# acitoolkit Documentation

Release 0.1

Cisco Systems, Inc.

# Contents

| 1 | Intro              | oduction                                                                                                    | 3                                |
|---|--------------------|----------------------------------------------------------------------------------------------------|----------------------------------|
| 2 | Object 2.1 2.2 2.3 | Application Topology Interface Object Model Physical Topology                                                                                                    | 5<br>6<br>7                      |
| 3 | <b>Moni</b> 3.1    |                                                                                                    | <b>11</b><br>14                  |
| 4 | <b>Tutor</b> 4.1   | Setting up the environment                                                                                                    | 15<br>15<br>15<br>15<br>16       |
|   | 4.2                | Pre-installed Packages                                                                                                    | 16<br>16                         |
|   | 4.3                | Building a Simple Tenant Configuration  4.3.1 Configuration Object Definition  4.3.1.1 Imports  4.3.1.2 Tenant Creation  4.3.1.3 Application Profile  4.3.1.4 Endpoint Group  4.3.1.5 Context and Bridge Domain | 17<br>17<br>17<br>17<br>17<br>17 |
|   |                    | 4.3.2 Associating the tenant configuration with the network 4.3.2.1 Physical Interfaces 4.3.2.2 VLANs                                                                                                    | 18<br>18<br>18                   |
|   |                    | 4.3.4 Displaying the JSON Configuration                                                                                                    | 19<br>19<br>19<br>20<br>21<br>21 |
|   | 4.4                |                                                                                                    | 21<br>22<br>22<br>22<br>22       |

|   |            |         | 4.4.2.2   | Instance subs                         | scriptions |         |        |        |      | <br> | <br> | <br> | <br> |     | 23         |
|---|------------|---------|-----------|---------------------------------------|------------|---------|--------|--------|------|------|------|------|------|-----|------------|
| 5 | Statis     | stics   |           |                                       |            |         |        |        |      |      |      |      |      |     | 25         |
| J | 5.1        | Statist | ice       |                                       |            |         |        |        |      |      |      |      |      |     | 25         |
|   | J.1        | 5.1.1   |           | Families                              |            |         |        |        |      |      |      |      |      |     | 25         |
|   |            | 5.1.2   |           | ig Stats                              |            |         |        |        |      |      |      |      |      |     | 26         |
|   |            | 3.1.2   |           | aci-show-inte                         |            |         |        |        |      |      |      |      |      |     | 27         |
|   |            | 5.1.3   |           | ity                                   |            |         |        |        |      |      |      |      |      |     | 27         |
|   |            | 5.1.4   |           | •                                     |            |         |        |        |      |      |      |      |      |     | 28         |
|   |            |         |           | · · · · · · · · · · · · · · · · · · · |            |         |        |        |      |      |      |      |      |     |            |
|   | <i>5</i> 2 | 5.1.5   |           | Frequency for                         |            |         |        |        |      |      |      |      |      |     | 28         |
|   | 5.2        |         |           |                                       |            |         |        |        |      |      |      |      |      |     | 28         |
|   |            | 5.2.1   |           |                                       |            |         |        |        |      |      |      |      |      |     | 30         |
|   |            | 5.2.2   | _         |                                       |            |         |        |        |      |      |      |      |      |     | 32         |
|   |            | 5.2.3   |           | s                                     |            |         |        |        |      |      |      |      |      |     | 34         |
|   |            | 5.2.4   | _         | 1                                     |            |         |        |        |      |      |      |      |      |     | 36         |
|   |            | 5.2.5   | _         |                                       |            |         |        |        |      |      |      |      |      |     | 38         |
|   |            | 5.2.6   | _         |                                       |            |         |        |        |      |      |      |      |      |     | 40         |
|   |            | 5.2.7   | - 1       | Pkts                                  |            |         |        |        |      |      |      |      |      |     | 42         |
|   |            | 5.2.8   | ingrDrop  | Pkts                                  |            |         |        |        |      | <br> | <br> | <br> | <br> |     | 44         |
|   |            | 5.2.9   |           | Bytes                                 |            |         |        |        |      |      |      |      |      |     | 46         |
|   |            | 5.2.10  | ingrStori | m                                     |            |         |        |        |      | <br> | <br> | <br> | <br> |     | 48         |
|   |            | 5.2.11  | ingrUnk   | Pkts                                  |            |         |        |        |      | <br> | <br> | <br> | <br> |     | 50         |
|   |            |         |           |                                       |            |         |        |        |      |      |      |      |      |     |            |
| 6 |            | Referer |           |                                       |            |         |        |        |      |      |      |      |      |     | 51         |
|   | 6.1        |         | 1 0       | e                                     |            |         |        |        |      |      |      |      |      |     | 51         |
|   |            | 6.1.1   |           | ules                                  |            |         |        |        |      |      |      |      |      |     | 51         |
|   |            |         |           | acibaseobjec                          |            |         |        |        |      |      |      |      |      |     | 51         |
|   |            |         |           | aciphysobjec                          |            |         |        |        |      |      |      |      |      |     | 59         |
|   |            |         |           | acisession me                         |            |         |        |        |      |      |      |      |      |     | 152        |
|   |            |         |           | acitoolkit mo                         |            |         |        |        |      |      |      |      |      |     | 155        |
|   |            |         |           | acitoolkitlib                         |            |         |        |        |      |      |      |      |      |     | 428        |
|   |            |         | 6.1.1.6   | aciFaults mo                          | dule       |         |        |        |      | <br> | <br> | <br> | <br> | . ' | 429        |
| _ | A 1        | • 4•    |           |                                       |            |         |        |        |      |      |      |      |      |     | 421        |
| 7 |            | ication | S         |                                       |            |         |        |        |      |      |      |      |      |     | <b>431</b> |
|   | 7.1        |         |           | acker                                 |            |         |        |        |      |      |      |      |      |     | 431        |
|   |            | 7.1.1   |           | on                                    |            |         |        |        |      |      |      |      |      |     | 431        |
|   |            |         |           | acitoolkit                            |            |         |        |        |      |      |      |      |      |     | 431        |
|   |            |         |           | MySQL data                            |            |         |        |        |      |      |      |      |      |     |            |
|   |            |         |           | MySQL Con                             |            |         |        |        |      |      |      |      |      |     | 432        |
|   |            |         |           | Flask                                 |            |         |        |        |      |      |      |      |      |     | 432        |
|   |            | 7.1.2   | _         |                                       |            |         |        |        |      |      |      |      |      |     | 432        |
|   |            | 7.1.3   |           | t doing?                              |            |         |        |        |      |      |      |      |      |     | 434        |
|   |            | 7.1.4   |           | atabase Quer                          | •          |         |        |        |      |      |      |      |      |     | 434        |
|   |            | 7.1.5   |           | ntEnd                                 |            |         |        |        |      | <br> | <br> | <br> | <br> |     | 436        |
|   |            |         | 7.1.5.1   | Demo                                  |            |         |        |        |      | <br> | <br> | <br> | <br> | . ' | 436        |
|   |            |         | 7.1.5.2   | Usage                                 |            |         |        |        |      | <br> | <br> | <br> | <br> | . ' | 437        |
|   |            | 7.1.6   | License   |                                       |            |         |        |        |      | <br> | <br> | <br> | <br> | . 4 | 437        |
|   | 7.2        | ACI L   | int       |                                       |            |         |        |        |      | <br> | <br> | <br> | <br> | . 4 | 437        |
|   |            | 7.2.1   | Usage .   |                                       |            |         |        |        |      | <br> | <br> | <br> | <br> | . 4 | 438        |
|   |            |         | 7.2.1.1   | Running usir                          | ng Live A  | PIC co  | nfigur | ation  |      | <br> | <br> | <br> | <br> | . 4 | 438        |
|   |            |         | 7.2.1.2   | Running usir                          | ng Config  | uration | Snap   | shot f | iles | <br> | <br> | <br> | <br> | . 4 | 438        |
|   |            |         |           | Customizatio                          |            |         | -      |        |      |      |      |      |      |     | 438        |
|   |            | 7.2.2   |           | nd Warnings                           |            |         |        |        |      |      |      |      |      |     | 439        |
|   |            |         |           | Warnings                              |            |         |        |        |      |      |      |      |      |     | 439        |

|     | 7.2.2.2 Errors                                                                                                    |            |
|-----|----------------------------------------------------------------------------------------------------|------------|
|     | 7.2.2.3 Critical                                                                                                    | 39         |
|     | 7.2.3 Developing Checks                                                                                                    | 40         |
| 7.3 | Cableplan Application                                                                                                    | 40         |
|     | 7.3.1 Using the Cable Plan                                                                                                    | 40         |
|     | 7.3.1.1 Invoking                                                                                                    |            |
|     | 7.3.2 Cable Plan from the Command Line                                                                                                    |            |
|     | 7.3.3 Cable Plan XML Syntax                                                                                                    |            |
|     | 7.3.4 Cable Plan API Reference                                                                                                    |            |
| 7.4 | Snapback: Configuration Snapshot and Rollback                                                                                                    |            |
| 7.4 | 7.4.1 Summary                                                                                                    |            |
|     | 7.4.1 Summary                                                                                                    |            |
|     |                                                                                                    |            |
|     | 7.4.2.1 Snapshot Files                                                                                                    |            |
|     | 7.4.2.2 Rollback                                                                                                    |            |
|     | 7.4.3 Installation                                                                                                    |            |
|     | 7.4.4 Web based Usage                                                                                                    |            |
|     | 7.4.4.1 Credentials                                                                                                    |            |
|     | 7.4.4.2 Schedule Snapshots                                                                                                    | 49         |
|     | 7.4.4.3 Snapshots                                                                                                    | 50         |
|     | 7.4.4.4 Version Diffs                                                                                                    | 53         |
|     | 7.4.4.5 About                                                                                                    | 54         |
|     | 7.4.4.6 Feedback                                                                                                    | 54         |
|     | 7.4.5 Command Line Usage                                                                                                    |            |
|     | 7.4.6 Version Repository                                                                                                    |            |
| 7.5 | Visualization Examples                                                                                                    |            |
| 7.0 | 7.5.1 Installation                                                                                                    |            |
|     |                                                                                                    | 156        |
| 7.6 | · · · · · · · · · · · · · · · · · · ·                                                                                                    | 156        |
| 7.0 |                                                                                                    | 156        |
|     |                                                                                                    | 156        |
|     | 7.6.1.2 Flask                                                                                                    |            |
|     |                                                                                                    |            |
|     | 7.6.2 Usage                                                                                                    |            |
|     | 7.6.3 What's it doing ?                                                                                                    |            |
|     | 7.6.4 Feed Details                                                                                                    |            |
|     | 7.6.5 Screenshots                                                                                                    |            |
|     |                                                                                                    | 160        |
| 7.7 | Intersite Application                                                                                                    |            |
|     | 7.7.1 Overview                                                                                                    | 160        |
|     | 7.7.2 Installation                                                                                                    | 161        |
|     | 7.7.3 Usage                                                                                                    | 161        |
|     | 7.7.4 Configuration File                                                                                                    | ŀ61        |
|     | 7.7.4.1 Site Policy                                                                                                    | 163        |
|     | 7.7.4.2 EPG Export Policy                                                                                                    | 163        |
|     | ± • •                                                                                                    | 164        |
|     |                                                                                                    | 164        |
|     |                                                                                                    | 165        |
|     |                                                                                                    | 167        |
|     | 86 8                                                                                                    | 167<br>167 |
|     | 3                                                                                                    | 167<br>167 |
| 7 0 |                                                                                                    |            |
| 7.8 | E Company of the Company of the Comp | 168        |
|     |                                                                                                    | 168        |
|     |                                                                                                    | 168        |
|     |                                                                                                    | 168        |
|     | 7.8.4 Web based Usage                                                                                                    | -68        |

|    |        | 7.8.4.1 Credentials                                                                                                    | 469 |
|----|--------|----------------------------------------------------------------------------------------------------|-----|
|    |        | 7.8.4.2 Performing a Search                                                                                                    | 470 |
|    |        | 7.8.4.3 Examples                                                                                                    | 472 |
|    |        | 7.8.4.4 About                                                                                                    | 474 |
|    |        | 7.8.4.5 Feedback                                                                                                    | 474 |
|    |        | 7.8.5 Command Line Usage                                                                                                    | 474 |
|    | 7.9    | Fake APIC                                                                                                    | 475 |
|    |        | 7.9.1 Purpose                                                                                                    | 475 |
|    |        | 7.9.2 Usage                                                                                                    | 475 |
|    |        | 7.9.3 How to pass in queries to the Fake APIC                                                                                                    | 476 |
|    |        | 7.9.4 What queries the Fake APIC supports                                                                                                    | 476 |
|    |        | 7.9.5 Dependencies                                                                                                    | 476 |
|    | 7.10   | ACI Reports                                                                                                    | 477 |
|    |        | 7.10.1 ACI ReportView GUI                                                                                                    | 477 |
|    |        | 7.10.1.1 Installation                                                                                                    | 477 |
|    |        | 7.10.1.2 Usage                                                                                                    | 477 |
|    |        | 7.10.2 ACI Logical Reports                                                                                                    | 481 |
|    |        | 7.10.2.1 Installation                                                                                                    | 481 |
|    |        | 7.10.2.2 Usage                                                                                                    | 481 |
|    |        | 7.10.2.3 Notes                                                                                                    | 482 |
|    |        | 7.10.3 ACI Switch Reports                                                                                                    | 482 |
|    |        | 7.10.3.1 Installation                                                                                                    | 482 |
|    |        | 7.10.3.2 Usage                                                                                                    | 482 |
|    |        | 7.10.3.3 Notes                                                                                                    | 483 |
|    |        | 7.10.4 ACI Security Report                                                                                                    | 483 |
|    |        | 7.10.4.1 Installation                                                                                                    | 483 |
|    |        | 7.10.4.2 Usage                                                                                                    | 483 |
|    |        | 1                                                                                                    | 484 |
|    | 7.11   | APIC Test Harness                                                                                                    | 484 |
|    |        | 7.11.1 Purpose                                                                                                    | 484 |
|    |        | 7.11.2 Usage                                                                                                    | 485 |
|    |        | The state of the state of the s | 485 |
|    |        | 7.11.4 What APIC Test Harness supports                                                                                                    | 486 |
|    |        | 7.11.5 Known Issues                                                                                                    | 486 |
| 8  | Indic  | es and tables                                                                                                    | 487 |
| Py | thon N | Module Index                                                                                                    | 489 |
|    |        |                                                                                                    |     |

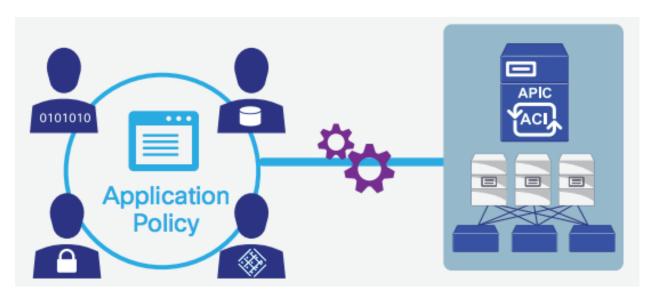

Contents:

Contents 1

2 Contents

|     |    |    | -4 |
|-----|----|----|----|
| CHA | PT | FR |    |

# Introduction

The Cisco ACI Fabric is configured using an abstract policy model on the Cisco Application Policy Infrastructure Controller (APIC). The APIC has a very rich and complete object model that is accessible through a programmatic REST API. The acitoolkit exposes a small subset of that model in a way that is meant to provide an introduction to the ACI concepts and allow users to get the most common workflows up and running as quickly as possible.

# CHAPTER 2

# **Object Model**

The acitoolkit object model is divided into 3 sub-areas

- Application Topology Object Model
- Interface Object Model
- Physical Topology Object Model

# **Application Topology**

The acitoolkit defines the fabric configuration using a set of policies that describes the application logical topology. The following diagram shows the full logical topology diagram autogenerated from the source code.

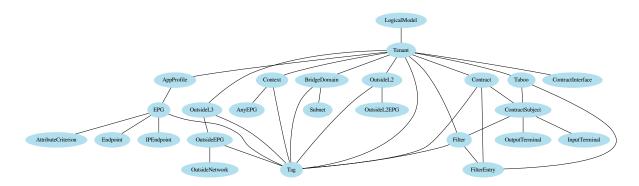

Some of the key classes are shown and described below with the remainder described in the API Reference.

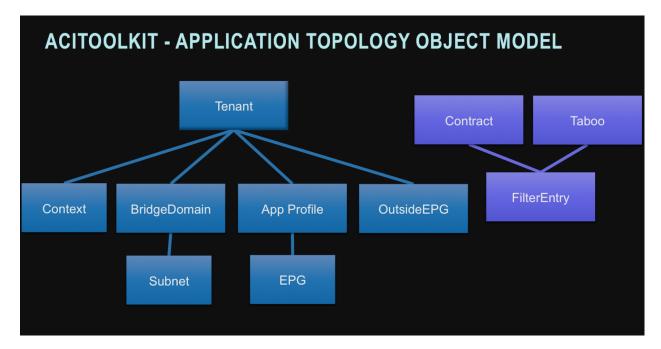

**Tenant** is the root class within the acitoolkit object model hierarchy. All of the application topology configuration occurs within a Tenant.

**AppProfile** is the Application Profile class. It contains the configuration for a given application.

**EPG** is the Endpoint Group class. This is the object for defining configuration that is applied when endpoints connect to the fabric.

**Context** is the class representing an L3 namespace (roughly, a traditional VRF in Cisco terminology).

**BridgeDomain** is the class representing an L2 forwarding domain (roughly, a traditional VLAN). It is associated with a single Context.

Subnet is the class representing an L3 subnet. It is associated with a single BridgeDomain.

**OutsideEPG** is the class representing an EPG that connects to the world outside the fabric. This is where routing protocols such as OSPF are enabled.

**Contracts** define the application network services being provided and consumed by EPGs. EPGs may provide and consume many contracts.

**Taboos** define the application network services that can never be provided or consumed by EPGs.

**FilterEntry** contained within either a Contract or a Taboo. Defines the traffic profile that the Contract or Taboo applies.

# **Interface Object Model**

Interfaces provide the linkage between the application logical topology and the underlying physical network topology. The Interface set of classes are connected through a series of attachment relationships as shown in the class diagram below.

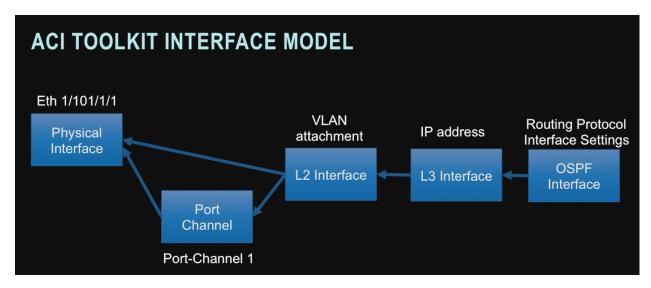

**Interface** class represents the **Physical Interfaces**. These are the objects that link the logical topology with the physical world. These objects represent the access ports on the leaf switches. These are the interfaces that the endpoints will physically attach.

#### Link aggregation

A *link aggregation* is a logical link layer interface composed of one or more physical interfaces. Commonly referred to as Etherchannel or PortChannel.

**PortChannel** class represents the logical aggregated ethernet port formed by Link Aggregation. This is done by creating a PortChannel instance and attaching one or more Interface instances to it. When interfaces belonging to 2 separate switches are assigned to the same PortChannel, this is referred to as a VPC or Virtual Port Channel. In the acitoolkit, VPCs are also represented by the PortChannel class.

**L2Interface** class represents the logical L2 network attachment on an Ethernet interface. In this case, the Ethernet interface could be an Interface class instance or PortChannel class instance as both are considered representations of link layer Ethernet interfaces.

Multiple logical L2 network attachments can occur on the same Ethernet interface. When this occurs, the L2Interface instances must use different encapsulation identifiers and/or different encapsulation types. The valid encapsulation types are:

- VLAN
- VXLAN
- NVGRE

**L3Interface** class represents the logical L3 network attachment on an L2Interface. The L3Interface instance is where the IP address resides.

**OSPFInterface** class represents the logical router interface that routes from the L3Interface instance. It contains the OSPF-specific interface configuration.

# **Physical Topology**

The acitoolkit defines the network topology using a set of objects that represent each of the components of the topology.

These objects are connected in a hierarchy according to the following diagrams.

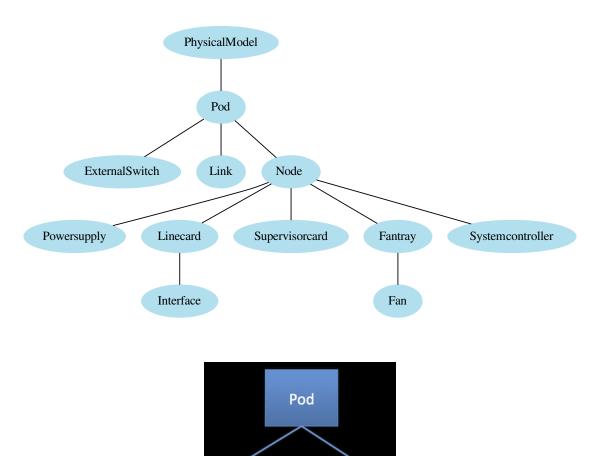

The acitoolkit.aciphysobject.Node object is used to represent both switches and controllers. Which kind of acitoolkit.aciphysobject.Node can be determined by looking at the role, Node.role, attribute. Switches are Nodes with the role of 'leaf' or 'spine' and controllers are Nodes with the role of 'controller'. Switches are composed slightly different from controllers as shown in the following diagram.

Node

Link

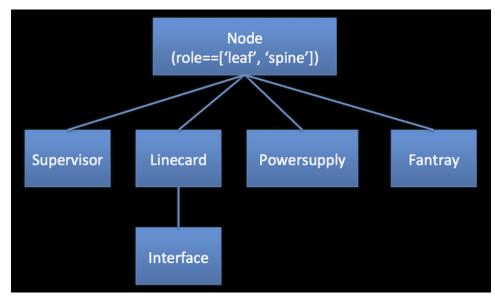

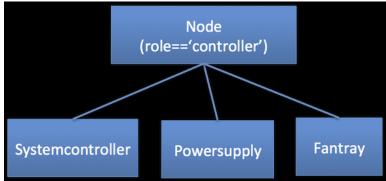

**Pod** is the class for a physical Pod. acitoolkit.aciphysobject.Pod conatins of all the switches, links, and controllers that connected in the simple leaf-spine fat tree topology of the ACI fabric. It does not include the end-points or other devices that are attached to the ACI fabric.

**Node** is the class used to represent switches and controllers. What role the <code>acitoolkit.aciphysobject.Node</code> plays in the fabric can be determined by looking at the role attribute.

Link is the class representing links in the fabric. acitoolkit.aciphysobject.Link includes links between leaf and spine switches as well as links from leaf switches to controllers. Each link has two ends, the first and second end, in no particular order. This class has methods for retrieving the Switch, Linecard and Interface for each of the ends of the link.

**Supervisorcard** is the class representing the supervisor card in a switch. <code>acitoolkit.aciphysobject.Supervisorcard</code> would only be a child of a Node that has the role of 'leaf' or 'spine'. Each switch will have a supervisor including fixed configuration switches that may not have a obviously physically separate module that is a supervisor. The supervisor is where the primary software of the switch runs.

**Linecard** is the class representing a linecard in a switch. The acitoolkit.aciphysobject.Linecard is where all of the physical interfaces or ports are attached. In modular switches, the linecard is physically obvious, but even fixed configuration switches have a linecard where all the interfaces, ports, reside. A specific linecard in a switch is identified by its slot\_id attribute. The slot\_id of a linecard in a fixed configuration switch is always '1'.

**Powersupply** acitoolkit.aciphysobject.Powersupply is the class representing a power supply in a node.

Fantray acitoolkit.aciphysobject.Fantray is the class representing a fan tray in a node

**Systemcontroller** *acitoolkit.aciphysobject.Systemcontroller* is the class representing a system contoller of an APIC controller. This is the motherboard of the controller and is a good place to understand the version of software that is running in the controller.

Interface acitoolkit.acitoolkit.Interface described above.

# CHAPTER 3

# **Monitor Policy**

The monitor policy, <code>acitoolkit.acitoolkit.MonitorPolicy</code>, defines what statistical information is gathered and how long historical information is kept. It is also where events that are triggered by these stats are configured (to be supported).

Multiple monitoring policies can be defined and various APIC objects then reference the monitoring policy they are using. For example, a <code>l1PhysIf</code> object in the APIC has an attribute called <code>monPolDn</code> which is the distinguishing name of the monitoring policy that it references. In the toolkit, the <code>l1PhysIf</code> object is represented by the <code>acitoolkit.acitoolkit.Interface class</code>.

There are two types of monitoring policies:fabric and access and they are identified by the policyType attribute of the monitor policy. The fabric type is used to monitor ACI fabric interfaces while the access type is used to monitor ACI access or infra interfaces. The same class is used for both types of monitoring policies in the acitoolkit.

The monitoring policy is a hierarchical policy consisting of monitor policy class, acitoolkit.acitoolkit. MonitorPolicy, at the top with the following classes below it: acitoolkit.acitoolkit. MonitorTarget, acitoolkit.acitoolkit.MonitorStats, and acitoolkit.acitoolkit. CollectionPolicy.

The following diagram shows their relationship.

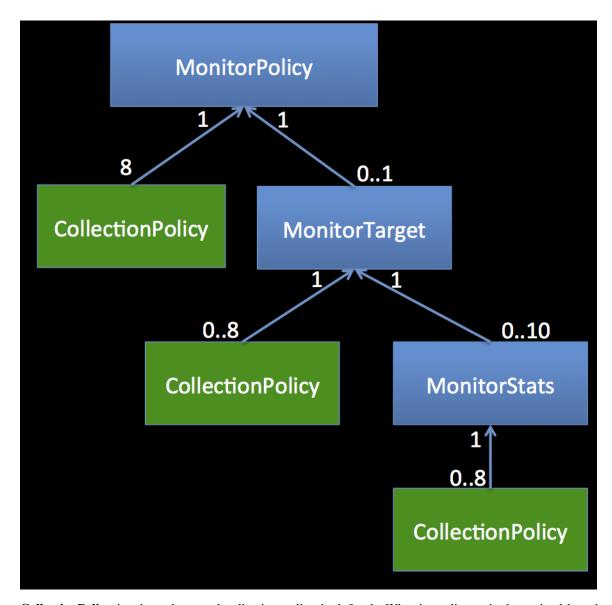

CollectionPolicy is where the actual collection policy is defined. What it applies to is determined by where it is in the monitoring policy hierarchy. The three most important attributes of the collection policy are adminState, granularity and retention. Additional attributes are a name and description which are optional and can be set using the setName (<name>) and setDescription (<description>) methods respectively.

The adminState attribute can be enabled, disabled or inherited. If enabled, that granularity of statistics will be gathered. If disabled, that granularity of statistics will not be gathered and *neither will any larger granularities*. This is because the statistics gathered at one granularity are then rolled up into the larger granularity. If you don't gather the finer one, then there is no data to roll up to the coarser one.

If the adminState is set to inherited, the current object does not determine the adminState. Instead, the adminState of the collection policy of the next higher level in the monitoring policy hierarchy will be used. This means that the adminState at the highest level of the monitoring policy *cannot* be set to inherited because there is no higher level to inherit from.

The granularity attribute can have one of the following values:

| Value | Meaning    |
|-------|------------|
| 5min  | 5 minutes  |
| 15min | 15 minutes |
| 1h    | 1 hour     |
| 1d    | 1 day      |
| 1w    | 1 week     |
| 1mo   | 1 month    |
| 1qtr  | 1 quarter  |
| 1year | 1 year     |

This is the time interval over which the stats are initially gathered and the interval for which they are kept.

For example, if the granularity is 15min, then the cumulative stats for that granularity will start at 0 at the beginning of the 15 minute interval and will accumulate during the interval. At the end of the interval, the final values will be moved to the historical statistics if the retention attribute is so configured. The rate statistics will be the rate during the 15 minute interval and the rate averages will be the average rate during the 15 minute interval.

Statistics are only kept for granularities that have an adminState of enabled either explicitly or through inheritance and no finer (smaller) granularities are disabled.

The retention attribute determines how long historical data at a given granularity is kept. It can have one of the following values:

| Value     | Meaning                                                |
|-----------|--------------------------------------------------------|
| none      | Do not keep historical data                            |
| inherited | Use the policy from the next higher level of hierarchy |
| 5min      | 5 minutes                                              |
| 15min     | 15 minutes                                             |
| 1h        | 1 hour                                                 |
| 1d        | 1 day                                                  |
| 1w        | 1 week                                                 |
| 10d       | 10 days                                                |
| 1mo       | 1 month                                                |
| 1qtr      | 1 quarter                                              |
| 1year     | 1 year                                                 |
| 2year     | 2 years                                                |
| 3year     | 3 years                                                |

It does not make any sense to have a retention period that is less than the granularity, however this is not checked for in the acitoolkit.

**MonitorStats** sets the scope for any collection policy under it. The scope here is a family of statistics. The possible scope values are as follows:

| Value        | Description             |
|--------------|-------------------------|
| egrBytes     | Egress bytes            |
| egrPkts      | Egress packets          |
| egrTotal     | Egress total            |
| egrDropPkts  | Egress drop packets     |
| ingrBytes    | Ingress bytes           |
| ingrPkts     | Ingress packets         |
| ingrTotal    | Ingress total           |
| ingrDropPkts | Ingress drop packets    |
| ingrUnkBytes | Ingress unknown bytes   |
| ingrUnkPkts  | Ingress unknown packets |

A more detailed description of the statistics can be found here.

The collection policies under the MonitorStats object determine the default collection policy for the set of statistics selected by the above scope.

Other attributes of the MonitorStats class are name and description which can be set with the setName(<name>) and setDescription(<description>) methods respectively. Setting these attributes is optional.

MonitorTarget sets the scope to a particular APIC target object for all of the collections policies below it. Currently, there is only one APIC target object type supported and that is '11PhysIf'. The scope attribute is where the target type is stored. Support for additional target objects will be added as required. The scope attributed is initialized when the MonitorTarget is created and cannot be changed.

Other attributes of the MonitorStats class are name and description which can be set with the setName(<name>) and setDescription(<description>) methods respectively. Setting these attributes is optional.

**MonitorPolicy** is the root of the monitor policy hierarchy. This object must have name and policyType attribute. The policyType must be either fabric or access and the name must be unique for each policyType.

The monitor policy will be referenced by its policyType and name by individual APIC objects.

The monitor policy contains the default collection policies as well as any MonitorTarget objects that specify a more specific scope.

The monitor policy must contain a <code>CollectionPolicy</code> for each granularity and the <code>adminState</code> and retention attributes of the <code>CollectionPolicy</code> cannot be inherited because they are at the top of the inheritance tree. When a MonitorPolicy object is created, it will be initialized with the appropriate <code>CollectionPolicy</code> objects, which, in turn, will be set to a default administrative state of <code>disabled</code>. This means that these polies <code>must</code> be overwritten if stats should be collected. They can either be explicitly replaced with the <code>add\_collection\_policy</code> (<code>CollectionPolicy</code> object<code>></code>) method, or implicitly replaced by more specific collection policies in the inheritance hierarchy.

# **Policy Resolution**

The ultimate policy that is applied to any counter is determined by walking through the monitoring policy from the top down. The collection policy at each level of the hierarchy determines how statistics will be kept for those statistics that are *in scope*.

For example, the collection policy for each granularity is specified at the top of the hierarchy under the MonitorPolicy object. These collection policies will apply to all statistics unless overwritten by a more specific policy under a MonitorTarget object.

If there is a MonitorTarget object, it will set the scope for the monitoring policy to be more specific for the collection policies under it. Initially, the only target supported is '11PhyIf' which is for an Interface object. Any collection policies under this MonitorTarget will override the corresponding collection policy under the MonitorPolicy parent object. It is possible that there are no collection policies specified at this level.

If there are MonitorStats objects under the MonitorTarget object, they will set the scope to be even more specific for the collection policies under them. Each MonitorStats object can have under it collection policies for any of the granularities.

# CHAPTER 4

**Tutorial** 

This document is meant to give a tutorial-like overview of the acitoolkit package.

# Setting up the environment

This tutorial will walk you through installing the acitoolkit using the sources so that you will be able to edit the samples and even the acitoolkit source code if so desired.

### **Download**

First, we must download the acitoolkit. This is best done using git, but can be done by downloading the package as a zip.

If you have git installed, clone the repository using the following command:

```
git clone https://github.com/datacenter/acitoolkit.git
```

If git is not installed, you can download the acitoolkit as a zip file instead.:

```
wget https://github.com/datacenter/acitoolkit/archive/master.zip
unzip master.zip
```

#### Install

#### Note

The directory may be named acitoolkit-master if downloaded as a zip file.

Next, cd into the created directory

```
cd acitoolkit
```

and install the acitoolkit

```
python setup.py install
```

Note that when installing on Mac or Linux, you will likely need to run this as administrator so preface the command with the sudo keyword as follows:

```
sudo python setup.py install
```

If you plan on modifying the actual toolkit files, you should install the developer environment that will link the package installation to your development directory. Do this instead of the install option above.

python setup.py develop

#### **Common Installation Errors**

#### Missing development packages

Some of the dependencies may require that the python development environment be installed. This package is usually called python-dev or python-develop. This is usually the case when you see an error message referring to a missing file such as Python.h: No such file or directory.

In Ubuntu, you would install this package by sudo apt-get install python-dev

## **Pre-installed Packages**

The acitoolkit can be downloaded pre-configured as a virtual machine.

#### **Virtual Machine for VMware Environments**

A pre-installed virtual machine in the form of a OVA file for VMware hypervisors can be found in the link below:

**ACI Toolkit OVA** 

The virtual machine is configured with the following parameters:

```
Username: acitoolkit
Password: acitoolkit
Operating System: Ubuntu 16.04.2
Processor Cores: 1
Memory: 1GB
```

The acitoolkit and necessary packages are already installed. However, given the pace of change in datacenter networking, there most likely have been changes since the VM was created. Luckily, the VM can be updated to the latest version by entering the following command:

```
sudo ~/install
```

This command be re-run any time to get the latest updates.

16 Chapter 4. Tutorial

# **Building a Simple Tenant Configuration**

The following section will walk you through the implementation of the tutorial.py file found in the /samples/ directory. This code will create a minimal configuration that will configure 2 interfaces on the fabric to be on the same network so that they can communicate. This code can be executed with the following command from within the /samples/ directory:

```
python tutorial.py
```

## **Configuration Object Definition**

#### **Imports**

The first part of the tutorial program consists of the import statement. The acitoolkit module from the acitoolkit package is imported.

```
from acitoolkit.acitoolkit import *
```

The acitoolkit module within the acitoolkit package provides access to all of the acitoolkit configuration.

#### **Tenant Creation**

All of the configuration will be created within a single tenant named tutorial. This is done by creating an instance of the Tenant class and passing it a string containing the tenant name.

```
tenant = Tenant('tutorial')
```

#### **Application Profile**

The Application Profile contains all of the Endpoint Groups representing the application. The next line of code creates the application profile. It does this by creating an instance of the AppProfile class and passing it a string containing the Application Profile name and the Tenant object that this AppProfile will belong.

```
app = AppProfile('myapp', tenant)
```

Note that many of the objects within the acitoolkit are created in this way, namely with a name and a parent object. The parent object must be an instance of this class's parent class according to the acitoolkit object model. The parent class of AppProfile is Tenant.

#### **Endpoint Group**

The Endpoint Group provides the policy based configuration for Endpoints that are members of the Endpoint Group. This is represented by the EPG class. In this case, we create an EPG with the name *myepg* and pass the AppProfile that we created to be the parent object.

```
epg = EPG('myepg', app)
```

#### Context and Bridge Domain

We also need an L3 namespace and L2 forwarding domain so we create the Context and BridgeDomain in the same manner as we did for the previous objects. For both of these classes, the parent class is Tenant.

```
context = Context('myvrf', tenant)
bd = BridgeDomain('mybd', tenant)
```

We then associate the BridgeDomain instance with the Context instance. This indicates that this BridgeDomain exists within this Context.

```
bd.add_context(context)
```

The EPG is then associated with the BridgeDomain that we created.

```
epg.add_bd(bd)
```

## Associating the tenant configuration with the network

At this point, the tenant configuration is complete. However, it is not bound to the physical network yet so let's connect the EPG to 2 interfaces.

#### Physical Interfaces

First, we must create objects to represent the physical interfaces using the Interface class. Interface objects are named using interface type, pod, node (switch), module (linecard), and port names. In this case, the interface type is 'eth' for ethernet and the interfaces are located in pod 1 on leaf switch 101 in module 1 within ports 15 and 16.

```
if1 = Interface('eth', '1', '101', '1', '15')
if2 = Interface('eth', '1', '101', '1', '16')
```

#### **VLANs**

In order to allow multiple EPGs to connect to the same interface, the ACI fabric uses network virtualization technologies such as VLAN, VXLAN, and NVGRE to keep the traffic isolated. In this case, we chose to use VLAN since it is the most ubiquitous and we chose to use the same encapsulation on both physical interfaces, namely VLAN 5.

The L2Interface class represents the virtual L2 network interface. In this case, this is the VLAN attached to a given physical interface. This is the interface where L2 protocols (such as spanning tree in traditional networks) run. Link layer protocols such as LLDP run directly on the physical interface independent of VLANs.

We create the L2Interface and pass a name vlan5\_on\_if1, the encapsulation technology vlan, and the virtual network identifier 5 as part of the contructor.

```
vlan5_on_if1 = L2Interface('vlan5_on_if1', 'vlan', '5')
```

We next associate this L2Interface to the desired physical interface.

```
vlan5_on_if1.attach(if1)
```

And we repeat for the second physical interface.

```
vlan5_on_if2 = L2Interface('vlan5_on_if2', 'vlan', '5')
vlan5_on_if2.attach(if2)
```

18 Chapter 4. Tutorial

Now, we simply associate the EPG with the L2Interface objects that we created.

```
epg.attach(vlan5_on_if1)
epg.attach(vlan5_on_if2)
```

### **Deploying to the APIC**

At this point, the entire configuration is done and all that is left is connecting to the APIC and deploying the configuration.

#### APIC Login Credentials

The APIC login credentials are retrieved using an instance of the Credentials class. This class provides a convenient mechanism to retrieve credentials and is used by a variety of toolkit applications.

The Credentials object is instantiated with a string describing the type of credentials desired and a description string.

```
description = 'acitoolkit tutorial application'
creds = Credentials('apic', description)
```

The command line is also extensible through the add\_argument function. This is the same add\_argument function provided by the standard argparse python package. In this tutorial, we extend the command line options with a delete flag so that we can clean up the configuration afterwards.

Retrieving the credentials is done by calling the get function.

```
args = creds.get()
```

The apic set of credential variables consist of the username, password, and URL of the APIC. The Credentials class allow the credentials to be provided in a number of formats and is taken in the following priority order

- · Command line options
- Configuration file called credentials.py
- · Environment variables
- Interactively querying the user

A search will be performed for each credential individually so that different methods can be used at the same time. For example, the username and URL can be passed as Command Line Options and the password can be collected by querying the user directly. For this tutorial, we will query the user directly.

#### **APIC Login**

Next, we log into the APIC. This is done through the Session class. We create an instance and pass it the login credentials, namely the URL, LOGIN, and PASSWORD.

```
session = Session(URL, LOGIN, PASSWORD)
```

We also initiate the actual login.

```
session.login()
```

Once the login is complete, we can now send our configuration to the APIC. This is done by calling the Session object with the push\_to\_apic function that requires a URL and the JSON data to send to the APIC. All of the configuration for the application topology is collected under the Tenant. In order to get the URL to use and the JSON for our configuration, we simply call the Tenant instance with get\_url and get\_json respectively.

```
resp = session.push_to_apic(tenant.get_url(), data=tenant.get_json())
```

The push\_to\_apic call returns an object. This object is an instance of the Response class from the popular requests library which provides a rich set of return codes and status. Here, we simply check that the call was successful.

```
if resp.ok:
   print 'Success'
```

#### APIC Login (Certificate based)

The APIC REST API also supports authentication using certificates.

Once setup, it is a more simple and secure form of authentication, with each request being uniquely signed. Additionally, login timeout issues are removed. An important point to note is that websockets (events) are not supported by the APIC when using certificate authentication, so the corresponding acitoolkit functionality will be disabled.

As a prerequisite you must have created a private key and public certificate and attached the certificate to the desired user using the APIC Web UI.

Creating a certificate session using the acitoolkit is simple:

1. Use OpenSSL to generate a X.509 certificate and private key.

```
openssl req -new -newkey rsa:1024 -days 36500 -nodes -x509 -keyout userabc.key -out_

→userabc.crt -subj '/CN=User ABC/O=Cisco Systems/C=US'
```

2. Upload the generated certificate userabc.crt to the user via the APIC

Name Certificate

userabc.crt Certificate
-----BEGIN CERTIFICATE----- MIICizCCAfSgAwIBAgIJAlkza4zdzIIUM...

3. Certificate authentication has an extra dependency, not installed by default, which can be easily installed using pip

```
pip install pyopenssl
```

4. Create a certificate based authentication session

20 Chapter 4. Tutorial

**Note:** If using the acitoolkit from the context of an APIC App Center app, make sure to pass the extra parameter appcenter\_user=True. App Center apps are provided a user that belongs to a different class of users. The login and cert\_name for App Center users are both in the form of vendor\_appId. App Center users support certificate subscriptions through a special requestAppToken api. To use subscriptions with an App Center user, you must explicitly call the login() method which acquires and maintains the App user token. Disable App center subscriptions by setting the parameter subscription enabled=False.

You do not need to explicitly call the login () method when using certificate authentication.

After this point, you can continue to use all of the acitoolkit methods to get and push configuration from the APIC securely and without logging in.

## **Displaying the JSON Configuration**

At this point, we're done! The configuration has been sent to the APIC. Congratulations, you just programmed a datacenter fabric! You should be able to see your new tenant tutorial within the APIC GUI with its new EPG and static path bindings.

The next few lines in the tutorial.py file simply print what was sent to the APIC. You can use this to manually edit the JSON if you wish to access the richer API on the APIC that the acitoolkit does not expose.

```
print 'Pushed the following JSON to the APIC'
print 'URL:', tenant.get_url()
print 'JSON:', tenant.get_json()
```

## Removing the tenant configuration

You might have noticed that we jumped over 2 lines of the tutorial code, specifically the following lines.

```
if args.delete:
   tenant.mark_as_deleted()
```

The args.delete is set if the --delete command line option is given. Calling the mark\_as\_deleted function will cause the tenant to be deleted from the APIC when the configuration is pushed. It should be noted that deleting the tenant will cause all of the configuration for the tenant to be deleted. This will allow us to run the tutorial and then run it again to delete the configuration by executing the following commands.:

```
python tutorial.py
python tutorial.py --delete
```

The first command will push the configuration to the APIC and the second command will delete the configuration leaving you where we started.

# **Getting APIC objects**

With the acitoolkit, it is possible to get objects from the APIC either on demand or through object event subscriptions. In most cases, getting the objects on demand will be sufficient. However, in cases where action needs to be taken immediately or to avoid frequent polling of the APIC, event subscriptions can be used.

### **Objects on demand**

Getting objects on demand is fairly straightforward. Each class that allows getting objects from the APIC has a get class method. This method will return a list of objects belonging to that class type and will be retrieved from the APIC immediately upon calling.

Since the acitoolkit can be used to control multiple APICs at the same time, the Session class instance representing the connection to the desired APIC is also passed.

An example is shown in the code snippet below.:

```
tenants = Tenant.get(session)
for tenant in tenants:
    print tenant.name
```

### **Event subscriptions**

Event subscriptions allow immediate notification when an object is created, modified, or deleted. Events will be received only for classes or instances that are subscribed.

#### **Class subscriptions**

To create a class subscription, the class method subscribe is called on the desired class along with the appropriate Session class instance. This is shown in the code snippet below using the Tenant class as the example.:

```
Tenant.subscribe(session)
```

To check an event has arrived, the method has event can be called on the subscribed class.:

```
Tenant.has_event(session)
```

If there is an event waiting, this will return True.

**Note:** While this may look like it requires polling the APIC, it is actually just checking a local event receive queue. This event queue is populated by a separate thread receiving events from the APIC. Thus, calling has\_event will not result in additional communication with the APIC so that this call can be run in a tight loop with minimal overhead and/or spun into a separate thread if desired.

To retrieve the event, a call is made to the get\_event method as shown below.:

```
event = Tenant.get_event(session)
```

This will return a instance of the object with the appropriate settings indicating the change. For instance, if the Tenant named *Bob* is deleted, the event will return a Tenant instance with the name set to *Bob* and it will be marked as *deleted*.

To no longer receive events for this particular class, the class method unsubscribe can be called. This will cause the subscription to be removed from the APIC.:

```
Tenant.unsubscribe(session)
```

Under the covers, the event subscriptions use a web socket to communicate with the APIC to receive the events. The events are then collected by a thread and placed into an event queue that is then queried by user code. Event subscriptions are refreshed automatically by the toolkit using a separate thread.

22 Chapter 4. Tutorial

#### **Instance subscriptions**

Instance subscriptions are the same as class subscriptions except that the events are limited to only that particular object instance such as:

```
bob = Tenant('bob')
bob.subscribe(session)
bob.has_event(session)
event = bob.get_event(session)
```

A more useful example would be the following code which will wait for an event for the instance of Tenant with the name *Bob* and then print a message if the instance was deleted.:

```
bob = Tenant('Bob')
bob.subscribe(session)
while True:
   if bob.has_event(session):
        bobs_event = bob.get_event(session)
        if bobs_event.is_deleted():
            print 'Bob was deleted'
```

24 Chapter 4. Tutorial

# CHAPTER 5

**Statistics** 

This documents gives an overview of the statistics.

## **Statistics**

Statistics are gathered at each Interface according to the monitoring policy referenced by that Interface. See *Monitor Policy* for details of the monitoring policy.

This section describes the statistic counters themselves.

## **Statistic Families**

The statistics are broken into multiple statistic families and each family consists of a set of specific counters, rate values, and timestamps.

An enumerated list of statistic families is found in the MonitorStats class and can be found as follows:

```
>>>import acitoolkit.acitoolkit as ACI
>>>statistic_family_list = ACI.MonitorStats.statsFamilyEnum
>>>for statistic_family in statistic_family_list:
... print statistic_family
```

#### The families are as follows:

- egrbytes
- egrPkts
- egrTotal
- egrDropPkts
- ingrBytes
- ingrPkts

- ingrTotal
- ingrDropPkts
- ingrUnkBytes
- ingrUnkPkts
- ingrStorm

## **Accessing Stats**

Each statistic family is described in detail below and can be accessed via the stats object contained in the Interface object.

You first use the get() method to read the stats from the APIC controller.:

```
stats = interface.stats.get()
```

This will return a data structure that will allow each counter to be referenced by its name (see list above), a granularity, and an epoch number in the following manner:

```
counter = stats[<stats_family>][<granularity>][<epoch>][<counter_name>]
```

For example, if you wanted to show the per day total of ingress, unicast packets from the previous day you would do the following:

```
stats = interface.stats.get()
print stats['ingrPkts']['1h'][1]['unicastPer']
```

The specific counter names can be found at Statistics Detail.

Each counter family has an interval start and end value as well which can be used to understand exactly when the counters were gathered.:

```
print 'start', interface.stats['ingrPkts']['1h'][1]['intervalStart']
print 'end', interface.stats['ingrPkts']['1h'][1]['intervalEnd']
```

One thing to note about accessing the stats is that if a particular counter is not currently being kept by the APIC controller, that particular counter will not be returned by the get() method. This means that you should either test for its existence before accessing it, or use the standard python dictionary get method to return a default value that your code can handle:

```
print stats['ingrPkts']['1h'][1].get('unicastPer',0)
```

A typical example of counters that may not exist would be for an epoch that is not being retained or a granularity that is not be gathered.

One issue with the above is that some counters are floating point, some are integers and some are timestamps. Returning a default of zero can lead to inconsistent formatting. To work around this problem use the retrieve() method that will return the counter value or a default value that is consistent. The format of the retrive method is as follows:

```
interface.stats.retrieve(<stats_family>,<granularity>,<epoch>,<counter_name>)
```

The get() method will load the counter values and then they are accessed by the retrieve method as follows:

```
interface.stats.get()
print interface.stats.retrieve('ingrPkts','lh',1,'unicastPer')
```

Note that the result of the get () method was not used. It did cause a read of the stats from the APIC which are then stored in the interface.stats object. After that, the interface.stats.retrieve() method will access those previously read counters. The retrieve() method will not refresh the counters.

#### aci-show-interface-stats.py

The interface stats can also be accessed via the simple python script aci-show-interface-stats.py. This script has a couple of display options to customize the output.

A simple run of the script will display each interface in the network and a couple of selected stats for each:

```
python aci-show-interface-stats.py
```

The default display is for the 5min granularity and the current, i.e. 0, epoch. An alternative granularity can be selected with the -granularity command line option.:

```
python aci-show-interface-stats.py -granularity 1h
```

The epoch can be specified with the -epoch option.:

```
python aci-show-interface-stats.py -granularity 1h -epoch 3
```

A specific interface can be specified with the -interface option. This might be useful if there are a large number of interfaces.:

```
python aci-show-interface-stats.py -g 1h -e 3 -interface 1/201/1/1
```

Note that we are also showing the abbreviated form of the other command line options. The above will show stats for pod 1, switch 201, slot 1, port 1.

If all of the stats for a given interface are desired, the -full option should be used.

```
python aci-show-interface-stats.py -g 1h -e 3 -i 1/201/1/1 -full
```

This last option will show only those stats that have been collected according to the monitoring policy. Also, note that this last option only works when the <code>-interface</code> option is also used.

### Granularity

The <granularity>, also called "interval", must be one of:

- 5min
- 15min
- 1h
- 1d
- 1w
- 1mo
- 1qtr
- 1year

An enumerated list of granularities is found in the CollectionPolicy class and can be found as follows:

5.1. Statistics 27

```
>>>import acitoolkit.acitoolkit as ACI
>>>granularity_list = ACI.CollectionPolicy.granularityEnum
>>>for granularity in granularity_list:
... print granularity
```

### **Epoch**

The <epoch> is an integer representing which set of historical stats you want to reference. Epoch 0 is the current epoch which has not yet completed. Epoch 1 is the most recent one and so on. The length of each epoch is determined by the granularity.

The number of epochs available will be determined by the retention policy and granularity specified in the monitoring policy and how long they have been in place.

For example, if the monitoring policy for a particular statistics family has a granularity of 5min and a retention policy of 1h and it has been in place for more than one hour, then there will be a total of 13 epochs, 0 through 12. Epoch 0 will be the one currently active. Epoch 1 will be for the previous 5 minute interval. Epoch 2 will be for the 5 minute interval previous to epoch 1 and so on. At the beginning of the current Epoch, the values in Epoch 0 will be distorted because they are only for a fraction of that epoch (potentially a zero fraction) and the other 12 will represent an hour of history.

## **Update Frequency for current epoch**

The current epoch, epoch 0, will be updated as it occurs, i.e. in near real-time. The interval that it updates depends on the epoch, or interval, granularity.

| Granularity | Update frequency |
|-------------|------------------|
| 5min        | Every 10 seconds |
| 15min       | Every 5 minutes  |
| 1h          | Every 15 minutes |
| 1d          | Every hour       |
| 1w          | Every day        |
| 1mo         | Every day        |
| 1qtr        | Every day        |
| 1year       | Every day        |

### **Statistics Detail**

28

The following are details about each of the counters

5.2. Statistics Detail

# egrBytes

| Name     | Туре    |                                                                                     |
|----------|---------|-------------------------------------------------------------------------------------|
| Nume     | Турс    | Description                                                                         |
| floodavg | integer |                                                                                     |
|          |         | Egress flood bytes average.                                                         |
|          |         | This is the average value read by                                                   |
|          |         | the counter                                                                         |
|          |         | during the collection interval. Note                                                |
|          |         | that this                                                                           |
|          |         | value resets to 0 at the beginning of                                               |
|          |         | each                                                                                |
|          |         | interval.                                                                           |
| floodCum | integer |                                                                                     |
|          |         | Egress flood bytes cumulative.                                                      |
|          |         | The total sum of the values read.  Note that this                                   |
|          |         | value continues through each interval without                                       |
|          |         | resetting to zero.                                                                  |
| floodMax | integer |                                                                                     |
|          |         | Egress flood bytes maximum.                                                         |
|          |         | This is the largest value read by the                                               |
|          |         | counter                                                                             |
|          |         | during the collection interval. This value is                                       |
|          |         | only overwritten if the most current value is                                       |
|          |         | larger than the previous value. For example, if                                     |
|          |         | the value of the first reading is 3 and the value                                   |
|          |         | of the second reading is 4, the                                                     |
|          |         | previous value is                                                                   |
|          |         | overwritten with 4. If the third reading is                                         |
|          |         | smaller than 4, the value remains at 4. Note that                                   |
|          |         | this value resets to 0 at the                                                       |
|          |         | beginning of each                                                                   |
|          |         | interval.                                                                           |
| floodMin | integer |                                                                                     |
|          |         | Egress flood bytes minimum.                                                         |
|          |         | This is the smallest value read by                                                  |
|          |         | the counter                                                                         |
|          |         | during the collection interval. This                                                |
| 30       |         | value is <b>Chapter 5. Statistics</b> only overwritten if the most current value is |
|          |         | 10100 10                                                                            |

smaller than the previous value. For

# egrTotal

| Name        | Туре    |                                                   |
|-------------|---------|---------------------------------------------------|
|             | 1,7,60  | Description                                       |
|             |         |                                                   |
| bytesAvg    | integer |                                                   |
|             |         | Egress bytes average                              |
|             |         | This is the average value read by                 |
|             |         | the counter                                       |
|             |         | during the collection interval. Note              |
|             |         | that this                                         |
|             |         | value resets to 0 at the beginning of each        |
|             |         | interval.                                         |
|             |         | mervan.                                           |
| bytesCum    | integer |                                                   |
|             |         | Egress bytes cumulative.                          |
|             |         | The total sum of the values read.                 |
|             |         | Note that this                                    |
|             |         | value continues through each                      |
|             |         | interval without                                  |
|             |         | resetting to zero.                                |
| bytesMax    | integer |                                                   |
| by testviax | integer |                                                   |
|             |         | Egress bytes maximum.                             |
|             |         | This is the largest value read by the counter     |
|             |         | during the collection interval. This              |
|             |         | value is                                          |
|             |         | only overwritten if the most current              |
|             |         | value is                                          |
|             |         | larger than the previous value. For               |
|             |         | example, if                                       |
|             |         | the value of the first reading is 3               |
|             |         | and the value                                     |
|             |         | of the second reading is 4, the previous value is |
|             |         | overwritten with 4. If the third                  |
|             |         | reading is                                        |
|             |         | smaller than 4, the value remains at              |
|             |         | 4. Note that                                      |
|             |         | this value resets to 0 at the                     |
|             |         | beginning of each                                 |
|             |         | interval.                                         |
| bytesMin    | integer |                                                   |
| •           |         | Egress bytes minimum.                             |
|             |         | This is the smallest value read by                |
|             |         | the counter                                       |
|             |         | during the collection interval. This              |
| 32          |         | value is Chapter 5. Statistic                     |
| , <b>L</b>  |         | only overwritten if the most current              |
|             |         | value is                                          |
|             |         | smaller than the previous value. For              |

# ingrBytes

| Name     | Туре    |                                                   |
|----------|---------|---------------------------------------------------|
|          |         | Description                                       |
| floodavg | integer |                                                   |
| C        |         | Ingress flood bytes average.                      |
|          |         | This is the average value read by                 |
|          |         | the counter                                       |
|          |         | during the collection interval. Note that this    |
|          |         | value resets to 0 at the beginning of             |
|          |         | each                                              |
|          |         | interval.                                         |
| floodCum | integer |                                                   |
|          |         | Ingress flood bytes cumulative.                   |
|          |         | The total sum of the values read.  Note that this |
|          |         | value continues through each                      |
|          |         | interval without                                  |
|          |         | resetting to zero.                                |
| floodMax | integer |                                                   |
|          |         | Ingress flood bytes maximum.                      |
|          |         | This is the largest value read by the             |
|          |         | counter                                           |
|          |         | during the collection interval. This value is     |
|          |         | only overwritten if the most current value is     |
|          |         | larger than the previous value. For example, if   |
|          |         | the value of the first reading is 3 and the value |
|          |         | of the second reading is 4, the previous value is |
|          |         | overwritten with 4. If the third reading is       |
|          |         | smaller than 4, the value remains at 4. Note that |
|          |         | this value resets to 0 at the                     |
|          |         | beginning of each                                 |
|          |         | interval.                                         |
| floodMin | integer |                                                   |
|          |         | Ingress flood bytes minimum.                      |
|          |         | This is the smallest value read by                |
|          |         | the counter                                       |
|          |         | during the collection interval. This              |
| 34       |         | only overwritten if the most current value is     |
|          |         |                                                   |

smaller than the previous value. For

# ingrTotal

| Name     | Туре    | 5                                                                 |
|----------|---------|-------------------------------------------------------------------|
|          |         | Description                                                       |
| bytesAvg | integer |                                                                   |
|          |         | Ingress bytes average                                             |
|          |         | This is the average value read by                                 |
|          |         | the counter                                                       |
|          |         | during the collection interval. Note that this                    |
|          |         | value resets to 0 at the beginning of                             |
|          |         | each                                                              |
|          |         | interval.                                                         |
| bytesCum | integer |                                                                   |
|          |         | Ingress bytes cumulative.                                         |
|          |         | The total sum of the values read.  Note that this                 |
|          |         | value continues through each                                      |
|          |         | interval without                                                  |
|          |         | resetting to zero.                                                |
| bytesMax | integer |                                                                   |
| •        |         | Ingress bytes maximum.                                            |
|          |         | This is the largest value read by the                             |
|          |         | counter                                                           |
|          |         | during the collection interval. This value is                     |
|          |         | only overwritten if the most current value is                     |
|          |         | larger than the previous value. For example, if                   |
|          |         | the value of the first reading is 3 and the value                 |
|          |         | of the second reading is 4, the previous value is                 |
|          |         | overwritten with 4. If the third reading is                       |
|          |         | smaller than 4, the value remains at 4. Note that                 |
|          |         | this value resets to 0 at the                                     |
|          |         | beginning of each                                                 |
|          |         | interval.                                                         |
| bytesMin | integer |                                                                   |
|          |         | Ingress bytes minimum.                                            |
|          |         | This is the smallest value read by                                |
|          |         | the counter                                                       |
|          |         | during the collection interval. This value is Chapter 5 Statistic |
| 36       |         | only overwritten if the most current value is                     |
|          |         |                                                                   |

smaller than the previous value. For

# egrPkts

| Name     | Туре    |                                                                                     |
|----------|---------|-------------------------------------------------------------------------------------|
| Name     | Турс    | Description                                                                         |
| floodAvg | integer |                                                                                     |
|          |         | Egress flood average packets.                                                       |
|          |         | This is the average value read by                                                   |
|          |         | the counter                                                                         |
|          |         | during the collection interval. Note                                                |
|          |         | that this                                                                           |
|          |         | value resets to 0 at the beginning of                                               |
|          |         | each                                                                                |
|          |         | interval.                                                                           |
| floodCum | integer |                                                                                     |
|          |         | Egress flood cumulative packets.                                                    |
|          |         | The total sum of the values read.  Note that this                                   |
|          |         | value continues through each interval without                                       |
|          |         | resetting to zero.                                                                  |
| floodMax | integer |                                                                                     |
|          |         | Egress flood maximum packets.                                                       |
|          |         | This is the largest value read by the                                               |
|          |         | counter                                                                             |
|          |         | during the collection interval. This value is                                       |
|          |         | only overwritten if the most current value is                                       |
|          |         | larger than the previous value. For example, if                                     |
|          |         | the value of the first reading is 3 and the value                                   |
|          |         | of the second reading is 4, the                                                     |
|          |         | previous value is                                                                   |
|          |         | overwritten with 4. If the third reading is                                         |
|          |         | smaller than 4, the value remains at 4. Note that                                   |
|          |         | this value resets to 0 at the                                                       |
|          |         | beginning of each                                                                   |
|          |         | interval.                                                                           |
| floodMin | integer |                                                                                     |
|          |         | Egress flood minimum packets.                                                       |
|          |         | This is the smallest value read by                                                  |
|          |         | the counter                                                                         |
|          |         | during the collection interval. This                                                |
| 38       |         | value is <b>Chapter 5. Statistics</b> only overwritten if the most current value is |
|          |         | ··· ** = =*                                                                         |

smaller than the previous value. For

# ingrPkts

| Name     | Туре    |                                                                    |
|----------|---------|--------------------------------------------------------------------|
|          |         | Description                                                        |
| floodAvg | integer |                                                                    |
| C        |         | Ingress flood average packets.                                     |
|          |         | This is the average value read by                                  |
|          |         | the counter                                                        |
|          |         | during the collection interval. Note that this                     |
|          |         | value resets to 0 at the beginning of                              |
|          |         | each                                                               |
|          |         | interval.                                                          |
| floodCum | integer |                                                                    |
|          |         | Ingress flood cumulative packets.                                  |
|          |         | The total sum of the values read.                                  |
|          |         | Note that this                                                     |
|          |         | value continues through each                                       |
|          |         | interval without resetting to zero.                                |
|          |         | resetting to zero.                                                 |
| floodMax | integer |                                                                    |
|          |         | Ingress flood maximum packets.                                     |
|          |         | This is the largest value read by the                              |
|          |         | counter                                                            |
|          |         | during the collection interval. This value is                      |
|          |         | only overwritten if the most current value is                      |
|          |         | larger than the previous value. For example, if                    |
|          |         | the value of the first reading is 3 and the value                  |
|          |         | of the second reading is 4, the                                    |
|          |         | previous value is                                                  |
|          |         | overwritten with 4. If the third reading is                        |
|          |         | smaller than 4, the value remains at 4. Note that                  |
|          |         | this value resets to 0 at the                                      |
|          |         | beginning of each                                                  |
|          |         | interval.                                                          |
| floodMin | integer |                                                                    |
|          |         | Ingress flood minimum packets.                                     |
|          |         | This is the smallest value read by                                 |
|          |         | the counter                                                        |
| 10       |         | during the collection interval. This value is Chapter 5. Statistic |
| 10       |         | only overwritten if the most current value is                      |
|          |         |                                                                    |

smaller than the previous value. For

# egrDropPkts

| Name       | Туре    |                                                                                                    |
|------------|---------|----------------------------------------------------------------------------------------------------|
| Hamo       | 1,700   | Description                                                                                                    |
| afdWredAvg | integer | Egress packets dropped due to AFD or WRED.  This is a count of the packets dropped due to whichever active queue managment mechanism is running in the switch, either AFD or WRED. This is the average value read by the counter during the collection interval. Note that this value resets to 0 at the beginning of each interval.                                                                                                    |
| afdWredCum | integer | Egress packets dropped cumulative due to AFD or WRED.  The total sum of the values read. Note that this value continues through each interval without resetting to zero.                                                                                                    |
| afdWredMax | integer | Egress packets dropped by AFD or WRED maximum value read. This is the largest value read by the counter during the collection interval. This value is only overwritten if the most current value is larger than the previous value. For example, if the value of the first reading is 3 and the value of the second reading is 4, the previous value is overwritten with 4. If the third reading is smaller than 4, the value remains at 4. Note that this value resets to 0 at the beginning of each interval. |
| afdWredMin | integer | Egress packets dropped by AFD or WRED minimum value read. This is the smallest value read by the counter during the                                                                                                    |
| 42         |         | collection interval. This value is only overwri <b>Chapter</b> 5 <sub>10</sub> <b>Statistics</b> current value is smaller than the previous value. For example, if the value of the first reading is 3                                                                                                    |

# ingrDropPkts

| Name      | Туре    |                                                                 |
|-----------|---------|-----------------------------------------------------------------|
| Name      | Турс    | Description                                                     |
|           |         | ·                                                               |
| bufferAvg | integer |                                                                 |
|           |         | Ingress packets dropped due to buffer full.                     |
|           |         | This is the average value read by                               |
|           |         | the counter during the                                          |
|           |         | collection interval. Note that this value resets to 0 at the    |
|           |         | beginning of each interval.                                     |
|           |         | organisms of each interval                                      |
| bufferCum | integer |                                                                 |
|           |         | Ingress packets dropped                                         |
|           |         | cumulative due to buffer full.                                  |
|           |         | The total sum of the values read.                               |
|           |         | Note that this value continues                                  |
|           |         | through each interval without resetting to zero.                |
|           |         | Toolstang to Edica                                              |
| bufferMax | integer |                                                                 |
|           |         | Ingress packets dropped due to                                  |
|           |         | buffer full max read.                                           |
|           |         | This is the largest value read by the counter during the        |
|           |         | collection interval. This value is                              |
|           |         | only overwritten if the most                                    |
|           |         | current value is larger than the                                |
|           |         | previous value. For example, if                                 |
|           |         | the value of the first reading is 3 and the value of the second |
|           |         | reading is 4, the previous value is                             |
|           |         | overwritten with 4. If the                                      |
|           |         | third reading is smaller than 4, the value remains at 4. Note   |
|           |         | that this value resets to 0 at the                              |
|           |         | beginning of each interval.                                     |
| bufferMin | integer |                                                                 |
|           |         | Ingress packets dropped due to                                  |
|           |         | buffer full min read.                                           |
|           |         | This is the smallest value read by the counter during the       |
|           |         | collection interval. This value is only overwritten if the most |
|           |         | current value is smaller than the                               |
|           |         | previous value. For example,                                    |
|           |         | if the value of the first reading is 3 and the value of the     |
| 44        |         | second reading is pter 5 prestatistics                          |
|           |         | value is overwritten with 2.                                    |
|           |         | If the third reading is larger than 2,                          |

the value remains at 2.

# ingrUnkBytes

| Name            | Туре    |                                                                     |
|-----------------|---------|---------------------------------------------------------------------|
| Namo            | Type    | Description                                                         |
| unclassifiedAvg | integer |                                                                     |
|                 |         | Ingress unclassified bytes                                          |
|                 |         | average.                                                            |
|                 |         | This is the average value read by                                   |
|                 |         | the counter during the collection interval. Note that this          |
|                 |         | value resets to 0 at the                                            |
|                 |         | beginning of each interval.                                         |
| unclassifiedCum | integer |                                                                     |
|                 |         | Ingress unclassified bytes                                          |
|                 |         | cumulative.                                                         |
|                 |         | The total sum of the values read.  Note that this value continues   |
|                 |         | through each interval without                                       |
|                 |         | resetting to zero.                                                  |
| unclassifiedMax | integer |                                                                     |
|                 |         | Ingress unclassified bytes max                                      |
|                 |         | value read.                                                         |
|                 |         | This is the largest value read by the counter during the            |
|                 |         | collection interval. This value is                                  |
|                 |         | only overwritten if the most                                        |
|                 |         | current value is larger than the                                    |
|                 |         | previous value. For example, if the value of the first reading is 3 |
|                 |         | and the value of the second                                         |
|                 |         | reading is 4, the previous value is overwritten with 4. If the      |
|                 |         | third reading is smaller than 4, the value remains at 4. Note       |
|                 |         | that this value resets to 0 at the                                  |
|                 |         | beginning of each interval.                                         |
| unclassifiedMin | integer |                                                                     |
|                 |         | Ingress unclassified bytes min value read.                          |
|                 |         | This is the smallest value read by                                  |
|                 |         | the counter during the                                              |
|                 |         | collection interval. This value is                                  |
|                 |         | only overwritten if the most current value is smaller than the      |
|                 |         | previous value. For example,                                        |
|                 |         | if the value of the first reading is 3                              |
| 46              |         | and the value of the second reading is 2, the previous              |
|                 |         | value is overwritten with 2.                                        |
|                 |         | If the third reading is larger than 2,                              |
|                 |         | the value remains at 2.                                             |

# ingrStorm

| Name          | Туре    |                                                                                   |
|---------------|---------|-----------------------------------------------------------------------------------|
|               | ,,,,,,  | Description                                                                       |
| dropBytesAvg  | integer |                                                                                   |
|               |         | Ingress ave bytes dropped due to storm control.                                   |
|               |         | This is the average value read by the counter                                     |
|               |         | during the collection interval. Note that this                                    |
|               |         | value resets to 0 at the beginning of each                                        |
|               |         | interval.                                                                         |
| dropBytesCum  | integer |                                                                                   |
|               |         | Ingress cum bytes dropped due to storm control  The total sum of the values read. |
|               |         | Note that this value continues through each                                       |
|               |         | interval without                                                                  |
| 1 D ( )       |         | resetting to zero.                                                                |
| dropBytesMax  | integer |                                                                                   |
|               |         | Ingress max bytes dropped due to storm control.                                   |
|               |         | This is the largest value read by the counter                                     |
|               |         | during the collection interval. This value is                                     |
|               |         | only overwritten if the most current value is                                     |
|               |         | larger than the previous value. For example, if                                   |
|               |         | the value of the first reading is 3 and the value                                 |
|               |         | of the second reading is 4, the                                                   |
|               |         | previous value is overwritten with 4. If the third                                |
|               |         | reading is smaller than 4, the value remains at                                   |
|               |         | 4. Note that this value resets to 0 at the                                        |
|               |         | beginning of each interval.                                                       |
| dropBytesMin  | integer | mici vai.                                                                         |
| шоры у солчин | integer | Ingress min bytes dropped due to                                                  |
| 48            |         | storm control Chapter 5. Statistics This is the smallest value read by            |
|               |         | the counter during the collection interval. This                                  |
|               |         | value is                                                                          |

# ingrUnkPkts

| Name            | Туре    |                                                                                   |
|-----------------|---------|-----------------------------------------------------------------------------------|
|                 | 71-     | Description                                                                       |
| unclassifiedAvg | integer |                                                                                   |
|                 |         | Ingress unclassified packets average.                                             |
|                 |         | This is the average value read by the counter                                     |
|                 |         | during the collection interval. Note that this                                    |
|                 |         | value resets to 0 at the beginning of each                                        |
|                 |         | interval.                                                                         |
| unclassifiedCum | integer |                                                                                   |
|                 |         | Ingress unclassified packets cumulative.                                          |
|                 |         | The total sum of the values read. Note that this                                  |
|                 |         | value continues through each interval without                                     |
|                 |         | resetting to zero.                                                                |
| unclassifiedMax | integer |                                                                                   |
|                 |         | Ingress unclassified packets max value read.                                      |
|                 |         | This is the largest value read by the counter                                     |
|                 |         | during the collection interval. This value is only                                |
|                 |         | overwritten if the most current value is larger                                   |
|                 |         | than the previous value. For example, if the value                                |
|                 |         | of the first reading is 3 and the value of the                                    |
|                 |         | second reading is 4, the previous value is                                        |
|                 |         | overwritten with 4. If the third reading is smaller                               |
|                 |         | than 4, the value remains at 4. Note that this                                    |
|                 |         | value resets to 0 at the beginning of each                                        |
|                 |         | interval.                                                                         |
| unclassifiedMin | integer |                                                                                   |
|                 |         | Ingress unclassified packets min                                                  |
| 50              |         | value read.  Chapter 5. Statistics This is the smallest value read by the counter |
|                 |         | during the collection interval. This                                              |

# CHAPTER 6

**API** Reference

# acitoolkit package

# **Submodules**

# acibaseobject module

This module implements the Base Class for creating all of the ACI Objects.

```
class acitoolkit.acibaseobject.BaseACIObject (name=None, parent=None)
    Bases: acitoolkit.aciSearch.AciSearch
```

This class defines functionality common to all ACI objects. Functions may be overwritten by inheriting classes.

Constructor initializes the basic object and should be called by the init routines of inheriting subclasses.

# **Parameters**

- name String containing the name of the object instance
- parent Parent object within the acitoolkit object model.

# $\mathtt{add\_child}(\mathit{obj})$

Add a child to the children list.

**Parameters** obj – Child object to add to the children list of the called object.

## add tag(tag)

Assign this object a particular tag. Tags are strings that can be used to classify objects. More than 1 tag can be assigned to an object.

Parameters tag – string containing the tag to assign to this object or an instance of \_Tag

## attach (item)

Attach the object to the other object.

**Parameters** item – Object to be attached.

#### static check session (session)

This will check that the session is of type Session and raise exception if it not

**Parameters** session – the session to check

Returns

#### delete\_tag(tag)

Mark a particular tag as being deleted from this object.

Parameters tag – string containing the tag to delete from this object or an instance of \_Tag

#### detach (item)

Detach the object from the other object. A relationship is either 'attached', 'detached', or does not exist. A detached relationship will cause the relationship to be deleted when pushed to the APIC.

**Parameters** item – Object to be detached.

#### find(search\_object)

This will check to see if self is a match with search\_object and then call find on all of the children of search. If there is a match, a list containing self and any matches found by the children will be returned as a list.

The criteria for a match is that all attributes of self are compared to all attributes of search\_object. If search\_object.<attr> exists and is the same as self.<attr> or search\_object.<attr> is 'None', then that attribute matches. If all such attributes match, then there is a match and self will be returned in the result.

If there is an attribute of search\_object that does not exist in self, it will be considered a mismatch. If there is an attribute of self that does not exist in search object, it will be ignored.

Parameters search\_object - ACI object to search

Returns List of objects

classmethod get (session, toolkit\_class, apic\_class, parent=None, tenant=None)

Generic classmethod to get all of a particular APIC class.

#### **Parameters**

- session the instance of Session used for APIC communication
- toolkit\_class acitoolkit class to return
- apic\_class String containing class name from the APIC object model.
- parent Object to assign as the parent to the created objects.
- **tenant** Tenant object to assign the created objects.

## **get all attached** (attached class, status='attached', relation type=None)

Get all of the relations of objects belonging to the specified class with the specified status.

#### **Parameters**

- attached\_class The class that is the subject of the search.
- **status** Valid values are 'attached' and 'detached'. Default is 'attached'.

#### get all attachments (attached class, status='attached', relation type=None)

Get all of the attachments to an object belonging to the specified class with the specified status.

# **Parameters**

- attached\_class The class that is the subject of the search.
- **status** Valid values are 'attached' and 'detached'. Default is 'attached'.

## get\_attributes (name=None)

Will return the value of the named attribute in a dictionary format. If no name is given, then it will return all attributes.

Note that attributes that start with \_ (underbar) will NOT be included unless explicitly named

This method should be over-written as appropriate by inheriting objects to handle how their local attributes are implemented.

This is intended to normalize how all attributes on all objects can be accessed since the implementations were not consistent.

Parameters name – optional name of attribute to return

**Returns** dictionary of attributes and their values

## get\_child (child\_type, child\_name)

Gets a specific immediate child of this object

#### **Parameters**

- child\_type Class of the child to return
- child\_name Name of the child to return

Returns The specific instance of child\_type or None if not found

## get\_children (only\_class=None)

Get a list of the immediate child objects of this object.

**Parameters only\_class** – Optional parameter that will be used to limit the objects returned to only those belonging to the class passed in this parameter.

Returns List of children objects.

 $\begin{tabular}{ll} {\bf classmethod\ get\_deep}\ (full\_data,\ working\_data,\ parent=None,\ limit\_to=(),\ subtree='full',\ config\_only=False) \end{tabular}$ 

Gets all instances of this class from the APIC and gets all of the children as well.

## **Parameters**

- full\_data -
- working\_data -
- parent -
- limit\_to-
- subtree -
- config\_only -

## classmethod get\_deep\_apic\_classes (include\_concrete=False)

Get all the apic classes needed for this acitoolkit class and all of its children. :return: list of all apic classes

## get\_dn\_from\_attributes (attributes)

Will get the dn from the attributes or construct it using the dn of the parent plus the rn. Failing those, it will return None

#### Parameters attributes -

**Returns** String containing dn or None

## classmethod get\_event (session)

Gets the event that is pending for this class. Events are returned in the form of objects. Objects that have been deleted are marked as such.

**Parameters** session – the instance of Session used for APIC communication

#### classmethod get fault (session, extension='')

Gets the fault that is pending for this class. Faults are returned in the form of objects. Objects that have been deleted are marked as such.

Parameters session – the instance of Session used for APIC communication

## static get\_from\_json (data, parent=None)

returns a Tenant object from a json

### get\_interfaces (status='attached')

Get all of the interface relations. Note that multiple classes are considered "interfaces" such as Interface, L2Interface, L3Interface, etc.

**Parameters** status – Valid values are 'attached' and 'detached'. Default is 'attached'.

**Returns** List of interfaces that this object has relations and the status matches.

# get\_json (obj\_class, attributes=None, children=None, get\_children=True)

Get the JSON representation of this class in the actual APIC Object Model.

#### **Parameters**

- obj\_class Object Class Name within the APIC model.
- attributes Additional attributes that should be set in the JSON.
- children Children objects to traverse as well.
- get\_children Indicates whether the children objects should be included.

**Returns** JSON dictionary to be pushed to the APIC.

## get\_parent()

**Returns** Parent of this object.

# static get\_table (aci\_object, title='')

Abstract method that should be replaced by a version that is specific to the object

## **Parameters**

- aci\_object -
- title String containing the table title

Returns list of Table objects

## get\_tags()

Get the tags assigned to this object.

**Returns** List of tag instances

# has\_attachment (item)

Indicates whether this object is attached to the item/:returns: True or False, True indicates the object is attached.

#### has child (obj)

Check for existence of a child in the children list

**Parameters** obj – Child object that is the subject of the check.

**Returns** True or False, True indicates that it does indeed have the *obj* object as a child.

#### has detachment (item)

Indicates whether the object is detached from this item. :returns: True or False, True indicates the object is detached.

## classmethod has\_events (session, extension='')

Check for pending events from the APIC that pertain to instances of this class.

Parameters session – the instance of Session used for APIC communication

**Returns** True or False. True if there are events pending.

## has\_parent()

returns True if this object has a parent

Returns bool

### has\_tag(tag)

Checks whether this object has a particular tag assigned.

**Parameters** tag – string containing the tag name or an instance of \_Tag

**Returns** True or False. True indicates the object has this tag assigned.

## has\_tags()

Checks whether this object has any tags assigned at all.

**Returns** True or False. True indicates the object has at least one tag assigned.

### info()

Node information summary.

**Returns** Formatted string that has a summary of all of the info gathered about the node.

## infoList()

Node information. Returns a list of (attr, value) tuples.

**Returns** list of [(attr, value),]

#### is attached(item)

Indicates whether the item is attached to this object/ :returns: True or False, True indicates the item is attached.

### is\_deleted()

Check if the object has been deleted.

**Returns** True or False, True indicates the object has been deleted.

### is detached (item)

Indicates whether the item is detached from this object.

**Returns** True or False, True indicates the item is detached.

## static is\_interface()

Indicates whether this object is considered an Interface. The default is False.

Returns False

#### mark as deleted()

Mark the object as deleted. This will cause the JSON status to be set to deleted.

## classmethod mask\_class\_from\_graphs()

Mask (hide) this class from graph creation

**Returns** False indicating that this class should not be masked.

# populate\_children (deep=False, include\_concrete=False)

Populates all of the children and then calls populate\_children of those children if deep is True. This method should be overridden by any object that does have children.

If include\_concrete is True, then if the object has concrete objects below it, i.e. is a switch, then also populate those conrete object.

#### **Parameters**

- include concrete True or False. Default is False
- **deep** True or False. Default is False.

## $remove\_child(obj)$

Remove a child from the children list

**Parameters** obj – Child object that is to be removed.

#### remove\_tag(tag)

Remove a particular tag from being assigned to this object. Note that this does not delete the tag from the APIC.

Parameters tag – string containing the tag to remove from this object or an instance of \_Tag

## set\_parent (parent\_obj)

Set the parent object

Parameters parent\_obj - Instance of the parent object

Returns None

## **classmethod subscribe** (session, extension='', only new=False)

Subscribe to events from the APIC that pertain to instances of this class.

### **Parameters**

- session the instance of Session used for APIC communication
- only\_new Boolean indicating whether to get all events or only the new events. All events (indicated by setting only\_new to False) will queue a create event for all of the currently existing objects. Setting only\_new to True will only queue events that occur after the initial subscribe. The default has only\_new set to False.

## subscribe\_to\_fault\_instances\_subtree (session, extension='', deep=False)

Subscribe to faults instances for the whole subtree.

#### **Parameters**

- session the instance of Session used for APIC communication
- extension Optional string that can be used to extend the URL
- only\_new Boolean indicating whether to get all events or only the new events. All events (indicated by setting only\_new to False) will queue a create event for all of the currently existing objects. Setting only\_new to True will only queue events that occur after the initial subscribe. The default has only\_new set to False.

### classmethod unsubscribe (session)

Unsubscribe for events from the APIC that pertain to instances of this class.

Parameters session – the instance of Session used for APIC communication

update\_db (session, subscribed\_classes, deep=False)

#### **Parameters**

- session Session class instance representing the connection to the APIC
- subscribed classes List of subscribed classes
- deep Boolean indicating whether to go deep or not. Default is False

**Returns** List of subscribed classes

class acitoolkit.acibaseobject.BaseACIPhysModule (pod, node, slot, parent=None)

Bases: acitoolkit.acibaseobject.BaseACIPhysObject

BaseACIPhysModule: base class for modules

Initialize the basic object. This should be called by the init routines of inheriting subclasses.

#### **Parameters**

- pod pod id of module
- node node id of module
- slot slot id of module
- parent optional parent object

## classmethod get obj (session, apic classes, parent node)

Gets all of the Nodes from the APIC. This is called by the module specific get() methods. The parameters passed include the APIC object class, apic\_classes, so that this will work for different kinds of modules.

#### **Parameters**

- parent\_node parent object or node id
- session APIC session to use when retrieving the nodes
- apic\_classes The object class in APIC to retrieve

**Returns** list of module objects derived from the specified apic\_classes

```
get_serial()
```

Returns the serial number. :returns: serial number string

```
get_slot()
```

Gets slot id

# Returns slot id

```
class acitoolkit.acibaseobject.BaseACIPhysObject (name='', parent=None, pod=None)
```

 $Bases: \ \textit{acitoolkit.acibaseobject.BaseACIObject}$ 

Base class for physical objects

```
add child (child obj)
```

Add a child to the children list. All children must be unique so it will first delete the child if it already exists.

**Parameters** child\_obj - a child object to be added as a child to this object. This will be put into the \_children list.

Returns None

## classmethod check\_parent (parent)

If a parent is specified, it will check that it is the correct class of parent If not, then an exception is raised. :param parent: :return:

## classmethod exists (session, phys\_obj)

Check if an apic phys\_obj exists on the APIC. Returns True if the phys\_obj does exist.

#### **Parameters**

- **session** APIC session to use when accessing the APIC controller.
- phys\_obj The object that you are checking for.

Returns True if the phys\_obj exists, False if it does not.

```
get_children (child_type=None)
```

Returns the list of children. If childType is provided, then it will return all of the children of the matching type.

**Parameters child\_type** – This optional parameter will cause this method to return only those children that match the type of childType. If this parameter is ommitted, then all of the children will be returned.

**Returns** list of children

# classmethod get\_deep (session, include\_concrete=False)

Will return the atk object and the entire tree under it. :param session: APIC session to use :param include\_concrete: flag to indicate that concrete objects should also be included :return:

```
get_json()
```

Returns json representation of the object

**Returns** JSON of contained Interfaces

```
get_name()
```

Gets name.

**Returns** Name string

## get\_node()

Gets node id

**Returns** id of node

```
get_pod()
```

Gets pod\_id :returns: id of pod

#### get\_serial()

Gets serial number.

**Returns** serial number string

## get\_type()

Gets physical object type

**Returns** type string of the object.

```
static get url (fmt='json')
```

Get the URL used to push the configuration to the APIC if no fmt parameter is specified, the format will be 'json' otherwise it will return '/api/mo/uni.' with the fmt string appended.

**Parameters** fmt – optional fmt string

**Returns** Nothing - physical objects are not modifiable

```
class acitoolkit.acibaseobject.BaseInterface(name=None, parent=None)
```

Bases: acitoolkit.acibaseobject.BaseACIObject

Abstract class used to provide base functionality to other Interface classes.

Constructor initializes the basic object and should be called by the init routines of inheriting subclasses.

#### **Parameters**

- name String containing the name of the object instance
- parent Parent object within the acitoolkit object model.

# get\_port\_channel\_selector\_json(port\_name)

Get the JSON for the Port Channel selector

**Parameters** port\_name – String containing the port name

**Returns** Dictonary containing the JSON for the Port Channel selector

# get\_port\_selector\_json()

Returns the port selector.

#### **Returns**

## static is\_dn\_vpc(dn)

Check if the DN is a VPC

Parameters dn – String containing the DN

**Returns** True if the DN is a VPC. False otherwise.

class acitoolkit.acibaseobject.BaseRelation (item, status, relation\_type=None)

Bases: object

Class for all basic relations.

A relation consists of the following elements:

#### **Parameters**

- item The object to which the relationship applies
- status The status of the relationship. Valid values are 'attached' and 'detached'
- **relation\_type** Optional additional information to distinguish the relationship. Used in cases where more than 1 type of relation exists.

## is\_attached()

**Returns** True or False indicating whether the relation is attached. If a relation is detached, it will be deleted from the APIC when the configuration is pushed.

## is\_detached()

**Returns** True or False indicating whether the relation is detached. If a relation is detached, it will be deleted from the APIC when the configuration is pushed.

#### set as detached()

Sets the relation status to 'detached'

## aciphysobject module

## **API Reference**

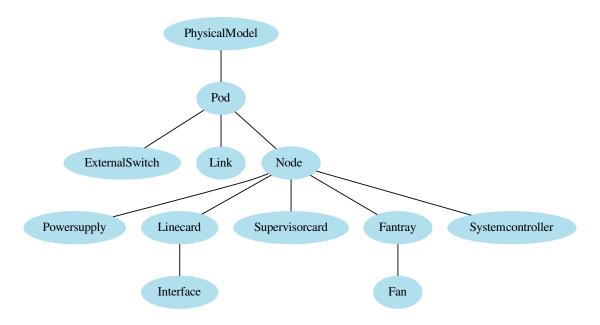

# ACI Toolkit module for physical objects

class acitoolkit.aciphysobject.Cluster(name, parent=None)

 $Bases: \verb|acitoolk| it.acibaseobject.BaseACIObject|$ 

Represents the global settings of the Cluster

**Parameters** name – String containing the name of this Cluster object.

## add\_child(obj)

Add a child to the children list.

**Parameters** obj – Child object to add to the children list of the called object.

# $\mathtt{add\_tag}(tag)$

Assign this object a particular tag. Tags are strings that can be used to classify objects. More than 1 tag can be assigned to an object.

Parameters tag – string containing the tag to assign to this object or an instance of \_Tag

## attach (item)

Attach the object to the other object.

**Parameters** item – Object to be attached.

## check\_session(session)

This will check that the session is of type Session and raise exception if it not

Parameters session – the session to check

Returns

## delete\_tag(tag)

Mark a particular tag as being deleted from this object.

Parameters tag – string containing the tag to delete from this object or an instance of \_Tag

#### detach (item)

Detach the object from the other object. A relationship is either 'attached', 'detached', or does not exist. A detached relationship will cause the relationship to be deleted when pushed to the APIC.

**Parameters** item – Object to be detached.

## find(search\_object)

This will check to see if self is a match with search\_object and then call find on all of the children of search. If there is a match, a list containing self and any matches found by the children will be returned as a list.

The criteria for a match is that all attributes of self are compared to all attributes of search\_object. If search\_object.<attr> exists and is the same as self.<attr> or search\_object.<attr> is 'None', then that attribute matches. If all such attributes match, then there is a match and self will be returned in the result.

If there is an attribute of search\_object that does not exist in self, it will be considered a mismatch. If there is an attribute of self that does not exist in search\_object, it will be ignored.

Parameters search\_object - ACI object to search

**Returns** List of objects

## classmethod get (session, parent=None)

Gets all of the Clusters from the APIC.

**Returns** Instance of Cluster class.

**get all attached** (attached class, status='attached', relation type=None)

Get all of the relations of objects belonging to the specified class with the specified status.

### **Parameters**

- attached\_class The class that is the subject of the search.
- **status** Valid values are 'attached' and 'detached'. Default is 'attached'.

#### get\_all\_attachments (attached\_class, status='attached', relation\_type=None)

Get all of the attachments to an object belonging to the specified class with the specified status.

## **Parameters**

- **attached\_class** The class that is the subject of the search.
- **status** Valid values are 'attached' and 'detached'. Default is 'attached'.

get\_apics()

## get attributes(name=None)

Will return the value of the named attribute in a dictionary format. If no name is given, then it will return all attributes.

Note that attributes that start with \_ (underbar) will NOT be included unless explicitly named

This method should be over-written as appropriate by inheriting objects to handle how their local attributes are implemented.

This is intended to normalize how all attributes on all objects can be accessed since the implementations were not consistent.

**Parameters** name – optional name of attribute to return

**Returns** dictionary of attributes and their values

#### get\_child (child\_type, child\_name)

Gets a specific immediate child of this object

#### **Parameters**

- child\_type Class of the child to return
- **child\_name** Name of the child to return

Returns The specific instance of child\_type or None if not found

## get\_children (only\_class=None)

Get a list of the immediate child objects of this object.

**Parameters only\_class** – Optional parameter that will be used to limit the objects returned to only those belonging to the class passed in this parameter.

**Returns** List of children objects.

## get\_cluster\_size()

reads information about the APIC cluster :return:

```
get config size()
```

**Returns** configured size of the cluster, i.e. # of APICs

get\_deep (full\_data, working\_data, parent=None, limit\_to=(), subtree='full', config\_only=False)
Gets all instances of this class from the APIC and gets all of the children as well.

#### **Parameters**

- full\_data -
- working\_data -
- parent -
- limit to -
- subtree -
- · config\_only -

#### get\_deep\_apic\_classes (include\_concrete=False)

Get all the apic classes needed for this acitoolkit class and all of its children. :return: list of all apic classes

## get\_dn\_from\_attributes (attributes)

Will get the dn from the attributes or construct it using the dn of the parent plus the rn. Failing those, it will return None

#### Parameters attributes -

**Returns** String containing dn or None

# get\_event (session)

Gets the event that is pending for this class. Events are returned in the form of objects. Objects that have been deleted are marked as such.

Parameters session – the instance of Session used for APIC communication

```
get_fault (session, extension='')
```

Gets the fault that is pending for this class. Faults are returned in the form of objects. Objects that have been deleted are marked as such.

Parameters session – the instance of Session used for APIC communication

## get\_from\_json (data, parent=None)

returns a Tenant object from a json

# get\_interfaces (status='attached')

Get all of the interface relations. Note that multiple classes are considered "interfaces" such as Interface, L2Interface, L3Interface, etc.

Parameters status - Valid values are 'attached' and 'detached'. Default is 'attached'.

**Returns** List of interfaces that this object has relations and the status matches.

# get\_json (obj\_class, attributes=None, children=None, get\_children=True)

Get the JSON representation of this class in the actual APIC Object Model.

#### **Parameters**

- obj\_class Object Class Name within the APIC model.
- attributes Additional attributes that should be set in the JSON.
- children Children objects to traverse as well.
- get\_children Indicates whether the children objects should be included.

**Returns** JSON dictionary to be pushed to the APIC.

## get\_parent()

Returns Parent of this object.

### get\_searchable()

Method to recursively retrieve all of the searchable items from all the children objects, add the current object to them as additional context, append the local searchable terms, and return the result.

# get\_table (aci\_object, title='')

Abstract method that should be replaced by a version that is specific to the object

#### **Parameters**

- aci\_object -
- title String containing the table title

**Returns** list of Table objects

## get\_tags()

Get the tags assigned to this object.

Returns List of tag instances

#### has attachment (item)

Indicates whether this object is attached to the item/:returns: True or False, True indicates the object is attached.

## has\_child(obj)

Check for existence of a child in the children list

**Parameters** obj – Child object that is the subject of the check.

**Returns** True or False, True indicates that it does indeed have the *obj* object as a child.

### has\_detachment (item)

Indicates whether the object is detached from this item. :returns: True or False, True indicates the object is detached.

## has events (session, extension='')

Check for pending events from the APIC that pertain to instances of this class.

Parameters session – the instance of Session used for APIC communication

**Returns** True or False. True if there are events pending.

# has\_parent()

returns True if this object has a parent

**Returns** bool

## has\_tag(tag)

Checks whether this object has a particular tag assigned.

**Parameters** tag – string containing the tag name or an instance of \_Tag

**Returns** True or False. True indicates the object has this tag assigned.

## has\_tags()

Checks whether this object has any tags assigned at all.

**Returns** True or False. True indicates the object has at least one tag assigned.

## info()

Node information summary.

**Returns** Formatted string that has a summary of all of the info gathered about the node.

#### infoList()

Node information. Returns a list of (attr, value) tuples.

**Returns** list of [(attr, value),]

#### is attached(item)

Indicates whether the item is attached to this object/ :returns: True or False, True indicates the item is attached.

# is\_deleted()

Check if the object has been deleted.

**Returns** True or False, True indicates the object has been deleted.

#### is\_detached(item)

Indicates whether the item is detached from this object.

**Returns** True or False, True indicates the item is detached.

## is interface()

Indicates whether this object is considered an Interface. The default is False.

**Returns** False

### mark as deleted()

Mark the object as deleted. This will cause the JSON status to be set to deleted.

## mask\_class\_from\_graphs()

Mask (hide) this class from graph creation

**Returns** False indicating that this class should not be masked.

#### populate\_children (deep=False, include\_concrete=False)

Populates all of the children and then calls populate\_children of those children if deep is True. This method should be overridden by any object that does have children.

If include\_concrete is True, then if the object has concrete objects below it, i.e. is a switch, then also populate those conrete object.

#### **Parameters**

- include concrete True or False. Default is False
- **deep** True or False. Default is False.

# $remove\_child(obj)$

Remove a child from the children list

**Parameters** ob j – Child object that is to be removed.

### remove\_tag(tag)

Remove a particular tag from being assigned to this object. Note that this does not delete the tag from the APIC.

Parameters tag – string containing the tag to remove from this object or an instance of \_Tag

set\_parent (parent\_obj)

Set the parent object

Parameters parent\_obj - Instance of the parent object

Returns None

subscribe (session, extension='', only new=False)

Subscribe to events from the APIC that pertain to instances of this class.

#### **Parameters**

- session the instance of Session used for APIC communication
- only\_new Boolean indicating whether to get all events or only the new events. All events (indicated by setting only\_new to False) will queue a create event for all of the currently existing objects. Setting only\_new to True will only queue events that occur after the initial subscribe. The default has only\_new set to False.

subscribe\_to\_fault\_instances\_subtree (session, extension='', deep=False)

Subscribe to faults instances for the whole subtree.

#### **Parameters**

- session the instance of Session used for APIC communication
- extension Optional string that can be used to extend the URL
- only\_new Boolean indicating whether to get all events or only the new events. All events (indicated by setting only\_new to False) will queue a create event for all of the currently existing objects. Setting only\_new to True will only queue events that occur after the initial subscribe. The default has only\_new set to False.

#### unsubscribe (session)

Unsubscribe for events from the APIC that pertain to instances of this class.

Parameters session – the instance of Session used for APIC communication

update\_db (session, subscribed\_classes, deep=False)

#### **Parameters**

- session Session class instance representing the connection to the APIC
- subscribed classes List of subscribed classes
- deep Boolean indicating whether to go deep or not. Default is False

**Returns** List of subscribed classes

## class acitoolkit.aciphysobject.ExternalSwitch (name=None, parent=None)

Bases: acitoolkit.acibaseobject.BaseACIPhysObject

External Node. This class is for switch nodes that are connected to the pod, but are not ACI nodes, i.e. are not under control of the APIC. Examples would be external layer 2 switches, external routers, or hypervisor based switches.

This class will look as much as possible like the Node class recognizing that not as much information is available to the APIC about them as is available about ACI nodes. Nearly all of the information used to create this class comes from LLDP.

#### add\_child(child\_obj)

Add a child to the children list. All children must be unique so it will first delete the child if it already exists.

**Parameters** child\_obj – a child object to be added as a child to this object. This will be put into the \_children list.

#### Returns None

## add\_tag(tag)

Assign this object a particular tag. Tags are strings that can be used to classify objects. More than 1 tag can be assigned to an object.

Parameters tag – string containing the tag to assign to this object or an instance of \_Tag

#### attach (item)

Attach the object to the other object.

**Parameters** item – Object to be attached.

## check\_parent (parent)

If a parent is specified, it will check that it is the correct class of parent If not, then an exception is raised. :param parent: :return:

## check\_session(session)

This will check that the session is of type Session and raise exception if it not

**Parameters** session – the session to check

# Returns

# delete\_tag(tag)

Mark a particular tag as being deleted from this object.

Parameters tag – string containing the tag to delete from this object or an instance of \_Tag

#### detach (item)

Detach the object from the other object. A relationship is either 'attached', 'detached', or does not exist. A detached relationship will cause the relationship to be deleted when pushed to the APIC.

**Parameters** item – Object to be detached.

# exists (session, phys\_obj)

Check if an apic phys\_obj exists on the APIC. Returns True if the phys\_obj does exist.

### **Parameters**

- **session** APIC session to use when accessing the APIC controller.
- phys\_obj The object that you are checking for.

**Returns** True if the phys\_obj exists, False if it does not.

#### **find** (search object)

This will check to see if self is a match with search\_object and then call find on all of the children of search. If there is a match, a list containing self and any matches found by the children will be returned as a list.

The criteria for a match is that all attributes of self are compared to all attributes of search\_object. If search\_object.<attr> exists and is the same as self.<attr> or search\_object.<attr> is 'None', then that attribute matches. If all such attributes match, then there is a match and self will be returned in the result.

If there is an attribute of search\_object that does not exist in self, it will be considered a mismatch. If there is an attribute of self that does not exist in search\_object, it will be ignored.

**Parameters** search\_object - ACI object to search

**Returns** List of objects

# classmethod get (session, parent=None)

Gets all of the loose nodes from the APIC.

#### **Parameters**

- session APIC session
- parent optional parent object of type Topology

**Returns** list of ENodes

#### getRole()

retrieves the node role :returns: role

get\_all\_attached (attached\_class, status='attached', relation\_type=None)

Get all of the relations of objects belonging to the specified class with the specified status.

# **Parameters**

- attached\_class The class that is the subject of the search.
- **status** Valid values are 'attached' and 'detached'. Default is 'attached'.

# get\_all\_attachments (attached\_class, status='attached', relation\_type=None)

Get all of the attachments to an object belonging to the specified class with the specified status.

## **Parameters**

- attached\_class The class that is the subject of the search.
- **status** Valid values are 'attached' and 'detached'. Default is 'attached'.

#### get attributes(name=None)

Will return the value of the named attribute in a dictionary format. If no name is given, then it will return all attributes.

Note that attributes that start with \_ (underbar) will NOT be included unless explicitly named

This method should be over-written as appropriate by inheriting objects to handle how their local attributes are implemented.

This is intended to normalize how all attributes on all objects can be accessed since the implementations were not consistent.

Parameters name – optional name of attribute to return

Returns dictionary of attributes and their values

#### get child (child type, child name)

Gets a specific immediate child of this object

#### **Parameters**

- child type Class of the child to return
- child\_name Name of the child to return

Returns The specific instance of child\_type or None if not found

# get\_children (child\_type=None)

Returns the list of children. If childType is provided, then it will return all of the children of the matching type.

**Parameters child\_type** – This optional parameter will cause this method to return only those children that match the type of childType. If this parameter is ommitted, then all of the children will be returned.

Returns list of children

## get deep(session, include concrete=False)

Will return the atk object and the entire tree under it. :param session: APIC session to use :param include\_concrete: flag to indicate that concrete objects should also be included :return:

# get\_deep\_apic\_classes (include\_concrete=False)

Get all the apic classes needed for this acitoolkit class and all of its children. :return: list of all apic classes

## get\_dn\_from\_attributes (attributes)

Will get the dn from the attributes or construct it using the dn of the parent plus the rn. Failing those, it will return None

## Parameters attributes -

**Returns** String containing dn or None

# classmethod get\_event (session)

not yet fully implemented

### get\_fault (session, extension='')

Gets the fault that is pending for this class. Faults are returned in the form of objects. Objects that have been deleted are marked as such.

Parameters session – the instance of Session used for APIC communication

# get\_from\_json (data, parent=None)

returns a Tenant object from a json

#### get interfaces (status='attached')

Get all of the interface relations. Note that multiple classes are considered "interfaces" such as Interface, L2Interface, L3Interface, etc.

Parameters status – Valid values are 'attached' and 'detached'. Default is 'attached'.

**Returns** List of interfaces that this object has relations and the status matches.

# get\_json()

Returns ison representation of the object

Returns JSON of contained Interfaces

# get\_name()

Gets name.

**Returns** Name string

### get\_node()

Gets node id

Returns id of node

# get\_parent()

Returns Parent of this object.

### get\_pod()

Gets pod\_id :returns: id of pod

## get\_searchable()

Method to recursively retrieve all of the searchable items from all the children objects, add the current object to them as additional context, append the local searchable terms, and return the result.

### get\_serial()

Gets serial number.

**Returns** serial number string

# get\_table (aci\_object, title='')

Abstract method that should be replaced by a version that is specific to the object

#### **Parameters**

- aci\_object -
- title String containing the table title

**Returns** list of Table objects

# get\_tags()

Get the tags assigned to this object.

**Returns** List of tag instances

# get\_type()

Gets physical object type

**Returns** type string of the object.

```
get_url (fmt='json')
```

Get the URL used to push the configuration to the APIC if no fmt parameter is specified, the format will be 'json' otherwise it will return '/api/mo/uni.' with the fmt string appended.

Parameters fmt - optional fmt string

**Returns** Nothing - physical objects are not modifiable

### has attachment (item)

Indicates whether this object is attached to the item/:returns: True or False, True indicates the object is attached.

# has\_child(obj)

Check for existence of a child in the children list

**Parameters** obj – Child object that is the subject of the check.

**Returns** True or False, True indicates that it does indeed have the *obj* object as a child.

## has\_detachment (item)

Indicates whether the object is detached from this item. :returns: True or False, True indicates the object is detached.

#### has events (session, extension='')

Check for pending events from the APIC that pertain to instances of this class.

Parameters session – the instance of Session used for APIC communication

**Returns** True or False. True if there are events pending.

#### has\_parent()

returns True if this object has a parent

Returns bool

### has\_tag(tag)

Checks whether this object has a particular tag assigned.

**Parameters** tag – string containing the tag name or an instance of \_Tag

**Returns** True or False. True indicates the object has this tag assigned.

# has\_tags()

Checks whether this object has any tags assigned at all.

**Returns** True or False. True indicates the object has at least one tag assigned.

#### info()

Node information summary.

**Returns** Formatted string that has a summary of all of the info gathered about the node.

## infoList()

Node information. Returns a list of (attr, value) tuples.

**Returns** list of [(attr, value),]

# is\_attached(item)

Indicates whether the item is attached to this object/ :returns: True or False, True indicates the item is attached.

#### is deleted()

Check if the object has been deleted.

**Returns** True or False, True indicates the object has been deleted.

# is\_detached(item)

Indicates whether the item is detached from this object.

**Returns** True or False, True indicates the item is detached.

### is interface()

Indicates whether this object is considered an Interface. The default is False.

Returns False

# mark\_as\_deleted()

Mark the object as deleted. This will cause the JSON status to be set to deleted.

# mask\_class\_from\_graphs()

Mask (hide) this class from graph creation

**Returns** False indicating that this class should not be masked.

# populate\_children (deep=False, include\_concrete=False)

Populates all of the children and then calls populate\_children of those children if deep is True. This method should be overridden by any object that does have children.

If include\_concrete is True, then if the object has concrete objects below it, i.e. is a switch, then also populate those conrete object.

#### **Parameters**

- include concrete True or False. Default is False
- **deep** True or False. Default is False.

### remove child(obj)

Remove a child from the children list

**Parameters** obj – Child object that is to be removed.

# remove\_tag(tag)

Remove a particular tag from being assigned to this object. Note that this does not delete the tag from the APIC.

Parameters tag – string containing the tag to remove from this object or an instance of \_Tag

#### role

Getter for role. :return: role

### set\_parent (parent\_obj)

Set the parent object

Parameters parent\_obj - Instance of the parent object

Returns None

# subscribe (session, extension='', only\_new=False)

Subscribe to events from the APIC that pertain to instances of this class.

#### **Parameters**

- session the instance of Session used for APIC communication
- only\_new Boolean indicating whether to get all events or only the new events. All events (indicated by setting only\_new to False) will queue a create event for all of the currently existing objects. Setting only\_new to True will only queue events that occur after the initial subscribe. The default has only\_new set to False.

## subscribe\_to\_fault\_instances\_subtree (session, extension='', deep=False)

Subscribe to faults instances for the whole subtree.

# **Parameters**

- session the instance of Session used for APIC communication
- extension Optional string that can be used to extend the URL
- only\_new Boolean indicating whether to get all events or only the new events. All events (indicated by setting only\_new to False) will queue a create event for all of the currently existing objects. Setting only\_new to True will only queue events that occur after the initial subscribe. The default has only\_new set to False.

## unsubscribe (session)

Unsubscribe for events from the APIC that pertain to instances of this class.

Parameters session – the instance of Session used for APIC communication

update\_db (session, subscribed\_classes, deep=False)

# **Parameters**

• session – Session class instance representing the connection to the APIC

- subscribed classes List of subscribed classes
- **deep** Boolean indicating whether to go deep or not. Default is False

**Returns** List of subscribed classes

class acitoolkit.aciphysobject.Fabric (session=None, parent=None)

Bases: acitoolkit.acibaseobject.BaseACIObject

This is the root class for the acitoolkit. It is a container that can hold all of the other instances of the acitoolkit classes.

From this class, you can populate all of the children classes.

Initialization method that sets up the Fabric. :return:

# add\_child(obj)

Add a child to the children list.

**Parameters** obj – Child object to add to the children list of the called object.

# add\_tag(tag)

Assign this object a particular tag. Tags are strings that can be used to classify objects. More than 1 tag can be assigned to an object.

Parameters tag – string containing the tag to assign to this object or an instance of \_Tag

## attach (item)

Attach the object to the other object.

**Parameters** item – Object to be attached.

### check session(session)

This will check that the session is of type Session and raise exception if it not

**Parameters** session – the session to check

Returns

# delete\_tag(tag)

Mark a particular tag as being deleted from this object.

Parameters tag – string containing the tag to delete from this object or an instance of \_Tag

# detach (item)

Detach the object from the other object. A relationship is either 'attached', 'detached', or does not exist. A detached relationship will cause the relationship to be deleted when pushed to the APIC.

Parameters item - Object to be detached.

### find(search object)

This will check to see if self is a match with search\_object and then call find on all of the children of search. If there is a match, a list containing self and any matches found by the children will be returned as a list.

The criteria for a match is that all attributes of self are compared to all attributes of search\_object. If search\_object.<attr> exists and is the same as self.<attr> or search\_object.<attr> is 'None', then that attribute matches. If all such attributes match, then there is a match and self will be returned in the result.

If there is an attribute of search\_object that does not exist in self, it will be considered a mismatch. If there is an attribute of self that does not exist in search\_object, it will be ignored.

Parameters search object - ACI object to search

**Returns** List of objects

### classmethod get (session)

#### Parameters session -

# get\_all\_attached (attached\_class, status='attached', relation\_type=None)

Get all of the relations of objects belonging to the specified class with the specified status.

#### **Parameters**

- attached\_class The class that is the subject of the search.
- **status** Valid values are 'attached' and 'detached'. Default is 'attached'.

# get\_all\_attachments (attached\_class, status='attached', relation\_type=None)

Get all of the attachments to an object belonging to the specified class with the specified status.

#### **Parameters**

- attached\_class The class that is the subject of the search.
- **status** Valid values are 'attached' and 'detached'. Default is 'attached'.

#### get attributes(name=None)

Will return the value of the named attribute in a dictionary format. If no name is given, then it will return all attributes.

Note that attributes that start with \_ (underbar) will NOT be included unless explicitly named

This method should be over-written as appropriate by inheriting objects to handle how their local attributes are implemented.

This is intended to normalize how all attributes on all objects can be accessed since the implementations were not consistent.

Parameters name – optional name of attribute to return

**Returns** dictionary of attributes and their values

# get\_child (child\_type, child\_name)

Gets a specific immediate child of this object

## **Parameters**

- child\_type Class of the child to return
- **child\_name** Name of the child to return

Returns The specific instance of child\_type or None if not found

# get\_children (only\_class=None)

Get a list of the immediate child objects of this object.

**Parameters only\_class** – Optional parameter that will be used to limit the objects returned to only those belonging to the class passed in this parameter.

**Returns** List of children objects.

# classmethod get\_deep (session, include\_concrete=False)

Will return the entire tree of the fabric. :param session: APIC session to use :param include\_concrete: flag to indicate that concrete objects should also be included :return:

# get\_deep\_apic\_classes (include\_concrete=False)

Get all the apic classes needed for this acitoolkit class and all of its children. :return: list of all apic classes

# get\_dn\_from\_attributes (attributes)

Will get the dn from the attributes or construct it using the dn of the parent plus the rn. Failing those, it will return None

#### Parameters attributes -

**Returns** String containing dn or None

## get\_event (session)

Gets the event that is pending for this class. Events are returned in the form of objects. Objects that have been deleted are marked as such.

Parameters session – the instance of Session used for APIC communication

# get\_fault (session, extension='')

Gets the fault that is pending for this class. Faults are returned in the form of objects. Objects that have been deleted are marked as such.

Parameters session – the instance of Session used for APIC communication

# get\_from\_json (data, parent=None)

returns a Tenant object from a json

# get\_interfaces (status='attached')

Get all of the interface relations. Note that multiple classes are considered "interfaces" such as Interface, L2Interface, L3Interface, etc.

Parameters status – Valid values are 'attached' and 'detached'. Default is 'attached'.

**Returns** List of interfaces that this object has relations and the status matches.

# get\_json (obj\_class, attributes=None, children=None, get\_children=True)

Get the JSON representation of this class in the actual APIC Object Model.

#### **Parameters**

- obj\_class Object Class Name within the APIC model.
- attributes Additional attributes that should be set in the JSON.
- **children** Children objects to traverse as well.
- get\_children Indicates whether the children objects should be included.

**Returns** JSON dictionary to be pushed to the APIC.

#### get\_parent()

Returns Parent of this object.

# get\_searchable()

Method to recursively retrieve all of the searchable items from all the children objects, add the current object to them as additional context, append the local searchable terms, and return the result.

### get table (aci object, title='')

Abstract method that should be replaced by a version that is specific to the object

### **Parameters**

- aci\_object -
- title String containing the table title

**Returns** list of Table objects

# get\_tags()

Get the tags assigned to this object.

**Returns** List of tag instances

#### has attachment (item)

Indicates whether this object is attached to the item/:returns: True or False, True indicates the object is attached.

# $has\_child(obj)$

Check for existence of a child in the children list

**Parameters** ob j – Child object that is the subject of the check.

**Returns** True or False, True indicates that it does indeed have the *obj* object as a child.

# has\_detachment (item)

Indicates whether the object is detached from this item. :returns: True or False, True indicates the object is detached.

## has\_events (session, extension='')

Check for pending events from the APIC that pertain to instances of this class.

Parameters session – the instance of Session used for APIC communication

**Returns** True or False. True if there are events pending.

## has\_parent()

returns True if this object has a parent

Returns bool

# has\_tag(tag)

Checks whether this object has a particular tag assigned.

**Parameters** tag – string containing the tag name or an instance of \_Tag

**Returns** True or False. True indicates the object has this tag assigned.

# has\_tags()

Checks whether this object has any tags assigned at all.

**Returns** True or False. True indicates the object has at least one tag assigned.

### info()

Node information summary.

**Returns** Formatted string that has a summary of all of the info gathered about the node.

# infoList()

Node information. Returns a list of (attr, value) tuples.

**Returns** list of [(attr, value),]

#### is attached (item)

Indicates whether the item is attached to this object/ :returns: True or False, True indicates the item is attached.

# is\_deleted()

Check if the object has been deleted.

**Returns** True or False, True indicates the object has been deleted.

#### is detached (item)

Indicates whether the item is detached from this object.

**Returns** True or False, True indicates the item is detached.

# is interface()

Indicates whether this object is considered an Interface. The default is False.

#### **Returns** False

#### mark\_as\_deleted()

Mark the object as deleted. This will cause the JSON status to be set to deleted.

# mask\_class\_from\_graphs()

Mask (hide) this class from graph creation

**Returns** False indicating that this class should not be masked.

# populate\_children (deep=False, include\_concrete=False)

Populates all of the children and then calls populate\_children of those children if deep is True. This method should be overridden by any object that does have children.

If include\_concrete is True, then if the object has concrete objects below it, i.e. is a switch, then also populate those conrete object.

### **Parameters**

- include concrete True or False. Default is False
- **deep** True or False. Default is False.

#### remove\_child(obj)

Remove a child from the children list

**Parameters** ob j – Child object that is to be removed.

#### remove tag(tag)

Remove a particular tag from being assigned to this object. Note that this does not delete the tag from the APIC.

Parameters tag – string containing the tag to remove from this object or an instance of \_Tag

# set\_parent (parent\_obj)

Set the parent object

Parameters parent\_obj - Instance of the parent object

Returns None

```
subscribe (session, extension='', only_new=False)
```

Subscribe to events from the APIC that pertain to instances of this class.

#### **Parameters**

- session the instance of Session used for APIC communication
- only\_new Boolean indicating whether to get all events or only the new events. All events (indicated by setting only\_new to False) will queue a create event for all of the currently existing objects. Setting only\_new to True will only queue events that occur after the initial subscribe. The default has only new set to False.

# subscribe\_to\_fault\_instances\_subtree (session, extension='', deep=False)

Subscribe to faults instances for the whole subtree.

#### **Parameters**

- session the instance of Session used for APIC communication
- extension Optional string that can be used to extend the URL
- only\_new Boolean indicating whether to get all events or only the new events. All events (indicated by setting only\_new to False) will queue a create event for all of the currently existing objects. Setting only\_new to True will only queue events that occur after the initial subscribe. The default has only\_new set to False.

#### unsubscribe (session)

Unsubscribe for events from the APIC that pertain to instances of this class.

Parameters session – the instance of Session used for APIC communication

update\_db (session, subscribed\_classes, deep=False)

### **Parameters**

- session Session class instance representing the connection to the APIC
- subscribed\_classes List of subscribed classes
- deep Boolean indicating whether to go deep or not. Default is False

Returns List of subscribed classes

# class acitoolkit.aciphysobject.Fan (parent=None)

Bases: acitoolkit.acibaseobject.BaseACIPhysModule

Class for the fan of a fan tray

Initialize the basic fan.

Parameters parent – optional parent Fantray object

# add\_child(child\_obj)

Add a child to the children list. All children must be unique so it will first delete the child if it already exists.

**Parameters** child\_obj – a child object to be added as a child to this object. This will be put into the \_children list.

Returns None

# add\_tag(tag)

Assign this object a particular tag. Tags are strings that can be used to classify objects. More than 1 tag can be assigned to an object.

Parameters tag – string containing the tag to assign to this object or an instance of \_Tag

#### attach (item)

Attach the object to the other object.

**Parameters** item – Object to be attached.

# check\_parent (parent)

If a parent is specified, it will check that it is the correct class of parent If not, then an exception is raised. :param parent: :return:

### check session(session)

This will check that the session is of type Session and raise exception if it not

Parameters session – the session to check

**Returns** 

## delete\_tag(tag)

Mark a particular tag as being deleted from this object.

Parameters tag – string containing the tag to delete from this object or an instance of \_Tag

# detach (item)

Detach the object from the other object. A relationship is either 'attached', 'detached', or does not exist. A detached relationship will cause the relationship to be deleted when pushed to the APIC.

**Parameters** item – Object to be detached.

#### exists (session, phys obj)

Check if an apic phys\_obj exists on the APIC. Returns True if the phys\_obj does exist.

#### **Parameters**

- **session** APIC session to use when accessing the APIC controller.
- phys obj The object that you are checking for.

**Returns** True if the phys\_obj exists, False if it does not.

# find (search\_object)

This will check to see if self is a match with search\_object and then call find on all of the children of search. If there is a match, a list containing self and any matches found by the children will be returned as a list.

The criteria for a match is that all attributes of self are compared to all attributes of search\_object. If search\_object. <attr> exists and is the same as self. <attr> or search\_object. <attr> is 'None', then that attribute matches. If all such attributes match, then there is a match and self will be returned in the result.

If there is an attribute of search\_object that does not exist in self, it will be considered a mismatch. If there is an attribute of self that does not exist in search\_object, it will be ignored.

Parameters search\_object - ACI object to search

**Returns** List of objects

# classmethod get (session, parent=None)

Gets all of the fans from the APIC. If parent is specified, it will only get fantrays that are children of the the parent. The fantrays will also be added as children to the parent Node.

The fan object is derived mostly from the APIC 'eqptFan' class.

# **Parameters**

- session APIC session
- parent optional parent fantray of class Fantray

Returns list of fans

## get\_all\_attached (attached\_class, status='attached', relation\_type=None)

Get all of the relations of objects belonging to the specified class with the specified status.

### **Parameters**

- attached class The class that is the subject of the search.
- **status** Valid values are 'attached' and 'detached'. Default is 'attached'.

# get\_all\_attachments (attached\_class, status='attached', relation\_type=None)

Get all of the attachments to an object belonging to the specified class with the specified status.

## **Parameters**

- attached\_class The class that is the subject of the search.
- **status** Valid values are 'attached' and 'detached'. Default is 'attached'.

### get\_attributes (name=None)

Will return the value of the named attribute in a dictionary format. If no name is given, then it will return all attributes.

Note that attributes that start with \_ (underbar) will NOT be included unless explicitly named

This method should be over-written as appropriate by inheriting objects to handle how their local attributes are implemented.

This is intended to normalize how all attributes on all objects can be accessed since the implementations were not consistent.

Parameters name – optional name of attribute to return

**Returns** dictionary of attributes and their values

# get\_child (child\_type, child\_name)

Gets a specific immediate child of this object

### **Parameters**

- child\_type Class of the child to return
- child name Name of the child to return

Returns The specific instance of child\_type or None if not found

# get\_children (child\_type=None)

Returns the list of children. If childType is provided, then it will return all of the children of the matching type.

**Parameters child\_type** – This optional parameter will cause this method to return only those children that match the type of childType. If this parameter is ommitted, then all of the children will be returned.

**Returns** list of children

# get\_deep (session, include\_concrete=False)

Will return the atk object and the entire tree under it. :param session: APIC session to use :param include\_concrete: flag to indicate that concrete objects should also be included :return:

# get\_deep\_apic\_classes (include\_concrete=False)

Get all the apic classes needed for this acitoolkit class and all of its children. :return: list of all apic classes

# get\_dn\_from\_attributes (attributes)

Will get the dn from the attributes or construct it using the dn of the parent plus the rn. Failing those, it will return None

# Parameters attributes -

**Returns** String containing dn or None

# get\_event (session)

Gets the event that is pending for this class. Events are returned in the form of objects. Objects that have been deleted are marked as such.

Parameters session – the instance of Session used for APIC communication

# get\_fault (session, extension='')

Gets the fault that is pending for this class. Faults are returned in the form of objects. Objects that have been deleted are marked as such.

Parameters session – the instance of Session used for APIC communication

# get\_from\_json(data, parent=None)

returns a Tenant object from a json

# get\_interfaces (status='attached')

Get all of the interface relations. Note that multiple classes are considered "interfaces" such as Interface, L2Interface, L3Interface, etc.

Parameters status - Valid values are 'attached' and 'detached'. Default is 'attached'.

**Returns** List of interfaces that this object has relations and the status matches.

# get\_json()

Returns json representation of the object

**Returns** JSON of contained Interfaces

#### get name()

Gets name.

**Returns** Name string

### get\_node()

Gets node id

**Returns** id of node

# get\_obj (session, apic\_classes, parent\_node)

Gets all of the Nodes from the APIC. This is called by the module specific get() methods. The parameters passed include the APIC object class, apic\_classes, so that this will work for different kinds of modules.

#### **Parameters**

- parent\_node parent object or node id
- session APIC session to use when retrieving the nodes
- apic\_classes The object class in APIC to retrieve

Returns list of module objects derived from the specified apic\_classes

```
get_parent()
```

Returns Parent of this object.

# get\_pod()

Gets pod\_id :returns: id of pod

## get\_searchable()

Method to recursively retrieve all of the searchable items from all the children objects, add the current object to them as additional context, append the local searchable terms, and return the result.

# get\_serial()

Returns the serial number. :returns: serial number string

# get\_slot()

Gets slot id

Returns slot id

### static get\_table (modules, title='')

Will create table of fantry information :param title: :param modules:

# get\_tags()

Get the tags assigned to this object.

Returns List of tag instances

# get\_type()

Gets physical object type

**Returns** type string of the object.

## get\_url (fmt='json')

Get the URL used to push the configuration to the APIC if no fmt parameter is specified, the format will be 'json' otherwise it will return '/api/mo/uni.' with the fmt string appended.

**Parameters** fmt – optional fmt string

**Returns** Nothing - physical objects are not modifiable

### has attachment (item)

Indicates whether this object is attached to the item/:returns: True or False, True indicates the object is attached.

# has\_child(obj)

Check for existence of a child in the children list

**Parameters** obj – Child object that is the subject of the check.

**Returns** True or False, True indicates that it does indeed have the *obj* object as a child.

### has detachment(item)

Indicates whether the object is detached from this item. :returns: True or False, True indicates the object is detached.

## has events(session, extension='')

Check for pending events from the APIC that pertain to instances of this class.

Parameters session – the instance of Session used for APIC communication

**Returns** True or False. True if there are events pending.

## has parent()

returns True if this object has a parent

Returns bool

# has tag(tag)

Checks whether this object has a particular tag assigned.

**Parameters** tag – string containing the tag name or an instance of \_Tag

**Returns** True or False. True indicates the object has this tag assigned.

## has\_tags()

Checks whether this object has any tags assigned at all.

**Returns** True or False. True indicates the object has at least one tag assigned.

### info()

Node information summary.

**Returns** Formatted string that has a summary of all of the info gathered about the node.

# infoList()

Node information. Returns a list of (attr, value) tuples.

Returns list of [(attr, value),]

#### is attached(item)

Indicates whether the item is attached to this object/ :returns: True or False, True indicates the item is attached.

# is\_deleted()

Check if the object has been deleted.

**Returns** True or False, True indicates the object has been deleted.

#### is detached (item)

Indicates whether the item is detached from this object.

**Returns** True or False, True indicates the item is detached.

### is interface()

Indicates whether this object is considered an Interface. The default is False.

Returns False

### mark as deleted()

Mark the object as deleted. This will cause the JSON status to be set to deleted.

### mask\_class\_from\_graphs()

Mask (hide) this class from graph creation

**Returns** False indicating that this class should not be masked.

# populate\_children (deep=False, include\_concrete=False)

Populates all of the children and then calls populate\_children of those children if deep is True. This method should be overridden by any object that does have children.

If include\_concrete is True, then if the object has concrete objects below it, i.e. is a switch, then also populate those conrete object.

#### **Parameters**

- include\_concrete True or False. Default is False
- **deep** True or False. Default is False.

### remove child(obj)

Remove a child from the children list

**Parameters** obj – Child object that is to be removed.

# $remove\_tag(tag)$

Remove a particular tag from being assigned to this object. Note that this does not delete the tag from the APIC.

Parameters tag – string containing the tag to remove from this object or an instance of \_Tag

## set\_parent(parent\_obj)

Set the parent object

Parameters parent\_obj - Instance of the parent object

Returns None

```
subscribe (session, extension='', only new=False)
```

Subscribe to events from the APIC that pertain to instances of this class.

# **Parameters**

- session the instance of Session used for APIC communication
- only\_new Boolean indicating whether to get all events or only the new events. All events (indicated by setting only\_new to False) will queue a create event for all of the currently existing objects. Setting only\_new to True will only queue events that occur after the initial subscribe. The default has only\_new set to False.

# $\verb|subscribe_to_fault_instances_subtree| (session, extension=``, deep=False)|$

Subscribe to faults instances for the whole subtree.

#### **Parameters**

- session the instance of Session used for APIC communication
- extension Optional string that can be used to extend the URL
- only\_new Boolean indicating whether to get all events or only the new events. All events (indicated by setting only\_new to False) will queue a create event for all of the currently existing objects. Setting only\_new to True will only queue events that occur after the initial subscribe. The default has only\_new set to False.

### unsubscribe (session)

Unsubscribe for events from the APIC that pertain to instances of this class.

Parameters session – the instance of Session used for APIC communication

update\_db (session, subscribed\_classes, deep=False)

#### **Parameters**

- session Session class instance representing the connection to the APIC
- subscribed\_classes List of subscribed classes
- deep Boolean indicating whether to go deep or not. Default is False

**Returns** List of subscribed classes

class acitoolkit.aciphysobject.Fantray(pod, node, slot, parent=None)

Bases: acitoolkit.acibaseobject.BaseACIPhysModule

Class for the fan tray of a node

Initialize the basic object. It will create the name of the fan tray and set the type before calling the base class \_\_init\_\_ method :param pod: pod id :param node: node id :param slot: slot id :param parent: optional parent object

# add\_child(child\_obj)

Add a child to the children list. All children must be unique so it will first delete the child if it already exists.

**Parameters** child\_obj – a child object to be added as a child to this object. This will be put into the \_children list.

Returns None

# add\_tag(tag)

Assign this object a particular tag. Tags are strings that can be used to classify objects. More than 1 tag can be assigned to an object.

Parameters tag – string containing the tag to assign to this object or an instance of \_Tag

#### attach (item)

Attach the object to the other object.

Parameters item - Object to be attached.

# check\_parent (parent)

If a parent is specified, it will check that it is the correct class of parent If not, then an exception is raised. :param parent: :return:

### check\_session(session)

This will check that the session is of type Session and raise exception if it not

**Parameters** session – the session to check

Returns

#### delete tag(tag)

Mark a particular tag as being deleted from this object.

Parameters tag – string containing the tag to delete from this object or an instance of \_Tag

### detach (item)

Detach the object from the other object. A relationship is either 'attached', 'detached', or does not exist. A detached relationship will cause the relationship to be deleted when pushed to the APIC.

**Parameters** item – Object to be detached.

# exists (session, phys\_obj)

Check if an apic phys\_obj exists on the APIC. Returns True if the phys\_obj does exist.

#### **Parameters**

- **session** APIC session to use when accessing the APIC controller.
- phys\_obj The object that you are checking for.

Returns True if the phys\_obj exists, False if it does not.

## find(search object)

This will check to see if self is a match with search\_object and then call find on all of the children of search. If there is a match, a list containing self and any matches found by the children will be returned as a list.

The criteria for a match is that all attributes of self are compared to all attributes of search\_object. If search\_object.<attr> exists and is the same as self.<attr> or search\_object.<attr> is 'None', then that attribute matches. If all such attributes match, then there is a match and self will be returned in the result.

If there is an attribute of search\_object that does not exist in self, it will be considered a mismatch. If there is an attribute of self that does not exist in search\_object, it will be ignored.

Parameters search\_object - ACI object to search

Returns List of objects

### classmethod get (session, parent=None)

Gets all of the fantrays from the APIC. If parent is specified, it will only get fantrays that are children of the the parent. The fantrays will also be added as children to the parent Node.

The fantray object is derived mostly from the APIC 'eqptFt' class.

#### **Parameters**

- session APIC session
- parent optional parent switch of class Node

**Returns** list of fantrays

get\_all\_attached (attached\_class, status='attached', relation\_type=None)

Get all of the relations of objects belonging to the specified class with the specified status.

#### **Parameters**

- attached\_class The class that is the subject of the search.
- **status** Valid values are 'attached' and 'detached'. Default is 'attached'.

get\_all\_attachments (attached\_class, status='attached', relation\_type=None)

Get all of the attachments to an object belonging to the specified class with the specified status.

#### **Parameters**

- attached\_class The class that is the subject of the search.
- **status** Valid values are 'attached' and 'detached'. Default is 'attached'.

## get\_attributes (name=None)

Will return the value of the named attribute in a dictionary format. If no name is given, then it will return all attributes.

Note that attributes that start with \_ (underbar) will NOT be included unless explicitly named

This method should be over-written as appropriate by inheriting objects to handle how their local attributes are implemented.

This is intended to normalize how all attributes on all objects can be accessed since the implementations were not consistent.

Parameters name – optional name of attribute to return

**Returns** dictionary of attributes and their values

# get\_child (child\_type, child\_name)

Gets a specific immediate child of this object

#### **Parameters**

- child\_type Class of the child to return
- child name Name of the child to return

**Returns** The specific instance of child type or None if not found

#### get children(child type=None)

Returns the list of children. If childType is provided, then it will return all of the children of the matching type.

**Parameters child\_type** – This optional parameter will cause this method to return only those children that match the type of childType. If this parameter is ommitted, then all of the children will be returned.

Returns list of children

# get\_deep (session, include\_concrete=False)

Will return the atk object and the entire tree under it. :param session: APIC session to use :param include\_concrete: flag to indicate that concrete objects should also be included :return:

# get\_deep\_apic\_classes (include\_concrete=False)

Get all the apic classes needed for this acitoolkit class and all of its children. :return: list of all apic classes

## get\_dn\_from\_attributes (attributes)

Will get the dn from the attributes or construct it using the dn of the parent plus the rn. Failing those, it will return None

# Parameters attributes -

Returns String containing dn or None

# get\_event (session)

Gets the event that is pending for this class. Events are returned in the form of objects. Objects that have been deleted are marked as such.

Parameters session – the instance of Session used for APIC communication

## get\_fault (session, extension='')

Gets the fault that is pending for this class. Faults are returned in the form of objects. Objects that have been deleted are marked as such.

Parameters session – the instance of Session used for APIC communication

```
get_from_json (data, parent=None)
```

returns a Tenant object from a json

# get\_interfaces (status='attached')

Get all of the interface relations. Note that multiple classes are considered "interfaces" such as Interface, L2Interface, L3Interface, etc.

Parameters status - Valid values are 'attached' and 'detached'. Default is 'attached'.

**Returns** List of interfaces that this object has relations and the status matches.

### get\_json()

Returns json representation of the object

**Returns** JSON of contained Interfaces

### get\_name()

Gets name.

**Returns** Name string

### get\_node()

Gets node id

Returns id of node

## get\_obj (session, apic\_classes, parent\_node)

Gets all of the Nodes from the APIC. This is called by the module specific get() methods. The parameters passed include the APIC object class, apic\_classes, so that this will work for different kinds of modules.

# **Parameters**

- parent\_node parent object or node id
- **session** APIC session to use when retrieving the nodes
- apic\_classes The object class in APIC to retrieve

**Returns** list of module objects derived from the specified apic\_classes

```
get_parent()
```

Returns Parent of this object.

# get\_pod()

Gets pod\_id :returns: id of pod

## get\_searchable()

Method to recursively retrieve all of the searchable items from all the children objects, add the current object to them as additional context, append the local searchable terms, and return the result.

#### get\_serial()

Returns the serial number. :returns: serial number string

# get\_slot()

Gets slot id

#### Returns slot id

```
static get_table (modules, title='')
```

Will create table of fantry information :param title: :param modules:

# get\_tags()

Get the tags assigned to this object.

## **Returns** List of tag instances

### get\_type()

Gets physical object type

**Returns** type string of the object.

```
get_url (fmt='json')
```

Get the URL used to push the configuration to the APIC if no fmt parameter is specified, the format will be 'json' otherwise it will return '/api/mo/uni.' with the fmt string appended.

Parameters fmt – optional fmt string

Returns Nothing - physical objects are not modifiable

## has\_attachment(item)

Indicates whether this object is attached to the item/:returns: True or False, True indicates the object is attached.

# has\_child(obj)

Check for existence of a child in the children list

**Parameters** obj – Child object that is the subject of the check.

**Returns** True or False, True indicates that it does indeed have the *obj* object as a child.

## has\_detachment(item)

Indicates whether the object is detached from this item. :returns: True or False, True indicates the object is detached.

#### has events (session, extension='')

Check for pending events from the APIC that pertain to instances of this class.

Parameters session - the instance of Session used for APIC communication

**Returns** True or False. True if there are events pending.

# has\_parent()

returns True if this object has a parent

Returns bool

## has\_tag(tag)

Checks whether this object has a particular tag assigned.

**Parameters** tag – string containing the tag name or an instance of \_Tag

**Returns** True or False. True indicates the object has this tag assigned.

#### has tags()

Checks whether this object has any tags assigned at all.

**Returns** True or False. True indicates the object has at least one tag assigned.

## info()

Node information summary.

**Returns** Formatted string that has a summary of all of the info gathered about the node.

#### infoList()

Node information. Returns a list of (attr, value) tuples.

Returns list of [(attr, value),]

#### is attached (item)

Indicates whether the item is attached to this object/ :returns: True or False, True indicates the item is attached.

## is\_deleted()

Check if the object has been deleted.

**Returns** True or False, True indicates the object has been deleted.

### is detached (item)

Indicates whether the item is detached from this object.

**Returns** True or False, True indicates the item is detached.

### is interface()

Indicates whether this object is considered an Interface. The default is False.

Returns False

### mark as deleted()

Mark the object as deleted. This will cause the JSON status to be set to deleted.

### mask\_class\_from\_graphs()

Mask (hide) this class from graph creation

**Returns** False indicating that this class should not be masked.

# populate\_children (deep=False, include\_concrete=False)

Populates all of the children and then calls populate\_children of those children if deep is True. This method should be overridden by any object that does have children.

If include\_concrete is True, then if the object has concrete objects below it, i.e. is a switch, then also populate those conrete object.

# **Parameters**

- include\_concrete True or False. Default is False
- **deep** True or False. Default is False.

### remove\_child(obj)

Remove a child from the children list

**Parameters** obj – Child object that is to be removed.

# $remove\_tag(tag)$

Remove a particular tag from being assigned to this object. Note that this does not delete the tag from the APIC.

Parameters tag – string containing the tag to remove from this object or an instance of Tag

### set\_parent (parent\_obj)

Set the parent object

Parameters parent\_obj - Instance of the parent object

Returns None

### subscribe (session, extension='', only\_new=False)

Subscribe to events from the APIC that pertain to instances of this class.

# **Parameters**

• session – the instance of Session used for APIC communication

• only\_new – Boolean indicating whether to get all events or only the new events. All events (indicated by setting only\_new to False) will queue a create event for all of the currently existing objects. Setting only\_new to True will only queue events that occur after the initial subscribe. The default has only new set to False.

subscribe\_to\_fault\_instances\_subtree (session, extension='', deep=False)

Subscribe to faults instances for the whole subtree.

#### **Parameters**

- session the instance of Session used for APIC communication
- extension Optional string that can be used to extend the URL
- only\_new Boolean indicating whether to get all events or only the new events. All events (indicated by setting only\_new to False) will queue a create event for all of the currently existing objects. Setting only\_new to True will only queue events that occur after the initial subscribe. The default has only\_new set to False.

## unsubscribe (session)

Unsubscribe for events from the APIC that pertain to instances of this class.

Parameters session – the instance of Session used for APIC communication

update\_db (session, subscribed\_classes, deep=False)

#### **Parameters**

- session Session class instance representing the connection to the APIC
- subscribed classes List of subscribed classes
- deep Boolean indicating whether to go deep or not. Default is False

**Returns** List of subscribed classes

class acitoolkit.aciphysobject.Interface(interface\_type, pod, node, module, port, parent=None, session=None, attributes=None)

Bases: acitoolkit.acibaseobject.BaseInterface

This class defines a physical interface.

### add\_child(obj)

Add a child to the children list.

**Parameters obj** – Child object to add to the children list of the called object.

## add tag(tag)

Assign this object a particular tag. Tags are strings that can be used to classify objects. More than 1 tag can be assigned to an object.

Parameters tag – string containing the tag to assign to this object or an instance of \_Tag

# $\mathtt{attach}\ (item)$

Attach the object to the other object.

**Parameters** item – Object to be attached.

# check\_session(session)

This will check that the session is of type Session and raise exception if it not

**Parameters** session – the session to check

## Returns

 ${\bf classmethod\ create\_from\_name}\ (name)$ 

#### delete tag(tag)

Mark a particular tag as being deleted from this object.

Parameters tag – string containing the tag to delete from this object or an instance of \_Tag

### detach (item)

Detach the object from the other object. A relationship is either 'attached', 'detached', or does not exist. A detached relationship will cause the relationship to be deleted when pushed to the APIC.

**Parameters** item – Object to be detached.

## disable\_cdp()

Disables CDP on this interface.

### disable lldp()

Disables LLDP on this interface.

### enable\_cdp()

Enables CDP on this interface.

## enable\_lldp()

Enables LLDP on this interface.

# find(search\_object)

This will check to see if self is a match with search\_object and then call find on all of the children of search. If there is a match, a list containing self and any matches found by the children will be returned as a list.

The criteria for a match is that all attributes of self are compared to all attributes of search\_object. If search\_object. <attr> exists and is the same as self. <attr> or search\_object. <attr> is 'None', then that attribute matches. If all such attributes match, then there is a match and self will be returned in the result.

If there is an attribute of search\_object that does not exist in self, it will be considered a mismatch. If there is an attribute of self that does not exist in search\_object, it will be ignored.

Parameters search\_object - ACI object to search

**Returns** List of objects

### **classmethod get** (session, pod\_parent=None, node=None, module=None, port=None)

Gets all of the physical interfaces from the APIC if no parent is specified. If a parent of type Linecard is specified, then only those interfaces on that linecard are returned and they are also added as children to that linecard.

If the pod, node, module and port are specified, then only that specific interface is read.

If the pod and node are specified, then only those interfaces are read

## **Parameters**

- **session** the instance of Session used for APIC communication
- pod\_parent Linecard instance to limit interfaces or pod number (optional)
- node Node id string. This specifies the switch to read. (optional)
- module Module id string. This specifies the module or slot of the port. (optional)
- port Port number. This is the port to read. (optional)

Returns list of Interface instances

## get adjacent port()

This will return the port ID of the port at the other end of the link.

For Access ports, it will only have a result if it is connected to a controller node.

If no link is found, then the result will be None. That does not mean that nothing is connected, just that a fabric link is not connected.

:returns : Port ID string

get\_all\_attached (attached\_class, status='attached', relation\_type=None)

Get all of the relations of objects belonging to the specified class with the specified status.

#### **Parameters**

- attached\_class The class that is the subject of the search.
- **status** Valid values are 'attached' and 'detached'. Default is 'attached'.

get\_all\_attachments (attached\_class, status='attached', relation\_type=None)

Get all of the attachments to an object belonging to the specified class with the specified status.

#### **Parameters**

- attached\_class The class that is the subject of the search.
- **status** Valid values are 'attached' and 'detached'. Default is 'attached'.

# get\_attributes (name=None)

Will return the value of the named attribute in a dictionary format. If no name is given, then it will return all attributes.

Note that attributes that start with \_ (underbar) will NOT be included unless explicitly named

This method should be over-written as appropriate by inheriting objects to handle how their local attributes are implemented.

This is intended to normalize how all attributes on all objects can be accessed since the implementations were not consistent.

Parameters name – optional name of attribute to return

Returns dictionary of attributes and their values

get\_child(child\_type, child\_name)

Gets a specific immediate child of this object

## **Parameters**

- child\_type Class of the child to return
- child name Name of the child to return

**Returns** The specific instance of child type or None if not found

### get\_children (only\_class=None)

Get a list of the immediate child objects of this object.

**Parameters only\_class** – Optional parameter that will be used to limit the objects returned to only those belonging to the class passed in this parameter.

**Returns** List of children objects.

get\_deep (full\_data, working\_data, parent=None, limit\_to=(), subtree='full', config\_only=False)
Gets all instances of this class from the APIC and gets all of the children as well.

# **Parameters**

- full\_data-
- working data -

- parent -
- limit to -
- subtree -
- · config\_only -

#### get\_deep\_apic\_classes (include\_concrete=False)

Get all the apic classes needed for this acitoolkit class and all of its children. :return: list of all apic classes

# get\_dn\_from\_attributes (attributes)

Will get the dn from the attributes or construct it using the dn of the parent plus the rn. Failing those, it will return None

#### Parameters attributes -

**Returns** String containing dn or None

### get\_event (session)

Gets the event that is pending for this class. Events are returned in the form of objects. Objects that have been deleted are marked as such.

Parameters session – the instance of Session used for APIC communication

# get\_fault (session, extension='')

Gets the fault that is pending for this class. Faults are returned in the form of objects. Objects that have been deleted are marked as such.

**Parameters** session – the instance of Session used for APIC communication

# get\_from\_json (data, parent=None)

returns a Tenant object from a json

# get\_interfaces (status='attached')

Get all of the interface relations. Note that multiple classes are considered "interfaces" such as Interface, L2Interface, L3Interface, etc.

**Parameters** status – Valid values are 'attached' and 'detached'. Default is 'attached'.

**Returns** List of interfaces that this object has relations and the status matches.

## get\_json()

Get the json for an interface. Returns a tuple since the json is required to be sent in multiple posts. A call to get url will return the URLs which the JSON can be sent.

Returns Tuple containing the phys\_domain, fabric, infra JSONs

## get\_parent()

**Returns** Parent of this object.

### get\_port\_channel\_selector\_json(port\_name)

Get the JSON for the Port Channel selector

Parameters port\_name - String containing the port name

**Returns** Dictonary containing the JSON for the Port Channel selector

# get\_port\_selector\_json()

Returns the port selector.

## Returns

# get\_searchable()

Method to recursively retrieve all of the searchable items from all the children objects, add the current object to them as additional context, append the local searchable terms, and return the result.

## static get\_serial()

getter for the serial number

#### Returns None

## get table (aci object, title='')

Abstract method that should be replaced by a version that is specific to the object

### **Parameters**

- aci\_object -
- title String containing the table title

**Returns** list of Table objects

# get\_tags()

Get the tags assigned to this object.

**Returns** List of tag instances

# get\_type()

getter method for object.type

**Returns** the type

# static get\_url()

Gets URLs for physical domain, fabric, and infra.

#### **Returns**

# has\_attachment (item)

Indicates whether this object is attached to the item/:returns: True or False, True indicates the object is attached.

# has\_child(obj)

Check for existence of a child in the children list

**Parameters** obj – Child object that is the subject of the check.

**Returns** True or False, True indicates that it does indeed have the *obj* object as a child.

# ${\tt has\_detachment}\ (item)$

Indicates whether the object is detached from this item. :returns: True or False, True indicates the object is detached.

## has events (session, extension='')

Check for pending events from the APIC that pertain to instances of this class.

Parameters session – the instance of Session used for APIC communication

Returns True or False. True if there are events pending.

## has\_parent()

returns True if this object has a parent

Returns bool

# has\_tag(tag)

Checks whether this object has a particular tag assigned.

Parameters tag – string containing the tag name or an instance of \_Tag

**Returns** True or False. True indicates the object has this tag assigned.

### has tags()

Checks whether this object has any tags assigned at all.

**Returns** True or False. True indicates the object has at least one tag assigned.

### info()

Node information summary.

**Returns** Formatted string that has a summary of all of the info gathered about the node.

#### infoList()

Node information. Returns a list of (attr, value) tuples.

**Returns** list of [(attr, value),]

#### is attached (item)

Indicates whether the item is attached to this object/ :returns: True or False, True indicates the item is attached.

# is\_cdp\_disabled()

Returns whether this interface has CDP configured as disabled.

**Returns** True or False

### is cdp enabled()

Returns whether this interface has CDP configured as enabled.

**Returns** True or False

### is deleted()

Check if the object has been deleted.

**Returns** True or False, True indicates the object has been deleted.

## is detached (item)

Indicates whether the item is detached from this object.

**Returns** True or False, True indicates the item is detached.

# $is_dn_vpc(dn)$

Check if the DN is a VPC

**Parameters dn** – String containing the DN

**Returns** True if the DN is a VPC. False otherwise.

### is interface()

Returns whether this instance is considered an interface.

Returns True

# is\_lldp\_disabled()

Returns whether this interface has LLDP configured as disabled.

Returns True or False

### is\_lldp\_enabled()

Returns whether this interface has LLDP configured as enabled.

**Returns** True or False

# mark\_as\_deleted()

Mark the object as deleted. This will cause the JSON status to be set to deleted.

### mask\_class\_from\_graphs()

Mask (hide) this class from graph creation

**Returns** False indicating that this class should not be masked.

### classmethod parse dn(dn)

Parses the pod, node, module, port from a distinguished name of the interface.

Parameters dn – String containing the interface distinguished name

Returns interface\_type, pod, node, module, port

## static parse\_name (name)

Parses a name that is of the form: <type> <pod>/<mod>/<port> :param name: Distinguished Name (dn)

## populate\_children (deep=False, include\_concrete=False)

Populates all of the children and then calls populate\_children of those children if deep is True. This method should be overridden by any object that does have children.

If include\_concrete is True, then if the object has concrete objects below it, i.e. is a switch, then also populate those conrete object.

#### **Parameters**

- include concrete True or False. Default is False
- **deep** True or False. Default is False.

#### push\_to\_apic(session)

Push the configuration to the APIC

**Parameters** session – the instance of Session used for APIC communication

**Returns** Response class instance from the requests library. response.ok is True if request is sent successfully.

# $remove\_child(obj)$

Remove a child from the children list

**Parameters** obj – Child object that is to be removed.

## remove\_tag(tag)

Remove a particular tag from being assigned to this object. Note that this does not delete the tag from the APIC.

Parameters tag – string containing the tag to remove from this object or an instance of \_Tag

# set\_parent (parent\_obj)

Set the parent object

Parameters parent\_obj - Instance of the parent object

Returns None

# subscribe (session, extension='', only\_new=False)

Subscribe to events from the APIC that pertain to instances of this class.

#### **Parameters**

- session the instance of Session used for APIC communication
- only\_new Boolean indicating whether to get all events or only the new events. All events (indicated by setting only\_new to False) will queue a create event for all of the currently existing objects. Setting only\_new to True will only queue events that occur after the initial subscribe. The default has only\_new set to False.

**subscribe\_to\_fault\_instances\_subtree** (session, extension='', deep=False)
Subscribe to faults instances for the whole subtree.

#### **Parameters**

- session the instance of Session used for APIC communication
- extension Optional string that can be used to extend the URL
- only\_new Boolean indicating whether to get all events or only the new events. All events (indicated by setting only\_new to False) will queue a create event for all of the currently existing objects. Setting only\_new to True will only queue events that occur after the initial subscribe. The default has only\_new set to False.

## unsubscribe (session)

Unsubscribe for events from the APIC that pertain to instances of this class.

Parameters session – the instance of Session used for APIC communication

update\_db (session, subscribed\_classes, deep=False)

#### **Parameters**

- session Session class instance representing the connection to the APIC
- subscribed\_classes List of subscribed classes
- deep Boolean indicating whether to go deep or not. Default is False

**Returns** List of subscribed classes

class acitoolkit.aciphysobject.Linecard(arg0=None, arg1=None, slot=None, parent=None)
Bases: acitoolkit.acibaseobject.BaseACIPhysModule

class for a linecard of a switch

Initialize the basic object. It will create the name of the linecard and set the type before calling the base class \_\_init\_\_ method. If arg1 is an instance of a Node, then pod, and node are derived from the Node and the slot\_id is from arg0. If arg1 is not a Node, then arg0 is the pod, arg1 is the node id, and slot is the slot\_id

In other words, this Linecard object can either be initialized by

```
>>> lc = Linecard(slot_id, parent_switch)
or
>>> lc = Linecard(pod_id, node_id, slot_id)
or
>>> lc = Linecard(pod_id, node_id, slot_id, parent_switch)
```

## **Parameters**

- arg0 pod\_id if arg1 is a node\_id, slot\_id if arg1 is of type Node
- arg1 node\_id string or parent Node of type Node
- slot slot\_id if arg1 is node\_id Not required if arg1 is a Node
- parent parent switch of type Node. Not required if arg1 is used instead.

# Returns None

# add\_child(child\_obj)

Add a child to the children list. All children must be unique so it will first delete the child if it already exists.

**Parameters** child\_obj – a child object to be added as a child to this object. This will be put into the \_children list.

#### Returns None

### add tag(tag)

Assign this object a particular tag. Tags are strings that can be used to classify objects. More than 1 tag can be assigned to an object.

Parameters tag – string containing the tag to assign to this object or an instance of Tag

### attach (item)

Attach the object to the other object.

**Parameters** item – Object to be attached.

## check\_parent (parent)

If a parent is specified, it will check that it is the correct class of parent If not, then an exception is raised. :param parent: :return:

# check\_session(session)

This will check that the session is of type Session and raise exception if it not

**Parameters** session – the session to check

## Returns

# delete\_tag(tag)

Mark a particular tag as being deleted from this object.

Parameters tag – string containing the tag to delete from this object or an instance of Tag

# detach (item)

Detach the object from the other object. A relationship is either 'attached', 'detached', or does not exist. A detached relationship will cause the relationship to be deleted when pushed to the APIC.

**Parameters** item – Object to be detached.

# exists (session, phys\_obj)

Check if an apic phys\_obj exists on the APIC. Returns True if the phys\_obj does exist.

# **Parameters**

- **session** APIC session to use when accessing the APIC controller.
- **phys\_obj** The object that you are checking for.

**Returns** True if the phys\_obj exists, False if it does not.

#### **find** (search object)

This will check to see if self is a match with search\_object and then call find on all of the children of search. If there is a match, a list containing self and any matches found by the children will be returned as a list.

The criteria for a match is that all attributes of self are compared to all attributes of search\_object. If search\_object.<attr> exists and is the same as self.<attr> or search\_object.<attr> is 'None', then that attribute matches. If all such attributes match, then there is a match and self will be returned in the result.

If there is an attribute of search\_object that does not exist in self, it will be considered a mismatch. If there is an attribute of self that does not exist in search\_object, it will be ignored.

Parameters search\_object - ACI object to search

**Returns** List of objects

#### **classmethod get** (*session*, *parent=None*)

Gets all of the linecards from the APIC. If parent is specified, it will only get linecards that are children of the the parent. The linecards will also be added as children to the parent Node.

The lineard object is derived mostly from the APIC 'eqptLC' class.

## **Parameters**

- session APIC session
- parent optional parent of class Node

**Returns** list of linecards

get\_all\_attached (attached\_class, status='attached', relation\_type=None)

Get all of the relations of objects belonging to the specified class with the specified status.

#### **Parameters**

- attached\_class The class that is the subject of the search.
- **status** Valid values are 'attached' and 'detached'. Default is 'attached'.

# get\_all\_attachments (attached\_class, status='attached', relation\_type=None)

Get all of the attachments to an object belonging to the specified class with the specified status.

#### **Parameters**

- attached\_class The class that is the subject of the search.
- **status** Valid values are 'attached' and 'detached'. Default is 'attached'.

### get attributes(name=None)

Will return the value of the named attribute in a dictionary format. If no name is given, then it will return all attributes.

Note that attributes that start with \_ (underbar) will NOT be included unless explicitly named

This method should be over-written as appropriate by inheriting objects to handle how their local attributes are implemented.

This is intended to normalize how all attributes on all objects can be accessed since the implementations were not consistent.

Parameters name – optional name of attribute to return

Returns dictionary of attributes and their values

# get\_child (child\_type, child\_name)

Gets a specific immediate child of this object

## **Parameters**

- child\_type Class of the child to return
- child\_name Name of the child to return

Returns The specific instance of child\_type or None if not found

### get\_children (child\_type=None)

Returns the list of children. If childType is provided, then it will return all of the children of the matching type.

**Parameters child\_type** – This optional parameter will cause this method to return only those children that match the type of childType. If this parameter is ommitted, then all of the children will be returned.

### Returns list of children

# get\_deep (session, include\_concrete=False)

Will return the atk object and the entire tree under it. :param session: APIC session to use :param include\_concrete: flag to indicate that concrete objects should also be included :return:

## get\_deep\_apic\_classes (include\_concrete=False)

Get all the apic classes needed for this acitoolkit class and all of its children. :return: list of all apic classes

### get dn from attributes(attributes)

Will get the dn from the attributes or construct it using the dn of the parent plus the rn. Failing those, it will return None

## Parameters attributes -

Returns String containing dn or None

# get\_event (session)

Gets the event that is pending for this class. Events are returned in the form of objects. Objects that have been deleted are marked as such.

Parameters session – the instance of Session used for APIC communication

### get\_fault (session, extension='')

Gets the fault that is pending for this class. Faults are returned in the form of objects. Objects that have been deleted are marked as such.

Parameters session – the instance of Session used for APIC communication

# get\_from\_json (data, parent=None)

returns a Tenant object from a json

## get\_interfaces (status='attached')

Get all of the interface relations. Note that multiple classes are considered "interfaces" such as Interface, L2Interface, L3Interface, etc.

Parameters status - Valid values are 'attached' and 'detached'. Default is 'attached'.

**Returns** List of interfaces that this object has relations and the status matches.

# get\_json()

Returns ison representation of the object

**Returns** JSON of contained Interfaces

# get\_name()

Gets name.

**Returns** Name string

#### get\_node()

Gets node id

Returns id of node

# get\_obj (session, apic\_classes, parent\_node)

Gets all of the Nodes from the APIC. This is called by the module specific get() methods. The parameters passed include the APIC object class, apic\_classes, so that this will work for different kinds of modules.

# **Parameters**

- parent\_node parent object or node id
- session APIC session to use when retrieving the nodes
- apic\_classes The object class in APIC to retrieve

**Returns** list of module objects derived from the specified apic\_classes

### get\_parent()

Returns Parent of this object.

### get\_pod()

Gets pod id:returns: id of pod

## get\_searchable()

Method to recursively retrieve all of the searchable items from all the children objects, add the current object to them as additional context, append the local searchable terms, and return the result.

### get\_serial()

Returns the serial number. :returns: serial number string

#### get\_slot()

Gets slot id

Returns slot id

#### static get table (linecards, super title='')

Will create table of line card information :param super\_title: :param linecards:

## get\_tags()

Get the tags assigned to this object.

**Returns** List of tag instances

#### get\_type()

Gets physical object type

Returns type string of the object.

```
get_url (fmt='json')
```

Get the URL used to push the configuration to the APIC if no fmt parameter is specified, the format will be 'json' otherwise it will return '/api/mo/uni.' with the fmt string appended.

**Parameters** fmt – optional fmt string

Returns Nothing - physical objects are not modifiable

## has\_attachment (item)

Indicates whether this object is attached to the item/:returns: True or False, True indicates the object is attached.

# has\_child(obj)

Check for existence of a child in the children list

**Parameters** ob j – Child object that is the subject of the check.

**Returns** True or False, True indicates that it does indeed have the *obj* object as a child.

# has\_detachment (item)

Indicates whether the object is detached from this item. :returns: True or False, True indicates the object is detached.

### has\_events (session, extension='')

Check for pending events from the APIC that pertain to instances of this class.

Parameters session - the instance of Session used for APIC communication

**Returns** True or False. True if there are events pending.

# has\_parent()

returns True if this object has a parent

### Returns bool

#### has\_tag(tag)

Checks whether this object has a particular tag assigned.

**Parameters** tag – string containing the tag name or an instance of \_Tag

**Returns** True or False. True indicates the object has this tag assigned.

### has tags()

Checks whether this object has any tags assigned at all.

**Returns** True or False. True indicates the object has at least one tag assigned.

#### info()

Node information summary.

**Returns** Formatted string that has a summary of all of the info gathered about the node.

#### infoList()

Node information. Returns a list of (attr, value) tuples.

**Returns** list of [(attr, value),]

### is\_attached(item)

Indicates whether the item is attached to this object/ :returns: True or False, True indicates the item is attached.

## is\_deleted()

Check if the object has been deleted.

**Returns** True or False, True indicates the object has been deleted.

## is\_detached(item)

Indicates whether the item is detached from this object.

**Returns** True or False, True indicates the item is detached.

# is\_interface()

Indicates whether this object is considered an Interface. The default is False.

Returns False

# mark\_as\_deleted()

Mark the object as deleted. This will cause the JSON status to be set to deleted.

# mask\_class\_from\_graphs()

Mask (hide) this class from graph creation

**Returns** False indicating that this class should not be masked.

# populate\_children (deep=False, include\_concrete=False)

Populates all of the children and then calls populate\_children of those children if deep is True. This method should be overridden by any object that does have children.

If include\_concrete is True, then if the object has concrete objects below it, i.e. is a switch, then also populate those conrete object.

#### **Parameters**

- include\_concrete True or False. Default is False
- **deep** True or False. Default is False.

## remove child(obj)

Remove a child from the children list

**Parameters** obj – Child object that is to be removed.

#### remove\_tag(tag)

Remove a particular tag from being assigned to this object. Note that this does not delete the tag from the APIC.

Parameters tag – string containing the tag to remove from this object or an instance of \_Tag

set\_parent (parent\_obj)

Set the parent object

Parameters parent\_obj - Instance of the parent object

Returns None

subscribe (session, extension='', only\_new=False)

Subscribe to events from the APIC that pertain to instances of this class.

#### **Parameters**

- session the instance of Session used for APIC communication
- only\_new Boolean indicating whether to get all events or only the new events. All events (indicated by setting only\_new to False) will queue a create event for all of the currently existing objects. Setting only\_new to True will only queue events that occur after the initial subscribe. The default has only\_new set to False.

subscribe\_to\_fault\_instances\_subtree (session, extension='', deep=False)

Subscribe to faults instances for the whole subtree.

#### **Parameters**

- session the instance of Session used for APIC communication
- extension Optional string that can be used to extend the URL
- only\_new Boolean indicating whether to get all events or only the new events. All events (indicated by setting only\_new to False) will queue a create event for all of the currently existing objects. Setting only\_new to True will only queue events that occur after the initial subscribe. The default has only\_new set to False.

### unsubscribe (session)

Unsubscribe for events from the APIC that pertain to instances of this class.

Parameters session – the instance of Session used for APIC communication

update\_db (session, subscribed\_classes, deep=False)

#### **Parameters**

- session Session class instance representing the connection to the APIC
- subscribed\_classes List of subscribed classes
- deep Boolean indicating whether to go deep or not. Default is False

**Returns** List of subscribed classes

class acitoolkit.aciphysobject.Link (name=None, parent=None)

Bases: acitoolkit.acibaseobject.BaseACIPhysObject

Link class, equivalent to the fabricLink object in APIC

Parameters parent – optional parent object

#### add child (child obj)

Add a child to the children list. All children must be unique so it will first delete the child if it already exists.

**Parameters** child\_obj - a child object to be added as a child to this object. This will be put into the children list.

#### Returns None

#### add tag(tag)

Assign this object a particular tag. Tags are strings that can be used to classify objects. More than 1 tag can be assigned to an object.

Parameters tag – string containing the tag to assign to this object or an instance of \_Tag

#### attach (item)

Attach the object to the other object.

Parameters item - Object to be attached.

# check\_parent (parent)

If a parent is specified, it will check that it is the correct class of parent If not, then an exception is raised. :param parent: :return:

## check\_session(session)

This will check that the session is of type Session and raise exception if it not

Parameters session – the session to check

#### Returns

## delete\_tag(tag)

Mark a particular tag as being deleted from this object.

**Parameters** tag – string containing the tag to delete from this object or an instance of \_Tag

### detach (item)

Detach the object from the other object. A relationship is either 'attached', 'detached', or does not exist. A detached relationship will cause the relationship to be deleted when pushed to the APIC.

**Parameters** item – Object to be detached.

# exists (session, phys\_obj)

Check if an apic phys\_obj exists on the APIC. Returns True if the phys\_obj does exist.

#### **Parameters**

- **session** APIC session to use when accessing the APIC controller.
- phys obj The object that you are checking for.

**Returns** True if the phys\_obj exists, False if it does not.

# find (search\_object)

This will check to see if self is a match with search\_object and then call find on all of the children of search. If there is a match, a list containing self and any matches found by the children will be returned as a list.

The criteria for a match is that all attributes of <code>self</code> are compared to all attributes of <code>search\_object</code>. If <code>search\_object.<attr></code> or <code>search\_object.<attr></code> is 'None', then that attribute matches. If all such attributes match, then there is a match and self will be returned in the result.

If there is an attribute of search\_object that does not exist in self, it will be considered a mismatch. If there is an attribute of self that does not exist in search object, it will be ignored.

### **Parameters** search\_object - ACI object to search

**Returns** List of objects

## classmethod get (session, parent\_pod=None, node\_id=None)

Gets all of the Links from the APIC. If the parent\_pod is specified, only links of that pod will be retrieved. If the parent\_pod is a Pod object then the links will be added as children of that pod.

If node is specified, then only links of that originate at the specific node will be returned. If node is specified, pod must be specified.

#### **Parameters**

- session APIC session
- parent\_pod Optional parent Pod object or identifier string.
- node\_id Optional node number string

Returns list of links

## get\_all\_attached (attached\_class, status='attached', relation\_type=None)

Get all of the relations of objects belonging to the specified class with the specified status.

#### **Parameters**

- attached\_class The class that is the subject of the search.
- **status** Valid values are 'attached' and 'detached'. Default is 'attached'.

# get\_all\_attachments (attached\_class, status='attached', relation\_type=None)

Get all of the attachments to an object belonging to the specified class with the specified status.

#### **Parameters**

- attached\_class The class that is the subject of the search.
- **status** Valid values are 'attached' and 'detached'. Default is 'attached'.

# get\_attributes (name=None)

Will return the value of the named attribute in a dictionary format. If no name is given, then it will return all attributes.

Note that attributes that start with \_ (underbar) will NOT be included unless explicitly named

This method should be over-written as appropriate by inheriting objects to handle how their local attributes are implemented.

This is intended to normalize how all attributes on all objects can be accessed since the implementations were not consistent.

Parameters name – optional name of attribute to return

**Returns** dictionary of attributes and their values

# get\_child (child\_type, child\_name)

Gets a specific immediate child of this object

#### **Parameters**

- child\_type Class of the child to return
- child\_name Name of the child to return

**Returns** The specific instance of child\_type or None if not found

#### get children(child type=None)

Returns the list of children. If childType is provided, then it will return all of the children of the matching type.

**Parameters child\_type** – This optional parameter will cause this method to return only those children that match the type of childType. If this parameter is ommitted, then all of the children will be returned.

Returns list of children

## get\_deep (session, include\_concrete=False)

Will return the atk object and the entire tree under it. :param session: APIC session to use :param include\_concrete: flag to indicate that concrete objects should also be included :return:

# get\_deep\_apic\_classes (include\_concrete=False)

Get all the apic classes needed for this acitoolkit class and all of its children. :return: list of all apic classes

#### get\_dn\_from\_attributes (attributes)

Will get the dn from the attributes or construct it using the dn of the parent plus the rn. Failing those, it will return None

#### Parameters attributes -

Returns String containing dn or None

### get\_event (session)

Gets the event that is pending for this class. Events are returned in the form of objects. Objects that have been deleted are marked as such.

Parameters session – the instance of Session used for APIC communication

### get\_fault (session, extension='')

Gets the fault that is pending for this class. Faults are returned in the form of objects. Objects that have been deleted are marked as such.

Parameters session – the instance of Session used for APIC communication

# get\_from\_json (data, parent=None)

returns a Tenant object from a json

#### get\_interfaces (status='attached')

Get all of the interface relations. Note that multiple classes are considered "interfaces" such as Interface, L2Interface, L3Interface, etc.

Parameters status - Valid values are 'attached' and 'detached'. Default is 'attached'.

**Returns** List of interfaces that this object has relations and the status matches.

#### get json()

Returns ison representation of the object

**Returns** JSON of contained Interfaces

## get\_name()

Gets name.

**Returns** Name string

#### get\_node()

Gets node id

Returns id of node

# get\_node1()

Returns the Node object that corresponds to the first node of the link. The Node must be a child of the Pod

that this link is a member of, i.e. it must already have been read from the APIC. This can most easily be done by populating the entire physical heirarchy from the Pod down.

**Returns** Node object at first end of link

#### get\_node2()

Returns the Node object that corresponds to the second node of the link. The Node must be a child of the Pod that this link is a member of, i.e. it must already have been read from the APIC. This can most easily be done by populating the entire physical heirarchy from the Pod down.

**Returns** Node object at second end of link

## get\_parent()

**Returns** Parent of this object.

### get\_pod()

Gets pod\_id :returns: id of pod

# get\_port1()

Returns the Interface object that corresponds to the first port of the link. The port must be a child of the Linecard in the Node in the Pod that this link is a member of, i.e. it must already have been read from the APIC. This can most easily be done by populating the entire physical heirarchy from the Pod down.

Returns Interface object at first end of link

## get\_port2()

Returns the Interface object that corresponds to the second port of the link. The port must be a child of the Linecard in the Node in the Pod that this link is a member of, i.e. it must already have been read from the APIC. This can most easily be done by populating the entire physical heirarchy from the Pod down.

Returns Interface object at second end of link

## get\_port\_id1()

Returns the port ID of the first end of the link in the format pod/node/slot/port

Returns port ID string

### get\_port\_id2()

Returns the port ID of the second end of the link in the format pod/node/slot/port

**Returns** port ID string

# get searchable()

Method to recursively retrieve all of the searchable items from all the children objects, add the current object to them as additional context, append the local searchable terms, and return the result.

### get\_serial()

Gets serial number.

**Returns** serial number string

# get\_slot1()

Returns the Linecard object that corresponds to the first slot of the link. The Linecard must be a child of the Node in the Pod that this link is a member of, i.e. it must already have been read from the APIC. This can most easily be done by populating the entire physical heirarchy from the Pod down.

**Returns** Linecard object at first end of link

```
get_slot2()
```

**Returns the Linecard object that corresponds to the** second slot of the link. The Linecard must be a child of

the Node in the Pod that this link is a member of, i.e. it must already have been read from the APIC. This can most easily be done by populating the entire physical heirarchy from the Pod down.

Returns Linecard object at second end of link

## get\_table (aci\_object, title='')

Abstract method that should be replaced by a version that is specific to the object

#### **Parameters**

- aci\_object -
- title String containing the table title

**Returns** list of Table objects

#### get\_tags()

Get the tags assigned to this object.

**Returns** List of tag instances

#### get\_type()

Gets physical object type

**Returns** type string of the object.

# get\_url (fmt='json')

Get the URL used to push the configuration to the APIC if no fmt parameter is specified, the format will be 'json' otherwise it will return '/api/mo/uni.' with the fmt string appended.

**Parameters** fmt – optional fmt string

**Returns** Nothing - physical objects are not modifiable

## has\_attachment(item)

Indicates whether this object is attached to the item/ :returns: True or False, True indicates the object is attached.

#### has child (obj)

Check for existence of a child in the children list

**Parameters** obj – Child object that is the subject of the check.

**Returns** True or False, True indicates that it does indeed have the *obj* object as a child.

## has\_detachment (item)

Indicates whether the object is detached from this item. :returns: True or False, True indicates the object is detached.

#### has events (session, extension='')

Check for pending events from the APIC that pertain to instances of this class.

Parameters session – the instance of Session used for APIC communication

**Returns** True or False. True if there are events pending.

# has\_parent()

returns True if this object has a parent

Returns bool

### has\_tag(tag)

Checks whether this object has a particular tag assigned.

**Parameters** tag – string containing the tag name or an instance of \_Tag

**Returns** True or False. True indicates the object has this tag assigned.

#### has tags()

Checks whether this object has any tags assigned at all.

**Returns** True or False. True indicates the object has at least one tag assigned.

### info()

Node information summary.

**Returns** Formatted string that has a summary of all of the info gathered about the node.

#### infoList()

Node information. Returns a list of (attr, value) tuples.

**Returns** list of [(attr, value),]

#### is attached(item)

Indicates whether the item is attached to this object/ :returns: True or False, True indicates the item is attached.

## is\_deleted()

Check if the object has been deleted.

**Returns** True or False, True indicates the object has been deleted.

## is\_detached(item)

Indicates whether the item is detached from this object.

**Returns** True or False, True indicates the item is detached.

### is\_interface()

Indicates whether this object is considered an Interface. The default is False.

Returns False

# mark\_as\_deleted()

Mark the object as deleted. This will cause the JSON status to be set to deleted.

# mask\_class\_from\_graphs()

Mask (hide) this class from graph creation

**Returns** False indicating that this class should not be masked.

### populate\_children (deep=False, include\_concrete=False)

Populates all of the children and then calls populate\_children of those children if deep is True. This method should be overridden by any object that does have children.

If include\_concrete is True, then if the object has concrete objects below it, i.e. is a switch, then also populate those conrete object.

### **Parameters**

- include\_concrete True or False. Default is False
- **deep** True or False. Default is False.

# ${\tt remove\_child}\,(obj)$

Remove a child from the children list

**Parameters** obj – Child object that is to be removed.

## remove\_tag(tag)

Remove a particular tag from being assigned to this object. Note that this does not delete the tag from the APIC.

Parameters tag – string containing the tag to remove from this object or an instance of Tag

```
set parent (parent obj)
```

Set the parent object

**Parameters** parent\_obj - Instance of the parent object

Returns None

subscribe (session, extension='', only\_new=False)

Subscribe to events from the APIC that pertain to instances of this class.

#### **Parameters**

- session the instance of Session used for APIC communication
- only\_new Boolean indicating whether to get all events or only the new events. All events (indicated by setting only\_new to False) will queue a create event for all of the currently existing objects. Setting only\_new to True will only queue events that occur after the initial subscribe. The default has only\_new set to False.

subscribe\_to\_fault\_instances\_subtree (session, extension='', deep=False)

Subscribe to faults instances for the whole subtree.

#### **Parameters**

- session the instance of Session used for APIC communication
- extension Optional string that can be used to extend the URL
- only\_new Boolean indicating whether to get all events or only the new events. All events (indicated by setting only\_new to False) will queue a create event for all of the currently existing objects. Setting only\_new to True will only queue events that occur after the initial subscribe. The default has only\_new set to False.

# unsubscribe (session)

Unsubscribe for events from the APIC that pertain to instances of this class.

Parameters session – the instance of Session used for APIC communication

update\_db (session, subscribed\_classes, deep=False)

### **Parameters**

- session Session class instance representing the connection to the APIC
- subscribed\_classes List of subscribed classes
- deep Boolean indicating whether to go deep or not. Default is False

**Returns** List of subscribed classes

class acitoolkit.aciphysobject.Node (name=None, pod=None, node=None, role=None, parent=None)

 $Bases: \ a citoolkit.a cibase object. \textit{BaseACIPhysObject}$ 

Node: roughly equivalent to fabricNode

#### **Parameters**

- pod String representation of the pod number
- node String representation of the node number
- **name** Name of the node
- role Role of the node. Valid roles are None, 'spine', 'leaf', 'controller', 'loosenode'
- parent Parent pod object of the node.

#### add child (child obj)

Add a child to the children list. All children must be unique so it will first delete the child if it already exists.

**Parameters** child\_obj – a child object to be added as a child to this object. This will be put into the \_children list.

#### Returns None

#### add tag(tag)

Assign this object a particular tag. Tags are strings that can be used to classify objects. More than 1 tag can be assigned to an object.

Parameters tag – string containing the tag to assign to this object or an instance of \_Tag

#### attach (item)

Attach the object to the other object.

Parameters item - Object to be attached.

# check\_parent (parent)

If a parent is specified, it will check that it is the correct class of parent If not, then an exception is raised. :param parent: :return:

## check\_session(session)

This will check that the session is of type Session and raise exception if it not

Parameters session – the session to check

#### Returns

## delete\_tag(tag)

Mark a particular tag as being deleted from this object.

Parameters tag – string containing the tag to delete from this object or an instance of \_Tag

### detach (item)

Detach the object from the other object. A relationship is either 'attached', 'detached', or does not exist. A detached relationship will cause the relationship to be deleted when pushed to the APIC.

**Parameters** item – Object to be detached.

# exists (session, phys\_obj)

Check if an apic phys\_obj exists on the APIC. Returns True if the phys\_obj does exist.

#### **Parameters**

- $\bullet$   $\,$  session APIC session to use when accessing the APIC controller.
- phys obj The object that you are checking for.

**Returns** True if the phys\_obj exists, False if it does not.

# find (search\_object)

This will check to see if self is a match with search\_object and then call find on all of the children of search. If there is a match, a list containing self and any matches found by the children will be returned as a list.

The criteria for a match is that all attributes of <code>self</code> are compared to all attributes of <code>search\_object</code>. If <code>search\_object.<attr></code> or <code>search\_object.<attr></code> is 'None', then that attribute matches. If all such attributes match, then there is a match and self will be returned in the result.

If there is an attribute of search\_object that does not exist in self, it will be considered a mismatch. If there is an attribute of self that does not exist in search object, it will be ignored.

### **Parameters** search\_object - ACI object to search

**Returns** List of objects

## classmethod get (session, parent=None, node\_id=None)

Gets all of the Nodes from the APIC. If the parent pod is specified, only nodes of that pod will be retrieved.

If parent pod and node\_id is specified, only the matching switch will be retrieved.

APIC controller nodes will have a 'role' of 'controller', while switch nodes will have a 'role' of 'leaf' or 'spine'

#### **Parameters**

- session APIC session
- parent optional parent object or pod\_id
- node\_id optional node\_id of switch

**Returns** list of Nodes

## getFabricSt()

retrieves the fabric state.

Returns fabric state

### get\_all\_attached (attached\_class, status='attached', relation\_type=None)

Get all of the relations of objects belonging to the specified class with the specified status.

#### **Parameters**

- attached\_class The class that is the subject of the search.
- **status** Valid values are 'attached' and 'detached'. Default is 'attached'.

# get\_all\_attachments (attached\_class, status='attached', relation\_type=None)

Get all of the attachments to an object belonging to the specified class with the specified status.

#### **Parameters**

- attached\_class The class that is the subject of the search.
- **status** Valid values are 'attached' and 'detached'. Default is 'attached'.

### get\_attributes (name=None)

Will return the value of the named attribute in a dictionary format. If no name is given, then it will return all attributes.

Note that attributes that start with \_ (underbar) will NOT be included unless explicitly named

This method should be over-written as appropriate by inheriting objects to handle how their local attributes are implemented.

This is intended to normalize how all attributes on all objects can be accessed since the implementations were not consistent.

Parameters name – optional name of attribute to return

Returns dictionary of attributes and their values

## get\_chassis\_type()

Returns the chassis type of this node. The chassis type is derived from the model number. This is a chassis type that is compatible with Cisco's Cable Plan XML.

**Returns** chassis type of node of type str

#### get child (child type, child name)

Gets a specific immediate child of this object

#### **Parameters**

- child\_type Class of the child to return
- **child\_name** Name of the child to return

Returns The specific instance of child\_type or None if not found

# get\_children (child\_type=None)

Returns the list of children. If childType is provided, then it will return all of the children of the matching type.

**Parameters child\_type** – This optional parameter will cause this method to return only those children that match the type of childType. If this parameter is ommitted, then all of the children will be returned.

Returns list of children

# get\_deep (session, include\_concrete=False)

Will return the atk object and the entire tree under it. :param session: APIC session to use :param include\_concrete: flag to indicate that concrete objects should also be included :return:

## get\_deep\_apic\_classes (include\_concrete=False)

Get all the apic classes needed for this acitoolkit class and all of its children. :return: list of all apic classes

#### get\_dn\_from\_attributes (attributes)

Will get the dn from the attributes or construct it using the dn of the parent plus the rn. Failing those, it will return None

### Parameters attributes -

**Returns** String containing dn or None

## classmethod get\_event (session)

Gets the event that is pending for this class. Events are returned in the form of objects. Objects that have been deleted are marked as such.

Parameters session – the instance of Session used for APIC communication

### get\_fault (session, extension='')

Gets the fault that is pending for this class. Faults are returned in the form of objects. Objects that have been deleted are marked as such.

Parameters session – the instance of Session used for APIC communication

#### get firmware(working data)

retrieves firmware version :param working data:

### get\_from\_json (data, parent=None)

returns a Tenant object from a json

# get\_health()

This will get the health of the switch node

#### get\_interfaces (status='attached')

Get all of the interface relations. Note that multiple classes are considered "interfaces" such as Interface, L2Interface, L3Interface, etc.

Parameters status – Valid values are 'attached' and 'detached'. Default is 'attached'.

**Returns** List of interfaces that this object has relations and the status matches.

## get\_json()

Returns json representation of the object

**Returns** JSON of contained Interfaces

### get name()

Gets name.

Returns Name string

## get\_node()

Gets node id

Returns id of node

### get\_parent()

Returns Parent of this object.

## get\_pod()

Gets pod\_id :returns: id of pod

#### get role()

retrieves the node role :returns: role

## get\_searchable()

Method to recursively retrieve all of the searchable items from all the children objects, add the current object to them as additional context, append the local searchable terms, and return the result.

### get\_serial()

Gets serial number.

**Returns** serial number string

# static get\_table (switches, title='')

Creates report of basic switch information :param switches: Array of Node objects :param title: optional title for this table

# get\_tags()

Get the tags assigned to this object.

**Returns** List of tag instances

### get\_type()

Gets physical object type

Returns type string of the object.

```
get_url (fmt='json')
```

Get the URL used to push the configuration to the APIC if no fmt parameter is specified, the format will be 'json' otherwise it will return '/api/mo/uni.' with the fmt string appended.

Parameters fmt – optional fmt string

Returns Nothing - physical objects are not modifiable

### has\_attachment(item)

Indicates whether this object is attached to the item/:returns: True or False, True indicates the object is attached.

# has\_child(obj)

Check for existence of a child in the children list

**Parameters** obj – Child object that is the subject of the check.

**Returns** True or False, True indicates that it does indeed have the *obj* object as a child.

#### has detachment (item)

Indicates whether the object is detached from this item. :returns: True or False, True indicates the object is detached.

## has\_events (session, extension='')

Check for pending events from the APIC that pertain to instances of this class.

**Parameters** session – the instance of Session used for APIC communication

**Returns** True or False. True if there are events pending.

### has\_parent()

returns True if this object has a parent

Returns bool

### has\_tag(tag)

Checks whether this object has a particular tag assigned.

**Parameters** tag – string containing the tag name or an instance of \_Tag

**Returns** True or False. True indicates the object has this tag assigned.

## has\_tags()

Checks whether this object has any tags assigned at all.

**Returns** True or False. True indicates the object has at least one tag assigned.

### info()

Node information summary.

**Returns** Formatted string that has a summary of all of the info gathered about the node.

### infoList()

Node information. Returns a list of (attr, value) tuples.

**Returns** list of [(attr, value),]

#### is attached(item)

Indicates whether the item is attached to this object/ :returns: True or False, True indicates the item is attached.

### is\_deleted()

Check if the object has been deleted.

**Returns** True or False, True indicates the object has been deleted.

### is detached(item)

Indicates whether the item is detached from this object.

**Returns** True or False, True indicates the item is detached.

# is\_interface()

Indicates whether this object is considered an Interface. The default is False.

**Returns** False

#### mark as deleted()

Mark the object as deleted. This will cause the JSON status to be set to deleted.

## mask\_class\_from\_graphs()

Mask (hide) this class from graph creation

**Returns** False indicating that this class should not be masked.

#### operSt

changed value to "oper\_st" so this makes the class backward compatible :return:

# populate\_children (deep=False, include\_concrete=False)

Will populate all of the children modules such as linecards, fantrays and powersupplies, of the node.

#### **Parameters**

- **deep** boolean that when true will cause the entire sub-tree to be populated. When false, only the immediate children are populated
- include\_concrete boolean to indicate that concrete objects should also be populated

**Returns** List of children objects

### $remove\_child(obj)$

Remove a child from the children list

**Parameters** obj – Child object that is to be removed.

#### remove tag(tag)

Remove a particular tag from being assigned to this object. Note that this does not delete the tag from the APIC

Parameters tag – string containing the tag to remove from this object or an instance of \_Tag

### set\_parent (parent\_obj)

Set the parent object

Parameters parent\_obj - Instance of the parent object

Returns None

subscribe (session, extension='', only\_new=False)

Subscribe to events from the APIC that pertain to instances of this class.

#### **Parameters**

- session the instance of Session used for APIC communication
- only\_new Boolean indicating whether to get all events or only the new events. All events (indicated by setting only\_new to False) will queue a create event for all of the currently existing objects. Setting only\_new to True will only queue events that occur after the initial subscribe. The default has only\_new set to False.

subscribe\_to\_fault\_instances\_subtree (session, extension='', deep=False)

Subscribe to faults instances for the whole subtree.

### **Parameters**

- session the instance of Session used for APIC communication
- extension Optional string that can be used to extend the URL
- only\_new Boolean indicating whether to get all events or only the new events. All events (indicated by setting only\_new to False) will queue a create event for all of the currently existing objects. Setting only\_new to True will only queue events that occur after the initial subscribe. The default has only\_new set to False.

### unsubscribe (session)

Unsubscribe for events from the APIC that pertain to instances of this class.

Parameters session – the instance of Session used for APIC communication

update\_db (session, subscribed\_classes, deep=False)

#### **Parameters**

- session Session class instance representing the connection to the APIC
- subscribed classes List of subscribed classes
- **deep** Boolean indicating whether to go deep or not. Default is False

**Returns** List of subscribed classes

class acitoolkit.aciphysobject.PhysicalModel(session=None, parent=None)

Bases: acitoolkit.acibaseobject.BaseACIObject

This is the root class for the physical part of the network. It's corrolary is the LogicalModel class. It is a container that can hold all of physical model instances. Initially this is only an instance of Pod.

From this class, you can populate all of the children classes.

Initialization method that sets up the Fabric. :return:

## add\_child(obj)

Add a child to the children list.

**Parameters** obj – Child object to add to the children list of the called object.

## add\_tag(tag)

Assign this object a particular tag. Tags are strings that can be used to classify objects. More than 1 tag can be assigned to an object.

**Parameters** tag – string containing the tag to assign to this object or an instance of \_Tag

#### attach (item)

Attach the object to the other object.

**Parameters** item – Object to be attached.

# check\_session(session)

This will check that the session is of type Session and raise exception if it not

Parameters session – the session to check

### Returns

### delete\_tag(tag)

Mark a particular tag as being deleted from this object.

Parameters tag – string containing the tag to delete from this object or an instance of \_Tag

### detach (item)

Detach the object from the other object. A relationship is either 'attached', 'detached', or does not exist. A detached relationship will cause the relationship to be deleted when pushed to the APIC.

**Parameters** item – Object to be detached.

# find (search\_object)

This will check to see if self is a match with search\_object and then call find on all of the children of search. If there is a match, a list containing self and any matches found by the children will be returned as a list.

The criteria for a match is that all attributes of self are compared to all attributes of search\_object. If search\_object.<attr> exists and is the same as self.<attr> or search\_object.<attr> is 'None', then that attribute matches. If all such attributes match, then there is a match and self will be returned in the result.

If there is an attribute of search\_object that does not exist in self, it will be considered a mismatch. If there is an attribute of self that does not exist in search\_object, it will be ignored.

### **Parameters** search\_object - ACI object to search

**Returns** List of objects

## classmethod get (session=None, parent=None)

Method to get all of the PhysicalModels. It will get one and return it in a list. :param session: :param parent: :return: list of PhysicalModel

## get\_all\_attached (attached\_class, status='attached', relation\_type=None)

Get all of the relations of objects belonging to the specified class with the specified status.

#### **Parameters**

- attached\_class The class that is the subject of the search.
- **status** Valid values are 'attached' and 'detached'. Default is 'attached'.

#### get\_all\_attachments (attached\_class, status='attached', relation\_type=None)

Get all of the attachments to an object belonging to the specified class with the specified status.

## **Parameters**

- attached\_class The class that is the subject of the search.
- **status** Valid values are 'attached' and 'detached'. Default is 'attached'.

### get\_attributes (name=None)

Will return the value of the named attribute in a dictionary format. If no name is given, then it will return all attributes.

Note that attributes that start with \_ (underbar) will NOT be included unless explicitly named

This method should be over-written as appropriate by inheriting objects to handle how their local attributes are implemented.

This is intended to normalize how all attributes on all objects can be accessed since the implementations were not consistent.

Parameters name – optional name of attribute to return

**Returns** dictionary of attributes and their values

#### get\_child (child\_type, child\_name)

Gets a specific immediate child of this object

### **Parameters**

- child\_type Class of the child to return
- child\_name Name of the child to return

**Returns** The specific instance of child\_type or None if not found

# get\_children (only\_class=None)

Get a list of the immediate child objects of this object.

**Parameters** only\_class - Optional parameter that will be used to limit the objects returned to only those belonging to the class passed in this parameter.

**Returns** List of children objects.

## classmethod get\_deep (session, include\_concrete=False)

Will return the atk object and the entire tree under it. :param session: APIC session to use :param include\_concrete: flag to indicate that concrete objects should also be included :return:

# get\_deep\_apic\_classes (include\_concrete=False)

Get all the apic classes needed for this acitoolkit class and all of its children. :return: list of all apic classes

#### get dn from attributes (attributes)

Will get the dn from the attributes or construct it using the dn of the parent plus the rn. Failing those, it will return None

#### Parameters attributes -

**Returns** String containing dn or None

### get\_event (session)

Gets the event that is pending for this class. Events are returned in the form of objects. Objects that have been deleted are marked as such.

Parameters session – the instance of Session used for APIC communication

### get\_fault (session, extension='')

Gets the fault that is pending for this class. Faults are returned in the form of objects. Objects that have been deleted are marked as such.

Parameters session – the instance of Session used for APIC communication

## get\_from\_json (data, parent=None)

returns a Tenant object from a json

#### get\_interfaces (status='attached')

Get all of the interface relations. Note that multiple classes are considered "interfaces" such as Interface, L2Interface, L3Interface, etc.

Parameters status - Valid values are 'attached' and 'detached'. Default is 'attached'.

**Returns** List of interfaces that this object has relations and the status matches.

## get\_json (obj\_class, attributes=None, children=None, get\_children=True)

Get the JSON representation of this class in the actual APIC Object Model.

# **Parameters**

- obj\_class Object Class Name within the APIC model.
- attributes Additional attributes that should be set in the JSON.
- children Children objects to traverse as well.
- **get\_children** Indicates whether the children objects should be included.

**Returns** JSON dictionary to be pushed to the APIC.

# get\_parent()

Returns Parent of this object.

# get\_searchable()

Method to recursively retrieve all of the searchable items from all the children objects, add the current object to them as additional context, append the local searchable terms, and return the result.

# get\_table (aci\_object, title='')

Abstract method that should be replaced by a version that is specific to the object

#### **Parameters**

- aci\_object -
- title String containing the table title

**Returns** list of Table objects

# get\_tags()

Get the tags assigned to this object.

### **Returns** List of tag instances

#### has attachment (item)

Indicates whether this object is attached to the item/:returns: True or False, True indicates the object is attached.

### has child (obj)

Check for existence of a child in the children list

**Parameters** obj – Child object that is the subject of the check.

**Returns** True or False, True indicates that it does indeed have the *obj* object as a child.

## has\_detachment(item)

Indicates whether the object is detached from this item. :returns: True or False, True indicates the object is detached.

## has\_events (session, extension='')

Check for pending events from the APIC that pertain to instances of this class.

Parameters session - the instance of Session used for APIC communication

**Returns** True or False. True if there are events pending.

## has\_parent()

returns True if this object has a parent

Returns bool

# $has\_tag(tag)$

Checks whether this object has a particular tag assigned.

**Parameters** tag – string containing the tag name or an instance of \_Tag

**Returns** True or False. True indicates the object has this tag assigned.

# has\_tags()

Checks whether this object has any tags assigned at all.

**Returns** True or False. True indicates the object has at least one tag assigned.

### info()

Node information summary.

**Returns** Formatted string that has a summary of all of the info gathered about the node.

# infoList()

Node information. Returns a list of (attr, value) tuples.

**Returns** list of [(attr, value),]

#### is\_attached(item)

Indicates whether the item is attached to this object/ :returns: True or False, True indicates the item is attached.

# is\_deleted()

Check if the object has been deleted.

**Returns** True or False, True indicates the object has been deleted.

## is\_detached(item)

Indicates whether the item is detached from this object.

**Returns** True or False, True indicates the item is detached.

#### is interface()

Indicates whether this object is considered an Interface. The default is False.

Returns False

#### mark as deleted()

Mark the object as deleted. This will cause the JSON status to be set to deleted.

## mask\_class\_from\_graphs()

Mask (hide) this class from graph creation

**Returns** False indicating that this class should not be masked.

## populate\_children (deep=False, include\_concrete=False)

Populates all of the children and then calls populate\_children of those children if deep is True. This method should be overridden by any object that does have children.

If include\_concrete is True, then if the object has concrete objects below it, i.e. is a switch, then also populate those conrete object.

#### **Parameters**

- include\_concrete True or False. Default is False
- **deep** True or False. Default is False.

#### remove child(obj)

Remove a child from the children list

**Parameters** obj – Child object that is to be removed.

# $remove\_tag(tag)$

Remove a particular tag from being assigned to this object. Note that this does not delete the tag from the APIC.

Parameters tag – string containing the tag to remove from this object or an instance of \_Tag

# set\_parent (parent\_obj)

Set the parent object

Parameters parent\_obj - Instance of the parent object

Returns None

# subscribe (session, extension='', only\_new=False)

Subscribe to events from the APIC that pertain to instances of this class.

#### **Parameters**

- session the instance of Session used for APIC communication
- only\_new Boolean indicating whether to get all events or only the new events. All events (indicated by setting only\_new to False) will queue a create event for all of the currently existing objects. Setting only\_new to True will only queue events that occur after the initial subscribe. The default has only\_new set to False.

### subscribe\_to\_fault\_instances\_subtree (session, extension='', deep=False)

Subscribe to faults instances for the whole subtree.

# Parameters

- session the instance of Session used for APIC communication
- extension Optional string that can be used to extend the URL

• only\_new – Boolean indicating whether to get all events or only the new events. All events (indicated by setting only\_new to False) will queue a create event for all of the currently existing objects. Setting only\_new to True will only queue events that occur after the initial subscribe. The default has only\_new set to False.

## unsubscribe (session)

Unsubscribe for events from the APIC that pertain to instances of this class.

Parameters session – the instance of Session used for APIC communication

update\_db (session, subscribed\_classes, deep=False)

#### **Parameters**

- session Session class instance representing the connection to the APIC
- subscribed classes List of subscribed classes
- deep Boolean indicating whether to go deep or not. Default is False

**Returns** List of subscribed classes

**class** acitoolkit.aciphysobject.**Pod** (pod, dn=None, parent=None)

Bases: acitoolkit.acibaseobject.BaseACIPhysObject

Pod: roughly equivalent to fabricPod

Initialize the basic object. It will create the name of the pod and set the type before calling the base class \_\_init\_\_ method. Typically the pod\_id will be 1.

#### **Parameters**

- pod pod id string
- dn distinguished name
- parent optional parent object

#### add child (child obj)

Add a child to the children list. All children must be unique so it will first delete the child if it already exists.

**Parameters** child\_obj – a child object to be added as a child to this object. This will be put into the \_children list.

### Returns None

# add\_tag(tag)

Assign this object a particular tag. Tags are strings that can be used to classify objects. More than 1 tag can be assigned to an object.

Parameters tag – string containing the tag to assign to this object or an instance of \_Tag

## attach(item)

Attach the object to the other object.

Parameters item - Object to be attached.

#### check\_parent (parent)

If a parent is specified, it will check that it is the correct class of parent If not, then an exception is raised. :param parent: :return:

## check\_session (session)

This will check that the session is of type Session and raise exception if it not

Parameters session – the session to check

#### Returns

#### delete\_tag(tag)

Mark a particular tag as being deleted from this object.

Parameters tag – string containing the tag to delete from this object or an instance of \_Tag

#### detach (item)

Detach the object from the other object. A relationship is either 'attached', 'detached', or does not exist. A detached relationship will cause the relationship to be deleted when pushed to the APIC.

**Parameters** item – Object to be detached.

### exists (session, phys\_obj)

Check if an apic phys\_obj exists on the APIC. Returns True if the phys\_obj does exist.

#### **Parameters**

- **session** APIC session to use when accessing the APIC controller.
- phys\_obj The object that you are checking for.

**Returns** True if the phys\_obj exists, False if it does not.

### find(search object)

This will check to see if self is a match with search\_object and then call find on all of the children of search. If there is a match, a list containing self and any matches found by the children will be returned as a list.

The criteria for a match is that all attributes of self are compared to all attributes of search\_object. If search\_object.<attr> exists and is the same as self.<attr> or search\_object.<attr> is 'None', then that attribute matches. If all such attributes match, then there is a match and self will be returned in the result.

If there is an attribute of search\_object that does not exist in self, it will be considered a mismatch. If there is an attribute of self that does not exist in search\_object, it will be ignored.

Parameters search\_object - ACI object to search

**Returns** List of objects

#### classmethod get (session, parent=None)

Gets all of the Pods from the APIC. Generally there will be only one.

### **Parameters**

- parent optional parent of class PhysicalModel
- session APIC session

**Returns** list of Pods. Note that this will be a list even though there typically will only be one item in the list.

 $\verb|get_all_attached| (attached\_class, status='attached', relation\_type=None)|$ 

Get all of the relations of objects belonging to the specified class with the specified status.

#### **Parameters**

- attached\_class The class that is the subject of the search.
- **status** Valid values are 'attached' and 'detached'. Default is 'attached'.

get\_all\_attachments (attached\_class, status='attached', relation\_type=None)

Get all of the attachments to an object belonging to the specified class with the specified status.

#### **Parameters**

- attached class The class that is the subject of the search.
- **status** Valid values are 'attached' and 'detached'. Default is 'attached'.

### get\_attributes (name=None)

Will return the value of the named attribute in a dictionary format. If no name is given, then it will return all attributes.

Note that attributes that start with \_ (underbar) will NOT be included unless explicitly named

This method should be over-written as appropriate by inheriting objects to handle how their local attributes are implemented.

This is intended to normalize how all attributes on all objects can be accessed since the implementations were not consistent.

Parameters name – optional name of attribute to return

Returns dictionary of attributes and their values

## get\_child (child\_type, child\_name)

Gets a specific immediate child of this object

#### **Parameters**

- child\_type Class of the child to return
- child name Name of the child to return

**Returns** The specific instance of child type or None if not found

### get children(child type=None)

Returns the list of children. If childType is provided, then it will return all of the children of the matching type.

**Parameters** child\_type – This optional parameter will cause this method to return only those children that match the type of childType. If this parameter is ommitted, then all of the children will be returned.

Returns list of children

## get\_deep (session, include\_concrete=False)

Will return the atk object and the entire tree under it. :param session: APIC session to use :param include\_concrete: flag to indicate that concrete objects should also be included :return:

# get\_deep\_apic\_classes (include\_concrete=False)

Get all the apic classes needed for this acitoolkit class and all of its children. :return: list of all apic classes

### get\_dn\_from\_attributes (attributes)

Will get the dn from the attributes or construct it using the dn of the parent plus the rn. Failing those, it will return None

## Parameters attributes -

Returns String containing dn or None

# get\_event (session)

Gets the event that is pending for this class. Events are returned in the form of objects. Objects that have been deleted are marked as such.

Parameters session - the instance of Session used for APIC communication

### get\_fault (session, extension='')

Gets the fault that is pending for this class. Faults are returned in the form of objects. Objects that have been deleted are marked as such.

Parameters session – the instance of Session used for APIC communication

### get\_from\_json (data, parent=None)

returns a Tenant object from a json

# get\_interfaces (status='attached')

Get all of the interface relations. Note that multiple classes are considered "interfaces" such as Interface, L2Interface, L3Interface, etc.

**Parameters** status – Valid values are 'attached' and 'detached'. Default is 'attached'.

**Returns** List of interfaces that this object has relations and the status matches.

#### get\_json()

Returns json representation of the object

**Returns** JSON of contained Interfaces

#### get\_name()

Gets name.

**Returns** Name string

#### get\_node()

Gets node id

Returns id of node

#### get\_parent()

Returns Parent of this object.

## get\_pod()

Gets pod\_id :returns: id of pod

# get\_searchable()

Method to recursively retrieve all of the searchable items from all the children objects, add the current object to them as additional context, append the local searchable terms, and return the result.

### get\_serial()

Gets serial number.

**Returns** serial number string

## get\_table (aci\_object, title='')

Abstract method that should be replaced by a version that is specific to the object

### **Parameters**

- · aci object -
- title String containing the table title

**Returns** list of Table objects

# get\_tags()

Get the tags assigned to this object.

**Returns** List of tag instances

## get\_type()

Gets physical object type

**Returns** type string of the object.

### get\_url (fmt='json')

Get the URL used to push the configuration to the APIC if no fmt parameter is specified, the format will be 'json' otherwise it will return '/api/mo/uni.' with the fmt string appended.

**Parameters** fmt – optional fmt string

**Returns** Nothing - physical objects are not modifiable

#### has attachment (item)

Indicates whether this object is attached to the item/:returns: True or False, True indicates the object is attached.

# has\_child(obj)

Check for existence of a child in the children list

**Parameters** obj – Child object that is the subject of the check.

**Returns** True or False, True indicates that it does indeed have the *obj* object as a child.

#### has detachment(item)

Indicates whether the object is detached from this item. :returns: True or False, True indicates the object is detached.

### has events(session, extension='')

Check for pending events from the APIC that pertain to instances of this class.

Parameters session – the instance of Session used for APIC communication

**Returns** True or False. True if there are events pending.

### has parent()

returns True if this object has a parent

Returns bool

# has\_tag(tag)

Checks whether this object has a particular tag assigned.

**Parameters** tag – string containing the tag name or an instance of \_Tag

**Returns** True or False. True indicates the object has this tag assigned.

### has\_tags()

Checks whether this object has any tags assigned at all.

**Returns** True or False. True indicates the object has at least one tag assigned.

### info()

Node information summary.

**Returns** Formatted string that has a summary of all of the info gathered about the node.

## infoList()

Node information. Returns a list of (attr, value) tuples.

Returns list of [(attr, value),]

#### is attached(item)

Indicates whether the item is attached to this object/ :returns: True or False, True indicates the item is attached.

# is\_deleted()

Check if the object has been deleted.

**Returns** True or False, True indicates the object has been deleted.

#### is detached (item)

Indicates whether the item is detached from this object.

**Returns** True or False, True indicates the item is detached.

#### is interface()

Indicates whether this object is considered an Interface. The default is False.

Returns False

#### mark as deleted()

Mark the object as deleted. This will cause the JSON status to be set to deleted.

#### mask\_class\_from\_graphs()

Mask (hide) this class from graph creation

**Returns** False indicating that this class should not be masked.

# populate\_children (deep=False, include\_concrete=False)

Populates all of the children and then calls populate\_children of those children if deep is True. This method should be overridden by any object that does have children.

If include\_concrete is True, then if the object has concrete objects below it, i.e. is a switch, then also populate those conrete object.

#### **Parameters**

- include\_concrete True or False. Default is False
- **deep** True or False. Default is False.

#### remove child(obj)

Remove a child from the children list

**Parameters** obj – Child object that is to be removed.

# $remove\_tag(tag)$

Remove a particular tag from being assigned to this object. Note that this does not delete the tag from the APIC.

Parameters tag – string containing the tag to remove from this object or an instance of \_Tag

### set\_parent(parent\_obj)

Set the parent object

Parameters parent\_obj - Instance of the parent object

Returns None

```
subscribe (session, extension='', only new=False)
```

Subscribe to events from the APIC that pertain to instances of this class.

## **Parameters**

- session the instance of Session used for APIC communication
- only\_new Boolean indicating whether to get all events or only the new events. All events (indicated by setting only\_new to False) will queue a create event for all of the currently existing objects. Setting only\_new to True will only queue events that occur after the initial subscribe. The default has only\_new set to False.

# subscribe\_to\_fault\_instances\_subtree (session, extension='', deep=False)

Subscribe to faults instances for the whole subtree.

#### **Parameters**

- session the instance of Session used for APIC communication
- extension Optional string that can be used to extend the URL
- only\_new Boolean indicating whether to get all events or only the new events. All events (indicated by setting only\_new to False) will queue a create event for all of the currently existing objects. Setting only\_new to True will only queue events that occur after the initial subscribe. The default has only new set to False.

#### unsubscribe (session)

Unsubscribe for events from the APIC that pertain to instances of this class.

Parameters session – the instance of Session used for APIC communication

update\_db (session, subscribed\_classes, deep=False)

#### **Parameters**

- session Session class instance representing the connection to the APIC
- subscribed\_classes List of subscribed classes
- deep Boolean indicating whether to go deep or not. Default is False

Returns List of subscribed classes

class acitoolkit.aciphysobject.Powersupply(pod, node, slot, parent=None)

 $Bases: \ a citoolkit.a cibase object.Base A CIPhys \textit{Module}$ 

class for a power supply in a node

Initialize the basic object. It will create the name of the powersupply and set the type before calling the base class \_\_init\_\_ method :param pod: pod id :param node: node id :param slot: slot id :param parent: optional parent object

# add\_child(child\_obj)

Add a child to the children list. All children must be unique so it will first delete the child if it already exists.

**Parameters** child\_obj – a child object to be added as a child to this object. This will be put into the \_children list.

Returns None

## add\_tag(tag)

Assign this object a particular tag. Tags are strings that can be used to classify objects. More than 1 tag can be assigned to an object.

Parameters tag – string containing the tag to assign to this object or an instance of \_Tag

#### attach (item)

Attach the object to the other object.

Parameters item - Object to be attached.

# check\_parent (parent)

If a parent is specified, it will check that it is the correct class of parent If not, then an exception is raised. :param parent: :return:

#### check\_session(session)

This will check that the session is of type Session and raise exception if it not

**Parameters** session – the session to check

Returns

#### delete tag(tag)

Mark a particular tag as being deleted from this object.

Parameters tag – string containing the tag to delete from this object or an instance of \_Tag

### detach (item)

Detach the object from the other object. A relationship is either 'attached', 'detached', or does not exist. A detached relationship will cause the relationship to be deleted when pushed to the APIC.

**Parameters** item – Object to be detached.

### exists (session, phys\_obj)

Check if an apic phys\_obj exists on the APIC. Returns True if the phys\_obj does exist.

#### **Parameters**

- **session** APIC session to use when accessing the APIC controller.
- phys\_obj The object that you are checking for.

Returns True if the phys\_obj exists, False if it does not.

### find(search object)

This will check to see if self is a match with search\_object and then call find on all of the children of search. If there is a match, a list containing self and any matches found by the children will be returned as a list.

The criteria for a match is that all attributes of self are compared to all attributes of search\_object. If search\_object. <attr> exists and is the same as self. <attr> or search\_object. <attr> is 'None', then that attribute matches. If all such attributes match, then there is a match and self will be returned in the result.

If there is an attribute of search\_object that does not exist in self, it will be considered a mismatch. If there is an attribute of self that does not exist in search\_object, it will be ignored.

Parameters search\_object - ACI object to search

Returns List of objects

#### classmethod get (session, parent=None)

Gets all of the power supplies from the APIC. If parent is specified, it will only get power supplies that are children of the parent. The power supplies will also be added as children to the parent Node.

The Powersupply object is derived mostly from the APIC 'eqptPsu' class.

#### **Parameters**

- session APIC session
- parent optional parent switch of class Node

**Returns** list of powersupplies

get\_all\_attached (attached\_class, status='attached', relation\_type=None)

Get all of the relations of objects belonging to the specified class with the specified status.

#### **Parameters**

- attached\_class The class that is the subject of the search.
- **status** Valid values are 'attached' and 'detached'. Default is 'attached'.

get\_all\_attachments (attached\_class, status='attached', relation\_type=None)

Get all of the attachments to an object belonging to the specified class with the specified status.

### **Parameters**

- attached\_class The class that is the subject of the search.
- **status** Valid values are 'attached' and 'detached'. Default is 'attached'.

### get\_attributes (name=None)

Will return the value of the named attribute in a dictionary format. If no name is given, then it will return all attributes.

Note that attributes that start with \_ (underbar) will NOT be included unless explicitly named

This method should be over-written as appropriate by inheriting objects to handle how their local attributes are implemented.

This is intended to normalize how all attributes on all objects can be accessed since the implementations were not consistent.

**Parameters** name – optional name of attribute to return

Returns dictionary of attributes and their values

## get\_child (child\_type, child\_name)

Gets a specific immediate child of this object

#### **Parameters**

- child\_type Class of the child to return
- child name Name of the child to return

**Returns** The specific instance of child type or None if not found

### get children(child type=None)

Returns the list of children. If childType is provided, then it will return all of the children of the matching type.

**Parameters** child\_type – This optional parameter will cause this method to return only those children that match the type of childType. If this parameter is ommitted, then all of the children will be returned.

Returns list of children

## get\_deep (session, include\_concrete=False)

Will return the atk object and the entire tree under it. :param session: APIC session to use :param include\_concrete: flag to indicate that concrete objects should also be included :return:

# get\_deep\_apic\_classes (include\_concrete=False)

Get all the apic classes needed for this acitoolkit class and all of its children. :return: list of all apic classes

## get\_dn\_from\_attributes (attributes)

Will get the dn from the attributes or construct it using the dn of the parent plus the rn. Failing those, it will return None

## Parameters attributes -

Returns String containing dn or None

# get\_event (session)

Gets the event that is pending for this class. Events are returned in the form of objects. Objects that have been deleted are marked as such.

Parameters session - the instance of Session used for APIC communication

### get\_fault (session, extension='')

Gets the fault that is pending for this class. Faults are returned in the form of objects. Objects that have been deleted are marked as such.

Parameters session – the instance of Session used for APIC communication

```
get_from_json (data, parent=None)
```

returns a Tenant object from a json

## get\_interfaces (status='attached')

Get all of the interface relations. Note that multiple classes are considered "interfaces" such as Interface, L2Interface, L3Interface, etc.

**Parameters** status – Valid values are 'attached' and 'detached'. Default is 'attached'.

**Returns** List of interfaces that this object has relations and the status matches.

#### get\_json()

Returns json representation of the object

**Returns** JSON of contained Interfaces

#### get\_name()

Gets name.

**Returns** Name string

#### get\_node()

Gets node id

Returns id of node

## get\_obj (session, apic\_classes, parent\_node)

Gets all of the Nodes from the APIC. This is called by the module specific get() methods. The parameters passed include the APIC object class, apic\_classes, so that this will work for different kinds of modules.

# **Parameters**

- parent\_node parent object or node id
- **session** APIC session to use when retrieving the nodes
- apic\_classes The object class in APIC to retrieve

**Returns** list of module objects derived from the specified apic\_classes

```
get_parent()
```

Returns Parent of this object.

# get\_pod()

Gets pod\_id :returns: id of pod

### get\_searchable()

Method to recursively retrieve all of the searchable items from all the children objects, add the current object to them as additional context, append the local searchable terms, and return the result.

#### get\_serial()

Returns the serial number. :returns: serial number string

# get\_slot()

Gets slot id

# **Returns** slot id

```
static get_table (modules, super_title='')
```

Will create table of power supply information :param super\_title: :param modules:

### get tags()

Get the tags assigned to this object.

## **Returns** List of tag instances

#### get\_type()

Gets physical object type

Returns type string of the object.

### get\_url (fmt='json')

Get the URL used to push the configuration to the APIC if no fmt parameter is specified, the format will be 'json' otherwise it will return '/api/mo/uni.' with the fmt string appended.

**Parameters** fmt – optional fmt string

Returns Nothing - physical objects are not modifiable

### has\_attachment(item)

Indicates whether this object is attached to the item/:returns: True or False, True indicates the object is attached.

# has\_child(obj)

Check for existence of a child in the children list

**Parameters** obj – Child object that is the subject of the check.

**Returns** True or False, True indicates that it does indeed have the *obj* object as a child.

#### has detachment (item)

Indicates whether the object is detached from this item. :returns: True or False, True indicates the object is detached.

#### has events (session, extension='')

Check for pending events from the APIC that pertain to instances of this class.

Parameters session - the instance of Session used for APIC communication

**Returns** True or False. True if there are events pending.

# has\_parent()

returns True if this object has a parent

Returns bool

### has\_tag(tag)

Checks whether this object has a particular tag assigned.

Parameters tag – string containing the tag name or an instance of \_Tag

**Returns** True or False. True indicates the object has this tag assigned.

#### has tags()

Checks whether this object has any tags assigned at all.

**Returns** True or False. True indicates the object has at least one tag assigned.

### info()

Node information summary.

**Returns** Formatted string that has a summary of all of the info gathered about the node.

#### infoList()

Node information. Returns a list of (attr, value) tuples.

Returns list of [(attr, value),]

#### is attached (item)

Indicates whether the item is attached to this object/ :returns: True or False, True indicates the item is attached.

### is\_deleted()

Check if the object has been deleted.

**Returns** True or False, True indicates the object has been deleted.

#### is detached (item)

Indicates whether the item is detached from this object.

**Returns** True or False, True indicates the item is detached.

#### is interface()

Indicates whether this object is considered an Interface. The default is False.

Returns False

## mark\_as\_deleted()

Mark the object as deleted. This will cause the JSON status to be set to deleted.

#### mask\_class\_from\_graphs()

Mask (hide) this class from graph creation

**Returns** False indicating that this class should not be masked.

## populate\_children (deep=False, include\_concrete=False)

Populates all of the children and then calls populate\_children of those children if deep is True. This method should be overridden by any object that does have children.

If include\_concrete is True, then if the object has concrete objects below it, i.e. is a switch, then also populate those conrete object.

## **Parameters**

- include\_concrete True or False. Default is False
- **deep** True or False. Default is False.

#### remove\_child(obj)

Remove a child from the children list

**Parameters** obj – Child object that is to be removed.

# $remove\_tag(tag)$

Remove a particular tag from being assigned to this object. Note that this does not delete the tag from the APIC.

**Parameters** tag – string containing the tag to remove from this object or an instance of Tag

#### set\_parent (parent\_obj)

Set the parent object

Parameters parent\_obj - Instance of the parent object

Returns None

#### subscribe (session, extension='', only\_new=False)

Subscribe to events from the APIC that pertain to instances of this class.

# **Parameters**

• session – the instance of Session used for APIC communication

• only\_new – Boolean indicating whether to get all events or only the new events. All events (indicated by setting only\_new to False) will queue a create event for all of the currently existing objects. Setting only\_new to True will only queue events that occur after the initial subscribe. The default has only\_new set to False.

subscribe\_to\_fault\_instances\_subtree (session, extension='', deep=False)

Subscribe to faults instances for the whole subtree.

#### **Parameters**

- session the instance of Session used for APIC communication
- extension Optional string that can be used to extend the URL
- only\_new Boolean indicating whether to get all events or only the new events. All events (indicated by setting only\_new to False) will queue a create event for all of the currently existing objects. Setting only\_new to True will only queue events that occur after the initial subscribe. The default has only\_new set to False.

### unsubscribe (session)

Unsubscribe for events from the APIC that pertain to instances of this class.

Parameters session – the instance of Session used for APIC communication

update\_db (session, subscribed\_classes, deep=False)

#### **Parameters**

- session Session class instance representing the connection to the APIC
- subscribed classes List of subscribed classes
- deep Boolean indicating whether to go deep or not. Default is False

Returns List of subscribed classes

# class acitoolkit.aciphysobject.Process

Bases: acitoolkit.acibaseobject.BaseACIPhysObject

Class to hold information about a process running on a node - either switch or controller

### Returns

# add\_child(child\_obj)

Add a child to the children list. All children must be unique so it will first delete the child if it already exists

**Parameters** child\_obj – a child object to be added as a child to this object. This will be put into the \_children list.

### Returns None

### add\_tag(tag)

Assign this object a particular tag. Tags are strings that can be used to classify objects. More than 1 tag can be assigned to an object.

**Parameters** tag – string containing the tag to assign to this object or an instance of \_Tag

#### attach (item)

Attach the object to the other object.

**Parameters** item – Object to be attached.

# check\_parent (parent)

If a parent is specified, it will check that it is the correct class of parent If not, then an exception is raised. :param parent: :return:

#### check session(session)

This will check that the session is of type Session and raise exception if it not

**Parameters** session – the session to check

Returns

#### delete tag(tag)

Mark a particular tag as being deleted from this object.

Parameters tag – string containing the tag to delete from this object or an instance of Tag

#### detach (item)

Detach the object from the other object. A relationship is either 'attached', 'detached', or does not exist. A detached relationship will cause the relationship to be deleted when pushed to the APIC.

**Parameters** item – Object to be detached.

exists (session, phys\_obj)

Check if an apic phys\_obj exists on the APIC. Returns True if the phys\_obj does exist.

#### **Parameters**

- **session** APIC session to use when accessing the APIC controller.
- **phys\_obj** The object that you are checking for.

**Returns** True if the phys\_obj exists, False if it does not.

#### find(search object)

This will check to see if self is a match with search\_object and then call find on all of the children of search. If there is a match, a list containing self and any matches found by the children will be returned as a list.

The criteria for a match is that all attributes of self are compared to all attributes of search\_object. If search\_object. <attr> exists and is the same as self. <attr> or search\_object. <attr> is 'None', then that attribute matches. If all such attributes match, then there is a match and self will be returned in the result.

If there is an attribute of search\_object that does not exist in self, it will be considered a mismatch. If there is an attribute of self that does not exist in search\_object, it will be ignored.

Parameters search\_object - ACI object to search

**Returns** List of objects

classmethod get (session, parent)

#### **Parameters**

- session -
- parent -

### Returns

 $\verb|get_all_attached| (attached\_class, status='attached', relation\_type=None)|$ 

Get all of the relations of objects belonging to the specified class with the specified status.

#### **Parameters**

- attached\_class The class that is the subject of the search.
- **status** Valid values are 'attached' and 'detached'. Default is 'attached'.

 $\verb|get_all_attachments| (attached\_class, status='attached', relation\_type=None)|$ 

Get all of the attachments to an object belonging to the specified class with the specified status.

#### **Parameters**

- attached\_class The class that is the subject of the search.
- status Valid values are 'attached' and 'detached'. Default is 'attached'.

## get\_attributes (name=None)

Will return the value of the named attribute in a dictionary format. If no name is given, then it will return all attributes.

Note that attributes that start with \_ (underbar) will NOT be included unless explicitly named

This method should be over-written as appropriate by inheriting objects to handle how their local attributes are implemented.

This is intended to normalize how all attributes on all objects can be accessed since the implementations were not consistent.

**Parameters** name – optional name of attribute to return

Returns dictionary of attributes and their values

### get\_child (child\_type, child\_name)

Gets a specific immediate child of this object

#### **Parameters**

- child\_type Class of the child to return
- child\_name Name of the child to return

**Returns** The specific instance of child type or None if not found

### get\_children (child\_type=None)

Returns the list of children. If childType is provided, then it will return all of the children of the matching type.

**Parameters child\_type** – This optional parameter will cause this method to return only those children that match the type of childType. If this parameter is ommitted, then all of the children will be returned.

Returns list of children

# get\_deep (session, include\_concrete=False)

Will return the atk object and the entire tree under it. :param session: APIC session to use :param include\_concrete: flag to indicate that concrete objects should also be included :return:

## get\_deep\_apic\_classes (include\_concrete=False)

Get all the apic classes needed for this acitoolkit class and all of its children. :return: list of all apic classes

#### get dn from attributes (attributes)

Will get the dn from the attributes or construct it using the dn of the parent plus the rn. Failing those, it will return None

### Parameters attributes -

Returns String containing dn or None

#### get\_event (session)

Gets the event that is pending for this class. Events are returned in the form of objects. Objects that have been deleted are marked as such.

Parameters session - the instance of Session used for APIC communication

```
get_fault (session, extension='')
```

Gets the fault that is pending for this class. Faults are returned in the form of objects. Objects that have been deleted are marked as such.

Parameters session – the instance of Session used for APIC communication

# get\_from\_json (data, parent=None)

returns a Tenant object from a json

#### get interfaces (status='attached')

Get all of the interface relations. Note that multiple classes are considered "interfaces" such as Interface, L2Interface, L3Interface, etc.

Parameters status – Valid values are 'attached' and 'detached'. Default is 'attached'.

**Returns** List of interfaces that this object has relations and the status matches.

# get\_json()

Returns json representation of the object

Returns JSON of contained Interfaces

#### get\_name()

Gets name.

Returns Name string

## get\_node()

Gets node id

**Returns** id of node

## get\_parent()

Returns Parent of this object.

# get\_pod()

Gets pod\_id :returns: id of pod

### get\_searchable()

Method to recursively retrieve all of the searchable items from all the children objects, add the current object to them as additional context, append the local searchable terms, and return the result.

### get\_serial()

Gets serial number.

**Returns** serial number string

```
static get_table (aci_objects, title='Process')
```

### **Parameters**

- aci\_objects list of process objects to build table for
- title Title of the table

Returns Table

#### get\_tags()

Get the tags assigned to this object.

**Returns** List of tag instances

### get\_type()

Gets physical object type

**Returns** type string of the object.

### get\_url (fmt='json')

Get the URL used to push the configuration to the APIC if no fmt parameter is specified, the format will be 'json' otherwise it will return '/api/mo/uni.' with the fmt string appended.

**Parameters** fmt – optional fmt string

**Returns** Nothing - physical objects are not modifiable

#### has attachment (item)

Indicates whether this object is attached to the item/:returns: True or False, True indicates the object is attached.

# has\_child(obj)

Check for existence of a child in the children list

**Parameters** obj – Child object that is the subject of the check.

**Returns** True or False, True indicates that it does indeed have the *obj* object as a child.

#### has detachment(item)

Indicates whether the object is detached from this item. :returns: True or False, True indicates the object is detached.

### has events(session, extension='')

Check for pending events from the APIC that pertain to instances of this class.

Parameters session – the instance of Session used for APIC communication

**Returns** True or False. True if there are events pending.

### has parent()

returns True if this object has a parent

Returns bool

# has\_tag(tag)

Checks whether this object has a particular tag assigned.

**Parameters** tag – string containing the tag name or an instance of \_Tag

**Returns** True or False. True indicates the object has this tag assigned.

### has\_tags()

Checks whether this object has any tags assigned at all.

**Returns** True or False. True indicates the object has at least one tag assigned.

### info()

Node information summary.

**Returns** Formatted string that has a summary of all of the info gathered about the node.

## infoList()

Node information. Returns a list of (attr, value) tuples.

Returns list of [(attr, value),]

#### is attached(item)

Indicates whether the item is attached to this object/ :returns: True or False, True indicates the item is attached.

# is\_deleted()

Check if the object has been deleted.

**Returns** True or False, True indicates the object has been deleted.

### is detached (item)

Indicates whether the item is detached from this object.

**Returns** True or False, True indicates the item is detached.

### is interface()

Indicates whether this object is considered an Interface. The default is False.

Returns False

#### mark as deleted()

Mark the object as deleted. This will cause the JSON status to be set to deleted.

#### mask\_class\_from\_graphs()

Mask (hide) this class from graph creation

**Returns** False indicating that this class should not be masked.

# populate\_children (deep=False, include\_concrete=False)

Populates all of the children and then calls populate\_children of those children if deep is True. This method should be overridden by any object that does have children.

If include\_concrete is True, then if the object has concrete objects below it, i.e. is a switch, then also populate those conrete object.

#### **Parameters**

- include\_concrete True or False. Default is False
- **deep** True or False. Default is False.

#### remove child(obj)

Remove a child from the children list

**Parameters** obj – Child object that is to be removed.

# $remove\_tag(tag)$

Remove a particular tag from being assigned to this object. Note that this does not delete the tag from the APIC.

**Parameters** tag – string containing the tag to remove from this object or an instance of \_Tag

### set\_parent(parent\_obj)

Set the parent object

**Parameters** parent\_obj - Instance of the parent object

Returns None

```
subscribe (session, extension='', only new=False)
```

Subscribe to events from the APIC that pertain to instances of this class.

## **Parameters**

- session the instance of Session used for APIC communication
- only\_new Boolean indicating whether to get all events or only the new events. All events (indicated by setting only\_new to False) will queue a create event for all of the currently existing objects. Setting only\_new to True will only queue events that occur after the initial subscribe. The default has only\_new set to False.

# subscribe\_to\_fault\_instances\_subtree (session, extension='', deep=False)

Subscribe to faults instances for the whole subtree.

#### **Parameters**

- session the instance of Session used for APIC communication
- extension Optional string that can be used to extend the URL
- only\_new Boolean indicating whether to get all events or only the new events. All events (indicated by setting only\_new to False) will queue a create event for all of the currently existing objects. Setting only\_new to True will only queue events that occur after the initial subscribe. The default has only\_new set to False.

### unsubscribe (session)

Unsubscribe for events from the APIC that pertain to instances of this class.

Parameters session – the instance of Session used for APIC communication

update\_db (session, subscribed\_classes, deep=False)

#### **Parameters**

- session Session class instance representing the connection to the APIC
- subscribed\_classes List of subscribed classes
- **deep** Boolean indicating whether to go deep or not. Default is False

**Returns** List of subscribed classes

class acitoolkit.aciphysobject.Supervisorcard(pod, node, slot, parent=None)

Bases: acitoolkit.acibaseobject.BaseACIPhysModule

Class representing the supervisor card of a switch

Initialize the basic object. This should be called by the init routines of inheriting subclasses.

### **Parameters**

- **pod** pod id
- node node id
- slot slot id
- parent optional parent object

### add\_child(child\_obj)

Add a child to the children list. All children must be unique so it will first delete the child if it already exists.

**Parameters** child\_obj – a child object to be added as a child to this object. This will be put into the children list.

### Returns None

### add\_tag(tag)

Assign this object a particular tag. Tags are strings that can be used to classify objects. More than 1 tag can be assigned to an object.

Parameters tag – string containing the tag to assign to this object or an instance of \_Tag

#### attach (item)

Attach the object to the other object.

Parameters item - Object to be attached.

# check\_parent (parent)

If a parent is specified, it will check that it is the correct class of parent If not, then an exception is raised. :param parent: :return:

#### check session(session)

This will check that the session is of type Session and raise exception if it not

**Parameters** session – the session to check

Returns

#### delete\_tag(tag)

Mark a particular tag as being deleted from this object.

Parameters tag – string containing the tag to delete from this object or an instance of \_Tag

#### detach (item)

Detach the object from the other object. A relationship is either 'attached', 'detached', or does not exist. A detached relationship will cause the relationship to be deleted when pushed to the APIC.

**Parameters** item – Object to be detached.

exists (session, phys\_obj)

Check if an apic phys\_obj exists on the APIC. Returns True if the phys\_obj does exist.

#### **Parameters**

- **session** APIC session to use when accessing the APIC controller.
- phys\_obj The object that you are checking for.

**Returns** True if the phys\_obj exists, False if it does not.

#### find(search object)

This will check to see if self is a match with search\_object and then call find on all of the children of search. If there is a match, a list containing self and any matches found by the children will be returned as a list.

The criteria for a match is that all attributes of self are compared to all attributes of search\_object. If search\_object. <attr> exists and is the same as self. <attr> or search\_object. <attr> is 'None', then that attribute matches. If all such attributes match, then there is a match and self will be returned in the result.

If there is an attribute of search\_object that does not exist in self, it will be considered a mismatch. If there is an attribute of self that does not exist in search\_object, it will be ignored.

Parameters search\_object - ACI object to search

**Returns** List of objects

# classmethod get (session, parent\_node=None)

Gets all of the supervisor cards from the APIC. If parent is specified, it will only get the supervisor card that is a child of the parent Node. The supervisor will also be added as a child to the parent Node.

The Supervisorcard object is derived mostly from the APIC 'eqptSupC' class.

If parent\_node is a str, then it is the Node id of the switch for the supervisor.

## **Parameters**

- session APIC session
- parent\_node optional parent switch of class Node or the node id of a switch

**Returns** list of linecards

# get\_all\_attached (attached\_class, status='attached', relation\_type=None)

Get all of the relations of objects belonging to the specified class with the specified status.

- attached\_class The class that is the subject of the search.
- **status** Valid values are 'attached' and 'detached'. Default is 'attached'.

# get\_all\_attachments (attached\_class, status='attached', relation\_type=None)

Get all of the attachments to an object belonging to the specified class with the specified status.

#### **Parameters**

- attached\_class The class that is the subject of the search.
- **status** Valid values are 'attached' and 'detached'. Default is 'attached'.

### get\_attributes (name=None)

Will return the value of the named attribute in a dictionary format. If no name is given, then it will return all attributes.

Note that attributes that start with \_ (underbar) will NOT be included unless explicitly named

This method should be over-written as appropriate by inheriting objects to handle how their local attributes are implemented.

This is intended to normalize how all attributes on all objects can be accessed since the implementations were not consistent.

Parameters name – optional name of attribute to return

**Returns** dictionary of attributes and their values

# get\_child (child\_type, child\_name)

Gets a specific immediate child of this object

### **Parameters**

- child\_type Class of the child to return
- child\_name Name of the child to return

**Returns** The specific instance of child\_type or None if not found

## get\_children (child\_type=None)

Returns the list of children. If childType is provided, then it will return all of the children of the matching type.

**Parameters child\_type** – This optional parameter will cause this method to return only those children that match the type of childType. If this parameter is ommitted, then all of the children will be returned.

Returns list of children

#### get deep(session, include concrete=False)

Will return the atk object and the entire tree under it. :param session: APIC session to use :param include\_concrete: flag to indicate that concrete objects should also be included :return:

# get\_deep\_apic\_classes (include\_concrete=False)

Get all the apic classes needed for this acitoolkit class and all of its children. :return: list of all apic classes

## get\_dn\_from\_attributes(attributes)

Will get the dn from the attributes or construct it using the dn of the parent plus the rn. Failing those, it will return None

# Parameters attributes -

Returns String containing dn or None

### get event(session)

Gets the event that is pending for this class. Events are returned in the form of objects. Objects that have been deleted are marked as such.

Parameters session – the instance of Session used for APIC communication

```
get fault (session, extension='')
```

Gets the fault that is pending for this class. Faults are returned in the form of objects. Objects that have been deleted are marked as such.

Parameters session – the instance of Session used for APIC communication

# get\_from\_json (data, parent=None)

returns a Tenant object from a json

# get\_interfaces (status='attached')

Get all of the interface relations. Note that multiple classes are considered "interfaces" such as Interface, L2Interface, L3Interface, etc.

Parameters status – Valid values are 'attached' and 'detached'. Default is 'attached'.

**Returns** List of interfaces that this object has relations and the status matches.

### get\_json()

Returns json representation of the object

**Returns** JSON of contained Interfaces

#### get name()

Gets name.

**Returns** Name string

# get\_node()

Gets node id

**Returns** id of node

# get\_obj (session, apic\_classes, parent\_node)

Gets all of the Nodes from the APIC. This is called by the module specific get() methods. The parameters passed include the APIC object class, apic\_classes, so that this will work for different kinds of modules.

# **Parameters**

- parent\_node parent object or node id
- session APIC session to use when retrieving the nodes
- apic\_classes The object class in APIC to retrieve

**Returns** list of module objects derived from the specified apic\_classes

## get\_parent()

**Returns** Parent of this object.

# get\_pod()

Gets pod\_id :returns: id of pod

## get\_searchable()

Method to recursively retrieve all of the searchable items from all the children objects, add the current object to them as additional context, append the local searchable terms, and return the result.

# get\_serial()

Returns the serial number. :returns: serial number string

### get\_slot()

Gets slot id

Returns slot id

# static get\_table (modules, super\_title='')

Will create table of supervisor information :param super title: :param modules:

### get\_tags()

Get the tags assigned to this object.

**Returns** List of tag instances

#### get\_type()

Gets physical object type

**Returns** type string of the object.

### get\_url (fmt='json')

Get the URL used to push the configuration to the APIC if no fmt parameter is specified, the format will be 'json' otherwise it will return '/api/mo/uni.' with the fmt string appended.

**Parameters** fmt – optional fmt string

**Returns** Nothing - physical objects are not modifiable

### has attachment (item)

Indicates whether this object is attached to the item/:returns: True or False, True indicates the object is attached.

### has child (obj)

Check for existence of a child in the children list

**Parameters** obj – Child object that is the subject of the check.

**Returns** True or False, True indicates that it does indeed have the *obj* object as a child.

### has detachment(item)

Indicates whether the object is detached from this item. :returns: True or False, True indicates the object is detached.

### has\_events (session, extension='')

Check for pending events from the APIC that pertain to instances of this class.

Parameters session - the instance of Session used for APIC communication

Returns True or False. True if there are events pending.

## has\_parent()

returns True if this object has a parent

Returns bool

# has\_tag(tag)

Checks whether this object has a particular tag assigned.

**Parameters** tag – string containing the tag name or an instance of \_Tag

**Returns** True or False. True indicates the object has this tag assigned.

# has\_tags()

Checks whether this object has any tags assigned at all.

**Returns** True or False. True indicates the object has at least one tag assigned.

#### info()

Node information summary.

**Returns** Formatted string that has a summary of all of the info gathered about the node.

## infoList()

Node information. Returns a list of (attr, value) tuples.

**Returns** list of [(attr, value),]

# is attached(item)

Indicates whether the item is attached to this object/ :returns: True or False, True indicates the item is attached.

### is deleted()

Check if the object has been deleted.

Returns True or False, True indicates the object has been deleted.

# is\_detached(item)

Indicates whether the item is detached from this object.

**Returns** True or False, True indicates the item is detached.

## is\_interface()

Indicates whether this object is considered an Interface. The default is False.

Returns False

# mark\_as\_deleted()

Mark the object as deleted. This will cause the JSON status to be set to deleted.

# mask\_class\_from\_graphs()

Mask (hide) this class from graph creation

**Returns** False indicating that this class should not be masked.

# populate\_children (deep=False, include\_concrete=False)

Populates all of the children and then calls populate\_children of those children if deep is True. This method should be overridden by any object that does have children.

If include\_concrete is True, then if the object has concrete objects below it, i.e. is a switch, then also populate those conrete object.

## **Parameters**

- include\_concrete True or False. Default is False
- **deep** True or False. Default is False.

## remove child(obj)

Remove a child from the children list

**Parameters** obj – Child object that is to be removed.

# remove\_tag(tag)

Remove a particular tag from being assigned to this object. Note that this does not delete the tag from the APIC.

Parameters tag – string containing the tag to remove from this object or an instance of \_Tag

# set\_parent (parent\_obj)

Set the parent object

Parameters parent\_obj - Instance of the parent object

### Returns None

subscribe (session, extension='', only\_new=False)

Subscribe to events from the APIC that pertain to instances of this class.

#### **Parameters**

- session the instance of Session used for APIC communication
- only\_new Boolean indicating whether to get all events or only the new events. All events (indicated by setting only\_new to False) will queue a create event for all of the currently existing objects. Setting only\_new to True will only queue events that occur after the initial subscribe. The default has only\_new set to False.

subscribe\_to\_fault\_instances\_subtree (session, extension='', deep=False)

Subscribe to faults instances for the whole subtree.

## **Parameters**

- session the instance of Session used for APIC communication
- extension Optional string that can be used to extend the URL
- only\_new Boolean indicating whether to get all events or only the new events. All events (indicated by setting only\_new to False) will queue a create event for all of the currently existing objects. Setting only\_new to True will only queue events that occur after the initial subscribe. The default has only\_new set to False.

# unsubscribe (session)

Unsubscribe for events from the APIC that pertain to instances of this class.

Parameters session – the instance of Session used for APIC communication

update\_db (session, subscribed\_classes, deep=False)

# **Parameters**

- session Session class instance representing the connection to the APIC
- subscribed\_classes List of subscribed classes
- deep Boolean indicating whether to go deep or not. Default is False

**Returns** List of subscribed classes

class acitoolkit.aciphysobject.Systemcontroller(pod, node, slot, parent=None)

 $Bases: \ a citoolkit.a cibase object. \textit{BaseACIPhysModule}$ 

class of the motherboard of the APIC controller node

Initialize the basic object. It will create the name of the Systemcontroller and set the type before calling the base class \_\_init\_\_ method.

### **Parameters**

- **pod** pod id
- node node id
- slot slot id
- parent optional parent object

# add\_child(child\_obj)

Add a child to the children list. All children must be unique so it will first delete the child if it already exists.

**Parameters** child\_obj – a child object to be added as a child to this object. This will be put into the \_children list.

#### Returns None

### add tag(tag)

Assign this object a particular tag. Tags are strings that can be used to classify objects. More than 1 tag can be assigned to an object.

Parameters tag – string containing the tag to assign to this object or an instance of Tag

### attach (item)

Attach the object to the other object.

**Parameters** item – Object to be attached.

## check\_parent (parent)

If a parent is specified, it will check that it is the correct class of parent If not, then an exception is raised. :param parent: :return:

# check\_session(session)

This will check that the session is of type Session and raise exception if it not

**Parameters** session – the session to check

#### Returns

# delete\_tag(tag)

Mark a particular tag as being deleted from this object.

Parameters tag – string containing the tag to delete from this object or an instance of Tag

# detach (item)

Detach the object from the other object. A relationship is either 'attached', 'detached', or does not exist. A detached relationship will cause the relationship to be deleted when pushed to the APIC.

**Parameters** item – Object to be detached.

# exists (session, phys\_obj)

Check if an apic phys\_obj exists on the APIC. Returns True if the phys\_obj does exist.

# **Parameters**

- **session** APIC session to use when accessing the APIC controller.
- phys\_obj The object that you are checking for.

Returns True if the phys\_obj exists, False if it does not.

#### **find** (search object)

This will check to see if self is a match with search\_object and then call find on all of the children of search. If there is a match, a list containing self and any matches found by the children will be returned as a list.

The criteria for a match is that all attributes of self are compared to all attributes of search\_object. If search\_object.<attr> exists and is the same as self.<attr> or search\_object.<attr> is 'None', then that attribute matches. If all such attributes match, then there is a match and self will be returned in the result.

If there is an attribute of search\_object that does not exist in self, it will be considered a mismatch. If there is an attribute of self that does not exist in search\_object, it will be ignored.

Parameters search\_object - ACI object to search

**Returns** List of objects

### **classmethod get** (session, parent=None)

Gets all of the System controllers from the APIC. This information comes from the APIC 'eqptBoard' class.

If parent is specified, it will only get system controllers that are children of the parent. The system controlles will also be added as children to the parent Node.

#### **Parameters**

- session APIC session
- parent parent Node

**Returns** list of Systemcontrollers

# get\_all\_attached (attached\_class, status='attached', relation\_type=None)

Get all of the relations of objects belonging to the specified class with the specified status.

#### **Parameters**

- attached\_class The class that is the subject of the search.
- **status** Valid values are 'attached' and 'detached'. Default is 'attached'.

## get all attachments (attached class, status='attached', relation type=None)

Get all of the attachments to an object belonging to the specified class with the specified status.

### **Parameters**

- attached\_class The class that is the subject of the search.
- status Valid values are 'attached' and 'detached'. Default is 'attached'.

## get\_attributes (name=None)

Will return the value of the named attribute in a dictionary format. If no name is given, then it will return all attributes.

Note that attributes that start with \_ (underbar) will NOT be included unless explicitly named

This method should be over-written as appropriate by inheriting objects to handle how their local attributes are implemented.

This is intended to normalize how all attributes on all objects can be accessed since the implementations were not consistent.

**Parameters** name – optional name of attribute to return

Returns dictionary of attributes and their values

# get\_child(child\_type, child\_name)

Gets a specific immediate child of this object

### **Parameters**

- child\_type Class of the child to return
- $\bullet$  **child\_name** Name of the child to return

**Returns** The specific instance of child\_type or None if not found

### get children(child type=None)

Returns the list of children. If childType is provided, then it will return all of the children of the matching type.

**Parameters child\_type** – This optional parameter will cause this method to return only those children that match the type of childType. If this parameter is ommitted, then all of the children will be returned.

### Returns list of children

### get deep(session, include concrete=False)

Will return the atk object and the entire tree under it. :param session: APIC session to use :param include\_concrete: flag to indicate that concrete objects should also be included :return:

## get\_deep\_apic\_classes (include\_concrete=False)

Get all the apic classes needed for this acitoolkit class and all of its children. :return: list of all apic classes

### get dn from attributes(attributes)

Will get the dn from the attributes or construct it using the dn of the parent plus the rn. Failing those, it will return None

## Parameters attributes -

Returns String containing dn or None

# get\_event (session)

Gets the event that is pending for this class. Events are returned in the form of objects. Objects that have been deleted are marked as such.

Parameters session – the instance of Session used for APIC communication

## get fault (session, extension='')

Gets the fault that is pending for this class. Faults are returned in the form of objects. Objects that have been deleted are marked as such.

Parameters session – the instance of Session used for APIC communication

## get\_from\_json (data, parent=None)

returns a Tenant object from a json

## get\_interfaces (status='attached')

Get all of the interface relations. Note that multiple classes are considered "interfaces" such as Interface, L2Interface, L3Interface, etc.

Parameters status – Valid values are 'attached' and 'detached'. Default is 'attached'.

**Returns** List of interfaces that this object has relations and the status matches.

# get\_json()

Returns ison representation of the object

**Returns** JSON of contained Interfaces

# get\_name()

Gets name.

**Returns** Name string

### get\_node()

Gets node id

Returns id of node

# get\_obj (session, apic\_classes, parent\_node)

Gets all of the Nodes from the APIC. This is called by the module specific get() methods. The parameters passed include the APIC object class, apic\_classes, so that this will work for different kinds of modules.

- parent\_node parent object or node id
- session APIC session to use when retrieving the nodes
- apic\_classes The object class in APIC to retrieve

**Returns** list of module objects derived from the specified apic\_classes

### get\_parent()

Returns Parent of this object.

# get\_pod()

Gets pod id:returns: id of pod

## get\_searchable()

Method to recursively retrieve all of the searchable items from all the children objects, add the current object to them as additional context, append the local searchable terms, and return the result.

### get\_serial()

Returns the serial number. :returns: serial number string

### get\_slot()

Gets slot id

Returns slot id

# get\_table (aci\_object, title='')

Abstract method that should be replaced by a version that is specific to the object

#### **Parameters**

- aci\_object -
- title String containing the table title

**Returns** list of Table objects

# get\_tags()

Get the tags assigned to this object.

**Returns** List of tag instances

# get\_type()

Gets physical object type

**Returns** type string of the object.

```
get_url (fmt='json')
```

Get the URL used to push the configuration to the APIC if no fmt parameter is specified, the format will be 'json' otherwise it will return '/api/mo/uni.' with the fmt string appended.

Parameters fmt - optional fmt string

**Returns** Nothing - physical objects are not modifiable

## has attachment (item)

Indicates whether this object is attached to the item/:returns: True or False, True indicates the object is attached.

# has\_child(obj)

Check for existence of a child in the children list

**Parameters** obj – Child object that is the subject of the check.

**Returns** True or False, True indicates that it does indeed have the *obj* object as a child.

## has\_detachment (item)

Indicates whether the object is detached from this item. :returns: True or False, True indicates the object is detached.

### has events (session, extension='')

Check for pending events from the APIC that pertain to instances of this class.

Parameters session – the instance of Session used for APIC communication

**Returns** True or False. True if there are events pending.

#### has\_parent()

returns True if this object has a parent

Returns bool

### has\_tag(tag)

Checks whether this object has a particular tag assigned.

**Parameters** tag – string containing the tag name or an instance of \_Tag

**Returns** True or False. True indicates the object has this tag assigned.

## has\_tags()

Checks whether this object has any tags assigned at all.

**Returns** True or False. True indicates the object has at least one tag assigned.

#### info()

Node information summary.

**Returns** Formatted string that has a summary of all of the info gathered about the node.

## infoList()

Node information. Returns a list of (attr, value) tuples.

**Returns** list of [(attr, value),]

# is\_attached(item)

Indicates whether the item is attached to this object/ :returns: True or False, True indicates the item is attached.

### is deleted()

Check if the object has been deleted.

**Returns** True or False, True indicates the object has been deleted.

# is\_detached(item)

Indicates whether the item is detached from this object.

**Returns** True or False, True indicates the item is detached.

### is interface()

Indicates whether this object is considered an Interface. The default is False.

Returns False

# mark\_as\_deleted()

Mark the object as deleted. This will cause the JSON status to be set to deleted.

# mask\_class\_from\_graphs()

Mask (hide) this class from graph creation

**Returns** False indicating that this class should not be masked.

# populate\_children (deep=False, include\_concrete=False)

Populates all of the children and then calls populate\_children of those children if deep is True. This method should be overridden by any object that does have children.

If include\_concrete is True, then if the object has concrete objects below it, i.e. is a switch, then also populate those conrete object.

#### **Parameters**

- include concrete True or False. Default is False
- **deep** True or False. Default is False.

## remove child(obj)

Remove a child from the children list

**Parameters** obj – Child object that is to be removed.

#### remove\_tag(tag)

Remove a particular tag from being assigned to this object. Note that this does not delete the tag from the APIC.

Parameters tag – string containing the tag to remove from this object or an instance of \_Tag

set\_parent (parent\_obj)

Set the parent object

Parameters parent\_obj - Instance of the parent object

Returns None

subscribe (session, extension='', only\_new=False)

Subscribe to events from the APIC that pertain to instances of this class.

#### **Parameters**

- session the instance of Session used for APIC communication
- only\_new Boolean indicating whether to get all events or only the new events. All events (indicated by setting only\_new to False) will queue a create event for all of the currently existing objects. Setting only\_new to True will only queue events that occur after the initial subscribe. The default has only\_new set to False.

 $\verb|subscribe_to_fault_instances_subtree| (session, extension="i", deep=False")|$ 

Subscribe to faults instances for the whole subtree.

## **Parameters**

- session the instance of Session used for APIC communication
- extension Optional string that can be used to extend the URL
- only\_new Boolean indicating whether to get all events or only the new events. All events (indicated by setting only\_new to False) will queue a create event for all of the currently existing objects. Setting only\_new to True will only queue events that occur after the initial subscribe. The default has only\_new set to False.

# unsubscribe (session)

Unsubscribe for events from the APIC that pertain to instances of this class.

Parameters session – the instance of Session used for APIC communication

update\_db (session, subscribed\_classes, deep=False)

- session Session class instance representing the connection to the APIC
- subscribed classes List of subscribed classes
- **deep** Boolean indicating whether to go deep or not. Default is False

#### **Returns** List of subscribed classes

Bases: object

This class will hold the entire json tree from topSystem down, for a switch. The attributes of a specific class can be retrieved in which case it will be as a list of objects. It will allow all children of an object to be retrieved result is list of objects It will allow an instance of a class to be retrieved returned as a single object.

add (session=None, toolkit\_class=None, url=None, deep=False, include\_concrete=False)

#### **Parameters**

- session -
- toolkit\_class -
- url -
- · deep -
- include\_concrete -

### **Returns**

### build\_vnid\_dictionary()

Will build a dictionary that is indexed by vnid and will return context or bridge\_domain and the name of that segment. :param self:

```
get_class(class_name)
```

returns all the objects of a given class :param class\_name: The name of the class you are looking for.

```
get object(dname)
```

Will return the object specified by dn. :param dname: Distinguished Name (dn)

```
get_subtree (class_name, dname)
```

will return list of matching classes and their attributes

It will get all classes that are classes under dn. :param class\_name: name of class you are looking for :param dname: Distinguished Name (dn)

# **Future Work**

Future work items to be added to aciphysobject include:

- Add an events sub-object. This would work similarly to the stats object.
- Add a top level object called Topology that would have Pod as its child. This object would also contain devices attached to the fabric, so called loose nodes, external links, and discovered end-points.

### acisession module

This module contains the Session class that controls communication with the APIC.

```
 \begin{array}{c} \textbf{class} \ \texttt{acitoolkit.acisession.Session} \ (\textit{url}, \quad \textit{uid}, \quad \textit{pwd=None}, \quad \textit{cert\_name=None}, \quad \textit{key=None}, \\ \textit{verify\_ssl=False}, \quad \textit{appcenter\_user=False}, \quad \textit{subscription\_enabled=True}, \textit{proxies=None}) \end{array}
```

Bases: object

Session class This class is responsible for all communication with the APIC.

- url String containing the APIC URL such as https://l.2.3.4
- uid String containing the username that will be used as part of the APIC login credentials.
- pwd String containing the password that will be used as part of the the APIC login credentials.
- cert\_name String containing the certificate name that will be used as part of the the APIC certificate authentication credentials.
- **key** String containing the private key file name that will be used as part of the the APIC certificate authentication credentials.
- verify\_ssl Used only for SSL connections with the APIC. Indicates whether SSL certificates must be verified. Possible values are True and False with the default being False.
- appcenter\_user Set True when using certificate authentication from the context of an APIC appcenter app
- proxies Optional dictionary containing the proxies passed directly to the Requests library

#### close()

Close the session

# deregister\_login\_callback(callback\_fn)

Delete the registration of a callback function that was registered via the register\_login\_callback function.

Parameters callback\_fn - function to be deregistered

# get (url, timeout=None)

Perform a REST GET call to the APIC.

**Parameters url** – String containing the URL that will be used to send the object data to the APIC.

**Returns** Response class instance from the requests library. response.ok is True if request is sent successfully. response.json() will return the JSON data sent back by the APIC.

### get\_event (url)

Get an event for a particular URL. Used internally by the class and instance subscriptions.

**Parameters url** – URL string belonging to subscription

**Returns** Object belonging to the instance or class that the subscription was made.

# get\_event\_count (url)

Check the number of subscription events for a particular APIC URL

**Parameters url** – URL string belonging to subscription

**Returns** Interger number of events in event queue

# $has\_events(url)$

Check if there are events for a particular URL. Used internally by the class and instance subscriptions.

**Parameters url** – URL string belonging to subscription

**Returns** True or False. True if an event exists for this subscription.

# invoke\_login\_callbacks()

Invoke registered callback functions when the session performs a successful relogin attempt after disconnecting from the APIC.

### is subscribed(url)

Check if subscribed to events for a particular URL.

**Parameters url** – URL string to issue subscription

### logged in()

Returns whether the session is logged in to the APIC

**Returns** True or False. True if the session is logged in to the APIC.

### login (timeout=None)

Initiate login to the APIC. Opens a communication session with the APIC using the python requests library.

**Returns** Response class instance from the requests library. response.ok is True if login is successful.

## push\_to\_apic (url, data, timeout=None)

Push the object data to the APIC

### **Parameters**

- url String containing the URL that will be used to send the object data to the APIC.
- data Dictionary containing the JSON objects to be sent to the APIC.

**Returns** Response class instance from the requests library. response.ok is True if request is sent successfully.

## refresh login(timeout=None)

Refresh the login to the APIC

Parameters timeout - Integer containing the number of seconds for connection timeout

**Returns** Instance of requests. Response

# register\_login\_callback (callback\_fn)

Register a callback function that will be called when the session performs a successful relogin attempt after disconnecting from the APIC.

Parameters callback\_fn - function to be called

### resubscribe()

Resubscribe to the current subscriptions. Used by the login thread after a re-login

Returns None

# subscribe (url, only\_new=False)

Subscribe to events for a particular URL. Used internally by the class and instance subscriptions.

**Parameters url** – URL string to issue subscription

### unsubscribe(url)

Unsubscribe from events for a particular URL. Used internally by the class and instance subscriptions.

**Parameters url** – URL string to remove issue subscription

# acitoolkit module

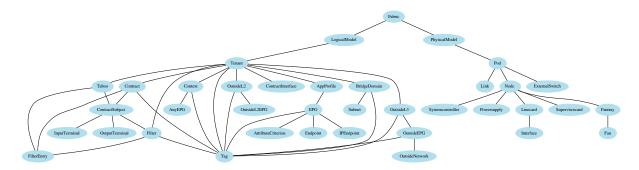

Main ACI Toolkit module This is the main module that comprises the ACI Toolkit.

class acitoolkit.acitoolkit.AnyEPG (epg\_name, parent=None)

Bases: acitoolkit.acitoolkit.CommonEPG

AnyEPG class, roughly equivalent to vz:Any

### **Parameters**

- epg\_name String containing the name of this EPG
- parent Instance of the AppProfile class representing the Application Profile where this EPG is contained.

### add child (obj)

Add a child to the children list.

**Parameters** obj – Child object to add to the children list of the called object.

# add\_tag(tag)

Assign this object a particular tag. Tags are strings that can be used to classify objects. More than 1 tag can be assigned to an object.

Parameters tag – string containing the tag to assign to this object or an instance of \_Tag

#### attach (item)

Attach the object to the other object.

**Parameters** item – Object to be attached.

# check\_session(session)

This will check that the session is of type Session and raise exception if it not

Parameters session – the session to check

### Returns

## consume(contract)

Make this EPG consume a Contract

**Parameters** contract – Contract class instance to be consumed by this EPG.

Returns True

# consume\_cif(contract\_interface)

Make this EPG consume a ContractInterface

**Parameters contract\_interface** – ContractInterface class instance to be consumed by this EPG.

### Returns True

### delete tag(tag)

Mark a particular tag as being deleted from this object.

**Parameters** tag – string containing the tag to delete from this object or an instance of \_Tag

### detach (item)

Detach the object from the other object. A relationship is either 'attached', 'detached', or does not exist. A detached relationship will cause the relationship to be deleted when pushed to the APIC.

**Parameters** item – Object to be detached.

# does\_consume (contract)

Check if this EPG consumes a specific Contract

Parameters contract - Instance of Contract class to check if it is consumed by this EPG.

**Returns** True or False. True if the EPG does consume the Contract.

# does\_consume\_cif (contract\_interface)

Check if this EPG consumes a specific Contract

Parameters contract\_interface -

**Returns** True or False. True if the EPG does consume the ContractInterface.

# does\_protect (taboo)

Check if this EPG is protected by a specific Taboo.

**Parameters** taboo – Instance of Taboo class to check if it protects this EPG.

**Returns** True or False. True if the EPG is protected by the Taboo.

# does\_provide (contract)

Check if this EPG provides a specific Contract.

Parameters contract - Instance of Contract class to check if it is provided by this EPG.

**Returns** True or False. True if the EPG does provide the Contract.

### dont\_consume (contract)

Make this EPG not consume a Contract. It does not check to see if the Contract was already consumed

Parameters contract – Instance of Contract class to be no longer consumed by this EPG.

Returns True

## dont consume cif(contract interface)

Make this EPG not consume a ContractInterface. It does not check to see if the ContractInterface was already consumed

Parameters contract\_interface -

Returns True

# dont\_protect (taboo)

Make this EPG not protected by a Taboo

**Parameters** taboo – Instance of Taboo class to no longer protect this EPG.

Returns True

# dont\_provide (contract)

Make this EPG not provide a Contract

Parameters contract – Instance of Contract class to be no longer provided by this EPG.

# Returns True

### find(search object)

This will check to see if self is a match with search\_object and then call find on all of the children of search. If there is a match, a list containing self and any matches found by the children will be returned as a list.

The criteria for a match is that all attributes of self are compared to all attributes of search\_object. If search\_object.<attr> exists and is the same as self.<attr> or search\_object.<attr> is 'None', then that attribute matches. If all such attributes match, then there is a match and self will be returned in the result.

If there is an attribute of search\_object that does not exist in self, it will be considered a mismatch. If there is an attribute of self that does not exist in search\_object, it will be ignored.

Parameters search\_object - ACI object to search

**Returns** List of objects

get (session, parent=None, tenant=None)

Gets all of the EPGs from the APIC.

### **Parameters**

- session the instance of Session used for APIC communication
- parent Instance of the AppProfile class used to limit the EPGs retreived from the APIC.
- tenant Instance of Tenant class used to limit the EPGs retreived from the APIC.

**Returns** List of CommonEPG instances (or EPG instances if called from EPG class)

get\_all\_attached (attached\_class, status='attached', relation\_type=None)

Get all of the relations of objects belonging to the specified class with the specified status.

#### **Parameters**

- attached\_class The class that is the subject of the search.
- **status** Valid values are 'attached' and 'detached'. Default is 'attached'.
- get\_all\_attachments (attached\_class, status='attached', relation\_type=None)

Get all of the attachments to an object belonging to the specified class with the specified status.

### **Parameters**

- attached class The class that is the subject of the search.
- **status** Valid values are 'attached' and 'detached'. Default is 'attached'.

### get\_all\_consumed(deleted=False)

Get all of the Contracts consumed by this EPG

**Parameters deleted** – Boolean indicating whether to get Contracts that are consumed or that the consumed was marked as deleted

**Returns** List of Contract objects that are consumed by the EPG.

### get\_all\_consumed\_cif (deleted=False)

Get all of the ContractInterfaces consumed by this EPG

**Parameters deleted** – Boolean indicating whether to get ContractInterfaces that are consumed or that the consumed was marked as deleted

**Returns** List of ContractInterface objects that are consumed by the EPG.

### get\_all\_protected(deleted=False)

Get all of the Taboos protecting this EPG

**Parameters** deleted – Boolean indicating whether to get Taboos that are protected or that the protected was marked as deleted

**Returns** List of Taboo objects that are protecting the EPG.

# get\_all\_provided(deleted=False)

Get all of the Contracts provided by this EPG

**Parameters** deleted – Boolean indicating whether to get Contracts that are provided or that the provided was marked as deleted

**Returns** List of Contract objects that are provided by the EPG.

## get\_attributes (name=None)

Will return the value of the named attribute in a dictionary format. If no name is given, then it will return all attributes.

Note that attributes that start with \_ (underbar) will NOT be included unless explicitly named

This method should be over-written as appropriate by inheriting objects to handle how their local attributes are implemented.

This is intended to normalize how all attributes on all objects can be accessed since the implementations were not consistent.

**Parameters** name – optional name of attribute to return

Returns dictionary of attributes and their values

# get\_child (child\_type, child\_name)

Gets a specific immediate child of this object

# **Parameters**

- child\_type Class of the child to return
- child\_name Name of the child to return

Returns The specific instance of child\_type or None if not found

```
get_children (only_class=None)
```

Get a list of the immediate child objects of this object.

**Parameters** only\_class – Optional parameter that will be used to limit the objects returned to only those belonging to the class passed in this parameter.

**Returns** List of children objects.

**get\_deep** (full\_data, working\_data, parent=None, limit\_to=(), subtree='full', config\_only=False)
Gets all instances of this class from the APIC and gets all of the children as well.

- full\_data-
- working\_data -
- parent -
- limit\_to -
- subtree -
- · config\_only -

### get deep apic classes(include concrete=False)

Get all the apic classes needed for this acitoolkit class and all of its children. :return: list of all apic classes

# get\_dn\_from\_attributes (attributes)

Will get the dn from the attributes or construct it using the dn of the parent plus the rn. Failing those, it will return None

#### Parameters attributes -

**Returns** String containing dn or None

#### get\_event (session)

Gets the event that is pending for this class. Events are returned in the form of objects. Objects that have been deleted are marked as such.

Parameters session - the instance of Session used for APIC communication

### get\_fault (session, extension='')

Gets the fault that is pending for this class. Faults are returned in the form of objects. Objects that have been deleted are marked as such.

Parameters session – the instance of Session used for APIC communication

## get\_from\_json (data, parent=None)

returns a Tenant object from a json

# get\_interfaces (status='attached')

Get all of the interfaces that this EPG is attached. The default is to get list of 'attached' interfaces. If 'status' is set to 'detached' it will return the list of detached Interface objects (Those EPGs which are no longer attached to an Interface, but the configuration is not yet pushed to the APIC.)

Parameters status - 'attached' or 'detached'. Defaults to 'attached'.

**Returns** List of Interface objects

# get\_json()

Returns json representation of the EPG

**Returns** json dictionary of the EPG

### get\_parent()

Returns Parent of this object.

# get searchable()

Method to recursively retrieve all of the searchable items from all the children objects, add the current object to them as additional context, append the local searchable terms, and return the result.

### get table (aci object, title='')

Abstract method that should be replaced by a version that is specific to the object

## **Parameters**

- aci\_object -
- **title** String containing the table title

**Returns** list of Table objects

# get\_tags()

Get the tags assigned to this object.

**Returns** List of tag instances

### has attachment (item)

Indicates whether this object is attached to the item/:returns: True or False, True indicates the object is attached.

# has\_child(obj)

Check for existence of a child in the children list

**Parameters** ob j – Child object that is the subject of the check.

**Returns** True or False, True indicates that it does indeed have the *obj* object as a child.

# has\_detachment (item)

Indicates whether the object is detached from this item. :returns: True or False, True indicates the object is detached.

# has\_events (session, extension='')

Check for pending events from the APIC that pertain to instances of this class.

Parameters session – the instance of Session used for APIC communication

**Returns** True or False. True if there are events pending.

## has\_parent()

returns True if this object has a parent

Returns bool

# has\_tag(tag)

Checks whether this object has a particular tag assigned.

**Parameters** tag – string containing the tag name or an instance of \_Tag

**Returns** True or False. True indicates the object has this tag assigned.

# has\_tags()

Checks whether this object has any tags assigned at all.

**Returns** True or False. True indicates the object has at least one tag assigned.

### info()

Node information summary.

**Returns** Formatted string that has a summary of all of the info gathered about the node.

# infoList()

Node information. Returns a list of (attr, value) tuples.

**Returns** list of [(attr, value),]

#### is attached (item)

Indicates whether the item is attached to this object/ :returns: True or False, True indicates the item is attached.

# is\_deleted()

Check if the object has been deleted.

**Returns** True or False, True indicates the object has been deleted.

### is detached (item)

Indicates whether the item is detached from this object.

**Returns** True or False, True indicates the item is detached.

# is\_interface()

Indicates whether this object is considered an Interface. The default is False.

### Returns False

### mark\_as\_deleted()

Mark the object as deleted. This will cause the JSON status to be set to deleted.

# mask\_class\_from\_graphs()

Mask (hide) this class from graph creation

**Returns** False indicating that this class should not be masked.

# populate\_children (deep=False, include\_concrete=False)

Populates all of the children and then calls populate\_children of those children if deep is True. This method should be overridden by any object that does have children.

If include\_concrete is True, then if the object has concrete objects below it, i.e. is a switch, then also populate those conrete object.

## **Parameters**

- include concrete True or False. Default is False
- **deep** True or False. Default is False.

### protect (taboo)

Make this EPG protected by a Taboo

**Parameters** taboo – Instance of Taboo class to protect this EPG.

Returns True

# provide (contract)

Make this EPG provide a Contract

Parameters contract – Instance of Contract class to be provided by this EPG.

Returns True

# ${\tt remove\_child}\,(obj)$

Remove a child from the children list

**Parameters** obj – Child object that is to be removed.

#### remove\_tag(tag)

Remove a particular tag from being assigned to this object. Note that this does not delete the tag from the APIC.

Parameters tag – string containing the tag to remove from this object or an instance of \_Tag

# set\_parent (parent\_obj)

Set the parent object

**Parameters** parent\_obj - Instance of the parent object

Returns None

# subscribe (session, extension='', only\_new=False)

Subscribe to events from the APIC that pertain to instances of this class.

- session the instance of Session used for APIC communication
- only\_new Boolean indicating whether to get all events or only the new events. All events (indicated by setting only\_new to False) will queue a create event for all of the currently existing objects. Setting only\_new to True will only queue events that occur after the initial subscribe. The default has only\_new set to False.

subscribe\_to\_fault\_instances\_subtree (session, extension='', deep=False)

Subscribe to faults instances for the whole subtree.

#### **Parameters**

- session the instance of Session used for APIC communication
- extension Optional string that can be used to extend the URL
- only\_new Boolean indicating whether to get all events or only the new events. All events (indicated by setting only\_new to False) will queue a create event for all of the currently existing objects. Setting only\_new to True will only queue events that occur after the initial subscribe. The default has only\_new set to False.

## unsubscribe (session)

Unsubscribe for events from the APIC that pertain to instances of this class.

Parameters session – the instance of Session used for APIC communication

update\_db (session, subscribed\_classes, deep=False)

#### **Parameters**

- session Session class instance representing the connection to the APIC
- subscribed\_classes List of subscribed classes
- deep Boolean indicating whether to go deep or not. Default is False

**Returns** List of subscribed classes

class acitoolkit.acitoolkit.AppProfile (name, parent)

Bases: acitoolkit.acibaseobject.BaseACIObject

The AppProfile class is used to represent the Application Profiles within the acitoolkit object model. In the APIC model, this class is roughly equivalent to the fvAp class.

#### **Parameters**

- name String containing the Application Profile name
- parent An instance of Tenant class representing the Tenant which contains this Application Profile.

# $add\_child(obj)$

Add a child to the children list.

**Parameters** obj – Child object to add to the children list of the called object.

# add\_tag(tag)

Assign this object a particular tag. Tags are strings that can be used to classify objects. More than 1 tag can be assigned to an object.

Parameters tag – string containing the tag to assign to this object or an instance of \_Tag

## attach(item)

Attach the object to the other object.

Parameters item - Object to be attached.

### check\_session(session)

This will check that the session is of type Session and raise exception if it not

**Parameters** session – the session to check

Returns

### delete tag(tag)

Mark a particular tag as being deleted from this object.

Parameters tag – string containing the tag to delete from this object or an instance of \_Tag

# detach (item)

Detach the object from the other object. A relationship is either 'attached', 'detached', or does not exist. A detached relationship will cause the relationship to be deleted when pushed to the APIC.

**Parameters** item – Object to be detached.

## **find** (search\_object)

This will check to see if self is a match with search\_object and then call find on all of the children of search. If there is a match, a list containing self and any matches found by the children will be returned as a list.

The criteria for a match is that all attributes of self are compared to all attributes of search\_object. If search\_object.<attr> exists and is the same as self.<attr> or search\_object.<attr> is 'None', then that attribute matches. If all such attributes match, then there is a match and self will be returned in the result.

If there is an attribute of search\_object that does not exist in self, it will be considered a mismatch. If there is an attribute of self that does not exist in search\_object, it will be ignored.

Parameters search\_object - ACI object to search

**Returns** List of objects

## classmethod get (session, tenant)

Gets all of the Application Profiles from the APIC.

#### **Parameters**

- session the instance of Session used for APIC communication
- tenant the instance of Tenant used to limit the Application Profiles retreived from the APIC

**Returns** List of AppProfile objects

get\_all\_attached (attached\_class, status='attached', relation\_type=None)

Get all of the relations of objects belonging to the specified class with the specified status.

#### **Parameters**

- attached\_class The class that is the subject of the search.
- **status** Valid values are 'attached' and 'detached'. Default is 'attached'.

get all attachments (attached class, status='attached', relation type=None)

Get all of the attachments to an object belonging to the specified class with the specified status.

### **Parameters**

- attached\_class The class that is the subject of the search.
- **status** Valid values are 'attached' and 'detached'. Default is 'attached'.

### get\_attributes (name=None)

Will return the value of the named attribute in a dictionary format. If no name is given, then it will return all attributes.

Note that attributes that start with \_ (underbar) will NOT be included unless explicitly named

This method should be over-written as appropriate by inheriting objects to handle how their local attributes are implemented.

This is intended to normalize how all attributes on all objects can be accessed since the implementations were not consistent.

Parameters name – optional name of attribute to return

Returns dictionary of attributes and their values

## get\_child (child\_type, child\_name)

Gets a specific immediate child of this object

#### **Parameters**

- child\_type Class of the child to return
- **child\_name** Name of the child to return

**Returns** The specific instance of child\_type or None if not found

# get\_children (only\_class=None)

Get a list of the immediate child objects of this object.

**Parameters only\_class** – Optional parameter that will be used to limit the objects returned to only those belonging to the class passed in this parameter.

**Returns** List of children objects.

get\_deep (full\_data, working\_data, parent=None, limit\_to=(), subtree='full', config\_only=False)
Gets all instances of this class from the APIC and gets all of the children as well.

#### **Parameters**

- full data -
- working\_data -
- parent -
- limit to -
- subtree -
- · config\_only -

### get\_deep\_apic\_classes (include\_concrete=False)

Get all the apic classes needed for this acitoolkit class and all of its children. :return: list of all apic classes

# get\_dn\_from\_attributes (attributes)

Will get the dn from the attributes or construct it using the dn of the parent plus the rn. Failing those, it will return None

### Parameters attributes -

**Returns** String containing dn or None

# get\_event (session)

Gets the event that is pending for this class. Events are returned in the form of objects. Objects that have been deleted are marked as such.

Parameters session – the instance of Session used for APIC communication

# get\_fault (session, extension='')

Gets the fault that is pending for this class. Faults are returned in the form of objects. Objects that have been deleted are marked as such.

Parameters session – the instance of Session used for APIC communication

# get\_from\_json (data, parent=None)

returns a Tenant object from a json

# get\_interfaces (status='attached')

Get all of the interface relations. Note that multiple classes are considered "interfaces" such as Interface, L2Interface, L3Interface, etc.

Parameters status – Valid values are 'attached' and 'detached'. Default is 'attached'.

**Returns** List of interfaces that this object has relations and the status matches.

# get\_json()

Returns ison representation of the AppProfile object.

**Returns** json dictionary of fvAp

## get\_parent()

Returns Parent of this object.

# get\_searchable()

Method to recursively retrieve all of the searchable items from all the children objects, add the current object to them as additional context, append the local searchable terms, and return the result.

# static get\_table (app\_profiles, title='')

Will create table of app\_profile information for a given tenant

### **Parameters**

- title -
- app\_profiles -

### get\_tags()

Get the tags assigned to this object.

**Returns** List of tag instances

### has attachment(item)

Indicates whether this object is attached to the item/:returns: True or False, True indicates the object is attached.

## has\_child(obj)

Check for existence of a child in the children list

**Parameters** obj – Child object that is the subject of the check.

**Returns** True or False, True indicates that it does indeed have the *obj* object as a child.

#### has detachment (item)

Indicates whether the object is detached from this item. :returns: True or False, True indicates the object is detached.

# has\_events (session, extension='')

Check for pending events from the APIC that pertain to instances of this class.

Parameters session – the instance of Session used for APIC communication

**Returns** True or False. True if there are events pending.

# has\_parent()

returns True if this object has a parent

Returns bool

### has tag(tag)

Checks whether this object has a particular tag assigned.

**Parameters** tag – string containing the tag name or an instance of \_Tag

**Returns** True or False. True indicates the object has this tag assigned.

# has\_tags()

Checks whether this object has any tags assigned at all.

Returns True or False. True indicates the object has at least one tag assigned.

### info()

Node information summary.

**Returns** Formatted string that has a summary of all of the info gathered about the node.

#### infoList()

Node information. Returns a list of (attr, value) tuples.

**Returns** list of [(attr, value),]

## is attached(item)

Indicates whether the item is attached to this object/ :returns: True or False, True indicates the item is attached.

### is deleted()

Check if the object has been deleted.

**Returns** True or False, True indicates the object has been deleted.

### is detached(item)

Indicates whether the item is detached from this object.

**Returns** True or False, True indicates the item is detached.

## is interface()

Indicates whether this object is considered an Interface. The default is False.

Returns False

# mark\_as\_deleted()

Mark the object as deleted. This will cause the JSON status to be set to deleted.

# mask\_class\_from\_graphs()

Mask (hide) this class from graph creation

**Returns** False indicating that this class should not be masked.

### populate children (deep=False, include concrete=False)

Populates all of the children and then calls populate\_children of those children if deep is True. This method should be overridden by any object that does have children.

If include\_concrete is True, then if the object has concrete objects below it, i.e. is a switch, then also populate those conrete object.

## **Parameters**

- include\_concrete True or False. Default is False
- **deep** True or False. Default is False.

# $remove\_child(obj)$

Remove a child from the children list

**Parameters** obj – Child object that is to be removed.

### remove tag(tag)

Remove a particular tag from being assigned to this object. Note that this does not delete the tag from the APIC.

Parameters tag – string containing the tag to remove from this object or an instance of \_Tag

set\_parent (parent\_obj)

Set the parent object

Parameters parent obj - Instance of the parent object

Returns None

subscribe (session, extension='', only\_new=False)

Subscribe to events from the APIC that pertain to instances of this class.

#### **Parameters**

- session the instance of Session used for APIC communication
- only\_new Boolean indicating whether to get all events or only the new events. All events (indicated by setting only\_new to False) will queue a create event for all of the currently existing objects. Setting only\_new to True will only queue events that occur after the initial subscribe. The default has only new set to False.

subscribe\_to\_fault\_instances\_subtree (session, extension='', deep=False)

Subscribe to faults instances for the whole subtree.

#### **Parameters**

- session the instance of Session used for APIC communication
- extension Optional string that can be used to extend the URL
- only\_new Boolean indicating whether to get all events or only the new events. All events (indicated by setting only\_new to False) will queue a create event for all of the currently existing objects. Setting only\_new to True will only queue events that occur after the initial subscribe. The default has only\_new set to False.

#### unsubscribe (session)

Unsubscribe for events from the APIC that pertain to instances of this class.

Parameters session – the instance of Session used for APIC communication

update db (session, subscribed classes, deep=False)

#### **Parameters**

- session Session class instance representing the connection to the APIC
- subscribed classes List of subscribed classes
- **deep** Boolean indicating whether to go deep or not. Default is False

Returns List of subscribed classes

class acitoolkit.acitoolkit.AttributeCriterion (name, parent=None)

Bases: acitoolkit.acibaseobject.BaseACIObject

AttributeCriterion: roughly equivalent to fvCrtrn

Initializes the AttributeCriterion with a name and optionally an EPG parent

# **Parameters**

• name – String containing the AttributeCriterion name

• parent – Instance of the EPG class representing where this AttributeCriterion is defined

Returns Instance of AttributeCriterion class

# add\_child(obj)

Add a child to the children list.

**Parameters** ob j – Child object to add to the children list of the called object.

## add ip address(ip addr)

Add an IP address as an attribute

**Parameters** ip\_addr – String containing the IP address

Returns None

# add\_tag(tag)

Assign this object a particular tag. Tags are strings that can be used to classify objects. More than 1 tag can be assigned to an object.

Parameters tag – string containing the tag to assign to this object or an instance of \_Tag

#### attach (item)

Attach the object to the other object.

**Parameters** item – Object to be attached.

# check\_session(session)

This will check that the session is of type Session and raise exception if it not

**Parameters** session – the session to check

Returns

# delete\_tag(tag)

Mark a particular tag as being deleted from this object.

Parameters tag – string containing the tag to delete from this object or an instance of \_Tag

### detach (item)

Detach the object from the other object. A relationship is either 'attached', 'detached', or does not exist. A detached relationship will cause the relationship to be deleted when pushed to the APIC.

**Parameters** item – Object to be detached.

# **find** (search\_object)

This will check to see if self is a match with search\_object and then call find on all of the children of search. If there is a match, a list containing self and any matches found by the children will be returned as a list.

The criteria for a match is that all attributes of self are compared to all attributes of search\_object. If search\_object.<attr> exists and is the same as self.<attr> or search\_object.<attr> is 'None', then that attribute matches. If all such attributes match, then there is a match and self will be returned in the result.

If there is an attribute of search\_object that does not exist in self, it will be considered a mismatch. If there is an attribute of self that does not exist in search\_object, it will be ignored.

**Parameters** search\_object - ACI object to search

**Returns** List of objects

get (session, toolkit\_class, apic\_class, parent=None, tenant=None)

Generic classmethod to get all of a particular APIC class.

- session the instance of Session used for APIC communication
- toolkit class acitoolkit class to return
- apic\_class String containing class name from the APIC object model.
- parent Object to assign as the parent to the created objects.
- tenant Tenant object to assign the created objects.

#### get all attached (attached class, status='attached', relation type=None)

Get all of the relations of objects belonging to the specified class with the specified status.

### **Parameters**

- attached\_class The class that is the subject of the search.
- **status** Valid values are 'attached' and 'detached'. Default is 'attached'.

# get\_all\_attachments (attached\_class, status='attached', relation\_type=None)

Get all of the attachments to an object belonging to the specified class with the specified status.

#### **Parameters**

- attached\_class The class that is the subject of the search.
- **status** Valid values are 'attached' and 'detached'. Default is 'attached'.

# get\_attributes (name=None)

Will return the value of the named attribute in a dictionary format. If no name is given, then it will return all attributes.

Note that attributes that start with \_ (underbar) will NOT be included unless explicitly named

This method should be over-written as appropriate by inheriting objects to handle how their local attributes are implemented.

This is intended to normalize how all attributes on all objects can be accessed since the implementations were not consistent.

Parameters name – optional name of attribute to return

Returns dictionary of attributes and their values

# get\_child (child\_type, child\_name)

Gets a specific immediate child of this object

### **Parameters**

- **child\_type** Class of the child to return
- child name Name of the child to return

**Returns** The specific instance of child\_type or None if not found

# get\_children (only\_class=None)

Get a list of the immediate child objects of this object.

**Parameters** only\_class – Optional parameter that will be used to limit the objects returned to only those belonging to the class passed in this parameter.

**Returns** List of children objects.

classmethod get\_deep (full\_data, working\_data, parent=None, limit\_to=(), subtree='full', config\_only=False)

# get\_deep\_apic\_classes (include\_concrete=False)

Get all the apic classes needed for this acitoolkit class and all of its children. :return: list of all apic classes

### get dn from attributes (attributes)

Will get the dn from the attributes or construct it using the dn of the parent plus the rn. Failing those, it will return None

### Parameters attributes -

**Returns** String containing dn or None

### get\_event (session)

Gets the event that is pending for this class. Events are returned in the form of objects. Objects that have been deleted are marked as such.

Parameters session – the instance of Session used for APIC communication

# get\_fault (session, extension='')

Gets the fault that is pending for this class. Faults are returned in the form of objects. Objects that have been deleted are marked as such.

Parameters session – the instance of Session used for APIC communication

# get\_from\_json (data, parent=None)

returns a Tenant object from a json

## get\_interfaces (status='attached')

Get all of the interface relations. Note that multiple classes are considered "interfaces" such as Interface, L2Interface, L3Interface, etc.

Parameters status – Valid values are 'attached' and 'detached'. Default is 'attached'.

**Returns** List of interfaces that this object has relations and the status matches.

# get\_ip\_addresses()

return the list of IP addresses

## get\_json()

Returns JSON representation of the AttributeCriterion :return:

# get\_parent()

Returns Parent of this object.

### get\_searchable()

Method to recursively retrieve all of the searchable items from all the children objects, add the current object to them as additional context, append the local searchable terms, and return the result.

# get\_table (aci\_object, title='')

Abstract method that should be replaced by a version that is specific to the object

#### **Parameters**

- aci\_object -
- title String containing the table title

**Returns** list of Table objects

## get\_tags()

Get the tags assigned to this object.

**Returns** List of tag instances

# has\_attachment(item)

Indicates whether this object is attached to the item/:returns: True or False, True indicates the object is attached.

### has child (obj)

Check for existence of a child in the children list

**Parameters** obj – Child object that is the subject of the check.

**Returns** True or False, True indicates that it does indeed have the *obj* object as a child.

#### has\_detachment (item)

Indicates whether the object is detached from this item. :returns: True or False, True indicates the object is detached.

## has\_events (session, extension='')

Check for pending events from the APIC that pertain to instances of this class.

Parameters session – the instance of Session used for APIC communication

**Returns** True or False. True if there are events pending.

#### has\_parent()

returns True if this object has a parent

Returns bool

# has\_tag(tag)

Checks whether this object has a particular tag assigned.

Parameters tag – string containing the tag name or an instance of \_Tag

**Returns** True or False. True indicates the object has this tag assigned.

# has\_tags()

Checks whether this object has any tags assigned at all.

**Returns** True or False. True indicates the object has at least one tag assigned.

# info()

Node information summary.

**Returns** Formatted string that has a summary of all of the info gathered about the node.

#### infoList()

Node information. Returns a list of (attr, value) tuples.

**Returns** list of [(attr, value),]

# is\_attached(item)

Indicates whether the item is attached to this object/ :returns: True or False, True indicates the item is attached.

# is\_deleted()

Check if the object has been deleted.

**Returns** True or False, True indicates the object has been deleted.

# is\_detached(item)

Indicates whether the item is detached from this object.

**Returns** True or False, True indicates the item is detached.

#### is interface()

Indicates whether this object is considered an Interface. The default is False.

Returns False

## mark as deleted()

Mark the object as deleted. This will cause the JSON status to be set to deleted.

### mask class from graphs()

Mask (hide) this class from graph creation

**Returns** False indicating that this class should not be masked.

#### match

Return the match property :return: String containing the match property. Possible values are 'any' or 'all'

```
populate_children (deep=False, include_concrete=False)
```

Populates all of the children and then calls populate\_children of those children if deep is True. This method should be overridden by any object that does have children.

If include\_concrete is True, then if the object has concrete objects below it, i.e. is a switch, then also populate those conrete object.

#### **Parameters**

- include concrete True or False. Default is False
- **deep** True or False. Default is False.

# $remove\_child(obj)$

Remove a child from the children list

**Parameters** obj – Child object that is to be removed.

### remove tag(tag)

Remove a particular tag from being assigned to this object. Note that this does not delete the tag from the APIC.

**Parameters** tag – string containing the tag to remove from this object or an instance of \_Tag

```
set_parent (parent_obj)
```

Set the parent object

**Parameters** parent\_obj - Instance of the parent object

Returns None

```
subscribe (session, extension='', only_new=False)
```

Subscribe to events from the APIC that pertain to instances of this class.

## **Parameters**

- **session** the instance of Session used for APIC communication
- only\_new Boolean indicating whether to get all events or only the new events. All events (indicated by setting only\_new to False) will queue a create event for all of the currently existing objects. Setting only\_new to True will only queue events that occur after the initial subscribe. The default has only new set to False.

### subscribe\_to\_fault\_instances\_subtree (session, extension='', deep=False)

Subscribe to faults instances for the whole subtree.

- session the instance of Session used for APIC communication
- extension Optional string that can be used to extend the URL
- only\_new Boolean indicating whether to get all events or only the new events. All events (indicated by setting only\_new to False) will queue a create event for all of the currently existing objects. Setting only\_new to True will only queue events that occur after the initial subscribe. The default has only\_new set to False.

#### unsubscribe (session)

Unsubscribe for events from the APIC that pertain to instances of this class.

Parameters session – the instance of Session used for APIC communication

update\_db (session, subscribed\_classes, deep=False)

### **Parameters**

- session Session class instance representing the connection to the APIC
- subscribed\_classes List of subscribed classes
- deep Boolean indicating whether to go deep or not. Default is False

**Returns** List of subscribed classes

class acitoolkit.acitoolkit.BGPSession (name, router\_id=None, node\_id=None)

Bases: acitoolkit.acibaseobject.BaseACIObject

Creates an BGP router interface that can be attached to a L3 interface. This interface defines the BGP AS, authentication, etc.

#### **Parameters**

- name String containing the name of this BGPSession object.
- router\_id String containing the IPv4 router-id
- peer\_ip String containing the IP address of the BGP peer Default is None.
- node\_id String Containing the node-id (e.g. '101')

## add\_child(obj)

Add a child to the children list.

**Parameters** obj – Child object to add to the children list of the called object.

# add\_tag(tag)

Assign this object a particular tag. Tags are strings that can be used to classify objects. More than 1 tag can be assigned to an object.

Parameters tag – string containing the tag to assign to this object or an instance of \_Tag

# attach(item)

Attach the object to the other object.

**Parameters** item – Object to be attached.

# check\_session(session)

This will check that the session is of type Session and raise exception if it not

**Parameters** session – the session to check

## Returns

# delete\_tag(tag)

Mark a particular tag as being deleted from this object.

Parameters tag – string containing the tag to delete from this object or an instance of \_Tag

# detach (item)

Detach the object from the other object. A relationship is either 'attached', 'detached', or does not exist. A detached relationship will cause the relationship to be deleted when pushed to the APIC.

Parameters item - Object to be detached.

### **find** (search object)

This will check to see if self is a match with search\_object and then call find on all of the children of search. If there is a match, a list containing self and any matches found by the children will be returned as a list.

The criteria for a match is that all attributes of self are compared to all attributes of search\_object. If search\_object.<attr> exists and is the same as self.<attr> or search\_object.<attr> is 'None', then that attribute matches. If all such attributes match, then there is a match and self will be returned in the result.

If there is an attribute of search\_object that does not exist in self, it will be considered a mismatch. If there is an attribute of self that does not exist in search\_object, it will be ignored.

# **Parameters** search\_object - ACI object to search

**Returns** List of objects

**get** (session, toolkit\_class, apic\_class, parent=None, tenant=None)
Generic classmethod to get all of a particular APIC class.

#### **Parameters**

- session the instance of Session used for APIC communication
- toolkit class acitoolkit class to return
- apic\_class String containing class name from the APIC object model.
- parent Object to assign as the parent to the created objects.
- tenant Tenant object to assign the created objects.

# get\_all\_attached (attached\_class, status='attached', relation\_type=None)

Get all of the relations of objects belonging to the specified class with the specified status.

# **Parameters**

- attached\_class The class that is the subject of the search.
- **status** Valid values are 'attached' and 'detached'. Default is 'attached'.

# get\_all\_attachments (attached\_class, status='attached', relation\_type=None)

Get all of the attachments to an object belonging to the specified class with the specified status.

#### **Parameters**

- attached\_class The class that is the subject of the search.
- **status** Valid values are 'attached' and 'detached'. Default is 'attached'.

# get\_attributes (name=None)

Will return the value of the named attribute in a dictionary format. If no name is given, then it will return all attributes.

Note that attributes that start with \_ (underbar) will NOT be included unless explicitly named

This method should be over-written as appropriate by inheriting objects to handle how their local attributes are implemented.

This is intended to normalize how all attributes on all objects can be accessed since the implementations were not consistent.

Parameters name – optional name of attribute to return

**Returns** dictionary of attributes and their values

## get\_child (child\_type, child\_name)

Gets a specific immediate child of this object

#### **Parameters**

- child\_type Class of the child to return
- **child\_name** Name of the child to return

Returns The specific instance of child\_type or None if not found

## get\_children (only\_class=None)

Get a list of the immediate child objects of this object.

**Parameters only\_class** – Optional parameter that will be used to limit the objects returned to only those belonging to the class passed in this parameter.

**Returns** List of children objects.

get\_deep (full\_data, working\_data, parent=None, limit\_to=(), subtree='full', config\_only=False)
Gets all instances of this class from the APIC and gets all of the children as well.

#### **Parameters**

- full data -
- working\_data -
- parent -
- limit\_to -
- subtree -
- · config\_only -

## get\_deep\_apic\_classes (include\_concrete=False)

Get all the apic classes needed for this acitoolkit class and all of its children. :return: list of all apic classes

## get\_dn\_from\_attributes (attributes)

Will get the dn from the attributes or construct it using the dn of the parent plus the rn. Failing those, it will return None

### Parameters attributes -

**Returns** String containing dn or None

# get\_event (session)

Gets the event that is pending for this class. Events are returned in the form of objects. Objects that have been deleted are marked as such.

Parameters session – the instance of Session used for APIC communication

### get\_fault (session, extension='')

Gets the fault that is pending for this class. Faults are returned in the form of objects. Objects that have been deleted are marked as such.

Parameters session - the instance of Session used for APIC communication

#### get\_from\_json(data, parent=None)

returns a Tenant object from a json

## get\_interfaces (status='attached')

Get all of the interface relations. Note that multiple classes are considered "interfaces" such as Interface, L2Interface, L3Interface, etc.

**Parameters** status – Valid values are 'attached' and 'detached'. Default is 'attached'.

**Returns** List of interfaces that this object has relations and the status matches.

#### get\_json()

Returns json representation of BGPSession

**Returns** json dictionary of BGP Session

### get\_parent()

Returns Parent of this object.

## get\_searchable()

Method to recursively retrieve all of the searchable items from all the children objects, add the current object to them as additional context, append the local searchable terms, and return the result.

### get\_table (aci\_object, title='')

Abstract method that should be replaced by a version that is specific to the object

#### **Parameters**

- aci\_object -
- title String containing the table title

**Returns** list of Table objects

## get\_tags()

Get the tags assigned to this object.

**Returns** List of tag instances

#### has attachment (item)

Indicates whether this object is attached to the item/:returns: True or False, True indicates the object is attached.

## $has\_child(obj)$

Check for existence of a child in the children list

**Parameters** obj – Child object that is the subject of the check.

**Returns** True or False, True indicates that it does indeed have the *obj* object as a child.

#### has\_detachment (item)

Indicates whether the object is detached from this item. :returns: True or False, True indicates the object is detached.

# has\_events (session, extension='')

Check for pending events from the APIC that pertain to instances of this class.

Parameters session – the instance of Session used for APIC communication

**Returns** True or False. True if there are events pending.

## has\_parent()

returns True if this object has a parent

Returns bool

#### has\_tag(tag)

Checks whether this object has a particular tag assigned.

**Parameters** tag – string containing the tag name or an instance of \_Tag

**Returns** True or False. True indicates the object has this tag assigned.

## has\_tags()

Checks whether this object has any tags assigned at all.

**Returns** True or False. True indicates the object has at least one tag assigned.

## info()

Node information summary.

**Returns** Formatted string that has a summary of all of the info gathered about the node.

#### infoList()

Node information. Returns a list of (attr, value) tuples.

**Returns** list of [(attr, value),]

#### is\_attached(item)

Indicates whether the item is attached to this object/ :returns: True or False, True indicates the item is attached.

### static is\_bgp()

**Returns** True if this interface is an BGP interface. In the case of BGPSession instances, this is always True.

#### is deleted()

Check if the object has been deleted.

**Returns** True or False, True indicates the object has been deleted.

#### is detached (item)

Indicates whether the item is detached from this object.

**Returns** True or False, True indicates the item is detached.

#### is interface()

Returns whether this instance is considered an interface.

Returns True

## mark\_as\_deleted()

Mark the object as deleted. This will cause the JSON status to be set to deleted.

## mask\_class\_from\_graphs()

Mask (hide) this class from graph creation

**Returns** False indicating that this class should not be masked.

## populate\_children (deep=False, include\_concrete=False)

Populates all of the children and then calls populate\_children of those children if deep is True. This method should be overridden by any object that does have children.

If include\_concrete is True, then if the object has concrete objects below it, i.e. is a switch, then also populate those conrete object.

#### **Parameters**

- include\_concrete True or False. Default is False
- **deep** True or False. Default is False.

#### remove child (obj)

Remove a child from the children list

**Parameters** obj – Child object that is to be removed.

## remove\_tag(tag)

Remove a particular tag from being assigned to this object. Note that this does not delete the tag from the APIC.

**Parameters** tag – string containing the tag to remove from this object or an instance of \_Tag

set\_parent (parent\_obj)

Set the parent object

Parameters parent\_obj - Instance of the parent object

**Returns** None

subscribe (session, extension='', only\_new=False)

Subscribe to events from the APIC that pertain to instances of this class.

#### **Parameters**

- session the instance of Session used for APIC communication
- only\_new Boolean indicating whether to get all events or only the new events. All events (indicated by setting only\_new to False) will queue a create event for all of the currently existing objects. Setting only\_new to True will only queue events that occur after the initial subscribe. The default has only\_new set to False.

subscribe\_to\_fault\_instances\_subtree (session, extension='', deep=False)

Subscribe to faults instances for the whole subtree.

#### **Parameters**

- session the instance of Session used for APIC communication
- extension Optional string that can be used to extend the URL
- only\_new Boolean indicating whether to get all events or only the new events. All events (indicated by setting only\_new to False) will queue a create event for all of the currently existing objects. Setting only\_new to True will only queue events that occur after the initial subscribe. The default has only\_new set to False.

## unsubscribe (session)

Unsubscribe for events from the APIC that pertain to instances of this class.

Parameters session – the instance of Session used for APIC communication

update\_db (session, subscribed\_classes, deep=False)

### **Parameters**

- **session** Session class instance representing the connection to the APIC
- subscribed\_classes List of subscribed classes
- **deep** Boolean indicating whether to go deep or not. Default is False

**Returns** List of subscribed classes

```
class acitoolkit.acitoolkit.BaseContract(contract_name, parent=None)
```

Bases: acitoolkit.acibaseobject.BaseACIObject

BaseContract: Base class for Contracts and Taboos

add\_child(obj)

Add a child to the children list.

**Parameters** obj – Child object to add to the children list of the called object.

add\_tag(tag)

Assign this object a particular tag. Tags are strings that can be used to classify objects. More than 1 tag can be assigned to an object.

**Parameters** tag – string containing the tag to assign to this object or an instance of \_Tag

#### attach (item)

Attach the object to the other object.

**Parameters** item – Object to be attached.

### check session(session)

This will check that the session is of type Session and raise exception if it not

**Parameters** session – the session to check

#### Returns

### delete\_tag(tag)

Mark a particular tag as being deleted from this object.

Parameters tag – string containing the tag to delete from this object or an instance of \_Tag

#### detach (item)

Detach the object from the other object. A relationship is either 'attached', 'detached', or does not exist. A detached relationship will cause the relationship to be deleted when pushed to the APIC.

**Parameters** item – Object to be detached.

#### **find** (*search\_object*)

This will check to see if self is a match with search\_object and then call find on all of the children of search. If there is a match, a list containing self and any matches found by the children will be returned as a list.

The criteria for a match is that all attributes of self are compared to all attributes of search\_object. If search\_object.<attr> exists and is the same as self.<attr> or search\_object.<attr> is 'None', then that attribute matches. If all such attributes match, then there is a match and self will be returned in the result.

If there is an attribute of search\_object that does not exist in self, it will be considered a mismatch. If there is an attribute of self that does not exist in search\_object, it will be ignored.

Parameters search\_object - ACI object to search

**Returns** List of objects

**get** (session, toolkit\_class, apic\_class, parent=None, tenant=None)
Generic classmethod to get all of a particular APIC class.

#### **Parameters**

- session the instance of Session used for APIC communication
- toolkit class acitoolkit class to return
- apic class String containing class name from the APIC object model.
- parent Object to assign as the parent to the created objects.
- tenant Tenant object to assign the created objects.

# $\verb|get_all_attached| (attached\_class, status='attached', relation\_type=None)|$

Get all of the relations of objects belonging to the specified class with the specified status.

#### **Parameters**

- attached\_class The class that is the subject of the search.
- **status** Valid values are 'attached' and 'detached'. Default is 'attached'.

# get\_all\_attachments (attached\_class, status='attached', relation\_type=None)

Get all of the attachments to an object belonging to the specified class with the specified status.

#### **Parameters**

- attached\_class The class that is the subject of the search.
- **status** Valid values are 'attached' and 'detached'. Default is 'attached'.

## get\_all\_filter\_entries (direction='bidirectional-only')

Get all of the filter entries contained within this Contract/Taboo

**Parameters direction** – String containing the type of filter entries to gather Valid values are 'bidirectional-only', 'input-only', 'output-only', 'all' Default is 'bidirectional-only'

**Returns** List of FilterEntry instances

```
get_attributes (name=None)
```

```
get_child (child_type, child_name)
```

Gets a specific immediate child of this object

#### **Parameters**

- child\_type Class of the child to return
- child\_name Name of the child to return

**Returns** The specific instance of child\_type or None if not found

```
get_children (only_class=None)
```

Get a list of the immediate child objects of this object.

**Parameters only\_class** – Optional parameter that will be used to limit the objects returned to only those belonging to the class passed in this parameter.

Returns List of children objects.

get\_deep (full\_data, working\_data, parent=None, limit\_to=(), subtree='full', config\_only=False)
Gets all instances of this class from the APIC and gets all of the children as well.

#### **Parameters**

- full\_data -
- working\_data -
- parent -
- limit to -
- subtree -
- · config\_only -

## get\_deep\_apic\_classes (include\_concrete=False)

Get all the apic classes needed for this acitoolkit class and all of its children. :return: list of all apic classes

## get\_dn\_from\_attributes (attributes)

Will get the dn from the attributes or construct it using the dn of the parent plus the rn. Failing those, it will return None

# Parameters attributes -

**Returns** String containing dn or None

## get\_event (session)

Gets the event that is pending for this class. Events are returned in the form of objects. Objects that have been deleted are marked as such.

**Parameters** session – the instance of Session used for APIC communication

## get\_fault (session, extension='')

Gets the fault that is pending for this class. Faults are returned in the form of objects. Objects that have been deleted are marked as such.

Parameters session – the instance of Session used for APIC communication

### get\_from\_json (data, parent=None)

returns a Tenant object from a json

#### get interfaces (status='attached')

Get all of the interface relations. Note that multiple classes are considered "interfaces" such as Interface, L2Interface, L3Interface, etc.

Parameters status – Valid values are 'attached' and 'detached'. Default is 'attached'.

**Returns** List of interfaces that this object has relations and the status matches.

## get\_json()

Returns ison representation of the contract

**Returns** json dictionary of the contract

#### get\_parent()

Returns Parent of this object.

#### get scope()

Get the scope of this contract. Valid values are 'context', 'global', 'tenant', and 'application-profile'

### get\_searchable()

Method to recursively retrieve all of the searchable items from all the children objects, add the current object to them as additional context, append the local searchable terms, and return the result.

# get\_table (aci\_object, title='')

Abstract method that should be replaced by a version that is specific to the object

#### **Parameters**

- aci\_object -
- title String containing the table title

**Returns** list of Table objects

## get\_tags()

Get the tags assigned to this object.

Returns List of tag instances

#### has attachment (item)

Indicates whether this object is attached to the item/:returns: True or False, True indicates the object is attached.

## has\_child(obj)

Check for existence of a child in the children list

**Parameters** obj – Child object that is the subject of the check.

**Returns** True or False, True indicates that it does indeed have the *obj* object as a child.

## has\_detachment (item)

Indicates whether the object is detached from this item. :returns: True or False, True indicates the object is detached.

### has events (session, extension='')

Check for pending events from the APIC that pertain to instances of this class.

Parameters session – the instance of Session used for APIC communication

**Returns** True or False. True if there are events pending.

## has\_parent()

returns True if this object has a parent

Returns bool

### has tag(tag)

Checks whether this object has a particular tag assigned.

**Parameters** tag – string containing the tag name or an instance of \_Tag

**Returns** True or False. True indicates the object has this tag assigned.

### has\_tags()

Checks whether this object has any tags assigned at all.

**Returns** True or False. True indicates the object has at least one tag assigned.

### info()

Node information summary.

**Returns** Formatted string that has a summary of all of the info gathered about the node.

#### infoList()

Node information. Returns a list of (attr, value) tuples.

**Returns** list of [(attr, value),]

#### is attached(item)

Indicates whether the item is attached to this object/ :returns: True or False, True indicates the item is attached.

# is\_deleted()

Check if the object has been deleted.

**Returns** True or False, True indicates the object has been deleted.

#### is\_detached(item)

Indicates whether the item is detached from this object.

**Returns** True or False, True indicates the item is detached.

## is interface()

Indicates whether this object is considered an Interface. The default is False.

**Returns** False

### mark as deleted()

Mark the object as deleted. This will cause the JSON status to be set to deleted.

## classmethod mask\_class\_from\_graphs()

# populate\_children (deep=False, include\_concrete=False)

Populates all of the children and then calls populate\_children of those children if deep is True. This method should be overridden by any object that does have children.

If include\_concrete is True, then if the object has concrete objects below it, i.e. is a switch, then also populate those conrete object.

- include concrete True or False. Default is False
- **deep** True or False. Default is False.

#### remove child (obj)

Remove a child from the children list

**Parameters** obj – Child object that is to be removed.

#### remove\_tag(tag)

Remove a particular tag from being assigned to this object. Note that this does not delete the tag from the APIC.

Parameters tag – string containing the tag to remove from this object or an instance of Tag

## set\_parent(parent\_obj)

Set the parent object

**Parameters** parent\_obj - Instance of the parent object

**Returns** None

#### set\_scope (scope)

Set the scope of this contract. Valid values are 'context', 'global', 'tenant', and 'application-profile'

**Parameters scope** – String containing one of the following 'context', 'global', 'tenant', or 'application-profile'

## subscribe (session, extension='', only\_new=False)

Subscribe to events from the APIC that pertain to instances of this class.

#### **Parameters**

- session the instance of Session used for APIC communication
- only\_new Boolean indicating whether to get all events or only the new events. All events (indicated by setting only\_new to False) will queue a create event for all of the currently existing objects. Setting only\_new to True will only queue events that occur after the initial subscribe. The default has only\_new set to False.

## subscribe\_to\_fault\_instances\_subtree (session, extension='', deep=False)

Subscribe to faults instances for the whole subtree.

### **Parameters**

- session the instance of Session used for APIC communication
- extension Optional string that can be used to extend the URL
- only\_new Boolean indicating whether to get all events or only the new events. All events (indicated by setting only\_new to False) will queue a create event for all of the currently existing objects. Setting only\_new to True will only queue events that occur after the initial subscribe. The default has only new set to False.

#### unsubscribe (session)

Unsubscribe for events from the APIC that pertain to instances of this class.

Parameters session – the instance of Session used for APIC communication

update\_db (session, subscribed\_classes, deep=False)

### **Parameters**

- **session** Session class instance representing the connection to the APIC
- subscribed\_classes List of subscribed classes
- deep Boolean indicating whether to go deep or not. Default is False

**Returns** List of subscribed classes

```
class acitoolkit.acitoolkit.BaseMonitorClass
```

Bases: object

Base class for monitoring policies. These are methods that can be used on all monitoring objects.

## add\_collection\_policy(coll\_obj)

Add a collection policy.

**Parameters** coll\_obj – A collection policy object of type CollectionPolicy

## add\_stats (stat\_obj)

Adds a stats family object.

**Parameters** stat\_obj - Statistics family object of type MonitorStats.

### add\_target(target\_obj)

Add a target object.

Parameters target\_obj - target object of type MonitorTarget

### get\_parent()

Returns parent object

#### isModified()

Returns True if this policy and any children have been modified or created and not been written to the APIC

## remove\_collection\_policy(collection)

Remove a collection\_policy object. The object to remove is identified by its granularity, e.g. '5min', '15min', etc. This string can be found in the 'CollectionPolicy.granularity' attribute of the object.

**Parameters** collection – CollectionPolicy to remove.

```
remove_stats (stats_family)
```

Remove a stats family object. The object to remove is identified by a string, e.g. 'ingrPkts', or 'egrTotal'. This string can be found in the 'MonitorStats.scope' attribute of the object.

**Parameters** stats\_family - Statistics family string.

```
remove_target (target)
```

Remove a target object. The object to remove is identified by a string, e.g '11PhysIf'. This string can be found in the 'MonitorTarget.scope' attribute of the object.

**Parameters** target – target to remove.

```
set_description (description)
```

Sets the description of the MonitorStats.

**Parameters** description – String to use as the description

```
set_name (name)
```

Sets the name of the MonitorStats.

**Parameters** name – String to use as the name

```
class acitoolkit.acitoolkit.BaseSubnet (name, parent=None)
```

Bases: acitoolkit.acibaseobject.BaseACIObject

Base class for Subnet and OutsideNetwork

- name String containing the name of this instance.
- parent An instance of the parent class.

# add\_child(obj)

Add a child to the children list.

**Parameters** ob j – Child object to add to the children list of the called object.

#### add tag(tag)

Assign this object a particular tag. Tags are strings that can be used to classify objects. More than 1 tag can be assigned to an object.

Parameters tag – string containing the tag to assign to this object or an instance of \_Tag

#### addr

Subnet address

**Returns** String containing the subnet default gateway IP address and mask e.g. "1.2.3.4/24"

### attach (item)

Attach the object to the other object.

**Parameters** item – Object to be attached.

## check\_session(session)

This will check that the session is of type Session and raise exception if it not

Parameters session – the session to check

Returns

## delete\_tag(tag)

Mark a particular tag as being deleted from this object.

Parameters tag – string containing the tag to delete from this object or an instance of \_Tag

### detach (item)

Detach the object from the other object. A relationship is either 'attached', 'detached', or does not exist. A detached relationship will cause the relationship to be deleted when pushed to the APIC.

**Parameters** item – Object to be detached.

## find (search\_object)

This will check to see if self is a match with search\_object and then call find on all of the children of search. If there is a match, a list containing self and any matches found by the children will be returned as a list.

The criteria for a match is that all attributes of self are compared to all attributes of search\_object. If search\_object.<attr> exists and is the same as self.<attr> or search\_object.<attr> is 'None', then that attribute matches. If all such attributes match, then there is a match and self will be returned in the result.

If there is an attribute of search\_object that does not exist in self, it will be considered a mismatch. If there is an attribute of self that does not exist in search\_object, it will be ignored.

Parameters search\_object - ACI object to search

**Returns** List of objects

get (session, toolkit\_class, apic\_class, parent=None, tenant=None)

Generic classmethod to get all of a particular APIC class.

#### **Parameters**

• **session** – the instance of Session used for APIC communication

- toolkit class acitoolkit class to return
- apic\_class String containing class name from the APIC object model.
- parent Object to assign as the parent to the created objects.
- **tenant** Tenant object to assign the created objects.

#### get addr()

Get the subnet address

**Returns** The subnet address as a string in the form of <ipaddr>/<mask>

get\_all\_attached (attached\_class, status='attached', relation\_type=None)

Get all of the relations of objects belonging to the specified class with the specified status.

#### **Parameters**

- attached\_class The class that is the subject of the search.
- **status** Valid values are 'attached' and 'detached'. Default is 'attached'.

get\_all\_attachments (attached\_class, status='attached', relation\_type=None)

Get all of the attachments to an object belonging to the specified class with the specified status.

#### **Parameters**

- attached\_class The class that is the subject of the search.
- **status** Valid values are 'attached' and 'detached'. Default is 'attached'.

```
get_attributes (name=None)
```

get\_child (child\_type, child\_name)

Gets a specific immediate child of this object

## **Parameters**

- child\_type Class of the child to return
- child\_name Name of the child to return

Returns The specific instance of child\_type or None if not found

```
get_children (only_class=None)
```

Get a list of the immediate child objects of this object.

**Parameters** only\_class – Optional parameter that will be used to limit the objects returned to only those belonging to the class passed in this parameter.

**Returns** List of children objects.

**get\_deep** (full\_data, working\_data, parent=None, limit\_to=(), subtree='full', config\_only=False)
Gets all instances of this class from the APIC and gets all of the children as well.

- full\_data-
- working\_data -
- parent -
- limit\_to-
- subtree -
- · config\_only -

#### get deep apic classes(include concrete=False)

Get all the apic classes needed for this acitoolkit class and all of its children. :return: list of all apic classes

#### get dn from attributes(attributes)

Will get the dn from the attributes or construct it using the dn of the parent plus the rn. Failing those, it will return None

#### Parameters attributes -

**Returns** String containing dn or None

#### get\_event (session)

Gets the event that is pending for this class. Events are returned in the form of objects. Objects that have been deleted are marked as such.

Parameters session – the instance of Session used for APIC communication

#### get\_fault (session, extension='')

Gets the fault that is pending for this class. Faults are returned in the form of objects. Objects that have been deleted are marked as such.

Parameters session – the instance of Session used for APIC communication

### get\_from\_json (data, parent=None)

returns a Tenant object from a json

## get\_interfaces (status='attached')

Get all of the interface relations. Note that multiple classes are considered "interfaces" such as Interface, L2Interface, L3Interface, etc.

Parameters status – Valid values are 'attached' and 'detached'. Default is 'attached'.

**Returns** List of interfaces that this object has relations and the status matches.

## get\_json (obj\_class, attributes=None, children=None, get\_children=True)

Get the JSON representation of this class in the actual APIC Object Model.

#### **Parameters**

- obj\_class Object Class Name within the APIC model.
- attributes Additional attributes that should be set in the JSON.
- **children** Children objects to traverse as well.
- get\_children Indicates whether the children objects should be included.

**Returns** JSON dictionary to be pushed to the APIC.

### get\_parent()

**Returns** Parent of this object.

## get\_scope()

Get the subnet scope

**Returns** The subnet scope as a string

#### get\_searchable()

Method to recursively retrieve all of the searchable items from all the children objects, add the current object to them as additional context, append the local searchable terms, and return the result.

## get\_table (aci\_object, title='')

Abstract method that should be replaced by a version that is specific to the object

- aci\_object -
- **title** String containing the table title

Returns list of Table objects

## get\_tags()

Get the tags assigned to this object.

Returns List of tag instances

## has\_attachment(item)

Indicates whether this object is attached to the item/:returns: True or False, True indicates the object is attached.

## has\_child(obj)

Check for existence of a child in the children list

**Parameters** obj – Child object that is the subject of the check.

**Returns** True or False, True indicates that it does indeed have the *obj* object as a child.

### has detachment (item)

Indicates whether the object is detached from this item. :returns: True or False, True indicates the object is detached.

#### has events (session, extension='')

Check for pending events from the APIC that pertain to instances of this class.

Parameters session – the instance of Session used for APIC communication

**Returns** True or False. True if there are events pending.

### has\_parent()

returns True if this object has a parent

Returns bool

## has\_tag(tag)

Checks whether this object has a particular tag assigned.

Parameters tag – string containing the tag name or an instance of \_Tag

**Returns** True or False. True indicates the object has this tag assigned.

## has tags()

Checks whether this object has any tags assigned at all.

**Returns** True or False. True indicates the object has at least one tag assigned.

### info()

Node information summary.

Returns Formatted string that has a summary of all of the info gathered about the node.

### infoList()

Node information. Returns a list of (attr, value) tuples.

**Returns** list of [(attr, value),]

#### ip

IP address of the subnet in the form of Address/mask e.g. 10.1.1.1/16

**Returns** String containing the IP address

#### is attached (item)

Indicates whether the item is attached to this object/ :returns: True or False, True indicates the item is attached.

### is\_deleted()

Check if the object has been deleted.

**Returns** True or False, True indicates the object has been deleted.

#### is detached (item)

Indicates whether the item is detached from this object.

**Returns** True or False, True indicates the item is detached.

#### is interface()

Indicates whether this object is considered an Interface. The default is False.

Returns False

## mark\_as\_deleted()

Mark the object as deleted. This will cause the JSON status to be set to deleted.

#### mask\_class\_from\_graphs()

Mask (hide) this class from graph creation

**Returns** False indicating that this class should not be masked.

## populate\_children (deep=False, include\_concrete=False)

Populates all of the children and then calls populate\_children of those children if deep is True. This method should be overridden by any object that does have children.

If include\_concrete is True, then if the object has concrete objects below it, i.e. is a switch, then also populate those conrete object.

## **Parameters**

- include\_concrete True or False. Default is False
- **deep** True or False. Default is False.

## $remove\_child(obj)$

Remove a child from the children list

**Parameters** obj – Child object that is to be removed.

## $remove\_tag(tag)$

Remove a particular tag from being assigned to this object. Note that this does not delete the tag from the APIC.

**Parameters** tag – string containing the tag to remove from this object or an instance of Tag

#### set\_addr (addr)

Set the subnet address

Parameters addr - The subnet default gateway address as a string in the form of <ipaddr>/<mask>

## set\_parent (parent\_obj)

Set the parent object

**Parameters** parent\_obj - Instance of the parent object

Returns None

## $set\_scope(scope)$

Set the subnet scope

**Parameters** scope – String containing the subnet scope

Returns None

subscribe (session, extension='', only\_new=False)

Subscribe to events from the APIC that pertain to instances of this class.

#### **Parameters**

- **session** the instance of Session used for APIC communication
- only\_new Boolean indicating whether to get all events or only the new events. All events (indicated by setting only\_new to False) will queue a create event for all of the currently existing objects. Setting only\_new to True will only queue events that occur after the initial subscribe. The default has only new set to False.

subscribe\_to\_fault\_instances\_subtree (session, extension='', deep=False)

Subscribe to faults instances for the whole subtree.

#### **Parameters**

- session the instance of Session used for APIC communication
- extension Optional string that can be used to extend the URL
- only\_new Boolean indicating whether to get all events or only the new events. All events (indicated by setting only\_new to False) will queue a create event for all of the currently existing objects. Setting only\_new to True will only queue events that occur after the initial subscribe. The default has only new set to False.

#### unsubscribe (session)

Unsubscribe for events from the APIC that pertain to instances of this class.

Parameters session - the instance of Session used for APIC communication

update\_db (session, subscribed\_classes, deep=False)

#### **Parameters**

- session Session class instance representing the connection to the APIC
- subscribed\_classes List of subscribed classes
- **deep** Boolean indicating whether to go deep or not. Default is False

**Returns** List of subscribed classes

class acitoolkit.acitoolkit.BaseTerminal (terminal\_name, parent=None)

Bases: acitoolkit.acibaseobject.BaseACIObject

Base class for Input terminal and output terminal

```
add_child(obj)
```

Add a child to the children list.

**Parameters** obj – Child object to add to the children list of the called object.

```
add_filter(filter_obj)
```

Add Filter to the Terminal, roughly equivalent to vzRsFiltAtt

**Parameters filter\_obj** – Instance of Filter class. Represents a Filter that is added to the Terminal. Multiple Filters can be assigned to a single Terminal.

## add\_tag(tag)

Assign this object a particular tag. Tags are strings that can be used to classify objects. More than 1 tag can be assigned to an object.

Parameters tag – string containing the tag to assign to this object or an instance of \_Tag

#### attach (item)

Attach the object to the other object.

**Parameters** item – Object to be attached.

#### check\_session(session)

This will check that the session is of type Session and raise exception if it not

Parameters session – the session to check

Returns

## delete\_tag(tag)

Mark a particular tag as being deleted from this object.

Parameters tag – string containing the tag to delete from this object or an instance of \_Tag

### detach (item)

Detach the object from the other object. A relationship is either 'attached', 'detached', or does not exist. A detached relationship will cause the relationship to be deleted when pushed to the APIC.

**Parameters** item – Object to be detached.

## find(search\_object)

This will check to see if self is a match with search\_object and then call find on all of the children of search. If there is a match, a list containing self and any matches found by the children will be returned as a list.

The criteria for a match is that all attributes of self are compared to all attributes of search\_object. If search\_object.<attr> exists and is the same as self.<attr> or search\_object.<attr> is 'None', then that attribute matches. If all such attributes match, then there is a match and self will be returned in the result.

If there is an attribute of search\_object that does not exist in self, it will be considered a mismatch. If there is an attribute of self that does not exist in search\_object, it will be ignored.

Parameters search\_object - ACI object to search

Returns List of objects

get (session, toolkit\_class, apic\_class, parent=None, tenant=None)
Generic classmethod to get all of a particular APIC class.

#### **Parameters**

- session the instance of Session used for APIC communication
- toolkit class acitoolkit class to return
- apic\_class String containing class name from the APIC object model.
- parent Object to assign as the parent to the created objects.
- tenant Tenant object to assign the created objects.

get\_all\_attached (attached\_class, status='attached', relation\_type=None)

Get all of the relations of objects belonging to the specified class with the specified status.

- attached\_class The class that is the subject of the search.
- **status** Valid values are 'attached' and 'detached'. Default is 'attached'.

#### get all attachments (attached class, status='attached', relation type=None)

Get all of the attachments to an object belonging to the specified class with the specified status.

#### **Parameters**

- attached\_class The class that is the subject of the search.
- **status** Valid values are 'attached' and 'detached'. Default is 'attached'.

### get attributes(name=None)

Will return the value of the named attribute in a dictionary format. If no name is given, then it will return all attributes.

Note that attributes that start with \_ (underbar) will NOT be included unless explicitly named

This method should be over-written as appropriate by inheriting objects to handle how their local attributes are implemented.

This is intended to normalize how all attributes on all objects can be accessed since the implementations were not consistent.

**Parameters** name – optional name of attribute to return

**Returns** dictionary of attributes and their values

## get\_child (child\_type, child\_name)

Gets a specific immediate child of this object

### **Parameters**

- child\_type Class of the child to return
- child name Name of the child to return

Returns The specific instance of child\_type or None if not found

## get children(only class=None)

Get a list of the immediate child objects of this object.

**Parameters** only\_class – Optional parameter that will be used to limit the objects returned to only those belonging to the class passed in this parameter.

**Returns** List of children objects.

**get\_deep** (full\_data, working\_data, parent=None, limit\_to=(), subtree='full', config\_only=False)
Gets all instances of this class from the APIC and gets all of the children as well.

#### **Parameters**

- full\_data -
- working\_data -
- parent -
- limit\_to -
- subtree -
- · config\_only -

## get\_deep\_apic\_classes (include\_concrete=False)

Get all the apic classes needed for this acitoolkit class and all of its children. :return: list of all apic classes

## get\_dn\_from\_attributes (attributes)

Will get the dn from the attributes or construct it using the dn of the parent plus the rn. Failing those, it will return None

#### Parameters attributes -

Returns String containing dn or None

### get\_event (session)

Gets the event that is pending for this class. Events are returned in the form of objects. Objects that have been deleted are marked as such.

**Parameters** session – the instance of Session used for APIC communication

## get\_fault (session, extension='')

Gets the fault that is pending for this class. Faults are returned in the form of objects. Objects that have been deleted are marked as such.

Parameters session – the instance of Session used for APIC communication

#### get\_filters()

Get all of the filters that are attached to this Terminal.

**Returns** List of Filter objects

## get\_from\_json (data, parent=None)

returns a Tenant object from a json

## get\_interfaces (status='attached')

Get all of the interface relations. Note that multiple classes are considered "interfaces" such as Interface, L2Interface, L3Interface, etc.

Parameters status – Valid values are 'attached' and 'detached'. Default is 'attached'.

**Returns** List of interfaces that this object has relations and the status matches.

## get\_json()

Returns json representation of the Terminal Object

Returns json dictionary of the ContractSubject

## get\_parent()

Returns Parent of this object.

## get\_searchable()

Method to recursively retrieve all of the searchable items from all the children objects, add the current object to them as additional context, append the local searchable terms, and return the result.

## get\_table (aci\_object, title='')

Abstract method that should be replaced by a version that is specific to the object

#### **Parameters**

- aci\_object -
- **title** String containing the table title

**Returns** list of Table objects

## get\_tags()

Get the tags assigned to this object.

**Returns** List of tag instances

### has\_attachment(item)

Indicates whether this object is attached to the item/:returns: True or False, True indicates the object is attached.

#### has child (obj)

Check for existence of a child in the children list

**Parameters** obj – Child object that is the subject of the check.

**Returns** True or False, True indicates that it does indeed have the *obj* object as a child.

#### has\_detachment (item)

Indicates whether the object is detached from this item. :returns: True or False, True indicates the object is detached.

### has\_events (session, extension='')

Check for pending events from the APIC that pertain to instances of this class.

Parameters session – the instance of Session used for APIC communication

**Returns** True or False. True if there are events pending.

#### has\_parent()

returns True if this object has a parent

Returns bool

## has\_tag(tag)

Checks whether this object has a particular tag assigned.

Parameters tag – string containing the tag name or an instance of \_Tag

**Returns** True or False. True indicates the object has this tag assigned.

## has\_tags()

Checks whether this object has any tags assigned at all.

**Returns** True or False. True indicates the object has at least one tag assigned.

# info()

Node information summary.

**Returns** Formatted string that has a summary of all of the info gathered about the node.

#### infoList()

Node information. Returns a list of (attr, value) tuples.

**Returns** list of [(attr, value),]

## is attached(item)

Indicates whether the item is attached to this object/ :returns: True or False, True indicates the item is attached.

## is\_deleted()

Check if the object has been deleted.

**Returns** True or False, True indicates the object has been deleted.

## is\_detached(item)

Indicates whether the item is detached from this object.

**Returns** True or False, True indicates the item is detached.

#### is interface()

Indicates whether this object is considered an Interface. The default is False.

Returns False

## mark as deleted()

Mark the object as deleted. This will cause the JSON status to be set to deleted.

### classmethod mask\_class\_from\_graphs()

### populate\_children (deep=False, include\_concrete=False)

Populates all of the children and then calls populate\_children of those children if deep is True. This method should be overridden by any object that does have children.

If include\_concrete is True, then if the object has concrete objects below it, i.e. is a switch, then also populate those conrete object.

#### **Parameters**

- include\_concrete True or False. Default is False
- **deep** True or False. Default is False.

## $remove\_child(obj)$

Remove a child from the children list

**Parameters** obj – Child object that is to be removed.

#### remove\_tag(tag)

Remove a particular tag from being assigned to this object. Note that this does not delete the tag from the APIC.

Parameters tag – string containing the tag to remove from this object or an instance of \_Tag

```
set_parent (parent_obj)
```

Set the parent object

**Parameters** parent\_obj - Instance of the parent object

Returns None

subscribe (session, extension='', only\_new=False)

Subscribe to events from the APIC that pertain to instances of this class.

### **Parameters**

- session the instance of Session used for APIC communication
- only\_new Boolean indicating whether to get all events or only the new events. All events (indicated by setting only\_new to False) will queue a create event for all of the currently existing objects. Setting only\_new to True will only queue events that occur after the initial subscribe. The default has only\_new set to False.

```
\verb|subscribe_to_fault_instances_subtree| (session, extension=``, deep=False)|
```

Subscribe to faults instances for the whole subtree.

#### **Parameters**

- session the instance of Session used for APIC communication
- extension Optional string that can be used to extend the URL
- only\_new Boolean indicating whether to get all events or only the new events. All events (indicated by setting only\_new to False) will queue a create event for all of the currently existing objects. Setting only\_new to True will only queue events that occur after the initial subscribe. The default has only\_new set to False.

### unsubscribe (session)

Unsubscribe for events from the APIC that pertain to instances of this class.

Parameters session – the instance of Session used for APIC communication

update db (session, subscribed classes, deep=False)

#### **Parameters**

- session Session class instance representing the connection to the APIC
- subscribed\_classes List of subscribed classes
- deep Boolean indicating whether to go deep or not. Default is False

**Returns** List of subscribed classes

### class acitoolkit.acitoolkit.BridgeDomain(bd name, parent=None)

Bases: acitoolkit.acibaseobject.BaseACIObject

BridgeDomain: roughly equivalent to fvBD

#### **Parameters**

- bd\_name String containing the name of this BridgeDomain object.
- parent An instance of Tenant class representing the Tenant which contains this Bridge-Domain.

#### add child (obj)

Add a child to the children list.

**Parameters** obj – Child object to add to the children list of the called object.

#### add context(context)

Set the Context for this BD

Parameters context - Context to assign this BridgeDomain

## add 13out (l3out)

Set the L3Out for this BD

Parameters 13out – OutsideL3 to assign this BridgeDomain

# add\_subnet (subnet)

Add a subnet to this BD.

**Parameters** subnet – Instance of Subnet class to add to this BridgeDomain.

## add\_tag(tag)

Assign this object a particular tag. Tags are strings that can be used to classify objects. More than 1 tag can be assigned to an object.

Parameters tag – string containing the tag to assign to this object or an instance of \_Tag

# attach(item)

Attach the object to the other object.

**Parameters** item – Object to be attached.

## check\_session (session)

This will check that the session is of type Session and raise exception if it not

Parameters session – the session to check

**Returns** 

## delete\_tag(tag)

Mark a particular tag as being deleted from this object.

Parameters tag – string containing the tag to delete from this object or an instance of \_Tag

#### detach (item)

Detach the object from the other object. A relationship is either 'attached', 'detached', or does not exist. A detached relationship will cause the relationship to be deleted when pushed to the APIC.

**Parameters** item – Object to be detached.

### find(search object)

This will check to see if self is a match with search\_object and then call find on all of the children of search. If there is a match, a list containing self and any matches found by the children will be returned as a list.

The criteria for a match is that all attributes of self are compared to all attributes of search\_object. If search\_object.<attr> exists and is the same as self.<attr> or search\_object.<attr> is 'None', then that attribute matches. If all such attributes match, then there is a match and self will be returned in the result.

If there is an attribute of search\_object that does not exist in self, it will be considered a mismatch. If there is an attribute of self that does not exist in search\_object, it will be ignored.

**Parameters** search\_object - ACI object to search

**Returns** List of objects

### classmethod get (session, tenant)

Gets all of the Bridge Domains from the APIC.

#### **Parameters**

- **session** the instance of Session used for APIC communication
- tenant the instance of Tenant used to limit the BridgeDomain instances retreived from the APIC

Returns List of BridgeDomain objects

get\_all\_attached (attached\_class, status='attached', relation\_type=None)

Get all of the relations of objects belonging to the specified class with the specified status.

#### **Parameters**

- attached\_class The class that is the subject of the search.
- status Valid values are 'attached' and 'detached'. Default is 'attached'.

get\_all\_attachments (attached\_class, status='attached', relation\_type=None)

Get all of the attachments to an object belonging to the specified class with the specified status.

#### **Parameters**

- attached class The class that is the subject of the search.
- **status** Valid values are 'attached' and 'detached'. Default is 'attached'.

## get\_arp\_flood()

Get the ARP flooding policy for this BD

**Returns** a string containing the ARP flooding policy of the BridgeDomain

#### get\_attributes (name=None)

Will return the value of the named attribute in a dictionary format. If no name is given, then it will return all attributes.

Note that attributes that start with \_ (underbar) will NOT be included unless explicitly named

This method should be over-written as appropriate by inheriting objects to handle how their local attributes are implemented.

This is intended to normalize how all attributes on all objects can be accessed since the implementations were not consistent.

Parameters name – optional name of attribute to return

Returns dictionary of attributes and their values

#### get\_child (child\_type, child\_name)

Gets a specific immediate child of this object

#### **Parameters**

- child\_type Class of the child to return
- **child\_name** Name of the child to return

**Returns** The specific instance of child\_type or None if not found

## get\_children (only\_class=None)

Get a list of the immediate child objects of this object.

**Parameters only\_class** – Optional parameter that will be used to limit the objects returned to only those belonging to the class passed in this parameter.

**Returns** List of children objects.

## get\_context()

Get the Context for this BD

**Returns** Instance of Context class that this BridgeDomain is assigned.

**get\_deep** (full\_data, working\_data, parent=None, limit\_to=(), subtree='full', config\_only=False)
Gets all instances of this class from the APIC and gets all of the children as well.

## **Parameters**

- full data -
- working\_data -
- parent -
- limit\_to -
- subtree -
- config\_only -

# get\_deep\_apic\_classes (include\_concrete=False)

Get all the apic classes needed for this acitoolkit class and all of its children. :return: list of all apic classes

#### get dn from attributes (attributes)

Will get the dn from the attributes or construct it using the dn of the parent plus the rn. Failing those, it will return None

## Parameters attributes -

Returns String containing dn or None

#### get\_event (session)

Gets the event that is pending for this class. Events are returned in the form of objects. Objects that have been deleted are marked as such.

Parameters session - the instance of Session used for APIC communication

```
get_fault (session, extension='')
```

Gets the fault that is pending for this class. Faults are returned in the form of objects. Objects that have been deleted are marked as such.

Parameters session – the instance of Session used for APIC communication

#### static get from json (data, parent=None)

returns a Tenant object from a json

#### get interfaces (status='attached')

Get all of the interface relations. Note that multiple classes are considered "interfaces" such as Interface, L2Interface, L3Interface, etc.

Parameters status - Valid values are 'attached' and 'detached'. Default is 'attached'.

**Returns** List of interfaces that this object has relations and the status matches.

## get\_json()

Returns json representation of the bridge domain

**Returns** json dictionary of bridge domain

```
get_13out()
```

Returns List of OutsideL3 objects

#### get mac()

Get the mac address for the BD

**Returns** string containing the mac address of the BD (e.g. 00:22:BD:F8:19:FF)

## get\_parent()

**Returns** Parent of this object.

### get\_searchable()

Method to recursively retrieve all of the searchable items from all the children objects, add the current object to them as additional context, append the local searchable terms, and return the result.

### get\_subnets()

Get all of the subnets on this BD.

**Returns** List of Subnet instances assigned to this BridgeDomain.

## static get\_table (bridge\_domains, title='')

Will create table of context information

#### **Parameters**

- title -
- bridge\_domains -

## get\_tags()

Get the tags assigned to this object.

**Returns** List of tag instances

#### get\_unicast\_route()

Get the Unicast Routing policy for this BD

Returns a string containing the unicast routing policy of the BridgeDomain

## get\_unknown\_mac\_unicast()

Gets the unknown mac unicast for this BD

**Returns** unknown mac unicast of the BridgeDomain

#### get unknown multicast()

Gets the unknown multicast for this BD

Returns unknown multicast of the BridgeDomain

#### has attachment (item)

Indicates whether this object is attached to the item/:returns: True or False, True indicates the object is attached.

#### has child (obj)

Check for existence of a child in the children list

**Parameters** obj – Child object that is the subject of the check.

**Returns** True or False, True indicates that it does indeed have the *obj* object as a child.

### has\_context()

Check if the Context has been set for this BD

**Returns** True or False. True if this BridgeDomain is assigned to a Context.

#### has detachment (item)

Indicates whether the object is detached from this item. :returns: True or False, True indicates the object is detached.

## has\_events (session, extension='')

Check for pending events from the APIC that pertain to instances of this class.

Parameters session – the instance of Session used for APIC communication

**Returns** True or False. True if there are events pending.

## has\_13out()

Check if this BD has an OutsideL3 :return: True if the BD has an OutsideL3 configured. False, otherwise.

## has parent()

returns True if this object has a parent

Returns bool

## has\_subnet (subnet)

Check if the BD has this particular subnet.

## Parameters subnet -

**Returns** True or False. True if this BridgeDomain has this particular Subnet.

## has\_tag(tag)

Checks whether this object has a particular tag assigned.

**Parameters** tag – string containing the tag name or an instance of \_Tag

**Returns** True or False. True indicates the object has this tag assigned.

## has\_tags()

Checks whether this object has any tags assigned at all.

**Returns** True or False. True indicates the object has at least one tag assigned.

#### info()

Node information summary.

**Returns** Formatted string that has a summary of all of the info gathered about the node.

### infoList()

Node information. Returns a list of (attr, value) tuples.

### **Returns** list of [(attr, value),]

## is\_arp\_flood()

Check if ARP flooding is enabled

## is\_attached(item)

Indicates whether the item is attached to this object/ :returns: True or False, True indicates the item is attached.

#### is deleted()

Check if the object has been deleted.

**Returns** True or False, True indicates the object has been deleted.

### is\_detached(item)

Indicates whether the item is detached from this object.

**Returns** True or False, True indicates the item is detached.

## is\_interface()

Indicates whether this object is considered an Interface. The default is False.

#### Returns False

## is\_unicast\_route()

Check if unicast routing is enabled

#### mark\_as\_deleted()

Mark the object as deleted. This will cause the JSON status to be set to deleted.

#### mask class from graphs()

Mask (hide) this class from graph creation

**Returns** False indicating that this class should not be masked.

## populate\_children (deep=False, include\_concrete=False)

Populates all of the children and then calls populate\_children of those children if deep is True. This method should be overridden by any object that does have children.

If include\_concrete is True, then if the object has concrete objects below it, i.e. is a switch, then also populate those conrete object.

## **Parameters**

- include concrete True or False. Default is False
- **deep** True or False. Default is False.

## $remove\_child(obj)$

Remove a child from the children list

**Parameters** obj – Child object that is to be removed.

## remove\_context()

Remove the assigned Context from this BD

### remove\_subnet (subnet)

Remove a subnet from this BD

**Parameters** subnet – Instance of Subnet class to remove from this BridgeDomain.

## remove\_tag(tag)

Remove a particular tag from being assigned to this object. Note that this does not delete the tag from the APIC.

Parameters tag – string containing the tag to remove from this object or an instance of Tag

#### set arp flood(arp value)

Set the ARP flood for this BD

Parameters arp\_value - arp to assign this BridgeDomain

### set mac(mac)

Set the mac address for the BD

**Parameters mac** – string mac address (XX:XX:XX:XX:XX)

#### set multidestination (multidestination)

Set the multidestination flood policy for this BD

**Parameters** multidestination – policy to assign this BridgeDomain

### set\_parent (parent\_obj)

Set the parent object

Parameters parent\_obj - Instance of the parent object

Returns None

#### set unicast route(route)

Set the unicast route for this BD

Parameters route - route to assign this BridgeDomain

## set\_unknown\_mac\_unicast(unicast)

Set the unknown mac unicast for this BD

Parameters unicast – Unicast to assign this BridgeDomain

## set\_unknown\_multicast (multicast)

Set the unknown multicast for this BD

Parameters multicast – Multicast to assign this BridgeDomain

```
subscribe (session, extension='', only_new=False)
```

Subscribe to events from the APIC that pertain to instances of this class.

#### **Parameters**

- session the instance of Session used for APIC communication
- only\_new Boolean indicating whether to get all events or only the new events. All events (indicated by setting only\_new to False) will queue a create event for all of the currently existing objects. Setting only\_new to True will only queue events that occur after the initial subscribe. The default has only\_new set to False.

#### subscribe to fault instances subtree (session, extension="', deep=False)

Subscribe to faults instances for the whole subtree.

## **Parameters**

- session the instance of Session used for APIC communication
- extension Optional string that can be used to extend the URL
- only\_new Boolean indicating whether to get all events or only the new events. All events (indicated by setting only\_new to False) will queue a create event for all of the currently existing objects. Setting only\_new to True will only queue events that occur after the initial subscribe. The default has only\_new set to False.

## unsubscribe (session)

Unsubscribe for events from the APIC that pertain to instances of this class.

**Parameters** session – the instance of Session used for APIC communication

update\_db (session, subscribed\_classes, deep=False)

## **Parameters**

- session Session class instance representing the connection to the APIC
- subscribed\_classes List of subscribed classes
- **deep** Boolean indicating whether to go deep or not. Default is False

**Returns** List of subscribed classes

```
class acitoolkit.acitoolkit.CollectionPolicy(parent, granularity, retention, admin-
State='enabled')
Bases: acitoolkit.acitoolkit.BaseMonitorClass
```

This class is a child of a MonitorPolicy object, MonitorTarget object or a MonitorStats object. It is where the statistics collection policy is actually specified. It applies to all of the statistics that are at the scope level of the parent object, i.e. all, specific to a target, or specific to a statistics family. What is specified in the CollectionPolicy is the time granularity of the collection and how much history to retain. For example, the granularity might be 5 minutes (5min) or 1 hour (1h). How much history to retain is similarly specified. For example you might specify that it be kept for 10 days (10d) or 2 years (2year).

If the CollectionPolicy is a child of a MonitorStats object, it can optionally have children that specify the policy for raising threshold alarms on the fields in the stats family specified in the MonitorStats object. This has yet to be implemented.

This object is roughly the same as the statsColl and statsHierColl objects in the APIC.

The CollectionPolicy must always be initialized with a parent object of type MonitorPolicy, MonitorTarget or MonitorStats. The granularity must also be specifically specified. The retention period can be specified, set to "none", or set to "inherited". Note that the "none" value is a string, not the Python None. When the retention period is set to "none" there will be no historical stats kept. However, assuming collection is enabled, stats will be kept for the current time period.

If the retention period is set to "inherited", the value will be inherited from the less specific policy directly above this one. The same applies to the adminState value. It can be 'disabled', 'enabled', or 'inherited'. If 'disabled', the current scope of counters are not gathered. If enabled, they are gathered. If 'inherited', it will be according to the next higher scope.

Having the 'inherited' option on the retention and administrative status allows these items independently controlled at the current stats granularity. For example, you can specify that ingress unknown packets are gathered every 15 minutes by setting adding a collection policy that specifies a 15 minutes granularity and an adminState of 'enabled' under a MonitorStats object that sets the scope to be ingress unknown packets. This might override a higher level policy that disabled collection at a 15 minute interval. However, you can set the retention in that same object to be "inherited" so that this specific policy does not change the retention behavior from that of the higher, less specific, policy.

When the CollectionPolicy is a child at the top level, i.e. of the MonitorPolicy, the 'inherited' option is not allowed because there is no higher level policy to inherit from. If this were to happen, 'inherited' will be treated as 'enabled'.

- parent Parent object that this collection policy should be applied to. This must be an object of type MonitorStats, MonitorTarget, or MonitorPolicy.
- **granularity** String specifying the time collection interval or granularity of this policy. Possible values are: ['5min', '15min', '1h', '1d', '1w', '1mo', '1qtr', '1year'].

- **retention** String specifying how much history to retain the collected statistics for. The retention will be for time units of the granularity specified. Possible values are ['none', 'inherited', '5min', '15min', '1h', '1d', '1w', '10d', '1mo', '1qtr', '1year', '2year', '3year'].
- adminState Administrative status. String to specify whether stats should be collected at the specified granularity. Possible values are ['enabled', 'disabled', 'inherited']. The default if not specified is 'enabled'.

```
add_collection_policy(coll_obj)
```

Add a collection policy.

Parameters coll\_obj - A collection policy object of type CollectionPolicy

add\_stats(stat\_obj)

Adds a stats family object.

**Parameters** stat\_obj - Statistics family object of type MonitorStats.

add\_target (target\_obj)

Add a target object.

Parameters target\_obj - target object of type MonitorTarget

get\_parent()

Returns parent object

```
granularityEnum = ['5min', '15min', '1h', '1d', '1w', '1mo', '1qtr', '1year']
```

isModified()

Returns True if this policy and any children have been modified or created and not been written to the APIC

# remove\_collection\_policy(collection)

Remove a collection\_policy object. The object to remove is identified by its granularity, e.g. '5min', '15min', etc. This string can be found in the 'CollectionPolicy.granularity' attribute of the object.

**Parameters** collection – CollectionPolicy to remove.

```
remove_stats (stats_family)
```

Remove a stats family object. The object to remove is identified by a string, e.g. 'ingrPkts', or 'egrTotal'. This string can be found in the 'MonitorStats.scope' attribute of the object.

Parameters stats\_family - Statistics family string.

```
remove_target (target)
```

Remove a target object. The object to remove is identified by a string, e.g '11PhysIf'. This string can be found in the 'MonitorTarget.scope' attribute of the object.

**Parameters** target – target to remove.

```
retentionEnum = ['none', 'inherited', '5min', '15min', '1h', '1d', '1w', '10d', '1mo', '1qtr', '1year', '2year', '3year']
setAdminState (adminState)
```

Sets the administrative status.

**Parameters adminState** – Administrative status. String to specify whether stats should be collected at the specified granularity. Possible values are ['enabled', 'disabled', 'inherited']. The default if not specified is 'enabled'.

setRetention (retention)

Sets the retention period.

**Parameters retention** – String specifying how much history to retain the collected statistics for. The retention will be for time units of the granularity specified. Possible values are ['none', 'inherited', '5min', '15min', '1h', '1d', '1w', '10d', '1mo', '1qtr', '1year', '2year', '3year'].

set\_description (description)

Sets the description of the MonitorStats.

Parameters description – String to use as the description

set\_name (name)

Sets the name of the MonitorStats.

Parameters name – String to use as the name

class acitoolkit.acitoolkit.CommonEPG(epg\_name, parent=None)

Bases: acitoolkit.acibaseobject.BaseACIObject

Base class for EPG and OutsideEPG. Not meant to be instantiated directly

#### **Parameters**

- epg\_name String containing the name of this EPG
- parent Instance of the AppProfile class representing the Application Profile where this EPG is contained.

add\_child(obj)

Add a child to the children list.

**Parameters** obj – Child object to add to the children list of the called object.

add\_tag(tag)

Assign this object a particular tag. Tags are strings that can be used to classify objects. More than 1 tag can be assigned to an object.

Parameters tag – string containing the tag to assign to this object or an instance of \_Tag

attach (item)

Attach the object to the other object.

**Parameters** item – Object to be attached.

 ${\tt check\_session}\,(session)$ 

This will check that the session is of type Session and raise exception if it not

Parameters session – the session to check

Returns

 $\verb"consume" (contract")$ 

Make this EPG consume a Contract

**Parameters** contract – Contract class instance to be consumed by this EPG.

Returns True

consume\_cif(contract\_interface)

Make this EPG consume a ContractInterface

**Parameters contract\_interface** – ContractInterface class instance to be consumed by this EPG.

### Returns True

#### delete\_tag(tag)

Mark a particular tag as being deleted from this object.

Parameters tag – string containing the tag to delete from this object or an instance of \_Tag

### detach (item)

Detach the object from the other object. A relationship is either 'attached', 'detached', or does not exist. A detached relationship will cause the relationship to be deleted when pushed to the APIC.

**Parameters** item – Object to be detached.

## does\_consume (contract)

Check if this EPG consumes a specific Contract

Parameters contract - Instance of Contract class to check if it is consumed by this EPG.

**Returns** True or False. True if the EPG does consume the Contract.

## does\_consume\_cif (contract\_interface)

Check if this EPG consumes a specific Contract

Parameters contract\_interface -

**Returns** True or False. True if the EPG does consume the ContractInterface.

## does\_protect (taboo)

Check if this EPG is protected by a specific Taboo.

**Parameters** taboo – Instance of Taboo class to check if it protects this EPG.

**Returns** True or False. True if the EPG is protected by the Taboo.

## does\_provide (contract)

Check if this EPG provides a specific Contract.

Parameters contract - Instance of Contract class to check if it is provided by this EPG.

**Returns** True or False. True if the EPG does provide the Contract.

#### dont\_consume (contract)

Make this EPG not consume a Contract. It does not check to see if the Contract was already consumed

Parameters contract – Instance of Contract class to be no longer consumed by this EPG.

Returns True

### dont consume cif(contract interface)

Make this EPG not consume a ContractInterface. It does not check to see if the ContractInterface was already consumed

Parameters contract\_interface -

Returns True

## dont\_protect (taboo)

Make this EPG not protected by a Taboo

**Parameters** taboo – Instance of Taboo class to no longer protect this EPG.

Returns True

## dont\_provide (contract)

Make this EPG not provide a Contract

Parameters contract - Instance of Contract class to be no longer provided by this EPG.

## Returns True

### find(search\_object)

This will check to see if self is a match with search\_object and then call find on all of the children of search. If there is a match, a list containing self and any matches found by the children will be returned as a list.

The criteria for a match is that all attributes of self are compared to all attributes of search\_object. If search\_object.<attr> exists and is the same as self.<attr> or search\_object.<attr> is 'None', then that attribute matches. If all such attributes match, then there is a match and self will be returned in the result.

If there is an attribute of search\_object that does not exist in self, it will be considered a mismatch. If there is an attribute of self that does not exist in search\_object, it will be ignored.

Parameters search\_object - ACI object to search

**Returns** List of objects

classmethod get (session, parent=None, tenant=None)

Gets all of the EPGs from the APIC.

#### **Parameters**

- session the instance of Session used for APIC communication
- parent Instance of the AppProfile class used to limit the EPGs retreived from the APIC.
- tenant Instance of Tenant class used to limit the EPGs retreived from the APIC.

**Returns** List of CommonEPG instances (or EPG instances if called from EPG class)

get\_all\_attached (attached\_class, status='attached', relation\_type=None)

Get all of the relations of objects belonging to the specified class with the specified status.

#### **Parameters**

- attached\_class The class that is the subject of the search.
- **status** Valid values are 'attached' and 'detached'. Default is 'attached'.
- get\_all\_attachments (attached\_class, status='attached', relation\_type=None)

Get all of the attachments to an object belonging to the specified class with the specified status.

#### **Parameters**

- attached class The class that is the subject of the search.
- **status** Valid values are 'attached' and 'detached'. Default is 'attached'.

#### get\_all\_consumed(deleted=False)

Get all of the Contracts consumed by this EPG

**Parameters deleted** – Boolean indicating whether to get Contracts that are consumed or that the consumed was marked as deleted

**Returns** List of Contract objects that are consumed by the EPG.

#### get\_all\_consumed\_cif (deleted=False)

Get all of the ContractInterfaces consumed by this EPG

**Parameters deleted** – Boolean indicating whether to get ContractInterfaces that are consumed or that the consumed was marked as deleted

**Returns** List of ContractInterface objects that are consumed by the EPG.

#### get\_all\_protected(deleted=False)

Get all of the Taboos protecting this EPG

**Parameters** deleted – Boolean indicating whether to get Taboos that are protected or that the protected was marked as deleted

**Returns** List of Taboo objects that are protecting the EPG.

## get\_all\_provided(deleted=False)

Get all of the Contracts provided by this EPG

**Parameters deleted** – Boolean indicating whether to get Contracts that are provided or that the provided was marked as deleted

**Returns** List of Contract objects that are provided by the EPG.

### get\_attributes (name=None)

Will return the value of the named attribute in a dictionary format. If no name is given, then it will return all attributes.

Note that attributes that start with \_ (underbar) will NOT be included unless explicitly named

This method should be over-written as appropriate by inheriting objects to handle how their local attributes are implemented.

This is intended to normalize how all attributes on all objects can be accessed since the implementations were not consistent.

**Parameters** name – optional name of attribute to return

Returns dictionary of attributes and their values

## get\_child (child\_type, child\_name)

Gets a specific immediate child of this object

## **Parameters**

- child\_type Class of the child to return
- child\_name Name of the child to return

Returns The specific instance of child\_type or None if not found

```
get_children (only_class=None)
```

Get a list of the immediate child objects of this object.

**Parameters** only\_class – Optional parameter that will be used to limit the objects returned to only those belonging to the class passed in this parameter.

**Returns** List of children objects.

**get\_deep** (full\_data, working\_data, parent=None, limit\_to=(), subtree='full', config\_only=False)
Gets all instances of this class from the APIC and gets all of the children as well.

- full\_data-
- working\_data -
- parent -
- limit\_to -
- subtree -
- · config\_only -

#### get deep apic classes(include concrete=False)

Get all the apic classes needed for this acitoolkit class and all of its children. :return: list of all apic classes

#### get dn from attributes(attributes)

Will get the dn from the attributes or construct it using the dn of the parent plus the rn. Failing those, it will return None

#### Parameters attributes -

**Returns** String containing dn or None

### get\_event (session)

Gets the event that is pending for this class. Events are returned in the form of objects. Objects that have been deleted are marked as such.

Parameters session – the instance of Session used for APIC communication

#### get\_fault (session, extension='')

Gets the fault that is pending for this class. Faults are returned in the form of objects. Objects that have been deleted are marked as such.

Parameters session – the instance of Session used for APIC communication

### get\_from\_json (data, parent=None)

returns a Tenant object from a json

# get\_interfaces (status='attached')

Get all of the interfaces that this EPG is attached. The default is to get list of 'attached' interfaces. If 'status' is set to 'detached' it will return the list of detached Interface objects (Those EPGs which are no longer attached to an Interface, but the configuration is not yet pushed to the APIC.)

Parameters status - 'attached' or 'detached'. Defaults to 'attached'.

Returns List of Interface objects

get\_json (obj\_class, attributes=None, children=None, get\_children=True)

Get the JSON representation of this class in the actual APIC Object Model.

#### **Parameters**

- obj\_class Object Class Name within the APIC model.
- attributes Additional attributes that should be set in the JSON.
- children Children objects to traverse as well.
- get\_children Indicates whether the children objects should be included.

**Returns** JSON dictionary to be pushed to the APIC.

#### get\_parent()

Returns Parent of this object.

## get\_searchable()

Method to recursively retrieve all of the searchable items from all the children objects, add the current object to them as additional context, append the local searchable terms, and return the result.

#### get\_table (aci\_object, title='')

Abstract method that should be replaced by a version that is specific to the object

- aci\_object -
- title String containing the table title

### **Returns** list of Table objects

### get\_tags()

Get the tags assigned to this object.

**Returns** List of tag instances

#### has\_attachment (item)

Indicates whether this object is attached to the item/ :returns: True or False, True indicates the object is attached.

## has\_child(obj)

Check for existence of a child in the children list

**Parameters** obj – Child object that is the subject of the check.

**Returns** True or False, True indicates that it does indeed have the *obj* object as a child.

#### has\_detachment (item)

Indicates whether the object is detached from this item. :returns: True or False, True indicates the object is detached.

# has\_events (session, extension='')

Check for pending events from the APIC that pertain to instances of this class.

Parameters session – the instance of Session used for APIC communication

**Returns** True or False. True if there are events pending.

## has\_parent()

returns True if this object has a parent

Returns bool

# has\_tag(tag)

Checks whether this object has a particular tag assigned.

Parameters tag – string containing the tag name or an instance of \_Tag

**Returns** True or False. True indicates the object has this tag assigned.

## has\_tags()

Checks whether this object has any tags assigned at all.

**Returns** True or False. True indicates the object has at least one tag assigned.

# info()

Node information summary.

**Returns** Formatted string that has a summary of all of the info gathered about the node.

#### infoList()

Node information. Returns a list of (attr, value) tuples.

**Returns** list of [(attr, value),]

## is\_attached(item)

Indicates whether the item is attached to this object/ :returns: True or False, True indicates the item is attached.

## is\_deleted()

Check if the object has been deleted.

**Returns** True or False, True indicates the object has been deleted.

#### is detached (item)

Indicates whether the item is detached from this object.

**Returns** True or False, True indicates the item is detached.

### is\_interface()

Indicates whether this object is considered an Interface. The default is False.

**Returns** False

### mark as deleted()

Mark the object as deleted. This will cause the JSON status to be set to deleted.

### mask\_class\_from\_graphs()

Mask (hide) this class from graph creation

**Returns** False indicating that this class should not be masked.

## populate\_children (deep=False, include\_concrete=False)

Populates all of the children and then calls populate\_children of those children if deep is True. This method should be overridden by any object that does have children.

If include\_concrete is True, then if the object has concrete objects below it, i.e. is a switch, then also populate those conrete object.

#### **Parameters**

- include\_concrete True or False. Default is False
- **deep** True or False. Default is False.

## protect (taboo)

Make this EPG protected by a Taboo

**Parameters** taboo – Instance of Taboo class to protect this EPG.

Returns True

### provide (contract)

Make this EPG provide a Contract

Parameters contract – Instance of Contract class to be provided by this EPG.

Returns True

# $remove\_child(obj)$

Remove a child from the children list

**Parameters** obj – Child object that is to be removed.

### remove\_tag(tag)

Remove a particular tag from being assigned to this object. Note that this does not delete the tag from the  $\Delta PIC$ 

Parameters tag – string containing the tag to remove from this object or an instance of \_Tag

# set\_parent (parent\_obj)

Set the parent object

**Parameters** parent\_obj - Instance of the parent object

Returns None

# subscribe (session, extension='', only\_new=False)

Subscribe to events from the APIC that pertain to instances of this class.

- **session** the instance of Session used for APIC communication
- only\_new Boolean indicating whether to get all events or only the new events. All events (indicated by setting only\_new to False) will queue a create event for all of the currently existing objects. Setting only\_new to True will only queue events that occur after the initial subscribe. The default has only\_new set to False.

subscribe\_to\_fault\_instances\_subtree (session, extension='', deep=False)

Subscribe to faults instances for the whole subtree.

#### **Parameters**

- session the instance of Session used for APIC communication
- extension Optional string that can be used to extend the URL
- only\_new Boolean indicating whether to get all events or only the new events. All events (indicated by setting only\_new to False) will queue a create event for all of the currently existing objects. Setting only\_new to True will only queue events that occur after the initial subscribe. The default has only\_new set to False.

#### unsubscribe (session)

Unsubscribe for events from the APIC that pertain to instances of this class.

**Parameters** session – the instance of Session used for APIC communication

update\_db (session, subscribed\_classes, deep=False)

#### **Parameters**

- session Session class instance representing the connection to the APIC
- subscribed\_classes List of subscribed classes
- deep Boolean indicating whether to go deep or not. Default is False

**Returns** List of subscribed classes

class acitoolkit.acitoolkit.Context(context\_name, parent=None)

Bases: acitoolkit.acibaseobject.BaseACIObject

Context: roughly equivalent to fvCtx

# **Parameters**

- **context\_name** String containing the Context name
- parent An instance of Tenant class representing the Tenant which contains this Context.

### add child (obj)

Add a child to the children list.

**Parameters** obj – Child object to add to the children list of the called object.

# add\_tag(tag)

Assign this object a particular tag. Tags are strings that can be used to classify objects. More than 1 tag can be assigned to an object.

Parameters tag – string containing the tag to assign to this object or an instance of \_Tag

### attach (item)

Attach the object to the other object.

**Parameters** item – Object to be attached.

### check session(session)

This will check that the session is of type Session and raise exception if it not

Parameters session – the session to check

#### Returns

# delete\_tag(tag)

Mark a particular tag as being deleted from this object.

Parameters tag – string containing the tag to delete from this object or an instance of \_Tag

### detach (item)

Detach the object from the other object. A relationship is either 'attached', 'detached', or does not exist. A detached relationship will cause the relationship to be deleted when pushed to the APIC.

**Parameters** item – Object to be detached.

# find (search\_object)

This will check to see if self is a match with search\_object and then call find on all of the children of search. If there is a match, a list containing self and any matches found by the children will be returned as a list.

The criteria for a match is that all attributes of self are compared to all attributes of search\_object. If search\_object.<attr> exists and is the same as self.<attr> or search\_object.<attr> is 'None', then that attribute matches. If all such attributes match, then there is a match and self will be returned in the result.

If there is an attribute of search\_object that does not exist in self, it will be considered a mismatch. If there is an attribute of self that does not exist in search\_object, it will be ignored.

Parameters search\_object - ACI object to search

**Returns** List of objects

## classmethod get (session, tenant=None)

Gets all of the Contexts from the APIC.

### **Parameters**

- session the instance of Session used for APIC communication
- tenant the instance of Tenant used to limit the Contexts retreived from the APIC

**Returns** List of Context objects

# get\_all\_attached (attached\_class, status='attached', relation\_type=None)

Get all of the relations of objects belonging to the specified class with the specified status.

#### **Parameters**

- attached\_class The class that is the subject of the search.
- **status** Valid values are 'attached' and 'detached'. Default is 'attached'.

## get\_all\_attachments (attached\_class, status='attached', relation\_type=None)

Get all of the attachments to an object belonging to the specified class with the specified status.

#### **Parameters**

- attached\_class The class that is the subject of the search.
- **status** Valid values are 'attached' and 'detached'. Default is 'attached'.

### get\_allow\_all()

Returns the allow\_all value from this Context. When set, contracts will not be enforced in this context.

**Returns** True or False.

## get\_attributes (name=None)

Will return the value of the named attribute in a dictionary format. If no name is given, then it will return all attributes.

Note that attributes that start with \_ (underbar) will NOT be included unless explicitly named

This method should be over-written as appropriate by inheriting objects to handle how their local attributes are implemented.

This is intended to normalize how all attributes on all objects can be accessed since the implementations were not consistent.

Parameters name – optional name of attribute to return

**Returns** dictionary of attributes and their values

### get\_child(child\_type, child\_name)

Gets a specific immediate child of this object

### **Parameters**

- child\_type Class of the child to return
- child\_name Name of the child to return

Returns The specific instance of child\_type or None if not found

## get\_children (only\_class=None)

Get a list of the immediate child objects of this object.

**Parameters** only\_class – Optional parameter that will be used to limit the objects returned to only those belonging to the class passed in this parameter.

Returns List of children objects.

get\_deep (full\_data, working\_data, parent=None, limit\_to=(), subtree='full', config\_only=False)
Gets all instances of this class from the APIC and gets all of the children as well.

#### **Parameters**

- full\_data -
- working\_data -
- parent -
- limit to -
- subtree -
- · config only -

### get\_deep\_apic\_classes (include\_concrete=False)

Get all the apic classes needed for this acitoolkit class and all of its children. :return: list of all apic classes

# get\_dn\_from\_attributes (attributes)

Will get the dn from the attributes or construct it using the dn of the parent plus the rn. Failing those, it will return None

#### Parameters attributes -

**Returns** String containing dn or None

## get\_event (session)

Gets the event that is pending for this class. Events are returned in the form of objects. Objects that have been deleted are marked as such.

Parameters session – the instance of Session used for APIC communication

#### get\_fault (session, extension='')

Gets the fault that is pending for this class. Faults are returned in the form of objects. Objects that have been deleted are marked as such.

Parameters session – the instance of Session used for APIC communication

### get\_from\_json (data, parent=None)

returns a Tenant object from a json

## get\_interfaces (status='attached')

Get all of the interface relations. Note that multiple classes are considered "interfaces" such as Interface, L2Interface, L3Interface, etc.

**Parameters** status – Valid values are 'attached' and 'detached'. Default is 'attached'.

**Returns** List of interfaces that this object has relations and the status matches.

## get\_json()

Returns json representation of fvCtx object

**Returns** json dictionary of fvCtx object

# get\_parent()

Returns Parent of this object.

#### get\_searchable()

Method to recursively retrieve all of the searchable items from all the children objects, add the current object to them as additional context, append the local searchable terms, and return the result.

# static get\_table (contexts, title='')

Will create table of context information

### **Parameters**

- title -
- contexts -

### get\_tags()

Get the tags assigned to this object.

**Returns** List of tag instances

# $has\_attachment(item)$

Indicates whether this object is attached to the item/:returns: True or False, True indicates the object is attached.

### has child (obj)

Check for existence of a child in the children list

**Parameters** obj – Child object that is the subject of the check.

**Returns** True or False, True indicates that it does indeed have the *obj* object as a child.

#### has detachment (item)

Indicates whether the object is detached from this item. :returns: True or False, True indicates the object is detached.

# has\_events (session, extension='')

Check for pending events from the APIC that pertain to instances of this class.

Parameters session – the instance of Session used for APIC communication

Returns True or False. True if there are events pending.

### has\_parent()

returns True if this object has a parent

Returns bool

#### has\_tag(tag)

Checks whether this object has a particular tag assigned.

Parameters tag – string containing the tag name or an instance of \_Tag

**Returns** True or False. True indicates the object has this tag assigned.

### has\_tags()

Checks whether this object has any tags assigned at all.

**Returns** True or False. True indicates the object has at least one tag assigned.

#### info()

Node information summary.

**Returns** Formatted string that has a summary of all of the info gathered about the node.

#### infoList()

Node information. Returns a list of (attr, value) tuples.

**Returns** list of [(attr, value),]

#### is attached (item)

Indicates whether the item is attached to this object/ :returns: True or False, True indicates the item is attached.

# is\_deleted()

Check if the object has been deleted.

Returns True or False, True indicates the object has been deleted.

#### is detached(item)

Indicates whether the item is detached from this object.

**Returns** True or False, True indicates the item is detached.

# is\_interface()

Indicates whether this object is considered an Interface. The default is False.

Returns False

### mark as deleted()

Mark the object as deleted. This will cause the JSON status to be set to deleted.

### mask\_class\_from\_graphs()

Mask (hide) this class from graph creation

**Returns** False indicating that this class should not be masked.

### populate\_children (deep=False, include\_concrete=False)

Populates all of the children and then calls populate\_children of those children if deep is True. This method should be overridden by any object that does have children.

If include\_concrete is True, then if the object has concrete objects below it, i.e. is a switch, then also populate those conrete object.

## **Parameters**

• include concrete - True or False. Default is False

• **deep** – True or False. Default is False.

#### remove child(obj)

Remove a child from the children list

**Parameters** obj – Child object that is to be removed.

#### remove\_tag(tag)

Remove a particular tag from being assigned to this object. Note that this does not delete the tag from the APIC.

Parameters tag – string containing the tag to remove from this object or an instance of \_Tag

### set\_allow\_all(value=True)

Set the allow all value. When set, contracts will not be enforced in this context.

**Parameters** value – True or False. Default is True.

set\_parent (parent\_obj)

Set the parent object

Parameters parent obj - Instance of the parent object

Returns None

subscribe (session, extension='', only\_new=False)

Subscribe to events from the APIC that pertain to instances of this class.

#### **Parameters**

- session the instance of Session used for APIC communication
- only\_new Boolean indicating whether to get all events or only the new events. All events (indicated by setting only\_new to False) will queue a create event for all of the currently existing objects. Setting only\_new to True will only queue events that occur after the initial subscribe. The default has only\_new set to False.

subscribe\_to\_fault\_instances\_subtree (session, extension='', deep=False)

Subscribe to faults instances for the whole subtree.

### **Parameters**

- session the instance of Session used for APIC communication
- extension Optional string that can be used to extend the URL
- only\_new Boolean indicating whether to get all events or only the new events. All events (indicated by setting only\_new to False) will queue a create event for all of the currently existing objects. Setting only\_new to True will only queue events that occur after the initial subscribe. The default has only new set to False.

### unsubscribe (session)

Unsubscribe for events from the APIC that pertain to instances of this class.

Parameters session – the instance of Session used for APIC communication

update\_db (session, subscribed\_classes, deep=False)

#### **Parameters**

- session Session class instance representing the connection to the APIC
- subscribed\_classes List of subscribed classes
- deep Boolean indicating whether to go deep or not. Default is False

**Returns** List of subscribed classes

class acitoolkit.acitoolkit.Contract(contract\_name, parent=None)

Bases: acitoolkit.acitoolkit.BaseContract

Contract: Class for Contracts

### add\_child(obj)

Add a child to the children list.

**Parameters** obj – Child object to add to the children list of the called object.

## add\_tag(tag)

Assign this object a particular tag. Tags are strings that can be used to classify objects. More than 1 tag can be assigned to an object.

Parameters tag – string containing the tag to assign to this object or an instance of \_Tag

#### attach (item)

Attach the object to the other object.

Parameters item - Object to be attached.

#### check session(session)

This will check that the session is of type Session and raise exception if it not

**Parameters** session – the session to check

Returns

### delete\_tag(tag)

Mark a particular tag as being deleted from this object.

Parameters tag – string containing the tag to delete from this object or an instance of \_Tag

### detach (item)

Detach the object from the other object. A relationship is either 'attached', 'detached', or does not exist. A detached relationship will cause the relationship to be deleted when pushed to the APIC.

**Parameters** item – Object to be detached.

## find(search\_object)

This will check to see if self is a match with search\_object and then call find on all of the children of search. If there is a match, a list containing self and any matches found by the children will be returned as a list.

The criteria for a match is that all attributes of self are compared to all attributes of search\_object. If search\_object.<attr> exists and is the same as self.<attr> or search\_object.<attr> is 'None', then that attribute matches. If all such attributes match, then there is a match and self will be returned in the result.

If there is an attribute of search\_object that does not exist in self, it will be considered a mismatch. If there is an attribute of self that does not exist in search\_object, it will be ignored.

Parameters search\_object - ACI object to search

Returns List of objects

# classmethod get (session, tenant)

Gets all of the Contracts from the APIC for a particular tenant.

- tenant -
- session -

get all attached (attached class, status='attached', relation type=None)

Get all of the relations of objects belonging to the specified class with the specified status.

#### **Parameters**

- attached\_class The class that is the subject of the search.
- **status** Valid values are 'attached' and 'detached'. Default is 'attached'.

get\_all\_attachments (attached\_class, status='attached', relation\_type=None)

Get all of the attachments to an object belonging to the specified class with the specified status.

#### **Parameters**

- attached\_class The class that is the subject of the search.
- **status** Valid values are 'attached' and 'detached'. Default is 'attached'.

# get\_all\_consuming\_epgs (deleted=False)

Get all of the EPGs consuming this contract

**Parameters deleted** – Boolean indicating whether to get EPGs that are consuming or that the consuming relationship was marked as deleted

**Returns** List of EPG instances

# get\_all\_filter\_entries (direction='bidirectional-only')

Get all of the filter entries contained within this Contract/Taboo

**Parameters direction** – String containing the type of filter entries to gather Valid values are 'bidirectional-only', 'input-only', 'output-only', 'all' Default is 'bidirectional-only'

Returns List of FilterEntry instances

## get\_all\_providing\_epgs (deleted=False)

Get all of the EPGs providing this contract

**Parameters deleted** – Boolean indicating whether to get EPGs that are providing or that the providing relationship was marked as deleted

**Returns** List of EPG instances

# get\_attributes (name=None)

# get\_child (child\_type, child\_name)

Gets a specific immediate child of this object

#### **Parameters**

- child\_type Class of the child to return
- child name Name of the child to return

**Returns** The specific instance of child\_type or None if not found

# get\_children (only\_class=None)

Get a list of the immediate child objects of this object.

**Parameters** only\_class – Optional parameter that will be used to limit the objects returned to only those belonging to the class passed in this parameter.

Returns List of children objects.

get\_deep (full\_data, working\_data, parent=None, limit\_to=(), subtree='full', config\_only=False)
Gets all instances of this class from the APIC and gets all of the children as well.

- full data -
- working data -
- parent -
- limit to-
- subtree -
- · config only -

# get\_deep\_apic\_classes (include\_concrete=False)

Get all the apic classes needed for this acitoolkit class and all of its children. :return: list of all apic classes

### get\_dn\_from\_attributes (attributes)

Will get the dn from the attributes or construct it using the dn of the parent plus the rn. Failing those, it will return None

#### Parameters attributes -

**Returns** String containing dn or None

### get\_event (session)

Gets the event that is pending for this class. Events are returned in the form of objects. Objects that have been deleted are marked as such.

Parameters session – the instance of Session used for APIC communication

## get\_fault (session, extension='')

Gets the fault that is pending for this class. Faults are returned in the form of objects. Objects that have been deleted are marked as such.

Parameters session – the instance of Session used for APIC communication

# get\_from\_json (data, parent=None)

returns a Tenant object from a json

### get\_interfaces (status='attached')

Get all of the interface relations. Note that multiple classes are considered "interfaces" such as Interface, L2Interface, L3Interface, etc.

Parameters status - Valid values are 'attached' and 'detached'. Default is 'attached'.

**Returns** List of interfaces that this object has relations and the status matches.

# get\_json()

Returns json representation of the contract

**Returns** ison dictionary of the contract

### get\_parent()

Returns Parent of this object.

# get\_scope()

Get the scope of this contract. Valid values are 'context', 'global', 'tenant', and 'application-profile'

### get\_searchable()

Method to recursively retrieve all of the searchable items from all the children objects, add the current object to them as additional context, append the local searchable terms, and return the result.

## static get\_table (contracts, title='')

Will create of each contract

- title -
- contracts -

# get\_tags()

Get the tags assigned to this object.

**Returns** List of tag instances

### has attachment(item)

Indicates whether this object is attached to the item/:returns: True or False, True indicates the object is attached.

# has\_child(obj)

Check for existence of a child in the children list

**Parameters** obj – Child object that is the subject of the check.

**Returns** True or False, True indicates that it does indeed have the *obj* object as a child.

## has\_detachment(item)

Indicates whether the object is detached from this item. :returns: True or False, True indicates the object is detached.

### has events(session, extension='')

Check for pending events from the APIC that pertain to instances of this class.

Parameters session – the instance of Session used for APIC communication

**Returns** True or False. True if there are events pending.

# has\_parent()

returns True if this object has a parent

Returns bool

# $has\_tag(tag)$

Checks whether this object has a particular tag assigned.

**Parameters** tag – string containing the tag name or an instance of \_Tag

**Returns** True or False. True indicates the object has this tag assigned.

# has\_tags()

Checks whether this object has any tags assigned at all.

Returns True or False. True indicates the object has at least one tag assigned.

### info()

Node information summary.

**Returns** Formatted string that has a summary of all of the info gathered about the node.

## infoList()

Node information. Returns a list of (attr, value) tuples.

**Returns** list of [(attr, value),]

#### is attached(item)

Indicates whether the item is attached to this object/ :returns: True or False, True indicates the item is attached.

# is\_deleted()

Check if the object has been deleted.

Returns True or False, True indicates the object has been deleted.

#### is detached (item)

Indicates whether the item is detached from this object.

**Returns** True or False, True indicates the item is detached.

### is interface()

Indicates whether this object is considered an Interface. The default is False.

Returns False

### mark as deleted()

Mark the object as deleted. This will cause the JSON status to be set to deleted.

```
mask_class_from_graphs()
```

```
populate_children (deep=False, include_concrete=False)
```

Populates all of the children and then calls populate\_children of those children if deep is True. This method should be overridden by any object that does have children.

If include\_concrete is True, then if the object has concrete objects below it, i.e. is a switch, then also populate those conrete object.

#### **Parameters**

- include concrete True or False. Default is False
- **deep** True or False. Default is False.

### $remove\_child(obj)$

Remove a child from the children list

**Parameters** ob j – Child object that is to be removed.

### remove\_tag(tag)

Remove a particular tag from being assigned to this object. Note that this does not delete the tag from the APIC.

Parameters tag – string containing the tag to remove from this object or an instance of \_Tag

```
set_parent (parent_obj)
```

Set the parent object

**Parameters** parent\_obj - Instance of the parent object

Returns None

```
set\_scope(scope)
```

Set the scope of this contract. Valid values are 'context', 'global', 'tenant', and 'application-profile'

**Parameters scope** – String containing one of the following 'context', 'global', 'tenant', or 'application-profile'

```
subscribe (session, extension='', only_new=False)
```

Subscribe to events from the APIC that pertain to instances of this class.

#### **Parameters**

- session the instance of Session used for APIC communication
- only\_new Boolean indicating whether to get all events or only the new events. All events (indicated by setting only\_new to False) will queue a create event for all of the currently existing objects. Setting only\_new to True will only queue events that occur after the initial subscribe. The default has only\_new set to False.

# subscribe\_to\_fault\_instances\_subtree (session, extension='', deep=False)

Subscribe to faults instances for the whole subtree.

### **Parameters**

- session the instance of Session used for APIC communication
- extension Optional string that can be used to extend the URL
- only\_new Boolean indicating whether to get all events or only the new events. All events (indicated by setting only\_new to False) will queue a create event for all of the currently existing objects. Setting only\_new to True will only queue events that occur after the initial subscribe. The default has only new set to False.

### unsubscribe (session)

Unsubscribe for events from the APIC that pertain to instances of this class.

Parameters session – the instance of Session used for APIC communication

update\_db (session, subscribed\_classes, deep=False)

### **Parameters**

- session Session class instance representing the connection to the APIC
- subscribed classes List of subscribed classes
- **deep** Boolean indicating whether to go deep or not. Default is False

**Returns** List of subscribed classes

class acitoolkit.acitoolkit.ContractInterface(contractif\_name, parent=None)

Bases: acitoolkit.acibaseobject.BaseACIObject

ContractInterface: roughly equivalent to vzCPIf

### **Parameters**

- contractif\_name String containing the ContractInterface name
- parent An instance of Tenant class representing the Tenant which contains this ContractInterface.

## add\_child(obj)

Add a child to the children list.

**Parameters** obj – Child object to add to the children list of the called object.

## add\_tag(tag)

Assign this object a particular tag. Tags are strings that can be used to classify objects. More than 1 tag can be assigned to an object.

Parameters tag – string containing the tag to assign to this object or an instance of \_Tag

#### attach (item)

Attach the object to the other object.

**Parameters** item – Object to be attached.

## check\_session(session)

This will check that the session is of type Session and raise exception if it not

**Parameters** session – the session to check

# Returns

## delete\_tag(tag)

Mark a particular tag as being deleted from this object.

Parameters tag – string containing the tag to delete from this object or an instance of Tag

#### detach (item)

Detach the object from the other object. A relationship is either 'attached', 'detached', or does not exist. A detached relationship will cause the relationship to be deleted when pushed to the APIC.

Parameters item - Object to be detached.

#### does import contract(contract)

Check if this ContractInterface imports a specific Contract.

**Parameters contract** – Instance of Contract class to check if it is imported by this Contract-Interface.

**Returns** True or False. True if the ContractInterface does import the Contract.

### **find** (search\_object)

This will check to see if self is a match with search\_object and then call find on all of the children of search. If there is a match, a list containing self and any matches found by the children will be returned as a list.

The criteria for a match is that all attributes of <code>self</code> are compared to all attributes of <code>search\_object</code>. If <code>search\_object.<attr></code> exists and is the same as <code>self.<attr></code> or <code>search\_object.<attr></code> is 'None', then that attribute matches. If all such attributes match, then there is a match and self will be returned in the result.

If there is an attribute of search\_object that does not exist in self, it will be considered a mismatch. If there is an attribute of self that does not exist in search\_object, it will be ignored.

Parameters search\_object - ACI object to search

**Returns** List of objects

# classmethod get (session, tenant=None)

Gets all of the ContractInterfaces from the APIC.

### **Parameters**

- session the instance of Session used for APIC communication
- tenant the instance of Tenant used to limit the ContractInterfaces retrieved from the APIC

**Returns** List of ContractInterface objects

# get all attached (attached class, status='attached', relation type=None)

Get all of the relations of objects belonging to the specified class with the specified status.

#### **Parameters**

- attached class The class that is the subject of the search.
- **status** Valid values are 'attached' and 'detached'. Default is 'attached'.

# get\_all\_attachments (attached\_class, status='attached', relation\_type=None)

Get all of the attachments to an object belonging to the specified class with the specified status.

### **Parameters**

- attached\_class The class that is the subject of the search.
- **status** Valid values are 'attached' and 'detached'. Default is 'attached'.

### get\_attributes (name=None)

Will return the value of the named attribute in a dictionary format. If no name is given, then it will return all attributes.

Note that attributes that start with (underbar) will NOT be included unless explicitly named

This method should be over-written as appropriate by inheriting objects to handle how their local attributes are implemented.

This is intended to normalize how all attributes on all objects can be accessed since the implementations were not consistent.

**Parameters** name – optional name of attribute to return

**Returns** dictionary of attributes and their values

## get\_child(child\_type, child\_name)

Gets a specific immediate child of this object

### **Parameters**

- child\_type Class of the child to return
- child name Name of the child to return

**Returns** The specific instance of child\_type or None if not found

### get\_children (only\_class=None)

Get a list of the immediate child objects of this object.

**Parameters only\_class** – Optional parameter that will be used to limit the objects returned to only those belonging to the class passed in this parameter.

**Returns** List of children objects.

get\_deep (full\_data, working\_data, parent=None, limit\_to=(), subtree='full', config\_only=False)
Gets all instances of this class from the APIC and gets all of the children as well.

#### **Parameters**

- full\_data -
- working\_data -
- parent -
- limit\_to-
- subtree -
- · config\_only -

# get\_deep\_apic\_classes (include\_concrete=False)

Get all the apic classes needed for this acitoolkit class and all of its children. :return: list of all apic classes

## get\_dn\_from\_attributes (attributes)

Will get the dn from the attributes or construct it using the dn of the parent plus the rn. Failing those, it will return None

## Parameters attributes -

Returns String containing dn or None

### get\_event (session)

Gets the event that is pending for this class. Events are returned in the form of objects. Objects that have been deleted are marked as such.

Parameters session – the instance of Session used for APIC communication

## get\_fault (session, extension='')

Gets the fault that is pending for this class. Faults are returned in the form of objects. Objects that have been deleted are marked as such.

Parameters session – the instance of Session used for APIC communication

### get\_from\_json (data, parent=None)

returns a Tenant object from a json

## get\_import\_contract (deleted=False)

Get the specific Contract that this ContractInterface is importing.

Parameters contract – Instance of Contract class that is imported by this ContractInterface.

Returns Contract class instance or None if not importing a contract

### get\_interfaces (status='attached')

Get all of the interface relations. Note that multiple classes are considered "interfaces" such as Interface, L2Interface, L3Interface, etc.

Parameters status - Valid values are 'attached' and 'detached'. Default is 'attached'.

Returns List of interfaces that this object has relations and the status matches.

### get\_json()

Returns ison representation of vzCPIf object

**Returns** json dictionary of vzCPIf object

### get\_parent()

Returns Parent of this object.

### get\_searchable()

Method to recursively retrieve all of the searchable items from all the children objects, add the current object to them as additional context, append the local searchable terms, and return the result.

### get\_table (aci\_object, title='')

Abstract method that should be replaced by a version that is specific to the object

### **Parameters**

- aci\_object -
- title String containing the table title

**Returns** list of Table objects

### get\_tags()

Get the tags assigned to this object.

**Returns** List of tag instances

### has\_attachment(item)

Indicates whether this object is attached to the item/:returns: True or False, True indicates the object is attached.

# $has\_child(obj)$

Check for existence of a child in the children list

**Parameters** obj – Child object that is the subject of the check.

**Returns** True or False, True indicates that it does indeed have the *obj* object as a child.

### has\_detachment (item)

Indicates whether the object is detached from this item. :returns: True or False, True indicates the object is detached.

### has events (session, extension='')

Check for pending events from the APIC that pertain to instances of this class.

Parameters session – the instance of Session used for APIC communication

**Returns** True or False. True if there are events pending.

# has\_import\_contract()

Check if the ContractInterface has any imported Contract :return: True or False. True if the ContractInterface does import a Contract.

### has\_parent()

returns True if this object has a parent

Returns bool

## has\_tag(tag)

Checks whether this object has a particular tag assigned.

**Parameters** tag – string containing the tag name or an instance of \_Tag

**Returns** True or False. True indicates the object has this tag assigned.

### has\_tags()

Checks whether this object has any tags assigned at all.

**Returns** True or False. True indicates the object has at least one tag assigned.

## import\_contract (contract)

Set the Contract that is imported by this ContractInterface

Parameters contract - Instance of Contract

Returns None

# info()

Node information summary.

**Returns** Formatted string that has a summary of all of the info gathered about the node.

### infoList()

Node information. Returns a list of (attr, value) tuples.

**Returns** list of [(attr, value),]

### is\_attached(item)

Indicates whether the item is attached to this object/ :returns: True or False, True indicates the item is attached.

# is\_deleted()

Check if the object has been deleted.

**Returns** True or False, True indicates the object has been deleted.

#### is\_detached(item)

Indicates whether the item is detached from this object.

**Returns** True or False, True indicates the item is detached.

## is\_interface()

Indicates whether this object is considered an Interface. The default is False.

**Returns** False

# mark\_as\_deleted()

Mark the object as deleted. This will cause the JSON status to be set to deleted.

### mask class from graphs()

Mask (hide) this class from graph creation

**Returns** False indicating that this class should not be masked.

```
populate_children (deep=False, include_concrete=False)
```

Populates all of the children and then calls populate\_children of those children if deep is True. This method should be overridden by any object that does have children.

If include\_concrete is True, then if the object has concrete objects below it, i.e. is a switch, then also populate those conrete object.

#### **Parameters**

- include\_concrete True or False. Default is False
- **deep** True or False. Default is False.

### $remove\_child(obj)$

Remove a child from the children list

**Parameters** obj – Child object that is to be removed.

#### remove\_tag(tag)

Remove a particular tag from being assigned to this object. Note that this does not delete the tag from the APIC.

Parameters tag – string containing the tag to remove from this object or an instance of \_Tag

```
set_parent(parent_obj)
```

Set the parent object

Parameters parent\_obj - Instance of the parent object

Returns None

```
subscribe (session, extension='', only_new=False)
```

Subscribe to events from the APIC that pertain to instances of this class.

#### **Parameters**

- session the instance of Session used for APIC communication
- only\_new Boolean indicating whether to get all events or only the new events. All events (indicated by setting only\_new to False) will queue a create event for all of the currently existing objects. Setting only\_new to True will only queue events that occur after the initial subscribe. The default has only\_new set to False.

```
\verb|subscribe_to_fault_instances_subtree| (session, extension=``, deep=False)|
```

Subscribe to faults instances for the whole subtree.

#### **Parameters**

- session the instance of Session used for APIC communication
- extension Optional string that can be used to extend the URL
- only\_new Boolean indicating whether to get all events or only the new events. All events (indicated by setting only\_new to False) will queue a create event for all of the currently existing objects. Setting only\_new to True will only queue events that occur after the initial subscribe. The default has only\_new set to False.

### unsubscribe (session)

Unsubscribe for events from the APIC that pertain to instances of this class.

Parameters session – the instance of Session used for APIC communication

```
update db (session, subscribed classes, deep=False)
```

### **Parameters**

- session Session class instance representing the connection to the APIC
- subscribed\_classes List of subscribed classes
- **deep** Boolean indicating whether to go deep or not. Default is False

**Returns** List of subscribed classes

class acitoolkit.acitoolkit.ContractSubject (subject name, parent=None)

Bases: acitoolkit.acibaseobject.BaseACIObject

ContractSubject: roughly equivalent to vzSubj

add child (obj)

Add a child to the children list.

**Parameters** obj – Child object to add to the children list of the called object.

add\_filter(filter\_obj)

Add Filter to the ContractSubject, roughly equivalent to vzRsSubjFiltAtt

**Parameters filter\_obj** – Instance of Filter class. Represents a Filter that is added to the ContractSubject. Multiple Filter can be assigned to a single ContractSubject.

add\_tag(tag)

Assign this object a particular tag. Tags are strings that can be used to classify objects. More than 1 tag can be assigned to an object.

Parameters tag – string containing the tag to assign to this object or an instance of \_Tag

attach (item)

Attach the object to the other object.

Parameters item - Object to be attached.

check session(session)

This will check that the session is of type Session and raise exception if it not

**Parameters** session – the session to check

Returns

delete\_tag(tag)

Mark a particular tag as being deleted from this object.

**Parameters** tag – string containing the tag to delete from this object or an instance of \_Tag

detach (item)

Detach the object from the other object. A relationship is either 'attached', 'detached', or does not exist. A detached relationship will cause the relationship to be deleted when pushed to the APIC.

**Parameters** item – Object to be detached.

find (search\_object)

This will check to see if self is a match with search\_object and then call find on all of the children of search. If there is a match, a list containing self and any matches found by the children will be returned as a list.

The criteria for a match is that all attributes of self are compared to all attributes of search\_object. If search\_object.<attr> exists and is the same as self.<attr> or search\_object.<attr> is 'None', then that attribute matches. If all such attributes match, then there is a match and self will be returned in the result.

If there is an attribute of search\_object that does not exist in self, it will be considered a mismatch. If there is an attribute of self that does not exist in search object, it will be ignored.

Parameters search\_object - ACI object to search

Returns List of objects

get (session, toolkit\_class, apic\_class, parent=None, tenant=None)

Generic classmethod to get all of a particular APIC class.

#### **Parameters**

- session the instance of Session used for APIC communication
- toolkit\_class acitoolkit class to return
- apic\_class String containing class name from the APIC object model.
- parent Object to assign as the parent to the created objects.
- tenant Tenant object to assign the created objects.

get\_all\_attached (attached\_class, status='attached', relation\_type=None)

Get all of the relations of objects belonging to the specified class with the specified status.

#### **Parameters**

- attached\_class The class that is the subject of the search.
- **status** Valid values are 'attached' and 'detached'. Default is 'attached'.

get\_all\_attachments (attached\_class, status='attached', relation\_type=None)

Get all of the attachments to an object belonging to the specified class with the specified status.

#### **Parameters**

- attached\_class The class that is the subject of the search.
- **status** Valid values are 'attached' and 'detached'. Default is 'attached'.

# get\_attributes (name=None)

Will return the value of the named attribute in a dictionary format. If no name is given, then it will return all attributes.

Note that attributes that start with \_ (underbar) will NOT be included unless explicitly named

This method should be over-written as appropriate by inheriting objects to handle how their local attributes are implemented.

This is intended to normalize how all attributes on all objects can be accessed since the implementations were not consistent.

**Parameters** name – optional name of attribute to return

**Returns** dictionary of attributes and their values

get\_child (child\_type, child\_name)

Gets a specific immediate child of this object

#### **Parameters**

- child\_type Class of the child to return
- child\_name Name of the child to return

Returns The specific instance of child\_type or None if not found

#### get children(only class=None)

Get a list of the immediate child objects of this object.

**Parameters only\_class** – Optional parameter that will be used to limit the objects returned to only those belonging to the class passed in this parameter.

**Returns** List of children objects.

**get\_deep** (full\_data, working\_data, parent=None, limit\_to=(), subtree='full', config\_only=False)
Gets all instances of this class from the APIC and gets all of the children as well.

### **Parameters**

- full\_data -
- working\_data -
- parent -
- limit\_to -
- subtree -
- config\_only -

# get\_deep\_apic\_classes (include\_concrete=False)

Get all the apic classes needed for this acitoolkit class and all of its children. :return: list of all apic classes

### get\_dn\_from\_attributes (attributes)

Will get the dn from the attributes or construct it using the dn of the parent plus the rn. Failing those, it will return None

### Parameters attributes -

**Returns** String containing dn or None

### get event(session)

Gets the event that is pending for this class. Events are returned in the form of objects. Objects that have been deleted are marked as such.

Parameters session – the instance of Session used for APIC communication

### get\_fault (session, extension='')

Gets the fault that is pending for this class. Faults are returned in the form of objects. Objects that have been deleted are marked as such.

Parameters session – the instance of Session used for APIC communication

# get\_filters (deleted=False)

Get all of the filters that are attached to this ContractSubject.

**Returns** List of Filter objects

# static get\_from\_json (data, parent=None)

returns a Tenant object from a json

### get\_interfaces (status='attached')

Get all of the interface relations. Note that multiple classes are considered "interfaces" such as Interface, L2Interface, L3Interface, etc.

Parameters status - Valid values are 'attached' and 'detached'. Default is 'attached'.

**Returns** List of interfaces that this object has relations and the status matches.

### get json()

Returns json representation of the ContractSubject or TabooContractSubject

**Returns** json dictionary of the ContractSubject or TabooContractSubject

### get\_parent()

Returns Parent of this object.

## get\_searchable()

Method to recursively retrieve all of the searchable items from all the children objects, add the current object to them as additional context, append the local searchable terms, and return the result.

## get\_table (aci\_object, title='')

Abstract method that should be replaced by a version that is specific to the object

### **Parameters**

- aci\_object -
- title String containing the table title

**Returns** list of Table objects

#### get\_tags()

Get the tags assigned to this object.

**Returns** List of tag instances

### has attachment (item)

Indicates whether this object is attached to the item/ :returns: True or False, True indicates the object is attached.

### has child (obj)

Check for existence of a child in the children list

**Parameters** obj – Child object that is the subject of the check.

**Returns** True or False, True indicates that it does indeed have the *obj* object as a child.

### has detachment(item)

Indicates whether the object is detached from this item. :returns: True or False, True indicates the object is detached.

## has\_events (session, extension='')

Check for pending events from the APIC that pertain to instances of this class.

Parameters session – the instance of Session used for APIC communication

**Returns** True or False. True if there are events pending.

# has\_parent()

returns True if this object has a parent

Returns bool

# has\_tag(tag)

Checks whether this object has a particular tag assigned.

**Parameters** tag – string containing the tag name or an instance of \_Tag

**Returns** True or False. True indicates the object has this tag assigned.

# has\_tags()

Checks whether this object has any tags assigned at all.

**Returns** True or False. True indicates the object has at least one tag assigned.

#### info()

Node information summary.

**Returns** Formatted string that has a summary of all of the info gathered about the node.

### infoList()

Node information. Returns a list of (attr, value) tuples.

**Returns** list of [(attr, value),]

#### is attached(item)

Indicates whether the item is attached to this object/ :returns: True or False, True indicates the item is attached.

### is\_deleted()

Check if the object has been deleted.

**Returns** True or False, True indicates the object has been deleted.

### is\_detached(item)

Indicates whether the item is detached from this object.

**Returns** True or False, True indicates the item is detached.

#### is interface()

Indicates whether this object is considered an Interface. The default is False.

**Returns** False

### mark as deleted()

Mark the object as deleted. This will cause the JSON status to be set to deleted.

## mask\_class\_from\_graphs()

Mask (hide) this class from graph creation

**Returns** False indicating that this class should not be masked.

# populate\_children (deep=False, include\_concrete=False)

Populates all of the children and then calls populate\_children of those children if deep is True. This method should be overridden by any object that does have children.

If include\_concrete is True, then if the object has concrete objects below it, i.e. is a switch, then also populate those conrete object.

### **Parameters**

- include\_concrete True or False. Default is False
- **deep** True or False. Default is False.

# ${\tt remove\_child}\,(obj)$

Remove a child from the children list

**Parameters** obj – Child object that is to be removed.

### remove\_tag(tag)

Remove a particular tag from being assigned to this object. Note that this does not delete the tag from the APIC.

Parameters tag – string containing the tag to remove from this object or an instance of \_Tag

#### set\_parent(parent\_obj)

Set the parent object

Parameters parent\_obj - Instance of the parent object

Returns None

subscribe (session, extension='', only\_new=False)

Subscribe to events from the APIC that pertain to instances of this class.

#### **Parameters**

- session the instance of Session used for APIC communication
- only\_new Boolean indicating whether to get all events or only the new events. All events (indicated by setting only\_new to False) will queue a create event for all of the currently existing objects. Setting only\_new to True will only queue events that occur after the initial subscribe. The default has only\_new set to False.

subscribe\_to\_fault\_instances\_subtree (session, extension='', deep=False)

Subscribe to faults instances for the whole subtree.

#### **Parameters**

- session the instance of Session used for APIC communication
- extension Optional string that can be used to extend the URL
- only\_new Boolean indicating whether to get all events or only the new events. All events (indicated by setting only\_new to False) will queue a create event for all of the currently existing objects. Setting only\_new to True will only queue events that occur after the initial subscribe. The default has only\_new set to False.

### unsubscribe (session)

Unsubscribe for events from the APIC that pertain to instances of this class.

**Parameters** session – the instance of Session used for APIC communication

update\_db (session, subscribed\_classes, deep=False)

# **Parameters**

- session Session class instance representing the connection to the APIC
- subscribed classes List of subscribed classes
- deep Boolean indicating whether to go deep or not. Default is False

Returns List of subscribed classes

class acitoolkit.acitoolkit.EPG(epg\_name, parent=None)

Bases: acitoolkit.acitoolkit.CommonEPG

EPG: roughly equivalent to fvAEPg

Initializes the EPG with a name and, optionally, an AppProfile parent. If the parent is specified and is not an AppProfile, an error will occur.

#### **Parameters**

- **epg\_name** String containing the name of the EPG.
- parent Instance of the AppProfile class representing the Application Profile where this EPG is contained.

add\_bd (bridgedomain)

Add BridgeDomain to the EPG, roughly equivalent to fvRsBd

**Parameters bridgedomain** – Instance of BridgeDomain class. Represents the BridgeDomain that this EPG will be assigned. An EPG can only be assigned to a single BridgeDomain.

#### add child (obj)

Add a child to the children list.

**Parameters** obj – Child object to add to the children list of the called object.

### add infradomain(infradomain)

Add Infrastructure Domain to the EPG

**Parameters** infradomain – Instance of InfraDomain class.

add\_static\_leaf\_binding(leaf\_id, encap\_type, encap\_id, encap\_mode='regular', immediacy='lazy', pod=1)

Adds a static leaf binding to this EPG.

### **Parameters**

- leaf\_id Integer containing the node ID (e.g. 101)
- encap\_type String containing the encapsulation type. Valid values are 'vlan', 'vxlan', or 'nvgre'.
- encap\_id String containing the encapsulation specific identifier representing the virtual L2 network (i.e. for VXLAN, this is the numeric value of the VNID).
- encap\_mode String containing the encapsulation mode. Use

"regular" for normal dot1q tagged traffic, "untagged" for traffic reaching the leaf without any dot1q tags, and "native" for traffic tagged with a 802.1P tag.

#### **Parameters**

- immediacy String containing either "immediate" or "lazy"
- pod Integer containing the ACI Pod where the supplied leaf is located.

### add\_tag(tag)

Assign this object a particular tag. Tags are strings that can be used to classify objects. More than 1 tag can be assigned to an object.

Parameters tag – string containing the tag to assign to this object or an instance of \_Tag

### attach (item)

Attach the object to the other object.

**Parameters** item – Object to be attached.

### check\_session(session)

This will check that the session is of type Session and raise exception if it not

Parameters session – the session to check

### Returns

#### consume (contract)

Make this EPG consume a Contract

**Parameters** contract – Contract class instance to be consumed by this EPG.

Returns True

### consume\_cif (contract\_interface)

Make this EPG consume a ContractInterface

**Parameters contract\_interface** – ContractInterface class instance to be consumed by this EPG.

Returns True

#### delete tag(tag)

Mark a particular tag as being deleted from this object.

Parameters tag – string containing the tag to delete from this object or an instance of \_Tag

### detach (item)

Detach the object from the other object. A relationship is either 'attached', 'detached', or does not exist. A detached relationship will cause the relationship to be deleted when pushed to the APIC.

**Parameters** item – Object to be detached.

### does\_consume (contract)

Check if this EPG consumes a specific Contract

Parameters contract – Instance of Contract class to check if it is consumed by this EPG.

**Returns** True or False. True if the EPG does consume the Contract.

## does\_consume\_cif (contract\_interface)

Check if this EPG consumes a specific Contract

Parameters contract interface -

Returns True or False. True if the EPG does consume the ContractInterface.

## does\_protect (taboo)

Check if this EPG is protected by a specific Taboo.

**Parameters** taboo – Instance of Taboo class to check if it protects this EPG.

**Returns** True or False. True if the EPG is protected by the Taboo.

## does\_provide (contract)

Check if this EPG provides a specific Contract.

**Parameters** contract – Instance of Contract class to check if it is provided by this EPG.

Returns True or False. True if the EPG does provide the Contract.

# dont\_consume (contract)

Make this EPG not consume a Contract. It does not check to see if the Contract was already consumed

**Parameters** contract – Instance of Contract class to be no longer consumed by this EPG.

Returns True

# dont\_consume\_cif (contract\_interface)

Make this EPG not consume a ContractInterface. It does not check to see if the ContractInterface was already consumed

Parameters contract interface -

Returns True

# dont\_protect (taboo)

Make this EPG not protected by a Taboo

**Parameters** taboo – Instance of Taboo class to no longer protect this EPG.

Returns True

### dont\_provide (contract)

Make this EPG not provide a Contract

Parameters contract – Instance of Contract class to be no longer provided by this EPG.

Returns True

## find(search\_object)

This will check to see if self is a match with search\_object and then call find on all of the children of search. If there is a match, a list containing self and any matches found by the children will be returned as a list.

The criteria for a match is that all attributes of self are compared to all attributes of search\_object. If search\_object.<attr> exists and is the same as self.<attr> or search\_object.<attr> is 'None', then that attribute matches. If all such attributes match, then there is a match and self will be returned in the result.

If there is an attribute of search\_object that does not exist in self, it will be considered a mismatch. If there is an attribute of self that does not exist in search\_object, it will be ignored.

**Parameters** search\_object - ACI object to search

**Returns** List of objects

**get** (*session*, *parent=None*, *tenant=None*) Gets all of the EPGs from the APIC.

#### **Parameters**

- session the instance of Session used for APIC communication
- parent Instance of the AppProfile class used to limit the EPGs retreived from the APIC.
- tenant Instance of Tenant class used to limit the EPGs retreived from the APIC.

**Returns** List of CommonEPG instances (or EPG instances if called from EPG class)

get\_all\_attached (attached\_class, status='attached', relation\_type=None)
Get all of the relations of objects belonging to the specified class with the specified status.

## **Parameters**

- attached\_class The class that is the subject of the search.
- **status** Valid values are 'attached' and 'detached'. Default is 'attached'.

get\_all\_attachments (attached\_class, status='attached', relation\_type=None)
Get all of the attachments to an object belonging to the specified class with the specified status.

### **Parameters**

- attached class The class that is the subject of the search.
- status Valid values are 'attached' and 'detached'. Default is 'attached'.

 $\verb"get_all_consumed" (\textit{deleted=False}, include\_any\_epg=False)$ 

Get all of the Contracts consumed by this EPG

### **Parameters**

- deleted Boolean indicating whether to get Contracts that are consumed or that the consumed was marked as deleted
- include\_any\_epg Boolean indicating whether to include Contracts that are consumed due to inheritance from an AnyEPG within the same Context that this EPG is in.

**Returns** List of Contract objects that are consumed by the EPG.

# get\_all\_consumed\_cif(deleted=False)

Get all of the ContractInterfaces consumed by this EPG

**Parameters deleted** – Boolean indicating whether to get ContractInterfaces that are consumed or that the consumed was marked as deleted

**Returns** List of ContractInterface objects that are consumed by the EPG.

```
get_all_protected(deleted=False)
```

Get all of the Taboos protecting this EPG

**Parameters** deleted – Boolean indicating whether to get Taboos that are protected or that the protected was marked as deleted

**Returns** List of Taboo objects that are protecting the EPG.

get\_all\_provided (deleted=False, include\_any\_epg=False)

Get all of the Contracts provided by this EPG

#### **Parameters**

- deleted Boolean indicating whether to get Contracts that are provided or that the provided was marked as deleted
- include\_any\_epg Boolean indicating whether to include Contracts that are provided due to inheritance from an AnyEPG within the same Context that this EPG is in.

**Returns** List of Contract objects that are provided by the EPG.

### get attributes(name=None)

Will return the value of the named attribute in a dictionary format. If no name is given, then it will return all attributes.

Note that attributes that start with (underbar) will NOT be included unless explicitly named

This method should be over-written as appropriate by inheriting objects to handle how their local attributes are implemented.

This is intended to normalize how all attributes on all objects can be accessed since the implementations were not consistent.

Parameters name – optional name of attribute to return

**Returns** dictionary of attributes and their values

### get\_bd()

Return the assigned BridgeDomain. There should only be one item in the returned list.

Returns List of BridgeDomain objects

## get\_child (child\_type, child\_name)

Gets a specific immediate child of this object

### **Parameters**

- child\_type Class of the child to return
- **child\_name** Name of the child to return

**Returns** The specific instance of child\_type or None if not found

### get\_children (only\_class=None)

Get a list of the immediate child objects of this object.

**Parameters only\_class** – Optional parameter that will be used to limit the objects returned to only those belonging to the class passed in this parameter.

**Returns** List of children objects.

get\_deep (full\_data, working\_data, parent=None, limit\_to=(), subtree='full', config\_only=False)
Gets all instances of this class from the APIC and gets all of the children as well.

#### **Parameters**

- full data -
- working data -
- parent -
- limit to -
- subtree -
- config\_only -

### get\_deep\_apic\_classes (include\_concrete=False)

Get all the apic classes needed for this acitoolkit class and all of its children. :return: list of all apic classes

## get\_dn\_from\_attributes (attributes)

Will get the dn from the attributes or construct it using the dn of the parent plus the rn. Failing those, it will return None

#### Parameters attributes -

Returns String containing dn or None

### get\_event (session)

Gets the event that is pending for this class. Events are returned in the form of objects. Objects that have been deleted are marked as such.

Parameters session – the instance of Session used for APIC communication

## get\_fault (session, extension='')

Gets the fault that is pending for this class. Faults are returned in the form of objects. Objects that have been deleted are marked as such.

Parameters session – the instance of Session used for APIC communication

### static get\_from\_json (data, parent=None)

returns a Tenant object from a json

# get\_interfaces (status='attached')

Get all of the interfaces that this EPG is attached. The default is to get list of 'attached' interfaces. If 'status' is set to 'detached' it will return the list of detached Interface objects (Those EPGs which are no longer attached to an Interface, but the configuration is not yet pushed to the APIC.)

Parameters status - 'attached' or 'detached'. Defaults to 'attached'.

**Returns** List of Interface objects

### get\_json()

Returns ison representation of the EPG

**Returns** json dictionary of the EPG

### get\_parent()

**Returns** Parent of this object.

### get\_searchable()

Method to recursively retrieve all of the searchable items from all the children objects, add the current object to them as additional context, append the local searchable terms, and return the result.

### static get\_table (epgs, title='')

Will create table of EPG information for a given tenant

### **Parameters**

- epgs -
- title -

### get\_tags()

Get the tags assigned to this object.

**Returns** List of tag instances

### has\_attachment (item)

Indicates whether this object is attached to the item/:returns: True or False, True indicates the object is attached.

## has\_bd()

Check if a BridgeDomain has been assigned to the EPG

**Returns** True or False. True if the EPG has been assigned a BridgeDomain.

# $has\_child(obj)$

Check for existence of a child in the children list

**Parameters** obj – Child object that is the subject of the check.

**Returns** True or False, True indicates that it does indeed have the *obj* object as a child.

### has\_detachment (item)

Indicates whether the object is detached from this item. :returns: True or False, True indicates the object is detached.

# has\_events (session, extension='')

Check for pending events from the APIC that pertain to instances of this class.

Parameters session – the instance of Session used for APIC communication

**Returns** True or False. True if there are events pending.

### has\_parent()

returns True if this object has a parent

Returns bool

# $has\_tag(tag)$

Checks whether this object has a particular tag assigned.

**Parameters** tag – string containing the tag name or an instance of Tag

**Returns** True or False. True indicates the object has this tag assigned.

# has\_tags()

Checks whether this object has any tags assigned at all.

**Returns** True or False. True indicates the object has at least one tag assigned.

# info()

Node information summary.

**Returns** Formatted string that has a summary of all of the info gathered about the node.

# infoList()

Node information. Returns a list of (attr, value) tuples.

**Returns** list of [(attr, value),]

#### is attached (item)

Indicates whether the item is attached to this object/ :returns: True or False, True indicates the item is attached.

# is\_attributed\_based

Get whether the EPG is attribute based :return: True if attribute based. False otherwise.

#### is deleted()

Check if the object has been deleted.

**Returns** True or False, True indicates the object has been deleted.

### is detached(item)

Indicates whether the item is detached from this object.

**Returns** True or False, True indicates the item is detached.

## is\_interface()

Indicates whether this object is considered an Interface. The default is False.

**Returns** False

### mark\_as\_deleted()

Mark the object as deleted. This will cause the JSON status to be set to deleted.

### mask\_class\_from\_graphs()

Mask (hide) this class from graph creation

**Returns** False indicating that this class should not be masked.

#### populate children (deep=False, include concrete=False)

Populates all of the children and then calls populate\_children of those children if deep is True. This method should be overridden by any object that does have children.

If include\_concrete is True, then if the object has concrete objects below it, i.e. is a switch, then also populate those conrete object.

#### **Parameters**

- include\_concrete True or False. Default is False
- **deep** True or False. Default is False.

### protect (taboo)

Make this EPG protected by a Taboo

Parameters taboo – Instance of Taboo class to protect this EPG.

Returns True

### provide (contract)

Make this EPG provide a Contract

Parameters contract – Instance of Contract class to be provided by this EPG.

Returns True

#### remove bd()

Remove BridgeDomain from the EPG. Note that there should only be one BridgeDomain attached to the EPG.

# $remove\_child(obj)$

Remove a child from the children list

**Parameters** obj – Child object that is to be removed.

#### remove tag(tag)

Remove a particular tag from being assigned to this object. Note that this does not delete the tag from the APIC.

**Parameters tag** – string containing the tag to remove from this object or an instance of \_Tag

#### set base epg(epg)

Sets the Base EPG. Used by Attribute-based EPGs to indicate that the BridgeDomain, NodeAttach, and PathAttach relations should be copied from the base EPG when generating JSON.

Parameters epg – EPG class instance of the Base EPG

Returns None

### set\_deployment\_immediacy (immediacy)

Set the deployment immediacy of the EPG

Parameters immediacy - String containing either "immediate" or "lazy"

# set\_dom\_deployment\_immediacy (immediacy)

Set the deployment immediacy for PhysDomain of the EPG

Parameters immediacy – String containing either "immediate" or "lazy"

# set\_dom\_resolution\_immediacy(immediacy)

Set the resolution immediacy for PhysDomain of the EPG

**Parameters** immediacy – String containing either "immediate" or "lazy"

### set\_intra\_epg\_isolation (isolation)

Set the intra-EPG isolation of the EPG

Parameters isolation – String containing either "unenforced" or "enforced"

## set\_parent (parent\_obj)

Set the parent object

Parameters parent\_obj - Instance of the parent object

Returns None

# subscribe (session, extension='', only\_new=False)

Subscribe to events from the APIC that pertain to instances of this class.

#### **Parameters**

- session the instance of Session used for APIC communication
- only\_new Boolean indicating whether to get all events or only the new events. All events (indicated by setting only\_new to False) will queue a create event for all of the currently existing objects. Setting only\_new to True will only queue events that occur after the initial subscribe. The default has only new set to False.

# subscribe\_to\_fault\_instances\_subtree (session, extension='', deep=False)

Subscribe to faults instances for the whole subtree.

- session the instance of Session used for APIC communication
- extension Optional string that can be used to extend the URL
- only\_new Boolean indicating whether to get all events or only the new events. All events (indicated by setting only\_new to False) will queue a create event for all of the currently existing objects. Setting only\_new to True will only queue events that occur after the initial subscribe. The default has only\_new set to False.

#### unsubscribe (session)

Unsubscribe for events from the APIC that pertain to instances of this class.

Parameters session – the instance of Session used for APIC communication

update\_db (session, subscribed\_classes, deep=False)

### **Parameters**

- **session** Session class instance representing the connection to the APIC
- subscribed\_classes List of subscribed classes
- deep Boolean indicating whether to go deep or not. Default is False

Returns List of subscribed classes

## class acitoolkit.acitoolkit.EPGDomain (name, parent)

Bases: acitoolkit.acibaseobject.BaseACIObject

**EPGDomain class** 

#### **Parameters**

- name String containing the name of a source relation to an infrastructure domain profile associated with application endpoint groups. The domain profile can be either a VMM domain profile or a physical domain profile.
- parent An instance of EPG class representing the EPG which contains this Domain Profile.

#### add child (obj)

Add a child to the children list.

**Parameters** obj – Child object to add to the children list of the called object.

# add\_tag(tag)

Assign this object a particular tag. Tags are strings that can be used to classify objects. More than 1 tag can be assigned to an object.

Parameters tag – string containing the tag to assign to this object or an instance of \_Tag

#### attach (item)

Attach the object to the other object.

**Parameters** item – Object to be attached.

# ${\tt check\_session}\,(session)$

This will check that the session is of type Session and raise exception if it not

**Parameters** session – the session to check

### Returns

# delete\_tag(tag)

Mark a particular tag as being deleted from this object.

Parameters tag – string containing the tag to delete from this object or an instance of \_Tag

#### detach (item)

Detach the object from the other object. A relationship is either 'attached', 'detached', or does not exist. A detached relationship will cause the relationship to be deleted when pushed to the APIC.

**Parameters** item – Object to be detached.

#### **find** (search object)

This will check to see if self is a match with search\_object and then call find on all of the children of search. If there is a match, a list containing self and any matches found by the children will be returned as a list.

The criteria for a match is that all attributes of self are compared to all attributes of search\_object. If search\_object.<attr> exists and is the same as self.<attr> or search\_object.<attr> is 'None', then that attribute matches. If all such attributes match, then there is a match and self will be returned in the result.

If there is an attribute of search\_object that does not exist in self, it will be considered a mismatch. If there is an attribute of self that does not exist in search\_object, it will be ignored.

**Parameters** search\_object - ACI object to search

**Returns** List of objects

### classmethod get (session)

Gets all of the Physical Domains from the APIC

Parameters session – the instance of Session used for APIC communication

**Returns** List of Switch Profile objects

get\_all\_attached (attached\_class, status='attached', relation\_type=None)

Get all of the relations of objects belonging to the specified class with the specified status.

### **Parameters**

- attached class The class that is the subject of the search.
- **status** Valid values are 'attached' and 'detached'. Default is 'attached'.

# get\_all\_attachments (attached\_class, status='attached', relation\_type=None)

Get all of the attachments to an object belonging to the specified class with the specified status.

#### **Parameters**

- attached\_class The class that is the subject of the search.
- **status** Valid values are 'attached' and 'detached'. Default is 'attached'.

### get\_attributes (name=None)

Will return the value of the named attribute in a dictionary format. If no name is given, then it will return all attributes.

Note that attributes that start with \_ (underbar) will NOT be included unless explicitly named

This method should be over-written as appropriate by inheriting objects to handle how their local attributes are implemented.

This is intended to normalize how all attributes on all objects can be accessed since the implementations were not consistent.

Parameters name – optional name of attribute to return

Returns dictionary of attributes and their values

### classmethod get\_by\_name (session, infra\_name)

Gets all of the Physical Domains from the APIC

- infra name -
- session the instance of Session used for APIC communication

### **Returns** List of Switch Profile objects

### get\_child (child\_type, child\_name)

Gets a specific immediate child of this object

#### **Parameters**

- child\_type Class of the child to return
- child name Name of the child to return

**Returns** The specific instance of child\_type or None if not found

## get\_children (only\_class=None)

Get a list of the immediate child objects of this object.

**Parameters only\_class** – Optional parameter that will be used to limit the objects returned to only those belonging to the class passed in this parameter.

Returns List of children objects.

get\_deep (full\_data, working\_data, parent=None, limit\_to=(), subtree='full', config\_only=False)
Gets all instances of this class from the APIC and gets all of the children as well.

#### **Parameters**

- full data -
- working\_data -
- parent -
- limit to -
- subtree -
- · config\_only -

# get\_deep\_apic\_classes (include\_concrete=False)

Get all the apic classes needed for this acitoolkit class and all of its children. :return: list of all apic classes

### get\_dn\_from\_attributes (attributes)

Will get the dn from the attributes or construct it using the dn of the parent plus the rn. Failing those, it will return None

### Parameters attributes -

Returns String containing dn or None

## get\_event (session)

Gets the event that is pending for this class. Events are returned in the form of objects. Objects that have been deleted are marked as such.

Parameters session – the instance of Session used for APIC communication

# get\_fault (session, extension='')

Gets the fault that is pending for this class. Faults are returned in the form of objects. Objects that have been deleted are marked as such.

Parameters session – the instance of Session used for APIC communication

## get\_from\_json (data, parent=None)

returns a Tenant object from a json

# get\_interfaces (status='attached')

Get all of the interface relations. Note that multiple classes are considered "interfaces" such as Interface, L2Interface, L3Interface, etc.

Parameters status – Valid values are 'attached' and 'detached'. Default is 'attached'.

**Returns** List of interfaces that this object has relations and the status matches.

# get\_json()

Returns json representation of the fvTenant object

**Returns** A json dictionary of fvTenant

## get\_parent()

Returns Parent of this object.

## get\_searchable()

Method to recursively retrieve all of the searchable items from all the children objects, add the current object to them as additional context, append the local searchable terms, and return the result.

### get\_table (aci\_object, title='')

Abstract method that should be replaced by a version that is specific to the object

### **Parameters**

- · aci object -
- title String containing the table title

**Returns** list of Table objects

### get\_tags()

Get the tags assigned to this object.

**Returns** List of tag instances

## has\_attachment(item)

Indicates whether this object is attached to the item/:returns: True or False, True indicates the object is attached.

# has\_child(obj)

Check for existence of a child in the children list

**Parameters** ob j – Child object that is the subject of the check.

**Returns** True or False, True indicates that it does indeed have the *obj* object as a child.

# has\_detachment (item)

Indicates whether the object is detached from this item. :returns: True or False, True indicates the object is detached.

## has\_events (session, extension='')

Check for pending events from the APIC that pertain to instances of this class.

Parameters session – the instance of Session used for APIC communication

Returns True or False. True if there are events pending.

# has\_parent()

returns True if this object has a parent

Returns bool

# $has\_tag(tag)$

Checks whether this object has a particular tag assigned.

**Parameters** tag – string containing the tag name or an instance of \_Tag

**Returns** True or False. True indicates the object has this tag assigned.

#### has tags()

Checks whether this object has any tags assigned at all.

**Returns** True or False. True indicates the object has at least one tag assigned.

## info()

Node information summary.

**Returns** Formatted string that has a summary of all of the info gathered about the node.

#### infoList()

Node information. Returns a list of (attr, value) tuples.

**Returns** list of [(attr, value),]

### is attached(item)

Indicates whether the item is attached to this object/ :returns: True or False, True indicates the item is attached.

### is deleted()

Check if the object has been deleted.

**Returns** True or False, True indicates the object has been deleted.

# is\_detached(item)

Indicates whether the item is detached from this object.

**Returns** True or False, True indicates the item is detached.

## is\_interface()

Indicates whether this object is considered an Interface. The default is False.

Returns False

# mark\_as\_deleted()

Mark the object as deleted. This will cause the JSON status to be set to deleted.

# mask\_class\_from\_graphs()

Mask (hide) this class from graph creation

**Returns** False indicating that this class should not be masked.

## populate\_children (deep=False, include\_concrete=False)

Populates all of the children and then calls populate\_children of those children if deep is True. This method should be overridden by any object that does have children.

If include\_concrete is True, then if the object has concrete objects below it, i.e. is a switch, then also populate those conrete object.

### **Parameters**

- include\_concrete True or False. Default is False
- **deep** True or False. Default is False.

# ${\tt remove\_child}\,(obj)$

Remove a child from the children list

**Parameters** obj – Child object that is to be removed.

# remove\_tag(tag)

Remove a particular tag from being assigned to this object. Note that this does not delete the tag from the APIC.

Parameters tag – string containing the tag to remove from this object or an instance of Tag

```
set parent (parent obj)
```

Set the parent object

Parameters parent\_obj - Instance of the parent object

Returns None

```
subscribe (session, extension='', only_new=False)
```

Subscribe to events from the APIC that pertain to instances of this class.

#### **Parameters**

- session the instance of Session used for APIC communication
- only\_new Boolean indicating whether to get all events or only the new events. All events (indicated by setting only\_new to False) will queue a create event for all of the currently existing objects. Setting only\_new to True will only queue events that occur after the initial subscribe. The default has only\_new set to False.

subscribe\_to\_fault\_instances\_subtree (session, extension='', deep=False)

Subscribe to faults instances for the whole subtree.

#### **Parameters**

- session the instance of Session used for APIC communication
- extension Optional string that can be used to extend the URL
- only\_new Boolean indicating whether to get all events or only the new events. All events (indicated by setting only\_new to False) will queue a create event for all of the currently existing objects. Setting only\_new to True will only queue events that occur after the initial subscribe. The default has only\_new set to False.

# unsubscribe (session)

Unsubscribe for events from the APIC that pertain to instances of this class.

Parameters session – the instance of Session used for APIC communication

update\_db (session, subscribed\_classes, deep=False)

## **Parameters**

- session Session class instance representing the connection to the APIC
- subscribed\_classes List of subscribed classes
- **deep** Boolean indicating whether to go deep or not. Default is False

**Returns** List of subscribed classes

```
class acitoolkit.acitoolkit.Endpoint (name, parent)
```

Bases: acitoolkit.acibaseobject.BaseACIObject

**Endpoint class** 

# $\verb"add_child" (obj)$

Add a child to the children list.

**Parameters** ob j – Child object to add to the children list of the called object.

# add\_tag(tag)

Assign this object a particular tag. Tags are strings that can be used to classify objects. More than 1 tag can be assigned to an object.

Parameters tag – string containing the tag to assign to this object or an instance of Tag

### attach(item)

Attach the object to the other object.

**Parameters** item – Object to be attached.

### check session(session)

This will check that the session is of type Session and raise exception if it not

**Parameters** session – the session to check

#### Returns

## delete\_tag(tag)

Mark a particular tag as being deleted from this object.

Parameters tag – string containing the tag to delete from this object or an instance of \_Tag

#### detach (item)

Detach the object from the other object. A relationship is either 'attached', 'detached', or does not exist. A detached relationship will cause the relationship to be deleted when pushed to the APIC.

**Parameters** item – Object to be detached.

### **find** (*search\_object*)

This will check to see if self is a match with search\_object and then call find on all of the children of search. If there is a match, a list containing self and any matches found by the children will be returned as a list.

The criteria for a match is that all attributes of self are compared to all attributes of search\_object. If search\_object.<attr> exists and is the same as self.<attr> or search\_object.<attr> is 'None', then that attribute matches. If all such attributes match, then there is a match and self will be returned in the result.

If there is an attribute of search\_object that does not exist in self, it will be considered a mismatch. If there is an attribute of self that does not exist in search\_object, it will be ignored.

Parameters search\_object - ACI object to search

**Returns** List of objects

### static get (session, endpoint\_name=None)

Gets all of the endpoints connected to the fabric from the APIC

## **Parameters**

- endpoint\_name -
- session Session instance used to communicate with the APIC. Assumed to be logged in

# get\_all\_attached (attached\_class, status='attached', relation\_type=None)

Get all of the relations of objects belonging to the specified class with the specified status.

## **Parameters**

- attached\_class The class that is the subject of the search.
- **status** Valid values are 'attached' and 'detached'. Default is 'attached'.

# get\_all\_attachments (attached\_class, status='attached', relation\_type=None)

Get all of the attachments to an object belonging to the specified class with the specified status.

# **Parameters**

• attached class – The class that is the subject of the search.

• **status** – Valid values are 'attached' and 'detached'. Default is 'attached'.

Get all of the Endpoints for a specified EPG

#### **Parameters**

- session Session instance used to communicate with the APIC. Assumed to be logged
  in
- **tenant\_name** String containing the tenant name
- app\_name String containing the app name
- epg\_name String containing the epg name
- with\_interface\_attachments Boolean indicating whether interfaces should be attached or not. True is default.

**Returns** List of Endpoint instances

# get\_attributes (name=None)

Will return the value of the named attribute in a dictionary format. If no name is given, then it will return all attributes.

Note that attributes that start with \_ (underbar) will NOT be included unless explicitly named

This method should be over-written as appropriate by inheriting objects to handle how their local attributes are implemented.

This is intended to normalize how all attributes on all objects can be accessed since the implementations were not consistent.

Parameters name – optional name of attribute to return

Returns dictionary of attributes and their values

```
get_child (child_type, child_name)
```

Gets a specific immediate child of this object

#### **Parameters**

- child\_type Class of the child to return
- child\_name Name of the child to return

**Returns** The specific instance of child\_type or None if not found

```
get_children (only_class=None)
```

Get a list of the immediate child objects of this object.

**Parameters** only\_class – Optional parameter that will be used to limit the objects returned to only those belonging to the class passed in this parameter.

**Returns** List of children objects.

classmethod get\_deep (full\_data, working\_data, parent=None, limit\_to=(), subtree='full', config\_only=False)

Gets all instances of this class from the APIC and gets all of the children as well.

### **Parameters**

- full data -
- working\_data -
- parent -

- limit to-
- subtree -
- · config\_only -

# get\_deep\_apic\_classes (include\_concrete=False)

Get all the apic classes needed for this acitoolkit class and all of its children. :return: list of all apic classes

### get dn from attributes(attributes)

Will get the dn from the attributes or construct it using the dn of the parent plus the rn. Failing those, it will return None

# Parameters attributes -

**Returns** String containing dn or None

classmethod get\_event (session, with\_relations=True)

```
get_fault (session, extension='')
```

Gets the fault that is pending for this class. Faults are returned in the form of objects. Objects that have been deleted are marked as such.

Parameters session – the instance of Session used for APIC communication

# get\_from\_json (data, parent=None)

returns a Tenant object from a json

```
get_interfaces (status='attached')
```

Get all of the interface relations. Note that multiple classes are considered "interfaces" such as Interface, L2Interface, L3Interface, etc.

Parameters status – Valid values are 'attached' and 'detached'. Default is 'attached'.

**Returns** List of interfaces that this object has relations and the status matches.

```
get_json()
get_parent()
```

**Returns** Parent of this object.

### get\_searchable()

Method to recursively retrieve all of the searchable items from all the children objects, add the current object to them as additional context, append the local searchable terms, and return the result.

# static get\_table (endpoints, title='')

Will create table of taboo information for a given tenant

#### **Parameters**

- title -
- endpoints -

# get\_tags()

Get the tags assigned to this object.

**Returns** List of tag instances

### has\_attachment (item)

Indicates whether this object is attached to the item/:returns: True or False, True indicates the object is attached.

## has child (obj)

Check for existence of a child in the children list

**Parameters** obj – Child object that is the subject of the check.

**Returns** True or False, True indicates that it does indeed have the *obj* object as a child.

## has detachment (item)

Indicates whether the object is detached from this item. :returns: True or False, True indicates the object is detached.

### has events(session, extension='')

Check for pending events from the APIC that pertain to instances of this class.

Parameters session – the instance of Session used for APIC communication

**Returns** True or False. True if there are events pending.

## has\_parent()

returns True if this object has a parent

Returns bool

# has\_tag(tag)

Checks whether this object has a particular tag assigned.

**Parameters** tag – string containing the tag name or an instance of \_Tag

**Returns** True or False. True indicates the object has this tag assigned.

# has\_tags()

Checks whether this object has any tags assigned at all.

**Returns** True or False. True indicates the object has at least one tag assigned.

### info()

Node information summary.

**Returns** Formatted string that has a summary of all of the info gathered about the node.

## infoList()

Node information. Returns a list of (attr, value) tuples.

**Returns** list of [(attr, value),]

### is\_attached(item)

Indicates whether the item is attached to this object/ :returns: True or False, True indicates the item is attached.

# is\_deleted()

Check if the object has been deleted.

**Returns** True or False, True indicates the object has been deleted.

#### is\_detached(item)

Indicates whether the item is detached from this object.

**Returns** True or False, True indicates the item is detached.

# is\_interface()

Indicates whether this object is considered an Interface. The default is False.

**Returns** False

# mark\_as\_deleted()

Mark the object as deleted. This will cause the JSON status to be set to deleted.

# mask\_class\_from\_graphs()

Mask (hide) this class from graph creation

**Returns** False indicating that this class should not be masked.

## populate\_children (deep=False, include\_concrete=False)

Populates all of the children and then calls populate\_children of those children if deep is True. This method should be overridden by any object that does have children.

If include\_concrete is True, then if the object has concrete objects below it, i.e. is a switch, then also populate those conrete object.

#### **Parameters**

- include\_concrete True or False. Default is False
- deep True or False. Default is False.

## remove\_child(obj)

Remove a child from the children list

**Parameters** obj – Child object that is to be removed.

#### remove\_tag(tag)

Remove a particular tag from being assigned to this object. Note that this does not delete the tag from the APIC.

Parameters tag – string containing the tag to remove from this object or an instance of \_Tag

```
set_parent (parent_obj)
```

Set the parent object

**Parameters** parent\_obj - Instance of the parent object

Returns None

```
subscribe (session, extension='', only_new=False)
```

Subscribe to events from the APIC that pertain to instances of this class.

## **Parameters**

- session the instance of Session used for APIC communication
- only\_new Boolean indicating whether to get all events or only the new events. All events (indicated by setting only\_new to False) will queue a create event for all of the currently existing objects. Setting only\_new to True will only queue events that occur after the initial subscribe. The default has only\_new set to False.

```
\verb|subscribe_to_fault_instances_subtree| (session, extension=``, deep=False)|
```

Subscribe to faults instances for the whole subtree.

#### **Parameters**

- session the instance of Session used for APIC communication
- extension Optional string that can be used to extend the URL
- only\_new Boolean indicating whether to get all events or only the new events. All events (indicated by setting only\_new to False) will queue a create event for all of the currently existing objects. Setting only\_new to True will only queue events that occur after the initial subscribe. The default has only\_new set to False.

### unsubscribe (session)

Unsubscribe for events from the APIC that pertain to instances of this class.

Parameters session – the instance of Session used for APIC communication

update db (session, subscribed classes, deep=False)

### **Parameters**

- session Session class instance representing the connection to the APIC
- subscribed classes List of subscribed classes
- **deep** Boolean indicating whether to go deep or not. Default is False

**Returns** List of subscribed classes

class acitoolkit.acitoolkit.FexInterface (if\_type, pod, node, fex, module, port)

Bases: acitoolkit.acibaseobject.BaseACIObject

This class describes a physical interface on a FEX device

## add\_child(obj)

Add a child to the children list.

**Parameters** ob j – Child object to add to the children list of the called object.

# add\_tag(tag)

Assign this object a particular tag. Tags are strings that can be used to classify objects. More than 1 tag can be assigned to an object.

**Parameters** tag – string containing the tag to assign to this object or an instance of \_Tag

### attach (item)

Attach the object to the other object.

**Parameters** item – Object to be attached.

#### check session(session)

This will check that the session is of type Session and raise exception if it not

Parameters session - the session to check

Returns

# delete\_tag(tag)

Mark a particular tag as being deleted from this object.

Parameters tag – string containing the tag to delete from this object or an instance of \_Tag

## detach (item)

Detach the object from the other object. A relationship is either 'attached', 'detached', or does not exist. A detached relationship will cause the relationship to be deleted when pushed to the APIC.

**Parameters** item – Object to be detached.

## find(search\_object)

This will check to see if self is a match with search\_object and then call find on all of the children of search. If there is a match, a list containing self and any matches found by the children will be returned as a list.

The criteria for a match is that all attributes of self are compared to all attributes of search\_object. If search\_object.<attr> exists and is the same as self.<attr> or search\_object.<attr> is 'None', then that attribute matches. If all such attributes match, then there is a match and self will be returned in the result.

If there is an attribute of search\_object that does not exist in self, it will be considered a mismatch. If there is an attribute of self that does not exist in search\_object, it will be ignored.

**Parameters** search\_object - ACI object to search

**Returns** List of objects

**get** (session, toolkit\_class, apic\_class, parent=None, tenant=None)
Generic classmethod to get all of a particular APIC class.

#### **Parameters**

- session the instance of Session used for APIC communication
- toolkit\_class acitoolkit class to return
- apic\_class String containing class name from the APIC object model.
- parent Object to assign as the parent to the created objects.
- tenant Tenant object to assign the created objects.

## get\_all\_attached (attached\_class, status='attached', relation\_type=None)

Get all of the relations of objects belonging to the specified class with the specified status.

### **Parameters**

- attached\_class The class that is the subject of the search.
- **status** Valid values are 'attached' and 'detached'. Default is 'attached'.

### get\_all\_attachments (attached\_class, status='attached', relation\_type=None)

Get all of the attachments to an object belonging to the specified class with the specified status.

# **Parameters**

- attached\_class The class that is the subject of the search.
- **status** Valid values are 'attached' and 'detached'. Default is 'attached'.

# get\_attributes (name=None)

Will return the value of the named attribute in a dictionary format. If no name is given, then it will return all attributes.

Note that attributes that start with \_ (underbar) will NOT be included unless explicitly named

This method should be over-written as appropriate by inheriting objects to handle how their local attributes are implemented.

This is intended to normalize how all attributes on all objects can be accessed since the implementations were not consistent.

**Parameters** name – optional name of attribute to return

Returns dictionary of attributes and their values

# get\_child(child\_type, child\_name)

Gets a specific immediate child of this object

#### **Parameters**

- child\_type Class of the child to return
- child\_name Name of the child to return

**Returns** The specific instance of child\_type or None if not found

#### get\_children (only\_class=None)

Get a list of the immediate child objects of this object.

**Parameters** only\_class – Optional parameter that will be used to limit the objects returned to only those belonging to the class passed in this parameter.

**Returns** List of children objects.

get\_deep (full\_data, working\_data, parent=None, limit\_to=(), subtree='full', config\_only=False)
Gets all instances of this class from the APIC and gets all of the children as well.

#### **Parameters**

- full data -
- working data -
- parent -
- limit\_to-
- subtree -
- config\_only -

### get\_deep\_apic\_classes (include\_concrete=False)

Get all the apic classes needed for this acitoolkit class and all of its children. :return: list of all apic classes

# get\_dn\_from\_attributes (attributes)

Will get the dn from the attributes or construct it using the dn of the parent plus the rn. Failing those, it will return None

#### Parameters attributes -

Returns String containing dn or None

#### get event(session)

Gets the event that is pending for this class. Events are returned in the form of objects. Objects that have been deleted are marked as such.

Parameters session – the instance of Session used for APIC communication

# get\_fault (session, extension='')

Gets the fault that is pending for this class. Faults are returned in the form of objects. Objects that have been deleted are marked as such.

Parameters session – the instance of Session used for APIC communication

### get\_from\_json (data, parent=None)

returns a Tenant object from a json

# get\_interfaces (status='attached')

Get all of the interface relations. Note that multiple classes are considered "interfaces" such as Interface, L2Interface, L3Interface, etc.

Parameters status - Valid values are 'attached' and 'detached'. Default is 'attached'.

**Returns** List of interfaces that this object has relations and the status matches.

# $\texttt{get\_json}$ ( $obj\_class$ , attributes=None, children=None, $get\_children=True$ )

Get the JSON representation of this class in the actual APIC Object Model.

## **Parameters**

- obj\_class Object Class Name within the APIC model.
- attributes Additional attributes that should be set in the JSON.
- **children** Children objects to traverse as well.
- get\_children Indicates whether the children objects should be included.

Returns JSON dictionary to be pushed to the APIC.

```
get_parent()
```

**Returns** Parent of this object.

#### get\_searchable()

Method to recursively retrieve all of the searchable items from all the children objects, add the current object to them as additional context, append the local searchable terms, and return the result.

# get\_table (aci\_object, title='')

Abstract method that should be replaced by a version that is specific to the object

#### **Parameters**

- aci\_object -
- title String containing the table title

**Returns** list of Table objects

### get\_tags()

Get the tags assigned to this object.

Returns List of tag instances

## has attachment (item)

Indicates whether this object is attached to the item/:returns: True or False, True indicates the object is attached.

### has child (obj)

Check for existence of a child in the children list

**Parameters** obj – Child object that is the subject of the check.

**Returns** True or False, True indicates that it does indeed have the *obj* object as a child.

## has\_detachment (item)

Indicates whether the object is detached from this item. :returns: True or False, True indicates the object is detached.

# has\_events (session, extension='')

Check for pending events from the APIC that pertain to instances of this class.

Parameters session – the instance of Session used for APIC communication

**Returns** True or False. True if there are events pending.

### has\_parent()

returns True if this object has a parent

Returns bool

# $has\_tag(tag)$

Checks whether this object has a particular tag assigned.

**Parameters** tag – string containing the tag name or an instance of \_Tag

**Returns** True or False. True indicates the object has this tag assigned.

# has\_tags()

Checks whether this object has any tags assigned at all.

**Returns** True or False. True indicates the object has at least one tag assigned.

## info()

Node information summary.

**Returns** Formatted string that has a summary of all of the info gathered about the node.

#### infoList()

Node information. Returns a list of (attr, value) tuples.

**Returns** list of [(attr, value),]

### is attached(item)

Indicates whether the item is attached to this object/ :returns: True or False, True indicates the item is attached.

#### is deleted()

Check if the object has been deleted.

**Returns** True or False, True indicates the object has been deleted.

## is\_detached(item)

Indicates whether the item is detached from this object.

**Returns** True or False, True indicates the item is detached.

```
classmethod is_dn_a_fex_interface (dn)
```

#### is interface()

Indicates whether this object is considered an Interface. The default is False.

Returns False

### mark as deleted()

Mark the object as deleted. This will cause the JSON status to be set to deleted.

# mask\_class\_from\_graphs()

Mask (hide) this class from graph creation

**Returns** False indicating that this class should not be masked.

```
classmethod parse\_dn(dn)
```

# populate\_children (deep=False, include\_concrete=False)

Populates all of the children and then calls populate\_children of those children if deep is True. This method should be overridden by any object that does have children.

If include\_concrete is True, then if the object has concrete objects below it, i.e. is a switch, then also populate those conrete object.

## **Parameters**

- include\_concrete True or False. Default is False
- **deep** True or False. Default is False.

#### remove child (obj)

Remove a child from the children list

**Parameters** obj – Child object that is to be removed.

# $remove\_tag(tag)$

Remove a particular tag from being assigned to this object. Note that this does not delete the tag from the APIC.

Parameters tag – string containing the tag to remove from this object or an instance of \_Tag

# set\_parent (parent\_obj)

Set the parent object

Parameters parent\_obj - Instance of the parent object

Returns None

```
subscribe (session, extension='', only_new=False)
```

Subscribe to events from the APIC that pertain to instances of this class.

#### **Parameters**

- session the instance of Session used for APIC communication
- only\_new Boolean indicating whether to get all events or only the new events. All events (indicated by setting only\_new to False) will queue a create event for all of the currently existing objects. Setting only\_new to True will only queue events that occur after the initial subscribe. The default has only\_new set to False.

subscribe\_to\_fault\_instances\_subtree (session, extension='', deep=False)

Subscribe to faults instances for the whole subtree.

#### **Parameters**

- session the instance of Session used for APIC communication
- extension Optional string that can be used to extend the URL
- only\_new Boolean indicating whether to get all events or only the new events. All events (indicated by setting only\_new to False) will queue a create event for all of the currently existing objects. Setting only\_new to True will only queue events that occur after the initial subscribe. The default has only\_new set to False.

## unsubscribe (session)

Unsubscribe for events from the APIC that pertain to instances of this class.

**Parameters** session – the instance of Session used for APIC communication

update\_db (session, subscribed\_classes, deep=False)

# **Parameters**

- session Session class instance representing the connection to the APIC
- subscribed\_classes List of subscribed classes
- **deep** Boolean indicating whether to go deep or not. Default is False

Returns List of subscribed classes

```
class acitoolkit.acitoolkit.Filter (filter_name, parent=None)
```

Bases: acitoolkit.acibaseobject.BaseACIObject

Filter: roughly equivalent to vzFilter

### add child (obj)

Add a child to the children list.

**Parameters** obj – Child object to add to the children list of the called object.

# add\_tag(tag)

Assign this object a particular tag. Tags are strings that can be used to classify objects. More than 1 tag can be assigned to an object.

Parameters tag – string containing the tag to assign to this object or an instance of \_Tag

#### attach (item)

Attach the object to the other object.

**Parameters** item – Object to be attached.

# check session(session)

This will check that the session is of type Session and raise exception if it not

Parameters session – the session to check

#### Returns

# delete\_tag(tag)

Mark a particular tag as being deleted from this object.

Parameters tag – string containing the tag to delete from this object or an instance of Tag

### detach (item)

Detach the object from the other object. A relationship is either 'attached', 'detached', or does not exist. A detached relationship will cause the relationship to be deleted when pushed to the APIC.

**Parameters** item – Object to be detached.

# find (search\_object)

This will check to see if self is a match with search\_object and then call find on all of the children of search. If there is a match, a list containing self and any matches found by the children will be returned as a list.

The criteria for a match is that all attributes of self are compared to all attributes of search\_object. If search\_object.<attr> exists and is the same as self.<attr> or search\_object.<attr> is 'None', then that attribute matches. If all such attributes match, then there is a match and self will be returned in the result.

If there is an attribute of search\_object that does not exist in self, it will be considered a mismatch. If there is an attribute of self that does not exist in search\_object, it will be ignored.

Parameters search\_object - ACI object to search

**Returns** List of objects

# classmethod get (session, tenant)

Gets all of the Filters for the current tenant from the APIC.

#### **Parameters**

- session the instance of Session used for APIC communication
- tenant the instance of Tenant used to limit the Filters retreived from the APIC

**Returns** List of Filter objects

# get\_all\_attached (attached\_class, status='attached', relation\_type=None)

Get all of the relations of objects belonging to the specified class with the specified status.

#### **Parameters**

- attached\_class The class that is the subject of the search.
- **status** Valid values are 'attached' and 'detached'. Default is 'attached'.

# get\_all\_attachments (attached\_class, status='attached', relation\_type=None)

Get all of the attachments to an object belonging to the specified class with the specified status.

#### **Parameters**

- attached\_class The class that is the subject of the search.
- **status** Valid values are 'attached' and 'detached'. Default is 'attached'.

## get\_attributes (name=None)

Will return the value of the named attribute in a dictionary format. If no name is given, then it will return all attributes.

Note that attributes that start with (underbar) will NOT be included unless explicitly named

This method should be over-written as appropriate by inheriting objects to handle how their local attributes are implemented.

This is intended to normalize how all attributes on all objects can be accessed since the implementations were not consistent.

**Parameters** name – optional name of attribute to return

**Returns** dictionary of attributes and their values

# classmethod get\_by\_name\_and\_tenant (session, tenant, filter\_name)

Returns the Filter Object with name == filter\_name and tenant == tenant

### **Parameters**

- session the instance of Session used for APIC communication
- tenant the instance of Tenant used to limit the search scope
- filter\_name the searched Filter Object

**Returns** a single Filter Object

# get\_child(child\_type, child\_name)

Gets a specific immediate child of this object

#### **Parameters**

- child\_type Class of the child to return
- child\_name Name of the child to return

**Returns** The specific instance of child\_type or None if not found

## get\_children (only\_class=None)

Get a list of the immediate child objects of this object.

**Parameters only\_class** – Optional parameter that will be used to limit the objects returned to only those belonging to the class passed in this parameter.

Returns List of children objects.

classmethod get\_deep (full\_data, working\_data, parent=None, limit\_to=(), subtree='full', config\_only=False)

### get\_deep\_apic\_classes (include\_concrete=False)

Get all the apic classes needed for this acitoolkit class and all of its children. :return: list of all apic classes

# get dn from attributes(attributes)

Will get the dn from the attributes or construct it using the dn of the parent plus the rn. Failing those, it will return None

### Parameters attributes -

**Returns** String containing dn or None

# get\_event (session)

Gets the event that is pending for this class. Events are returned in the form of objects. Objects that have been deleted are marked as such.

Parameters session – the instance of Session used for APIC communication

### get\_fault (session, extension='')

Gets the fault that is pending for this class. Faults are returned in the form of objects. Objects that have been deleted are marked as such.

Parameters session – the instance of Session used for APIC communication

# static get\_from\_json (data, parent=None)

returns a Tenant object from a json

# get\_interfaces (status='attached')

Get all of the interface relations. Note that multiple classes are considered "interfaces" such as Interface, L2Interface, L3Interface, etc.

Parameters status - Valid values are 'attached' and 'detached'. Default is 'attached'.

**Returns** List of interfaces that this object has relations and the status matches.

# get\_json()

Returns ison representation of the Filter

**Returns** json dictionary of the Filter

## get\_parent()

Returns Parent of this object.

## get\_searchable()

Method to recursively retrieve all of the searchable items from all the children objects, add the current object to them as additional context, append the local searchable terms, and return the result.

# get\_table (aci\_object, title='')

Abstract method that should be replaced by a version that is specific to the object

#### **Parameters**

- aci\_object -
- title String containing the table title

**Returns** list of Table objects

## get\_tags()

Get the tags assigned to this object.

**Returns** List of tag instances

### has\_attachment(item)

Indicates whether this object is attached to the item/:returns: True or False, True indicates the object is attached.

# $has\_child(obj)$

Check for existence of a child in the children list

**Parameters** obj – Child object that is the subject of the check.

**Returns** True or False, True indicates that it does indeed have the *obj* object as a child.

#### has\_detachment (item)

Indicates whether the object is detached from this item. :returns: True or False, True indicates the object is detached.

has\_entry (applyToFrag, arpOpc, dFromPort, dToPort, etherT, prot, sFromPort, sToPort, tcpRules, stateful, icmpv4T='not-given', icmpv6T='not-given')

Returns whether or not the Filter has a FilterEntry. All fields are compared except name.

**Returns** True if the Filter has a matching FilterEntry. False otherwise

### has\_events (session, extension='')

Check for pending events from the APIC that pertain to instances of this class.

Parameters session – the instance of Session used for APIC communication

**Returns** True or False. True if there are events pending.

### has\_parent()

returns True if this object has a parent

Returns bool

## has\_tag(tag)

Checks whether this object has a particular tag assigned.

**Parameters** tag – string containing the tag name or an instance of \_Tag

Returns True or False. True indicates the object has this tag assigned.

### has\_tags()

Checks whether this object has any tags assigned at all.

**Returns** True or False. True indicates the object has at least one tag assigned.

#### info()

Node information summary.

**Returns** Formatted string that has a summary of all of the info gathered about the node.

#### infoList()

Node information. Returns a list of (attr, value) tuples.

**Returns** list of [(attr, value),]

## is attached(item)

Indicates whether the item is attached to this object/ :returns: True or False, True indicates the item is attached.

### is deleted()

Check if the object has been deleted.

Returns True or False, True indicates the object has been deleted.

## is detached (item)

Indicates whether the item is detached from this object.

**Returns** True or False, True indicates the item is detached.

# is\_interface()

Indicates whether this object is considered an Interface. The default is False.

Returns False

## mark as deleted()

Mark the object as deleted. This will cause the JSON status to be set to deleted.

#### mask class from graphs()

Mask (hide) this class from graph creation

**Returns** False indicating that this class should not be masked.

# populate\_children (deep=False, include\_concrete=False)

Populates all of the children and then calls populate\_children of those children if deep is True. This method should be overridden by any object that does have children.

If include\_concrete is True, then if the object has concrete objects below it, i.e. is a switch, then also populate those conrete object.

# **Parameters**

- include concrete True or False. Default is False
- **deep** True or False. Default is False.

```
remove child (obj)
```

Remove a child from the children list

**Parameters** obj – Child object that is to be removed.

```
remove tag(tag)
```

Remove a particular tag from being assigned to this object. Note that this does not delete the tag from the APIC.

Parameters tag – string containing the tag to remove from this object or an instance of Tag

```
set_parent (parent_obj)
```

Set the parent object

**Parameters** parent\_obj - Instance of the parent object

**Returns** None

```
subscribe (session, extension='', only_new=False)
```

Subscribe to events from the APIC that pertain to instances of this class.

#### **Parameters**

- session the instance of Session used for APIC communication
- only\_new Boolean indicating whether to get all events or only the new events. All events (indicated by setting only\_new to False) will queue a create event for all of the currently existing objects. Setting only\_new to True will only queue events that occur after the initial subscribe. The default has only new set to False.

```
subscribe_to_fault_instances_subtree (session, extension='', deep=False)
Subscribe to faults instances for the whole subtree.
```

## Parameters

- session the instance of Session used for APIC communication
- extension Optional string that can be used to extend the URL
- only\_new Boolean indicating whether to get all events or only the new events. All events (indicated by setting only\_new to False) will queue a create event for all of the currently existing objects. Setting only\_new to True will only queue events that occur after the initial subscribe. The default has only\_new set to False.

# unsubscribe (session)

Unsubscribe for events from the APIC that pertain to instances of this class.

Parameters session – the instance of Session used for APIC communication

```
update db (session, subscribed classes, deep=False)
```

### **Parameters**

- session Session class instance representing the connection to the APIC
- subscribed classes List of subscribed classes
- deep Boolean indicating whether to go deep or not. Default is False

**Returns** List of subscribed classes

FilterEntry: roughly equivalent to vzEntry

#### **Parameters**

- name String containing the name of this FilterEntry instance.
- applyToFrag True or False. True indicates that this FilterEntry should be applied to IP fragments.
- arpOpc 'req' or 'reply'. Indicates that this FilterEntry should be applied to ARP Requests
  or ARP replies.
- **dFromPort** String containing the lower L4 destination port number of the L4 destination port number range.
- dToPort String containing the upper L4 destination port number of the L4 destination port number range.
- **etherT** String containing the EtherType of the frame to be matched by this FilterEntry.
- prot String containing the L4 protocol number to be matched by this FilterEntry.
- **sFromPort** String containing the lower L4 source port number of the L4 source port number range.
- **sToPort** String containing the upper L4 source port number of the L4 source port number range.
- tcpRules Bit mask consisting of the TCP flags to be matched by this FilterEntry.
- stateful True or False. True indicates that this FilterEntry should monitor the TCP ACK bit.
- icmpv4T String containing the ICMPv4 type.
- icmpv6T String containing the ICMPv6 type.

# $add\_child(obj)$

Add a child to the children list.

**Parameters** ob j – Child object to add to the children list of the called object.

### add\_tag(tag)

Assign this object a particular tag. Tags are strings that can be used to classify objects. More than 1 tag can be assigned to an object.

Parameters tag – string containing the tag to assign to this object or an instance of \_Tag

### attach (item)

Attach the object to the other object.

**Parameters** item – Object to be attached.

# check\_session(session)

This will check that the session is of type Session and raise exception if it not

Parameters session – the session to check

**Returns** 

# classmethod create\_from\_apic\_json (data, parent)

create from the apic json

# **Parameters**

• data – json dictionary

• parent – parent object

**Returns** object created from json dictionary

# delete\_tag(tag)

Mark a particular tag as being deleted from this object.

Parameters tag – string containing the tag to delete from this object or an instance of \_Tag

#### detach (item)

Detach the object from the other object. A relationship is either 'attached', 'detached', or does not exist. A detached relationship will cause the relationship to be deleted when pushed to the APIC.

**Parameters** item – Object to be detached.

### find(search object)

This will check to see if self is a match with search\_object and then call find on all of the children of search. If there is a match, a list containing self and any matches found by the children will be returned as a list.

The criteria for a match is that all attributes of self are compared to all attributes of search\_object. If search\_object. <attr> exists and is the same as self. <attr> or search\_object. <attr> is 'None', then that attribute matches. If all such attributes match, then there is a match and self will be returned in the result.

If there is an attribute of search\_object that does not exist in self, it will be considered a mismatch. If there is an attribute of self that does not exist in search\_object, it will be ignored.

Parameters search\_object - ACI object to search

**Returns** List of objects

## classmethod get (session, parent, tenant)

To get all of acitoolkit style Filter Entries APIC class.

## **Parameters**

- session the instance of Session used for APIC communication
- parent Object to assign as the parent to the created objects.
- tenant Tenant object to assign the created objects.

# get\_all\_attached (attached\_class, status='attached', relation\_type=None)

Get all of the relations of objects belonging to the specified class with the specified status.

#### **Parameters**

- attached\_class The class that is the subject of the search.
- **status** Valid values are 'attached' and 'detached'. Default is 'attached'.

# get\_all\_attachments (attached\_class, status='attached', relation\_type=None)

Get all of the attachments to an object belonging to the specified class with the specified status.

#### **Parameters**

- attached\_class The class that is the subject of the search.
- **status** Valid values are 'attached' and 'detached'. Default is 'attached'.

## get\_attributes (name=None)

Will return the value of the named attribute in a dictionary format. If no name is given, then it will return all attributes.

Note that attributes that start with (underbar) will NOT be included unless explicitly named

This method should be over-written as appropriate by inheriting objects to handle how their local attributes are implemented.

This is intended to normalize how all attributes on all objects can be accessed since the implementations were not consistent.

**Parameters** name – optional name of attribute to return

**Returns** dictionary of attributes and their values

# get\_child(child\_type, child\_name)

Gets a specific immediate child of this object

### **Parameters**

- child\_type Class of the child to return
- child name Name of the child to return

**Returns** The specific instance of child\_type or None if not found

## get\_children (only\_class=None)

Get a list of the immediate child objects of this object.

**Parameters only\_class** – Optional parameter that will be used to limit the objects returned to only those belonging to the class passed in this parameter.

**Returns** List of children objects.

get\_deep (full\_data, working\_data, parent=None, limit\_to=(), subtree='full', config\_only=False)
Gets all instances of this class from the APIC and gets all of the children as well.

#### **Parameters**

- full\_data -
- working\_data -
- parent -
- limit\_to-
- subtree -
- · config\_only -

# get\_deep\_apic\_classes (include\_concrete=False)

Get all the apic classes needed for this acitoolkit class and all of its children. :return: list of all apic classes

# ${\tt get\_dn\_from\_attributes}\ (\textit{attributes})$

Will get the dn from the attributes or construct it using the dn of the parent plus the rn. Failing those, it will return None

# Parameters attributes -

Returns String containing dn or None

## get\_event (session)

Gets the event that is pending for this class. Events are returned in the form of objects. Objects that have been deleted are marked as such.

Parameters session – the instance of Session used for APIC communication

# get\_fault (session, extension='')

Gets the fault that is pending for this class. Faults are returned in the form of objects. Objects that have been deleted are marked as such.

Parameters session – the instance of Session used for APIC communication

# get\_from\_json (data, parent=None)

returns a Tenant object from a json

# get\_interfaces (status='attached')

Get all of the interface relations. Note that multiple classes are considered "interfaces" such as Interface, L2Interface, L3Interface, etc.

**Parameters** status – Valid values are 'attached' and 'detached'. Default is 'attached'.

**Returns** List of interfaces that this object has relations and the status matches.

### get\_json()

Returns json representation of the FilterEntry

**Returns** ison dictionary of the FilterEntry

```
get_parent()
```

Returns Parent of this object.

#### get searchable()

Method to recursively retrieve all of the searchable items from all the children objects, add the current object to them as additional context, append the local searchable terms, and return the result.

### static get table (filters, title='')

Will create table of filter information for a given tenant

#### **Parameters**

- title -
- filters -

## get\_tags()

Get the tags assigned to this object.

**Returns** List of tag instances

### has\_attachment(item)

Indicates whether this object is attached to the item/:returns: True or False, True indicates the object is attached.

# $has\_child(obj)$

Check for existence of a child in the children list

**Parameters** obj – Child object that is the subject of the check.

**Returns** True or False, True indicates that it does indeed have the *obj* object as a child.

## has\_detachment (item)

Indicates whether the object is detached from this item. :returns: True or False, True indicates the object is detached.

# has\_events (session, extension='')

Check for pending events from the APIC that pertain to instances of this class.

Parameters session – the instance of Session used for APIC communication

**Returns** True or False. True if there are events pending.

### has\_parent()

returns True if this object has a parent

Returns bool

### has\_tag(tag)

Checks whether this object has a particular tag assigned.

**Parameters** tag – string containing the tag name or an instance of \_Tag

**Returns** True or False. True indicates the object has this tag assigned.

#### has\_tags()

Checks whether this object has any tags assigned at all.

**Returns** True or False. True indicates the object has at least one tag assigned.

#### info()

Node information summary.

**Returns** Formatted string that has a summary of all of the info gathered about the node.

#### infoList()

Node information. Returns a list of (attr, value) tuples.

**Returns** list of [(attr, value),]

### is attached(item)

Indicates whether the item is attached to this object/ :returns: True or False, True indicates the item is attached.

### is deleted()

Check if the object has been deleted.

**Returns** True or False, True indicates the object has been deleted.

### is detached(item)

Indicates whether the item is detached from this object.

**Returns** True or False, True indicates the item is detached.

# is\_interface()

Indicates whether this object is considered an Interface. The default is False.

Returns False

# mark\_as\_deleted()

Mark the object as deleted. This will cause the JSON status to be set to deleted.

# mask\_class\_from\_graphs()

Mask (hide) this class from graph creation

**Returns** False indicating that this class should not be masked.

### populate children (deep=False, include concrete=False)

Populates all of the children and then calls populate\_children of those children if deep is True. This method should be overridden by any object that does have children.

If include\_concrete is True, then if the object has concrete objects below it, i.e. is a switch, then also populate those conrete object.

## **Parameters**

- include\_concrete True or False. Default is False
- **deep** True or False. Default is False.

# $remove\_child(obj)$

Remove a child from the children list

**Parameters** obj – Child object that is to be removed.

#### remove tag(tag)

Remove a particular tag from being assigned to this object. Note that this does not delete the tag from the APIC.

**Parameters** tag – string containing the tag to remove from this object or an instance of \_Tag

```
set_parent (parent_obj)
```

Set the parent object

**Parameters** parent\_obj - Instance of the parent object

Returns None

```
subscribe (session, extension='', only_new=False)
```

Subscribe to events from the APIC that pertain to instances of this class.

#### **Parameters**

- session the instance of Session used for APIC communication
- only\_new Boolean indicating whether to get all events or only the new events. All events (indicated by setting only\_new to False) will queue a create event for all of the currently existing objects. Setting only\_new to True will only queue events that occur after the initial subscribe. The default has only\_new set to False.

subscribe\_to\_fault\_instances\_subtree (session, extension='', deep=False)

Subscribe to faults instances for the whole subtree.

#### **Parameters**

- session the instance of Session used for APIC communication
- extension Optional string that can be used to extend the URL
- only\_new Boolean indicating whether to get all events or only the new events. All events (indicated by setting only\_new to False) will queue a create event for all of the currently existing objects. Setting only\_new to True will only queue events that occur after the initial subscribe. The default has only\_new set to False.

#### unsubscribe (session)

Unsubscribe for events from the APIC that pertain to instances of this class.

**Parameters** session – the instance of Session used for APIC communication

update db (session, subscribed classes, deep=False)

#### **Parameters**

- session Session class instance representing the connection to the APIC
- subscribed classes List of subscribed classes
- **deep** Boolean indicating whether to go deep or not. Default is False

Returns List of subscribed classes

```
class acitoolkit.acitoolkit.IPEndpoint (name, parent)
```

Bases: acitoolkit.acibaseobject.BaseACIObject

**Endpoint class** 

```
add_child(obj)
```

Add a child to the children list.

**Parameters obj** – Child object to add to the children list of the called object.

#### add tag(tag)

Assign this object a particular tag. Tags are strings that can be used to classify objects. More than 1 tag can be assigned to an object.

Parameters tag – string containing the tag to assign to this object or an instance of \_Tag

# attach (item)

Attach the object to the other object.

**Parameters** item – Object to be attached.

# check\_session (session)

This will check that the session is of type Session and raise exception if it not

**Parameters** session – the session to check

Returns

### delete\_tag(tag)

Mark a particular tag as being deleted from this object.

Parameters tag – string containing the tag to delete from this object or an instance of \_Tag

#### detach (item)

Detach the object from the other object. A relationship is either 'attached', 'detached', or does not exist. A detached relationship will cause the relationship to be deleted when pushed to the APIC.

**Parameters** item – Object to be detached.

## find(search object)

This will check to see if self is a match with search\_object and then call find on all of the children of search. If there is a match, a list containing self and any matches found by the children will be returned as a list.

The criteria for a match is that all attributes of self are compared to all attributes of search\_object. If search\_object. <attr> exists and is the same as self. <attr> or search\_object. <attr> is 'None', then that attribute matches. If all such attributes match, then there is a match and self will be returned in the result.

If there is an attribute of search\_object that does not exist in self, it will be considered a mismatch. If there is an attribute of self that does not exist in search\_object, it will be ignored.

Parameters search\_object - ACI object to search

**Returns** List of objects

### static get (session)

Gets all of the IP endpoints connected to the fabric from the APIC

**Parameters** session – Session instance assumed to be logged into the APIC

**Returns** List of IPEndpoint instances

# get\_all\_attached (attached\_class, status='attached', relation\_type=None)

Get all of the relations of objects belonging to the specified class with the specified status.

#### **Parameters**

- attached\_class The class that is the subject of the search.
- status Valid values are 'attached' and 'detached'. Default is 'attached'.

# get\_all\_attachments (attached\_class, status='attached', relation\_type=None)

Get all of the attachments to an object belonging to the specified class with the specified status.

#### **Parameters**

- attached\_class The class that is the subject of the search.
- **status** Valid values are 'attached' and 'detached'. Default is 'attached'.

classmethod get\_all\_by\_epg (session, tenant\_name, app\_name, epg\_name)

Get all of the IP Endpoints for the specified EPG

### **Parameters**

- session Session instance assumed to be logged into the APIC
- tenant\_name String containing the Tenant name that holds the EPG
- app\_name String containing the AppProfile name that holds the EPG
- epg\_name String containing the EPG name

**Returns** List of IPEndpoint instances

## get\_attributes (name=None)

Will return the value of the named attribute in a dictionary format. If no name is given, then it will return all attributes.

Note that attributes that start with \_ (underbar) will NOT be included unless explicitly named

This method should be over-written as appropriate by inheriting objects to handle how their local attributes are implemented.

This is intended to normalize how all attributes on all objects can be accessed since the implementations were not consistent.

Parameters name – optional name of attribute to return

**Returns** dictionary of attributes and their values

# get\_child (child\_type, child\_name)

Gets a specific immediate child of this object

### **Parameters**

- child\_type Class of the child to return
- child\_name Name of the child to return

**Returns** The specific instance of child\_type or None if not found

# get\_children (only\_class=None)

Get a list of the immediate child objects of this object.

**Parameters only\_class** – Optional parameter that will be used to limit the objects returned to only those belonging to the class passed in this parameter.

Returns List of children objects.

**get\_deep** (full\_data, working\_data, parent=None, limit\_to=(), subtree='full', config\_only=False)
Gets all instances of this class from the APIC and gets all of the children as well.

### **Parameters**

- full\_data-
- working\_data -
- parent -
- limit\_to -
- subtree -

• config\_only -

### get\_deep\_apic\_classes (include\_concrete=False)

Get all the apic classes needed for this acitoolkit class and all of its children. :return: list of all apic classes

# get\_dn\_from\_attributes (attributes)

Will get the dn from the attributes or construct it using the dn of the parent plus the rn. Failing those, it will return None

#### Parameters attributes -

**Returns** String containing dn or None

classmethod get\_event (session)

```
get_fault (session, extension='')
```

Gets the fault that is pending for this class. Faults are returned in the form of objects. Objects that have been deleted are marked as such.

Parameters session – the instance of Session used for APIC communication

# get\_from\_json (data, parent=None)

returns a Tenant object from a json

# get\_interfaces (status='attached')

Get all of the interface relations. Note that multiple classes are considered "interfaces" such as Interface, L2Interface, L3Interface, etc.

**Parameters** status – Valid values are 'attached' and 'detached'. Default is 'attached'.

**Returns** List of interfaces that this object has relations and the status matches.

```
get_json()
```

# get\_parent()

**Returns** Parent of this object.

# get\_searchable()

Method to recursively retrieve all of the searchable items from all the children objects, add the current object to them as additional context, append the local searchable terms, and return the result.

## get\_table (aci\_object, title='')

Abstract method that should be replaced by a version that is specific to the object

# **Parameters**

- aci\_object -
- title String containing the table title

**Returns** list of Table objects

# get\_tags()

Get the tags assigned to this object.

**Returns** List of tag instances

# has\_attachment(item)

Indicates whether this object is attached to the item/:returns: True or False, True indicates the object is attached.

# $has\_child(obj)$

Check for existence of a child in the children list

**Parameters** obj – Child object that is the subject of the check.

**Returns** True or False, True indicates that it does indeed have the *obj* object as a child.

#### has detachment (item)

Indicates whether the object is detached from this item. :returns: True or False, True indicates the object is detached.

# has\_events (session, extension='')

Check for pending events from the APIC that pertain to instances of this class.

Parameters session - the instance of Session used for APIC communication

**Returns** True or False. True if there are events pending.

### has\_parent()

returns True if this object has a parent

Returns bool

# has\_tag(tag)

Checks whether this object has a particular tag assigned.

**Parameters** tag – string containing the tag name or an instance of \_Tag

**Returns** True or False. True indicates the object has this tag assigned.

# has\_tags()

Checks whether this object has any tags assigned at all.

**Returns** True or False. True indicates the object has at least one tag assigned.

### info()

Node information summary.

**Returns** Formatted string that has a summary of all of the info gathered about the node.

# infoList()

Node information. Returns a list of (attr, value) tuples.

**Returns** list of [(attr, value),]

#### is attached(item)

Indicates whether the item is attached to this object/:returns: True or False, True indicates the item is attached.

# is\_deleted()

Check if the object has been deleted.

**Returns** True or False, True indicates the object has been deleted.

#### is detached (item)

Indicates whether the item is detached from this object.

**Returns** True or False, True indicates the item is detached.

# is\_interface()

Indicates whether this object is considered an Interface. The default is False.

Returns False

#### mark as deleted()

Mark the object as deleted. This will cause the JSON status to be set to deleted.

# mask\_class\_from\_graphs()

Mask (hide) this class from graph creation

Returns False indicating that this class should not be masked.

# populate\_children (deep=False, include\_concrete=False)

Populates all of the children and then calls populate\_children of those children if deep is True. This method should be overridden by any object that does have children.

If include\_concrete is True, then if the object has concrete objects below it, i.e. is a switch, then also populate those conrete object.

#### **Parameters**

- include concrete True or False. Default is False
- **deep** True or False. Default is False.

# $remove\_child(obj)$

Remove a child from the children list

**Parameters** obj – Child object that is to be removed.

## remove\_tag(tag)

Remove a particular tag from being assigned to this object. Note that this does not delete the tag from the APIC.

Parameters tag – string containing the tag to remove from this object or an instance of \_Tag

# set\_parent (parent\_obj)

Set the parent object

Parameters parent\_obj - Instance of the parent object

Returns None

## subscribe (session, extension='', only new=False)

Subscribe to events from the APIC that pertain to instances of this class.

## **Parameters**

- session the instance of Session used for APIC communication
- only\_new Boolean indicating whether to get all events or only the new events. All events (indicated by setting only\_new to False) will queue a create event for all of the currently existing objects. Setting only\_new to True will only queue events that occur after the initial subscribe. The default has only\_new set to False.

# subscribe\_to\_fault\_instances\_subtree (session, extension='', deep=False)

Subscribe to faults instances for the whole subtree.

#### **Parameters**

- session the instance of Session used for APIC communication
- extension Optional string that can be used to extend the URL
- only\_new Boolean indicating whether to get all events or only the new events. All events (indicated by setting only\_new to False) will queue a create event for all of the currently existing objects. Setting only\_new to True will only queue events that occur after the initial subscribe. The default has only\_new set to False.

### unsubscribe (session)

Unsubscribe for events from the APIC that pertain to instances of this class.

Parameters session – the instance of Session used for APIC communication

update\_db (session, subscribed\_classes, deep=False)

#### **Parameters**

- **session** Session class instance representing the connection to the APIC
- subscribed\_classes List of subscribed classes
- deep Boolean indicating whether to go deep or not. Default is False

**Returns** List of subscribed classes

class acitoolkit.acitoolkit.InputTerminal(terminal\_name, parent=None)

Bases: acitoolkit.acitoolkit.BaseTerminal

Input terminal for a graph. It is input with respect to the provider

add\_child(obj)

Add a child to the children list.

**Parameters** obj – Child object to add to the children list of the called object.

add\_filter(filter\_obj)

Add Filter to the Terminal, roughly equivalent to vzRsFiltAtt

**Parameters filter\_obj** – Instance of Filter class. Represents a Filter that is added to the Terminal. Multiple Filters can be assigned to a single Terminal.

add\_tag(tag)

Assign this object a particular tag. Tags are strings that can be used to classify objects. More than 1 tag can be assigned to an object.

Parameters tag – string containing the tag to assign to this object or an instance of \_Tag

attach (item)

Attach the object to the other object.

Parameters item - Object to be attached.

check\_session(session)

This will check that the session is of type Session and raise exception if it not

**Parameters** session – the session to check

**Returns** 

delete\_tag(tag)

Mark a particular tag as being deleted from this object.

**Parameters** tag – string containing the tag to delete from this object or an instance of \_Tag

 $\mathtt{detach}\ (item)$ 

Detach the object from the other object. A relationship is either 'attached', 'detached', or does not exist. A detached relationship will cause the relationship to be deleted when pushed to the APIC.

**Parameters** item – Object to be detached.

find (search\_object)

This will check to see if self is a match with search\_object and then call find on all of the children of search. If there is a match, a list containing self and any matches found by the children will be returned as a list.

The criteria for a match is that all attributes of <code>search\_object</code>. If <code>search\_object.<attr></code> or <code>search\_object.<attr></code> is 'None', then that attribute matches. If all such attributes match, then there is a match and self will be returned in the result.

If there is an attribute of search\_object that does not exist in self, it will be considered a mismatch. If there is an attribute of self that does not exist in search object, it will be ignored.

## **Parameters** search\_object - ACI object to search

**Returns** List of objects

get (session, toolkit\_class, apic\_class, parent=None, tenant=None)

Generic classmethod to get all of a particular APIC class.

#### **Parameters**

- session the instance of Session used for APIC communication
- toolkit\_class acitoolkit class to return
- apic\_class String containing class name from the APIC object model.
- parent Object to assign as the parent to the created objects.
- tenant Tenant object to assign the created objects.

# $\verb|get_all_attached| (attached\_class, status='attached', relation\_type=None)|$

Get all of the relations of objects belonging to the specified class with the specified status.

#### **Parameters**

- attached\_class The class that is the subject of the search.
- **status** Valid values are 'attached' and 'detached'. Default is 'attached'.

# get\_all\_attachments (attached\_class, status='attached', relation\_type=None)

Get all of the attachments to an object belonging to the specified class with the specified status.

#### **Parameters**

- attached\_class The class that is the subject of the search.
- status Valid values are 'attached' and 'detached'. Default is 'attached'.

# get\_attributes (name=None)

Will return the value of the named attribute in a dictionary format. If no name is given, then it will return all attributes.

Note that attributes that start with \_ (underbar) will NOT be included unless explicitly named

This method should be over-written as appropriate by inheriting objects to handle how their local attributes are implemented.

This is intended to normalize how all attributes on all objects can be accessed since the implementations were not consistent.

Parameters name – optional name of attribute to return

**Returns** dictionary of attributes and their values

### get\_child (child\_type, child\_name)

Gets a specific immediate child of this object

## **Parameters**

- child\_type Class of the child to return
- **child\_name** Name of the child to return

Returns The specific instance of child\_type or None if not found

# get\_children (only\_class=None)

Get a list of the immediate child objects of this object.

**Parameters** only\_class – Optional parameter that will be used to limit the objects returned to only those belonging to the class passed in this parameter.

**Returns** List of children objects.

get\_deep (full\_data, working\_data, parent=None, limit\_to=(), subtree='full', config\_only=False)
Gets all instances of this class from the APIC and gets all of the children as well.

#### **Parameters**

- full data -
- working\_data -
- parent -
- limit\_to -
- subtree -
- config\_only -

#### get deep apic classes(include concrete=False)

Get all the apic classes needed for this acitoolkit class and all of its children. :return: list of all apic classes

# get\_dn\_from\_attributes (attributes)

Will get the dn from the attributes or construct it using the dn of the parent plus the rn. Failing those, it will return None

#### Parameters attributes -

**Returns** String containing dn or None

## get\_event (session)

Gets the event that is pending for this class. Events are returned in the form of objects. Objects that have been deleted are marked as such.

Parameters session – the instance of Session used for APIC communication

```
get_fault (session, extension='')
```

Gets the fault that is pending for this class. Faults are returned in the form of objects. Objects that have been deleted are marked as such.

Parameters session – the instance of Session used for APIC communication

# get\_filters()

Get all of the filters that are attached to this Terminal.

**Returns** List of Filter objects

### get from json(data, parent=None)

returns a Tenant object from a json

```
get_interfaces (status='attached')
```

Get all of the interface relations. Note that multiple classes are considered "interfaces" such as Interface, L2Interface, L3Interface, etc.

**Parameters** status – Valid values are 'attached' and 'detached'. Default is 'attached'.

**Returns** List of interfaces that this object has relations and the status matches.

# get\_json()

Returns json representation of the Terminal Object

Returns json dictionary of the ContractSubject

```
get_parent()
```

**Returns** Parent of this object.

#### get\_searchable()

Method to recursively retrieve all of the searchable items from all the children objects, add the current object to them as additional context, append the local searchable terms, and return the result.

# get\_table (aci\_object, title='')

Abstract method that should be replaced by a version that is specific to the object

#### **Parameters**

- aci\_object -
- title String containing the table title

**Returns** list of Table objects

### get\_tags()

Get the tags assigned to this object.

Returns List of tag instances

## has attachment (item)

Indicates whether this object is attached to the item/:returns: True or False, True indicates the object is attached.

### has child (obj)

Check for existence of a child in the children list

**Parameters** obj – Child object that is the subject of the check.

**Returns** True or False, True indicates that it does indeed have the *obj* object as a child.

## has\_detachment(item)

Indicates whether the object is detached from this item. :returns: True or False, True indicates the object is detached.

# has\_events (session, extension='')

Check for pending events from the APIC that pertain to instances of this class.

Parameters session – the instance of Session used for APIC communication

**Returns** True or False. True if there are events pending.

### has\_parent()

returns True if this object has a parent

Returns bool

#### has tag(tag)

Checks whether this object has a particular tag assigned.

**Parameters** tag – string containing the tag name or an instance of \_Tag

**Returns** True or False. True indicates the object has this tag assigned.

# has\_tags()

Checks whether this object has any tags assigned at all.

**Returns** True or False. True indicates the object has at least one tag assigned.

## info()

Node information summary.

**Returns** Formatted string that has a summary of all of the info gathered about the node.

#### infoList()

Node information. Returns a list of (attr, value) tuples.

**Returns** list of [(attr, value),]

### is attached(item)

Indicates whether the item is attached to this object/ :returns: True or False, True indicates the item is attached.

#### is deleted()

Check if the object has been deleted.

**Returns** True or False, True indicates the object has been deleted.

## is\_detached(item)

Indicates whether the item is detached from this object.

**Returns** True or False, True indicates the item is detached.

# is\_interface()

Indicates whether this object is considered an Interface. The default is False.

Returns False

# mark\_as\_deleted()

Mark the object as deleted. This will cause the JSON status to be set to deleted.

```
mask_class_from_graphs()
```

# populate\_children (deep=False, include\_concrete=False)

Populates all of the children and then calls populate\_children of those children if deep is True. This method should be overridden by any object that does have children.

If include\_concrete is True, then if the object has concrete objects below it, i.e. is a switch, then also populate those conrete object.

## **Parameters**

- include\_concrete True or False. Default is False
- **deep** True or False. Default is False.

## remove\_child(obj)

Remove a child from the children list

**Parameters obj** – Child object that is to be removed.

# remove\_tag(tag)

Remove a particular tag from being assigned to this object. Note that this does not delete the tag from the APIC.

Parameters tag – string containing the tag to remove from this object or an instance of \_Tag

# set\_parent (parent\_obj)

Set the parent object

Parameters parent\_obj - Instance of the parent object

**Returns** None

# subscribe (session, extension='', only\_new=False)

Subscribe to events from the APIC that pertain to instances of this class.

#### **Parameters**

• session – the instance of Session used for APIC communication

• only\_new – Boolean indicating whether to get all events or only the new events. All events (indicated by setting only\_new to False) will queue a create event for all of the currently existing objects. Setting only\_new to True will only queue events that occur after the initial subscribe. The default has only\_new set to False.

subscribe\_to\_fault\_instances\_subtree (session, extension='', deep=False)

Subscribe to faults instances for the whole subtree.

#### **Parameters**

- session the instance of Session used for APIC communication
- extension Optional string that can be used to extend the URL
- only\_new Boolean indicating whether to get all events or only the new events. All events (indicated by setting only\_new to False) will queue a create event for all of the currently existing objects. Setting only\_new to True will only queue events that occur after the initial subscribe. The default has only\_new set to False.

## unsubscribe (session)

Unsubscribe for events from the APIC that pertain to instances of this class.

Parameters session – the instance of Session used for APIC communication

update\_db (session, subscribed\_classes, deep=False)

#### **Parameters**

- session Session class instance representing the connection to the APIC
- subscribed classes List of subscribed classes
- deep Boolean indicating whether to go deep or not. Default is False

**Returns** List of subscribed classes

class acitoolkit.acitoolkit.L2ExtDomain (name, parent)

Bases: acitoolkit.acibaseobject.BaseACIObject

L2ExtDomain class

# Parameters

- name String containing the L2ExtDomain name
- parent An instance of DomP class representing

## add child (obj)

Add a child to the children list.

**Parameters** obj – Child object to add to the children list of the called object.

### add\_tag(tag)

Assign this object a particular tag. Tags are strings that can be used to classify objects. More than 1 tag can be assigned to an object.

Parameters tag – string containing the tag to assign to this object or an instance of \_Tag

#### attach (item)

Attach the object to the other object.

**Parameters** item – Object to be attached.

# check\_session (session)

This will check that the session is of type Session and raise exception if it not

**Parameters** session – the session to check

#### Returns

#### delete\_tag(tag)

Mark a particular tag as being deleted from this object.

Parameters tag – string containing the tag to delete from this object or an instance of \_Tag

#### detach (item)

Detach the object from the other object. A relationship is either 'attached', 'detached', or does not exist. A detached relationship will cause the relationship to be deleted when pushed to the APIC.

**Parameters** item – Object to be detached.

# find(search\_object)

This will check to see if self is a match with search\_object and then call find on all of the children of search. If there is a match, a list containing self and any matches found by the children will be returned as a list.

The criteria for a match is that all attributes of self are compared to all attributes of search\_object. If search\_object.<attr> exists and is the same as self.<attr> or search\_object.<attr> is 'None', then that attribute matches. If all such attributes match, then there is a match and self will be returned in the result.

If there is an attribute of search\_object that does not exist in self, it will be considered a mismatch. If there is an attribute of self that does not exist in search\_object, it will be ignored.

Parameters search\_object - ACI object to search

**Returns** List of objects

### classmethod get (session)

Gets all of the L2Ext Domains from the APIC

Parameters session – the instance of Session used for APIC communication

**Returns** List of L2ExtDomain objects

get\_all\_attached (attached\_class, status='attached', relation\_type=None)

Get all of the relations of objects belonging to the specified class with the specified status.

## **Parameters**

- **attached\_class** The class that is the subject of the search.
- **status** Valid values are 'attached' and 'detached'. Default is 'attached'.

# $\verb|get_all_attachments| (attached\_class, status='attached', relation\_type=None)|$

Get all of the attachments to an object belonging to the specified class with the specified status.

### **Parameters**

- attached\_class The class that is the subject of the search.
- **status** Valid values are 'attached' and 'detached'. Default is 'attached'.

# get\_attributes (name=None)

Will return the value of the named attribute in a dictionary format. If no name is given, then it will return all attributes.

Note that attributes that start with \_ (underbar) will NOT be included unless explicitly named

This method should be over-written as appropriate by inheriting objects to handle how their local attributes are implemented.

This is intended to normalize how all attributes on all objects can be accessed since the implementations were not consistent.

**Parameters** name – optional name of attribute to return

**Returns** dictionary of attributes and their values

## classmethod get\_by\_name (session, infra\_name)

Gets all of the Physical Domainss from the APIC

### **Parameters**

- infra name -
- session the instance of Session used for APIC communication

Returns List of L2ExtDomain objects

## get\_child (child\_type, child\_name)

Gets a specific immediate child of this object

## **Parameters**

- child\_type Class of the child to return
- child name Name of the child to return

**Returns** The specific instance of child\_type or None if not found

## get\_children (only\_class=None)

Get a list of the immediate child objects of this object.

**Parameters only\_class** – Optional parameter that will be used to limit the objects returned to only those belonging to the class passed in this parameter.

Returns List of children objects.

get\_deep (full\_data, working\_data, parent=None, limit\_to=(), subtree='full', config\_only=False)
Gets all instances of this class from the APIC and gets all of the children as well.

## **Parameters**

- full data -
- working\_data -
- parent -
- limit\_to-
- subtree -
- config\_only-

#### get deep apic classes(include concrete=False)

Get all the apic classes needed for this acitoolkit class and all of its children. :return: list of all apic classes

## get\_dn\_from\_attributes (attributes)

Will get the dn from the attributes or construct it using the dn of the parent plus the rn. Failing those, it will return None

## Parameters attributes -

**Returns** String containing dn or None

## get\_event (session)

Gets the event that is pending for this class. Events are returned in the form of objects. Objects that have been deleted are marked as such.

Parameters session – the instance of Session used for APIC communication

## get\_fault (session, extension='')

Gets the fault that is pending for this class. Faults are returned in the form of objects. Objects that have been deleted are marked as such.

Parameters session – the instance of Session used for APIC communication

## get\_from\_json (data, parent=None)

returns a Tenant object from a json

### get interfaces (status='attached')

Get all of the interface relations. Note that multiple classes are considered "interfaces" such as Interface, L2Interface, L3Interface, etc.

Parameters status – Valid values are 'attached' and 'detached'. Default is 'attached'.

**Returns** List of interfaces that this object has relations and the status matches.

## get\_json()

Returns json representation of the 12extDomP object

**Returns** A json dictionary of fvTenant

### get\_parent()

Returns Parent of this object.

# get\_searchable()

Method to recursively retrieve all of the searchable items from all the children objects, add the current object to them as additional context, append the local searchable terms, and return the result.

### get table (aci object, title='')

Abstract method that should be replaced by a version that is specific to the object

# **Parameters**

- aci\_object -
- **title** String containing the table title

**Returns** list of Table objects

### get\_tags()

Get the tags assigned to this object.

**Returns** List of tag instances

# $has\_attachment(item)$

Indicates whether this object is attached to the item/:returns: True or False, True indicates the object is attached.

## has child (obj)

Check for existence of a child in the children list

**Parameters** obj – Child object that is the subject of the check.

**Returns** True or False, True indicates that it does indeed have the *obj* object as a child.

#### has detachment (item)

Indicates whether the object is detached from this item. :returns: True or False, True indicates the object is detached.

# has\_events (session, extension='')

Check for pending events from the APIC that pertain to instances of this class.

Parameters session – the instance of Session used for APIC communication

Returns True or False. True if there are events pending.

### has\_parent()

returns True if this object has a parent

Returns bool

#### has\_tag(tag)

Checks whether this object has a particular tag assigned.

Parameters tag – string containing the tag name or an instance of \_Tag

**Returns** True or False. True indicates the object has this tag assigned.

## has\_tags()

Checks whether this object has any tags assigned at all.

**Returns** True or False. True indicates the object has at least one tag assigned.

### info()

Node information summary.

**Returns** Formatted string that has a summary of all of the info gathered about the node.

#### infoList()

Node information. Returns a list of (attr, value) tuples.

**Returns** list of [(attr, value),]

## is\_attached(item)

Indicates whether the item is attached to this object/ :returns: True or False, True indicates the item is attached.

## is\_deleted()

Check if the object has been deleted.

Returns True or False, True indicates the object has been deleted.

### is detached(item)

Indicates whether the item is detached from this object.

**Returns** True or False, True indicates the item is detached.

# is\_interface()

Indicates whether this object is considered an Interface. The default is False.

Returns False

### mark as deleted()

Mark the object as deleted. This will cause the JSON status to be set to deleted.

### mask\_class\_from\_graphs()

Mask (hide) this class from graph creation

Returns False indicating that this class should not be masked.

## populate\_children (deep=False, include\_concrete=False)

Populates all of the children and then calls populate\_children of those children if deep is True. This method should be overridden by any object that does have children.

If include\_concrete is True, then if the object has concrete objects below it, i.e. is a switch, then also populate those conrete object.

## **Parameters**

• include\_concrete - True or False. Default is False

• **deep** – True or False. Default is False.

### remove child(obj)

Remove a child from the children list

**Parameters** obj – Child object that is to be removed.

#### remove\_tag(tag)

Remove a particular tag from being assigned to this object. Note that this does not delete the tag from the APIC.

Parameters tag – string containing the tag to remove from this object or an instance of \_Tag

```
set_parent (parent_obj)
```

Set the parent object

Parameters parent\_obj - Instance of the parent object

Returns None

subscribe (session, extension='', only\_new=False)

Subscribe to events from the APIC that pertain to instances of this class.

#### **Parameters**

- **session** the instance of Session used for APIC communication
- only\_new Boolean indicating whether to get all events or only the new events. All events (indicated by setting only\_new to False) will queue a create event for all of the currently existing objects. Setting only\_new to True will only queue events that occur after the initial subscribe. The default has only new set to False.

**subscribe\_to\_fault\_instances\_subtree** (session, extension='', deep=False)
Subscribe to faults instances for the whole subtree.

## **Parameters**

- session the instance of Session used for APIC communication
- extension Optional string that can be used to extend the URL
- only\_new Boolean indicating whether to get all events or only the new events. All events (indicated by setting only\_new to False) will queue a create event for all of the currently existing objects. Setting only\_new to True will only queue events that occur after the initial subscribe. The default has only\_new set to False.

# unsubscribe (session)

Unsubscribe for events from the APIC that pertain to instances of this class.

Parameters session – the instance of Session used for APIC communication

update\_db (session, subscribed\_classes, deep=False)

### **Parameters**

- session Session class instance representing the connection to the APIC
- subscribed classes List of subscribed classes
- **deep** Boolean indicating whether to go deep or not. Default is False

**Returns** List of subscribed classes

class acitoolkit.acitoolkit.L2Interface (name, encap\_type, encap\_id, encap\_mode=None)
 Bases: acitoolkit.acibaseobject.BaseACIObject

The L2Interface class creates an logical L2 interface that can be attached to a physical interface. This interface defines the L2 encapsulation i.e. VLAN, VXLAN, or NVGRE

#### **Parameters**

- name String containing the L2Interface instance name
- encap\_type String containing the encapsulation type. Valid values are 'VLAN',
   'VXLAN', or 'NVGRE'.
- encap\_id String containing the encapsulation specific identifier representing the virtual L2 network (i.e. for VXLAN, this is the numeric value of the VNID).

### add\_child(obj)

Add a child to the children list.

**Parameters** ob j – Child object to add to the children list of the called object.

### add\_tag(tag)

Assign this object a particular tag. Tags are strings that can be used to classify objects. More than 1 tag can be assigned to an object.

Parameters tag – string containing the tag to assign to this object or an instance of \_Tag

### attach (item)

Attach the object to the other object.

**Parameters** item – Object to be attached.

## check\_session(session)

This will check that the session is of type Session and raise exception if it not

Parameters session – the session to check

Returns

# delete\_tag(tag)

Mark a particular tag as being deleted from this object.

Parameters tag – string containing the tag to delete from this object or an instance of \_Tag

## detach (item)

Detach the object from the other object. A relationship is either 'attached', 'detached', or does not exist. A detached relationship will cause the relationship to be deleted when pushed to the APIC.

**Parameters** item – Object to be detached.

## find(search object)

This will check to see if self is a match with search\_object and then call find on all of the children of search. If there is a match, a list containing self and any matches found by the children will be returned as a list.

The criteria for a match is that all attributes of self are compared to all attributes of search\_object. If search\_object.<attr> exists and is the same as self.<attr> or search\_object.<attr> is 'None', then that attribute matches. If all such attributes match, then there is a match and self will be returned in the result.

If there is an attribute of search\_object that does not exist in self, it will be considered a mismatch. If there is an attribute of self that does not exist in search\_object, it will be ignored.

Parameters search\_object - ACI object to search

**Returns** List of objects

get (session, toolkit\_class, apic\_class, parent=None, tenant=None)
Generic classmethod to get all of a particular APIC class.

#### **Parameters**

- session the instance of Session used for APIC communication
- toolkit\_class acitoolkit class to return
- apic\_class String containing class name from the APIC object model.
- parent Object to assign as the parent to the created objects.
- tenant Tenant object to assign the created objects.

## get\_all\_attached (attached\_class, status='attached', relation\_type=None)

Get all of the relations of objects belonging to the specified class with the specified status.

## **Parameters**

- attached\_class The class that is the subject of the search.
- **status** Valid values are 'attached' and 'detached'. Default is 'attached'.

## get\_all\_attachments (attached\_class, status='attached', relation\_type=None)

Get all of the attachments to an object belonging to the specified class with the specified status.

## **Parameters**

- attached\_class The class that is the subject of the search.
- **status** Valid values are 'attached' and 'detached'. Default is 'attached'.

## get\_attributes (name=None)

Will return the value of the named attribute in a dictionary format. If no name is given, then it will return all attributes.

Note that attributes that start with \_ (underbar) will NOT be included unless explicitly named

This method should be over-written as appropriate by inheriting objects to handle how their local attributes are implemented.

This is intended to normalize how all attributes on all objects can be accessed since the implementations were not consistent.

**Parameters** name – optional name of attribute to return

Returns dictionary of attributes and their values

## get\_child(child\_type, child\_name)

Gets a specific immediate child of this object

### **Parameters**

- child\_type Class of the child to return
- child\_name Name of the child to return

**Returns** The specific instance of child\_type or None if not found

### get\_children (only\_class=None)

Get a list of the immediate child objects of this object.

**Parameters** only\_class – Optional parameter that will be used to limit the objects returned to only those belonging to the class passed in this parameter.

**Returns** List of children objects.

**get\_deep** (full\_data, working\_data, parent=None, limit\_to=(), subtree='full', config\_only=False)
Gets all instances of this class from the APIC and gets all of the children as well.

#### **Parameters**

- full data -
- working data -
- parent -
- limit\_to -
- subtree -
- config\_only -

## get\_deep\_apic\_classes (include\_concrete=False)

Get all the apic classes needed for this acitoolkit class and all of its children. :return: list of all apic classes

## get\_dn\_from\_attributes (attributes)

Will get the dn from the attributes or construct it using the dn of the parent plus the rn. Failing those, it will return None

#### Parameters attributes -

Returns String containing dn or None

#### get encap id()

Get the encap\_id of the L2 interface. The value is returned as a string and depends on the encap\_type (i.e. VLAN VID, VXLAN VNID, or NVGRE VSID)

**Returns** String containing encapsulation identifier value.

### get\_encap\_type()

Get the encap\_type of the L2 interface. Valid values are 'vlan', 'vxlan', and 'nvgre'

**Returns** String containing encap\_type value.

# get\_event (session)

Gets the event that is pending for this class. Events are returned in the form of objects. Objects that have been deleted are marked as such.

Parameters session – the instance of Session used for APIC communication

## get fault (session, extension='')

Gets the fault that is pending for this class. Faults are returned in the form of objects. Objects that have been deleted are marked as such.

Parameters session – the instance of Session used for APIC communication

### get\_from\_json (data, parent=None)

returns a Tenant object from a json

# get\_interfaces (status='attached')

Get all of the interface relations. Note that multiple classes are considered "interfaces" such as Interface, L2Interface, L3Interface, etc.

**Parameters** status – Valid values are 'attached' and 'detached'. Default is 'attached'.

**Returns** List of interfaces that this object has relations and the status matches.

# get\_json (obj\_class, attributes=None, children=None, get\_children=True)

Get the JSON representation of this class in the actual APIC Object Model.

- obj\_class Object Class Name within the APIC model.
- attributes Additional attributes that should be set in the JSON.
- children Children objects to traverse as well.
- get\_children Indicates whether the children objects should be included.

**Returns** JSON dictionary to be pushed to the APIC.

### get\_parent()

Returns Parent of this object.

### get\_searchable()

Method to recursively retrieve all of the searchable items from all the children objects, add the current object to them as additional context, append the local searchable terms, and return the result.

## get\_table (aci\_object, title='')

Abstract method that should be replaced by a version that is specific to the object

#### **Parameters**

- aci\_object -
- title String containing the table title

**Returns** list of Table objects

### get\_tags()

Get the tags assigned to this object.

**Returns** List of tag instances

## has\_attachment(item)

Indicates whether this object is attached to the item/:returns: True or False, True indicates the object is attached.

### has child(obi)

Check for existence of a child in the children list

**Parameters** obj – Child object that is the subject of the check.

**Returns** True or False, True indicates that it does indeed have the *obj* object as a child.

## has detachment(item)

Indicates whether the object is detached from this item. :returns: True or False, True indicates the object is detached.

## has\_events (session, extension='')

Check for pending events from the APIC that pertain to instances of this class.

Parameters session - the instance of Session used for APIC communication

**Returns** True or False. True if there are events pending.

## has\_parent()

returns True if this object has a parent

Returns bool

## has\_tag(tag)

Checks whether this object has a particular tag assigned.

Parameters tag – string containing the tag name or an instance of \_Tag

**Returns** True or False. True indicates the object has this tag assigned.

### has tags()

Checks whether this object has any tags assigned at all.

**Returns** True or False. True indicates the object has at least one tag assigned.

### info()

Node information summary.

**Returns** Formatted string that has a summary of all of the info gathered about the node.

#### infoList()

Node information. Returns a list of (attr, value) tuples.

**Returns** list of [(attr, value),]

### is attached(item)

Indicates whether the item is attached to this object/ :returns: True or False, True indicates the item is attached.

## is\_deleted()

Check if the object has been deleted.

**Returns** True or False, True indicates the object has been deleted.

## is\_detached(item)

Indicates whether the item is detached from this object.

**Returns** True or False, True indicates the item is detached.

## is interface()

Returns whether this instance is considered an interface.

Returns True

# mark\_as\_deleted()

Mark the object as deleted. This will cause the JSON status to be set to deleted.

## mask\_class\_from\_graphs()

Mask (hide) this class from graph creation

**Returns** False indicating that this class should not be masked.

## static parse\_encap (encap)

Parses the encap\_type and encap\_id from a json encap string Examples: vlan-515 / vxlan-5000

**Parameters** encap – String containing the json encap format

Returns encap\_type, encap\_id

### populate children (deep=False, include concrete=False)

Populates all of the children and then calls populate\_children of those children if deep is True. This method should be overridden by any object that does have children.

If include\_concrete is True, then if the object has concrete objects below it, i.e. is a switch, then also populate those conrete object.

## **Parameters**

- include\_concrete True or False. Default is False
- **deep** True or False. Default is False.

## $remove\_child(obj)$

Remove a child from the children list

**Parameters** obj – Child object that is to be removed.

#### remove tag(tag)

Remove a particular tag from being assigned to this object. Note that this does not delete the tag from the APIC.

**Parameters** tag – string containing the tag to remove from this object or an instance of \_Tag

```
set_parent (parent_obj)
```

Set the parent object

**Parameters** parent\_obj - Instance of the parent object

Returns None

```
subscribe (session, extension='', only_new=False)
```

Subscribe to events from the APIC that pertain to instances of this class.

#### **Parameters**

- session the instance of Session used for APIC communication
- only\_new Boolean indicating whether to get all events or only the new events. All events (indicated by setting only\_new to False) will queue a create event for all of the currently existing objects. Setting only\_new to True will only queue events that occur after the initial subscribe. The default has only new set to False.

subscribe\_to\_fault\_instances\_subtree (session, extension='', deep=False)

Subscribe to faults instances for the whole subtree.

#### **Parameters**

- session the instance of Session used for APIC communication
- extension Optional string that can be used to extend the URL
- only\_new Boolean indicating whether to get all events or only the new events. All events (indicated by setting only\_new to False) will queue a create event for all of the currently existing objects. Setting only\_new to True will only queue events that occur after the initial subscribe. The default has only\_new set to False.

#### unsubscribe (session)

Unsubscribe for events from the APIC that pertain to instances of this class.

Parameters session – the instance of Session used for APIC communication

update db (session, subscribed classes, deep=False)

#### **Parameters**

- session Session class instance representing the connection to the APIC
- subscribed classes List of subscribed classes
- **deep** Boolean indicating whether to go deep or not. Default is False

Returns List of subscribed classes

class acitoolkit.acitoolkit.L3ExtDomain (name, parent)

Bases: acitoolkit.acibaseobject.BaseACIObject

L3ExtDomain class

- name String containing the name of the external routed domain
- parent An instance of DomP class

### add child (obj)

Add a child to the children list.

**Parameters** obj – Child object to add to the children list of the called object.

# add\_tag(tag)

Assign this object a particular tag. Tags are strings that can be used to classify objects. More than 1 tag can be assigned to an object.

Parameters tag – string containing the tag to assign to this object or an instance of Tag

### attach (item)

Attach the object to the other object.

**Parameters** item – Object to be attached.

#### check session(session)

This will check that the session is of type Session and raise exception if it not

Parameters session – the session to check

Returns

### delete\_tag(tag)

Mark a particular tag as being deleted from this object.

Parameters tag – string containing the tag to delete from this object or an instance of \_Tag

## detach (item)

Detach the object from the other object. A relationship is either 'attached', 'detached', or does not exist. A detached relationship will cause the relationship to be deleted when pushed to the APIC.

**Parameters** item – Object to be detached.

# find (search\_object)

This will check to see if self is a match with search\_object and then call find on all of the children of search. If there is a match, a list containing self and any matches found by the children will be returned as a list.

The criteria for a match is that all attributes of self are compared to all attributes of search\_object. If search\_object.<attr> exists and is the same as self.<attr> or search\_object.<attr> is 'None', then that attribute matches. If all such attributes match, then there is a match and self will be returned in the result.

If there is an attribute of search\_object that does not exist in self, it will be considered a mismatch. If there is an attribute of self that does not exist in search\_object, it will be ignored.

Parameters search\_object - ACI object to search

**Returns** List of objects

## classmethod get (session)

Gets all of the Physical Domains from the APIC

Parameters session – the instance of Session used for APIC communication

**Returns** List of L3Ext Domain objects

### get\_all\_attached (attached\_class, status='attached', relation\_type=None)

Get all of the relations of objects belonging to the specified class with the specified status.

- attached\_class The class that is the subject of the search.
- **status** Valid values are 'attached' and 'detached'. Default is 'attached'.

get all attachments (attached class, status='attached', relation type=None)

Get all of the attachments to an object belonging to the specified class with the specified status.

#### **Parameters**

- attached\_class The class that is the subject of the search.
- **status** Valid values are 'attached' and 'detached'. Default is 'attached'.

## get\_attributes (name=None)

Will return the value of the named attribute in a dictionary format. If no name is given, then it will return all attributes.

Note that attributes that start with \_ (underbar) will NOT be included unless explicitly named

This method should be over-written as appropriate by inheriting objects to handle how their local attributes are implemented.

This is intended to normalize how all attributes on all objects can be accessed since the implementations were not consistent.

**Parameters** name – optional name of attribute to return

**Returns** dictionary of attributes and their values

classmethod get\_by\_name (session, infra\_name)

Gets all of the L3Ext Domains from the APIC

#### **Parameters**

- infra name -
- session the instance of Session used for APIC communication

Returns List of L3Ext Domain objects

get child(child type, child name)

Gets a specific immediate child of this object

#### **Parameters**

- child\_type Class of the child to return
- child\_name Name of the child to return

Returns The specific instance of child\_type or None if not found

get\_children (only\_class=None)

Get a list of the immediate child objects of this object.

**Parameters only\_class** – Optional parameter that will be used to limit the objects returned to only those belonging to the class passed in this parameter.

**Returns** List of children objects.

**get\_deep** (full\_data, working\_data, parent=None, limit\_to=(), subtree='full', config\_only=False)
Gets all instances of this class from the APIC and gets all of the children as well.

- full data -
- working\_data -
- parent -
- limit to -

- subtree -
- · config\_only -

# get\_deep\_apic\_classes (include\_concrete=False)

Get all the apic classes needed for this acitoolkit class and all of its children. :return: list of all apic classes

## get\_dn\_from\_attributes (attributes)

Will get the dn from the attributes or construct it using the dn of the parent plus the rn. Failing those, it will return None

### Parameters attributes -

Returns String containing dn or None

## get\_event (session)

Gets the event that is pending for this class. Events are returned in the form of objects. Objects that have been deleted are marked as such.

Parameters session – the instance of Session used for APIC communication

```
get fault (session, extension='')
```

Gets the fault that is pending for this class. Faults are returned in the form of objects. Objects that have been deleted are marked as such.

Parameters session – the instance of Session used for APIC communication

### get\_from\_json (data, parent=None)

returns a Tenant object from a json

## get interfaces (status='attached')

Get all of the interface relations. Note that multiple classes are considered "interfaces" such as Interface, L2Interface, L3Interface, etc.

Parameters status - Valid values are 'attached' and 'detached'. Default is 'attached'.

**Returns** List of interfaces that this object has relations and the status matches.

# get\_json()

Returns json representation of the fvTenant object

**Returns** A json dictionary of fvTenant

## get\_parent()

**Returns** Parent of this object.

## get searchable()

Method to recursively retrieve all of the searchable items from all the children objects, add the current object to them as additional context, append the local searchable terms, and return the result.

### get\_table (aci\_object, title='')

Abstract method that should be replaced by a version that is specific to the object

## **Parameters**

- aci\_object -
- title String containing the table title

Returns list of Table objects

### get\_tags()

Get the tags assigned to this object.

Returns List of tag instances

### has attachment (item)

Indicates whether this object is attached to the item/:returns: True or False, True indicates the object is attached.

# has\_child(obj)

Check for existence of a child in the children list

**Parameters** ob j – Child object that is the subject of the check.

**Returns** True or False, True indicates that it does indeed have the *obj* object as a child.

# has\_detachment (item)

Indicates whether the object is detached from this item. :returns: True or False, True indicates the object is detached.

### has\_events (session, extension='')

Check for pending events from the APIC that pertain to instances of this class.

Parameters session – the instance of Session used for APIC communication

**Returns** True or False. True if there are events pending.

### has\_parent()

returns True if this object has a parent

Returns bool

## has\_tag(tag)

Checks whether this object has a particular tag assigned.

**Parameters** tag – string containing the tag name or an instance of \_Tag

**Returns** True or False. True indicates the object has this tag assigned.

# has\_tags()

Checks whether this object has any tags assigned at all.

**Returns** True or False. True indicates the object has at least one tag assigned.

### info()

Node information summary.

**Returns** Formatted string that has a summary of all of the info gathered about the node.

## infoList()

Node information. Returns a list of (attr, value) tuples.

**Returns** list of [(attr, value),]

#### is attached (item)

Indicates whether the item is attached to this object/ :returns: True or False, True indicates the item is attached.

# is\_deleted()

Check if the object has been deleted.

**Returns** True or False, True indicates the object has been deleted.

### is detached (item)

Indicates whether the item is detached from this object.

**Returns** True or False, True indicates the item is detached.

# is\_interface()

Indicates whether this object is considered an Interface. The default is False.

### Returns False

### mark as deleted()

Mark the object as deleted. This will cause the JSON status to be set to deleted.

## mask\_class\_from\_graphs()

Mask (hide) this class from graph creation

**Returns** False indicating that this class should not be masked.

# populate\_children (deep=False, include\_concrete=False)

Populates all of the children and then calls populate\_children of those children if deep is True. This method should be overridden by any object that does have children.

If include\_concrete is True, then if the object has concrete objects below it, i.e. is a switch, then also populate those conrete object.

## **Parameters**

- include concrete True or False. Default is False
- **deep** True or False. Default is False.

### remove\_child(obj)

Remove a child from the children list

**Parameters** obj – Child object that is to be removed.

### remove\_tag(tag)

Remove a particular tag from being assigned to this object. Note that this does not delete the tag from the APIC.

**Parameters** tag – string containing the tag to remove from this object or an instance of \_Tag

## set\_parent (parent\_obj)

Set the parent object

Parameters parent\_obj - Instance of the parent object

Returns None

```
subscribe (session, extension='', only_new=False)
```

Subscribe to events from the APIC that pertain to instances of this class.

#### **Parameters**

- session the instance of Session used for APIC communication
- only\_new Boolean indicating whether to get all events or only the new events. All events (indicated by setting only\_new to False) will queue a create event for all of the currently existing objects. Setting only\_new to True will only queue events that occur after the initial subscribe. The default has only new set to False.

# subscribe\_to\_fault\_instances\_subtree (session, extension='', deep=False)

Subscribe to faults instances for the whole subtree.

- **session** the instance of Session used for APIC communication
- extension Optional string that can be used to extend the URL
- only\_new Boolean indicating whether to get all events or only the new events. All events (indicated by setting only\_new to False) will queue a create event for all of the currently existing objects. Setting only\_new to True will only queue events that occur after the initial subscribe. The default has only\_new set to False.

#### unsubscribe (session)

Unsubscribe for events from the APIC that pertain to instances of this class.

Parameters session – the instance of Session used for APIC communication

update\_db (session, subscribed\_classes, deep=False)

### **Parameters**

- session Session class instance representing the connection to the APIC
- subscribed\_classes List of subscribed classes
- deep Boolean indicating whether to go deep or not. Default is False

Returns List of subscribed classes

#### class acitoolkit.acitoolkit.L3Interface(name)

Bases: acitoolkit.acibaseobject.BaseACIObject

Creates an L3 interface that can be attached to an L2 interface. This interface defines the L3 address i.e. IPv4

**Parameters** name – String containing the name of this L3Interface object.

### add\_child(obj)

Add a child to the children list.

**Parameters** obj – Child object to add to the children list of the called object.

#### add context(context)

Add context to the EPG

Parameters context – Instance of Context class to assign to this L3Interface.

## add\_tag(tag)

Assign this object a particular tag. Tags are strings that can be used to classify objects. More than 1 tag can be assigned to an object.

**Parameters** tag – string containing the tag to assign to this object or an instance of \_Tag

## attach (item)

Attach the object to the other object.

**Parameters** item – Object to be attached.

## check session(session)

This will check that the session is of type Session and raise exception if it not

Parameters session – the session to check

### Returns

### delete\_tag(tag)

Mark a particular tag as being deleted from this object.

Parameters tag – string containing the tag to delete from this object or an instance of \_Tag

### detach (item)

Detach the object from the other object. A relationship is either 'attached', 'detached', or does not exist. A detached relationship will cause the relationship to be deleted when pushed to the APIC.

**Parameters** item – Object to be detached.

# find (search\_object)

This will check to see if self is a match with search\_object and then call find on all of the children of search. If there is a match, a list containing self and any matches found by the children will be returned as a list.

The criteria for a match is that all attributes of self are compared to all attributes of search\_object. If search\_object.<attr> exists and is the same as self.<attr> or search\_object.<attr> is 'None', then that attribute matches. If all such attributes match, then there is a match and self will be returned in the result.

If there is an attribute of search\_object that does not exist in self, it will be considered a mismatch. If there is an attribute of self that does not exist in search\_object, it will be ignored.

Parameters search\_object - ACI object to search

Returns List of objects

get (session, toolkit\_class, apic\_class, parent=None, tenant=None)
Generic classmethod to get all of a particular APIC class.

#### **Parameters**

- session the instance of Session used for APIC communication
- toolkit class acitoolkit class to return
- apic\_class String containing class name from the APIC object model.
- parent Object to assign as the parent to the created objects.
- tenant Tenant object to assign the created objects.

## get\_addr()

Get the L3 address assigned to this interface. The address is set via the L3Interface.set\_addr() method

**Returns** String containing the L3 address in dotted decimal notation.

get\_all\_attached (attached\_class, status='attached', relation\_type=None)

Get all of the relations of objects belonging to the specified class with the specified status.

## **Parameters**

- attached\_class The class that is the subject of the search.
- **status** Valid values are 'attached' and 'detached'. Default is 'attached'.

get\_all\_attachments (attached\_class, status='attached', relation\_type=None)

Get all of the attachments to an object belonging to the specified class with the specified status.

## **Parameters**

- attached\_class The class that is the subject of the search.
- **status** Valid values are 'attached' and 'detached'. Default is 'attached'.

get attributes(name=None)

get\_child (child\_type, child\_name)

Gets a specific immediate child of this object

## **Parameters**

- child\_type Class of the child to return
- child name Name of the child to return

**Returns** The specific instance of child\_type or None if not found

get\_children (only\_class=None)

Get a list of the immediate child objects of this object.

**Parameters** only\_class – Optional parameter that will be used to limit the objects returned to only those belonging to the class passed in this parameter.

**Returns** List of children objects.

### get\_context()

Return the assigned context

**Returns** Instance of Context class that this L3Interface is assigned. If no Context is assigned, None is returned.

**get\_deep** (full\_data, working\_data, parent=None, limit\_to=(), subtree='full', config\_only=False)
Gets all instances of this class from the APIC and gets all of the children as well.

### **Parameters**

- full\_data -
- working\_data -
- parent -
- limit\_to -
- subtree -
- config\_only -

## get\_deep\_apic\_classes (include\_concrete=False)

Get all the apic classes needed for this acitoolkit class and all of its children. :return: list of all apic classes

### get\_dn\_from\_attributes (attributes)

Will get the dn from the attributes or construct it using the dn of the parent plus the rn. Failing those, it will return None

### Parameters attributes -

**Returns** String containing dn or None

## get\_event (session)

Gets the event that is pending for this class. Events are returned in the form of objects. Objects that have been deleted are marked as such.

Parameters session – the instance of Session used for APIC communication

### get\_fault (session, extension='')

Gets the fault that is pending for this class. Faults are returned in the form of objects. Objects that have been deleted are marked as such.

Parameters session – the instance of Session used for APIC communication

## get\_from\_json (data, parent=None)

returns a Tenant object from a json

### get\_interfaces (status='attached')

Get all of the interface relations. Note that multiple classes are considered "interfaces" such as Interface, L2Interface, L3Interface, etc.

Parameters status – Valid values are 'attached' and 'detached'. Default is 'attached'.

**Returns** List of interfaces that this object has relations and the status matches.

### get\_json()

Returns ison representation of L3Interface

**Returns** json dictionary of L3Interface

# get\_13if\_type()

Get the 13if\_type of this L3 interface.

Returns L3 interface type. Valid values are 'sub-interface', '13-port', and 'ext-svi'

#### get mtu()

Get the MTU of this interface

Returns MTU of the interface

#### get\_parent()

Returns Parent of this object.

## get\_searchable()

Method to recursively retrieve all of the searchable items from all the children objects, add the current object to them as additional context, append the local searchable terms, and return the result.

## get\_table (aci\_object, title='')

Abstract method that should be replaced by a version that is specific to the object

### **Parameters**

- aci\_object -
- title String containing the table title

**Returns** list of Table objects

# get\_tags()

Get the tags assigned to this object.

**Returns** List of tag instances

### has attachment (item)

Indicates whether this object is attached to the item/ :returns: True or False, True indicates the object is attached.

# $has\_child(obj)$

Check for existence of a child in the children list

**Parameters** obj – Child object that is the subject of the check.

**Returns** True or False, True indicates that it does indeed have the *obj* object as a child.

### has\_context()

Check if the context has been assigned

**Returns** True or False. True if a Context has been assigned to this L3Interface.

## has detachment(item)

Indicates whether the object is detached from this item. :returns: True or False, True indicates the object is detached.

### has\_events (session, extension='')

Check for pending events from the APIC that pertain to instances of this class.

Parameters session – the instance of Session used for APIC communication

**Returns** True or False. True if there are events pending.

### has\_parent()

returns True if this object has a parent

Returns bool

## has\_tag(tag)

Checks whether this object has a particular tag assigned.

**Parameters** tag – string containing the tag name or an instance of \_Tag

**Returns** True or False. True indicates the object has this tag assigned.

### has\_tags()

Checks whether this object has any tags assigned at all.

**Returns** True or False. True indicates the object has at least one tag assigned.

#### info()

Node information summary.

**Returns** Formatted string that has a summary of all of the info gathered about the node.

#### infoList()

Node information. Returns a list of (attr, value) tuples.

**Returns** list of [(attr, value),]

#### is attached (item)

Indicates whether the item is attached to this object/ :returns: True or False, True indicates the item is attached

#### is deleted()

Check if the object has been deleted.

**Returns** True or False, True indicates the object has been deleted.

### is detached (item)

Indicates whether the item is detached from this object.

**Returns** True or False, True indicates the item is detached.

### is interface()

Check if this is an interface object.

Returns True

# mark\_as\_deleted()

Mark the object as deleted. This will cause the JSON status to be set to deleted.

## mask\_class\_from\_graphs()

Mask (hide) this class from graph creation

**Returns** False indicating that this class should not be masked.

## populate\_children (deep=False, include\_concrete=False)

Populates all of the children and then calls populate\_children of those children if deep is True. This method should be overridden by any object that does have children.

If include\_concrete is True, then if the object has concrete objects below it, i.e. is a switch, then also populate those conrete object.

### **Parameters**

- include\_concrete True or False. Default is False
- **deep** True or False. Default is False.

#### remove child (obj)

Remove a child from the children list

**Parameters** obj – Child object that is to be removed.

## remove\_context()

Remove context from the EPG

#### remove tag(tag)

Remove a particular tag from being assigned to this object. Note that this does not delete the tag from the APIC.

Parameters tag – string containing the tag to remove from this object or an instance of \_Tag

#### set addr (addr)

Set the L3 address assigned to this interface

**Parameters** addr – String containing the L3 address in dotted decimal notation.

## set\_13if\_type (l3if\_type)

Set the 13if\_type of this L3 interface.

**Parameters 13if\_type** – L3 interface type. Valid values are 'sub-interface', 'l3-port', and 'ext-svi'

# set\_mtu(mtu)

Set the L3 MTU of this interface

**Parameters mtu** – String containing MTU

### set\_parent (parent\_obj)

Set the parent object

Parameters parent\_obj - Instance of the parent object

Returns None

## subscribe (session, extension='', only\_new=False)

Subscribe to events from the APIC that pertain to instances of this class.

#### **Parameters**

- session the instance of Session used for APIC communication
- only\_new Boolean indicating whether to get all events or only the new events. All events (indicated by setting only\_new to False) will queue a create event for all of the currently existing objects. Setting only\_new to True will only queue events that occur after the initial subscribe. The default has only\_new set to False.

### subscribe\_to\_fault\_instances\_subtree (session, extension='', deep=False)

Subscribe to faults instances for the whole subtree.

## **Parameters**

- session the instance of Session used for APIC communication
- extension Optional string that can be used to extend the URL
- only\_new Boolean indicating whether to get all events or only the new events. All events (indicated by setting only\_new to False) will queue a create event for all of the currently existing objects. Setting only\_new to True will only queue events that occur after the initial subscribe. The default has only\_new set to False.

## unsubscribe (session)

Unsubscribe for events from the APIC that pertain to instances of this class.

Parameters session – the instance of Session used for APIC communication

update\_db (session, subscribed\_classes, deep=False)

## **Parameters**

• session – Session class instance representing the connection to the APIC

- subscribed classes List of subscribed classes
- **deep** Boolean indicating whether to go deep or not. Default is False

**Returns** List of subscribed classes

class acitoolkit.acitoolkit.LogicalModel (session=None, parent=None)

Bases: acitoolkit.acibaseobject.BaseACIObject

This is the root class for the logical part of the network. Its corollary is the PhysicalModel class. It is a container that can hold all of logical model instances such as Tenants.

From this class, you can populate all of the children classes.

Initialization method that sets up the Fabric. :return:

## add\_child(obj)

Add a child to the children list.

**Parameters** obj – Child object to add to the children list of the called object.

### add\_tag(tag)

Assign this object a particular tag. Tags are strings that can be used to classify objects. More than 1 tag can be assigned to an object.

Parameters tag – string containing the tag to assign to this object or an instance of \_Tag

## attach (item)

Attach the object to the other object.

**Parameters** item – Object to be attached.

### check session(session)

This will check that the session is of type Session and raise exception if it not

**Parameters** session – the session to check

Returns

# delete\_tag(tag)

Mark a particular tag as being deleted from this object.

Parameters tag – string containing the tag to delete from this object or an instance of \_Tag

# detach (item)

Detach the object from the other object. A relationship is either 'attached', 'detached', or does not exist. A detached relationship will cause the relationship to be deleted when pushed to the APIC.

Parameters item - Object to be detached.

## find(search object)

This will check to see if self is a match with search\_object and then call find on all of the children of search. If there is a match, a list containing self and any matches found by the children will be returned as a list.

The criteria for a match is that all attributes of self are compared to all attributes of search\_object. If search\_object.<attr> exists and is the same as self.<attr> or search\_object.<attr> is 'None', then that attribute matches. If all such attributes match, then there is a match and self will be returned in the result.

If there is an attribute of search\_object that does not exist in self, it will be considered a mismatch. If there is an attribute of self that does not exist in search\_object, it will be ignored.

Parameters search object - ACI object to search

**Returns** List of objects

### **classmethod get** (*session=None*, *parent=None*)

Method to get all of the Logical Models. It will get one and return it in a list.

#### **Parameters**

- session -
- parent -

**Returns** list of Logical Model

## get\_all\_attached (attached\_class, status='attached', relation\_type=None)

Get all of the relations of objects belonging to the specified class with the specified status.

### **Parameters**

- attached\_class The class that is the subject of the search.
- **status** Valid values are 'attached' and 'detached'. Default is 'attached'.

# get\_all\_attachments (attached\_class, status='attached', relation\_type=None)

Get all of the attachments to an object belonging to the specified class with the specified status.

#### **Parameters**

- attached\_class The class that is the subject of the search.
- **status** Valid values are 'attached' and 'detached'. Default is 'attached'.

### get\_attributes (name=None)

Will return the value of the named attribute in a dictionary format. If no name is given, then it will return all attributes.

Note that attributes that start with \_ (underbar) will NOT be included unless explicitly named

This method should be over-written as appropriate by inheriting objects to handle how their local attributes are implemented.

This is intended to normalize how all attributes on all objects can be accessed since the implementations were not consistent.

**Parameters** name – optional name of attribute to return

**Returns** dictionary of attributes and their values

## get\_child (child\_type, child\_name)

Gets a specific immediate child of this object

## **Parameters**

- child type Class of the child to return
- **child\_name** Name of the child to return

**Returns** The specific instance of child\_type or None if not found

## get\_children (only\_class=None)

Get a list of the immediate child objects of this object.

**Parameters only\_class** – Optional parameter that will be used to limit the objects returned to only those belonging to the class passed in this parameter.

**Returns** List of children objects.

**get\_deep** (full\_data, working\_data, parent=None, limit\_to=(), subtree='full', config\_only=False)
Gets all instances of this class from the APIC and gets all of the children as well.

- full data -
- working\_data -
- parent -
- limit to-
- subtree -
- config only -

## get\_deep\_apic\_classes (include\_concrete=False)

Get all the apic classes needed for this acitoolkit class and all of its children. :return: list of all apic classes

## get\_dn\_from\_attributes (attributes)

Will get the dn from the attributes or construct it using the dn of the parent plus the rn. Failing those, it will return None

#### Parameters attributes -

**Returns** String containing dn or None

### get\_event (session)

Gets the event that is pending for this class. Events are returned in the form of objects. Objects that have been deleted are marked as such.

Parameters session – the instance of Session used for APIC communication

# get\_fault (session, extension='')

Gets the fault that is pending for this class. Faults are returned in the form of objects. Objects that have been deleted are marked as such.

Parameters session – the instance of Session used for APIC communication

## get\_from\_json (data, parent=None)

returns a Tenant object from a json

## get\_interfaces (status='attached')

Get all of the interface relations. Note that multiple classes are considered "interfaces" such as Interface, L2Interface, L3Interface, etc.

Parameters status - Valid values are 'attached' and 'detached'. Default is 'attached'.

**Returns** List of interfaces that this object has relations and the status matches.

# get\_json (obj\_class, attributes=None, children=None, get\_children=True)

Get the JSON representation of this class in the actual APIC Object Model.

#### **Parameters**

- obj\_class Object Class Name within the APIC model.
- attributes Additional attributes that should be set in the JSON.
- **children** Children objects to traverse as well.
- get\_children Indicates whether the children objects should be included.

**Returns** JSON dictionary to be pushed to the APIC.

## get\_parent()

Returns Parent of this object.

## get\_searchable()

Method to recursively retrieve all of the searchable items from all the children objects, add the current object to them as additional context, append the local searchable terms, and return the result.

## get\_table (aci\_object, title='')

Abstract method that should be replaced by a version that is specific to the object

#### **Parameters**

- · aci object -
- title String containing the table title

**Returns** list of Table objects

## get\_tags()

Get the tags assigned to this object.

**Returns** List of tag instances

## has\_attachment(item)

Indicates whether this object is attached to the item/ :returns: True or False, True indicates the object is attached.

## has\_child(obj)

Check for existence of a child in the children list

**Parameters** obj – Child object that is the subject of the check.

**Returns** True or False, True indicates that it does indeed have the *obj* object as a child.

### has detachment (item)

Indicates whether the object is detached from this item. :returns: True or False, True indicates the object is detached.

## has events(session, extension='')

Check for pending events from the APIC that pertain to instances of this class.

Parameters session – the instance of Session used for APIC communication

Returns True or False. True if there are events pending.

#### has\_parent()

returns True if this object has a parent

Returns bool

## has\_tag(tag)

Checks whether this object has a particular tag assigned.

**Parameters** tag – string containing the tag name or an instance of \_Tag

**Returns** True or False. True indicates the object has this tag assigned.

# has\_tags()

Checks whether this object has any tags assigned at all.

**Returns** True or False. True indicates the object has at least one tag assigned.

### info()

Node information summary.

**Returns** Formatted string that has a summary of all of the info gathered about the node.

## infoList()

Node information. Returns a list of (attr, value) tuples.

## **Returns** list of [(attr, value),]

### is attached(item)

Indicates whether the item is attached to this object/:returns: True or False, True indicates the item is attached.

## is deleted()

Check if the object has been deleted.

**Returns** True or False, True indicates the object has been deleted.

## is\_detached(item)

Indicates whether the item is detached from this object.

**Returns** True or False, True indicates the item is detached.

## is\_interface()

Indicates whether this object is considered an Interface. The default is False.

Returns False

#### mark as deleted()

Mark the object as deleted. This will cause the JSON status to be set to deleted.

## mask\_class\_from\_graphs()

Mask (hide) this class from graph creation

**Returns** False indicating that this class should not be masked.

# populate\_children (deep=False, include\_concrete=False)

Populates all of the children and then calls populate\_children of those children if deep is True. This method should be overridden by any object that does have children.

If include\_concrete is True, then if the object has concrete objects below it, i.e. is a switch, then also populate those conrete object.

## **Parameters**

- include\_concrete True or False. Default is False
- deep True or False. Default is False.

## remove\_child(obj)

Remove a child from the children list

**Parameters obj** – Child object that is to be removed.

## remove\_tag(tag)

Remove a particular tag from being assigned to this object. Note that this does not delete the tag from the APIC.

Parameters tag – string containing the tag to remove from this object or an instance of \_Tag

# set\_parent (parent\_obj)

Set the parent object

Parameters parent\_obj - Instance of the parent object

**Returns** None

# subscribe (session, extension='', only\_new=False)

Subscribe to events from the APIC that pertain to instances of this class.

#### **Parameters**

• session – the instance of Session used for APIC communication

• only\_new – Boolean indicating whether to get all events or only the new events. All events (indicated by setting only\_new to False) will queue a create event for all of the currently existing objects. Setting only\_new to True will only queue events that occur after the initial subscribe. The default has only\_new set to False.

subscribe\_to\_fault\_instances\_subtree (session, extension='', deep=False)

Subscribe to faults instances for the whole subtree.

#### **Parameters**

- session the instance of Session used for APIC communication
- extension Optional string that can be used to extend the URL
- only\_new Boolean indicating whether to get all events or only the new events. All events (indicated by setting only\_new to False) will queue a create event for all of the currently existing objects. Setting only\_new to True will only queue events that occur after the initial subscribe. The default has only\_new set to False.

## unsubscribe (session)

Unsubscribe for events from the APIC that pertain to instances of this class.

Parameters session – the instance of Session used for APIC communication

update\_db (session, subscribed\_classes, deep=False)

### **Parameters**

- session Session class instance representing the connection to the APIC
- subscribed classes List of subscribed classes
- deep Boolean indicating whether to go deep or not. Default is False

**Returns** List of subscribed classes

class acitoolkit.acitoolkit.MonitorPolicy(policyType, name)

Bases: acitoolkit.acitoolkit.BaseMonitorClass

This class is the top-most container for a monitoring policy that controls how statistics are gathered. It has immediate children, CollectionPolicy objects, that control the default behavior for any network element that uses this monitoring policy. It may optionally have MonitorTarget objects as children that are used to override the default behavior for a particular target class such as Interfaces. There can be further granularity of control through children of the MonitorTarget sub-objects.

Children of the MonitorPolicy will be CollectionPolicy objects that define the collection policy plus optional MonitorTarget objects that allow finer grained control over specific target APIC objects such as '11PhysIf' (layer 1 physical interface).

The CollectionPolicy children are contained in a dictionary called "collection\_policy" that is indexed by the granulariy of the CollectionPolicy, e.g. '5min', '15min', etc.

The MonitorTarget children are contained in a dictionary called "monitor\_target" that is indexed by the name of the target object, e.g. '11PhysIf'.

To make a policy take effect for a particular port, for example, you must attach that monitoring policy to the port.

Note that the name of the MonitorPolicy is used to construct the dn of the object in the APIC. As a result, the name cannot be changed. If you read a policy from the APIC, change the name, and write it back, it will create a new policy with the new name and leave the old, original policy, in place with its original name.

A description may be optionally added to the policy.

The MonitorPolicy is initialized with simply a policy type and a name. There are two policy types: 'fabric' and 'access'. The 'fabric' monitoring policies can be applied to certain MonitorTarget types and 'access' monitoring policies can be applied to other MonitorTarget types. Initially however, both policies can have 11PhysIf as targets.

A name must be specified because it is used to build the distinguising name (dn) along with the policyType in the APIC. The dn for "fabric" policies will be /uni/fabric/monfabric-[name] and for "access" policies it will be /uni/infra/moninfra-[name] in the APIC.

#### **Parameters**

- policyType String specifying whether this is a fabric or access policy
- name String specifying a name for the policy.

```
add_collection_policy(coll_obj)
```

Add a collection policy.

**Parameters** coll\_obj - A collection policy object of type CollectionPolicy

add\_stats (stat\_obj)

Adds a stats family object.

**Parameters** stat\_obj - Statistics family object of type MonitorStats.

add\_target(target\_obj)

Add a target object.

Parameters target\_obj - target object of type MonitorTarget

flat (target='l1PhysIf')

This method will return a data structure that is a flattened version of the monitor policy. The flattened version is one that walks through the heirarchy of the policy and determines the administrative state and retention policy for each granularity of each statistics family. This is done for the target specified, i.e. '11PhysIf'

For example, if 'foo' is a MonitorPolicy object, then flatPol = foo.flat('l1PhysIf') will return a dictionary that looks like the following:

adminState = flatPol['counter\_family']['granularity'].adminState retention = flat-Pol['counter\_family']['granularity'].retention

The dictionary will have all of the counter families for all of the granularities and the value returned is the administrative state and retention value that is the final result of resolving the policy hierarchy.

Parameters target - APIC target object. This will default to '11PhysIf'

**Returns** Dictionary of statistic administrative state and retentions indexed by counter family and granularity.

classmethod get (session)

get() will get all of the monitor policies from the APIC and return them as a list. It will get both fabric and access (infra) policies including default policies.

Parameters session – the instance of Session used for APIC communication

**Returns** List of MonitorPolicy objects

```
get_parent()
```

Returns parent object

### isModified()

Returns True if this policy and any children have been modified or created and not been written to the APIC

# remove\_collection\_policy(collection)

Remove a collection\_policy object. The object to remove is identified by its granularity, e.g. '5min', '15min', etc. This string can be found in the 'CollectionPolicy.granularity' attribute of the object.

**Parameters** collection – CollectionPolicy to remove.

## remove\_stats (stats\_family)

Remove a stats family object. The object to remove is identified by a string, e.g. 'ingrPkts', or 'egrTotal'. This string can be found in the 'MonitorStats.scope' attribute of the object.

**Parameters** stats\_family - Statistics family string.

## remove\_target (target)

Remove a target object. The object to remove is identified by a string, e.g '11PhysIf'. This string can be found in the 'MonitorTarget.scope' attribute of the object.

**Parameters** target – target to remove.

## set\_description (description)

Sets the description of the MonitorStats.

**Parameters** description – String to use as the description

```
set_name (name)
```

Sets the name of the MonitorStats.

**Parameters** name – String to use as the name

```
class acitoolkit.acitoolkit.MonitorStats(parent, statsFamily)
```

Bases: acitoolkit.acitoolkit.BaseMonitorClass

This class is a child of a MonitorTarget object. It is used to specify a scope for applying a monitoring policy that is more fine grained than the MonitorTarget. Specifically, the MonitorStats object specifies a statistics family such as "ingress packets" or "egress bytes".

The MonitorStats object must always be initialized with a parent object of type MonitorTarget. It sets the scope of its children collection policies (CollectionPolicy) to a particular statistics family.

The MonitorStats object contains a dictionary of collection policies called collection\_policy. This is a dictionary of children CollectionPolicy objects indexed by their granularity, e.g. '5min', '15min', etc.

## **Parameters**

- parent Parent object that this monitor stats object should be applied to. This must be an object of type MonitorTarget.
- **statsFamily** String specifying the statistics family that the children collection policies should be applied to. Possible values are:['egrBytes', 'egrPkts', 'egrTotal', 'egrDropPkts', 'ingrBytes', 'ingrPkts', 'ingrDropPkts', 'ingrUnkBytes', 'ingrUnkPkts', 'ingrStorm']

## add collection policy (coll obj)

Add a collection policy.

Parameters coll\_obj - A collection policy object of type CollectionPolicy

add\_stats(stat\_obj)

Adds a stats family object.

**Parameters** stat\_obj - Statistics family object of type MonitorStats.

add\_target(target\_obj)

Add a target object.

Parameters target\_obj - target object of type MonitorTarget

get\_parent()

Returns parent object

isModified()

Returns True if this policy and any children have been modified or created and not been written to the APIC

remove\_collection\_policy(collection)

Remove a collection\_policy object. The object to remove is identified by its granularity, e.g. '5min', '15min', etc. This string can be found in the 'CollectionPolicy.granularity' attribute of the object.

**Parameters** collection – CollectionPolicy to remove.

remove\_stats (stats\_family)

Remove a stats family object. The object to remove is identified by a string, e.g. 'ingrPkts', or 'egrTotal'. This string can be found in the 'MonitorStats.scope' attribute of the object.

**Parameters** stats\_family - Statistics family string.

remove\_target (target)

Remove a target object. The object to remove is identified by a string, e.g 'llPhysIf'. This string can be found in the 'MonitorTarget.scope' attribute of the object.

**Parameters** target – target to remove.

set\_description (description)

Sets the description of the MonitorStats.

**Parameters** description – String to use as the description

set\_name (name)

Sets the name of the MonitorStats.

**Parameters** name – String to use as the name

statsDictionary = {'eqptIngrDropPkts': 'ingrDropPkts', 'eqptIngrBytes': 'ingrBytes', 'eqptEgrPkts': 'egrPkts', 'egrBytes', 'egrPkts', 'ingrBytes', 'ingrBytes', 'ingrPkts', 'ingrDropPkts', 'ingrBytes', 'ingrBytes',

class acitoolkit.acitoolkit.MonitorTarget (parent, target)

Bases: acitoolkit.acitoolkit.BaseMonitorClass

This class is a child of a MonitorPolicy object. It is used to specify a scope for appling a monitoring policy. An example scope would be the Interface class, meaning that the monitoring policies specified here will apply to all Interface class objects (11PhysIf in the APIC) that use the parent MonitoringPolicy as their monitoring policy.

Children of the MonitorTarget will be CollectionPolicy objects that define the collection policy for the specified target plus optional MonitorStats objects that allow finer grained control over specific families of statistics such as ingress packets, ingrPkts.

The CollectionPolicy children are contained in a dictionary called "collection\_policy" that is indexed by the granularity of the CollectionPolicy, e.g. '5min', '15min', etc.

The MonitorStats children are contained in a dictionary called "monitor\_stats" that is indexed by the name of the statistics family, e.g. 'ingrBytes', 'ingrPkts', etc.

The MonitorTarget object is initialized with a parent of type MonitorPolicy, and a target string. Initially, this toolkit only supports a target of type '11PhysIf'. The '11PhyIf' target is a layer 1 physical interface or "port". The MonitorTarget will narrow the scope of the policy specified by the children of the MonitorTarget to be only the target class.

### **Parameters**

- parent Parent object that this monitor target is a child. It must be of type MonitorPolicy
- target String specifying the target class for the Monitor policy.

## add\_collection\_policy(coll\_obj)

Add a collection policy.

Parameters coll\_obj - A collection policy object of type CollectionPolicy

```
add_stats(stat_obj)
```

Adds a stats family object.

**Parameters** stat\_obj - Statistics family object of type MonitorStats.

```
add_target (target_obj)
```

Add a target object.

Parameters target\_obj - target object of type MonitorTarget

```
get_parent()
```

Returns parent object

### isModified()

Returns True if this policy and any children have been modified or created and not been written to the APIC

## remove\_collection\_policy(collection)

Remove a collection\_policy object. The object to remove is identified by its granularity, e.g. '5min', '15min', etc. This string can be found in the 'CollectionPolicy.granularity' attribute of the object.

**Parameters** collection – CollectionPolicy to remove.

```
remove_stats (stats_family)
```

Remove a stats family object. The object to remove is identified by a string, e.g. 'ingrPkts', or 'egrTotal'. This string can be found in the 'MonitorStats.scope' attribute of the object.

**Parameters** stats\_family - Statistics family string.

```
remove_target (target)
```

Remove a target object. The object to remove is identified by a string, e.g '11PhysIf'. This string can be found in the 'MonitorTarget.scope' attribute of the object.

**Parameters** target – target to remove.

```
set_description (description)
```

Sets the description of the MonitorStats.

Parameters description – String to use as the description

set name (name)

Sets the name of the MonitorStats.

**Parameters** name – String to use as the name

class acitoolkit.acitoolkit.NetworkPool (name, encap\_type, start\_id, end\_id, mode)

Bases: acitoolkit.acibaseobject.BaseACIObject

This class defines a pool of network ids

add\_child(obj)

Add a child to the children list.

**Parameters** obj – Child object to add to the children list of the called object.

add\_tag(tag)

Assign this object a particular tag. Tags are strings that can be used to classify objects. More than 1 tag can be assigned to an object.

**Parameters** tag – string containing the tag to assign to this object or an instance of \_Tag

attach (item)

Attach the object to the other object.

**Parameters** item – Object to be attached.

check session(session)

This will check that the session is of type Session and raise exception if it not

**Parameters** session – the session to check

**Returns** 

delete\_tag(tag)

Mark a particular tag as being deleted from this object.

**Parameters** tag – string containing the tag to delete from this object or an instance of \_Tag

detach (item)

Detach the object from the other object. A relationship is either 'attached', 'detached', or does not exist. A detached relationship will cause the relationship to be deleted when pushed to the APIC.

Parameters item - Object to be detached.

find(search\_object)

This will check to see if self is a match with search\_object and then call find on all of the children of search. If there is a match, a list containing self and any matches found by the children will be returned as a list.

The criteria for a match is that all attributes of self are compared to all attributes of search\_object. If search\_object.<attr> exists and is the same as self.<attr> or search\_object.<attr> is 'None', then that attribute matches. If all such attributes match, then there is a match and self will be returned in the result.

If there is an attribute of search\_object that does not exist in self, it will be considered a mismatch. If there is an attribute of self that does not exist in search\_object, it will be ignored.

Parameters search\_object - ACI object to search

Returns List of objects

 $\verb"get" (session, toolkit\_class, apic\_class, parent=None, tenant=None)"$ 

Generic classmethod to get all of a particular APIC class.

### **Parameters**

- session the instance of Session used for APIC communication
- toolkit\_class acitoolkit class to return
- apic\_class String containing class name from the APIC object model.
- parent Object to assign as the parent to the created objects.
- tenant Tenant object to assign the created objects.
- get\_all\_attached (attached\_class, status='attached', relation\_type=None)

Get all of the relations of objects belonging to the specified class with the specified status.

#### **Parameters**

- attached\_class The class that is the subject of the search.
- **status** Valid values are 'attached' and 'detached'. Default is 'attached'.
- get\_all\_attachments (attached\_class, status='attached', relation\_type=None)

Get all of the attachments to an object belonging to the specified class with the specified status.

#### **Parameters**

- attached\_class The class that is the subject of the search.
- **status** Valid values are 'attached' and 'detached'. Default is 'attached'.

## get\_attributes (name=None)

Will return the value of the named attribute in a dictionary format. If no name is given, then it will return all attributes.

Note that attributes that start with \_ (underbar) will NOT be included unless explicitly named

This method should be over-written as appropriate by inheriting objects to handle how their local attributes are implemented.

This is intended to normalize how all attributes on all objects can be accessed since the implementations were not consistent.

Parameters name – optional name of attribute to return

**Returns** dictionary of attributes and their values

## get\_child (child\_type, child\_name)

Gets a specific immediate child of this object

#### **Parameters**

- child type Class of the child to return
- child\_name Name of the child to return

Returns The specific instance of child\_type or None if not found

# get\_children (only\_class=None)

Get a list of the immediate child objects of this object.

**Parameters only\_class** – Optional parameter that will be used to limit the objects returned to only those belonging to the class passed in this parameter.

Returns List of children objects.

**get\_deep** (full\_data, working\_data, parent=None, limit\_to=(), subtree='full', config\_only=False)
Gets all instances of this class from the APIC and gets all of the children as well.

### **Parameters**

- full data -
- working\_data -
- parent -
- limit to-
- subtree -
- · config\_only -

## get\_deep\_apic\_classes (include\_concrete=False)

Get all the apic classes needed for this acitoolkit class and all of its children. :return: list of all apic classes

## get\_dn\_from\_attributes (attributes)

Will get the dn from the attributes or construct it using the dn of the parent plus the rn. Failing those, it will return None

### Parameters attributes -

**Returns** String containing dn or None

## get\_event (session)

Gets the event that is pending for this class. Events are returned in the form of objects. Objects that have been deleted are marked as such.

Parameters session – the instance of Session used for APIC communication

## get fault (session, extension='')

Gets the fault that is pending for this class. Faults are returned in the form of objects. Objects that have been deleted are marked as such.

Parameters session – the instance of Session used for APIC communication

## get\_from\_json(data, parent=None)

returns a Tenant object from a json

### get\_interfaces (status='attached')

Get all of the interface relations. Note that multiple classes are considered "interfaces" such as Interface, L2Interface, L3Interface, etc.

Parameters status - Valid values are 'attached' and 'detached'. Default is 'attached'.

Returns List of interfaces that this object has relations and the status matches.

```
get_json()
```

## get\_parent()

**Returns** Parent of this object.

# get\_searchable()

Method to recursively retrieve all of the searchable items from all the children objects, add the current object to them as additional context, append the local searchable terms, and return the result.

### get\_table (aci\_object, title='')

Abstract method that should be replaced by a version that is specific to the object

- aci\_object -
- title String containing the table title

## **Returns** list of Table objects

### get\_tags()

Get the tags assigned to this object.

**Returns** List of tag instances

#### static get\_url (fmt='json')

Get the URL used to push the configuration to the APIC if no format parameter is specified, the format will be 'json' otherwise it will return '/api/mo/uni.' with the format string appended.

Parameters fmt – optional format string, default is 'json'

**Returns** URL string

## has\_attachment(item)

Indicates whether this object is attached to the item/:returns: True or False, True indicates the object is attached.

# has\_child(obj)

Check for existence of a child in the children list

**Parameters** obj – Child object that is the subject of the check.

**Returns** True or False, True indicates that it does indeed have the *obj* object as a child.

### has detachment (item)

Indicates whether the object is detached from this item. :returns: True or False, True indicates the object is detached.

### has events (session, extension='')

Check for pending events from the APIC that pertain to instances of this class.

Parameters session - the instance of Session used for APIC communication

**Returns** True or False. True if there are events pending.

## has\_parent()

returns True if this object has a parent

Returns bool

## has\_tag(tag)

Checks whether this object has a particular tag assigned.

Parameters tag – string containing the tag name or an instance of \_Tag

**Returns** True or False. True indicates the object has this tag assigned.

#### has tags()

Checks whether this object has any tags assigned at all.

**Returns** True or False. True indicates the object has at least one tag assigned.

## info()

Node information summary.

**Returns** Formatted string that has a summary of all of the info gathered about the node.

#### infoList()

Node information. Returns a list of (attr, value) tuples.

Returns list of [(attr, value),]

### is attached (item)

Indicates whether the item is attached to this object/ :returns: True or False, True indicates the item is attached.

## is\_deleted()

Check if the object has been deleted.

**Returns** True or False, True indicates the object has been deleted.

### is detached (item)

Indicates whether the item is detached from this object.

**Returns** True or False, True indicates the item is detached.

### is interface()

Indicates whether this object is considered an Interface. The default is False.

Returns False

### mark as deleted()

Mark the object as deleted. This will cause the JSON status to be set to deleted.

### mask\_class\_from\_graphs()

Mask (hide) this class from graph creation

**Returns** False indicating that this class should not be masked.

## populate\_children (deep=False, include\_concrete=False)

Populates all of the children and then calls populate\_children of those children if deep is True. This method should be overridden by any object that does have children.

If include\_concrete is True, then if the object has concrete objects below it, i.e. is a switch, then also populate those conrete object.

## **Parameters**

- include\_concrete True or False. Default is False
- **deep** True or False. Default is False.

### remove\_child(obj)

Remove a child from the children list

**Parameters** obj – Child object that is to be removed.

# $remove\_tag(tag)$

Remove a particular tag from being assigned to this object. Note that this does not delete the tag from the APIC.

Parameters tag – string containing the tag to remove from this object or an instance of Tag

### set\_parent (parent\_obj)

Set the parent object

Parameters parent\_obj - Instance of the parent object

Returns None

### subscribe (session, extension='', only\_new=False)

Subscribe to events from the APIC that pertain to instances of this class.

# **Parameters**

• session – the instance of Session used for APIC communication

• only\_new – Boolean indicating whether to get all events or only the new events. All events (indicated by setting only\_new to False) will queue a create event for all of the currently existing objects. Setting only\_new to True will only queue events that occur after the initial subscribe. The default has only\_new set to False.

subscribe\_to\_fault\_instances\_subtree (session, extension='', deep=False)

Subscribe to faults instances for the whole subtree.

#### **Parameters**

- session the instance of Session used for APIC communication
- extension Optional string that can be used to extend the URL
- only\_new Boolean indicating whether to get all events or only the new events. All events (indicated by setting only\_new to False) will queue a create event for all of the currently existing objects. Setting only\_new to True will only queue events that occur after the initial subscribe. The default has only\_new set to False.

## unsubscribe (session)

Unsubscribe for events from the APIC that pertain to instances of this class.

Parameters session – the instance of Session used for APIC communication

update\_db (session, subscribed\_classes, deep=False)

#### **Parameters**

- session Session class instance representing the connection to the APIC
- subscribed classes List of subscribed classes
- deep Boolean indicating whether to go deep or not. Default is False

**Returns** List of subscribed classes

class acitoolkit.acitoolkit.OSPFInterface (name, router=None, area\_id=None)

Bases: acitoolkit.acibaseobject.BaseACIObject

Creates an OSPF router interface that can be attached to a L3 interface. This interface defines the OSPF area, authentication, etc.

# **Parameters**

- name String containing the name of this OSPFInterface object.
- area\_id String containing the OSPF area id of this interface. Default is None.

### add child (obj)

Add a child to the children list.

**Parameters** ob j – Child object to add to the children list of the called object.

# add\_tag(tag)

Assign this object a particular tag. Tags are strings that can be used to classify objects. More than 1 tag can be assigned to an object.

Parameters tag – string containing the tag to assign to this object or an instance of \_Tag

#### attach (item)

Attach the object to the other object.

**Parameters** item – Object to be attached.

### check session(session)

This will check that the session is of type Session and raise exception if it not

Parameters session – the session to check

#### Returns

## delete\_tag(tag)

Mark a particular tag as being deleted from this object.

Parameters tag – string containing the tag to delete from this object or an instance of \_Tag

#### detach (item)

Detach the object from the other object. A relationship is either 'attached', 'detached', or does not exist. A detached relationship will cause the relationship to be deleted when pushed to the APIC.

**Parameters** item – Object to be detached.

## find (search\_object)

This will check to see if self is a match with search\_object and then call find on all of the children of search. If there is a match, a list containing self and any matches found by the children will be returned as a list.

The criteria for a match is that all attributes of self are compared to all attributes of search\_object. If search\_object. <attr> exists and is the same as self. <attr> or search\_object. <attr> is 'None', then that attribute matches. If all such attributes match, then there is a match and self will be returned in the result.

If there is an attribute of search\_object that does not exist in self, it will be considered a mismatch. If there is an attribute of self that does not exist in search\_object, it will be ignored.

Parameters search\_object - ACI object to search

**Returns** List of objects

 $\verb"get" (session, toolkit\_class, apic\_class, parent=None, tenant=None)$ 

Generic classmethod to get all of a particular APIC class.

### **Parameters**

- session the instance of Session used for APIC communication
- toolkit\_class acitoolkit class to return
- apic\_class String containing class name from the APIC object model.
- parent Object to assign as the parent to the created objects.
- tenant Tenant object to assign the created objects.

get\_all\_attached (attached\_class, status='attached', relation\_type=None)

Get all of the relations of objects belonging to the specified class with the specified status.

### **Parameters**

- attached\_class The class that is the subject of the search.
- **status** Valid values are 'attached' and 'detached'. Default is 'attached'.

get\_all\_attachments (attached\_class, status='attached', relation\_type=None)

Get all of the attachments to an object belonging to the specified class with the specified status.

- attached\_class The class that is the subject of the search.
- **status** Valid values are 'attached' and 'detached'. Default is 'attached'.

## get\_attributes (name=None)

Will return the value of the named attribute in a dictionary format. If no name is given, then it will return all attributes.

Note that attributes that start with \_ (underbar) will NOT be included unless explicitly named

This method should be over-written as appropriate by inheriting objects to handle how their local attributes are implemented.

This is intended to normalize how all attributes on all objects can be accessed since the implementations were not consistent.

Parameters name – optional name of attribute to return

**Returns** dictionary of attributes and their values

## get\_child(child\_type, child\_name)

Gets a specific immediate child of this object

### **Parameters**

- child\_type Class of the child to return
- **child\_name** Name of the child to return

Returns The specific instance of child\_type or None if not found

## get\_children (only\_class=None)

Get a list of the immediate child objects of this object.

**Parameters only\_class** – Optional parameter that will be used to limit the objects returned to only those belonging to the class passed in this parameter.

Returns List of children objects.

get\_deep (full\_data, working\_data, parent=None, limit\_to=(), subtree='full', config\_only=False)
Gets all instances of this class from the APIC and gets all of the children as well.

#### **Parameters**

- full\_data -
- working\_data -
- parent -
- limit\_to-
- subtree -
- · config only -

### get\_deep\_apic\_classes (include\_concrete=False)

Get all the apic classes needed for this acitoolkit class and all of its children. :return: list of all apic classes

## get\_dn\_from\_attributes (attributes)

Will get the dn from the attributes or construct it using the dn of the parent plus the rn. Failing those, it will return None

#### Parameters attributes -

**Returns** String containing dn or None

## get\_event (session)

Gets the event that is pending for this class. Events are returned in the form of objects. Objects that have been deleted are marked as such.

Parameters session – the instance of Session used for APIC communication

### get fault (session, extension='')

Gets the fault that is pending for this class. Faults are returned in the form of objects. Objects that have been deleted are marked as such.

Parameters session – the instance of Session used for APIC communication

### get\_from\_json (data, parent=None)

returns a Tenant object from a json

### get\_interfaces (status='attached')

Get all of the interface relations. Note that multiple classes are considered "interfaces" such as Interface, L2Interface, L3Interface, etc.

**Parameters** status – Valid values are 'attached' and 'detached'. Default is 'attached'.

**Returns** List of interfaces that this object has relations and the status matches.

## get\_json()

Returns json representation of OSPFInterface :returns: json dictionary of OSPFInterface

### get\_parent()

Returns Parent of this object.

### get searchable()

Method to recursively retrieve all of the searchable items from all the children objects, add the current object to them as additional context, append the local searchable terms, and return the result.

#### get table (aci object, title='')

Abstract method that should be replaced by a version that is specific to the object

## **Parameters**

- aci\_object -
- title String containing the table title

**Returns** list of Table objects

## get\_tags()

Get the tags assigned to this object.

**Returns** List of tag instances

### has attachment(item)

Indicates whether this object is attached to the item/:returns: True or False, True indicates the object is attached.

### has child (obj)

Check for existence of a child in the children list

**Parameters** obj – Child object that is the subject of the check.

**Returns** True or False, True indicates that it does indeed have the *obj* object as a child.

### has detachment (item)

Indicates whether the object is detached from this item. :returns: True or False, True indicates the object is detached.

## has\_events (session, extension='')

Check for pending events from the APIC that pertain to instances of this class.

Parameters session – the instance of Session used for APIC communication

Returns True or False. True if there are events pending.

### has\_parent()

returns True if this object has a parent

Returns bool

#### has\_tag(tag)

Checks whether this object has a particular tag assigned.

Parameters tag – string containing the tag name or an instance of \_Tag

**Returns** True or False. True indicates the object has this tag assigned.

### has\_tags()

Checks whether this object has any tags assigned at all.

**Returns** True or False. True indicates the object has at least one tag assigned.

#### info()

Node information summary.

**Returns** Formatted string that has a summary of all of the info gathered about the node.

#### infoList()

Node information. Returns a list of (attr, value) tuples.

**Returns** list of [(attr, value),]

#### is attached(item)

Indicates whether the item is attached to this object/ :returns: True or False, True indicates the item is attached.

### is\_deleted()

Check if the object has been deleted.

Returns True or False, True indicates the object has been deleted.

#### is detached(item)

Indicates whether the item is detached from this object.

**Returns** True or False, True indicates the item is detached.

## is\_interface()

Returns whether this instance is considered an interface. :returns: True

## static is\_ospf()

**Returns** True if this interface is an OSPF interface. In the case of OSPFInterface instances, this is always True.

#### mark\_as\_deleted()

Mark the object as deleted. This will cause the JSON status to be set to deleted.

## mask\_class\_from\_graphs()

Mask (hide) this class from graph creation

**Returns** False indicating that this class should not be masked.

### populate\_children (deep=False, include\_concrete=False)

Populates all of the children and then calls populate\_children of those children if deep is True. This method should be overridden by any object that does have children.

If include\_concrete is True, then if the object has concrete objects below it, i.e. is a switch, then also populate those conrete object.

- include concrete True or False. Default is False
- **deep** True or False. Default is False.

## $remove\_child(obj)$

Remove a child from the children list

**Parameters** obj – Child object that is to be removed.

## remove\_tag(tag)

Remove a particular tag from being assigned to this object. Note that this does not delete the tag from the APIC.

Parameters tag – string containing the tag to remove from this object or an instance of \_Tag

## set\_area\_type (area\_type)

Set the area\_type for this OSPFInterface

**Parameters** area\_type - AreaType to use for this OSPFInterface

```
set parent (parent obj)
```

Set the parent object

Parameters parent\_obj - Instance of the parent object

Returns None

```
subscribe (session, extension='', only_new=False)
```

Subscribe to events from the APIC that pertain to instances of this class.

#### **Parameters**

- session the instance of Session used for APIC communication
- only\_new Boolean indicating whether to get all events or only the new events. All events (indicated by setting only\_new to False) will queue a create event for all of the currently existing objects. Setting only\_new to True will only queue events that occur after the initial subscribe. The default has only\_new set to False.

```
subscribe_to_fault_instances_subtree (session, extension='', deep=False)
```

Subscribe to faults instances for the whole subtree.

#### **Parameters**

- session the instance of Session used for APIC communication
- extension Optional string that can be used to extend the URL
- only\_new Boolean indicating whether to get all events or only the new events. All events (indicated by setting only\_new to False) will queue a create event for all of the currently existing objects. Setting only\_new to True will only queue events that occur after the initial subscribe. The default has only\_new set to False.

## unsubscribe (session)

Unsubscribe for events from the APIC that pertain to instances of this class.

Parameters session – the instance of Session used for APIC communication

update\_db (session, subscribed\_classes, deep=False)

- session Session class instance representing the connection to the APIC
- subscribed classes List of subscribed classes

• **deep** – Boolean indicating whether to go deep or not. Default is False

Returns List of subscribed classes

class acitoolkit.acitoolkit.OSPFInterfacePolicy (name, parent=None)

Bases: acitoolkit.acibaseobject.BaseACIObject

Represents the interface settings of an OSPF interface

param name: String containing the name of this OSPF interface policy param parent: Instance of the Tenant class representing the tenant owning this OSPF interface policy

### add\_child(obj)

Add a child to the children list.

**Parameters** obj – Child object to add to the children list of the called object.

### add\_tag(tag)

Assign this object a particular tag. Tags are strings that can be used to classify objects. More than 1 tag can be assigned to an object.

**Parameters** tag – string containing the tag to assign to this object or an instance of \_Tag

#### attach (item)

Attach the object to the other object.

**Parameters** item – Object to be attached.

#### check session(session)

This will check that the session is of type Session and raise exception if it not

**Parameters** session – the session to check

**Returns** 

### delete\_tag(tag)

Mark a particular tag as being deleted from this object.

**Parameters** tag – string containing the tag to delete from this object or an instance of \_Tag

#### detach (item)

Detach the object from the other object. A relationship is either 'attached', 'detached', or does not exist. A detached relationship will cause the relationship to be deleted when pushed to the APIC.

Parameters item - Object to be detached.

## find (search\_object)

This will check to see if self is a match with search\_object and then call find on all of the children of search. If there is a match, a list containing self and any matches found by the children will be returned as a list.

The criteria for a match is that all attributes of self are compared to all attributes of search\_object. If search\_object.<attr> exists and is the same as self.<attr> or search\_object.<attr> is 'None', then that attribute matches. If all such attributes match, then there is a match and self will be returned in the result.

If there is an attribute of search\_object that does not exist in self, it will be considered a mismatch. If there is an attribute of self that does not exist in search\_object, it will be ignored.

Parameters search\_object - ACI object to search

Returns List of objects

get (session, toolkit\_class, apic\_class, parent=None, tenant=None)

Generic classmethod to get all of a particular APIC class.

- **session** the instance of Session used for APIC communication
- toolkit\_class acitoolkit class to return
- apic\_class String containing class name from the APIC object model.
- parent Object to assign as the parent to the created objects.
- tenant Tenant object to assign the created objects.
- get\_all\_attached (attached\_class, status='attached', relation\_type=None)

  Get all of the relations of objects belonging to the specified class with the specified status.

#### **Parameters**

- attached\_class The class that is the subject of the search.
- **status** Valid values are 'attached' and 'detached'. Default is 'attached'.
- get\_all\_attachments (attached\_class, status='attached', relation\_type=None)
  Get all of the attachments to an object belonging to the specified class with the specified status.

#### **Parameters**

- attached\_class The class that is the subject of the search.
- **status** Valid values are 'attached' and 'detached'. Default is 'attached'.

## get\_attributes (name=None)

Will return the value of the named attribute in a dictionary format. If no name is given, then it will return all attributes.

Note that attributes that start with \_ (underbar) will NOT be included unless explicitly named

This method should be over-written as appropriate by inheriting objects to handle how their local attributes are implemented.

This is intended to normalize how all attributes on all objects can be accessed since the implementations were not consistent.

Parameters name – optional name of attribute to return

**Returns** dictionary of attributes and their values

get\_child (child\_type, child\_name)

Gets a specific immediate child of this object

#### **Parameters**

- child type Class of the child to return
- child\_name Name of the child to return

Returns The specific instance of child\_type or None if not found

get\_children (only\_class=None)

Get a list of the immediate child objects of this object.

**Parameters only\_class** – Optional parameter that will be used to limit the objects returned to only those belonging to the class passed in this parameter.

Returns List of children objects.

**get\_deep** (full\_data, working\_data, parent=None, limit\_to=(), subtree='full', config\_only=False)
Gets all instances of this class from the APIC and gets all of the children as well.

- full data -
- working\_data -
- parent -
- limit to -
- subtree -
- · config\_only -

### get\_deep\_apic\_classes (include\_concrete=False)

Get all the apic classes needed for this acitoolkit class and all of its children. :return: list of all apic classes

### get\_dn\_from\_attributes(attributes)

Will get the dn from the attributes or construct it using the dn of the parent plus the rn. Failing those, it will return None

### Parameters attributes -

Returns String containing dn or None

## get\_event (session)

Gets the event that is pending for this class. Events are returned in the form of objects. Objects that have been deleted are marked as such.

Parameters session – the instance of Session used for APIC communication

### get fault (session, extension='')

Gets the fault that is pending for this class. Faults are returned in the form of objects. Objects that have been deleted are marked as such.

Parameters session – the instance of Session used for APIC communication

## get\_from\_json(data, parent=None)

returns a Tenant object from a json

### get\_interfaces (status='attached')

Get all of the interface relations. Note that multiple classes are considered "interfaces" such as Interface, L2Interface, L3Interface, etc.

Parameters status – Valid values are 'attached' and 'detached'. Default is 'attached'.

Returns List of interfaces that this object has relations and the status matches.

## get\_json()

Returns ison representation of OSPFRouter

**Returns** json dictionary of OSPFIRouter

# get\_nw\_type()

Get the nw-type of this interface ospf policy :returns: string of the network type for this policy

## get\_parent()

Returns Parent of this object.

## get\_searchable()

Method to recursively retrieve all of the searchable items from all the children objects, add the current object to them as additional context, append the local searchable terms, and return the result.

### get table (aci object, title='')

Abstract method that should be replaced by a version that is specific to the object

- aci\_object -
- title String containing the table title

**Returns** list of Table objects

### get\_tags()

Get the tags assigned to this object.

**Returns** List of tag instances

## has\_attachment(item)

Indicates whether this object is attached to the item/:returns: True or False, True indicates the object is attached.

#### has child (obj)

Check for existence of a child in the children list

**Parameters** obj – Child object that is the subject of the check.

**Returns** True or False, True indicates that it does indeed have the *obj* object as a child.

### has\_detachment (item)

Indicates whether the object is detached from this item. :returns: True or False, True indicates the object is detached.

## has\_events (session, extension='')

Check for pending events from the APIC that pertain to instances of this class.

Parameters session – the instance of Session used for APIC communication

Returns True or False. True if there are events pending.

## has\_parent()

returns True if this object has a parent

Returns bool

### has\_tag(tag)

Checks whether this object has a particular tag assigned.

**Parameters** tag – string containing the tag name or an instance of \_Tag

Returns True or False. True indicates the object has this tag assigned.

# has\_tags()

Checks whether this object has any tags assigned at all.

**Returns** True or False. True indicates the object has at least one tag assigned.

#### info()

Node information summary.

**Returns** Formatted string that has a summary of all of the info gathered about the node.

#### infoList()

Node information. Returns a list of (attr, value) tuples.

**Returns** list of [(attr, value),]

## is\_attached(item)

Indicates whether the item is attached to this object/ :returns: True or False, True indicates the item is attached.

#### is deleted()

Check if the object has been deleted.

**Returns** True or False, True indicates the object has been deleted.

## is\_detached(item)

Indicates whether the item is detached from this object.

**Returns** True or False, True indicates the item is detached.

### is interface()

Indicates whether this object is considered an Interface. The default is False.

Returns False

# mark\_as\_deleted()

Mark the object as deleted. This will cause the JSON status to be set to deleted.

## mask\_class\_from\_graphs()

Mask (hide) this class from graph creation

**Returns** False indicating that this class should not be masked.

### populate\_children (deep=False, include\_concrete=False)

Populates all of the children and then calls populate\_children of those children if deep is True. This method should be overridden by any object that does have children.

If include\_concrete is True, then if the object has concrete objects below it, i.e. is a switch, then also populate those conrete object.

#### **Parameters**

- include\_concrete True or False. Default is False
- **deep** True or False. Default is False.

## $remove\_child(obj)$

Remove a child from the children list

**Parameters** obj – Child object that is to be removed.

#### remove\_tag(tag)

Remove a particular tag from being assigned to this object. Note that this does not delete the tag from the APIC.

Parameters tag – string containing the tag to remove from this object or an instance of \_Tag

## set\_nw\_type (network\_type)

sets the L3 nw\_type with some validation

**Parameters** network\_type – string of bcast or p2p

### set\_parent (parent\_obj)

Set the parent object

**Parameters** parent\_obj - Instance of the parent object

Returns None

### subscribe (session, extension='', only\_new=False)

Subscribe to events from the APIC that pertain to instances of this class.

# **Parameters**

• session – the instance of Session used for APIC communication

• only\_new – Boolean indicating whether to get all events or only the new events. All events (indicated by setting only\_new to False) will queue a create event for all of the currently existing objects. Setting only\_new to True will only queue events that occur after the initial subscribe. The default has only\_new set to False.

subscribe\_to\_fault\_instances\_subtree (session, extension='', deep=False)

Subscribe to faults instances for the whole subtree.

#### **Parameters**

- session the instance of Session used for APIC communication
- extension Optional string that can be used to extend the URL
- only\_new Boolean indicating whether to get all events or only the new events. All events (indicated by setting only\_new to False) will queue a create event for all of the currently existing objects. Setting only\_new to True will only queue events that occur after the initial subscribe. The default has only\_new set to False.

### unsubscribe (session)

Unsubscribe for events from the APIC that pertain to instances of this class.

Parameters session – the instance of Session used for APIC communication

update\_db (session, subscribed\_classes, deep=False)

#### **Parameters**

- session Session class instance representing the connection to the APIC
- subscribed classes List of subscribed classes
- deep Boolean indicating whether to go deep or not. Default is False

Returns List of subscribed classes

class acitoolkit.acitoolkit.OSPFRouter(name)

Bases: acitoolkit.acibaseobject.BaseACIObject

Represents the global settings of the OSPF Router

Parameters name – String containing the name of this OSPFRouter object.

## $add\_child(obj)$

Add a child to the children list.

**Parameters** obj – Child object to add to the children list of the called object.

## add\_tag(tag)

Assign this object a particular tag. Tags are strings that can be used to classify objects. More than 1 tag can be assigned to an object.

Parameters tag – string containing the tag to assign to this object or an instance of \_Tag

### attach(item)

Attach the object to the other object.

**Parameters** item – Object to be attached.

#### check session(session)

This will check that the session is of type Session and raise exception if it not

Parameters session - the session to check

#### Returns

#### delete tag(tag)

Mark a particular tag as being deleted from this object.

Parameters tag – string containing the tag to delete from this object or an instance of \_Tag

## detach (item)

Detach the object from the other object. A relationship is either 'attached', 'detached', or does not exist. A detached relationship will cause the relationship to be deleted when pushed to the APIC.

Parameters item - Object to be detached.

### **find** (search\_object)

This will check to see if self is a match with search\_object and then call find on all of the children of search. If there is a match, a list containing self and any matches found by the children will be returned as a list.

The criteria for a match is that all attributes of self are compared to all attributes of search\_object. If search\_object.<attr> exists and is the same as self.<attr> or search\_object.<attr> is 'None', then that attribute matches. If all such attributes match, then there is a match and self will be returned in the result.

If there is an attribute of search\_object that does not exist in self, it will be considered a mismatch. If there is an attribute of self that does not exist in search\_object, it will be ignored.

Parameters search\_object - ACI object to search

**Returns** List of objects

get (session, toolkit\_class, apic\_class, parent=None, tenant=None)
Generic classmethod to get all of a particular APIC class.

### **Parameters**

- session the instance of Session used for APIC communication
- toolkit\_class acitoolkit class to return
- apic\_class String containing class name from the APIC object model.
- parent Object to assign as the parent to the created objects.
- tenant Tenant object to assign the created objects.

## get\_all\_attached (attached\_class, status='attached', relation\_type=None)

Get all of the relations of objects belonging to the specified class with the specified status.

#### **Parameters**

- attached\_class The class that is the subject of the search.
- **status** Valid values are 'attached' and 'detached'. Default is 'attached'.

## get\_all\_attachments (attached\_class, status='attached', relation\_type=None)

Get all of the attachments to an object belonging to the specified class with the specified status.

#### **Parameters**

- attached\_class The class that is the subject of the search.
- **status** Valid values are 'attached' and 'detached'. Default is 'attached'.

### get\_attributes (name=None)

Will return the value of the named attribute in a dictionary format. If no name is given, then it will return all attributes.

Note that attributes that start with \_ (underbar) will NOT be included unless explicitly named

This method should be over-written as appropriate by inheriting objects to handle how their local attributes are implemented.

This is intended to normalize how all attributes on all objects can be accessed since the implementations were not consistent.

**Parameters** name – optional name of attribute to return

**Returns** dictionary of attributes and their values

## get\_child (child\_type, child\_name)

Gets a specific immediate child of this object

### **Parameters**

- child\_type Class of the child to return
- child name Name of the child to return

**Returns** The specific instance of child\_type or None if not found

## get\_children (only\_class=None)

Get a list of the immediate child objects of this object.

**Parameters only\_class** – Optional parameter that will be used to limit the objects returned to only those belonging to the class passed in this parameter.

**Returns** List of children objects.

get\_deep (full\_data, working\_data, parent=None, limit\_to=(), subtree='full', config\_only=False)
Gets all instances of this class from the APIC and gets all of the children as well.

#### **Parameters**

- full\_data -
- working\_data -
- parent -
- limit\_to -
- subtree -
- config\_only -

## get deep apic classes(include concrete=False)

Get all the apic classes needed for this acitoolkit class and all of its children. :return: list of all apic classes

## get\_dn\_from\_attributes (attributes)

Will get the dn from the attributes or construct it using the dn of the parent plus the rn. Failing those, it will return None

## Parameters attributes -

Returns String containing dn or None

## get\_event (session)

Gets the event that is pending for this class. Events are returned in the form of objects. Objects that have been deleted are marked as such.

Parameters session – the instance of Session used for APIC communication

## get\_fault (session, extension='')

Gets the fault that is pending for this class. Faults are returned in the form of objects. Objects that have been deleted are marked as such.

Parameters session – the instance of Session used for APIC communication

### get\_from\_json (data, parent=None)

returns a Tenant object from a json

## get\_interfaces (status='attached')

Get all of the interface relations. Note that multiple classes are considered "interfaces" such as Interface, L2Interface, L3Interface, etc.

Parameters status – Valid values are 'attached' and 'detached'. Default is 'attached'.

**Returns** List of interfaces that this object has relations and the status matches.

### get\_json()

Returns json representation of OSPFRouter

**Returns** ison dictionary of OSPFIRouter

### get\_node\_id()

:returns string containing the Node ID

## get\_parent()

**Returns** Parent of this object.

### get\_router\_id()

:returns string containing the Router ID

#### get\_searchable()

Method to recursively retrieve all of the searchable items from all the children objects, add the current object to them as additional context, append the local searchable terms, and return the result.

## get\_table (aci\_object, title='')

Abstract method that should be replaced by a version that is specific to the object

## **Parameters**

- aci\_object -
- title String containing the table title

Returns list of Table objects

### get\_tags()

Get the tags assigned to this object.

**Returns** List of tag instances

## has\_attachment(item)

Indicates whether this object is attached to the item/:returns: True or False, True indicates the object is attached.

### has\_child(obj)

Check for existence of a child in the children list

**Parameters** obj – Child object that is the subject of the check.

**Returns** True or False, True indicates that it does indeed have the *obj* object as a child.

#### has detachment (item)

Indicates whether the object is detached from this item. :returns: True or False, True indicates the object is detached.

## has\_events (session, extension='')

Check for pending events from the APIC that pertain to instances of this class.

Parameters session – the instance of Session used for APIC communication

**Returns** True or False. True if there are events pending.

# has\_parent()

returns True if this object has a parent

**Returns** bool

### has tag(tag)

Checks whether this object has a particular tag assigned.

**Parameters** tag – string containing the tag name or an instance of \_Tag

**Returns** True or False. True indicates the object has this tag assigned.

### has\_tags()

Checks whether this object has any tags assigned at all.

**Returns** True or False. True indicates the object has at least one tag assigned.

### info()

Node information summary.

**Returns** Formatted string that has a summary of all of the info gathered about the node.

### infoList()

Node information. Returns a list of (attr, value) tuples.

**Returns** list of [(attr, value),]

#### is attached(item)

Indicates whether the item is attached to this object/ :returns: True or False, True indicates the item is attached.

## is\_deleted()

Check if the object has been deleted.

**Returns** True or False, True indicates the object has been deleted.

### is\_detached(item)

Indicates whether the item is detached from this object.

**Returns** True or False, True indicates the item is detached.

## is interface()

Indicates whether this object is considered an Interface. The default is False.

**Returns** False

### mark as deleted()

Mark the object as deleted. This will cause the JSON status to be set to deleted.

## mask\_class\_from\_graphs()

Mask (hide) this class from graph creation

**Returns** False indicating that this class should not be masked.

### populate\_children (deep=False, include\_concrete=False)

Populates all of the children and then calls populate\_children of those children if deep is True. This method should be overridden by any object that does have children.

If include\_concrete is True, then if the object has concrete objects below it, i.e. is a switch, then also populate those conrete object.

- include concrete True or False. Default is False
- **deep** True or False. Default is False.

# $remove\_child(obj)$

Remove a child from the children list

**Parameters** obj – Child object that is to be removed.

## remove\_tag(tag)

Remove a particular tag from being assigned to this object. Note that this does not delete the tag from the APIC.

Parameters tag – string containing the tag to remove from this object or an instance of \_Tag

### set\_node\_id (node)

Sets the router id of the object

Parameters node - String containing the node id

set\_parent (parent\_obj)

Set the parent object

**Parameters** parent\_obj - Instance of the parent object

Returns None

### set router id(rid)

Sets the router id of the object

**Parameters rid** – String containing the router id

subscribe (session, extension='', only\_new=False)

Subscribe to events from the APIC that pertain to instances of this class.

## **Parameters**

- session the instance of Session used for APIC communication
- only\_new Boolean indicating whether to get all events or only the new events. All events (indicated by setting only\_new to False) will queue a create event for all of the currently existing objects. Setting only\_new to True will only queue events that occur after the initial subscribe. The default has only\_new set to False.

subscribe\_to\_fault\_instances\_subtree (session, extension='', deep=False)

Subscribe to faults instances for the whole subtree.

#### **Parameters**

- session the instance of Session used for APIC communication
- extension Optional string that can be used to extend the URL
- only\_new Boolean indicating whether to get all events or only the new events. All events (indicated by setting only\_new to False) will queue a create event for all of the currently existing objects. Setting only\_new to True will only queue events that occur after the initial subscribe. The default has only\_new set to False.

#### unsubscribe (session)

Unsubscribe for events from the APIC that pertain to instances of this class.

Parameters session - the instance of Session used for APIC communication

update\_db (session, subscribed\_classes, deep=False)

- **session** Session class instance representing the connection to the APIC
- subscribed classes List of subscribed classes
- deep Boolean indicating whether to go deep or not. Default is False

**Returns** List of subscribed classes

class acitoolkit.acitoolkit.OutputTerminal (terminal\_name, parent=None)

Bases: acitoolkit.acitoolkit.BaseTerminal

Input terminal for a graph. It is input with respect to the provider

add\_child(obj)

Add a child to the children list.

**Parameters** obj – Child object to add to the children list of the called object.

add\_filter(filter\_obj)

Add Filter to the Terminal, roughly equivalent to vzRsFiltAtt

**Parameters filter\_obj** – Instance of Filter class. Represents a Filter that is added to the Terminal. Multiple Filters can be assigned to a single Terminal.

add\_tag(tag)

Assign this object a particular tag. Tags are strings that can be used to classify objects. More than 1 tag can be assigned to an object.

Parameters tag – string containing the tag to assign to this object or an instance of \_Tag

attach (item)

Attach the object to the other object.

Parameters item - Object to be attached.

check\_session (session)

This will check that the session is of type Session and raise exception if it not

**Parameters** session – the session to check

**Returns** 

delete\_tag(tag)

Mark a particular tag as being deleted from this object.

**Parameters** tag – string containing the tag to delete from this object or an instance of \_Tag

detach (item)

Detach the object from the other object. A relationship is either 'attached', 'detached', or does not exist. A detached relationship will cause the relationship to be deleted when pushed to the APIC.

**Parameters** item – Object to be detached.

find (search\_object)

This will check to see if self is a match with search\_object and then call find on all of the children of search. If there is a match, a list containing self and any matches found by the children will be returned as a list.

The criteria for a match is that all attributes of <code>search\_object</code>. If <code>search\_object.<attr></code> or <code>search\_object.<attr></code> is 'None', then that attribute matches. If all such attributes match, then there is a match and self will be returned in the result.

If there is an attribute of search\_object that does not exist in self, it will be considered a mismatch. If there is an attribute of self that does not exist in search object, it will be ignored.

### **Parameters** search\_object - ACI object to search

**Returns** List of objects

get (session, toolkit\_class, apic\_class, parent=None, tenant=None)

Generic classmethod to get all of a particular APIC class.

#### **Parameters**

- session the instance of Session used for APIC communication
- toolkit\_class acitoolkit class to return
- apic\_class String containing class name from the APIC object model.
- parent Object to assign as the parent to the created objects.
- tenant Tenant object to assign the created objects.

## get\_all\_attached (attached\_class, status='attached', relation\_type=None)

Get all of the relations of objects belonging to the specified class with the specified status.

#### **Parameters**

- attached\_class The class that is the subject of the search.
- **status** Valid values are 'attached' and 'detached'. Default is 'attached'.

# $\verb|get_all_attachments| (attached\_class, status='attached', relation\_type=None)|$

Get all of the attachments to an object belonging to the specified class with the specified status.

#### **Parameters**

- attached\_class The class that is the subject of the search.
- status Valid values are 'attached' and 'detached'. Default is 'attached'.

## get\_attributes (name=None)

Will return the value of the named attribute in a dictionary format. If no name is given, then it will return all attributes.

Note that attributes that start with \_ (underbar) will NOT be included unless explicitly named

This method should be over-written as appropriate by inheriting objects to handle how their local attributes are implemented.

This is intended to normalize how all attributes on all objects can be accessed since the implementations were not consistent.

Parameters name – optional name of attribute to return

**Returns** dictionary of attributes and their values

#### get\_child (child\_type, child\_name)

Gets a specific immediate child of this object

### **Parameters**

- child\_type Class of the child to return
- **child\_name** Name of the child to return

Returns The specific instance of child\_type or None if not found

# get\_children (only\_class=None)

Get a list of the immediate child objects of this object.

**Parameters** only\_class – Optional parameter that will be used to limit the objects returned to only those belonging to the class passed in this parameter.

**Returns** List of children objects.

get\_deep (full\_data, working\_data, parent=None, limit\_to=(), subtree='full', config\_only=False)
Gets all instances of this class from the APIC and gets all of the children as well.

#### **Parameters**

- full data -
- working\_data -
- parent -
- limit\_to -
- subtree -
- config\_only -

## get\_deep\_apic\_classes (include\_concrete=False)

Get all the apic classes needed for this acitoolkit class and all of its children. :return: list of all apic classes

## get\_dn\_from\_attributes (attributes)

Will get the dn from the attributes or construct it using the dn of the parent plus the rn. Failing those, it will return None

#### Parameters attributes -

**Returns** String containing dn or None

### get\_event (session)

Gets the event that is pending for this class. Events are returned in the form of objects. Objects that have been deleted are marked as such.

Parameters session – the instance of Session used for APIC communication

```
get_fault (session, extension='')
```

Gets the fault that is pending for this class. Faults are returned in the form of objects. Objects that have been deleted are marked as such.

Parameters session – the instance of Session used for APIC communication

## get\_filters()

Get all of the filters that are attached to this Terminal.

**Returns** List of Filter objects

### get from json(data, parent=None)

returns a Tenant object from a json

```
get_interfaces (status='attached')
```

Get all of the interface relations. Note that multiple classes are considered "interfaces" such as Interface, L2Interface, L3Interface, etc.

**Parameters** status – Valid values are 'attached' and 'detached'. Default is 'attached'.

**Returns** List of interfaces that this object has relations and the status matches.

## get\_json()

Returns json representation of the Terminal Object

Returns json dictionary of the ContractSubject

```
get_parent()
```

**Returns** Parent of this object.

#### get\_searchable()

Method to recursively retrieve all of the searchable items from all the children objects, add the current object to them as additional context, append the local searchable terms, and return the result.

## get\_table (aci\_object, title='')

Abstract method that should be replaced by a version that is specific to the object

#### **Parameters**

- aci\_object -
- title String containing the table title

**Returns** list of Table objects

### get\_tags()

Get the tags assigned to this object.

Returns List of tag instances

# has\_attachment(item)

Indicates whether this object is attached to the item/:returns: True or False, True indicates the object is attached.

### has child (obj)

Check for existence of a child in the children list

**Parameters** obj – Child object that is the subject of the check.

**Returns** True or False, True indicates that it does indeed have the *obj* object as a child.

### has\_detachment(item)

Indicates whether the object is detached from this item. :returns: True or False, True indicates the object is detached.

# has\_events (session, extension='')

Check for pending events from the APIC that pertain to instances of this class.

Parameters session – the instance of Session used for APIC communication

**Returns** True or False. True if there are events pending.

### has\_parent()

returns True if this object has a parent

Returns bool

# $has\_tag(tag)$

Checks whether this object has a particular tag assigned.

**Parameters** tag – string containing the tag name or an instance of \_Tag

**Returns** True or False. True indicates the object has this tag assigned.

# has\_tags()

Checks whether this object has any tags assigned at all.

**Returns** True or False. True indicates the object has at least one tag assigned.

### info()

Node information summary.

**Returns** Formatted string that has a summary of all of the info gathered about the node.

#### infoList()

Node information. Returns a list of (attr, value) tuples.

**Returns** list of [(attr, value),]

### is attached(item)

Indicates whether the item is attached to this object/ :returns: True or False, True indicates the item is attached.

#### is deleted()

Check if the object has been deleted.

**Returns** True or False, True indicates the object has been deleted.

### is\_detached(item)

Indicates whether the item is detached from this object.

**Returns** True or False, True indicates the item is detached.

## is\_interface()

Indicates whether this object is considered an Interface. The default is False.

**Returns** False

# mark\_as\_deleted()

Mark the object as deleted. This will cause the JSON status to be set to deleted.

```
mask_class_from_graphs()
```

## populate\_children (deep=False, include\_concrete=False)

Populates all of the children and then calls populate\_children of those children if deep is True. This method should be overridden by any object that does have children.

If include\_concrete is True, then if the object has concrete objects below it, i.e. is a switch, then also populate those conrete object.

### **Parameters**

- include\_concrete True or False. Default is False
- **deep** True or False. Default is False.

### remove\_child(obj)

Remove a child from the children list

**Parameters obj** – Child object that is to be removed.

## remove\_tag(tag)

Remove a particular tag from being assigned to this object. Note that this does not delete the tag from the APIC.

Parameters tag – string containing the tag to remove from this object or an instance of \_Tag

# set\_parent (parent\_obj)

Set the parent object

Parameters parent\_obj - Instance of the parent object

**Returns** None

## subscribe (session, extension='', only\_new=False)

Subscribe to events from the APIC that pertain to instances of this class.

#### **Parameters**

• session – the instance of Session used for APIC communication

• only\_new – Boolean indicating whether to get all events or only the new events. All events (indicated by setting only\_new to False) will queue a create event for all of the currently existing objects. Setting only\_new to True will only queue events that occur after the initial subscribe. The default has only\_new set to False.

subscribe\_to\_fault\_instances\_subtree (session, extension='', deep=False)

Subscribe to faults instances for the whole subtree.

#### **Parameters**

- session the instance of Session used for APIC communication
- extension Optional string that can be used to extend the URL
- only\_new Boolean indicating whether to get all events or only the new events. All events (indicated by setting only\_new to False) will queue a create event for all of the currently existing objects. Setting only\_new to True will only queue events that occur after the initial subscribe. The default has only\_new set to False.

### unsubscribe (session)

Unsubscribe for events from the APIC that pertain to instances of this class.

Parameters session – the instance of Session used for APIC communication

update\_db (session, subscribed\_classes, deep=False)

#### **Parameters**

- session Session class instance representing the connection to the APIC
- subscribed classes List of subscribed classes
- deep Boolean indicating whether to go deep or not. Default is False

**Returns** List of subscribed classes

class acitoolkit.acitoolkit.OutsideEPG(epg\_name, parent=None)

Bases: acitoolkit.acitoolkit.CommonEPG

OutsideEPG class, roughly equivalent to 13ext:InstP

## Parameters

- epg\_name String containing the name of this EPG
- parent Instance of the AppProfile class representing the Application Profile where this EPG is contained.

### add child (obj)

Add a child to the children list.

**Parameters** ob j – Child object to add to the children list of the called object.

# add\_tag(tag)

Assign this object a particular tag. Tags are strings that can be used to classify objects. More than 1 tag can be assigned to an object.

Parameters tag – string containing the tag to assign to this object or an instance of \_Tag

#### attach (item)

Attach the object to the other object.

**Parameters** item – Object to be attached.

### check session(session)

This will check that the session is of type Session and raise exception if it not

**Parameters** session – the session to check

Returns

## consume (contract)

Make this EPG consume a Contract

**Parameters** contract – Contract class instance to be consumed by this EPG.

Returns True

## consume\_cif(contract\_interface)

Make this EPG consume a ContractInterface

**Parameters contract\_interface** – ContractInterface class instance to be consumed by this EPG.

Returns True

### delete\_tag(tag)

Mark a particular tag as being deleted from this object.

Parameters tag – string containing the tag to delete from this object or an instance of Tag

#### detach (item)

Detach the object from the other object. A relationship is either 'attached', 'detached', or does not exist. A detached relationship will cause the relationship to be deleted when pushed to the APIC.

**Parameters** item – Object to be detached.

#### does consume (contract)

Check if this EPG consumes a specific Contract

Parameters contract – Instance of Contract class to check if it is consumed by this EPG.

**Returns** True or False. True if the EPG does consume the Contract.

# does\_consume\_cif(contract\_interface)

Check if this EPG consumes a specific Contract

# Parameters contract\_interface -

Returns True or False. True if the EPG does consume the ContractInterface.

## does\_protect (taboo)

Check if this EPG is protected by a specific Taboo.

Parameters taboo – Instance of Taboo class to check if it protects this EPG.

**Returns** True or False. True if the EPG is protected by the Taboo.

#### does provide (contract)

Check if this EPG provides a specific Contract.

**Parameters** contract – Instance of Contract class to check if it is provided by this EPG.

Returns True or False. True if the EPG does provide the Contract.

#### dont consume(contract)

Make this EPG not consume a Contract. It does not check to see if the Contract was already consumed

**Parameters** contract – Instance of Contract class to be no longer consumed by this EPG.

Returns True

#### dont consume cif(contract interface)

Make this EPG not consume a ContractInterface. It does not check to see if the ContractInterface was already consumed

Parameters contract\_interface -

Returns True

### dont protect (taboo)

Make this EPG not protected by a Taboo

**Parameters** taboo – Instance of Taboo class to no longer protect this EPG.

Returns True

#### dont provide(contract)

Make this EPG not provide a Contract

Parameters contract – Instance of Contract class to be no longer provided by this EPG.

Returns True

### find(search object)

This will check to see if self is a match with search\_object and then call find on all of the children of search. If there is a match, a list containing self and any matches found by the children will be returned as a list.

The criteria for a match is that all attributes of self are compared to all attributes of search\_object. If search\_object. <attr> exists and is the same as self. <attr> or search\_object. <attr> is 'None', then that attribute matches. If all such attributes match, then there is a match and self will be returned in the result.

If there is an attribute of search\_object that does not exist in self, it will be considered a mismatch. If there is an attribute of self that does not exist in search\_object, it will be ignored.

Parameters search\_object - ACI object to search

Returns List of objects

get (session, parent=None, tenant=None)

Gets all of the EPGs from the APIC.

## **Parameters**

- session the instance of Session used for APIC communication
- parent Instance of the AppProfile class used to limit the EPGs retreived from the APIC.
- tenant Instance of Tenant class used to limit the EPGs retreived from the APIC.

**Returns** List of CommonEPG instances (or EPG instances if called from EPG class)

 $\verb|get_all_attached| (attached\_class, status='attached', relation\_type=None)|$ 

Get all of the relations of objects belonging to the specified class with the specified status.

#### **Parameters**

- attached\_class The class that is the subject of the search.
- **status** Valid values are 'attached' and 'detached'. Default is 'attached'.

get\_all\_attachments (attached\_class, status='attached', relation\_type=None)

Get all of the attachments to an object belonging to the specified class with the specified status.

- attached\_class The class that is the subject of the search.
- **status** Valid values are 'attached' and 'detached'. Default is 'attached'.

## get\_all\_consumed(deleted=False)

Get all of the Contracts consumed by this EPG

**Parameters deleted** – Boolean indicating whether to get Contracts that are consumed or that the consumed was marked as deleted

**Returns** List of Contract objects that are consumed by the EPG.

### get\_all\_consumed\_cif (deleted=False)

Get all of the ContractInterfaces consumed by this EPG

**Parameters deleted** – Boolean indicating whether to get ContractInterfaces that are consumed or that the consumed was marked as deleted

**Returns** List of ContractInterface objects that are consumed by the EPG.

## get\_all\_protected(deleted=False)

Get all of the Taboos protecting this EPG

**Parameters** deleted – Boolean indicating whether to get Taboos that are protected or that the protected was marked as deleted

**Returns** List of Taboo objects that are protecting the EPG.

#### get\_all\_provided(deleted=False)

Get all of the Contracts provided by this EPG

**Parameters deleted** – Boolean indicating whether to get Contracts that are provided or that the provided was marked as deleted

**Returns** List of Contract objects that are provided by the EPG.

## get\_attributes (name=None)

Will return the value of the named attribute in a dictionary format. If no name is given, then it will return all attributes.

Note that attributes that start with \_ (underbar) will NOT be included unless explicitly named

This method should be over-written as appropriate by inheriting objects to handle how their local attributes are implemented.

This is intended to normalize how all attributes on all objects can be accessed since the implementations were not consistent.

Parameters name – optional name of attribute to return

**Returns** dictionary of attributes and their values

## get\_child(child\_type, child\_name)

Gets a specific immediate child of this object

#### **Parameters**

- **child\_type** Class of the child to return
- **child\_name** Name of the child to return

**Returns** The specific instance of child\_type or None if not found

## get\_children (only\_class=None)

Get a list of the immediate child objects of this object.

**Parameters** only\_class – Optional parameter that will be used to limit the objects returned to only those belonging to the class passed in this parameter.

Returns List of children objects.

get\_deep (full\_data, working\_data, parent=None, limit\_to=(), subtree='full', config\_only=False)
Gets all instances of this class from the APIC and gets all of the children as well.

#### **Parameters**

- full data -
- working\_data -
- parent -
- limit\_to -
- subtree -
- · config\_only -

## get\_deep\_apic\_classes (include\_concrete=False)

Get all the apic classes needed for this acitoolkit class and all of its children. :return: list of all apic classes

## get\_dn\_from\_attributes (attributes)

Will get the dn from the attributes or construct it using the dn of the parent plus the rn. Failing those, it will return None

#### Parameters attributes -

**Returns** String containing dn or None

### get\_event (session)

Gets the event that is pending for this class. Events are returned in the form of objects. Objects that have been deleted are marked as such.

Parameters session – the instance of Session used for APIC communication

```
get_fault (session, extension='')
```

Gets the fault that is pending for this class. Faults are returned in the form of objects. Objects that have been deleted are marked as such.

Parameters session – the instance of Session used for APIC communication

## get from json(data, parent=None)

returns a Tenant object from a json

## get\_interfaces (status='attached')

Get all of the interfaces that this EPG is attached. The default is to get list of 'attached' interfaces. If 'status' is set to 'detached' it will return the list of detached Interface objects (Those EPGs which are no longer attached to an Interface, but the configuration is not yet pushed to the APIC.)

Parameters status - 'attached' or 'detached'. Defaults to 'attached'.

**Returns** List of Interface objects

## get\_json()

Returns ison representation of the EPG

**Returns** json dictionary of the EPG

### get\_parent()

Returns Parent of this object.

## get\_searchable()

Method to recursively retrieve all of the searchable items from all the children objects, add the current object to them as additional context, append the local searchable terms, and return the result.

## get\_table (aci\_object, title='')

Abstract method that should be replaced by a version that is specific to the object

#### **Parameters**

- · aci object -
- title String containing the table title

**Returns** list of Table objects

### get\_tags()

Get the tags assigned to this object.

**Returns** List of tag instances

## has\_attachment(item)

Indicates whether this object is attached to the item/:returns: True or False, True indicates the object is attached.

### has child (obj)

Check for existence of a child in the children list

**Parameters** obj – Child object that is the subject of the check.

**Returns** True or False, True indicates that it does indeed have the *obj* object as a child.

#### has detachment (item)

Indicates whether the object is detached from this item. :returns: True or False, True indicates the object is detached.

## has events(session, extension='')

Check for pending events from the APIC that pertain to instances of this class.

Parameters session – the instance of Session used for APIC communication

**Returns** True or False. True if there are events pending.

### has\_parent()

returns True if this object has a parent

Returns bool

# $has\_tag(tag)$

Checks whether this object has a particular tag assigned.

**Parameters** tag – string containing the tag name or an instance of \_Tag

**Returns** True or False. True indicates the object has this tag assigned.

## has\_tags()

Checks whether this object has any tags assigned at all.

**Returns** True or False. True indicates the object has at least one tag assigned.

#### info()

Node information summary.

**Returns** Formatted string that has a summary of all of the info gathered about the node.

### infoList()

Node information. Returns a list of (attr, value) tuples.

### **Returns** list of [(attr, value),]

#### is attached(item)

Indicates whether the item is attached to this object/ :returns: True or False, True indicates the item is attached.

## is\_deleted()

Check if the object has been deleted.

Returns True or False, True indicates the object has been deleted.

### is\_detached(item)

Indicates whether the item is detached from this object.

**Returns** True or False, True indicates the item is detached.

### is\_interface()

Indicates whether this object is considered an Interface. The default is False.

Returns False

## mark\_as\_deleted()

Mark the object as deleted. This will cause the JSON status to be set to deleted.

## mask\_class\_from\_graphs()

Mask (hide) this class from graph creation

**Returns** False indicating that this class should not be masked.

## populate\_children (deep=False, include\_concrete=False)

Populates all of the children and then calls populate\_children of those children if deep is True. This method should be overridden by any object that does have children.

If include\_concrete is True, then if the object has concrete objects below it, i.e. is a switch, then also populate those conrete object.

### **Parameters**

- include\_concrete True or False. Default is False
- deep True or False. Default is False.

### protect (taboo)

Make this EPG protected by a Taboo

Parameters taboo – Instance of Taboo class to protect this EPG.

Returns True

# provide (contract)

Make this EPG provide a Contract

Parameters contract - Instance of Contract class to be provided by this EPG.

Returns True

## $remove\_child(obj)$

Remove a child from the children list

**Parameters** obj – Child object that is to be removed.

### remove\_tag(tag)

Remove a particular tag from being assigned to this object. Note that this does not delete the tag from the APIC.

Parameters tag – string containing the tag to remove from this object or an instance of \_Tag

```
set parent (parent obj)
```

Set the parent object

Parameters parent\_obj - Instance of the parent object

Returns None

```
subscribe (session, extension='', only_new=False)
```

Subscribe to events from the APIC that pertain to instances of this class.

#### **Parameters**

- session the instance of Session used for APIC communication
- only\_new Boolean indicating whether to get all events or only the new events. All events (indicated by setting only\_new to False) will queue a create event for all of the currently existing objects. Setting only\_new to True will only queue events that occur after the initial subscribe. The default has only\_new set to False.

subscribe\_to\_fault\_instances\_subtree (session, extension='', deep=False)

Subscribe to faults instances for the whole subtree.

#### **Parameters**

- session the instance of Session used for APIC communication
- extension Optional string that can be used to extend the URL
- only\_new Boolean indicating whether to get all events or only the new events. All events (indicated by setting only\_new to False) will queue a create event for all of the currently existing objects. Setting only\_new to True will only queue events that occur after the initial subscribe. The default has only\_new set to False.

## unsubscribe (session)

Unsubscribe for events from the APIC that pertain to instances of this class.

Parameters session – the instance of Session used for APIC communication

update\_db (session, subscribed\_classes, deep=False)

### **Parameters**

- **session** Session class instance representing the connection to the APIC
- subscribed\_classes List of subscribed classes
- deep Boolean indicating whether to go deep or not. Default is False

**Returns** List of subscribed classes

class acitoolkit.acitoolkit.OutsideL2 (l2out\_name, parent=None)

Bases: acitoolkit.acibaseobject.BaseACIObject

Represents the L2Out for external connectivity

### **Parameters**

- 12out\_name String containing the name of this OutsideL2
- parent Instance of the Tenant class representing the tenant owning this OutsideL2.

 $add\_bd(bd)$ 

Add BridgeDomain to the EPG

**Parameters** bd – Instance of BridgeDomain class to assign to this OutsideL2.

#### add child (obj)

Add a child to the children list.

**Parameters** obj – Child object to add to the children list of the called object.

### add 12extdom(extdom)

Set the L2ExternalDomain for this BD

#### Parameters extdom -

## add\_tag(tag)

Assign this object a particular tag. Tags are strings that can be used to classify objects. More than 1 tag can be assigned to an object.

Parameters tag – string containing the tag to assign to this object or an instance of \_Tag

#### attach (item)

Attach the object to the other object.

Parameters item - Object to be attached.

#### check session(session)

This will check that the session is of type Session and raise exception if it not

**Parameters** session – the session to check

#### Returns

## delete\_tag(tag)

Mark a particular tag as being deleted from this object.

Parameters tag – string containing the tag to delete from this object or an instance of \_Tag

### detach (item)

Detach the object from the other object. A relationship is either 'attached', 'detached', or does not exist. A detached relationship will cause the relationship to be deleted when pushed to the APIC.

**Parameters** item – Object to be detached.

# **find** (search\_object)

This will check to see if self is a match with search\_object and then call find on all of the children of search. If there is a match, a list containing self and any matches found by the children will be returned as a list.

The criteria for a match is that all attributes of self are compared to all attributes of search\_object. If search\_object.<attr> exists and is the same as self.<attr> or search\_object.<attr> is 'None', then that attribute matches. If all such attributes match, then there is a match and self will be returned in the result.

If there is an attribute of search\_object that does not exist in self, it will be considered a mismatch. If there is an attribute of self that does not exist in search\_object, it will be ignored.

Parameters search\_object - ACI object to search

Returns List of objects

get (session, toolkit\_class, apic\_class, parent=None, tenant=None)

Generic classmethod to get all of a particular APIC class.

- session the instance of Session used for APIC communication
- toolkit class acitoolkit class to return
- apic class String containing class name from the APIC object model.

- parent Object to assign as the parent to the created objects.
- tenant Tenant object to assign the created objects.

# get\_all\_attached (attached\_class, status='attached', relation\_type=None)

Get all of the relations of objects belonging to the specified class with the specified status.

#### **Parameters**

- **attached\_class** The class that is the subject of the search.
- **status** Valid values are 'attached' and 'detached'. Default is 'attached'.

## get\_all\_attachments (attached\_class, status='attached', relation\_type=None)

Get all of the attachments to an object belonging to the specified class with the specified status.

#### **Parameters**

- attached\_class The class that is the subject of the search.
- **status** Valid values are 'attached' and 'detached'. Default is 'attached'.

#### get attributes(name=None)

Will return the value of the named attribute in a dictionary format. If no name is given, then it will return all attributes.

Note that attributes that start with \_ (underbar) will NOT be included unless explicitly named

This method should be over-written as appropriate by inheriting objects to handle how their local attributes are implemented.

This is intended to normalize how all attributes on all objects can be accessed since the implementations were not consistent.

Parameters name – optional name of attribute to return

**Returns** dictionary of attributes and their values

## get\_child (child\_type, child\_name)

Gets a specific immediate child of this object

### **Parameters**

- child\_type Class of the child to return
- **child\_name** Name of the child to return

Returns The specific instance of child\_type or None if not found

## get\_children (only\_class=None)

Get a list of the immediate child objects of this object.

**Parameters only\_class** – Optional parameter that will be used to limit the objects returned to only those belonging to the class passed in this parameter.

Returns List of children objects.

**get\_deep** (full\_data, working\_data, parent=None, limit\_to=(), subtree='full', config\_only=False)
Gets all instances of this class from the APIC and gets all of the children as well.

- full\_data -
- working\_data -
- parent -

- limit to -
- subtree -
- · config\_only -

## get\_deep\_apic\_classes (include\_concrete=False)

Get all the apic classes needed for this acitoolkit class and all of its children. :return: list of all apic classes

### get dn from attributes(attributes)

Will get the dn from the attributes or construct it using the dn of the parent plus the rn. Failing those, it will return None

## Parameters attributes -

**Returns** String containing dn or None

### get\_event (session)

Gets the event that is pending for this class. Events are returned in the form of objects. Objects that have been deleted are marked as such.

Parameters session – the instance of Session used for APIC communication

#### get\_fault (session, extension='')

Gets the fault that is pending for this class. Faults are returned in the form of objects. Objects that have been deleted are marked as such.

Parameters session – the instance of Session used for APIC communication

### get\_from\_json (data, parent=None)

returns a Tenant object from a json

## get\_interfaces (status='attached')

Get all of the interface relations. Note that multiple classes are considered "interfaces" such as Interface, L2Interface, L3Interface, etc.

Parameters status - Valid values are 'attached' and 'detached'. Default is 'attached'.

**Returns** List of interfaces that this object has relations and the status matches.

## get\_json()

Returns json representation of OutsideL2

**Returns** json dictionary of OutsideL2

## get\_parent()

Returns Parent of this object.

#### get searchable()

Method to recursively retrieve all of the searchable items from all the children objects, add the current object to them as additional context, append the local searchable terms, and return the result.

# get\_table (aci\_object, title='')

Abstract method that should be replaced by a version that is specific to the object

#### **Parameters**

- · aci\_object -
- title String containing the table title

**Returns** list of Table objects

### get tags()

Get the tags assigned to this object.

### **Returns** List of tag instances

#### has attachment (item)

Indicates whether this object is attached to the item/ :returns: True or False, True indicates the object is attached.

## has\_bd()

Check if the BridgeDomain has been assigned

**Returns** True or False. True if a BridgeDomain has been assigned to this L2Interface.

# $has\_child(obj)$

Check for existence of a child in the children list

**Parameters** obj – Child object that is the subject of the check.

**Returns** True or False, True indicates that it does indeed have the *obj* object as a child.

### has\_detachment (item)

Indicates whether the object is detached from this item. :returns: True or False, True indicates the object is detached.

# has\_events (session, extension='')

Check for pending events from the APIC that pertain to instances of this class.

Parameters session – the instance of Session used for APIC communication

**Returns** True or False. True if there are events pending.

## has\_12extdom()

**Returns** Boolean indicating presence of L2 External Domain Attachment

#### has\_parent()

returns True if this object has a parent

Returns bool

## has\_tag(tag)

Checks whether this object has a particular tag assigned.

Parameters tag – string containing the tag name or an instance of \_Tag

**Returns** True or False. True indicates the object has this tag assigned.

## has\_tags()

Checks whether this object has any tags assigned at all.

**Returns** True or False. True indicates the object has at least one tag assigned.

### info()

Node information summary.

Returns Formatted string that has a summary of all of the info gathered about the node.

#### infoList(

Node information. Returns a list of (attr, value) tuples.

**Returns** list of [(attr, value),]

### is\_attached(item)

Indicates whether the item is attached to this object/ :returns: True or False, True indicates the item is attached.

### is deleted()

Check if the object has been deleted.

Returns True or False, True indicates the object has been deleted.

#### is\_detached(item)

Indicates whether the item is detached from this object.

**Returns** True or False, True indicates the item is detached.

#### is\_interface()

Indicates whether this object is considered an Interface. The default is False.

Returns False

### mark\_as\_deleted()

Mark the object as deleted. This will cause the JSON status to be set to deleted.

### mask\_class\_from\_graphs()

Mask (hide) this class from graph creation

**Returns** False indicating that this class should not be masked.

# populate\_children (deep=False, include\_concrete=False)

Populates all of the children and then calls populate\_children of those children if deep is True. This method should be overridden by any object that does have children.

If include\_concrete is True, then if the object has concrete objects below it, i.e. is a switch, then also populate those conrete object.

#### **Parameters**

- include\_concrete True or False. Default is False
- deep True or False. Default is False.

## remove\_bd()

Remove the BridgeDomain from the EPG

## $remove\_child(obj)$

Remove a child from the children list

**Parameters** obj – Child object that is to be removed.

### remove\_tag(tag)

Remove a particular tag from being assigned to this object. Note that this does not delete the tag from the APIC.

Parameters tag – string containing the tag to remove from this object or an instance of \_Tag

# set\_parent (parent\_obj)

Set the parent object

Parameters parent\_obj - Instance of the parent object

Returns None

# subscribe (session, extension='', only\_new=False)

Subscribe to events from the APIC that pertain to instances of this class.

- session the instance of Session used for APIC communication
- only\_new Boolean indicating whether to get all events or only the new events. All events (indicated by setting only\_new to False) will queue a create event for all of the currently existing objects. Setting only\_new to True will only queue events that occur after the initial subscribe. The default has only\_new set to False.

subscribe\_to\_fault\_instances\_subtree (session, extension='', deep=False)

Subscribe to faults instances for the whole subtree.

#### **Parameters**

- session the instance of Session used for APIC communication
- extension Optional string that can be used to extend the URL
- only\_new Boolean indicating whether to get all events or only the new events. All events (indicated by setting only\_new to False) will queue a create event for all of the currently existing objects. Setting only\_new to True will only queue events that occur after the initial subscribe. The default has only\_new set to False.

### unsubscribe (session)

Unsubscribe for events from the APIC that pertain to instances of this class.

Parameters session – the instance of Session used for APIC communication

update\_db (session, subscribed\_classes, deep=False)

#### **Parameters**

- session Session class instance representing the connection to the APIC
- subscribed\_classes List of subscribed classes
- deep Boolean indicating whether to go deep or not. Default is False

**Returns** List of subscribed classes

class acitoolkit.acitoolkit.OutsideL2EPG(epg name, parent=None)

Bases: acitoolkit.acitoolkit.CommonEPG

OutsideL2EPG class, roughly equivalent to 12ext:InstP

## **Parameters**

- epg\_name String containing the name of this EPG
- parent Instance of the AppProfile class representing the Application Profile where this EPG is contained.

### add\_child(obj)

Add a child to the children list.

**Parameters obj** – Child object to add to the children list of the called object.

# $\mathtt{add\_tag}(tag)$

Assign this object a particular tag. Tags are strings that can be used to classify objects. More than 1 tag can be assigned to an object.

Parameters tag – string containing the tag to assign to this object or an instance of \_Tag

## attach (item)

Attach the object to the other object.

Parameters item - Object to be attached.

#### check session(session)

This will check that the session is of type Session and raise exception if it not

Parameters session - the session to check

#### Returns

#### consume (contract)

Make this EPG consume a Contract

**Parameters** contract – Contract class instance to be consumed by this EPG.

Returns True

#### consume\_cif (contract\_interface)

Make this EPG consume a ContractInterface

**Parameters contract\_interface** – ContractInterface class instance to be consumed by this EPG.

Returns True

### delete\_tag(tag)

Mark a particular tag as being deleted from this object.

Parameters tag – string containing the tag to delete from this object or an instance of \_Tag

# detach(item)

Detach the object from the other object. A relationship is either 'attached', 'detached', or does not exist. A detached relationship will cause the relationship to be deleted when pushed to the APIC.

Parameters item - Object to be detached.

### does consume(contract)

Check if this EPG consumes a specific Contract

Parameters contract – Instance of Contract class to check if it is consumed by this EPG.

**Returns** True or False. True if the EPG does consume the Contract.

### does\_consume\_cif (contract\_interface)

Check if this EPG consumes a specific Contract

Parameters contract\_interface -

**Returns** True or False. True if the EPG does consume the ContractInterface.

### does\_protect (taboo)

Check if this EPG is protected by a specific Taboo.

**Parameters** taboo – Instance of Taboo class to check if it protects this EPG.

**Returns** True or False. True if the EPG is protected by the Taboo.

# does\_provide (contract)

Check if this EPG provides a specific Contract.

Parameters contract – Instance of Contract class to check if it is provided by this EPG.

**Returns** True or False. True if the EPG does provide the Contract.

# dont\_consume (contract)

Make this EPG not consume a Contract. It does not check to see if the Contract was already consumed

**Parameters** contract – Instance of Contract class to be no longer consumed by this EPG.

Returns True

## dont\_consume\_cif (contract\_interface)

Make this EPG not consume a ContractInterface. It does not check to see if the ContractInterface was already consumed

Parameters contract interface -

### Returns True

#### dont protect (taboo)

Make this EPG not protected by a Taboo

**Parameters** taboo – Instance of Taboo class to no longer protect this EPG.

Returns True

### dont provide(contract)

Make this EPG not provide a Contract

Parameters contract – Instance of Contract class to be no longer provided by this EPG.

Returns True

## find(search\_object)

This will check to see if self is a match with search\_object and then call find on all of the children of search. If there is a match, a list containing self and any matches found by the children will be returned as a list.

The criteria for a match is that all attributes of self are compared to all attributes of search\_object. If search\_object.<attr> exists and is the same as self.<attr> or search\_object.<attr> is 'None', then that attribute matches. If all such attributes match, then there is a match and self will be returned in the result.

If there is an attribute of search\_object that does not exist in self, it will be considered a mismatch. If there is an attribute of self that does not exist in search\_object, it will be ignored.

Parameters search\_object - ACI object to search

**Returns** List of objects

get (session, parent=None, tenant=None)

Gets all of the EPGs from the APIC.

#### **Parameters**

- session the instance of Session used for APIC communication
- parent Instance of the AppProfile class used to limit the EPGs retreived from the APIC.
- tenant Instance of Tenant class used to limit the EPGs retreived from the APIC.

**Returns** List of CommonEPG instances (or EPG instances if called from EPG class)

get\_all\_attached (attached\_class, status='attached', relation\_type=None)

Get all of the relations of objects belonging to the specified class with the specified status.

#### **Parameters**

- attached\_class The class that is the subject of the search.
- **status** Valid values are 'attached' and 'detached'. Default is 'attached'.

get\_all\_attachments (attached\_class, status='attached', relation\_type=None)

Get all of the attachments to an object belonging to the specified class with the specified status.

#### **Parameters**

- attached\_class The class that is the subject of the search.
- **status** Valid values are 'attached' and 'detached'. Default is 'attached'.

# get\_all\_consumed(deleted=False)

Get all of the Contracts consumed by this EPG

**Parameters deleted** – Boolean indicating whether to get Contracts that are consumed or that the consumed was marked as deleted

**Returns** List of Contract objects that are consumed by the EPG.

### get\_all\_consumed\_cif(deleted=False)

Get all of the ContractInterfaces consumed by this EPG

**Parameters deleted** – Boolean indicating whether to get ContractInterfaces that are consumed or that the consumed was marked as deleted

**Returns** List of ContractInterface objects that are consumed by the EPG.

# get\_all\_protected(deleted=False)

Get all of the Taboos protecting this EPG

**Parameters** deleted – Boolean indicating whether to get Taboos that are protected or that the protected was marked as deleted

**Returns** List of Taboo objects that are protecting the EPG.

#### get all provided(deleted=False)

Get all of the Contracts provided by this EPG

**Parameters** deleted – Boolean indicating whether to get Contracts that are provided or that the provided was marked as deleted

**Returns** List of Contract objects that are provided by the EPG.

### get\_attributes (name=None)

Will return the value of the named attribute in a dictionary format. If no name is given, then it will return all attributes.

Note that attributes that start with \_ (underbar) will NOT be included unless explicitly named

This method should be over-written as appropriate by inheriting objects to handle how their local attributes are implemented.

This is intended to normalize how all attributes on all objects can be accessed since the implementations were not consistent.

**Parameters** name – optional name of attribute to return

**Returns** dictionary of attributes and their values

# get\_child (child\_type, child\_name)

Gets a specific immediate child of this object

#### **Parameters**

- child\_type Class of the child to return
- child\_name Name of the child to return

**Returns** The specific instance of child\_type or None if not found

### get\_children (only\_class=None)

Get a list of the immediate child objects of this object.

**Parameters only\_class** – Optional parameter that will be used to limit the objects returned to only those belonging to the class passed in this parameter.

Returns List of children objects.

**get\_deep** (full\_data, working\_data, parent=None, limit\_to=(), subtree='full', config\_only=False)
Gets all instances of this class from the APIC and gets all of the children as well.

#### **Parameters**

- full data -
- working\_data -
- parent -
- limit to -
- subtree -
- config\_only -

### get\_deep\_apic\_classes (include\_concrete=False)

Get all the apic classes needed for this acitoolkit class and all of its children. :return: list of all apic classes

### get\_dn\_from\_attributes (attributes)

Will get the dn from the attributes or construct it using the dn of the parent plus the rn. Failing those, it will return None

### Parameters attributes -

**Returns** String containing dn or None

## get\_event (session)

Gets the event that is pending for this class. Events are returned in the form of objects. Objects that have been deleted are marked as such.

Parameters session – the instance of Session used for APIC communication

#### get fault (session, extension='')

Gets the fault that is pending for this class. Faults are returned in the form of objects. Objects that have been deleted are marked as such.

Parameters session – the instance of Session used for APIC communication

## get\_from\_json(data, parent=None)

returns a Tenant object from a json

### get\_interfaces (status='attached')

Get all of the interfaces that this EPG is attached. The default is to get list of 'attached' interfaces. If 'status' is set to 'detached' it will return the list of detached Interface objects (Those EPGs which are no longer attached to an Interface, but the configuration is not yet pushed to the APIC.)

Parameters status - 'attached' or 'detached'. Defaults to 'attached'.

Returns List of Interface objects

#### get json()

Returns ison representation of the EPG

Returns json dictionary of the EPG

# get\_parent()

Returns Parent of this object.

### get\_searchable()

Method to recursively retrieve all of the searchable items from all the children objects, add the current object to them as additional context, append the local searchable terms, and return the result.

# get\_table (aci\_object, title='')

Abstract method that should be replaced by a version that is specific to the object

- aci\_object -
- **title** String containing the table title

Returns list of Table objects

## get\_tags()

Get the tags assigned to this object.

**Returns** List of tag instances

## has\_attachment(item)

Indicates whether this object is attached to the item/:returns: True or False, True indicates the object is attached.

# has\_child(obj)

Check for existence of a child in the children list

**Parameters** obj – Child object that is the subject of the check.

**Returns** True or False, True indicates that it does indeed have the *obj* object as a child.

### has detachment (item)

Indicates whether the object is detached from this item. :returns: True or False, True indicates the object is detached.

### has events (session, extension='')

Check for pending events from the APIC that pertain to instances of this class.

Parameters session – the instance of Session used for APIC communication

**Returns** True or False. True if there are events pending.

### has\_parent()

returns True if this object has a parent

Returns bool

### has\_tag(tag)

Checks whether this object has a particular tag assigned.

**Parameters** tag – string containing the tag name or an instance of \_Tag

**Returns** True or False. True indicates the object has this tag assigned.

## has\_tags()

Checks whether this object has any tags assigned at all.

**Returns** True or False. True indicates the object has at least one tag assigned.

### info()

Node information summary.

**Returns** Formatted string that has a summary of all of the info gathered about the node.

#### infoList(

Node information. Returns a list of (attr, value) tuples.

**Returns** list of [(attr, value),]

### is\_attached(item)

Indicates whether the item is attached to this object/ :returns: True or False, True indicates the item is attached.

### is deleted()

Check if the object has been deleted.

**Returns** True or False, True indicates the object has been deleted.

#### is detached (item)

Indicates whether the item is detached from this object.

**Returns** True or False, True indicates the item is detached.

#### is\_interface()

Indicates whether this object is considered an Interface. The default is False.

Returns False

### mark\_as\_deleted()

Mark the object as deleted. This will cause the JSON status to be set to deleted.

## mask\_class\_from\_graphs()

Mask (hide) this class from graph creation

**Returns** False indicating that this class should not be masked.

## populate\_children (deep=False, include\_concrete=False)

Populates all of the children and then calls populate\_children of those children if deep is True. This method should be overridden by any object that does have children.

If include\_concrete is True, then if the object has concrete objects below it, i.e. is a switch, then also populate those conrete object.

#### **Parameters**

- include\_concrete True or False. Default is False
- **deep** True or False. Default is False.

### protect (taboo)

Make this EPG protected by a Taboo

Parameters taboo – Instance of Taboo class to protect this EPG.

Returns True

### provide (contract)

Make this EPG provide a Contract

**Parameters** contract – Instance of Contract class to be provided by this EPG.

Returns True

# $remove\_child(obj)$

Remove a child from the children list

**Parameters** ob j – Child object that is to be removed.

### remove\_tag(tag)

Remove a particular tag from being assigned to this object. Note that this does not delete the tag from the APIC.

**Parameters** tag – string containing the tag to remove from this object or an instance of \_Tag

# set\_parent (parent\_obj)

Set the parent object

**Parameters** parent\_obj - Instance of the parent object

Returns None

# subscribe (session, extension='', only\_new=False)

Subscribe to events from the APIC that pertain to instances of this class.

### **Parameters**

- **session** the instance of Session used for APIC communication
- only\_new Boolean indicating whether to get all events or only the new events. All events (indicated by setting only\_new to False) will queue a create event for all of the currently existing objects. Setting only\_new to True will only queue events that occur after the initial subscribe. The default has only\_new set to False.

subscribe\_to\_fault\_instances\_subtree (session, extension='', deep=False)

Subscribe to faults instances for the whole subtree.

#### **Parameters**

- session the instance of Session used for APIC communication
- extension Optional string that can be used to extend the URL
- only\_new Boolean indicating whether to get all events or only the new events. All events (indicated by setting only\_new to False) will queue a create event for all of the currently existing objects. Setting only\_new to True will only queue events that occur after the initial subscribe. The default has only\_new set to False.

### unsubscribe (session)

Unsubscribe for events from the APIC that pertain to instances of this class.

Parameters session – the instance of Session used for APIC communication

update\_db (session, subscribed\_classes, deep=False)

#### **Parameters**

- session Session class instance representing the connection to the APIC
- subscribed\_classes List of subscribed classes
- deep Boolean indicating whether to go deep or not. Default is False

**Returns** List of subscribed classes

class acitoolkit.acitoolkit.OutsideL3 (l3out\_name, parent=None)

Bases: acitoolkit.acibaseobject.BaseACIObject

Represents the L3Out for external connectivity

### **Parameters**

- 13out\_name String containing the name of this OutsideL3
- parent Instance of the Tenant class representing the tenant owning this OutsideL3.

### add child (obj)

Add a child to the children list.

**Parameters** obj – Child object to add to the children list of the called object.

### add context(context)

Add context to the EPG

**Parameters** context – Instance of Context class to assign to this OutsideL3.

## add\_13extdom(extdom)

Set the L3ExternalDomain for this BD

Parameters extdom -

#### add tag(tag)

Assign this object a particular tag. Tags are strings that can be used to classify objects. More than 1 tag can be assigned to an object.

Parameters tag – string containing the tag to assign to this object or an instance of \_Tag

### attach (item)

Attach the object to the other object.

**Parameters** item – Object to be attached.

## check\_session (session)

This will check that the session is of type Session and raise exception if it not

**Parameters** session – the session to check

Returns

### delete\_tag(tag)

Mark a particular tag as being deleted from this object.

Parameters tag – string containing the tag to delete from this object or an instance of \_Tag

#### detach (item)

Detach the object from the other object. A relationship is either 'attached', 'detached', or does not exist. A detached relationship will cause the relationship to be deleted when pushed to the APIC.

**Parameters** item – Object to be detached.

### find(search object)

This will check to see if self is a match with search\_object and then call find on all of the children of search. If there is a match, a list containing self and any matches found by the children will be returned as a list.

The criteria for a match is that all attributes of self are compared to all attributes of search\_object. If search\_object. <attr> exists and is the same as self. <attr> or search\_object. <attr> is 'None', then that attribute matches. If all such attributes match, then there is a match and self will be returned in the result.

If there is an attribute of search\_object that does not exist in self, it will be considered a mismatch. If there is an attribute of self that does not exist in search\_object, it will be ignored.

Parameters search\_object - ACI object to search

Returns List of objects

 $\verb"get" (session, toolkit\_class, apic\_class, parent=None, tenant=None)"$ 

Generic classmethod to get all of a particular APIC class.

### **Parameters**

- session the instance of Session used for APIC communication
- toolkit\_class acitoolkit class to return
- apic\_class String containing class name from the APIC object model.
- parent Object to assign as the parent to the created objects.
- **tenant** Tenant object to assign the created objects.

get\_all\_attached (attached\_class, status='attached', relation\_type=None)

Get all of the relations of objects belonging to the specified class with the specified status.

- attached\_class The class that is the subject of the search.
- **status** Valid values are 'attached' and 'detached'. Default is 'attached'.

## get\_all\_attachments (attached\_class, status='attached', relation\_type=None)

Get all of the attachments to an object belonging to the specified class with the specified status.

#### **Parameters**

- attached\_class The class that is the subject of the search.
- **status** Valid values are 'attached' and 'detached'. Default is 'attached'.

### get\_attributes (name=None)

Will return the value of the named attribute in a dictionary format. If no name is given, then it will return all attributes.

Note that attributes that start with \_ (underbar) will NOT be included unless explicitly named

This method should be over-written as appropriate by inheriting objects to handle how their local attributes are implemented.

This is intended to normalize how all attributes on all objects can be accessed since the implementations were not consistent.

Parameters name – optional name of attribute to return

**Returns** dictionary of attributes and their values

# get\_child (child\_type, child\_name)

Gets a specific immediate child of this object

#### **Parameters**

- child\_type Class of the child to return
- child\_name Name of the child to return

Returns The specific instance of child\_type or None if not found

## get\_children (only\_class=None)

Get a list of the immediate child objects of this object.

**Parameters only\_class** – Optional parameter that will be used to limit the objects returned to only those belonging to the class passed in this parameter.

Returns List of children objects.

### get context()

Return the assigned context

**Returns** Instance of Context class that this OutsideL3 is assigned. If no Context is assigned, None is returned.

get\_deep (full\_data, working\_data, parent=None, limit\_to=(), subtree='full', config\_only=False)
Gets all instances of this class from the APIC and gets all of the children as well.

- full\_data -
- working\_data -
- parent -
- limit to -
- subtree -

• config\_only -

### get\_deep\_apic\_classes (include\_concrete=False)

Get all the apic classes needed for this acitoolkit class and all of its children. :return: list of all apic classes

## get\_dn\_from\_attributes (attributes)

Will get the dn from the attributes or construct it using the dn of the parent plus the rn. Failing those, it will return None

#### Parameters attributes -

**Returns** String containing dn or None

#### get\_event (session)

Gets the event that is pending for this class. Events are returned in the form of objects. Objects that have been deleted are marked as such.

Parameters session – the instance of Session used for APIC communication

# get\_fault (session, extension='')

Gets the fault that is pending for this class. Faults are returned in the form of objects. Objects that have been deleted are marked as such.

**Parameters** session – the instance of Session used for APIC communication

## get\_from\_json (data, parent=None)

returns a Tenant object from a json

### get\_interfaces (status='attached')

Get all of the interface relations. Note that multiple classes are considered "interfaces" such as Interface, L2Interface, L3Interface, etc.

Parameters status – Valid values are 'attached' and 'detached'. Default is 'attached'.

**Returns** List of interfaces that this object has relations and the status matches.

# get\_json()

Returns json representation of OutsideL3

**Returns** ison dictionary of OutsideL3

#### get\_parent()

Returns Parent of this object.

# get\_searchable()

Method to recursively retrieve all of the searchable items from all the children objects, add the current object to them as additional context, append the local searchable terms, and return the result.

### get table (aci object, title='')

Abstract method that should be replaced by a version that is specific to the object

### **Parameters**

- aci\_object -
- title String containing the table title

**Returns** list of Table objects

## get\_tags()

Get the tags assigned to this object.

Returns List of tag instances

#### has attachment (item)

Indicates whether this object is attached to the item/:returns: True or False, True indicates the object is attached.

# has\_child(obj)

Check for existence of a child in the children list

**Parameters** ob j – Child object that is the subject of the check.

**Returns** True or False, True indicates that it does indeed have the *obj* object as a child.

### has\_context()

Check if the context has been assigned

**Returns** True or False. True if a Context has been assigned to this L3Interface.

### has\_detachment(item)

Indicates whether the object is detached from this item. :returns: True or False, True indicates the object is detached.

## has\_events (session, extension='')

Check for pending events from the APIC that pertain to instances of this class.

Parameters session – the instance of Session used for APIC communication

**Returns** True or False. True if there are events pending.

### has\_13extdom()

**Returns** Boolean indicating presence of L3 External Domain Attachment

# has\_parent()

returns True if this object has a parent

Returns bool

# $has\_tag(tag)$

Checks whether this object has a particular tag assigned.

**Parameters** tag – string containing the tag name or an instance of \_Tag

**Returns** True or False. True indicates the object has this tag assigned.

# has\_tags()

Checks whether this object has any tags assigned at all.

**Returns** True or False. True indicates the object has at least one tag assigned.

#### info()

Node information summary.

**Returns** Formatted string that has a summary of all of the info gathered about the node.

## infoList()

Node information. Returns a list of (attr, value) tuples.

**Returns** list of [(attr, value),]

#### is attached(item)

Indicates whether the item is attached to this object/ :returns: True or False, True indicates the item is attached.

# is\_deleted()

Check if the object has been deleted.

Returns True or False, True indicates the object has been deleted.

#### is detached (item)

Indicates whether the item is detached from this object.

**Returns** True or False, True indicates the item is detached.

### is interface()

Indicates whether this object is considered an Interface. The default is False.

Returns False

### mark as deleted()

Mark the object as deleted. This will cause the JSON status to be set to deleted.

### mask\_class\_from\_graphs()

Mask (hide) this class from graph creation

**Returns** False indicating that this class should not be masked.

# populate\_children (deep=False, include\_concrete=False)

Populates all of the children and then calls populate\_children of those children if deep is True. This method should be overridden by any object that does have children.

If include\_concrete is True, then if the object has concrete objects below it, i.e. is a switch, then also populate those conrete object.

### **Parameters**

- include\_concrete True or False. Default is False
- **deep** True or False. Default is False.

### remove child(obj)

Remove a child from the children list

**Parameters** obj – Child object that is to be removed.

# remove\_context()

Remove the context from the EPG

### remove\_tag(tag)

Remove a particular tag from being assigned to this object. Note that this does not delete the tag from the APIC.

Parameters tag – string containing the tag to remove from this object or an instance of \_Tag

# set\_parent (parent\_obj)

Set the parent object

Parameters parent\_obj - Instance of the parent object

Returns None

## subscribe (session, extension='', only\_new=False)

Subscribe to events from the APIC that pertain to instances of this class.

#### **Parameters**

- session the instance of Session used for APIC communication
- only\_new Boolean indicating whether to get all events or only the new events. All events (indicated by setting only\_new to False) will queue a create event for all of the currently existing objects. Setting only\_new to True will only queue events that occur after the initial subscribe. The default has only\_new set to False.

# subscribe\_to\_fault\_instances\_subtree (session, extension='', deep=False)

Subscribe to faults instances for the whole subtree.

### **Parameters**

- session the instance of Session used for APIC communication
- extension Optional string that can be used to extend the URL
- only\_new Boolean indicating whether to get all events or only the new events. All events (indicated by setting only\_new to False) will queue a create event for all of the currently existing objects. Setting only\_new to True will only queue events that occur after the initial subscribe. The default has only new set to False.

### unsubscribe (session)

Unsubscribe for events from the APIC that pertain to instances of this class.

Parameters session – the instance of Session used for APIC communication

update\_db (session, subscribed\_classes, deep=False)

### **Parameters**

- session Session class instance representing the connection to the APIC
- subscribed classes List of subscribed classes
- **deep** Boolean indicating whether to go deep or not. Default is False

**Returns** List of subscribed classes

## class acitoolkit.acitoolkit.OutsideNetwork(name, parent)

Bases: acitoolkit.acitoolkit.BaseSubnet

OutsideNetwork class, roughly equivalent to 13extSubnet in the APIC model

# add\_child(obj)

Add a child to the children list.

**Parameters** obj – Child object to add to the children list of the called object.

## add\_tag(tag)

Assign this object a particular tag. Tags are strings that can be used to classify objects. More than 1 tag can be assigned to an object.

Parameters tag – string containing the tag to assign to this object or an instance of \_Tag

# addr

Subnet address

Returns String containing the subnet default gateway IP address and mask e.g. "1.2.3.4/24"

### attach (item)

Attach the object to the other object.

**Parameters** item – Object to be attached.

# check\_session(session)

This will check that the session is of type Session and raise exception if it not

Parameters session – the session to check

**Returns** 

### delete\_tag(tag)

Mark a particular tag as being deleted from this object.

Parameters tag – string containing the tag to delete from this object or an instance of \_Tag

### detach (item)

Detach the object from the other object. A relationship is either 'attached', 'detached', or does not exist. A detached relationship will cause the relationship to be deleted when pushed to the APIC.

**Parameters** item – Object to be detached.

### find(search object)

This will check to see if self is a match with search\_object and then call find on all of the children of search. If there is a match, a list containing self and any matches found by the children will be returned as a list.

The criteria for a match is that all attributes of self are compared to all attributes of search\_object. If search\_object.<attr> exists and is the same as self.<attr> or search\_object.<attr> is 'None', then that attribute matches. If all such attributes match, then there is a match and self will be returned in the result.

If there is an attribute of search\_object that does not exist in self, it will be considered a mismatch. If there is an attribute of self that does not exist in search\_object, it will be ignored.

**Parameters** search\_object - ACI object to search

**Returns** List of objects

 $\verb"get" (session, toolkit\_class, apic\_class, parent=None, tenant=None)$ 

Generic classmethod to get all of a particular APIC class.

### **Parameters**

- session the instance of Session used for APIC communication
- toolkit class acitoolkit class to return
- apic\_class String containing class name from the APIC object model.
- parent Object to assign as the parent to the created objects.
- tenant Tenant object to assign the created objects.

# get\_addr()

Get the subnet address

**Returns** The subnet address as a string in the form of <ipaddr>/<mask>

get\_all\_attached (attached\_class, status='attached', relation\_type=None)

Get all of the relations of objects belonging to the specified class with the specified status.

#### **Parameters**

- attached\_class The class that is the subject of the search.
- **status** Valid values are 'attached' and 'detached'. Default is 'attached'.

get\_all\_attachments (attached\_class, status='attached', relation\_type=None)

Get all of the attachments to an object belonging to the specified class with the specified status.

#### **Parameters**

- attached\_class The class that is the subject of the search.
- **status** Valid values are 'attached' and 'detached'. Default is 'attached'.

```
get_attributes (name=None)
```

```
get_child (child_type, child_name)
```

Gets a specific immediate child of this object

- child\_type Class of the child to return
- child name Name of the child to return

**Returns** The specific instance of child\_type or None if not found

## get\_children (only\_class=None)

Get a list of the immediate child objects of this object.

**Parameters** only\_class - Optional parameter that will be used to limit the objects returned to only those belonging to the class passed in this parameter.

**Returns** List of children objects.

get\_deep (full\_data, working\_data, parent=None, limit\_to=(), subtree='full', config\_only=False)
Gets all instances of this class from the APIC and gets all of the children as well.

#### **Parameters**

- full\_data -
- working\_data -
- parent -
- limit\_to -
- subtree -
- config\_only -

# get\_deep\_apic\_classes (include\_concrete=False)

Get all the apic classes needed for this acitoolkit class and all of its children. :return: list of all apic classes

### get\_dn\_from\_attributes (attributes)

Will get the dn from the attributes or construct it using the dn of the parent plus the rn. Failing those, it will return None

## Parameters attributes -

Returns String containing dn or None

## get\_event (session)

Gets the event that is pending for this class. Events are returned in the form of objects. Objects that have been deleted are marked as such.

Parameters session – the instance of Session used for APIC communication

## get\_fault (session, extension='')

Gets the fault that is pending for this class. Faults are returned in the form of objects. Objects that have been deleted are marked as such.

Parameters session – the instance of Session used for APIC communication

# get\_from\_json (data, parent=None)

returns a Tenant object from a json

### get\_interfaces (status='attached')

Get all of the interface relations. Note that multiple classes are considered "interfaces" such as Interface, L2Interface, L3Interface, etc.

Parameters status – Valid values are 'attached' and 'detached'. Default is 'attached'.

**Returns** List of interfaces that this object has relations and the status matches.

# get\_json()

Returns ison representation of the OutsideNetwork object.

**Returns** json dictionary of OutsideNetwork

### get\_parent()

Returns Parent of this object.

## get\_scope()

Get the subnet scope

**Returns** The subnet scope as a string

## get\_searchable()

Method to recursively retrieve all of the searchable items from all the children objects, add the current object to them as additional context, append the local searchable terms, and return the result.

### get\_table (aci\_object, title='')

Abstract method that should be replaced by a version that is specific to the object

### **Parameters**

- aci\_object -
- title String containing the table title

**Returns** list of Table objects

# get\_tags()

Get the tags assigned to this object.

**Returns** List of tag instances

#### has attachment (item)

Indicates whether this object is attached to the item/:returns: True or False, True indicates the object is attached.

# $has\_child(obj)$

Check for existence of a child in the children list

**Parameters** obj – Child object that is the subject of the check.

**Returns** True or False, True indicates that it does indeed have the *obj* object as a child.

### has\_detachment (item)

Indicates whether the object is detached from this item. :returns: True or False, True indicates the object is detached.

```
has_events (session, extension='')
```

Check for pending events from the APIC that pertain to instances of this class.

Parameters session – the instance of Session used for APIC communication

**Returns** True or False. True if there are events pending.

# has\_parent()

returns True if this object has a parent

Returns bool

### has\_tag(tag)

Checks whether this object has a particular tag assigned.

**Parameters** tag – string containing the tag name or an instance of \_Tag

**Returns** True or False. True indicates the object has this tag assigned.

# has\_tags()

Checks whether this object has any tags assigned at all.

**Returns** True or False. True indicates the object has at least one tag assigned.

## info()

Node information summary.

**Returns** Formatted string that has a summary of all of the info gathered about the node.

#### infoList()

Node information. Returns a list of (attr, value) tuples.

**Returns** list of [(attr, value),]

ip

IP address of the subnet in the form of Address/mask e.g. 10.1.1.1/16

Returns String containing the IP address

## is\_attached(item)

Indicates whether the item is attached to this object/ :returns: True or False, True indicates the item is attached

## is\_deleted()

Check if the object has been deleted.

**Returns** True or False, True indicates the object has been deleted.

### is detached (item)

Indicates whether the item is detached from this object.

**Returns** True or False. True indicates the item is detached.

### is interface()

Indicates whether this object is considered an Interface. The default is False.

Returns False

# mark\_as\_deleted()

Mark the object as deleted. This will cause the JSON status to be set to deleted.

## mask\_class\_from\_graphs()

Mask (hide) this class from graph creation

**Returns** False indicating that this class should not be masked.

## populate\_children (deep=False, include\_concrete=False)

Populates all of the children and then calls populate\_children of those children if deep is True. This method should be overridden by any object that does have children.

If include\_concrete is True, then if the object has concrete objects below it, i.e. is a switch, then also populate those conrete object.

### **Parameters**

- include\_concrete True or False. Default is False
- **deep** True or False. Default is False.

#### remove child (obj)

Remove a child from the children list

**Parameters** obj – Child object that is to be removed.

## remove\_tag(tag)

Remove a particular tag from being assigned to this object. Note that this does not delete the tag from the APIC.

Parameters tag – string containing the tag to remove from this object or an instance of \_Tag

set addr (addr)

Set the subnet address

**Parameters addr** – The subnet default gateway address as a string in the form of <ipaddr>/<mask>

set\_parent (parent\_obj)

Set the parent object

Parameters parent\_obj - Instance of the parent object

Returns None

set\_scope (scope)

Set the subnet scope

**Parameters** scope – String containing the scope

subscribe (session, extension='', only\_new=False)

Subscribe to events from the APIC that pertain to instances of this class.

#### **Parameters**

- **session** the instance of Session used for APIC communication
- only\_new Boolean indicating whether to get all events or only the new events. All events (indicated by setting only\_new to False) will queue a create event for all of the currently existing objects. Setting only\_new to True will only queue events that occur after the initial subscribe. The default has only\_new set to False.

 $\verb|subscribe_to_fault_instances_subtree| (session, extension="``, deep=False")|$ 

Subscribe to faults instances for the whole subtree.

### **Parameters**

- session the instance of Session used for APIC communication
- extension Optional string that can be used to extend the URL
- only\_new Boolean indicating whether to get all events or only the new events. All events (indicated by setting only\_new to False) will queue a create event for all of the currently existing objects. Setting only\_new to True will only queue events that occur after the initial subscribe. The default has only\_new set to False.

unsubscribe (session)

Unsubscribe for events from the APIC that pertain to instances of this class.

Parameters session – the instance of Session used for APIC communication

update\_db (session, subscribed\_classes, deep=False)

#### **Parameters**

- session Session class instance representing the connection to the APIC
- **subscribed\_classes** List of subscribed classes
- **deep** Boolean indicating whether to go deep or not. Default is False

Returns List of subscribed classes

class acitoolkit.acitoolkit.PhysDomain (name, parent)

 $Bases: \verb|acitoolk| it.acibaseobject.BaseACIObject|$ 

Physical Network domain

### **Parameters**

- name String containing the PhysDomain name
- parent An instance of DomP class representing

### add child (obj)

Add a child to the children list.

**Parameters** obj – Child object to add to the children list of the called object.

## add\_tag(tag)

Assign this object a particular tag. Tags are strings that can be used to classify objects. More than 1 tag can be assigned to an object.

Parameters tag – string containing the tag to assign to this object or an instance of \_Tag

#### attach (item)

Attach the object to the other object.

Parameters item - Object to be attached.

#### check session(session)

This will check that the session is of type Session and raise exception if it not

**Parameters** session – the session to check

Returns

### delete\_tag(tag)

Mark a particular tag as being deleted from this object.

Parameters tag – string containing the tag to delete from this object or an instance of \_Tag

# detach (item)

Detach the object from the other object. A relationship is either 'attached', 'detached', or does not exist. A detached relationship will cause the relationship to be deleted when pushed to the APIC.

Parameters item - Object to be detached.

### find(search\_object)

This will check to see if self is a match with search\_object and then call find on all of the children of search. If there is a match, a list containing self and any matches found by the children will be returned as a list

The criteria for a match is that all attributes of self are compared to all attributes of search\_object. If search\_object.<attr> exists and is the same as self.<attr> or search\_object.<attr> is 'None', then that attribute matches. If all such attributes match, then there is a match and self will be returned in the result.

If there is an attribute of search\_object that does not exist in self, it will be considered a mismatch. If there is an attribute of self that does not exist in search\_object, it will be ignored.

Parameters search\_object - ACI object to search

Returns List of objects

### classmethod get (session)

Gets all of the Physical Domains from the APIC

Parameters session – the instance of Session used for APIC communication

**Returns** List of PhysDomain objects

# get\_all\_attached (attached\_class, status='attached', relation\_type=None)

Get all of the relations of objects belonging to the specified class with the specified status.

### **Parameters**

- attached\_class The class that is the subject of the search.
- status Valid values are 'attached' and 'detached'. Default is 'attached'.

# get\_all\_attachments (attached\_class, status='attached', relation\_type=None)

Get all of the attachments to an object belonging to the specified class with the specified status.

#### **Parameters**

- attached\_class The class that is the subject of the search.
- **status** Valid values are 'attached' and 'detached'. Default is 'attached'.

### get\_attributes (name=None)

Will return the value of the named attribute in a dictionary format. If no name is given, then it will return all attributes.

Note that attributes that start with \_ (underbar) will NOT be included unless explicitly named

This method should be over-written as appropriate by inheriting objects to handle how their local attributes are implemented.

This is intended to normalize how all attributes on all objects can be accessed since the implementations were not consistent.

Parameters name – optional name of attribute to return

**Returns** dictionary of attributes and their values

### classmethod get by name (session, infra name)

Gets all of the Physical Domains from the APIC

# **Parameters**

- infra name -
- session the instance of Session used for APIC communication

Returns List of PhysDomain objects

## get\_child (child\_type, child\_name)

Gets a specific immediate child of this object

### **Parameters**

- child\_type Class of the child to return
- child\_name Name of the child to return

**Returns** The specific instance of child type or None if not found

### get\_children (only\_class=None)

Get a list of the immediate child objects of this object.

**Parameters only\_class** – Optional parameter that will be used to limit the objects returned to only those belonging to the class passed in this parameter.

**Returns** List of children objects.

get\_deep (full\_data, working\_data, parent=None, limit\_to=(), subtree='full', config\_only=False)
Gets all instances of this class from the APIC and gets all of the children as well.

## **Parameters**

• full data -

- working\_data -
- parent -
- limit\_to -
- subtree -
- config\_only -

### get\_deep\_apic\_classes (include\_concrete=False)

Get all the apic classes needed for this acitoolkit class and all of its children. :return: list of all apic classes

# get\_dn\_from\_attributes (attributes)

Will get the dn from the attributes or construct it using the dn of the parent plus the rn. Failing those, it will return None

#### Parameters attributes -

**Returns** String containing dn or None

#### get\_event (session)

Gets the event that is pending for this class. Events are returned in the form of objects. Objects that have been deleted are marked as such.

**Parameters** session – the instance of Session used for APIC communication

# get\_fault (session, extension='')

Gets the fault that is pending for this class. Faults are returned in the form of objects. Objects that have been deleted are marked as such.

**Parameters** session – the instance of Session used for APIC communication

### get\_from\_json (data, parent=None)

returns a Tenant object from a json

# get\_interfaces (status='attached')

Get all of the interface relations. Note that multiple classes are considered "interfaces" such as Interface, L2Interface, L3Interface, etc.

Parameters status – Valid values are 'attached' and 'detached'. Default is 'attached'.

**Returns** List of interfaces that this object has relations and the status matches.

### get\_json()

Returns json representation of the fvTenant object

Returns A json dictionary of fvTenant

#### get parent()

Returns Parent of this object.

# get\_searchable()

Method to recursively retrieve all of the searchable items from all the children objects, add the current object to them as additional context, append the local searchable terms, and return the result.

### get\_table (aci\_object, title='')

Abstract method that should be replaced by a version that is specific to the object

# **Parameters**

- aci\_object -
- title String containing the table title

**Returns** list of Table objects

#### get\_tags()

Get the tags assigned to this object.

**Returns** List of tag instances

### static get url (fmt='json')

Get the URL used to push the configuration to the APIC if no format parameter is specified, the format will be 'json' otherwise it will return '/api/mo/uni.' with the format string appended.

**Parameters** fmt – optional format string, default is 'ison'

**Returns** URL string

# has\_attachment(item)

Indicates whether this object is attached to the item/ :returns: True or False, True indicates the object is attached.

## has\_child(obj)

Check for existence of a child in the children list

**Parameters** obj – Child object that is the subject of the check.

**Returns** True or False, True indicates that it does indeed have the *obj* object as a child.

### has detachment(item)

Indicates whether the object is detached from this item. :returns: True or False, True indicates the object is detached.

### has events(session, extension='')

Check for pending events from the APIC that pertain to instances of this class.

Parameters session – the instance of Session used for APIC communication

**Returns** True or False. True if there are events pending.

# has\_parent()

returns True if this object has a parent

Returns bool

## has\_tag(tag)

Checks whether this object has a particular tag assigned.

**Parameters** tag – string containing the tag name or an instance of \_Tag

**Returns** True or False. True indicates the object has this tag assigned.

# has\_tags()

Checks whether this object has any tags assigned at all.

**Returns** True or False. True indicates the object has at least one tag assigned.

## info()

Node information summary.

**Returns** Formatted string that has a summary of all of the info gathered about the node.

#### infoList()

Node information. Returns a list of (attr, value) tuples.

Returns list of [(attr, value),]

# is\_attached(item)

Indicates whether the item is attached to this object/ :returns: True or False, True indicates the item is attached.

#### is deleted()

Check if the object has been deleted.

**Returns** True or False, True indicates the object has been deleted.

### is\_detached(item)

Indicates whether the item is detached from this object.

**Returns** True or False, True indicates the item is detached.

### is interface()

Indicates whether this object is considered an Interface. The default is False.

Returns False

# mark\_as\_deleted()

Mark the object as deleted. This will cause the JSON status to be set to deleted.

## mask\_class\_from\_graphs()

Mask (hide) this class from graph creation

**Returns** False indicating that this class should not be masked.

### populate\_children (deep=False, include\_concrete=False)

Populates all of the children and then calls populate\_children of those children if deep is True. This method should be overridden by any object that does have children.

If include\_concrete is True, then if the object has concrete objects below it, i.e. is a switch, then also populate those conrete object.

#### **Parameters**

- include\_concrete True or False. Default is False
- **deep** True or False. Default is False.

# push\_to\_apic (session)

Push the appropriate configuration to the APIC for this Phys Domain. All of the subobject configuration will also be pushed.

Parameters session – the instance of Session used for APIC communication

**Returns** Requests Response code

## $remove\_child(obj)$

Remove a child from the children list

**Parameters** obj – Child object that is to be removed.

#### remove tag(tag)

Remove a particular tag from being assigned to this object. Note that this does not delete the tag from the APIC.

Parameters tag – string containing the tag to remove from this object or an instance of \_Tag

# set\_parent (parent\_obj)

Set the parent object

**Parameters** parent\_obj - Instance of the parent object

Returns None

# subscribe (session, extension='', only\_new=False)

Subscribe to events from the APIC that pertain to instances of this class.

- **session** the instance of Session used for APIC communication
- only\_new Boolean indicating whether to get all events or only the new events. All events (indicated by setting only\_new to False) will queue a create event for all of the currently existing objects. Setting only\_new to True will only queue events that occur after the initial subscribe. The default has only\_new set to False.

subscribe\_to\_fault\_instances\_subtree (session, extension='', deep=False)

Subscribe to faults instances for the whole subtree.

#### **Parameters**

- session the instance of Session used for APIC communication
- extension Optional string that can be used to extend the URL
- only\_new Boolean indicating whether to get all events or only the new events. All events (indicated by setting only\_new to False) will queue a create event for all of the currently existing objects. Setting only\_new to True will only queue events that occur after the initial subscribe. The default has only\_new set to False.

### unsubscribe (session)

Unsubscribe for events from the APIC that pertain to instances of this class.

**Parameters** session – the instance of Session used for APIC communication

update\_db (session, subscribed\_classes, deep=False)

#### **Parameters**

- session Session class instance representing the connection to the APIC
- subscribed\_classes List of subscribed classes
- deep Boolean indicating whether to go deep or not. Default is False

**Returns** List of subscribed classes

```
class acitoolkit.acitoolkit.PortChannel(name)
```

Bases: acitoolkit.acibaseobject.BaseInterface

This class defines a port channel interface.

# $add\_child(obj)$

Add a child to the children list.

**Parameters obj** – Child object to add to the children list of the called object.

## add\_tag(tag)

Assign this object a particular tag. Tags are strings that can be used to classify objects. More than 1 tag can be assigned to an object.

Parameters tag – string containing the tag to assign to this object or an instance of \_Tag

# attach (interface)

Attach an interface to this PortChannel

### Parameters interface -

#### check session(session)

This will check that the session is of type Session and raise exception if it not

Parameters session - the session to check

#### Returns

#### classmethod create from dn(dn)

Create a PortChannel instance based on the specified DN

**Parameters** dn – String containing the DN

**Returns** Instance of PortChannel class

#### delete\_tag(tag)

Mark a particular tag as being deleted from this object.

Parameters tag – string containing the tag to delete from this object or an instance of \_Tag

### detach (interface)

Detach an interface from this PortChannel

#### Parameters interface -

### **find** (search\_object)

This will check to see if self is a match with search\_object and then call find on all of the children of search. If there is a match, a list containing self and any matches found by the children will be returned as a list.

The criteria for a match is that all attributes of self are compared to all attributes of search\_object. If search\_object. <attr> exists and is the same as self. <attr> or search\_object. <attr> is 'None', then that attribute matches. If all such attributes match, then there is a match and self will be returned in the result.

If there is an attribute of search\_object that does not exist in self, it will be considered a mismatch. If there is an attribute of self that does not exist in search\_object, it will be ignored.

Parameters search\_object - ACI object to search

**Returns** List of objects

# static get (session)

Gets all of the port channel interfaces from the APIC

#### Parameters session -

### get\_all\_attached (attached\_class, status='attached', relation\_type=None)

Get all of the relations of objects belonging to the specified class with the specified status.

# **Parameters**

- **attached\_class** The class that is the subject of the search.
- **status** Valid values are 'attached' and 'detached'. Default is 'attached'.

# get\_all\_attachments (attached\_class, status='attached', relation\_type=None)

Get all of the attachments to an object belonging to the specified class with the specified status.

### **Parameters**

- attached\_class The class that is the subject of the search.
- status Valid values are 'attached' and 'detached'. Default is 'attached'.

#### get attributes(name=None)

Will return the value of the named attribute in a dictionary format. If no name is given, then it will return all attributes.

Note that attributes that start with \_ (underbar) will NOT be included unless explicitly named

This method should be over-written as appropriate by inheriting objects to handle how their local attributes are implemented.

This is intended to normalize how all attributes on all objects can be accessed since the implementations were not consistent.

**Parameters** name – optional name of attribute to return

Returns dictionary of attributes and their values

### get\_child (child\_type, child\_name)

Gets a specific immediate child of this object

#### **Parameters**

- child\_type Class of the child to return
- **child\_name** Name of the child to return

**Returns** The specific instance of child\_type or None if not found

# get\_children (only\_class=None)

Get a list of the immediate child objects of this object.

**Parameters only\_class** – Optional parameter that will be used to limit the objects returned to only those belonging to the class passed in this parameter.

**Returns** List of children objects.

get\_deep (full\_data, working\_data, parent=None, limit\_to=(), subtree='full', config\_only=False)
Gets all instances of this class from the APIC and gets all of the children as well.

#### **Parameters**

- full data -
- working\_data -
- parent -
- limit to -
- subtree -
- · config\_only -

### get\_deep\_apic\_classes (include\_concrete=False)

Get all the apic classes needed for this acitoolkit class and all of its children. :return: list of all apic classes

## get\_dn\_from\_attributes (attributes)

Will get the dn from the attributes or construct it using the dn of the parent plus the rn. Failing those, it will return None

### Parameters attributes -

**Returns** String containing dn or None

# get\_event (session)

Gets the event that is pending for this class. Events are returned in the form of objects. Objects that have been deleted are marked as such.

Parameters session – the instance of Session used for APIC communication

# get\_fault (session, extension='')

Gets the fault that is pending for this class. Faults are returned in the form of objects. Objects that have been deleted are marked as such.

Parameters session – the instance of Session used for APIC communication

## get\_from\_json (data, parent=None)

returns a Tenant object from a json

# get\_interfaces (status='attached')

Get all of the interface relations. Note that multiple classes are considered "interfaces" such as Interface, L2Interface, L3Interface, etc.

Parameters status - Valid values are 'attached' and 'detached'. Default is 'attached'.

**Returns** List of interfaces that this object has relations and the status matches.

## get\_json()

Returns ison representation of the PortChannel

**Returns** json dictionary of the PortChannel

## get\_parent()

Returns Parent of this object.

# get\_port\_channel\_selector\_json(port\_name)

Get the JSON for the Port Channel selector

Parameters port\_name - String containing the port name

**Returns** Dictonary containing the JSON for the Port Channel selector

### get\_port\_selector\_json()

Returns the port selector.

#### Returns

## get\_searchable()

Method to recursively retrieve all of the searchable items from all the children objects, add the current object to them as additional context, append the local searchable terms, and return the result.

### get\_table (aci\_object, title='')

Abstract method that should be replaced by a version that is specific to the object

### **Parameters**

- aci\_object -
- title String containing the table title

**Returns** list of Table objects

### get\_tags()

Get the tags assigned to this object.

**Returns** List of tag instances

```
static get_url (fmt='json')
```

Get the URLs used to push the configuration to the APIC if no format parameter is specified, the format will be 'json' otherwise it will return '/api/mo/uni.' with the format string appended.

**Parameters** fmt – optional format string, default is 'json'

**Returns** URL string

### has\_attachment(item)

Indicates whether this object is attached to the item/:returns: True or False, True indicates the object is attached.

#### has child (obj)

Check for existence of a child in the children list

**Parameters** obj – Child object that is the subject of the check.

**Returns** True or False, True indicates that it does indeed have the *obj* object as a child.

### has\_detachment (item)

Indicates whether the object is detached from this item. :returns: True or False, True indicates the object is detached.

### has\_events (session, extension='')

Check for pending events from the APIC that pertain to instances of this class.

Parameters session – the instance of Session used for APIC communication

**Returns** True or False. True if there are events pending.

### has\_parent()

returns True if this object has a parent

Returns bool

## has\_tag(tag)

Checks whether this object has a particular tag assigned.

**Parameters** tag – string containing the tag name or an instance of \_Tag

**Returns** True or False. True indicates the object has this tag assigned.

## has\_tags()

Checks whether this object has any tags assigned at all.

**Returns** True or False. True indicates the object has at least one tag assigned.

# info()

Node information summary.

**Returns** Formatted string that has a summary of all of the info gathered about the node.

#### infoList()

Node information. Returns a list of (attr, value) tuples.

**Returns** list of [(attr, value),]

## is\_attached(item)

Indicates whether the item is attached to this object/ :returns: True or False, True indicates the item is attached.

## is\_deleted()

Check if the object has been deleted.

**Returns** True or False, True indicates the object has been deleted.

# is\_detached(item)

Indicates whether the item is detached from this object.

**Returns** True or False, True indicates the item is detached.

### $is_dn_vpc(dn)$

Check if the DN is a VPC

Parameters dn – String containing the DN

**Returns** True if the DN is a VPC. False otherwise.

#### is interface()

Returns True since a PortChannel is an interface

## is\_vpc()

Returns True if the PortChannel is a VPC

#### mark as deleted()

Mark the object as deleted. This will cause the JSON status to be set to deleted.

### mask class from graphs()

Mask (hide) this class from graph creation

**Returns** False indicating that this class should not be masked.

### populate\_children (deep=False, include\_concrete=False)

Populates all of the children and then calls populate\_children of those children if deep is True. This method should be overridden by any object that does have children.

If include\_concrete is True, then if the object has concrete objects below it, i.e. is a switch, then also populate those conrete object.

#### **Parameters**

- include concrete True or False. Default is False
- **deep** True or False. Default is False.

## $remove\_child(obj)$

Remove a child from the children list

**Parameters** ob j – Child object that is to be removed.

# $remove\_tag(tag)$

Remove a particular tag from being assigned to this object. Note that this does not delete the tag from the APIC.

Parameters tag – string containing the tag to remove from this object or an instance of \_Tag

# set\_parent (parent\_obj)

Set the parent object

**Parameters** parent\_obj - Instance of the parent object

Returns None

```
subscribe (session, extension='', only_new=False)
```

Subscribe to events from the APIC that pertain to instances of this class.

#### **Parameters**

- session the instance of Session used for APIC communication
- only\_new Boolean indicating whether to get all events or only the new events. All events (indicated by setting only\_new to False) will queue a create event for all of the currently existing objects. Setting only\_new to True will only queue events that occur after the initial subscribe. The default has only\_new set to False.

### subscribe\_to\_fault\_instances\_subtree (session, extension='', deep=False)

Subscribe to faults instances for the whole subtree.

- session the instance of Session used for APIC communication
- extension Optional string that can be used to extend the URL

• only\_new – Boolean indicating whether to get all events or only the new events. All events (indicated by setting only\_new to False) will queue a create event for all of the currently existing objects. Setting only\_new to True will only queue events that occur after the initial subscribe. The default has only\_new set to False.

## unsubscribe (session)

Unsubscribe for events from the APIC that pertain to instances of this class.

Parameters session – the instance of Session used for APIC communication

update\_db (session, subscribed\_classes, deep=False)

### **Parameters**

- session Session class instance representing the connection to the APIC
- subscribed classes List of subscribed classes
- deep Boolean indicating whether to go deep or not. Default is False

**Returns** List of subscribed classes

#### class acitoolkit.acitoolkit.Search

Bases: acitoolkit.acibaseobject.BaseACIObject

This is an empty class used to create a search object for use with the "find" method.

Attaching attributes to this class and then invoking find will return all objects with matching attributes in the object hierarchy at and below where the find is invoked.

### add child (obj)

Add a child to the children list.

**Parameters** obj – Child object to add to the children list of the called object.

### add\_tag(tag)

Assign this object a particular tag. Tags are strings that can be used to classify objects. More than 1 tag can be assigned to an object.

Parameters tag – string containing the tag to assign to this object or an instance of \_Tag

### attach (item)

Attach the object to the other object.

**Parameters** item – Object to be attached.

# check\_session(session)

This will check that the session is of type Session and raise exception if it not

**Parameters** session – the session to check

### Returns

# delete\_tag(tag)

Mark a particular tag as being deleted from this object.

Parameters tag – string containing the tag to delete from this object or an instance of \_Tag

# detach (item)

Detach the object from the other object. A relationship is either 'attached', 'detached', or does not exist. A detached relationship will cause the relationship to be deleted when pushed to the APIC.

Parameters item - Object to be detached.

#### **find** (search object)

This will check to see if self is a match with search\_object and then call find on all of the children of search. If there is a match, a list containing self and any matches found by the children will be returned as a list.

The criteria for a match is that all attributes of self are compared to all attributes of search\_object. If search\_object.<attr> exists and is the same as self.<attr> or search\_object.<attr> is 'None', then that attribute matches. If all such attributes match, then there is a match and self will be returned in the result.

If there is an attribute of search\_object that does not exist in self, it will be considered a mismatch. If there is an attribute of self that does not exist in search\_object, it will be ignored.

## **Parameters** search\_object - ACI object to search

Returns List of objects

**get** (session, toolkit\_class, apic\_class, parent=None, tenant=None)
Generic classmethod to get all of a particular APIC class.

#### **Parameters**

- session the instance of Session used for APIC communication
- toolkit\_class acitoolkit class to return
- apic\_class String containing class name from the APIC object model.
- parent Object to assign as the parent to the created objects.
- tenant Tenant object to assign the created objects.

# get\_all\_attached (attached\_class, status='attached', relation\_type=None)

Get all of the relations of objects belonging to the specified class with the specified status.

### **Parameters**

- attached\_class The class that is the subject of the search.
- **status** Valid values are 'attached' and 'detached'. Default is 'attached'.

# get\_all\_attachments (attached\_class, status='attached', relation\_type=None)

Get all of the attachments to an object belonging to the specified class with the specified status.

#### **Parameters**

- attached\_class The class that is the subject of the search.
- **status** Valid values are 'attached' and 'detached'. Default is 'attached'.

#### get attributes(name=None)

Will return the value of the named attribute in a dictionary format. If no name is given, then it will return all attributes.

Note that attributes that start with \_ (underbar) will NOT be included unless explicitly named

This method should be over-written as appropriate by inheriting objects to handle how their local attributes are implemented.

This is intended to normalize how all attributes on all objects can be accessed since the implementations were not consistent.

Parameters name – optional name of attribute to return

**Returns** dictionary of attributes and their values

#### get child (child type, child name)

Gets a specific immediate child of this object

#### **Parameters**

- child\_type Class of the child to return
- child\_name Name of the child to return

Returns The specific instance of child\_type or None if not found

## get\_children (only\_class=None)

Get a list of the immediate child objects of this object.

**Parameters only\_class** – Optional parameter that will be used to limit the objects returned to only those belonging to the class passed in this parameter.

**Returns** List of children objects.

get\_deep (full\_data, working\_data, parent=None, limit\_to=(), subtree='full', config\_only=False)
Gets all instances of this class from the APIC and gets all of the children as well.

#### **Parameters**

- full\_data -
- working\_data -
- parent -
- limit\_to -
- subtree -
- · config\_only -

# get\_deep\_apic\_classes (include\_concrete=False)

Get all the apic classes needed for this acitoolkit class and all of its children. :return: list of all apic classes

# get\_dn\_from\_attributes (attributes)

Will get the dn from the attributes or construct it using the dn of the parent plus the rn. Failing those, it will return None

### Parameters attributes -

**Returns** String containing dn or None

# get\_event (session)

Gets the event that is pending for this class. Events are returned in the form of objects. Objects that have been deleted are marked as such.

Parameters session – the instance of Session used for APIC communication

### get\_fault (session, extension='')

Gets the fault that is pending for this class. Faults are returned in the form of objects. Objects that have been deleted are marked as such.

Parameters session - the instance of Session used for APIC communication

#### get\_from\_json(data, parent=None)

returns a Tenant object from a json

### get\_interfaces (status='attached')

Get all of the interface relations. Note that multiple classes are considered "interfaces" such as Interface, L2Interface, L3Interface, etc.

**Parameters** status – Valid values are 'attached' and 'detached'. Default is 'attached'.

**Returns** List of interfaces that this object has relations and the status matches.

get\_json (obj\_class, attributes=None, children=None, get\_children=True)

Get the JSON representation of this class in the actual APIC Object Model.

#### **Parameters**

- obj\_class Object Class Name within the APIC model.
- attributes Additional attributes that should be set in the JSON.
- children Children objects to traverse as well.
- get\_children Indicates whether the children objects should be included.

**Returns** JSON dictionary to be pushed to the APIC.

## get\_parent()

Returns Parent of this object.

## get\_searchable()

Method to recursively retrieve all of the searchable items from all the children objects, add the current object to them as additional context, append the local searchable terms, and return the result.

## get\_table (aci\_object, title='')

Abstract method that should be replaced by a version that is specific to the object

#### **Parameters**

- aci\_object -
- title String containing the table title

**Returns** list of Table objects

# get\_tags()

Get the tags assigned to this object.

**Returns** List of tag instances

### has\_attachment(item)

Indicates whether this object is attached to the item/:returns: True or False, True indicates the object is attached.

# $has\_child(obj)$

Check for existence of a child in the children list

**Parameters** obj – Child object that is the subject of the check.

**Returns** True or False, True indicates that it does indeed have the *obj* object as a child.

#### has\_detachment (item)

Indicates whether the object is detached from this item. :returns: True or False, True indicates the object is detached.

# has\_events (session, extension='')

Check for pending events from the APIC that pertain to instances of this class.

Parameters session - the instance of Session used for APIC communication

**Returns** True or False. True if there are events pending.

### has\_parent()

returns True if this object has a parent

Returns bool

#### has tag(tag)

Checks whether this object has a particular tag assigned.

**Parameters** tag – string containing the tag name or an instance of \_Tag

**Returns** True or False. True indicates the object has this tag assigned.

# has\_tags()

Checks whether this object has any tags assigned at all.

**Returns** True or False. True indicates the object has at least one tag assigned.

#### info()

Node information summary.

**Returns** Formatted string that has a summary of all of the info gathered about the node.

#### infoList()

Node information. Returns a list of (attr, value) tuples.

**Returns** list of [(attr, value),]

### is attached(item)

Indicates whether the item is attached to this object/ :returns: True or False, True indicates the item is attached.

### is deleted()

Check if the object has been deleted.

**Returns** True or False, True indicates the object has been deleted.

### is detached(item)

Indicates whether the item is detached from this object.

**Returns** True or False, True indicates the item is detached.

### is interface()

Indicates whether this object is considered an Interface. The default is False.

Returns False

## mark\_as\_deleted()

Mark the object as deleted. This will cause the JSON status to be set to deleted.

## mask\_class\_from\_graphs()

Mask (hide) this class from graph creation

**Returns** False indicating that this class should not be masked.

### populate children (deep=False, include concrete=False)

Populates all of the children and then calls populate\_children of those children if deep is True. This method should be overridden by any object that does have children.

If include\_concrete is True, then if the object has concrete objects below it, i.e. is a switch, then also populate those conrete object.

### **Parameters**

- include\_concrete True or False. Default is False
- **deep** True or False. Default is False.

## $remove\_child(obj)$

Remove a child from the children list

**Parameters** obj – Child object that is to be removed.

## remove\_tag(tag)

Remove a particular tag from being assigned to this object. Note that this does not delete the tag from the APIC.

Parameters tag – string containing the tag to remove from this object or an instance of \_Tag

set\_parent (parent\_obj)

Set the parent object

Parameters parent obj - Instance of the parent object

Returns None

subscribe (session, extension='', only\_new=False)

Subscribe to events from the APIC that pertain to instances of this class.

#### **Parameters**

- session the instance of Session used for APIC communication
- only\_new Boolean indicating whether to get all events or only the new events. All events (indicated by setting only\_new to False) will queue a create event for all of the currently existing objects. Setting only\_new to True will only queue events that occur after the initial subscribe. The default has only\_new set to False.

subscribe\_to\_fault\_instances\_subtree (session, extension='', deep=False)

Subscribe to faults instances for the whole subtree.

#### **Parameters**

- session the instance of Session used for APIC communication
- extension Optional string that can be used to extend the URL
- only\_new Boolean indicating whether to get all events or only the new events. All events (indicated by setting only\_new to False) will queue a create event for all of the currently existing objects. Setting only\_new to True will only queue events that occur after the initial subscribe. The default has only\_new set to False.

#### unsubscribe (session)

Unsubscribe for events from the APIC that pertain to instances of this class.

Parameters session – the instance of Session used for APIC communication

update db (session, subscribed classes, deep=False)

#### **Parameters**

- session Session class instance representing the connection to the APIC
- subscribed classes List of subscribed classes
- **deep** Boolean indicating whether to go deep or not. Default is False

Returns List of subscribed classes

class acitoolkit.acitoolkit.Subnet (subnet\_name, parent=None)

Bases: acitoolkit.acitoolkit.BaseSubnet

Subnet: roughly equivalent to fvSubnet

- **subnet\_name** String containing the name of this Subnet instance.
- parent An instance of BridgeDomain class representing the BridgeDomain which contains this Subnet.

#### add child (obj)

Add a child to the children list.

**Parameters** obj – Child object to add to the children list of the called object.

## add\_tag(tag)

Assign this object a particular tag. Tags are strings that can be used to classify objects. More than 1 tag can be assigned to an object.

Parameters tag – string containing the tag to assign to this object or an instance of Tag

### addr

Subnet address

**Returns** String containing the subnet default gateway IP address and mask e.g. "1.2.3.4/24"

#### attach (item)

Attach the object to the other object.

Parameters item - Object to be attached.

#### check session(session)

This will check that the session is of type Session and raise exception if it not

**Parameters** session – the session to check

#### Returns

### delete\_tag(tag)

Mark a particular tag as being deleted from this object.

Parameters tag – string containing the tag to delete from this object or an instance of \_Tag

### detach (item)

Detach the object from the other object. A relationship is either 'attached', 'detached', or does not exist. A detached relationship will cause the relationship to be deleted when pushed to the APIC.

**Parameters** item – Object to be detached.

## find(search\_object)

This will check to see if self is a match with search\_object and then call find on all of the children of search. If there is a match, a list containing self and any matches found by the children will be returned as a list.

The criteria for a match is that all attributes of self are compared to all attributes of search\_object. If search\_object.<attr> exists and is the same as self.<attr> or search\_object.<attr> is 'None', then that attribute matches. If all such attributes match, then there is a match and self will be returned in the result.

If there is an attribute of search\_object that does not exist in self, it will be considered a mismatch. If there is an attribute of self that does not exist in search\_object, it will be ignored.

Parameters search\_object - ACI object to search

Returns List of objects

### classmethod get (session, bridgedomain, tenant)

Gets all of the Subnets from the APIC for a particular tenant and bridgedomain.

- session the instance of Session used for APIC communication
- bridgedomain the instance of BridgeDomain used to limit the Subnet instances retreived from the APIC

• tenant – the instance of Tenant used to limit the Subnet instances retreived from the APIC

Returns List of Subnet objects

## get addr()

Get the subnet address

**Returns** The subnet address as a string in the form of <ipaddr>/<mask>

get\_all\_attached (attached\_class, status='attached', relation\_type=None)

Get all of the relations of objects belonging to the specified class with the specified status.

### **Parameters**

- attached\_class The class that is the subject of the search.
- **status** Valid values are 'attached' and 'detached'. Default is 'attached'.

get\_all\_attachments (attached\_class, status='attached', relation\_type=None)

Get all of the attachments to an object belonging to the specified class with the specified status.

#### **Parameters**

- **attached\_class** The class that is the subject of the search.
- **status** Valid values are 'attached' and 'detached'. Default is 'attached'.

get\_attributes (name=None)

get\_child (child\_type, child\_name)

Gets a specific immediate child of this object

### **Parameters**

- child\_type Class of the child to return
- child name Name of the child to return

**Returns** The specific instance of child\_type or None if not found

get\_children (only\_class=None)

Get a list of the immediate child objects of this object.

**Parameters only\_class** – Optional parameter that will be used to limit the objects returned to only those belonging to the class passed in this parameter.

Returns List of children objects.

get\_deep (full\_data, working\_data, parent=None, limit\_to=(), subtree='full', config\_only=False)
Gets all instances of this class from the APIC and gets all of the children as well.

## **Parameters**

- full data -
- working\_data-
- parent -
- limit to -
- subtree -
- config\_only -

## get deep apic classes(include concrete=False)

Get all the apic classes needed for this acitoolkit class and all of its children. :return: list of all apic classes

### get dn from attributes (attributes)

Will get the dn from the attributes or construct it using the dn of the parent plus the rn. Failing those, it will return None

### Parameters attributes -

**Returns** String containing dn or None

## classmethod get\_event (session)

Gets the event that is pending for this class. Events are returned in the form of objects. Objects that have been deleted are marked as such.

Parameters session – the instance of Session used for APIC communication

## get\_fault (session, extension='')

Gets the fault that is pending for this class. Faults are returned in the form of objects. Objects that have been deleted are marked as such.

Parameters session – the instance of Session used for APIC communication

# get\_from\_json (data, parent=None)

returns a Tenant object from a json

## get\_interfaces (status='attached')

Get all of the interface relations. Note that multiple classes are considered "interfaces" such as Interface, L2Interface, L3Interface, etc.

Parameters status – Valid values are 'attached' and 'detached'. Default is 'attached'.

**Returns** List of interfaces that this object has relations and the status matches.

# get\_json()

Returns json representation of the subnet

**Returns** json dictionary of subnet

# get\_parent()

Returns Parent of this object.

# get\_scope()

Get the subnet scope

Returns The subnet scope as a string

# get\_searchable()

Method to recursively retrieve all of the searchable items from all the children objects, add the current object to them as additional context, append the local searchable terms, and return the result.

### get table (aci object, title='')

Abstract method that should be replaced by a version that is specific to the object

### **Parameters**

- aci\_object -
- **title** String containing the table title

**Returns** list of Table objects

# get\_tags()

Get the tags assigned to this object.

**Returns** List of tag instances

### has attachment (item)

Indicates whether this object is attached to the item/:returns: True or False, True indicates the object is attached.

# $has\_child(obj)$

Check for existence of a child in the children list

**Parameters** ob j – Child object that is the subject of the check.

**Returns** True or False, True indicates that it does indeed have the *obj* object as a child.

# has\_detachment (item)

Indicates whether the object is detached from this item. :returns: True or False, True indicates the object is detached.

### has\_events (session, extension='')

Check for pending events from the APIC that pertain to instances of this class.

Parameters session – the instance of Session used for APIC communication

**Returns** True or False. True if there are events pending.

### has\_parent()

returns True if this object has a parent

Returns bool

# has\_tag(tag)

Checks whether this object has a particular tag assigned.

**Parameters** tag – string containing the tag name or an instance of \_Tag

**Returns** True or False. True indicates the object has this tag assigned.

# has\_tags()

Checks whether this object has any tags assigned at all.

**Returns** True or False. True indicates the object has at least one tag assigned.

### info()

Node information summary.

**Returns** Formatted string that has a summary of all of the info gathered about the node.

# infoList()

Node information. Returns a list of (attr, value) tuples.

**Returns** list of [(attr, value),]

ip

IP address of the subnet in the form of Address/mask e.g. 10.1.1.1/16

**Returns** String containing the IP address

# is\_attached(item)

Indicates whether the item is attached to this object/ :returns: True or False, True indicates the item is attached.

### is deleted()

Check if the object has been deleted.

**Returns** True or False, True indicates the object has been deleted.

# is\_detached(item)

Indicates whether the item is detached from this object.

**Returns** True or False, True indicates the item is detached.

### is interface()

Indicates whether this object is considered an Interface. The default is False.

Returns False

### mark as deleted()

Mark the object as deleted. This will cause the JSON status to be set to deleted.

# mask\_class\_from\_graphs()

Mask (hide) this class from graph creation

**Returns** False indicating that this class should not be masked.

# populate\_children (deep=False, include\_concrete=False)

Populates all of the children and then calls populate\_children of those children if deep is True. This method should be overridden by any object that does have children.

If include\_concrete is True, then if the object has concrete objects below it, i.e. is a switch, then also populate those conrete object.

#### **Parameters**

- include concrete True or False. Default is False
- **deep** True or False. Default is False.

### remove\_child(obj)

Remove a child from the children list

**Parameters** obj – Child object that is to be removed.

## remove\_tag(tag)

Remove a particular tag from being assigned to this object. Note that this does not delete the tag from the APIC.

Parameters tag – string containing the tag to remove from this object or an instance of \_Tag

## set\_addr (addr)

Set the subnet address

Parameters addr - The subnet default gateway address as a string in the form of <ipaddr>/<mask>

# set\_parent (parent\_obj)

Set the parent object

Parameters parent\_obj - Instance of the parent object

Returns None

### set\_scope (scope)

Set the subnet scope

Parameters scope - The scope of the subnet. Use "public" when the subnet

needs to be advertised externally, "private" when no external routing for the subnet is required (only internal), and "shared" when a route for the subnet needs to be leaked to a different VRF within the fabric. Note that "public" and "private" are mutually exclusive, but "shared" can be appended to any of them ("e.g. set\_scope("public,shared")).

```
subscribe (session, extension='', only_new=False)
```

Subscribe to events from the APIC that pertain to instances of this class.

- session the instance of Session used for APIC communication
- only\_new Boolean indicating whether to get all events or only the new events. All events (indicated by setting only\_new to False) will queue a create event for all of the currently existing objects. Setting only\_new to True will only queue events that occur after the initial subscribe. The default has only\_new set to False.

 $\verb|subscribe_to_fault_instances_subtree| (session, extension=``, deep=False)|$ 

Subscribe to faults instances for the whole subtree.

#### **Parameters**

- session the instance of Session used for APIC communication
- extension Optional string that can be used to extend the URL
- only\_new Boolean indicating whether to get all events or only the new events. All events (indicated by setting only\_new to False) will queue a create event for all of the currently existing objects. Setting only\_new to True will only queue events that occur after the initial subscribe. The default has only\_new set to False.

#### unsubscribe (session)

Unsubscribe for events from the APIC that pertain to instances of this class.

**Parameters** session – the instance of Session used for APIC communication

update\_db (session, subscribed\_classes, deep=False)

#### **Parameters**

- session Session class instance representing the connection to the APIC
- subscribed\_classes List of subscribed classes
- deep Boolean indicating whether to go deep or not. Default is False

**Returns** List of subscribed classes

class acitoolkit.acitoolkit.Taboo (contract\_name, parent=None)

Bases: acitoolkit.acitoolkit.BaseContract

Taboo: Class for Taboos

 $add\_child(obj)$ 

Add a child to the children list.

**Parameters** obj – Child object to add to the children list of the called object.

# add\_tag(tag)

Assign this object a particular tag. Tags are strings that can be used to classify objects. More than 1 tag can be assigned to an object.

Parameters tag – string containing the tag to assign to this object or an instance of \_Tag

attach(item)

Attach the object to the other object.

Parameters item - Object to be attached.

check session(session)

This will check that the session is of type Session and raise exception if it not

Parameters session - the session to check

Returns

### delete tag(tag)

Mark a particular tag as being deleted from this object.

Parameters tag – string containing the tag to delete from this object or an instance of \_Tag

## detach (item)

Detach the object from the other object. A relationship is either 'attached', 'detached', or does not exist. A detached relationship will cause the relationship to be deleted when pushed to the APIC.

**Parameters** item – Object to be detached.

## **find** (*search\_object*)

This will check to see if self is a match with search\_object and then call find on all of the children of search. If there is a match, a list containing self and any matches found by the children will be returned as a list.

The criteria for a match is that all attributes of self are compared to all attributes of search\_object. If search\_object.<attr> exists and is the same as self.<attr> or search\_object.<attr> is 'None', then that attribute matches. If all such attributes match, then there is a match and self will be returned in the result.

If there is an attribute of search\_object that does not exist in self, it will be considered a mismatch. If there is an attribute of self that does not exist in search\_object, it will be ignored.

Parameters search\_object - ACI object to search

**Returns** List of objects

get (session, toolkit\_class, apic\_class, parent=None, tenant=None)
Generic classmethod to get all of a particular APIC class.

### **Parameters**

- session the instance of Session used for APIC communication
- toolkit class acitoolkit class to return
- apic\_class String containing class name from the APIC object model.
- parent Object to assign as the parent to the created objects.
- tenant Tenant object to assign the created objects.

# get\_all\_attached (attached\_class, status='attached', relation\_type=None)

Get all of the relations of objects belonging to the specified class with the specified status.

#### **Parameters**

- attached\_class The class that is the subject of the search.
- **status** Valid values are 'attached' and 'detached'. Default is 'attached'.

# get\_all\_attachments (attached\_class, status='attached', relation\_type=None)

Get all of the attachments to an object belonging to the specified class with the specified status.

#### **Parameters**

- attached\_class The class that is the subject of the search.
- **status** Valid values are 'attached' and 'detached'. Default is 'attached'.

## get\_all\_filter\_entries (direction='bidirectional-only')

Get all of the filter entries contained within this Contract/Taboo

**Parameters direction** – String containing the type of filter entries to gather Valid values are 'bidirectional-only', 'input-only', 'output-only', 'all' Default is 'bidirectional-only'

## **Returns** List of FilterEntry instances

# get\_attributes (name=None)

# get\_child (child\_type, child\_name)

Gets a specific immediate child of this object

# **Parameters**

- child\_type Class of the child to return
- child\_name Name of the child to return

Returns The specific instance of child\_type or None if not found

## get\_children (only\_class=None)

Get a list of the immediate child objects of this object.

**Parameters only\_class** – Optional parameter that will be used to limit the objects returned to only those belonging to the class passed in this parameter.

**Returns** List of children objects.

get\_deep (full\_data, working\_data, parent=None, limit\_to=(), subtree='full', config\_only=False)
Gets all instances of this class from the APIC and gets all of the children as well.

#### **Parameters**

- full\_data -
- working\_data -
- parent -
- limit\_to-
- subtree -
- config\_only -

# get\_deep\_apic\_classes (include\_concrete=False)

Get all the apic classes needed for this acitoolkit class and all of its children. :return: list of all apic classes

### get\_dn\_from\_attributes (attributes)

Will get the dn from the attributes or construct it using the dn of the parent plus the rn. Failing those, it will return None

# Parameters attributes -

**Returns** String containing dn or None

#### get event(session)

Gets the event that is pending for this class. Events are returned in the form of objects. Objects that have been deleted are marked as such.

Parameters session - the instance of Session used for APIC communication

# get\_fault (session, extension='')

Gets the fault that is pending for this class. Faults are returned in the form of objects. Objects that have been deleted are marked as such.

Parameters session – the instance of Session used for APIC communication

# get\_from\_json (data, parent=None)

returns a Tenant object from a json

# get\_interfaces (status='attached')

Get all of the interface relations. Note that multiple classes are considered "interfaces" such as Interface, L2Interface, L3Interface, etc.

Parameters status - Valid values are 'attached' and 'detached'. Default is 'attached'.

**Returns** List of interfaces that this object has relations and the status matches.

# get\_json()

Returns json representation of the contract

**Returns** json dictionary of the contract

### get\_parent()

**Returns** Parent of this object.

# get\_scope()

Get the scope of this contract. Valid values are 'context', 'global', 'tenant', and 'application-profile'

## get\_searchable()

Method to recursively retrieve all of the searchable items from all the children objects, add the current object to them as additional context, append the local searchable terms, and return the result.

# static get\_table (taboos, title='')

Will create table of taboo information for a given tenant

#### **Parameters**

- title -
- taboos -

## get\_tags()

Get the tags assigned to this object.

**Returns** List of tag instances

### has attachment(item)

Indicates whether this object is attached to the item/:returns: True or False, True indicates the object is attached.

## has\_child(obj)

Check for existence of a child in the children list

**Parameters** obj – Child object that is the subject of the check.

**Returns** True or False, True indicates that it does indeed have the *obj* object as a child.

#### has detachment (item)

Indicates whether the object is detached from this item. :returns: True or False, True indicates the object is detached.

# has\_events (session, extension='')

Check for pending events from the APIC that pertain to instances of this class.

Parameters session – the instance of Session used for APIC communication

**Returns** True or False. True if there are events pending.

# has\_parent()

returns True if this object has a parent

Returns bool

### has\_tag(tag)

Checks whether this object has a particular tag assigned.

**Parameters** tag – string containing the tag name or an instance of \_Tag

**Returns** True or False. True indicates the object has this tag assigned.

#### has\_tags()

Checks whether this object has any tags assigned at all.

**Returns** True or False. True indicates the object has at least one tag assigned.

#### info()

Node information summary.

**Returns** Formatted string that has a summary of all of the info gathered about the node.

#### infoList()

Node information. Returns a list of (attr, value) tuples.

**Returns** list of [(attr, value),]

# is\_attached(item)

Indicates whether the item is attached to this object/ :returns: True or False, True indicates the item is attached.

### is deleted()

Check if the object has been deleted.

**Returns** True or False, True indicates the object has been deleted.

### is detached(item)

Indicates whether the item is detached from this object.

**Returns** True or False, True indicates the item is detached.

## is interface()

Indicates whether this object is considered an Interface. The default is False.

Returns False

# mark\_as\_deleted()

Mark the object as deleted. This will cause the JSON status to be set to deleted.

# mask\_class\_from\_graphs()

# populate\_children (deep=False, include\_concrete=False)

Populates all of the children and then calls populate\_children of those children if deep is True. This method should be overridden by any object that does have children.

If include\_concrete is True, then if the object has concrete objects below it, i.e. is a switch, then also populate those conrete object.

### **Parameters**

- include\_concrete True or False. Default is False
- **deep** True or False. Default is False.

### remove child (obj)

Remove a child from the children list

**Parameters** obj – Child object that is to be removed.

#### remove tag(tag)

Remove a particular tag from being assigned to this object. Note that this does not delete the tag from the APIC.

Parameters tag – string containing the tag to remove from this object or an instance of \_Tag

## set\_parent (parent\_obj)

Set the parent object

**Parameters** parent\_obj - Instance of the parent object

Returns None

### set\_scope (scope)

Set the scope of this contract. Valid values are 'context', 'global', 'tenant', and 'application-profile'

**Parameters scope** – String containing one of the following 'context', 'global', 'tenant', or 'application-profile'

```
subscribe (session, extension='', only_new=False)
```

Subscribe to events from the APIC that pertain to instances of this class.

#### **Parameters**

- session the instance of Session used for APIC communication
- only\_new Boolean indicating whether to get all events or only the new events. All events (indicated by setting only\_new to False) will queue a create event for all of the currently existing objects. Setting only\_new to True will only queue events that occur after the initial subscribe. The default has only new set to False.

```
subscribe_to_fault_instances_subtree (session, extension='', deep=False)
```

Subscribe to faults instances for the whole subtree.

### **Parameters**

- session the instance of Session used for APIC communication
- extension Optional string that can be used to extend the URL
- only\_new Boolean indicating whether to get all events or only the new events. All events (indicated by setting only\_new to False) will queue a create event for all of the currently existing objects. Setting only\_new to True will only queue events that occur after the initial subscribe. The default has only\_new set to False.

## unsubscribe (session)

Unsubscribe for events from the APIC that pertain to instances of this class.

Parameters session – the instance of Session used for APIC communication

update\_db (session, subscribed\_classes, deep=False)

### **Parameters**

- session Session class instance representing the connection to the APIC
- subscribed\_classes List of subscribed classes
- **deep** Boolean indicating whether to go deep or not. Default is False

**Returns** List of subscribed classes

```
{\bf class} \; {\tt acitoolkit.acitoolkit.Tag} \; ({\it name=None}, {\it parent=None}) \\
```

Bases: acitoolkit.acibaseobject.\_Tag

Tag class.

### add child (obj)

Add a child to the children list.

**Parameters** obj – Child object to add to the children list of the called object.

# add\_tag(tag)

Assign this object a particular tag. Tags are strings that can be used to classify objects. More than 1 tag can be assigned to an object.

Parameters tag – string containing the tag to assign to this object or an instance of Tag

### attach (item)

Attach the object to the other object.

**Parameters** item – Object to be attached.

#### check session(session)

This will check that the session is of type Session and raise exception if it not

Parameters session – the session to check

Returns

### delete\_tag(tag)

Mark a particular tag as being deleted from this object.

Parameters tag – string containing the tag to delete from this object or an instance of \_Tag

## detach (item)

Detach the object from the other object. A relationship is either 'attached', 'detached', or does not exist. A detached relationship will cause the relationship to be deleted when pushed to the APIC.

**Parameters** item – Object to be detached.

# find (search\_object)

This will check to see if self is a match with search\_object and then call find on all of the children of search. If there is a match, a list containing self and any matches found by the children will be returned as a list.

The criteria for a match is that all attributes of self are compared to all attributes of search\_object. If search\_object.<attr> exists and is the same as self.<attr> or search\_object.<attr> is 'None', then that attribute matches. If all such attributes match, then there is a match and self will be returned in the result.

If there is an attribute of search\_object that does not exist in self, it will be considered a mismatch. If there is an attribute of self that does not exist in search\_object, it will be ignored.

Parameters search\_object - ACI object to search

**Returns** List of objects

get (session, toolkit\_class, apic\_class, parent=None, tenant=None)

Generic classmethod to get all of a particular APIC class.

- session the instance of Session used for APIC communication
- toolkit class acitoolkit class to return
- apic\_class String containing class name from the APIC object model.
- parent Object to assign as the parent to the created objects.
- **tenant** Tenant object to assign the created objects.

get all attached (attached class, status='attached', relation type=None)

Get all of the relations of objects belonging to the specified class with the specified status.

#### **Parameters**

- attached\_class The class that is the subject of the search.
- **status** Valid values are 'attached' and 'detached'. Default is 'attached'.

get\_all\_attachments (attached\_class, status='attached', relation\_type=None)

Get all of the attachments to an object belonging to the specified class with the specified status.

#### **Parameters**

- attached\_class The class that is the subject of the search.
- **status** Valid values are 'attached' and 'detached'. Default is 'attached'.

# get\_attributes (name=None)

Will return the value of the named attribute in a dictionary format. If no name is given, then it will return all attributes.

Note that attributes that start with \_ (underbar) will NOT be included unless explicitly named

This method should be over-written as appropriate by inheriting objects to handle how their local attributes are implemented.

This is intended to normalize how all attributes on all objects can be accessed since the implementations were not consistent.

Parameters name - optional name of attribute to return

Returns dictionary of attributes and their values

get\_child (child\_type, child\_name)

Gets a specific immediate child of this object

#### **Parameters**

- child\_type Class of the child to return
- child name Name of the child to return

**Returns** The specific instance of child\_type or None if not found

get\_children (only\_class=None)

Get a list of the immediate child objects of this object.

**Parameters** only\_class – Optional parameter that will be used to limit the objects returned to only those belonging to the class passed in this parameter.

**Returns** List of children objects.

get\_deep (full\_data, working\_data, parent=None, limit\_to=(), subtree='full', config\_only=False)
Gets all instances of this class from the APIC and gets all of the children as well.

- full data -
- working data -
- parent -
- limit\_to-
- subtree -

• config\_only -

## get\_deep\_apic\_classes (include\_concrete=False)

Get all the apic classes needed for this acitoolkit class and all of its children. :return: list of all apic classes

### get dn from attributes(attributes)

Will get the dn from the attributes or construct it using the dn of the parent plus the rn. Failing those, it will return None

#### Parameters attributes -

**Returns** String containing dn or None

#### get\_event (session)

Gets the event that is pending for this class. Events are returned in the form of objects. Objects that have been deleted are marked as such.

Parameters session - the instance of Session used for APIC communication

# get\_fault (session, extension='')

Gets the fault that is pending for this class. Faults are returned in the form of objects. Objects that have been deleted are marked as such.

**Parameters** session – the instance of Session used for APIC communication

# get\_from\_json (data, parent=None)

returns a Tenant object from a json

# get\_interfaces (status='attached')

Get all of the interface relations. Note that multiple classes are considered "interfaces" such as Interface, L2Interface, L3Interface, etc.

Parameters status – Valid values are 'attached' and 'detached'. Default is 'attached'.

**Returns** List of interfaces that this object has relations and the status matches.

# get\_json (obj\_class, attributes=None, children=None, get\_children=True)

Get the JSON representation of this class in the actual APIC Object Model.

#### **Parameters**

- obj\_class Object Class Name within the APIC model.
- attributes Additional attributes that should be set in the JSON.
- children Children objects to traverse as well.
- get\_children Indicates whether the children objects should be included.

**Returns** JSON dictionary to be pushed to the APIC.

### get\_parent()

**Returns** Parent of this object.

# get\_searchable()

Method to recursively retrieve all of the searchable items from all the children objects, add the current object to them as additional context, append the local searchable terms, and return the result.

### get table(aci object, title='')

Abstract method that should be replaced by a version that is specific to the object

- · aci object -
- title String containing the table title

## **Returns** list of Table objects

### get\_tags()

Get the tags assigned to this object.

**Returns** List of tag instances

#### has\_attachment (item)

Indicates whether this object is attached to the item/ :returns: True or False, True indicates the object is attached.

# has\_child(obj)

Check for existence of a child in the children list

**Parameters** obj – Child object that is the subject of the check.

**Returns** True or False, True indicates that it does indeed have the *obj* object as a child.

### has\_detachment (item)

Indicates whether the object is detached from this item. :returns: True or False, True indicates the object is detached.

# has\_events (session, extension='')

Check for pending events from the APIC that pertain to instances of this class.

Parameters session – the instance of Session used for APIC communication

**Returns** True or False. True if there are events pending.

# has\_parent()

returns True if this object has a parent

Returns bool

# has\_tag(tag)

Checks whether this object has a particular tag assigned.

**Parameters** tag – string containing the tag name or an instance of \_Tag

**Returns** True or False. True indicates the object has this tag assigned.

# has\_tags()

Checks whether this object has any tags assigned at all.

**Returns** True or False. True indicates the object has at least one tag assigned.

# info()

Node information summary.

**Returns** Formatted string that has a summary of all of the info gathered about the node.

### infoList()

Node information. Returns a list of (attr, value) tuples.

**Returns** list of [(attr, value),]

# is\_attached(item)

Indicates whether the item is attached to this object/ :returns: True or False, True indicates the item is attached.

# is\_deleted()

# is\_detached(item)

Indicates whether the item is detached from this object.

**Returns** True or False, True indicates the item is detached.

#### is interface()

Indicates whether this object is considered an Interface. The default is False.

#### Returns False

```
mark as deleted()
```

#### mask\_class\_from\_graphs()

Mask (hide) this class from graph creation

**Returns** False indicating that this class should not be masked.

### populate\_children (deep=False, include\_concrete=False)

Populates all of the children and then calls populate\_children of those children if deep is True. This method should be overridden by any object that does have children.

If include\_concrete is True, then if the object has concrete objects below it, i.e. is a switch, then also populate those conrete object.

### **Parameters**

- include concrete True or False. Default is False
- **deep** True or False. Default is False.

# $remove\_child(obj)$

Remove a child from the children list

**Parameters** obj – Child object that is to be removed.

# remove\_tag(tag)

Remove a particular tag from being assigned to this object. Note that this does not delete the tag from the APIC.

Parameters tag – string containing the tag to remove from this object or an instance of \_Tag

# set\_parent (parent\_obj)

Set the parent object

**Parameters** parent\_obj - Instance of the parent object

Returns None

```
subscribe (session, extension='', only_new=False)
```

Subscribe to events from the APIC that pertain to instances of this class.

#### **Parameters**

- session the instance of Session used for APIC communication
- only\_new Boolean indicating whether to get all events or only the new events. All events (indicated by setting only\_new to False) will queue a create event for all of the currently existing objects. Setting only\_new to True will only queue events that occur after the initial subscribe. The default has only\_new set to False.

# subscribe\_to\_fault\_instances\_subtree (session, extension='', deep=False)

Subscribe to faults instances for the whole subtree.

- session the instance of Session used for APIC communication
- extension Optional string that can be used to extend the URL
- only\_new Boolean indicating whether to get all events or only the new events. All events (indicated by setting only new to False) will queue a create event for all of the

currently existing objects. Setting only\_new to True will only queue events that occur after the initial subscribe. The default has only new set to False.

### unsubscribe (session)

Unsubscribe for events from the APIC that pertain to instances of this class.

Parameters session – the instance of Session used for APIC communication

update\_db (session, subscribed\_classes, deep=False)

#### **Parameters**

- session Session class instance representing the connection to the APIC
- subscribed\_classes List of subscribed classes
- **deep** Boolean indicating whether to go deep or not. Default is False

**Returns** List of subscribed classes

# class acitoolkit.acitoolkit.Tenant (name, parent=None)

Bases: acitoolkit.acibaseobject.BaseACIObject

The Tenant class is used to represent the tenants within the acitoolkit object model. In the APIC model, this class is roughly equivalent to the fvTenant class.

#### **Parameters**

- name String containing the Tenant name
- parent None or An instance of Fabric class representing the Pod which contains this Tenant.

# add\_child(obj)

Add a child to the children list.

**Parameters** obj – Child object to add to the children list of the called object.

# add\_tag(tag)

Assign this object a particular tag. Tags are strings that can be used to classify objects. More than 1 tag can be assigned to an object.

Parameters tag – string containing the tag to assign to this object or an instance of \_Tag

# attach (item)

Attach the object to the other object.

**Parameters** item – Object to be attached.

## check\_session(session)

This will check that the session is of type Session and raise exception if it not

**Parameters** session – the session to check

### Returns

# $delete\_tag(tag)$

Mark a particular tag as being deleted from this object.

Parameters tag – string containing the tag to delete from this object or an instance of \_Tag

# detach (item)

Detach the object from the other object. A relationship is either 'attached', 'detached', or does not exist. A detached relationship will cause the relationship to be deleted when pushed to the APIC.

**Parameters** item – Object to be detached.

### classmethod exists (session, tenant)

Check if a tenant exists on the APIC.

#### **Parameters**

- session the instance of Session used for APIC communication
- tenant the instance of Tenant to check if exists on the APIC

### Returns True or False

# find(search\_object)

This will check to see if self is a match with search\_object and then call find on all of the children of search. If there is a match, a list containing self and any matches found by the children will be returned as a list.

The criteria for a match is that all attributes of self are compared to all attributes of search\_object. If search\_object. <attr> exists and is the same as self. <attr> or search\_object. <attr> is 'None', then that attribute matches. If all such attributes match, then there is a match and self will be returned in the result.

If there is an attribute of search\_object that does not exist in self, it will be considered a mismatch. If there is an attribute of self that does not exist in search\_object, it will be ignored.

# Parameters search\_object - ACI object to search

**Returns** List of objects

# classmethod get (session, parent=None)

Gets all of the tenants from the APIC.

### **Parameters**

- parent Parent object of the Tenant
- session the instance of Session used for APIC communication

**Returns** a list of Tenant objects

# get\_all\_attached (attached\_class, status='attached', relation\_type=None)

Get all of the relations of objects belonging to the specified class with the specified status.

## **Parameters**

- attached class The class that is the subject of the search.
- **status** Valid values are 'attached' and 'detached'. Default is 'attached'.

# get\_all\_attachments (attached\_class, status='attached', relation\_type=None)

Get all of the attachments to an object belonging to the specified class with the specified status.

### **Parameters**

- attached\_class The class that is the subject of the search.
- **status** Valid values are 'attached' and 'detached'. Default is 'attached'.

## get\_attributes (name=None)

Will return the value of the named attribute in a dictionary format. If no name is given, then it will return all attributes.

Note that attributes that start with \_ (underbar) will NOT be included unless explicitly named

This method should be over-written as appropriate by inheriting objects to handle how their local attributes are implemented.

This is intended to normalize how all attributes on all objects can be accessed since the implementations were not consistent.

**Parameters** name – optional name of attribute to return

Returns dictionary of attributes and their values

#### get\_child (child\_type, child\_name)

Gets a specific immediate child of this object

#### **Parameters**

- child\_type Class of the child to return
- **child\_name** Name of the child to return

**Returns** The specific instance of child\_type or None if not found

# get\_children (only\_class=None)

Get a list of the immediate child objects of this object.

**Parameters only\_class** – Optional parameter that will be used to limit the objects returned to only those belonging to the class passed in this parameter.

**Returns** List of children objects.

classmethod get\_deep (session, names=(), limit\_to=(), subtree='full', config\_only=False, parent=None)

Get the Tenant objects and all of the children objects.

# **Parameters**

- session the instance of Session used for APIC communication
- names list of strings containing the tenant names. If no list is given, all tenants will be collected. It should be noted that if relations extend across tenants, the relation will only be populated if the tenants are included in this list.
- limit\_to list of strings containing the APIC classes to limit the collection to i.e. ['fvTenant', 'fvBD']. If no list is given, all classes will be collected.
- **subtree** String containing the rsp-subtree option. Default is 'full'.
- config\_only Boolean containing whether to collect only configurable parameters
- parent The parent instance to assign to the tenant objects. If None, a Fabric instance will be created.

**Returns** Requests Response code

### get\_deep\_apic\_classes (include\_concrete=False)

Get all the apic classes needed for this acitoolkit class and all of its children. :return: list of all apic classes

# get\_dn\_from\_attributes (attributes)

Will get the dn from the attributes or construct it using the dn of the parent plus the rn. Failing those, it will return None

### Parameters attributes -

**Returns** String containing dn or None

## get\_event (session)

Gets the event that is pending for this class. Events are returned in the form of objects. Objects that have been deleted are marked as such.

Parameters session – the instance of Session used for APIC communication

# get\_fault (session, extension='')

Gets the fault that is pending for this class. Faults are returned in the form of objects. Objects that have been deleted are marked as such.

Parameters session – the instance of Session used for APIC communication

## get\_from\_json (data, parent=None)

returns a Tenant object from a json

### get interfaces (status='attached')

Get all of the interface relations. Note that multiple classes are considered "interfaces" such as Interface, L2Interface, L3Interface, etc.

Parameters status – Valid values are 'attached' and 'detached'. Default is 'attached'.

**Returns** List of interfaces that this object has relations and the status matches.

# get\_json()

Returns json representation of the fvTenant object

**Returns** A json dictionary of fvTenant

### get\_parent()

Returns Parent of this object.

### get searchable()

Method to recursively retrieve all of the searchable items from all the children objects, add the current object to them as additional context, append the local searchable terms, and return the result.

### static get table (tenants, title='')

Will create table of switch context information

# **Parameters**

- title -
- tenants -

## get\_tags()

Get the tags assigned to this object.

**Returns** List of tag instances

```
static get_url (fmt='json')
```

Get the URL used to push the configuration to the APIC if no format parameter is specified, the format will be 'json' otherwise it will return '/api/mo/uni.' with the format string appended.

**Parameters** fmt – optional format string, default is 'json'

**Returns** URL string

# has\_attachment(item)

Indicates whether this object is attached to the item/:returns: True or False, True indicates the object is attached.

# has\_child(obj)

Check for existence of a child in the children list

**Parameters** obj – Child object that is the subject of the check.

**Returns** True or False, True indicates that it does indeed have the *obj* object as a child.

# has\_detachment(item)

Indicates whether the object is detached from this item. :returns: True or False, True indicates the object is detached.

### has events (session, extension='')

Check for pending events from the APIC that pertain to instances of this class.

Parameters session – the instance of Session used for APIC communication

**Returns** True or False. True if there are events pending.

#### has\_parent()

returns True if this object has a parent

Returns bool

### has\_tag(tag)

Checks whether this object has a particular tag assigned.

**Parameters** tag – string containing the tag name or an instance of \_Tag

**Returns** True or False. True indicates the object has this tag assigned.

### has\_tags()

Checks whether this object has any tags assigned at all.

**Returns** True or False. True indicates the object has at least one tag assigned.

#### info()

Node information summary.

**Returns** Formatted string that has a summary of all of the info gathered about the node.

## infoList()

Node information. Returns a list of (attr, value) tuples.

**Returns** list of [(attr, value),]

# is\_attached(item)

Indicates whether the item is attached to this object/:returns: True or False, True indicates the item is attached.

### is deleted()

Check if the object has been deleted.

**Returns** True or False, True indicates the object has been deleted.

# is\_detached(item)

Indicates whether the item is detached from this object.

**Returns** True or False, True indicates the item is detached.

### is interface()

Indicates whether this object is considered an Interface. The default is False.

Returns False

# mark\_as\_deleted()

Mark the object as deleted. This will cause the JSON status to be set to deleted.

# mask\_class\_from\_graphs()

Mask (hide) this class from graph creation

**Returns** False indicating that this class should not be masked.

# populate\_children (deep=False, include\_concrete=False)

Populates all of the children and then calls populate\_children of those children if deep is True. This method should be overridden by any object that does have children.

If include\_concrete is True, then if the object has concrete objects below it, i.e. is a switch, then also populate those conrete object.

#### **Parameters**

- include concrete True or False. Default is False
- **deep** True or False. Default is False.

# push\_to\_apic (session)

Push the appropriate configuration to the APIC for this Tenant. All of the subobject configuration will also be pushed.

Parameters session – the instance of Session used for APIC communication

**Returns** Requests Response code

### remove\_child(obj)

Remove a child from the children list

**Parameters** obj – Child object that is to be removed.

#### remove tag(tag)

Remove a particular tag from being assigned to this object. Note that this does not delete the tag from the APIC.

Parameters tag – string containing the tag to remove from this object or an instance of \_Tag

### set\_parent (parent\_obj)

Set the parent object

Parameters parent\_obj - Instance of the parent object

Returns None

# subscribe (session, extension='', only\_new=False)

Subscribe to events from the APIC that pertain to instances of this class.

#### **Parameters**

- session the instance of Session used for APIC communication
- only\_new Boolean indicating whether to get all events or only the new events. All events (indicated by setting only\_new to False) will queue a create event for all of the currently existing objects. Setting only\_new to True will only queue events that occur after the initial subscribe. The default has only\_new set to False.

### subscribe to fault instances subtree (session, extension='', deep=False)

Subscribe to faults instances for the whole subtree.

## **Parameters**

- session the instance of Session used for APIC communication
- extension Optional string that can be used to extend the URL
- only\_new Boolean indicating whether to get all events or only the new events. All events (indicated by setting only\_new to False) will queue a create event for all of the currently existing objects. Setting only\_new to True will only queue events that occur after the initial subscribe. The default has only\_new set to False.

# unsubscribe (session)

Unsubscribe for events from the APIC that pertain to instances of this class.

Parameters session – the instance of Session used for APIC communication

update\_db (session, subscribed\_classes, deep=False)

#### **Parameters**

- session Session class instance representing the connection to the APIC
- subscribed\_classes List of subscribed classes
- **deep** Boolean indicating whether to go deep or not. Default is False

**Returns** List of subscribed classes

 ${\bf class} \ {\tt acitoolkit.acitoolkit.TunnelInterface} \ ({\it if\_type, pod, node, tunnel})$ 

Bases: object

This class describes a tunnel interface

class acitoolkit.acitoolkit.VMM (name, ipaddr, credentials, vswitch\_info, network\_pool)

Bases: acitoolkit.acibaseobject.BaseACIObject

This class defines an instance of connectivity to a Virtual Machine Manager (such as VMware vCenter)

add\_child(obj)

Add a child to the children list.

**Parameters** obj – Child object to add to the children list of the called object.

add tag(tag)

Assign this object a particular tag. Tags are strings that can be used to classify objects. More than 1 tag can be assigned to an object.

Parameters tag – string containing the tag to assign to this object or an instance of \_Tag

attach (item)

Attach the object to the other object.

**Parameters** item – Object to be attached.

check\_session(session)

This will check that the session is of type Session and raise exception if it not

Parameters session – the session to check

Returns

delete\_tag(tag)

Mark a particular tag as being deleted from this object.

Parameters tag – string containing the tag to delete from this object or an instance of \_Tag

detach (item)

Detach the object from the other object. A relationship is either 'attached', 'detached', or does not exist. A detached relationship will cause the relationship to be deleted when pushed to the APIC.

**Parameters** item – Object to be detached.

find (search\_object)

This will check to see if self is a match with search\_object and then call find on all of the children of search. If there is a match, a list containing self and any matches found by the children will be returned as a list.

The criteria for a match is that all attributes of self are compared to all attributes of search\_object. If search\_object. <attr> exists and is the same as self. <attr> or search\_object. <attr> is 'None', then that attribute matches. If all such attributes match, then there is a match and self will be returned in the result.

If there is an attribute of search\_object that does not exist in self, it will be considered a mismatch. If there is an attribute of self that does not exist in search\_object, it will be ignored.

Parameters search\_object - ACI object to search

Returns List of objects

classmethod get (session)

get\_all\_attached (attached\_class, status='attached', relation\_type=None)

Get all of the relations of objects belonging to the specified class with the specified status.

#### **Parameters**

- attached\_class The class that is the subject of the search.
- **status** Valid values are 'attached' and 'detached'. Default is 'attached'.
- get\_all\_attachments (attached\_class, status='attached', relation\_type=None)

Get all of the attachments to an object belonging to the specified class with the specified status.

#### **Parameters**

- attached\_class The class that is the subject of the search.
- **status** Valid values are 'attached' and 'detached'. Default is 'attached'.

### get attributes(name=None)

Will return the value of the named attribute in a dictionary format. If no name is given, then it will return all attributes.

Note that attributes that start with (underbar) will NOT be included unless explicitly named

This method should be over-written as appropriate by inheriting objects to handle how their local attributes are implemented.

This is intended to normalize how all attributes on all objects can be accessed since the implementations were not consistent.

Parameters name – optional name of attribute to return

Returns dictionary of attributes and their values

get\_child (child\_type, child\_name)

Gets a specific immediate child of this object

### **Parameters**

- child type Class of the child to return
- child name Name of the child to return

**Returns** The specific instance of child\_type or None if not found

get\_children (only\_class=None)

Get a list of the immediate child objects of this object.

**Parameters** only\_class – Optional parameter that will be used to limit the objects returned to only those belonging to the class passed in this parameter.

**Returns** List of children objects.

get\_deep (full\_data, working\_data, parent=None, limit\_to=(), subtree='full', config\_only=False)
Gets all instances of this class from the APIC and gets all of the children as well.

### **Parameters**

• full data -

- working data -
- parent -
- limit\_to-
- subtree -
- config\_only -

### get\_deep\_apic\_classes (include\_concrete=False)

Get all the apic classes needed for this acitoolkit class and all of its children. :return: list of all apic classes

# get\_dn\_from\_attributes (attributes)

Will get the dn from the attributes or construct it using the dn of the parent plus the rn. Failing those, it will return None

#### Parameters attributes -

Returns String containing dn or None

### get\_event (session)

Gets the event that is pending for this class. Events are returned in the form of objects. Objects that have been deleted are marked as such.

**Parameters** session – the instance of Session used for APIC communication

```
get_fault (session, extension='')
```

Gets the fault that is pending for this class. Faults are returned in the form of objects. Objects that have been deleted are marked as such.

**Parameters** session – the instance of Session used for APIC communication

## get\_from\_json (data, parent=None)

returns a Tenant object from a json

```
get_interfaces (status='attached')
```

Get all of the interface relations. Note that multiple classes are considered "interfaces" such as Interface, L2Interface, L3Interface, etc.

Parameters status – Valid values are 'attached' and 'detached'. Default is 'attached'.

**Returns** List of interfaces that this object has relations and the status matches.

```
get_json()
```

# get\_parent()

Returns Parent of this object.

# get\_searchable()

Method to recursively retrieve all of the searchable items from all the children objects, add the current object to them as additional context, append the local searchable terms, and return the result.

# get\_table (aci\_object, title='')

Abstract method that should be replaced by a version that is specific to the object

#### **Parameters**

- aci\_object -
- title String containing the table title

**Returns** list of Table objects

# get\_tags()

Get the tags assigned to this object.

## **Returns** List of tag instances

## static get url (fmt='json')

Get the URL used to push the configuration to the APIC if no format parameter is specified, the format will be 'json' otherwise it will return '/api/mo/uni.' with the format string appended.

Parameters fmt – optional format string, default is 'json'

Returns URL string

### has attachment (item)

Indicates whether this object is attached to the item/:returns: True or False, True indicates the object is attached.

## has\_child(obj)

Check for existence of a child in the children list

**Parameters** obj – Child object that is the subject of the check.

**Returns** True or False, True indicates that it does indeed have the *obj* object as a child.

# has\_detachment (item)

Indicates whether the object is detached from this item. :returns: True or False, True indicates the object is detached.

# has\_events (session, extension='')

Check for pending events from the APIC that pertain to instances of this class.

Parameters session – the instance of Session used for APIC communication

**Returns** True or False. True if there are events pending.

## has\_parent()

returns True if this object has a parent

Returns bool

# has\_tag(tag)

Checks whether this object has a particular tag assigned.

Parameters tag – string containing the tag name or an instance of \_Tag

**Returns** True or False. True indicates the object has this tag assigned.

# has\_tags()

Checks whether this object has any tags assigned at all.

**Returns** True or False. True indicates the object has at least one tag assigned.

### info()

Node information summary.

**Returns** Formatted string that has a summary of all of the info gathered about the node.

## infoList()

Node information. Returns a list of (attr, value) tuples.

**Returns** list of [(attr, value),]

### is attached (item)

Indicates whether the item is attached to this object/:returns: True or False, True indicates the item is attached.

# is deleted()

Check if the object has been deleted.

**Returns** True or False, True indicates the object has been deleted.

### is detached(item)

Indicates whether the item is detached from this object.

**Returns** True or False, True indicates the item is detached.

### is interface()

Indicates whether this object is considered an Interface. The default is False.

Returns False

### mark\_as\_deleted()

Mark the object as deleted. This will cause the JSON status to be set to deleted.

## mask\_class\_from\_graphs()

Mask (hide) this class from graph creation

**Returns** False indicating that this class should not be masked.

# populate\_children (deep=False, include\_concrete=False)

Populates all of the children and then calls populate\_children of those children if deep is True. This method should be overridden by any object that does have children.

If include\_concrete is True, then if the object has concrete objects below it, i.e. is a switch, then also populate those conrete object.

#### **Parameters**

- include\_concrete True or False. Default is False
- **deep** True or False. Default is False.

## remove\_child(obj)

Remove a child from the children list

**Parameters** obj – Child object that is to be removed.

# ${\tt remove\_tag}\,(\mathit{tag}\,)$

Remove a particular tag from being assigned to this object. Note that this does not delete the tag from the APIC.

Parameters tag – string containing the tag to remove from this object or an instance of \_Tag

# set\_parent (parent\_obj)

Set the parent object

Parameters parent\_obj - Instance of the parent object

Returns None

# subscribe (session, extension='', only\_new=False)

Subscribe to events from the APIC that pertain to instances of this class.

## **Parameters**

- session the instance of Session used for APIC communication
- only\_new Boolean indicating whether to get all events or only the new events. All events (indicated by setting only\_new to False) will queue a create event for all of the currently existing objects. Setting only\_new to True will only queue events that occur after the initial subscribe. The default has only\_new set to False.

# subscribe\_to\_fault\_instances\_subtree (session, extension='', deep=False)

Subscribe to faults instances for the whole subtree.

## **Parameters**

- session the instance of Session used for APIC communication
- extension Optional string that can be used to extend the URL
- only\_new Boolean indicating whether to get all events or only the new events. All events (indicated by setting only\_new to False) will queue a create event for all of the currently existing objects. Setting only\_new to True will only queue events that occur after the initial subscribe. The default has only new set to False.

## unsubscribe (session)

Unsubscribe for events from the APIC that pertain to instances of this class.

Parameters session – the instance of Session used for APIC communication

update\_db (session, subscribed\_classes, deep=False)

### **Parameters**

- session Session class instance representing the connection to the APIC
- subscribed classes List of subscribed classes
- **deep** Boolean indicating whether to go deep or not. Default is False

**Returns** List of subscribed classes

# class acitoolkit.acitoolkit.VMMCredentials (name, uid, pwd)

Bases: acitoolkit.acibaseobject.BaseACIObject

This class defines the credentials used to login to a Virtual Machine Manager

# add\_child(obj)

Add a child to the children list.

**Parameters** obj – Child object to add to the children list of the called object.

# add\_tag(tag)

Assign this object a particular tag. Tags are strings that can be used to classify objects. More than 1 tag can be assigned to an object.

Parameters tag – string containing the tag to assign to this object or an instance of \_Tag

# attach (item)

Attach the object to the other object.

**Parameters** item – Object to be attached.

## check\_session(session)

This will check that the session is of type Session and raise exception if it not

Parameters session – the session to check

### Returns

# $delete\_tag(tag)$

Mark a particular tag as being deleted from this object.

Parameters tag – string containing the tag to delete from this object or an instance of \_Tag

# detach (item)

Detach the object from the other object. A relationship is either 'attached', 'detached', or does not exist. A detached relationship will cause the relationship to be deleted when pushed to the APIC.

**Parameters** item – Object to be detached.

### **find** (search object)

This will check to see if self is a match with search\_object and then call find on all of the children of search. If there is a match, a list containing self and any matches found by the children will be returned as a list.

The criteria for a match is that all attributes of self are compared to all attributes of search\_object. If search\_object.<attr> exists and is the same as self.<attr> or search\_object.<attr> is 'None', then that attribute matches. If all such attributes match, then there is a match and self will be returned in the result.

If there is an attribute of search\_object that does not exist in self, it will be considered a mismatch. If there is an attribute of self that does not exist in search\_object, it will be ignored.

# **Parameters** search\_object - ACI object to search

**Returns** List of objects

**get** (session, toolkit\_class, apic\_class, parent=None, tenant=None)
Generic classmethod to get all of a particular APIC class.

#### **Parameters**

- session the instance of Session used for APIC communication
- toolkit class acitoolkit class to return
- apic\_class String containing class name from the APIC object model.
- parent Object to assign as the parent to the created objects.
- tenant Tenant object to assign the created objects.

# get\_all\_attached (attached\_class, status='attached', relation\_type=None)

Get all of the relations of objects belonging to the specified class with the specified status.

# **Parameters**

- attached\_class The class that is the subject of the search.
- **status** Valid values are 'attached' and 'detached'. Default is 'attached'.

# get\_all\_attachments (attached\_class, status='attached', relation\_type=None)

Get all of the attachments to an object belonging to the specified class with the specified status.

#### **Parameters**

- attached\_class The class that is the subject of the search.
- **status** Valid values are 'attached' and 'detached'. Default is 'attached'.

# get\_attributes (name=None)

Will return the value of the named attribute in a dictionary format. If no name is given, then it will return

Note that attributes that start with \_ (underbar) will NOT be included unless explicitly named

This method should be over-written as appropriate by inheriting objects to handle how their local attributes are implemented.

This is intended to normalize how all attributes on all objects can be accessed since the implementations were not consistent.

Parameters name – optional name of attribute to return

**Returns** dictionary of attributes and their values

### get child (child type, child name)

Gets a specific immediate child of this object

#### **Parameters**

- child\_type Class of the child to return
- **child\_name** Name of the child to return

Returns The specific instance of child\_type or None if not found

# get\_children (only\_class=None)

Get a list of the immediate child objects of this object.

**Parameters only\_class** – Optional parameter that will be used to limit the objects returned to only those belonging to the class passed in this parameter.

**Returns** List of children objects.

get\_deep (full\_data, working\_data, parent=None, limit\_to=(), subtree='full', config\_only=False)
Gets all instances of this class from the APIC and gets all of the children as well.

### **Parameters**

- full\_data -
- working\_data -
- parent -
- limit\_to -
- subtree -
- · config\_only -

# get\_deep\_apic\_classes (include\_concrete=False)

Get all the apic classes needed for this acitoolkit class and all of its children. :return: list of all apic classes

# get\_dn\_from\_attributes (attributes)

Will get the dn from the attributes or construct it using the dn of the parent plus the rn. Failing those, it will return None

## Parameters attributes -

**Returns** String containing dn or None

# get\_event (session)

Gets the event that is pending for this class. Events are returned in the form of objects. Objects that have been deleted are marked as such.

Parameters session – the instance of Session used for APIC communication

### get\_fault (session, extension='')

Gets the fault that is pending for this class. Faults are returned in the form of objects. Objects that have been deleted are marked as such.

Parameters session - the instance of Session used for APIC communication

### get\_from\_json(data, parent=None)

returns a Tenant object from a json

# get\_interfaces (status='attached')

Get all of the interface relations. Note that multiple classes are considered "interfaces" such as Interface, L2Interface, L3Interface, etc.

**Parameters** status – Valid values are 'attached' and 'detached'. Default is 'attached'.

**Returns** List of interfaces that this object has relations and the status matches.

```
get_json()
```

### get\_parent()

Returns Parent of this object.

### get searchable()

Method to recursively retrieve all of the searchable items from all the children objects, add the current object to them as additional context, append the local searchable terms, and return the result.

### get\_table (aci\_object, title='')

Abstract method that should be replaced by a version that is specific to the object

#### **Parameters**

- aci\_object -
- title String containing the table title

**Returns** list of Table objects

### get\_tags()

Get the tags assigned to this object.

**Returns** List of tag instances

#### has attachment (item)

Indicates whether this object is attached to the item/:returns: True or False, True indicates the object is attached.

# has\_child(obj)

Check for existence of a child in the children list

**Parameters** obj – Child object that is the subject of the check.

**Returns** True or False, True indicates that it does indeed have the *obj* object as a child.

### has detachment(item)

Indicates whether the object is detached from this item. :returns: True or False, True indicates the object is detached.

```
has_events (session, extension='')
```

Check for pending events from the APIC that pertain to instances of this class.

Parameters session – the instance of Session used for APIC communication

**Returns** True or False. True if there are events pending.

#### has parent()

returns True if this object has a parent

Returns bool

# has\_tag(tag)

Checks whether this object has a particular tag assigned.

**Parameters** tag – string containing the tag name or an instance of \_Tag

**Returns** True or False. True indicates the object has this tag assigned.

# has\_tags()

Checks whether this object has any tags assigned at all.

**Returns** True or False. True indicates the object has at least one tag assigned.

#### info()

Node information summary.

Returns Formatted string that has a summary of all of the info gathered about the node.

## infoList()

Node information. Returns a list of (attr, value) tuples.

**Returns** list of [(attr, value),]

### is attached (item)

Indicates whether the item is attached to this object/ :returns: True or False, True indicates the item is attached.

### is deleted()

Check if the object has been deleted.

Returns True or False, True indicates the object has been deleted.

# is\_detached(item)

Indicates whether the item is detached from this object.

**Returns** True or False, True indicates the item is detached.

## is\_interface()

Indicates whether this object is considered an Interface. The default is False.

Returns False

# mark\_as\_deleted()

Mark the object as deleted. This will cause the JSON status to be set to deleted.

# mask\_class\_from\_graphs()

Mask (hide) this class from graph creation

**Returns** False indicating that this class should not be masked.

# populate\_children (deep=False, include\_concrete=False)

Populates all of the children and then calls populate\_children of those children if deep is True. This method should be overridden by any object that does have children.

If include\_concrete is True, then if the object has concrete objects below it, i.e. is a switch, then also populate those conrete object.

### **Parameters**

- include\_concrete True or False. Default is False
- **deep** True or False. Default is False.

## remove child(obj)

Remove a child from the children list

**Parameters** obj – Child object that is to be removed.

# remove\_tag(tag)

Remove a particular tag from being assigned to this object. Note that this does not delete the tag from the APIC.

Parameters tag – string containing the tag to remove from this object or an instance of \_Tag

# set\_parent (parent\_obj)

Set the parent object

Parameters parent\_obj - Instance of the parent object

### Returns None

subscribe (session, extension='', only\_new=False)

Subscribe to events from the APIC that pertain to instances of this class.

#### **Parameters**

- session the instance of Session used for APIC communication
- only\_new Boolean indicating whether to get all events or only the new events. All events (indicated by setting only\_new to False) will queue a create event for all of the currently existing objects. Setting only\_new to True will only queue events that occur after the initial subscribe. The default has only\_new set to False.

subscribe\_to\_fault\_instances\_subtree (session, extension='', deep=False)

Subscribe to faults instances for the whole subtree.

### **Parameters**

- session the instance of Session used for APIC communication
- extension Optional string that can be used to extend the URL
- only\_new Boolean indicating whether to get all events or only the new events. All events (indicated by setting only\_new to False) will queue a create event for all of the currently existing objects. Setting only\_new to True will only queue events that occur after the initial subscribe. The default has only\_new set to False.

# unsubscribe (session)

Unsubscribe for events from the APIC that pertain to instances of this class.

Parameters session – the instance of Session used for APIC communication

update\_db (session, subscribed\_classes, deep=False)

# **Parameters**

- session Session class instance representing the connection to the APIC
- subscribed\_classes List of subscribed classes
- deep Boolean indicating whether to go deep or not. Default is False

**Returns** List of subscribed classes

class acitoolkit.acitoolkit.VMMvSwitchInfo(vendor, container\_name, vswitch\_name)

Bases: object

This class contains the information necessary for creating the vSwitch on the Virtual Machine Manager

class acitoolkit.acitoolkit.VmmDomain (name, parent)

Bases: acitoolkit.acibaseobject.BaseACIObject

VMMDomain class

## **Parameters**

- name String containing the VMM Domain name
- parent An instance of DomP class

add\_child(obj)

Add a child to the children list.

**Parameters** obj – Child object to add to the children list of the called object.

### add tag(tag)

Assign this object a particular tag. Tags are strings that can be used to classify objects. More than 1 tag can be assigned to an object.

Parameters tag – string containing the tag to assign to this object or an instance of \_Tag

## attach (item)

Attach the object to the other object.

**Parameters** item – Object to be attached.

# check\_session (session)

This will check that the session is of type Session and raise exception if it not

**Parameters** session – the session to check

Returns

### delete\_tag(tag)

Mark a particular tag as being deleted from this object.

Parameters tag – string containing the tag to delete from this object or an instance of \_Tag

### detach (item)

Detach the object from the other object. A relationship is either 'attached', 'detached', or does not exist. A detached relationship will cause the relationship to be deleted when pushed to the APIC.

**Parameters** item – Object to be detached.

### find(search object)

This will check to see if self is a match with search\_object and then call find on all of the children of search. If there is a match, a list containing self and any matches found by the children will be returned as a list.

The criteria for a match is that all attributes of self are compared to all attributes of search\_object. If search\_object. <attr> exists and is the same as self. <attr> or search\_object. <attr> is 'None', then that attribute matches. If all such attributes match, then there is a match and self will be returned in the result.

If there is an attribute of search\_object that does not exist in self, it will be considered a mismatch. If there is an attribute of self that does not exist in search\_object, it will be ignored.

Parameters search\_object - ACI object to search

**Returns** List of objects

### classmethod get (session)

Gets all of the VMM Domains from the APIC

Parameters session – the instance of Session used for APIC communication

**Returns** List of VMM Domain objects

get\_all\_attached (attached\_class, status='attached', relation\_type=None)

Get all of the relations of objects belonging to the specified class with the specified status.

#### **Parameters**

- attached\_class The class that is the subject of the search.
- status Valid values are 'attached' and 'detached'. Default is 'attached'.

# get\_all\_attachments (attached\_class, status='attached', relation\_type=None)

Get all of the attachments to an object belonging to the specified class with the specified status.

- attached\_class The class that is the subject of the search.
- **status** Valid values are 'attached' and 'detached'. Default is 'attached'.

# get\_attributes (name=None)

Will return the value of the named attribute in a dictionary format. If no name is given, then it will return all attributes.

Note that attributes that start with \_ (underbar) will NOT be included unless explicitly named

This method should be over-written as appropriate by inheriting objects to handle how their local attributes are implemented.

This is intended to normalize how all attributes on all objects can be accessed since the implementations were not consistent.

Parameters name – optional name of attribute to return

Returns dictionary of attributes and their values

# classmethod get\_by\_name (session, infra\_name)

Gets all of the VMM Domains from the APIC

#### **Parameters**

- infra name -
- session the instance of Session used for APIC communication

**Returns** List of VMM Domain objects

## get child(child type, child name)

Gets a specific immediate child of this object

# **Parameters**

- child\_type Class of the child to return
- child\_name Name of the child to return

Returns The specific instance of child\_type or None if not found

# get\_children (only\_class=None)

Get a list of the immediate child objects of this object.

**Parameters** only\_class – Optional parameter that will be used to limit the objects returned to only those belonging to the class passed in this parameter.

**Returns** List of children objects.

get\_deep (full\_data, working\_data, parent=None, limit\_to=(), subtree='full', config\_only=False)
Gets all instances of this class from the APIC and gets all of the children as well.

- full\_data-
- working\_data -
- parent -
- limit\_to-
- subtree -
- config\_only -

# get\_deep\_apic\_classes (include\_concrete=False)

Get all the apic classes needed for this acitoolkit class and all of its children. :return: list of all apic classes

# get\_dn\_from\_attributes (attributes)

Will get the dn from the attributes or construct it using the dn of the parent plus the rn. Failing those, it will return None

#### Parameters attributes -

**Returns** String containing dn or None

## get\_event (session)

Gets the event that is pending for this class. Events are returned in the form of objects. Objects that have been deleted are marked as such.

**Parameters** session – the instance of Session used for APIC communication

### get\_fault (session, extension='')

Gets the fault that is pending for this class. Faults are returned in the form of objects. Objects that have been deleted are marked as such.

Parameters session – the instance of Session used for APIC communication

### get\_from\_json (data, parent=None)

returns a Tenant object from a json

# get\_interfaces (status='attached')

Get all of the interface relations. Note that multiple classes are considered "interfaces" such as Interface, L2Interface, L3Interface, etc.

Parameters status – Valid values are 'attached' and 'detached'. Default is 'attached'.

**Returns** List of interfaces that this object has relations and the status matches.

## get\_json()

Returns json representation of the vmmDomP object

**Returns** A json dictionary of vmmDomP

# get\_parent()

**Returns** Parent of this object.

# get\_searchable()

Method to recursively retrieve all of the searchable items from all the children objects, add the current object to them as additional context, append the local searchable terms, and return the result.

# get\_table (aci\_object, title='')

Abstract method that should be replaced by a version that is specific to the object

### **Parameters**

- aci\_object -
- title String containing the table title

**Returns** list of Table objects

### get\_tags()

Get the tags assigned to this object.

Returns List of tag instances

# has\_attachment(item)

Indicates whether this object is attached to the item/:returns: True or False, True indicates the object is attached.

### has child (obj)

Check for existence of a child in the children list

**Parameters** obj – Child object that is the subject of the check.

**Returns** True or False, True indicates that it does indeed have the *obj* object as a child.

#### has\_detachment (item)

Indicates whether the object is detached from this item. :returns: True or False, True indicates the object is detached.

### has\_events (session, extension='')

Check for pending events from the APIC that pertain to instances of this class.

Parameters session – the instance of Session used for APIC communication

**Returns** True or False. True if there are events pending.

### has\_parent()

returns True if this object has a parent

Returns bool

# has\_tag(tag)

Checks whether this object has a particular tag assigned.

**Parameters** tag – string containing the tag name or an instance of \_Tag

**Returns** True or False. True indicates the object has this tag assigned.

# has\_tags()

Checks whether this object has any tags assigned at all.

**Returns** True or False. True indicates the object has at least one tag assigned.

# info()

Node information summary.

**Returns** Formatted string that has a summary of all of the info gathered about the node.

#### infoList()

Node information. Returns a list of (attr, value) tuples.

**Returns** list of [(attr, value),]

# is\_attached(item)

Indicates whether the item is attached to this object/ :returns: True or False, True indicates the item is attached.

# is\_deleted()

Check if the object has been deleted.

**Returns** True or False, True indicates the object has been deleted.

# is\_detached(item)

Indicates whether the item is detached from this object.

**Returns** True or False, True indicates the item is detached.

#### is interface()

Indicates whether this object is considered an Interface. The default is False.

Returns False

# mark\_as\_deleted()

Mark the object as deleted. This will cause the JSON status to be set to deleted.

#### mask class from graphs()

Mask (hide) this class from graph creation

**Returns** False indicating that this class should not be masked.

#### populate\_children (deep=False, include\_concrete=False)

Populates all of the children and then calls populate\_children of those children if deep is True. This method should be overridden by any object that does have children.

If include\_concrete is True, then if the object has concrete objects below it, i.e. is a switch, then also populate those conrete object.

#### **Parameters**

- include\_concrete True or False. Default is False
- **deep** True or False. Default is False.

#### remove\_child(obj)

Remove a child from the children list

**Parameters** obj – Child object that is to be removed.

#### remove\_tag(tag)

Remove a particular tag from being assigned to this object. Note that this does not delete the tag from the APIC.

Parameters tag – string containing the tag to remove from this object or an instance of \_Tag

#### set\_parent (parent\_obj)

Set the parent object

**Parameters** parent\_obj - Instance of the parent object

Returns None

#### subscribe (session, extension='', only\_new=False)

Subscribe to events from the APIC that pertain to instances of this class.

#### **Parameters**

- session the instance of Session used for APIC communication
- only\_new Boolean indicating whether to get all events or only the new events. All events (indicated by setting only\_new to False) will queue a create event for all of the currently existing objects. Setting only\_new to True will only queue events that occur after the initial subscribe. The default has only\_new set to False.

#### subscribe\_to\_fault\_instances\_subtree (session, extension='', deep=False)

Subscribe to faults instances for the whole subtree.

#### **Parameters**

- session the instance of Session used for APIC communication
- extension Optional string that can be used to extend the URL
- only\_new Boolean indicating whether to get all events or only the new events. All events (indicated by setting only\_new to False) will queue a create event for all of the currently existing objects. Setting only\_new to True will only queue events that occur after the initial subscribe. The default has only\_new set to False.

#### unsubscribe (session)

Unsubscribe for events from the APIC that pertain to instances of this class.

Parameters session – the instance of Session used for APIC communication

update\_db (session, subscribed\_classes, deep=False)

#### **Parameters**

- session Session class instance representing the connection to the APIC
- subscribed\_classes List of subscribed classes
- **deep** Boolean indicating whether to go deep or not. Default is False

**Returns** List of subscribed classes

```
acitoolkit.acitoolkit.build_object_dictionary(objs)
```

Will build a dictionary indexed by object class that contains all the objects of that class

Parameters objs -

Returns

#### acitoolkitlib module

Collection of utility classes to make getting credentials and configuration easier.

```
class acitoolkit.acitoolkitlib.AcitoolkitGraphBuilder
```

Bases: object

Class to build class hierarchy diagrams for the ACI toolkit Physical and Logical Models

```
static build_graph_from_parent (root_parent_name)
```

Create a graph starting from the root class name

**Parameters** root\_parent\_name - String containing the class name to use as the root of the class hierarchy graph

Returns None

#### build graphs()

Build the graphs starting with the various parent class names

```
class acitoolkit.acitoolkitlib.Credentials (qualifier='apic', description='')
```

Bases: object

Used to get the APIC and MySQL login credentials from the command line (-help gives usage).

The login credentials are taken in the following order

- •Command line arguments
- •Environment variables
- •File named credentials.py
- •From an interactive prompt

These are done in a per credential basis so it is possible to specify only some of the arguments. For instance, the username and URL can be specified in credentials.py but the password can be taken from the user through the interactive prompt. Another example is using the command line argument to override the URL specified in credentials.py to temporarily connect to a different APIC.

```
add_argument (*args, **kwargs)
```

Pass through function to allow the underlying parser to be extended.

```
add_argument_group (*args, **kwargs)
```

Pass through function to allow the underlying parser to be extended.

```
add_mutually_exclusive_group(*args, **kwargs)
```

Pass through function to allow the underlying parser to be extended.

#### get()

Get the arguments and verify them

```
print_help(*args, **kwargs)
```

Pass through function to allow the underlying parser to be extended.

#### verify()

Verify that the arguments have been passed in some way. If not, ask the user through interactive prompt.

#### aciFaults module

This module deals with Fault objects.

```
class acitoolkit.aciFaults.Faults
```

Bases: acitoolkit.acibaseobject.BaseACIObject

A class for Fault objects

#### classmethod get\_fault (session, extension='')

Not implemented for this class. Use get\_faults() instead

#### **Parameters**

- session Not used
- extension Not used

Raises AttributeError

# classmethod get\_faults (session, fault\_filter=None, tenant\_name=None)

Gets the fault that is pending for this class. Faults are returned in the form of objects.

#### **Parameters**

- session the instance of Session used for APIC communication
- **fault\_filter** fault\_filter is used to filter the attributes of a fault. given in a hash format with domain, types, severity
- tenant\_name tenant\_name is a string

```
get_faults_by_filter(fault_filter=None)
```

filters a fault obj based on the keys given in fault\_filter

**Parameters fault\_filter** – fault\_filter is used to filter the attributes of a fault. given in a hash format with domain, types, severity

**Returns** fault obj if it satisfies fault\_filter

#### classmethod has faults (session, fault filter=None)

Check for pending events from the APIC that pertain to instances of this class.

#### **Parameters**

- session the instance of Session used for APIC communication
- **fault\_filter** fault\_filter is used to filter the attributes of a fault. given in a hash format with domain, types, severity

**Returns** True or False. True if there are events pending.

#### is deleted()

Not supported

Raises AttributeError

#### mark\_as\_deleted()

Not supported

Raises AttributeError

classmethod subscribe\_faults (session, fault\_filter=None, only\_new=False)

Subscribe to faults from the APIC that pertain to instances of this class.

#### **Parameters**

- session the instance of Session used for APIC communication
- **fault\_filter** fault\_filter is used to filter the attributes of a fault. given in a hash format with domain, types, severity
- only\_new Boolean indicating whether to get all events or only the new events. All events (indicated by setting only\_new to False) will queue a create event for all of the currently existing objects. Setting only\_new to True will only queue events that occur after the initial subscribe. The default has only\_new set to False.

#### classmethod validate\_fault\_filter (fault\_filter=None)

validates the fault\_filter with the schema

**Parameters fault\_filter** – fault\_filter is used to filter the attributes of a fault. given in a hash format with domain, types, severity

**Applications** 

# **ACI Endpoint Tracker**

The ACI Endpoint Tracker application tracks all of the attachment, detachment, and movement of Endpoints on the ACI fabric. It stores all of this activity in a database that allows administrators to examine and query the data to gain deep visibility into what is happening in the network. The database also provides a foundation for visualization and querying tools.

Some sample questions that can be answered with the ACI Endpoint Tracker:

- What are all of the current Endpoints on the network?
- Where is a specific Endpoint?
- What was connected to the network last Thursday between 3:30 and 4:00 ?
- What are all of the Endpoints belonging to a given Tenant?
- What Endpoints are on this subnet?
- What is the history of a given Endpoint (i.e. movement, etc.)?

#### Installation

#### acitoolkit

This application uses the acitoolkit. The installation steps for the acitoolkit can be found at http://datacenter.github.io/acitoolkit/.

#### MySQL database

The ACI Endpoint Tracker uses the open source MySQL database to store the Endpoint data. MySQL is installed separately and the installation steps are dependent on the platform. It is recommended that MySQL be installed in the same machine as the ACI Endpoint Tracker.

MySQL installation instructions for most platforms can be found here: MySQL installation instructions.

For Ubuntu, the installation instructions can be found here: Ubuntu MySQL installation instructions.

Once the above package is installed, you should verify that the MySQL database is running. In Linux and Mac OS X, this can be done by entering the following command:

```
mysqladmin -u root -p status
```

If the database is running, the output should be similar to below:

```
Uptime: 358118 Threads: 3 Questions: 5767 Slow queries: 0
Opens: 109 Flush tables: 1 Open tables: 61 Queries per second
avg: 0.016
```

If the database is not running, the output should be similar to below:

```
mysqladmin: connect to server at 'localhost' failed
```

# **MySQL Connector**

In order for the ACI Endpoint Tracker to communicate with the MySQL database, the MySQL Connector/Python must be installed. This is available for most platforms at http://dev.mysql.com/downloads/connector/python/.

#### **Flask**

Flask is required for the optional GUI frontend. The installation steps for Flask can be found at http://flask.pocoo.org/.

# **Usage**

The ACI Endpoint Tracker serves as a conduit between the APIC and the MySQL database. It requires login credentials to both, namely the username, password, and IP address or URL.

The user can choose any **one** of 3 ways to specify the login credentials. If multiple ways are used, they are taken in the following priority order:

#### 1. Command Line Arguments

The login credentials can be passed directly as command line arguments. The command is shown below:

where the parameters are as follows:

| apicurl         | The URL used to communicate with the APIC. |
|-----------------|--------------------------------------------|
| apicusername    | The username used to login to the APIC.    |
| apicpassword    | The password used to login to the APIC.    |
| 1 1             |                                            |
| mysqlip         | The IP address of the MySQL DB host.       |
| mysqladminlogin | The username used to login to the MySQL DB |
|                 |                                            |
| mysqlpassword   | The password used to login to the MySQL DB |

An example would be the following:

```
python aci-endpoint-tracker.py -u https://172.35.200.100 -l admin -p apicpassword -i 127.0.0.1 -a root -s mysqlpassword
```

#### 2. Environment Variables

The login credentials can be pulled from environment variables in operating systems such as Mac OS X and various Linux distributions.

The environmental variables are as follows:

```
APIC_URL
APIC_LOGIN
APIC_PASSWORD
APIC_MYSQLIP
APIC_MYSQLLOGIN
APIC_MYSQLPASSWORD
```

These variables should be set to the correct value. Setting the environment variable is OS dependent. For example, in Mac OS X, environment variables can be set in your  $\sim$ /.bash\_profile as follows:

```
export APIC_URL=https://172.35.200.100
export APIC_LOGIN=admin
export APIC_PASSWORD=apicpassword
export APIC_MYSQLIP=127.0.0.1
export APIC_MYSQLLOGIN=root
export APIC_MYSQLPASSWORD=mysqlpassword
```

If environmental variables are used to specify the credentials, then the following command will execute the ACI Endpoint Tracker.:

```
python aci-endpoint-tracker.py
```

#### 3. Importing a credentials.py file

Alternatively, the login credentials can be pulled from a python file named credentials.py. In this file, it is assumed that the following variables will be set appropriately for your environment.:

```
URL = 'https://172.35.200.100'
LOGIN = 'admin'
PASSWORD = 'apicpassword'
MYSQLIP = '127.0.0.1'
MYSQLLOGIN = 'root'
MYSQLPASSWORD = 'mysqlpassword'
```

If a credentials.py file is used to specify the credentials, then the following command will execute the ACI Endpoint Tracker.:

```
python aci-endpoint-tracker.py
```

# What's it doing?

Once the ACI Endpoint Tracker is running, it will connect to the APIC and pull all of the existing static and dynamic endpoints that are currently connected to the fabric along with the relevant associated information such as:

- Tenant, Application Profile, and EPG membership
- · Interface to which it is connected
- Timestamp of when it connected to the fabric

This data is then inserted into a database called acitoolkit that the ACI Endpoint Tracker will create. Within the database, it creates a single table called endpoints where all of the endpoint information will be inserted.

Once all of this information is collected, the ACI Endpoint Tracker subscribes through the web socket interface to any updates to both static and dynamic endpoints. When these updates such as endpoint attachment, detachment, or move occurs, the database will be immediately updated with the live data.

Note that updates to the database will only occur when the ACI Endpoint Tracker is running.

# **Direct Database Query**

Once the data is in the database, the MySQL client can be used to query the data directly. Using this method, the full power of SQL can be used to provide deep insight into the network endpoint behavior.

To connect to the MySQL database, you can execute the following command locally on the same host where the database is running.:

```
mysql -u <mysqllogin> -p
```

The client will then prompt for the MySQL database password. After successfully entering the password, the MySQL prompt will come up as shown in the screenshot below:

```
$ mysql -u root -p
Enter password:
Welcome to the MySQL monitor. Commands end with; or \g.
Your MySQL connection id is 145
Server version: 5.6.22 MySQL Community Server (GPL)

Copyright (c) 2000, 2014, Oracle and/or its affiliates. All rights reserved.

Oracle is a registered trademark of Oracle Corporation and/or its affiliates. Other names may be trademarks of their respective owners.
```

```
Type 'help;' or '\h' for help. Type '\c' to clear the current input statement.

mysql>
```

At this point, the acitoolkit database should be available. The available databases can be shown by entering the following command at the prompt.:

```
mysql> show databases;
```

A sample output is shown below.:

To switch to the acitoolkit database, enter the following command.:

```
mysql> use acitoolkit;
```

The endpoint data is stored in a single table called endpoints. You can then display all of the endpoint data by the following query (shown with a snippet of the output).:

```
mysql> select * from endpoints;
| epg
| 74:26:AC:76:80:5B | 192.168.1.133 | Tenant1 | Application1 | WEB
→VPC1 | 2014-12-09 19:08:27 | 0000-00-00 00:00:00 |
| 00:50:56:94:D8:73 | 0.0.0.0 | Tenant1 | Application1 | WEB
                                                                  | eth
→1/102/1/12 | 2015-01-13 23:48:15 | 0000-00-00 00:00:00 |
| 00:50:56:94:07:7E | 0.0.0.0 | Tenant1 | Application1 | WEB
                                                                  | eth
→1/103/1/11 | 2014-12-19 00:58:16 | 0000-00-00 00:00:00 |
| 00:50:56:94:9A:1C | 192.168.0.5 | Tenant5 | Application1 | USER
                                                                  | eth
→1/102/1/12 | 2015-01-05 15:29:13 | 0000-00-00 00:00:00 |
| 00:50:56:94:F3:CD | 0.0.0.0 | Tenant5 | Application1 | USER
                                                                  | eth_
→1/102/1/12 | 2015-01-13 23:49:33 | 0000-00-00 00:00:00 |
| 00:50:56:94:17:5E | 0.0.0.0 | Tenant5 | Application1 | WEB | eth_
→1/102/1/12 | 2015-01-10 01:55:40 | 0000-00-00 00:00:00 |
| 00:50:56:94:A9:B5 | 10.0.0.5 | Tenant5 | Application1 | WEB
                                                                   | eth
→1/102/1/12 | 2015-01-05 15:29:13 | 0000-00-00 00:00:00 |
| 00:50:56:94:93:6F | 0.0.0.0 | Tenant5 | Application1 | WEB
                                                                   | eth.
→1/102/1/12 | 2015-01-10 01:55:40 | 0000-00-00 00:00:00 |
```

At this point, we can query the data using the SQL SELECT command. If you haven't used SQL before, you may want to spend some time learning some of the basic syntax related to the SQL SELECT command as it forms the basis for all queries in the database.

Here are just a few example queries that are possible.

Various fields can be used to filter the results.

*Show all of the endpoint information for a specific tenant:* 

```
mysql> select * from endpoints where tenant='cisco';
```

Show all of the endpoints for a given EPG within a certain tenant:

```
mysql> select * from endpoints where tenant='cisco' and epg='WEB';
```

Show all of the endpoints that were on the network on 2014-12-25:

```
mysql> select * from endpoints where timestart <= '2014-12-25'
and timestop > '2014-12-24';
```

Show all of the history (attach, detach, move) for a particular endpoint:

```
mysql> select * from endpoints where ip='10.1.1.1' and
tenant='cisco';
```

Output can be limited to certain fields

Show the current location of a given endpoint:

```
mysql> select interface from endpoints where ip='10.1.1.1' and
tenant='cisco';
```

Unique fields can be shown using the distinct keyword.

Show the EPGs with active endpoints on 2014-12-25:

```
mysql> select distinct tenant,app,epg from endpoints where
timestart <= '2014-12-25' and timestop > '2014-12-24';
```

Counts can be provided for filtered data using the count keyword.

Show the number of Endpoints active on 2014-12-25:

```
mysql> select count(*) from endpoints where timestart <=
'2014-12-25' and timestop > '2014-12-24';
```

Wildcarding can be used with the % wildcard.

Show the endpoints belonging to a given subnet:

```
mysql> select * from endpoints where ip like '10.10.%';
```

# **GUI FrontEnd**

In addition to the very powerful MySQL interface, there is also a GUI frontend that allows quick simple searching on the database using a web browser. The GUI frontend leverages the DataTables package.

#### Demo

The usage of this GUI should be fairly intuitive and a live demo with fake endpoint data can be found at the link below. Please give it a try, specifically the Search function to get a feel for how it works.

ACI Endpoint Tracker GUI Demo

For instance, to see all of the endpoints for tenant 'cisco' simply type cisco in the Search box. To narrow the search further to the endpoints owned by tenant 'cisco' on leaf 102, type 'cisco 102' in the Search box. Also, each column can be sorted by clicking on the arrows found in each of the column headers.

# **Usage**

To use the GUI front end locally on your own database, you simply need to execute the aci-endpoint-tracker-gui.py file assuming you have installed the Flask package as mentioned in the *Installation* section.

The GUI front end deals exclusively with the MySQL database and does not communicate with the APIC, so it only requires the MySQL credentials. These can be passed in the same manner as described for the ACI Endpoint Tracker *credentials*.

```
python aci-endpoint-tracker-gui.py -i 127.0.0.1 -a root -s
mysqlpassword
```

It should be noted that while the GUI does not communicate with the APIC, as long as the Endpoint Tracker is running, the database will contain the live data for the APIC.

#### License

Copyright 2015 Cisco Systems, Inc.

Licensed under the Apache License, Version 2.0 (the "License"); you may not use this file except in compliance with the License. You may obtain a copy of the License at

```
http://www.apache.org/licenses/LICENSE-2.0
```

Unless required by applicable law or agreed to in writing, software distributed under the License is distributed on an "AS IS" BASIS, WITHOUT WARRANTIES OR CONDITIONS OF ANY KIND, either express or implied. See the License for the specific language governing permissions and limitations under the License.

# **ACI Lint**

acilint is a static analysis tool for Cisco ACI fabrics. Some example use cases for such a tool include the following:

· Configuration Analysis

In this purpose, it can be used to examine the APIC configuration and determine whether any of the configuration could be possibly problematic or suspicious. It examines the configuration much like static code analysis tools such as the original *lint* checker did for software development in *C* or *pylint* for *Python*. It generates **Warnings** and **Errors** that give indications that the configuration should be examined. Often these Warnings are not problems, but incomplete or stale configuration that is not currently in use.

· Compliance, Governance, and Auditing

In this purpose, it can be used to determine whether the configuration meets higher level goverance and compliance rules. These rules are similar to *lint* style rules but exploit the APIC ability to provide additional classification tags on objects. Tags provide a simple and flexible way to classify any APIC object in one or more user-defined groups.

7.2. ACI Lint 437

For example, EPGs can be tagged as secure and non-secure. A compliance rule can be defined that specifies that secure EPGs cannot consume a contract from a non-secure EPG. Upon violation of this rule, a **warning** or an **error** can be raised.

# **Usage**

acilint can be run against the current running APIC configuration or a previously saved set of configuration snapshot files.

## **Running using Live APIC configuration**

When acilint collects the configuration directly from the APIC, it needs the proper login credentials. These can be passed via the command line arguments, a credentials.py file, environment variables, or if none of these, the user will be directly queried.

The following example shows how to run using the command line arguments for credentials:

```
python acilint.py -1 admin -p password -u https://1.2.3.4
```

where admin is the APIC login username, password is the APIC password, and https://l.2.3.4 is the URL used to login to the APIC.

#### **Running using Configuration Snapshot files**

The snapback application provides the ability to save snapshots of the APIC configuration into JSON files. acilint can use these snapshot files as input rather than connecting to a live APIC.

This can be useful in debugging as it lets the user compare the acilint output of the live APIC to the output of a previous configuration snapshot. acilint can also be used to perform some "What If" scenarios. A single configuration snapshot actually consists of multiple snapshot files. These configuration files are then fed as input into acilint. These snapshot files fed into acilint can actually be from different configuration snapshot versions creating an entirely new configuration that may have never existed on the APIC, but we can run acilint against this configuration to check for possible errors and warnings that would occur if this configuration were to be deployed.

The following example shows how to run with configuration snapahot files as input:

```
python acilint.py --snapshotfiles infra.json tenant-cisco.json fabric.json
```

# Customization

By default, all checks will be performed. However, like many static code analysis tools, acilint is customizable and only the desired warnings and errors can be issued.

To customize acilint, generate a configuration file with the following command:

```
python acilint.py --generateconfigfile acilint.cfg
```

or even shorter:

```
python acilint.py -g acilint.cfg
```

where acilint.cfg is the filename you wish to create.

The generated configuration file will contain a list of all of the current checks being performed.

An example config file is shown below:

```
# acilint configuration file
# Remove or comment out any warnings or errors that you no longer wish to see
error_001
error_002
warning_001
warning_002
warning_003
```

To remove checks, either:

- Delete the line containing the check, or
- Comment it out by prepending a # in front of the check

# **Errors and Warnings**

The following list of Errors and Warnings are performed by acilint. Since acilint is written on top of the acitoolkit package, the checks are limited to the functionality exposed by that package. However as the acitoolkit expands, so shall acilint.

# Warnings

| warning_001 | Tenant has no app profile                                          |
|-------------|--------------------------------------------------------------------|
| warning_002 | Tenant has no context                                              |
| warning_003 | AppProfile has no EPGs                                             |
| warning_004 | Context has no BridgeDomain                                        |
| warning_005 | BridgeDomain has no EPGs assigned                                  |
| warning_006 | Contract is not provided at all                                    |
| warning_007 | Contract is not consumed at all                                    |
| warning_008 | EPG providing contracts but in a Context with no enforcement       |
| warning_010 | EPG providing contract but consuming EPG is in a different context |
| warning_011 | Contract contains bi-directional TCP Subjects                      |
| warning_012 | Contract contains bi-directional UDP Subjects                      |
| warning_013 | Contract has no Subjects                                           |
| warning_014 | Contract has Subjects with no Filters                              |

#### **Errors**

| error_001 | BridgeDomain has no context                  |
|-----------|----------------------------------------------|
| error_002 | EPG has no BD assigned                       |
| error_005 | Duplicate or overlapping subnets in Context  |
| error_006 | ExternalNetwork Subnets duplicated in fabric |

# Critical

7.2. ACI Lint 439

critical\_001 is a compliance check example that will perform the following:

- Ensure that all of the EPGs in the system have been classified as *secure* and *nonsecure* using the tagging capability provided by the acitoolkit.
- Ensures that none of the *secure* EPGs can communicate with the *nonsecure* EPGs by checking that no contract provided by *secure* EPGs is consumed by *nonsecure* EPGs.

# **Developing Checks**

Additional checks can be added through new methods on the Checker class. If the method begins with warning\_ or error\_ or critical\_, it will automatically be executed as part of the acilint execution. The new checks will also automatically inherit the customization capability through the usage of the configuration file. Some familiarity with the acitoolkit object model is necessary to write additional checks.

# **Cableplan Application**

The Cable Plan module allows the programmer to easily import existing cable plans from XML files, import the currently running cable plan from an APIC controller, export previously imported cable plans to a file, and compare cable plans.

More advanced users can use the Cable Plan to easily build a cable plan XML file, query a cable plan, and modify a cable plan.

# **Using the Cable Plan**

#### Invoking

The Cable Plan module is imported from cableplan.py which can be found in the acitoolkit/applications/cableplan directory.

It can be incorporated directly into a python script, or it can be used from the command-line.

```
>>>from cableplan import CABLEPLAN
```

When you want to create a cable plan from the current running topology of an ACI fabric, simply do the following:

```
>>>cp = CABLEPLAN.get(session)
```

Where session is an ACI session object generated using the acitoolkit. cp will be the cable plan object.

You can export that cable plan by opening a file and calling the export () method as follows:

```
>>>cpFile = open('cableplan1.xml','w')
>>>cp.export(cpFile)
>>>cpFile.close()
```

The cable plan will be written to the cableplan1.xml file.

Reading an existing cable plan xml file is equally easy.:

```
>>>fileName = 'cableplan2.xml'
>>>cp2 = CABLEPLAN.get(fileName)
```

Note that you don't have to explicitly open or close the file. The get (fileName) method will take care of that for you.

Comparing cable plans is one of the more interesting cababilities of the Cable Plan module and is very easy to do using the "difference" methods. When generating the difference between two cable plans, the module will return those items that exist in the first cable plan, but not in the second.

For example, assume that in the above example, the second cable plan read from the cableplan2.xml file does not have switch "Spine3" and the first cable plan does have it. The following example will print all of the switches in the first cable plan and not in the second.:

```
>>>missing_switches = cp1.difference_switch(cp2)
>>>for switch in missing_switches:
>>> print switch.get_name()
Spine3
```

Similarly, the following example will print all of the missing links:

```
>>>missing_links = cp1.difference_link(cp2)
>>>for link in missing_links :
>>> print link.get_name()
```

To understand all of the differences between two cable plans it is necessary to compare them in both directions

If multiple ports are specified in the link object with minPorts and maxPorts attributes (see Cable Plan XML Syntax below), it is possible that a link object in the first cable plan is only partially met by the link objects in the second cable plan. The remaining need() method of the CpLink object.:

There is a similar method,

>>>missing\_links = cp1.difference\_link(cp2) >>>for link in missing\_links : >>> print 'Link',link.get\_name(), 'still needs',link.remaining\_need(),'links to satisfy its mimimum requirement'

There is a similar method,

```
>>>missing_links = cp1.difference_link(cp2) >>>for link in missing_links : >>> print 'Link',link.get_name(), 'still needs',link.remaining_need(),'links to satisfy its mimimum requirement'
```

There is a similar method, remaining\_avail() that returns the number of physical links the link object could match.

The remaining\_need() and remaining\_avail() values are reset when the difference\_link() method is invoked.

It might be necessary to compare cable plans when the names of the switches are different, but the topologies are the same. This can easily done by simply changing the names of the switches that are different and then doing the comparisons.:

```
>>>switch = cpl.get_switch('Spinel')
>>>switch.set_name('Spinel_new_name')
```

This will automatically also fix-up all of the link names that are connected to the switch whose name is being changed. Note that this is also an easy way to change the name of a switch in a cable plan file. Simply read it in, change the switch name, and export it out. The following example will read in cable\_plan2.xml, change the name of 'Leaf1' to 'Leaf35', and then export to the same file the modified cable plan:

```
>>>fileName = 'cable_plan2.xml'
>>>cp2 = CABLEPLAN.get(fileName)
>>>switch = cp2.get_switch('Leaf1')
>>>switch.set_name('Leaf35')
>>>f = open(fileName,'w')
>>>cp2.export(f)
>>>f.close()
```

# Cable Plan from the Command Line

Invoking the cable plan application from the command line is very simple.

From the command prompt do the following:: > python cableplan.py -h

This will then return usage instructions that explain each of the command line options.

There are two primary functions that can be invoked from the command-line: 'export' and 'compare'.

The 'export' function, selected with the '-e' option, will create a cable plan by reading the state of the ACI fabric from the APIC controller. This cable plan will be either displayed on the monitor or, if a filename is specified, will be placed in a file. It will be in nicely formatted XML.

The 'compare' function will compare two cable plans. One of those must be in a file that is specified at the command line and the second one can come either directly from the APIC or from a second file. If only the '-c1 file\_name' option is used, then the content of file\_name is compared to the actual running configuration of the ACI fabric.:

```
> python cableplan.py -c1 netwrk1.xml
```

If you want to compare two files, then both the '-c1 file\_name1' and '-c2 file\_name2' options must be used.:

```
> python cableplan.py -c1 netwrk1.xml -c2 netwrk2.xml
```

This comparison will list all of the links in the first cable plan that are not in the second and vice-versa.

# Cable Plan XML Syntax

The cable plan XML looks like the following

The CHASSIS\_INFO tag normally identifies the spine switches and the leaf switches are contained in the LINK\_INFO. When the XML is read in, both leaf and spine switch objects will be created and the get\_switch() and get\_link() methods can be used to access them.

The LINK\_INFO syntax also allows more flexible and loose specifications of the links. If the <code>sourcePort</code> or <code>destPort</code> attributes are left out, then any port on that corresponding switch can be used. The <code>sourcePort</code> and <code>destPort</code> attributes can also take port ranges, and lists as shown here:

```
<LINK_INFO sourcePort="eth1/1-eth1/15, eth1/20" destChassis = "leaf3"/>
```

In addition, you can add minPorts and maxPorts attributes to specify the minimum number of ports or maximum number of ports when multiple are defined.:

```
<LINK_INFO sourcePort="eth2/3, eth3/4 - eth3/10",
destChassis="leaf2", destPort="eth1/1 - eth1/8", minPorts=3,
maxPorts=5>
```

If minPorts is omitted, the default will be 1. If maxPorts is omitted, the default will be unlimited.

When comparing two cable plans using the difference\_link() method, if the minimum number of links in the first cable plan can be met with second cable plan, then the difference will show no difference. Note that it is possible that requirements of several links specified in one cable plan may be met by one or more links in the other. Basically, the difference is calculated such that the minimum requirements of the first cable plan are met without exceeding the maximum capacity of the second cable plan.

#### Cable Plan API Reference

```
class cableplan.CpPort (port_set)
```

This class holds the information for a link's port. Since the port can be a single port, a list or a range, putting it in a class allows more flexible operations on it.

```
list()
name()
remove_available_port(port)
reset_accounting()

class cableplan.CpLink(source_chassis, dest_chassis, source_port=None, min_ports=None, max_ports=None)

export(chassis, level)
```

Will return string of XML describing the LINK\_INFO. It will use 'chassis' to determine which is the source chassis so that it will be omitted from the XML and the other chassis will become the destination. 'level' is the indentation level.

#### **Parameters**

- chassis Chassis that is the parent of the LINK\_INFO xml
- level Indentation level

#### Returns str

#### get\_name()

#### has port in common (link)

Returns True if link has any ports that match self. It will compare all ports included expanded lists of port sets.

**Parameters** link – link to check to see if matches, or overlaps, with self

Returns Boolean

#### is\_connected (switch1, switch2=None)

Returns True if switch1 is one of the switch endpoints of the link and switch2 is unspecified otherwise is will return True if both switch1 and switch2 are switch endpoints of the link. If switch1 is the same as switch2, it will return False.

#### **Parameters**

- **switch1** first switch to check if it an end-point of the link
- switch2 optional second switch to check if it an end-point of the link

Returns True if switch1 (and optional switch2) is an end-point of the link

#### static match links (link1, link2)

This will match-up link1 and link2 and increment the reference count in each link for each of the matches that happen. It will do this until the minimum number of links has been reached for link1. It will return the number of matches that occurred.

#### **Parameters**

- link1 first link of type CpLink that is part of the matching
- link2 second link of type CpLink that is part of the matching

**Returns** number of matches that occured.

#### order()

Calculates the order of the link defined by the maximum number of physical links this link can represent

#### Returns int

#### remaining\_avail()

returns the remaining number of physical links available to match against The parameters used to calculate this value are reset by the reset\_accounting() method which is typically invoked when invoking a difference\_link() method on the CABLEPLAN parent object.

#### **Returns** int

## remaining\_need()

returns the remaining number of physical links needed to match against self to satisfy requirements. The parameters used to calculate this value are reset by the reset\_accounting() method which is typically invoked when invoking a difference\_link() method on the CABLEPLAN parent object.

#### Returns int

#### reset\_accounting()

Resets account on the source and dest ports as well as reference count

class cableplan.CpSwitch (name, chassis\_type=None, spine=False, parent=None)

Bases: object

class holding a switch

export (level)

get links()

returns a list of CP\_LINKS from the parent CABLEPLAN that are connected to self.

**Returns** list of CP LINKS

get\_name()

Gets the name of the chassis.

Returns str

get\_type()

Gets the chassis type. Examples of chassis types are 'n7k' or 'n9k'

Returns str

is spine()

Checks if the 'spine' flag is set.

Returns True if the spine flag is set, otherwise False

merge (new\_switch)

Merges the content of new\_switch with self. If self has variables set, then they will not be changed. If they have not been set, then they will be assigned the value from new\_switch.

Parameters new\_switch - switch object to merge with self

set\_name (name)

Sets the switch name. This will over-ride any preexisting name. Note that this new name will now become part of the link name for all the links attached to this switch.

**Parameters** name – name string to set in the switch

set\_parent (parent)

Sets the parent of the switch. Parent must be of type CABLEPLAN. If a parent CABLEPLAN was already set and it is differnt from parent, then an error is raised.

Parameters parent – parent object of type CABLEPLAN

class cableplan.CABLEPLAN (version=None)

add\_link (new\_link)

Will add a link to the CABLEPLAN. Duplicates will not be allow, but overlapping will be.

**Parameters** new\_link – Link to be added of type CpLink

**Returns** None

add\_switch (new\_switch)

This will new\_switch to the CABLEPLAN. If the switch already exists, it will merge the new\_switch with the existing one. It will also set the parent of the switch to be the CABLEPLAN. It will return the final switch, i.e. new\_switch if no merge occurred or the newly merged switch if a merge did occur.

Parameters new\_switch - switch to be added of type CpSwitch

Returns CpSwitch

delete link(link)

```
delete switch(old switch)
```

#### difference link(cp)

returns a list of links that are in self, but not in cp.

Parameters cp – cable plan of type CABLEPLAN

**Returns** list of CpLink

#### difference switch(cp)

Will return a list of switches that are in self, but not in cp.

Parameters cp - cable plan

**Returns** list of CpSwitch

exists\_link(link)

exists\_switch(switch)

export (out\_file=None, level=0)

Will generate XML text of the entire CABLEPLAN and return it as a string. If out\_file is specified, it will write the XML to that file. out\_file should be opened for writing before calling this method. 'level' specifies the amount of indentation to start with.

#### export\_data\_center (level=0)

Will generate the XML of the CABLEPLAN with DATA\_CENTER as the root. This will then be returned a string. 'level' specifies the indentation level to start with.

Parameters level – optional indention level, integer

**Returns** string that is the DATA\_CENTER xml

#### classmethod get (source)

This will get input a cable plan from 'source'. If source is a string, it will get the cable plan from XML in a file whose name is source. If it is a Session, it will read the corresponding APIC to get the cable plan.

**Parameters** source – filename of type string or Session of type Session

**Returns** CABLEPLAN

#### get\_links (switch1=None, switch2=None)

Returns a list of links. If switch is unspecified, it will return all links. If switch is specified, it will return all of the links that are connected to switch. If both switch1 and switch2 are specified, it will return all links that are connected between the two switches.

#### **Parameters**

- switch1 optional first switch of type CpSwitch
- switch2 optional second switch of type CpSwitch

**Returns** list of links of type CpLink

## get\_spines()

Will return list of switches that are spines

Returns list of CpSwitch

get\_switch (switch\_name=None)

#### reset\_accounting()

clears the refernce count on each link :rtype : None

```
sorted links(switch1, switch2)
```

returns a sorted list of links between switch1 and switch2. They are sorted by specificity from most specific to least specific. The specificity is determined by which list of ports is the minimum between source and destination and which is the minimum across links. :rtype : list :param switch1: :param switch2:

# **Snapback: Configuration Snapshot and Rollback**

Summary
General Overview
Installation
Web based Usage
Credentials
Schedule Snapshots
Snapshots
Version Diffs
About
Feedback
Command Line Usage
Version Repository

# Summary

Snapback is a Configuration Snapshot and Rollback tool for ACI fabrics. Specifically, the tool allows an administrator to perform the following tasks:

- Live snapshots of the running ACI fabric configuration
- One-time and recurring snapshots, both immediate and scheduled
- Versioned storage of the configuration
- Full viewing of any snapshot configuration including the differences between snapshots
- · Rollback to any previous configuration snapshot; Full or Partial
- Web based or Command Line administration

#### **General Overview**

Snapback provides the ability to generate configuration snapshots of the APIC configuration.

# **Snapshot Files**

The configuration snapshots consist of text files containing the system configuration at the time of the snapshot stored in JSON format. Each snapshot is stored in a versioned repository along with a version identifier. The version identifier is automatically generated by concatenating the date with the time of the snapshot.

A single configuration snapshot contains a number of files. All of the configuration under the managed object called fabric is placed in the file fabric.json. Similarly, all of the configuration under the managed object called infra is placed in the file infra.json. Each tenant has their own configuration file with the file name formatted as tenant-<tenantname>.json where <tenantname> is replaced with the actual name of the tenant.

Each snapshot will only record the differences between the previous snapshot and the current APIC configuration at the time of the snapshot. This ensures that the minimal amount of state is stored on disk to represent the actual configuration. This also means that even though a snapshot make occur, it may not create a new version of every configuration file. In fact, if there have been no changes at all since the previous snapshot, no new files will be created.

#### **Rollback**

Rollback is when a previous configuration snapshot is used to replace the current APIC configuration. This can be done on the granularity of a snapshot file. This means that a single tenant can be moved back to a previous configuration while the other tenants keep their current configuration state. This is often referred to as partial rollback. When all of the configuration files for a particular version are used to replace the current APIC configuration, this is referred to as a full rollback.

#### Installation

Snapback is part of the acitoolkit and will be installed at the same time. The installation details can be found here.

# Web based Usage

Snapback can be run as a web application. Running Snapback as a web application is done by switching to the snapback directory and running the application:

```
cd acitoolkit/applications/snapback python snapback.py
```

By default, snapback will run locally on the loopback address. Accessing the tool is done by running a web browser locally and pointing to the following URL:

```
http://127.0.0.1:5000/
```

Upon pointing the web browser to the Snapback URL, the Snapback welcome screen along with the navigation menu on the left hand side.

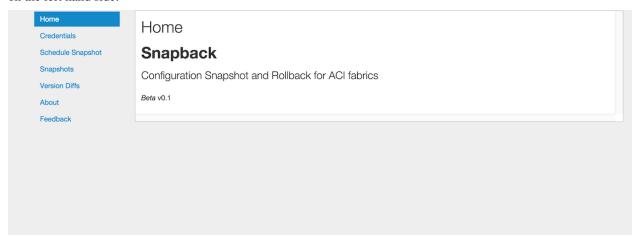

#### Credentials

Entering the APIC credentials is necessary for Snapback to be able to perform configuration snapshots. Selecting the Credentials in the navigation menu will bring up the Credentials screen where the APIC credentials can be entered.

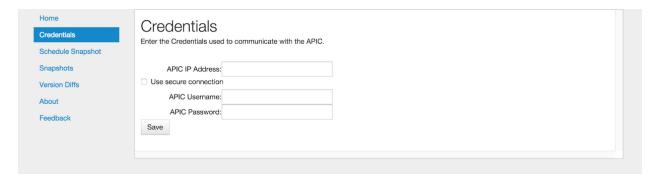

A number of fields allow the entry of the APIC credentials. These fields are:

**APIC IP Address**: This field is the IP address used to communicate with the APIC.

**Use secure connection**: When selected, this checkbox indicates that the APIC communication uses https instead of http.

**APIC Username**: The username used when logging in to the APIC.

**APIC Password**: The password used when logging in to the APIC.

The credentials are stored with Snapback by selecting the Save button. Once the credentials are entered, they will be saved as part of the user session on that browser. This means that another window or tab using Snapback can be opened on the same machine without having to reenter the credentials.

When entered, the current credentials are shown as in the screenshot below. Note that for security purposes, the password is not displayed. Clicking the **Reset** button will cause Snapback to forget the current credentials, but will not impact the APIC in any way.

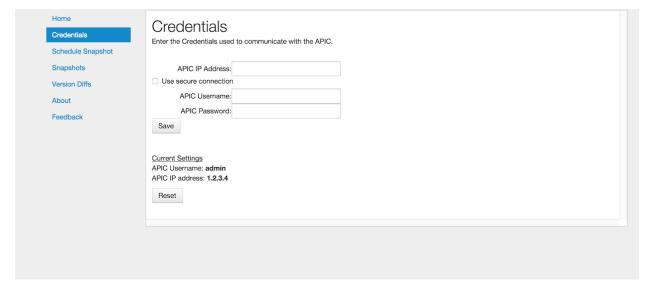

# **Schedule Snapshots**

Once the credentials have been entered, configuration snapshots can be taken. Snapshots are configured by setting a snapshot schedule. By selecting the Schedule Snapshots in the navigation menu, the following screen will appear.

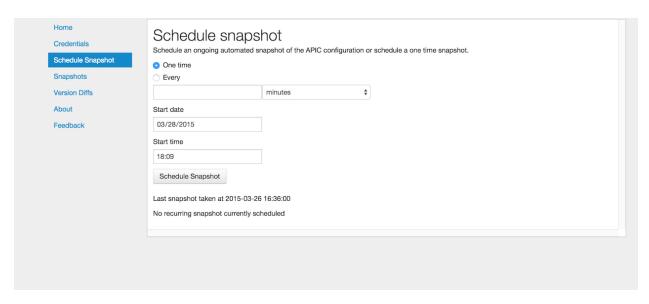

The snapshot can be a one time occurrence or recurring. The *Start date* and *Start time* fields will be used as the date and time that will be used to create the snapshot. If the time has passed, the snapshot will be triggered immediately.

Selecting the radio button labeled *One time* will schedule a single configuration snapshot.

Selecting the radio button labeled *Every* will schedule a recurring configuration snapshot starting at the specified *Start date* and *Start time*. Immediately below the *Every* radio button is the field to enter the time interval for the snapshot. This is entered as a numeric value within the text box and selecting the granularity of the interval from the drop down box. The granularity options are *minutes*, *hours*, or *days*.

Selecting the *Schedule Snapshot* button will cause the schedule to be submitted to Snapsack. Below the *Schedule Snapshot* button, the last successful snapshot time is shown.

Once a configuration snapshot has been scheduled, the option to cancel the current snapshot schedule is shown as in the screenshot below.

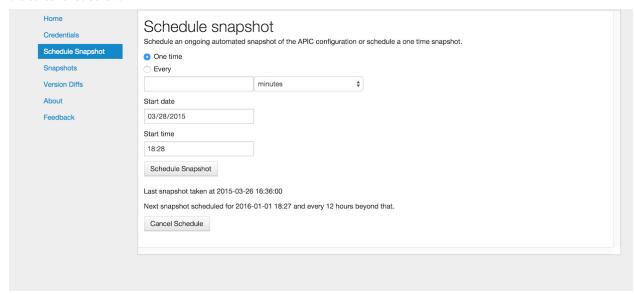

#### **Snapshots**

Selecting *Snapshots* in the navigation window will bring up the following screen.

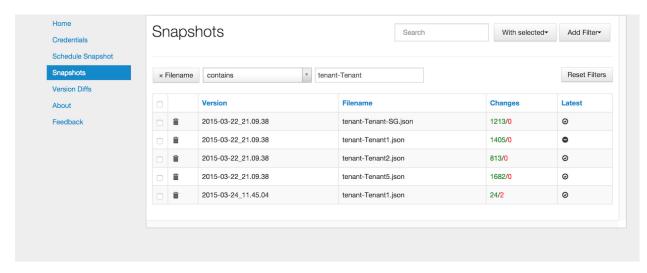

The existing snapshots will be shown in a table format. Each row in the table represents a snapshot file. The columns consist of the following:

Version: This is the timestamp of the configuration file. The format is YY-MM-DD\_HH:MM:SS

Filename: The name of the configuration file as described in section *Snapshot Files*.

**Changes**: The Changes column gives the number of lines that have changed in this version as compared to the previous version. The changes are represented as *additions/deletions*. The additions are shown in green text and the deletions are shown in red text.

**Latest**: This column shows whether the configuration file is the most recent version of configuration. A checkmark indicates that this file is the latest. Since a configuration snapshot file is only created when there are changes in the configuration, the latest version of different configuration filenames may be different.

Each of the columns can be sorted by clicking on the column title.

The *Search* text box can be used to filter the table rows shown to the text entered into the box. The filter matching will be performed on the data contained within the Version and Filename columns.

Filters can be added by selecting the *Add Filter* pulldown menu in the top right corner of the screen. Filters can be added for the Version, Filename, and/or Latest columns.

Each row has a checkbox as the leftmost column. Rows can be selected individually or all rows can be selected by checking the checkbox in the column title row. Rows that have been selected can be subject to the actions contained within the *With Selected* pulldown menu. The following options are available within as *With Selected* options:

- **Rollback** Selecting *Rollback* will cause the selected configuration snapshot files to be pushed to the APIC overwriting the current existing configuration. Since this can be a disruptive operation, a confirmation dialog box will appear to confirm the user's intent.
- View Selecting View will open the selected files in a separate screen showing the entire JSON configuration.

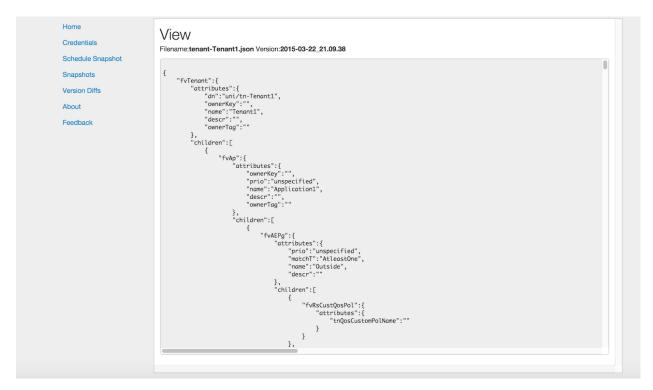

• **View Diffs** Selecting *View Diffs* requires 2 and only 2 files to be selected. In this view, the 2 files are opened in a new screen and shown side-by-side. The 2 files should be of the same file name but different versions.

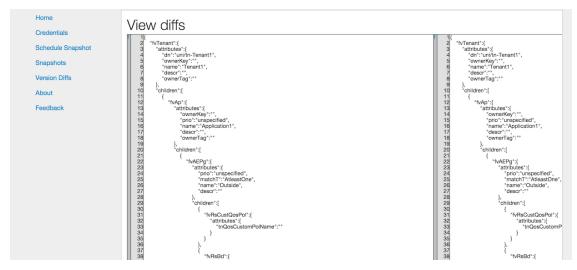

File differences are shown highlighted in green for additions, red for deletions, and yellow for small intraline changes. The left-most column allows quick navigation between the changes by clicking on the letter within the column. The letter f moves to the first change. The letter n moves to the next change. The last change will be marked with the letter t which when clicked will move to the first change in the file.

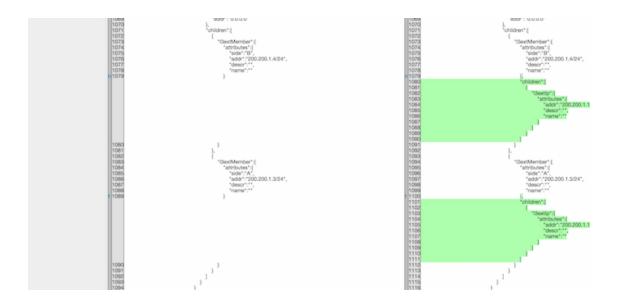

#### **Version Diffs**

Selecting *Version Diffs* in the navigation will show a visual representation of the differences between the various versions of configuration snapshots.

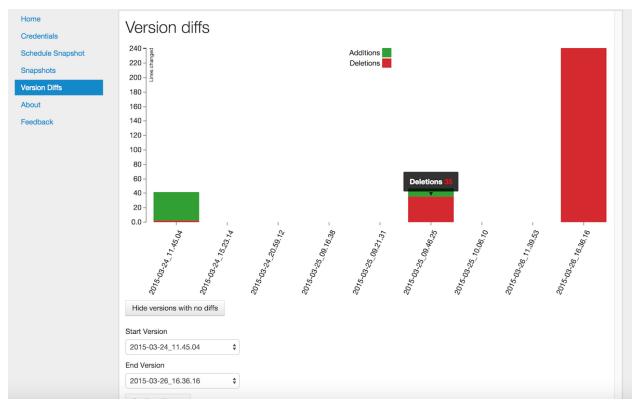

Within this view, the number of lines changed per version are shown as a stacked bar chart with *Additions* marked as green and *Deletions* marked as red.

Since many configuration snapshots may not contain any changes, there is a button that can be selected to hide or show the versions that have no changes.

Since there may be huge change differences between different configuration versions, it may be useful to narrow the graph to a specific date range. For instance, the very first snapshot will likely have a large number of additions which may visually hide the subsequent changes due to scale. By adjusting the date range, the initial snapshot can be removed from the bar chart.

Hovering the mouse pointer over the bar will show the actual value.

The value is the cumulative changes from all snapshot files within that version. Clicking on the bar will open up the *Snapshots* view with only the files from that configuration version. In the *Snapshots* view, the changes are shown on per configuration file.

#### **About**

This is a simple summary screen with a link to the documentation and a description of the software license.

#### **Feedback**

This screen provides the ability for the users to submit comments, suggestions, feature requests, and bug reports directly to the authors of the tool.

# **Command Line Usage**

Snapback can also be run as a command line application. This is done by switching to the snapback directory and running the application:

```
cd acitoolkit/applications/snapback
```

The application is run with options provided in the command line. The help for this command is shown by:

```
python aciconfigdb.py --help
```

The output for this command is shown below:

```
usage: aciconfigdb.py [-h] [-u URL] [-l LOGIN] [-p PASSWORD]
                    [-s | -ls | -lc [VERSION [VERSION ...]] | --rollback
                    VERSION [CONFIGFILE ...] | --show VERSION CONFIGFILE]
Configuration Snapshot and Rollback tool for APIC.
optional arguments:
                      show this help message and exit APIC IP address.
 -h, --help
 -u URL, --url URL
 -1 LOGIN, --login LOGIN
                       APIC login ID.
 -p PASSWORD, --password PASSWORD
                       APIC login password.
 -s, --snapshot
                       Take a snapshot of the APIC configuration
 -ls, --list-snapshots
                        List all of the available snapshots
 -lc [VERSION [VERSION ...]], --list-configfiles [VERSION [VERSION ...]]
                        List all of the available configuration files.
  --rollback VERSION [CONFIGFILE ...]
                        Rollback the configuration to the specified version.
                        Optionally only for certain configuration files.
 --show VERSION CONFIGFILE
```

```
Show the contents of a particular configfile {f from\ a} particular snapshot version.
```

The APIC credentials are provided with the *-url*, *-login*, and *-password* options.

An immediate snapshot is taken by passing the *-snapshot* option.

All of the snapshot versions can be shown by passing the *-list-snapshots* option.

All of the snapshot files can be listed by passing the *list-configfiles* option. If the optional version is passed, the files from those versions will be listed. If no version is passed, the files from the most recent configuration snapshot will be listed.

Configuration snapshot files can be used to rollback the running APIC configuration by issuing the *-rollback* option. This can be issued for all snapshot files in the version or if the optional list of configuration files is given, the rollback will only occur for the specified files.

The file *aciconfigdb.py* serves a dual purpose. It is both a standalone tool and provides the back end to the GUI. It can be imported as a library and used in your own applications in the same way as used by the GUI.

# **Version Repository**

The core of the configuration snapshot engine is the Git repository. This is automatically created by Snapback and hidden from the user if so desired. The actual repository is created in the directory named *apic-config-db*. All of the snapshot files can be found in this directory and all of the regular git commands can be used on this repository. Each version is stored as a git tag. This allows easy access to any version directly from the command line. If you wish to view the repository directly, the following commands will likely be useful:

```
* git tag
    This will show all of the configuration snapshot versions.

* git show <version>:<filename>
    This will show the contents of the specific version of the specified configuration file.

* git diff <version>:<filename> <version>:<filename>
    This can be used to view the differences between 2 versions of the same configuration file.
```

# **Visualization Examples**

This directory contains a number of visualization examples that can be used to display information collected using the acitoolkit. Many of the examples are meant to run alongside the ACI Endpoint Tracker application and interact with the MySQL database that the ACI Endpoint Tracker populates. Most of the visualization examples are interactive.

#### Installation

To run the visualizations, the python package Flask is required. This can be installed using pip as follows:

```
pip install flask
```

It is also recommended that the ACI Endpoint Tracker is installed.

# **Usage**

Run the visualizations as follows (supplying your own MySQL credentials):

```
python acitoolkit-visualizations.py --mysqlip 127.0.0.1 --mysqllogin root --
→mysqlpassword password
```

Alternatively, you can create a *credentials.py* file in the same directory with the following:

```
MYSQLIP='127.0.0.1'
MYSQLLOGIN='root'
MYSQLPASSWORD='password'
```

If the *credentials.py* file is used, run the visualizations as follows:

```
python acitoolkit-visualizations.py
```

Once the visualizations are running, you should see the following displayed:

```
* Running on http://127.0.0.1:5000/
* Restarting with reloader
```

Simply point your favorite web browser to the following URL and explore:

```
http://127.0.0.1:5000/
```

# **EventFeeds: ACI Events to Atom Feed**

The EventFeeds application subscribes to APIC Managed Objects and records any updates to the objects over a websocket connection. These updates can be viewed in a variety of Atom Feeds provided over HTTP.

Some sample use cases for the ACI Events to Atom Feed app:

- Display recent endpoints in a NOC
- · Display updated tenants on an IPTV
- · Monitor EPG changes in a feed client

# Installation

#### acitoolkit

This application uses the acitoolkit. The installation steps for the acitoolkit can be found at http://datacenter.github.io/acitoolkit/.

#### **Flask**

Flask is required. Flask should be installed automatically as a dependency of acitoolkit. If not the installation steps for Flask can be found at http://flask.pocoo.org/.

# **Usage**

#### 1. Command Line Arguments

The login credentials can be passed directly as command line arguments. The command is shown below:

where the parameters are as follows:

| URL      | The URL used to communicate with the APIC.  |
|----------|---------------------------------------------|
| LOGIN    | The username used to login to the APIC.     |
| PASSWORD | The password used to login to the APIC.     |
|          |                                             |
| Р        | The IP address the webserver should bind to |
| PORT     | The PORT the webserver should bind to       |

# An example would be the following:

```
python eventfeeds.py -u https://172.35.200.100 -1 admin -p apicpassword --ip 127.0.0.1 --port 5000
```

# 2. Configuration

The application can be configured via the GUI at http://[ip]:[port]/config/

Under **Record Events For...** select the classes that you would like the app to monitor.

Only select the classes that you are interested in to save on network and database usage.

**Log Filename** and **Events Database** can be used to set where the log files are saved to and where the sqlite3 event database will be stored. The path is relative to the working directory of the app.

Clicking Save Configuration will write out the configuration to config.json

You must restart the process for the changes to take effect.

# What's it doing?

Once the application is running, it will connect to the APIC and subscribes (over a websocket) to any requested classes in the configuration file.

Whenever an update is received a row is inserted into a local database table named events. Each row has the Class Name, Name, Timestamp, and JSON representation of the object.

When you request a feed the Flask web application will query the database for the relevant events and then dynamically generate an Atom compatable feed.

Note that updates to the database will only occur when the ACI Events to Atom Feed is running.

# **Feed Details**

The feed produced by this application is compatable with the Atom Syndication Format standard Each feed entry consists of the following fields:

**Note:** The JSON body will have the following characters escaped " '<> &

#### **Screenshots**

Head to the root of the application to get a list of available feeds e.g. http://127.0.0.1:5000/

# **ACI Toolkit - Available Feeds**

#### **Online Documentation**

#### Configuration

#### **All Subscribed Classes**

/events/recent/

/events/recent/day/

/events/recent/week/

/events/recent/month/

/events/recent/year/

/events/recent/custom/?maxage=10&maxcount=100

# Class Specific

#### Tenant

/events/class/Tenant/

/events/class/Tenant/day/

/events/class/Tenant/week/

/events/class/Tenant/month/

/events/class/Tenant/year/

/events/class/Tenant/custom/?maxage=10&maxcount=100

# AppProfile

/events/class/AppProfile/

/events/class/AppProfile/day/

/events/class/AppProfile/week/

/events/class/AppProfile/month/

/events/class/AppProfile/year/

/events/class/AppProfile/custom/?maxage=10&maxcount=100

Configuration is available at the /config/ URL e.g. http://127.0.0.1:5000/config/

# **ACI Toolkit - Events to ATOM Feed Configuration**

# Online Documentation Record Events For... Tenant AppProfile CommonEPG EPG Endpoint Contract BridgeDomain Configuration Files Log Filename feeder.log Events Database events.db

#### License

Copyright 2015 Cisco Systems, Inc.

Licensed under the Apache License, Version 2.0 (the "License"); you may not use this file except in compliance with the License. You may obtain a copy of the License at

http://www.apache.org/licenses/LICENSE-2.0

Unless required by applicable law or agreed to in writing, software distributed under the License is distributed on an "AS IS" BASIS, WITHOUT WARRANTIES OR CONDITIONS OF ANY KIND, either express or implied. See the License for the specific language governing permissions and limitations under the License.

# **Intersite Application**

#### **Overview**

The Intersite application allows application policies to be applied across ACI fabrics. This is configured on an Endpoint Group (EPG) basis. When endpoints appear in an EPG that is configured as an intersite EPG, the endpoint (EP) and EPG information is propagated to the remote sites as per the intersite policy.

On the remote sites, the EP and EPG information is used at the ingress L3out interface to reclassify the endpoint traffic into the appropriate EPG. Since multiple sites may be involved, the information may be propagated to more than 1 remote site as per the intersite policy. Likewise, each site may use more than 1 L3out interface to communicate with the other sites so the endpoint and EPG information may be installed on more than 1 L3out interface within the site.

# Installation

The Intersite application runs on top of the acitoolkit and comes as part of its applications suite. Installation of the acitoolkit can be performed as per the instructions here. It is recommended that the acitoolkit be installed using the git clone commands. Once installed, the Intersite application can be found in the directory acitoolkit/applications/multisite.

# **Usage**

For each site, a single instance of the Intersite application is to be run. This instance will handle exporting the EP and EPG information from the local site to the remote sites as per the Intersite policy. Since most communication will be bidirectional, this implies that there will be a similar policy on the remote site application exporting the EPs on the desired EPGs back to the local site. The Intersite application is run as a standard python script and can be called as shown below:

The Intersite policy that defines the operation of the tool is provided using the <code>--config</code> command line option. This option is followed by the configuration filename that contains the intersite policy. The intersite policy is described using JSON and the details are described in the *Configuration File* section.

A sample configuration file can be generated by using the --generateconfig command line option. Specifying this option will produce the following output and quit the application. The sample JSON will be found in the file named sample\_config.json and the contents are described in the *Configuration File* section.

```
python intersite.py --generateconfig

Sample configuration file written to sample_config.json

Replicate the site JSON for each site.

Valid values for use_https and local are 'True' and 'False'

One site must have local set to 'True'

Replicate the export JSON for each exported contract.
```

The --debug and --maxlogfiles options are described in the *Logging* section.

# **Configuration File**

The configuration file defines the policy that is used to configure the tool, connect to the local and remote APICs, and the EPG export policies. The sample configuration file generated by the --generateconfig command line option described in the *Usage* section is shown below.

```
"config": [
   {
         "site": {
            "username": "",
            "name": "",
            "ip_address": "",
            "password": "",
            "local": "",
            "use_https": ""
        }
     },
         "export": {
            "epg": "",
            "app": "",
"tenant": "",
            "remote_epg": "",
            "remote_sites": [
               {
                    "site": {
                        "interfaces": [
                           {
                                "13out": {
                                    "consumes_interface": [
                                            "cif_name": ""
                                    ],
                                    "name": "",
                                    "protected_by": [
                                           "taboo_name": ""
                                    ],
                                    "provides": [
                                     {
                                            "contract_name": ""
                                    ],
                                    "consumes": [
                                     {
                                            "contract_name": ""
                                    "tenant": ""
                                }
                           }
                        ],
                        "name": ""
                   }
               }
           ]
       }
   }
]
```

It should be noted that the configuration consists of site and EPG export policies.

#### **Site Policy**

The site policy defines how the tool will communicate with the APIC of each fabric. There is a single site object in the JSON configuration for each site that the tool will communicate. Each site consists of the following items:

- username: The username used to login to the APIC of this site
- name: The name of this Site used in the context of the tool to correlate which site the EPG export policy is referring.
- ip\_address: The IP address of the APIC of this site
- password: The password used to login to the APIC of this site
- local: True or False. True if this site is considered the local site for this tool. Endpoints are only exported from the local site.
- use\_https: True or False. True if the tool should use https to login to the APIC.

#### **EPG Export Policy**

The EPG export policy defines which EPG to export EPs and where the EPs should be exported. There is at most a single EPG export policy for any EPG. The EPG policy contains the following items:

- epg: The name of the EPG to export endpoints
- app: The name of the Application Profile that contains the EPG.
- tenant: The name of the tenant that contains the EPG.
- remote\_epg: The name to be used as the EPG (l3extInstP) on the remote site outside L3 interface (l3extOut).
- remote sites: The remote site policy for this exported EPG.

The remote\_sites policy contains one or more remote site policies where the EPG will be exported. Each remote site policy contains the following items:

- name: The name of the remote site. This should correspond to one of the sites defined in the Site policies.
- interfaces: The list of remote L3out interface policies on the remote site to install the endpoints for this EPG.

Each L3out interface policy contains the following items which describes how the endpoints should be configured on that particular L3out interface.

- name: The name of this L3out interface. This should match the name configured in the remote site APIC.
- tenant: The tenant name that contains the L3out interface. This should match the name configured in the remote site APIC. It should be noted that this may be a different tenant than the EPG on the local site.
- provides: This contains a list of zero or more contract names that the EP should provide when configured on the remote site.
- consumes: This contains a list of zero or more contract names that the EP should consume when configured on the remote site.
- consumes\_interface: This contains a list of zero or more contract interface names that the EP should consume when configured on the remote site.
- protected\_by: This contains a list of zero or more taboo names that the EP should be protected by when configured on the remote site.

• noclean: True of False value that determines whether 'stale' contracts should be removed from a remote EPG on script start up (default False, stale contracts are removed).

#### **Command Shell**

When the Intersite application is running, there is a small simple command line shell that provides basic interaction with the tool. The following commands are available at the command prompt.

```
Set the configuration filename to the specified filename.
configfile <filename>
show configfile
                         Show the current setting of the configuration filename.
show config
                         Show the current JSON configuration that the tool is using.
reloadconfig
                        Reload the JSON configuration from the configuration file...
\hookrightarrowThis is used to enable new configuration additions, changes, or deletions.
                        Show the current level setting of the debug messages.
show debug
debug critical
                        Sets the debug message level to critical.
debug warnings
                        Sets the debug message level to warnings.
debug verbose
                         Sets the debug message level to verbose.
help [cmd]
                         Displays help for any command.
                         Quit the Intersite tool.
quit
```

#### **REST API**

The Intersite application can be accessed through a simple server application using a REST API. When run as a server, the application usage is run as follows:

```
python intersite_rest_server.py -h
usage: intersite_rest_server.py [-h] [--config CONFIG]
                                [--maxlogfiles MAXLOGFILES] [--generateconfig]
                                [--debug [{verbose, warnings, critical}]]
ACI Multisite Tool
optional arguments:
 -h, --help
                      show this help message and exit
                   Configuration file
 --config CONFIG
 --maxlogfiles MAXLOGFILES
                     Maximum number of log files (default is 10)
 --generateconfig Generate an empty example configuration file
 --debug [{verbose, warnings, critical}]
                      Enable debug messages.
 --ip IP
                       IP address to listen on.
                       Port number to listen on.
 --port PORT
```

An example of running the application would be:

```
python intersite_rest_server.py --config my_config.json
```

By default, the server runs on the loopback IP address 127.0.0.1 and the port 5000. This can be changed via the --ip and --port command line options.

The REST API allows retrieving and setting the configuration of the tool. This is done through a single URL, namely /config.

By sending HTTP GET requests to /config, the configuration can be retrieved.

By sending JSON configuration in an HTTP POST or HTTP PUT to /config, the configuration can be changed. This JSON configuration is the same format as decribed in the *Configuration File* section. If the configuration is not valid JSON, a 400 error response code will be returned.

The REST API is protected by basic HTTP authentication with the default username set to admin and the default password set to acitoolkit.

Some examples using the REST API via curl:

```
curl -i -u admin:acitoolkit -H "Content-Type: application/json" -X PUT -d@my_config.

→json http://localhost:5000/config
curl -i -u admin:acitoolkit -X GET http://localhost:5000/config
```

#### **Automator**

The intersite application can be run in a basic automated fashion which will identify EPG's with an assigned tag and automatically create the appropriate L3out objects and contracts from the templated configuration. The usefulness of this utility is limited by the requirement of tenant's needing to exist in both sites (APIC's) consistantly.

To make use of this modified version of the intersite application, you will need to use a different configuration file. The automator removes the need for statically defining the individual export policies but requires a new 'automator' specific configuration.

```
"config": [
   {
        "site": {
            "name": "",
            "username": "",
            "password": "",
            "ip_address": ""
            "use_https": "",
            "local": ""
        }
   },
        "site": {
            "name": "",
            "username": "",
            "password": "",
            "ip_address": ""
            "use_https": "",
```

```
"local": ""
        }
    }
],
"automator": {
    "check_interval": "60",
    "search_filter": "replicated",
    "remote_13out": {
        "tenant": "Layer3OutTenant",
        "interface_name": "L3Out.Site1-Site2.SERVER",
        "network_name": "Site2.%{tenant}.%{app}.%{epg}"
    },
    "remote_contracts": {
        "consume_contract": [{
            "name": "CT.% {tenant}.% {app}.% {epg}.to.Site2",
            "default_filter": "east-west-allow-all",
            "export_to_epg_owner": "True",
            "export_name": "x.CT.%{tenant}.%{app}.%{epg}.to.Site2"
        } ],
        "provide_contract": [{
            "name": "CT.%{tenant}.%{app}.%{epg}.to.Site2",
            "default_filter": "east-west-allow-all",
            "export_to_epg_owner": "True",
            "export_name": "x.CT.%{tenant}.%{app}.%{epg}.to.Site2"
        } ],
        "consume_int_contract": []
    }
```

The site specific configuration hasn't changed, and matches the definition in the previous section of this documentation

- check\_interval: integer The time in seconds that intersite\_automator will sleep between searching for EPG's with the search\_filter tag (this should be a >0 value to reduce API calls on the APIC)
- search\_filter: string The tag that intersite\_automator will search for (on EPG's) to identify which EPG's to replicate.
- remote\_l3out->tenant: string The tenant that owns the L3out object that will have the 'remote EPGs' created under
- remote\_l3out->interface\_name: string The interface that will have the 'remote EPGs' created under.
- remote\_13out->network\_name: string The network name pattern (see pattern information below) that will be used to create the new remote EPG.
- remote\_contracts-><contract type>->name: string The contract name pattern (see pattern information below) that will be attached to the newly created remote EPG (this will be created if it does not exist)
- remote\_contracts-><contract type>->default\_filter: string A default filter that will be attached to a contract that is created by the intersite automator
- remote\_contracts-><contract type>->export\_to\_epg\_owner: boolean string Determines whether or not the intersite automator script should export this contract to the EPG owner. This is useful if your L3out object sits in a different tenant as the EPG but also assumes that there is some level of consistancy across multiple APICs.

 remote\_contracts-><contract type>->export\_name: string - The pattern to use when exporting the contract to the EPG owner.

**Patterns** Certain configuration fields allow the use of a very primitive variable substitution. This enables you to create EPGs and Contracts with dynamic names. The following variables are currently supported:

- \${tenant} The name of the tenant that owns the EPG
- \${app} The name of the application that the EPG belongs to
- \${epg} The name of the EPG that is being replicated

## Logging

The Intersite application supports logging of various debug messages. The messages are categorized by levels and the application allows the level to be set by the user through the —debug option. The lowest level is critical and will only log the most critical messages. The next level is warnings and will log all of the critical messages as well as those deemed suspect. The verbose level gives the previous levels plus additional information that provides deep insight into what has occurred in the tool.

The debug messages are stored in the file intersite.log. When the file reaches 5 MB in size, the log file will rollover to a new file up to the configured maximum number of log files. By default, this maximum is 10 but the number can be changed by the user via the --maxlogfiles command line option. Once the maximum number of log files has been reached, the oldest log file will be deleted.

## **APIC Object Model**

The following objects are used from the APIC Object Model to enable the functionality of the Intersite tool.

The EPG that is configured to have its endpoints exported to the remote sites is defined using the classes fvTenant, fvAp, and fvAEPg.

The endpoints are tracked by subscribing to notifications from the fvCEp and fvStCEp classes and examining the EPG membership of those endpoints.

The endpoints are installed on the remote site by using the classes l3extInstP and l3extSubnet under l3extOut. The endpoint address is installed as a /32 entry within the l3extSubnet. The l3extInstP contains the children fvRsProv, fvRsCons, fvRsConsIf, and fvRsProtBy to associate the endpoint with the appropriate contracts, taboos, and contract interfaces.

Additionally, a tagInst object is placed on every 13extInstP that contains specially formatted string within the opaque tagInst name field. This string is formatted as follows: **isite**:tenant\_name:app\_name:epg\_name:site\_name where the tenant, app, and epg names are that where the original endpoint is connected and the site\_name is that of the site that installed the 13extInstP.

## Importing within other applications

Each instance of the tool is represented by the Collector class. Within the Collector class, there will be multiple instances of the Site class, namely the LocalSite and RemoteSite classes.

If you wish to include the Intersite application in your own app, the policies can be defined as python dictionaries directly and passed to the LocalSite instance using the add\_policy() function. This will allow the Monitor class to begin exporting the EP of the specified EPG according to the policy. Similarly, the external configuration file can be updated and the reload config () function can be called within the Collector class.

## **Connection Search: Configured Connection Search Tool**

Summary
General Overview
Installation
Web based Usage
Credentials
Performing a Search
Examples
About
Feedback
Command Line Usage

## **Summary**

Connection Search is an application that allows the user to search for connections between endpoints on the ACI fabric.

#### **General Overview**

The Connection Search GUI provides a simple search bar. The user can enter a query into this search bar and the results are then displayed.

The results are in the format of a table where set of IP addresses or subnets in the first column corresponds to connection sources, a set of IP addresses or subnets in the second column corresponds to connection destinations, and a final column that shows which filters are applied to these connections.

Each row of the table is for a unique source-dest combination.

A search query consists of a set of attribute = value tuples. Any attribute can be used at most one time in a given search. If an attribute is not specified, then the search will assume those omitted attributes should not be used to qualify the results. For example, if NO attributes are specified, then ALL connections will be reported. If sip=10.11.12/24 is specified, then only connections that have a source that is covered by the subnet 10.11.12.0/24 will be reported.

#### Installation

Connection Search is part of the acitoolkit and will be installed at the same time. The installation details can be found here

## Web based Usage

Connection Search should be run as a web application. Running Connection Search as a web application is done by switching to the connection\_search directory and running the application:

```
cd acitoolkit/applications/connection_search python aciConSearchGui.py
```

By default, Connection Search will run locally on the loopback address. Accessing the tool is done by running a web browser locally and pointing to the following URL:

http://127.0.0.1:5001/

Upon pointing the web browser to the Connection Search URL, the Connection Search welcome screen along with the navigation menu on the left hand side will be displayed.

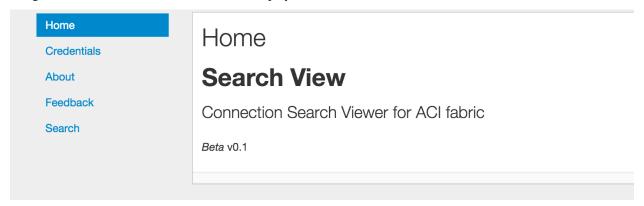

#### Credentials

Entering the APIC credentials is necessary for Connection Search to be able to perform searches. Selecting the Credentials in the navigation menu will bring up the Credentials screen where the APIC credentials can be entered.

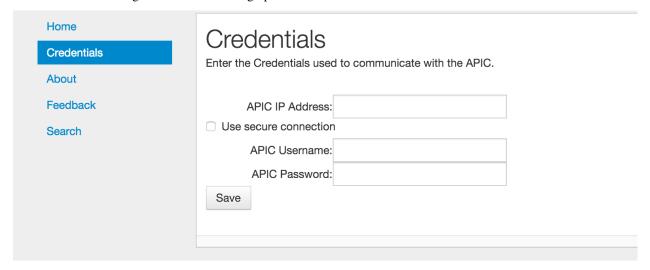

A number of fields allow the entry of the APIC credentials. These fields are:

**APIC IP Address**: This field is the IP address used to communicate with the APIC.

**Use secure connection**: When selected, this checkbox indicates that the APIC communication uses https instead of http.

**APIC Username**: The username used when logging in to the APIC.

APIC Password: The password used when logging in to the APIC.

The credentials are stored with Connection Search by selecting the **Save** button. Once the credentials are entered, they will be saved as part of the user session on that browser. This means that another window or tab using Connection Search can be opened on the same machine without having to re-enter the credentials.

When entered, the current credentials are shown as in the screenshot below. Note that for security purposes, the password is not displayed. Clicking the **Reset** button will cause Connection Search to forget the current credentials,

but will not impact the APIC in any way.

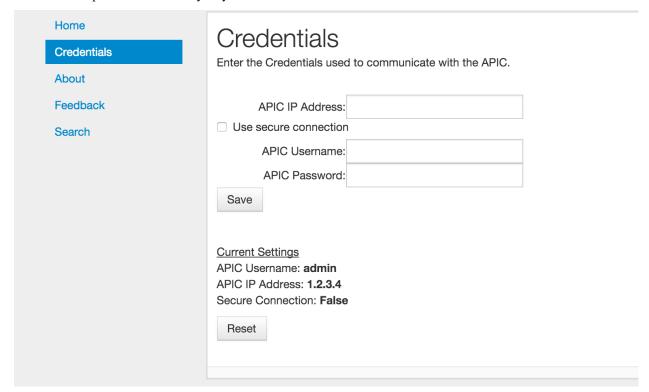

#### Performing a Search

Selecting **Search** from the navigation menu will bring up the main search screen. Note that when this item is initially selected the Connection Search application will read in the configuration of the APIC. This may take some time depending upon the size of your configuration as well as the speed of your network connection. Your browser may indicate that it is "waiting on 127.0.0.1" while the configuration is loading. Please be patient.

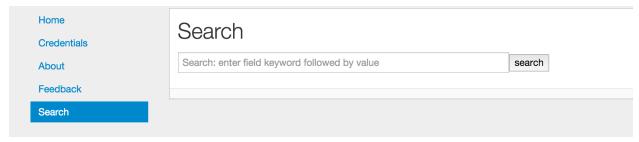

A search consists of entering the search filter criteria in the search bar and then pressing the **SEARCH** button. If no criteria is entered, all connections will be displayed.

The search criteria consists of a set of *attribute=value* tuples separated by spaces. Each attribute can only be used once. If it is used more than once, the last one is the only one that will take effect.

The Attributes are as follows:

**tenant**: The name of the tenant to conduct the search in. Note that this will be the tenant used for both the source and the destination so it will not find connections that are end-points using services shared from a different tenant. A search that does not specify the tenant should be used when looking for these kinds of connections.

The tenant name can also contain a simple "\*" as a wild-card. For example, *tenant=foo\** will match on tenants with the name *foo, foobar*, and *foo\_xyz. tenant=foo\*bar* will match on tenants with the name *foobar* and *foobar*, but not *foobar5*.

**context**: The name of the context to conduct the search in. Like the *tenant* attribute, this one will apply to both the source and destination and can contain wild-cards. The *context* attribute would typically be used in conjunction with the *tenant* attribute, but that is not required.

**contract**: The name of a contract can be specified and only connections that use contract(s) with that name will be selected. Note that the contact name cannot be further qualified with the tenant name. However, the tenant name can be one of the attributes, but that will limit the result to only endpoints that are under that tenant.

**sip**: The source IP address or source subnet. When entering an address, it should be in the defacto standard form of *a.b.c.d.*. For example, 10.2.5.8. When entering a subnet, it should take the form of *a.b.c.d/s* where "s" is the length of the subnet mask. Any of the prefix digits that are omitted are assumed to be zero. For example, 192/8 is equivalent to 192.0.0.0/8 and 192/16 is equivalent to 192.0.0.0/16. The *sip* attribute does not accept the "\*" wild-card.

Note that when doing a search where the matching criteria can be either more or less specific than the field in the policy, the result displayed with be value in the policy. For example, if a search is done for sip=1.2.3.0/24 and there is a L3Out that has the address 1.2/16 that matches that sip, the output result will show 1.2/16. Similarly, if there is an EPG with addresses 1.2.3.4/32 and 1.2.3.89/32, the result displayed in the source column will be 1.2.3.4/32 and 1.2.3.89/32.

**dip**: The destination IP address or destination subnet. See **sip** above for how this attribute works.

**dport**: The layer 4 destination port or port range. This attribute implies that the *prot* field is *tcp udp* and the *etherT* field is *ip* unless otherwise specified. The format is either a single value or a range. When entering a range, the minimum value should be separated from the maximum value by a dash "-". For example, *dport=80* or *dport=20-45*. A limited set of common protocol acronyms can also be used. The currently supported set is:

```
'http', 'https', 'ftp-data', 'smtp', 'dns', 'pop3', 'rtsp', and 'any'
```

**sport**: The layer 4 source port or port range. This attribute works just like the *dport* attribute above.

**prot**: The layer 4 protocol type. This attributes allows the user to select which protocol to search for. Possible values are: 'icmp', 'igmp', 'tcp', 'egp', 'igp', 'udp', 'icmpv6', 'eigrp', 'ospfigp', 'pim', 'l2tp' and 'any'.

If the *prot* attribute is specified, then the *etherT* attribute is assumed to be *ip* unless otherwise specified. If the *prot* attribute is specified as *any*, then the *etherT* is not assumed. Note, that there is really no reason to specify *prot=any* as this is the default anyway.

**etherT**: The Ethertype of the protocol. Typical values for the *etherT* attribute are *ip* or *arp*. Specific numeric values can also be used, however they will be matched against the actual string value provided by the APIC filterEntry object, so a value of 800 will not match *ip*.

The *etherT* field is assumed to be *ip* if the *prot* field is specified to be an IP protocol. It is assumed to be *arp* if the *arpOpc* attribute is specified.

**arpOpc**: The ARP opcode. Possible values are *req*, *reply* and *any*. The default is *any*. When the *arpOpc* is specifed, the *etherT* is assumed to be *arp*.

**applyToFrag:** Apply to fragments attribute. Possible values are yes, no and any. The default is any.

**tcpRules**: TCP rules. This allows the user to specify the TCP rules to match. Use of this field in Connection Search has not been fully validated and so should be used with caution (it will do no harm so you may play around with it, just be aware the results may not be what you expect). It must be entered exacty

the way the APIC specifies it the FilterEntry object. If tcpRules are specified, then the prot attribute is assumed to be *tcp*.

When the search results are displayed, placing the cursor over a table cell will cause a fully qualified name of the EPG or OutsideEPG to be displayed and the contract.

For communication within an EPG, i.e. between two end-points that are in the same EPG, Connection Search will create an "implied" contract that is both provided and consumed by that EPG. The filter in that contract will allow all communication. When the cursor hovers over the filter cell for such a connection, the contract name will begin with "implied" followed by a number that makes it unique. This contract does not actually exist in the APIC.

#### **Examples**

The following are a few examples of searches and explanation of the results.

#### **Example 1**

Find all the connections whose source IP address is in the subnet "192.0.0.0/8".

## Search

| sip=192/8 |                  | search                                                                                                    |
|-----------|------------------|----------------------------------------------------------------------------------------------------|
| Source IP | Destination IP   | Filter                                                                                                    |
| 0.0.0.0/0 | 0.0.0.0/0        | ip tcp any-any any-any both                                                                                                  |
| 0.0.0.0/0 | 192.168.1.133/32 | ip icmp any-any any-any both<br>arp any any-any any-any both<br>ip tcp 443-443 any-any both<br>ip tcp 80-80 any-any both     |
| 0.0.0.0/0 | 40.40.40.100/32  | ip tcp 2049-2049 any-any both<br>arp any any-any any-any both<br>ip icmp any-any any-any both<br>ip tcp 111-111 any-any both |
|           |                  |                                                                                                    |

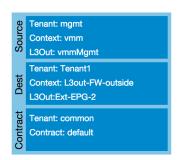

Here we see how the search is contructed, sip=192/8. This tells the application to find all connections whose source IP address has the first 8-bits equal to "192".

The results show three connections. The first shows traffic from 0.0.0.0/0 to 0.0.0.0/0. This shows that all traffic from the mgmt tenant can be switched to Tenant1 L3Out-FW-outside as long as it is TCP traffic. It has a filter of ip tcp any-any any-any both which should be interpreted as:

- EtherType = IP
- IP protocol = TCP
- L4 destination port minimum = any
- L4 destination port maximum = any
- L4 source port minimum = any
- L4 source port maximum = any
- Direction with respect to destination = both

The following two rows show connections from Tenant1 to Tenant1, i.e. they correspond to different traffic than the first row.

Note that there were additional results that are not shown in the above image.

#### Example 2

This next example shows a search looking for traffic in a tenant named "Tenant1", whose destination is to anything in the 192.168.0.0/16 subnet on any layer 4 destination port number in the range of 80 to 500.

## Search

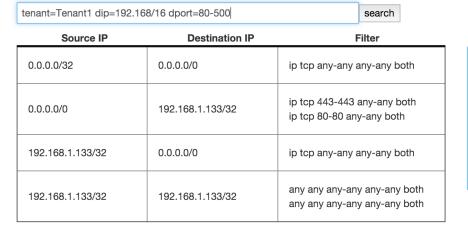

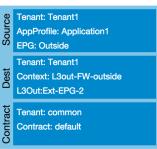

The results show 3 connection groups. The first one is from a host IP of 0.0.0.0/32. This looks funny and is probably a configuration error in the APIC. The destination here is 0.0.0.0/0 and the filter is for any TCP traffic. 0.0.0/0 in the destination column covers the search criteria of dip=192.168.0.0/16, and the filter of anyany for the destination port range covers the search criteria of dport=80-500.

#### Example 3

In this query, the user wants to see all of the destinations that host 192.168.1.133 in tenant "Tenant1" can send traffic to.

## Search

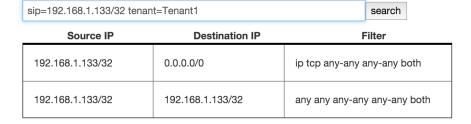

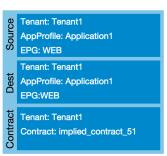

Here there are two results. The first shows that this host can send traffic to default route of 0/0 for any TCP traffic. The second row shows that this host can communicate with itself using any protocol. This second one has a fully open filter of any any any-any both. When we place the cursor over this row we can see that this was an "implied" filter. The implied filter is created by the connection search tool to show that end-points within an EPG can communicate with each other without any constraint.

#### **About**

This is a simple summary screen with a link to the documentation and a description of the software license.

#### **Feedback**

This screen provides the ability for the users to submit comments, suggestions, feature requests, and bug reports directly to the authors of the tool.

## **Command Line Usage**

Connection Search can also be run as a command line application. This is done by switching to the Connection Search directory and running the application:

```
cd acitoolkit/applications/connection_search
```

The application is run with options provided in the command line. The help for this command is shown by:

```
python aciConSearch.py --help
```

The output for this command is shown below:

```
usage: aciConSearch.py [-h] [-u URL] [-l LOGIN] [-p PASSWORD]
                        [--snapshotfiles SNAPSHOTFILES [SNAPSHOTFILES ...]]
                        [-tenant TENANT] [-context CONTEXT] [-sip SIP]
                        [-dip DIP] [-dport DPORT] [-sport SPORT]
                        [-etherT ETHERT] [-prot PROT] [-arpOpc ARPOPC]
                        [-applyToFrag APPLYTOFRAG] [-tcpRules TCPRULES]
Connection Search tool for APIC.
optional arguments:
  -h, --help
                       show this help message and exit
  -u URL, --url URL APIC IP address.
  -1 LOGIN, --login LOGIN
                        APIC login ID.
  -p PASSWORD, --password PASSWORD
                         APIC login password.
  --snapshotfiles SNAPSHOTFILES [SNAPSHOTFILES ...]
                        APIC configuration files
  -tenant TENANT
                      Tenant name (wildcards, "*", accepted), default "*"
Context name (wildcards, "*", accepted), default "*"
  -context CONTEXT
                         Source IP or subnet - e.g. 1.2.3.4/24, default: "0/0"
  -sip SIP
  -dip DIP
                         Destination IP or subnet - e.g. 1.2.3.4/24, default:
                         "0/0"
  -dport DPORT
                         Destination L4 Port value or range, e.g. 20-25 or 80.
                         Default: "any"
                         Source L4 Port value or range, e.g. 20-25 or 80.
  -sport SPORT
```

```
Default: "any"

-etherT ETHERT EtherType, e.g. "ip", "arp", "icmp". Default: "any"

-prot PROT Protocol, e.g. "tcp", "udp". Default: "any"

-arpOpc ARPOPC ARP Opcode, e.g. "req", "ack". Default: "any"

-applyToFrag APPLYTOFRAG

Apply to fragment, e.g. "yes", "no". Default: "any"

-tcpRules TCPRULES TCP rules, e.g. "syn", "fin". Default: "any"
```

The APIC credentials are provided with the *-url*, *-login*, and *-password* options.

The remaining fields follow the attributes described above for the GUI version of the tool. Note that when aciCon-Search.py is used from the command line in this manner, the APIC configuration will be loaded and a single search conducted. When the GUI version is used, the APIC configuration is loaded and multiple searches can be made against it without doing a re-load.

## **Fake APIC**

## **Purpose**

- The Fake APIC is designed for users to view Managed Objects (and their properties) based on JSON configuration files
- The Fake APIC works as an **offline-tool** for users who may not have access to the APIC, but still want to see certain (or all) Managed Objects on the network.

## Usage

- 1. To generate JSON configuration files, use the snapback application located at acitoolkit/applications/snapback
- 2. Run the aciconfigdb.py file

```
python aciconfigdb.py -u <APIC url> -l <login> -p <password> -s --v1 -a
```

- The -s option takes the snapshot of the configuration from the APIC
- The --v1 option takes the snapshot using direct HTTP queries rather than the configuration import and export policies. This is important to be able to simulate HTTP responses.
- The -a option ensures the configuration includes all properties of the class objects
  - It's **very important** to give the -a because the Fake APIC depends on the all properities of the class objects
- The JSON files will be located at: acitoolkit/applications/snapback/apic-config-db
- Depending on the APIC, getting all the data may take around 5 8 seconds
- Modify a sample file such as aci-show-epgs.py to use the FakeSession class from the Fake APIC
- Pass in the JSON files to the FakeSession constructor

```
from os import listdir
from acitoolkit.acifakeapic import FakeSession
...
...
# Set the directory to the location of the JSON files
```

7.9. Fake APIC 475

· Run the file

```
python aci-show-epgs.py -u <dummy url> -l <dummy login> -p <dummy password>
```

- Since this file will be using the Fake APIC, you can pass in any value for the url, login, and password
- The Fake APIC works by retrieving data from the JSON files to mimick responses from the real APIC
- Users can pass in queries such as /api/mo/uni/tn-tenant1/BD-Br1.json? query-target=children to get back responses.

## How to pass in queries to the Fake APIC

```
...
# to print the data nicely
import json

session = FakeSession(filenames)
query = '/api/mo/uni/tn-tenant1/BD-1.json?query-target=children'
fake_ret = fake_session.get(query)
fake_data = fake_ret.json()['imdata']
data = fake_ret.json()['imdata']
# print the data from the Fake APIC
print json.dumps(data, indent=4)
```

## What queries the Fake APIC supports

- Any queries starting with api/mo/ can have the scoping filters of
- · query-target
- rsp-subtree
- · target-subtree-class
- $\bullet \ \ Queries \ starting \ with \ {\tt api/node/class} \ can \ only \ have \ the \ {\tt query-target} \ with \ the \ value \ of \ {\tt self}$ 
  - values of rsp-subtree and target-subtree-class are supported
- For more information regarding **scoping filters** see page 12 of the Cisco APIC REST API User Guide under the section "Applying Query Scoping Filters"

## **Dependencies**

- Python 2.7
- Data in the JSON configuration files
- The Fake APIC can only retrieve data that are in the JSON files, it cannot retrieve any data from the real APIC

• The Fake APIC does **not** check for bad queries

## **ACI Reports**

The ACI Reports is a collection of reporting tools for the APIC logical and physical model.

## **ACI ReportView GUI**

Reports can be generated using a GUI based application. Switch reports or Tenant reports can be generated using this application.

#### Installation

This reporting application is included in the acitoolkit package when downloaded using the git clone method of installation. The application can be found in the acitoolkit/applications/reports directory.

#### Usage

The application is started from the command line. In its simplest form, it can be invoked by the following command:

```
python aciReportGui.py
```

The full command help is shown below:

By default, the reporting application runs on port 5000. This port can be changed by passing the --port command line option.

By default, the IP address used is the 127.0.0.1 loopback address. This allows the application to be accessed locally. If the application needs to be accessed from web browsers on different machines, it should be run on the actual IP address of the local machine. This can be specified using the --ip command line option.

Once invoked, the GUI is displayed by connecting to http://127.0.0.1:5000 (assuming that the IP and Port are using the default values).

#### **Credentials**

Before the application can generate reports, the application needs to have the credentials required to login to the APIC. This is done by selecting the Credentials menu item in the main ReportsView application.

7.10. ACI Reports 477

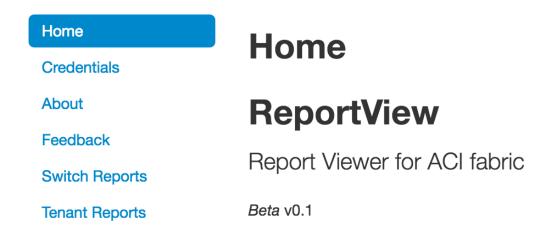

Selecting the Credentials menu item will display the following form for entering credentials.

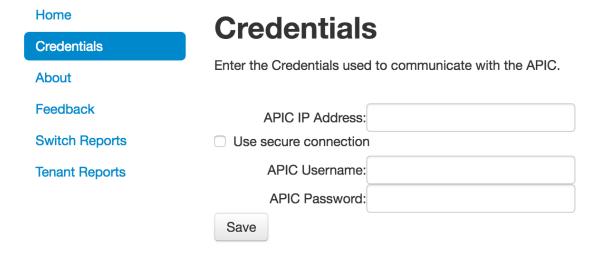

The IP address, username, and password of the desired APIC are entered. If the APIC requires HTTPS, the Use secure connection checkbox should be selected.

Once the credentials have been entered and the Save button is cliecked, the credentials will be displayed as having been set.

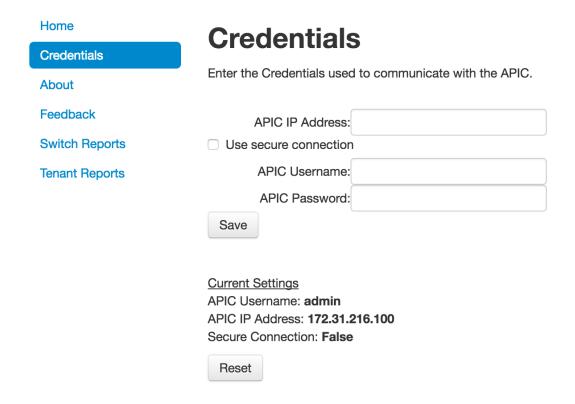

The credentials can be purged by clicking on the Reset button.

#### **Switch Reports**

Once credentials have been entered, the switch reports can be displayed by selecting the Switch Reports menu option. Depending on the size of the ACI fabric, it may take a few seconds for the switch reports to load.

7.10. ACI Reports 479

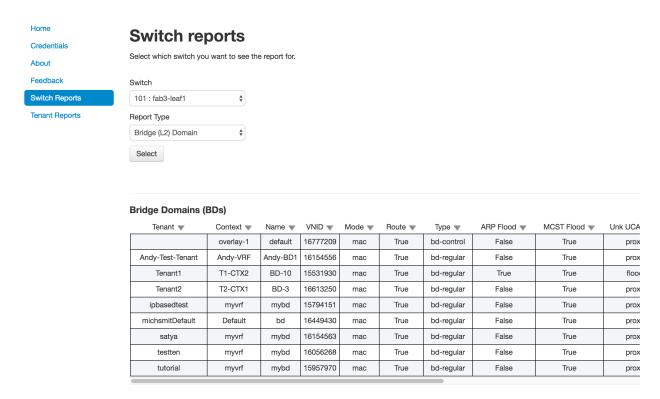

The switch report screen contains a pulldown menu to select the individual switch to provide a report.

There are a number of report types that are available. These are selected by using the Report Type pulldown menu. The available report types are:

- Basic
- · Supervisor Card
- Linecard
- · Power Supply
- · Fan Tray
- · Overlay
- Context
- Bridge (L2) Domain
- Endpoint
- SVI (Router Interface)
- Access Rule
- ARP
- Port Channel (incl. VPC)

#### **Tenant Reports**

Once credentials have been entered, the tenant reports can be displayed by selecting the Tenant Reports menu option. Depending on the size of the ACI fabric, it may take a few seconds for the tenant reports to load.

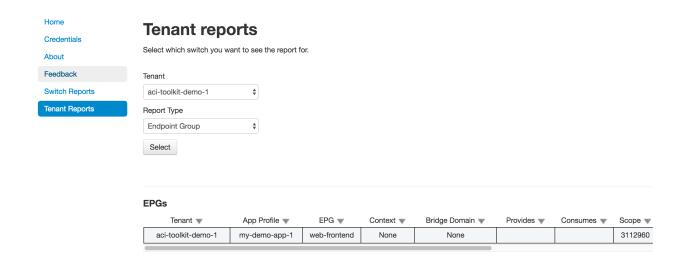

The tenant report screen contains a pulldown menu to select the individual tenant to provide a report.

There are a number of report types that are available. These are selected by using the Report Type pulldown menu. The available report types are:

- Context
- · Bridge Domain
- Contract
- Taboo
- Filter
- Application Profile
- Endpoint Group
- Endpoint

## **ACI Logical Reports**

Logical Tenant level reporting can be dome via this command line application.

#### Installation

This reporting application is included in the acitoolkit package when downloaded using the git clone method of installation. The application can be found in the acitoolkit/applications/reports directory.

#### **Usage**

The application is started from the command line. In its simplest form, it can be invoked by the following command:

```
python aci-report-logical.py
```

The full command help is shown below:

7.10. ACI Reports 481

```
python aci-report-logical.py -h
usage: aci-report-logical.py [-h] [-u URL] [-l LOGIN] [-p PASSWORD]
                                      [-t TENANT] [-all] [-basic] [-context]
                                      [-bridgedomain] [-contract] [-taboo] [-filter]
                                      [-app_profile] [-epg] [-endpoint]
Simple application that logs on to the APIC and displays reports for the
logical model.
optional arguments:
  -h, --help
                              show this help message and exit
  -n, --neip snow this neip message and e -u URL, --url URL APIC URL e.g. http://1.2.3.4
  -l LOGIN, --login LOGIN
                              APIC login ID.
  -p PASSWORD, --password PASSWORD
                               APIC login password.
  -t TENANT, --tenant TENANT
                              Specify a particular tenant name
  -all
                             Show all detailed information
  -basic
                             Show basic tenant info
  -context
  -context Show Context info
-bridgedomain Show Bridge Domain info
-contract Show Contract info
-taboo Show Taboo (Deny) info
-filter Show Filter info
-app_profile Show Application Profile info
-epg Show Endpoint Group info
-endpoint Show End Point info
```

#### **Notes**

The reporting application can generate a large amount of data. It may take some time to collect all of the data depending on the size of the ACI fabric. This is especially true when executing the -all command line option.

## **ACI Switch Reports**

Switch level reporting can be dome via this command line application.

#### Installation

This reporting application is included in the acitoolkit package when downloaded using the git clone method of installation. The application can be found in the acitoolkit/applications/reports directory.

#### **Usage**

The application is started from the command line. In its simplest form, it can be invoked by the following command:

```
python aci-report-switch.py
```

The full command help is shown below:

```
python aci-report-switch.py -h
Simple application that logs on to the APIC and displays reports for the
switches.
usage: aci-report-switch.py [-h] [-u URL] [-l LOGIN] [-p PASSWORD] [-s SWITCH]
                                                                               [-all] [-basic] [-linecard] [-supervisor]
                                                                               [-fantray] [-powersupply] [-arp] [-context]
                                                                               [-bridgedomain] [-svi] [-accessrule] [-endpoint]
                                                                               [-portchannel] [-overlay] [-tablefmt TABLEFMT]
optional arguments:
     -h, --help
                                                                       show this help message and exit
     -u URL, --url URL APIC URL e.g. http://1.2.3.4
     -l LOGIN, --login LOGIN
                                                                      APIC login ID.
     -p PASSWORD, --password PASSWORD
                                                                        APIC login password.
     -s SWITCH, --switch SWITCH
                                                                    Specify a particular switch id, e.g. "102"
     -all
                                                                    Show all detailed information
   -all Show all detailed informat basic Show basic switch info clinecard Show Lincard info Show Supervisor Card info Show Fantray info Show Power Supply info Show ARP info Show Context (VRF) info Show Bridge Domain info Show SVI info Show Access Rule and Filts Show Access Rule and Filts Show 
                                                               Show Access Rule and Filter info
Show End Point info
     -accessrule
     -endpoint
     -portchannel Show Port Channel and Virtual Port Channel info overlay Show Overlay info
     -tablefmt TABLEFMT Table format [fancy_grid, plain, simple, grid, pipe,
                                                                   orgtbl, rst, mediawiki, latex, latex_booktabs]
```

#### **Notes**

The reporting application can generate a large amount of data. It may take some time to collect all of the data depending on the size of the ACI fabric. This is especially true when executing the -all command line option.

## **ACI Security Report**

This application provides simple audit reports that can be used for compliance checks or security audits.

#### Installation

This reporting application is included in the acitoolkit package when downloaded using the git clone method of installation. The application can be found in the acitoolkit/applications/reports directory.

#### **Usage**

The application is started from the command line. In its simplest form, it can be invoked by the following command:

7.10. ACI Reports 483

```
python aci-report-security-audit.py
```

#### The full command help is shown below:

#### **Output**

By default, the audit report is displayed on the screen as comma separated values. If the --csv command line option is provided, the output will be sent to the specified filename in proper CSV format.

Each row of the report contains the following information:

```
* Tenant name

* Context (VRF) name

* Bridge Domain name

* Application Profile name

* EPG name

* Number of Consumer EPG Endpoints

* Provided Contract name

* Number of Providing EPG Endpoints

* Consumed Contract name

* Protocol specified in the Filter entry

* Source port range specified in the Filter entry

* Destination port range specified in the Filter entry
```

## **APIC Test Harness**

## **Purpose**

- The APIC Test Harness wraps the Fake APIC into an application server so that toolkit applications can run against the test harness with no modification whatsoever.
- It can be used to execute toolkit scripts and applications against an APIC snapshot rather than a live APIC. For instance, the sample script acitoolkit/samples/aci-show-endpoints.py could be run against the live APIC, a snapshot file, yesterday's snapshot file, or even last year's snapshot file.
- It can be used to generate conditions that are very difficult to create in real systems such as communication failures, connection resets, slow responses, and response timeouts.

## **Usage**

- 1. To generate JSON configuration files, use the snapback application located at acitoolkit/applications/snapback
- 2. Run the aciconfigdb.py file

```
python aciconfigdb.py -u <APIC url> -l <login> -p <password> -s --v1 -a
```

- The -s option takes the snapshot of the configuration from the APIC
- The --v1 option takes the snapshot using direct HTTP queries rather than the configuration import and export policies. This is important to be able to simulate HTTP responses.
- The -a option ensures the configuration includes all properties of the class objects
  - It's very important to give the -a because the Fake APIC depends on the all properities of the class objects
- The JSON files will be located at: acitoolkit/applications/snapback/apic-config-db
- Depending on the APIC, getting all the data may take around 5 8 seconds
- 3. The APIC test harness is located in the acitoolkit/applications/testharness directory.
- Run the apic\_test\_harness.py file

```
python apic_test_harness.py --directory <snapshot directory>
```

- The --directory option provides the directory where the snapshot files are located. If the snapshot was created in the snapback directory, the command would be issued as follows

```
python apic_test_harness.py --directory ../snapback/apic-config-db/
```

- At this point, the APIC test harness is running as an application server. By default, this service runs on the loopback address 127.0.0.1 on port 5000.
- 4. Use the APIC test harness
  - Leave the APIC test harness running and execute applications against it.
  - Here is an example usage taken from the acitoolkit/samples directory showing the usage of the aci-show-endpoints.py.

```
python aci-show-endpoints.py -1 admin -p password -u http://127.0.0.1:5000
```

• Most of the show commands found in the acitoolkit/samples directory can be executed against the APIC Test Harness and many applications can be as well.

## Full command line options

• The full list of command line arguments is available through the --help command line argument.

```
ACI APIC Test Harness Tool

optional arguments:
-h, --help show this help message and exit
--directory DIRECTORY

Directory containing the Snapshot files
--maxlogfiles MAXLOGFILES

Maximum number of log files (default is 10)
--debug [{verbose, warnings, critical}]

Enable debug messages.
--ip IP IP address to listen on.
--port PORT Port number to listen on.
```

- Log files are stored locally within the directory where the APIC Test Harness is run. For the
  most complete logs, use the --debug verbose command line argument.
- If communication is local only, the default IP address of 127.0.0.1 should be used. If communication will be originated from external sources, the IP address of the interface connecting to the outside world should be used.

## **What APIC Test Harness supports**

- The APIC Test Harness is not a full blown APIC. It can only respond with the information found in the snapshot JSON files. It will accept configuration but the configuration will not change the snapshot JSON files.
- The APIC Test Harness sits on top of the Fake APIC and is limited to what the Fake APIC supports.

#### **Known Issues**

- WebSockets and Event Subscriptions are not supported.
- Statistics support is limited.
- No configuration changes are supported.

# CHAPTER 8

## Indices and tables

- genindex
- modindex
- search

## Python Module Index

## а

```
acitoolkit.acibaseobject, 51 acitoolkit.aciFaults, 429 acitoolkit.aciphysobject, 60 acitoolkit.acisession, 152 acitoolkit.acitoolkit, 155 acitoolkit.acitoolkitlib, 428
```

#### С

cableplan, 443

| acitoolkit | : Documentation. | . Release | 0.1 |
|------------|------------------|-----------|-----|
|------------|------------------|-----------|-----|

490 Python Module Index

| _                                                                                                    |                                                                    |
|----------------------------------------------------------------------------------------------------|--------------------------------------------------------------------|
| A                                                                                                    | add_child() (acitoolkit.aciphysobject.Process method),             |
| acitoolkit.acibaseobject (module), 51                                                                              | 133                                                                |
| acitoolkit.aciFaults (module), 429                                                                                 | add_child() (acitoolkit.aciphysobject.Supervisorcard               |
| acitoolkit.aciphysobject (module), 60                                                                              | method), 139                                                       |
| acitoolkit.acisession (module), 152                                                                                | add_child() (acitoolkit.aciphysobject.Systemcontroller             |
| acitoolkit.acitoolkit (module), 155                                                                                | method), 145                                                       |
| acitoolkit.acitoolkitlib (module), 428                                                                             | add_child() (acitoolkit.acitoolkit.AnyEPG method), 155             |
| AcitoolkitGraphBuilder (class in acitoolkit.acitoolkitlib),                                                        | add_child() (acitoolkit.acitoolkit.AppProfile method), 162         |
| 428                                                                                                    |                                                                    |
| add() (acitoolkit.aciphysobject.WorkingData method), 152                                                           | add_child() (acitoolkit.acitoolkit.AttributeCriterion method), 168 |
| add_argument() (acitoolkit.acitoolkitlib.Credentials method), 428                                                  | add_child() (acitoolkit.acitoolkit.BaseContract method), 178       |
| add_argument_group() (aci-                                                                                         | add_child() (acitoolkit.acitoolkit.BaseSubnet method),             |
| toolkit.acitoolkitlib.Credentials method),                                                                         | 185                                                                |
| 428                                                                                                    | $add\_child()\ (acitoolkit.acitoolkit.Base Terminal\ method),$     |
| add_bd() (acitoolkit.acitoolkit.EPG method), 234                                                                   | 190                                                                |
| add_bd() (acitoolkit.acitoolkit.OutsideL2 method), 348                                                             | add_child() (acitoolkit.acitoolkit.BGPSession method),             |
| add_child() (acitoolkit.acibaseobject.BaseACIObject                                                                | 173                                                                |
| method), 51                                                                                                    | add_child() (acitoolkit.acitoolkit.BridgeDomain method),           |
| add_child() (acitoolkit.acibaseobject.BaseACIPhysObject                                                            | 196                                                                |
| method), 57                                                                                                    | add_child() (acitoolkit.acitoolkit.CommonEPG method),              |
| add_child() (acitoolkit.aciphysobject.Cluster method), 60                                                          | add_child() (acitoolkit.acitoolkit.Context method), 212            |
| add_child() (acitoolkit.aciphysobject.ExternalSwitch                                                               | add_child() (acitoolkit.acitoolkit.Contract method), 218           |
| method), 66                                                                                                    | add_child() (acitoolkit.acitoolkit.ContractInterface               |
| add_child() (acitoolkit.aciphysobject.Fabric method), 72                                                           | method), 223                                                       |
| add_child() (acitoolkit.aciphysobject.Fan method), 77                                                              | add_child() (acitoolkit.acitoolkit.ContractSubject                 |
| add_child() (acitoolkit.aciphysobject.Fantray method), 83 add_child() (acitoolkit.aciphysobject.Interface method), | method), 229                                                       |
| 89                                                                                                    | add_child() (acitoolkit.acitoolkit.Endpoint method), 248           |
| add_child() (acitoolkit.aciphysobject.Linecard method),                                                            | add_child() (acitoolkit.acitoolkit.EPG method), 234                |
| 96                                                                                                    | add_child() (acitoolkit.acitoolkit.EPGDomain method),              |
| add_child() (acitoolkit.aciphysobject.Link method), 102                                                            | 243                                                                |
| add_child() (acitoolkit.aciphysobject.Node method), 109                                                            | add_child() (acitoolkit.acitoolkit.FexInterface method),           |
| add_child() (acitoolkit.aciphysobject.PhysicalModel                                                                | 254                                                                |
| method), 116                                                                                                    | add_child() (acitoolkit.acitoolkit.Filter method), 259             |
| add_child() (acitoolkit.aciphysobject.Pod method), 121                                                             | add_child() (acitoolkit.acitoolkit.FilterEntry method),            |
| add_child() (acitoolkit.aciphysobject.Powersupply                                                                  | 265                                                                |
| method), 127                                                                                                    | add_child() (acitoolkit.acitoolkit.InputTerminal method),          |
|                                                                                                    | 276                                                                |

| add_child() (acitoolkit.acitoolkit.IPEndpoint method), 270        | toolkit.acitoolkit.MonitorStats method),                                      |
|-------------------------------------------------------------------|-------------------------------------------------------------------------------|
| add_child() (acitoolkit.acitoolkit.L2ExtDomain method),           | add_collection_policy() (aci-                                                 |
| 281                                                               | toolkit.acitoolkit.MonitorTarget method),                                     |
| add_child() (acitoolkit.acitoolkit.L2Interface method),           | 313                                                                           |
| 287                                                               | add_context() (acitoolkit.acitoolkit.BridgeDomain                             |
| add_child() (acitoolkit.acitoolkit.L3ExtDomain method),           | method), 196                                                                  |
| 292                                                               | add_context() (acitoolkit.acitoolkit.L3Interface method),                     |
| add_child() (acitoolkit.acitoolkit.L3Interface method),           | 298                                                                           |
| 298                                                               | add_context() (acitoolkit.acitoolkit.OutsideL3 method),                       |
| add_child() (acitoolkit.acitoolkit.LogicalModel method),          | 361                                                                           |
| 304                                                               | add_filter() (acitoolkit.acitoolkit.BaseTerminal method),                     |
| add_child() (acitoolkit.acitoolkit.NetworkPool method),           | 190                                                                           |
| 314                                                               | add_filter() (acitoolkit.acitoolkit.ContractSubject                           |
| add_child() (acitoolkit.acitoolkit.OSPFInterface method),         | method), 229                                                                  |
| 319                                                               | add_filter() (acitoolkit.acitoolkit.InputTerminal method),                    |
| $add\_child() \qquad (acitoolkit.acitoolkit.OSPFInterfacePolicy$  | 276                                                                           |
| method), 325                                                      | add_filter() (acitoolkit.acitoolkit.OutputTerminal                            |
| $add\_child() \ \ (acitoolkit.acitoolkit.OSPFRouter \ \ method),$ | method), 336                                                                  |
| 330                                                               | add_infradomain() (acitoolkit.acitoolkit.EPG method),                         |
| add_child() (acitoolkit.acitoolkit.OutputTerminal                 | 235                                                                           |
| method), 336                                                      | add_ip_address() (acitoolkit.acitoolkit.AttributeCriterion                    |
| $add\_child()  (acitoolkit.acitoolkit.Outside EPG  method),$      | method), 168                                                                  |
| 341                                                               | add_l2extdom() (acitoolkit.acitoolkit.OutsideL2 method),                      |
| add_child() (acitoolkit.acitoolkit.OutsideL2 method), 348         | 349                                                                           |
| add_child() (acitoolkit.acitoolkit.OutsideL2EPG                   | add_l3extdom() (acitoolkit.acitoolkit.OutsideL3 method),                      |
| method), 354                                                      | 361                                                                           |
| add_child() (acitoolkit.acitoolkit.OutsideL3 method), 361         | add_l3out() (acitoolkit.acitoolkit.BridgeDomain method),                      |
| add_child() (acitoolkit.acitoolkit.OutsideNetwork                 | 196                                                                           |
| method), 367                                                      | add_link() (cableplan.CABLEPLAN method), 445                                  |
| add_child() (acitoolkit.acitoolkit.PhysDomain method), 373        | add_mutually_exclusive_group() (acitoolkit.acitoolkitlib.Credentials method), |
| add_child() (acitoolkit.acitoolkit.PortChannel method),           | toolkit.acitoolkitlib.Credentials method),<br>428                             |
| add_clind() (actioolkit.actioolkit.FortChaillief illethod),       | add_static_leaf_binding() (acitoolkit.acitoolkit.EPG                          |
| add_child() (acitoolkit.acitoolkit.Search method), 384            | method), 235                                                                  |
| add_child() (acitoolkit.acitoolkit.Subnet method), 389            | add_stats() (acitoolkit.acitoolkit.BaseMonitorClass                           |
| add_child() (acitoolkit.acitoolkit.Taboo method), 395             | method), 184                                                                  |
| add_child() (acitoolkit.acitoolkit.Tag method), 400               | add_stats() (acitoolkit.acitoolkit.CollectionPolicy                           |
| add_child() (acitoolkit.acitoolkit.Tenant method), 406            | method), 204                                                                  |
| add_child() (acitoolkit.acitoolkit.VMM method), 412               | add_stats() (acitoolkit.acitoolkit.MonitorPolicy method),                     |
| add_child() (acitoolkit.acitoolkit.VMMCredentials                 | 310                                                                           |
| method), 417                                                      | add_stats() (acitoolkit.acitoolkit.MonitorStats method),                      |
| add_child() (acitoolkit.acitoolkit.VmmDomain method),             | 312                                                                           |
| 422                                                               | add_stats() (acitoolkit.acitoolkit.MonitorTarget method),                     |
| add_collection_policy() (aci-                                     | 313                                                                           |
| toolkit.acitoolkit.BaseMonitorClass method),                      | add_subnet() (acitoolkit.acitoolkit.BridgeDomain                              |
| 184                                                               | method), 196                                                                  |
| add_collection_policy() (aci-                                     | add_switch() (cableplan.CABLEPLAN method), 445                                |
| toolkit.acitoolkit.CollectionPolicy method),                      | add_tag() (acitoolkit.acibaseobject.BaseACIObject                             |
| 204                                                               | method), 51                                                                   |
| add_collection_policy() (aci-                                     | add_tag() (acitoolkit.aciphysobject.Cluster method), 60                       |
| toolkit.acitoolkit.MonitorPolicy method),                         | add_tag() (acitoolkit.aciphysobject.ExternalSwitch                            |
| 310                                                               | method), 66                                                                   |
| add_collection_policy() (aci-                                     | add_tag() (acitoolkit.aciphysobject.Fabric method), 72                        |

- add tag() (acitoolkit.aciphysobject.Fan method), 77 add tag() (acitoolkit.aciphysobject.Fantray method), 83 add tag() (acitoolkit.aciphysobject.Interface method), 89 add tag() (acitoolkit.aciphysobject.Linecard method), 97 add tag() (acitoolkit.aciphysobject.Link method), 103 add tag() (acitoolkit.aciphysobject.Node method), 110 (acitoolkit,aciphysobject.PhysicalModel add tag() method), 116 add\_tag() (acitoolkit.aciphysobject.Pod method), 121 (acitoolkit.aciphysobject.Powersupply add\_tag() method), 127 add\_tag() (acitoolkit.aciphysobject.Process method), 133 (acitoolkit.aciphysobject.Supervisorcard add tag() method), 139 add\_tag() (acitoolkit.aciphysobject.Systemcontroller method), 146 add\_tag() (acitoolkit.acitoolkit.AnyEPG method), 155 add tag() (acitoolkit.acitoolkit.AppProfile method), 162 (acitoolkit.acitoolkit.AttributeCriterion add tag() method), 168 add\_tag() (acitoolkit.acitoolkit.BaseContract method), add\_tag() (acitoolkit.acitoolkit.BaseSubnet method), 185 add tag() (acitoolkit.acitoolkit.BaseTerminal method). add tag() (acitoolkit.acitoolkit.BGPSession method), 173 add\_tag() (acitoolkit.acitoolkit.BridgeDomain method), add\_tag() (acitoolkit.acitoolkit.CommonEPG method), add\_tag() (acitoolkit.acitoolkit.Context method), 212 add\_tag() (acitoolkit.acitoolkit.Contract method), 218 add\_tag() (acitoolkit.acitoolkit.ContractInterfacemethod), 223 add tag() (acitoolkit.acitoolkit.ContractSubject method), add tag() (acitoolkit.acitoolkit.Endpoint method), 248 add tag() (acitoolkit.acitoolkit.EPG method), 235 add tag() (acitoolkit.acitoolkit.EPGDomain method), add tag() (acitoolkit.acitoolkit.FexInterface method), 254 add tag() (acitoolkit.acitoolkit.Filter method), 259 add tag() (acitoolkit.acitoolkit.FilterEntry method), 265 add\_tag() (acitoolkit.acitoolkit.InputTerminal method), add\_tag() (acitoolkit.acitoolkit.IPEndpoint method), 270 add\_tag() (acitoolkit.acitoolkit.L2ExtDomain method), add\_tag() (acitoolkit.acitoolkit.L2Interface method), 287 add\_tag() (acitoolkit.acitoolkit.L3ExtDomain method), add\_tag() (acitoolkit.acitoolkit.L3Interface method), 298 add tag() (acitoolkit.acitoolkit.LogicalModel method), 304
- add tag() (acitoolkit.acitoolkit.NetworkPool method), add tag() (acitoolkit.acitoolkit.OSPFInterface method), add tag() (acitoolkit.acitoolkit.OSPFInterfacePolicy method), 325 add tag() (acitoolkit.acitoolkit.OSPFRouter method). add\_tag() (acitoolkit.acitoolkit.OutputTerminal method), add\_tag() (acitoolkit.acitoolkit.OutsideEPG method), 341 add\_tag() (acitoolkit.acitoolkit.OutsideL2 method), 349 add tag() (acitoolkit.acitoolkit.OutsideL2EPG method), 354 add\_tag() (acitoolkit.acitoolkit.OutsideL3 method), 361 add\_tag() (acitoolkit.acitoolkit.OutsideNetwork method), add tag() (acitoolkit.acitoolkit.PhysDomain method), add tag() (acitoolkit.acitoolkit.PortChannel method), 378 add tag() (acitoolkit.acitoolkit.Search method), 384 add tag() (acitoolkit.acitoolkit.Subnet method), 390 add\_tag() (acitoolkit.acitoolkit.Taboo method), 395 add tag() (acitoolkit.acitoolkit.Tag method), 401 add tag() (acitoolkit.acitoolkit.Tenant method), 406 add tag() (acitoolkit.acitoolkit.VMM method), 412 add\_tag() (acitoolkit.acitoolkit.VMMCredentials method), 417 add\_tag() (acitoolkit.acitoolkit.VmmDomain method), 422 add\_target() (acitoolkit.acitoolkit.BaseMonitorClass method), 184 add\_target() (acitoolkit.acitoolkit.CollectionPolicy method), 204 add target() (acitoolkit.acitoolkit.MonitorPolicy method), 310 add target() (acitoolkit.acitoolkit.MonitorStats method), 312 add\_target() (acitoolkit.acitoolkit.MonitorTarget method), 313 addr (acitoolkit.acitoolkit.BaseSubnet attribute), 185 addr (acitoolkit.acitoolkit.OutsideNetwork attribute), 367 addr (acitoolkit.acitoolkit.Subnet attribute), 390 AnyEPG (class in acitoolkit.acitoolkit), 155 AppProfile (class in acitoolkit.acitoolkit), 162 attach() (acitoolkit.acibaseobject.BaseACIObject method), 51 attach() (acitoolkit.aciphysobject.Cluster method), 60 (acitoolkit.aciphysobject.ExternalSwitch attach() method), 66 attach() (acitoolkit.aciphysobject.Fabric method), 72 attach() (acitoolkit.aciphysobject.Fan method), 77 attach() (acitoolkit.aciphysobject.Fantray method), 83

attach() (acitoolkit.aciphysobject.Interface method), 89

| attach() (acitoolkit.aciphysobject.Linecard method), 97 attach() (acitoolkit.aciphysobject.Link method), 103             | attach() (acitoolkit.acitoolkit.OutsideL2EPG method), 354                                                                |
|----------------------------------------------------------------------------------------------------|----------------------------------------------------------------------------------------------------|
| attach() (acitoolkit.aciphysobject.Node method), 110<br>attach() (acitoolkit.aciphysobject.PhysicalModel<br>method), 116 | attach() (acitoolkit.acitoolkit.OutsideL3 method), 362<br>attach() (acitoolkit.acitoolkit.OutsideNetwork method),<br>367 |
| attach() (acitoolkit.aciphysobject.Pod method), 121                                                                      | attach() (acitoolkit.acitoolkit.PhysDomain method), 373                                                                  |
| attach() (acitoolkit.aciphysobject.Powersupply method), 127                                                              | attach() (acitoolkit.acitoolkit.PortChannel method), 378 attach() (acitoolkit.acitoolkit.Search method), 384             |
| attach() (acitoolkit.aciphysobject.Process method), 133                                                                  | attach() (acitoolkit.acitoolkit.Subnet method), 390                                                                      |
| attach() (acitoolkit.aciphysobject.Supervisorcard                                                                        | attach() (acitoolkit.acitoolkit.Taboo method), 395                                                                       |
| method), 139                                                                                                    | attach() (acitoolkit.acitoolkit.Tag method), 401                                                                         |
| attach() (acitoolkit.aciphysobject.Systemcontroller                                                                      | attach() (acitoolkit.acitoolkit.Tenant method), 406                                                                      |
| method), 146                                                                                                    | attach() (acitoolkit.acitoolkit.VMM method), 412                                                                         |
| attach() (acitoolkit.acitoolkit.AnyEPG method), 155                                                                      | attach() (acitoolkit.acitoolkit.VMMCredentials method),                                                                  |
| attach() (acitoolkit.acitoolkit.AppProfile method), 162                                                                  | 417                                                                                                    |
| attach() (acitoolkit.acitoolkit.AttributeCriterion method),                                                              | attach() (acitoolkit.acitoolkit.VmmDomain method), 423                                                                   |
| 168                                                                                                    | AttributeCriterion (class in acitoolkit.acitoolkit), 167                                                                 |
| attach() (acitoolkit.acitoolkit.BaseContract method), 178                                                                | _                                                                                                    |
| attach() (acitoolkit.acitoolkit.BaseSubnet method), 185                                                                  | В                                                                                                    |
| attach() (acitoolkit.acitoolkit.BaseTerminal method), 191                                                                | BaseACIObject (class in acitoolkit.acibaseobject), 51                                                                    |
| attach() (acitoolkit.acitoolkit.BGPSession method), 173                                                                  | BaseACIPhysModule (class in acitoolkit.acibaseobject),                                                                   |
| attach() (acitoolkit.acitoolkit.BridgeDomain method),                                                                    | 57                                                                                                    |
| 196                                                                                                    | BaseACIPhysObject (class in acitoolkit.acibaseobject),                                                                   |
| attach() (acitoolkit.acitoolkit.CommonEPG method), 205                                                                   | 57                                                                                                    |
| attach() (acitoolkit.acitoolkit.Context method), 212                                                                     | BaseContract (class in acitoolkit.acitoolkit), 178                                                                       |
| attach() (acitoolkit.acitoolkit.Contract method), 218                                                                    | BaseInterface (class in acitoolkit.acibaseobject), 58                                                                    |
| attach() (acitoolkit.acitoolkit.ContractInterface method),                                                               | BaseMonitorClass (class in acitoolkit.acitoolkit), 183                                                                   |
| 223                                                                                                    | BaseRelation (class in acitoolkit.acibaseobject), 59                                                                     |
| attach() (acitoolkit.acitoolkit.ContractSubject method),                                                                 | BaseSubnet (class in acitoolkit.acitoolkit), 184                                                                         |
| 229                                                                                                    | BaseTerminal (class in acitoolkit.acitoolkit), 190                                                                       |
| attach() (acitoolkit.acitoolkit.Endpoint method), 248                                                                    | BGPSession (class in acitoolkit.acitoolkit), 173                                                                         |
| attach() (acitoolkit.acitoolkit.EPG method), 235                                                                         | BridgeDomain (class in acitoolkit.acitoolkit), 196                                                                       |
| attach() (acitoolkit.acitoolkit.EPGDomain method), 243                                                                   | build_graph_from_parent() (aci-                                                                                          |
| attach() (acitoolkit.acitoolkit.FexInterface method), 254                                                                | toolkit.acitoolkitlib.AcitoolkitGraphBuilder                                                                             |
| attach() (acitoolkit.acitoolkit.Filter method), 259                                                                      | static method), 428                                                                                                    |
| attach() (acitoolkit.acitoolkit.FilterEntry method), 265                                                                 | build_graphs() (acitoolkit.acitoolkitlib.AcitoolkitGraphBuilder                                                          |
| attach() (acitoolkit.acitoolkit.InputTerminal method), 276                                                               | method), 428                                                                                                    |
| attach() (acitoolkit.acitoolkit.IPEndpoint method), 271                                                                  | build_object_dictionary() (in module aci-                                                                                |
| attach() (acitoolkit.acitoolkit.L2ExtDomain method), 281                                                                 | toolkit.acitoolkit), 428                                                                                                 |
| attach() (acitoolkit.acitoolkit.L2Interface method), 287                                                                 | build_vnid_dictionary() (aci-                                                                                            |
| attach() (acitoolkit.acitoolkit.L3ExtDomain method), 293                                                                 | toolkit.aciphysobject.WorkingData method),                                                                               |
| attach() (acitoolkit.acitoolkit.L3Interface method), 298                                                                 | 152                                                                                                    |
| attach() (acitoolkit.acitoolkit.LogicalModel method), 304                                                                |                                                                                                    |
| attach() (acitoolkit.acitoolkit.NetworkPool method), 314                                                                 | C                                                                                                    |
| attach() (acitoolkit.acitoolkit.OSPFInterface method), 319                                                               | CABLEPLAN (class in cableplan), 445 cableplan (module), 443                                                              |
| attach() (acitoolkit.acitoolkit.OSPFInterfacePolicy                                                                      | check_parent() (acitoolkit.acibaseobject.BaseACIPhysObject                                                               |
| method), 325                                                                                                    | class method), 57                                                                                                    |
| attach() (acitoolkit.acitoolkit.OSPFRouter method), 330                                                                  | check_parent() (acitoolkit.aciphysobject.ExternalSwitch                                                                  |
| attach() (acitoolkit.acitoolkit.OutputTerminal method),                                                                  | method), 66                                                                                                    |
| 336                                                                                                    | check_parent() (acitoolkit.aciphysobject.Fan method), 77                                                                 |
| attach() (acitoolkit.acitoolkit.OutsideEPG method), 341                                                                  | check_parent() (acitoolkit.aciphysobject.Fantray                                                                         |
| attach() (acitoolkit.acitoolkit.OutsideL2 method), 349                                                                   | method), 83                                                                                                    |

check parent() (acitoolkit.aciphysobject.Linecard check session() (acitoolkit.acitoolkit.BaseContract method), 97 method), 179 check parent() (acitoolkit.aciphysobject.Link method), check session() (acitoolkit.acitoolkit.BaseSubnet method), 185 check parent() (acitoolkit.aciphysobject.Node method), check session() (acitoolkit.acitoolkit.BaseTerminal 110 method), 191 check\_parent() (acitoolkit.aciphysobject.Pod method), (acitoolkit.acitoolkit.BGPSession check session() 121 method), 173 check\_parent() (acitoolkit.aciphysobject.Powersupply check\_session() (acitoolkit.acitoolkit.BridgeDomain method), 127 method), 196 check\_parent() (acitoolkit.aciphysobject.Process check\_session() (acitoolkit.acitoolkit.CommonEPG method), 133 method), 205 check\_session() (acitoolkit.acitoolkit.Context method), check\_parent() (acitoolkit.aciphysobject.Supervisorcard method), 139 212 check\_parent() (acitoolkit.aciphysobject.Systemcontroller check\_session() (acitoolkit.acitoolkit.Contract method), method), 146 218 check\_session() (acitoolkit.acibaseobject.BaseACIObject (acitoolkit.acitoolkit.ContractInterface check\_session() static method), 51 method), 223 check\_session() (acitoolkit.aciphysobject.Cluster (acitoolkit.acitoolkit.ContractSubject check\_session() method), 60 method), 229 check\_session() (acitoolkit.acitoolkit.Endpoint method), check\_session() (acitoolkit.aciphysobject.ExternalSwitch method), 66 249 check\_session() (acitoolkit.aciphysobject.Fabric check\_session() (acitoolkit.acitoolkit.EPG method), 235 method), 72 (acitoolkit.acitoolkit.EPGDomain check session() check session() (acitoolkit.aciphysobject.Fan method), method), 243 (acitoolkit.acitoolkit.FexInterface 77 check\_session() check\_session() (acitoolkit.aciphysobject.Fantray method), 254 method), 83 check\_session() (acitoolkit.acitoolkit.Filter method), 259 (acitoolkit.aciphysobject.Interface check\_session() check\_session() (acitoolkit.acitoolkit.FilterEntry method), 89 method), 265 check\_session() (acitoolkit.aciphysobject.Linecard check\_session() (acitoolkit.acitoolkit.InputTerminal method), 97 method), 276 check\_session() (acitoolkit.aciphysobject.Link method), check\_session() (acitoolkit.acitoolkit.IPEndpoint method), 271 check session() (acitoolkit.aciphysobject.Node method), check session() (acitoolkit.acitoolkit.L2ExtDomain method), 281 check session() (acitoolkit.aciphysobject.PhysicalModel check session() (acitoolkit.acitoolkit.L2Interface method), 116 method), 287 check session() (acitoolkit.aciphysobject.Pod method), check session() (acitoolkit.acitoolkit.L3ExtDomain 121 method), 293 check session() (acitoolkit.aciphysobject.Powersupply (acitoolkit.acitoolkit.L3Interface check session() method), 298 method), 127 (acitoolkit.aciphysobject.Process (acitoolkit.acitoolkit.LogicalModel check session() check session() method), 304 method), 133 check\_session() (acitoolkit.aciphysobject.Supervisorcard (acitoolkit.acitoolkit.NetworkPool check\_session() method), 139 method), 314 check\_session() (acitoolkit.aciphysobject.Systemcontroller check\_session() (acitoolkit.acitoolkit.OSPFInterface method), 146 method), 319 check\_session() (acitoolkit.acitoolkit.AnyEPG method), check\_session() (acitoolkit.acitoolkit.OSPFInterfacePolicy 155 method), 325 (acitoolkit.acitoolkit.AppProfile (acitoolkit.acitoolkit.OSPFRouter check\_session() check\_session() method), 330 method), 162 check session() (acitoolkit.acitoolkit.AttributeCriterion check\_session() (acitoolkit.acitoolkit.OutputTerminal

Index 495

method), 336

method), 168

CpPort (class in cableplan), 443

CpSwitch (class in cableplan), 444 check session() (acitoolkit.acitoolkit.OutsideEPG create\_from\_apic\_json() (acitoolkit.acitoolkit.FilterEntry method), 341 check session() (acitoolkit.acitoolkit.OutsideL2 method), class method), 265 create from dn() (acitoolkit.acitoolkit.PortChannel class check session() (acitoolkit.acitoolkit.OutsideL2EPG method), 378 method), 354 create from name() (acitoolkit.aciphysobject.Interface check session() (acitoolkit.acitoolkit.OutsideL3 method), class method), 89 362 Credentials (class in acitoolkit.acitoolkitlib), 428 check\_session() (acitoolkit.acitoolkit.OutsideNetwork method), 367 check\_session() (acitoolkit.acitoolkit.PhysDomain delete link() (cableplan.CABLEPLAN method), 445 method), 373 delete switch() (cableplan.CABLEPLAN method), 445 (acitoolkit.acitoolkit.PortChannel check\_session() delete\_tag() (acitoolkit.acibaseobject.BaseACIObject method), 378 method), 52 check\_session() (acitoolkit.acitoolkit.Search method), delete tag() (acitoolkit.aciphysobject.Cluster method), 60 384 delete tag() (acitoolkit.aciphysobject.ExternalSwitch check\_session() (acitoolkit.acitoolkit.Subnet method), method), 66 delete tag() (acitoolkit.aciphysobject.Fabric method), 72 check session() (acitoolkit.acitoolkit.Taboo method), 395 delete\_tag() (acitoolkit.aciphysobject.Fan method), 77 check session() (acitoolkit.acitoolkit.Tag method), 401 delete\_tag() (acitoolkit.aciphysobject.Fantray method), check session() (acitoolkit.acitoolkit.Tenant method), 406 delete\_tag() (acitoolkit.aciphysobject.Interface method), check\_session() (acitoolkit.acitoolkit.VMM method), 412 check session() (acitoolkit.acitoolkit.VMMCredentials delete\_tag() (acitoolkit.aciphysobject.Linecard method), method), 417 check session() (acitoolkit.acitoolkit.VmmDomain delete\_tag() (acitoolkit.aciphysobject.Link method), 103 method), 423 delete\_tag() (acitoolkit.aciphysobject.Node method), 110 close() (acitoolkit.acisession.Session method), 153 (acitoolkit.aciphysobject.PhysicalModel delete tag() Cluster (class in acitoolkit.aciphysobject), 60 method), 116 CollectionPolicy (class in acitoolkit.acitoolkit), 203 delete tag() (acitoolkit.aciphysobject.Pod method), 122 CommonEPG (class in acitoolkit.acitoolkit), 205 (acitoolkit.aciphysobject.Powersupply delete\_tag() consume() (acitoolkit.acitoolkit.AnyEPG method), 155 consume() (acitoolkit.acitoolkit.CommonEPG method), delete tag() (acitoolkit.aciphysobject.Process method), 134 consume() (acitoolkit.acitoolkit.EPG method), 235 delete\_tag() (acitoolkit.aciphysobject.Supervisorcard consume() (acitoolkit.acitoolkit.OutsideEPG method), method), 140 342 (acitoolkit.aciphysobject.Systemcontroller delete\_tag() consume() (acitoolkit.acitoolkit.OutsideL2EPG method), method), 146 354 delete\_tag() (acitoolkit.acitoolkit.AnyEPG method), 156 consume\_cif() (acitoolkit.acitoolkit.AnyEPG method), delete\_tag() (acitoolkit.acitoolkit.AppProfile method), 155 162 consume cif() (acitoolkit.acitoolkit.CommonEPG delete\_tag() (acitoolkit.acitoolkit.AttributeCriterion method), 205 method), 168 consume\_cif() (acitoolkit.acitoolkit.EPG method), 235 delete\_tag() (acitoolkit.acitoolkit.BaseContract method), (acitoolkit.acitoolkit.OutsideEPG consume\_cif() method), 342 delete\_tag() (acitoolkit.acitoolkit.BaseSubnet method), (acitoolkit.acitoolkit.OutsideL2EPG consume\_cif() 185 method), 355 delete\_tag() (acitoolkit.acitoolkit.BaseTerminal method), Context (class in acitoolkit.acitoolkit), 212 Contract (class in acitoolkit.acitoolkit), 217 delete tag() (acitoolkit.acitoolkit.BGPSession method), ContractInterface (class in acitoolkit.acitoolkit), 223 173 ContractSubject (class in acitoolkit.acitoolkit), 229 (acitoolkit.acitoolkit.BridgeDomain delete tag() CpLink (class in cableplan), 443 method), 196

delete tag() (acitoolkit.acitoolkit.CommonEPG method), 379 delete tag() (acitoolkit.acitoolkit.Search method), 384 delete tag() (acitoolkit.acitoolkit.Subnet method), 390 delete tag() (acitoolkit.acitoolkit.Context method), 213 delete tag() (acitoolkit.acitoolkit.Contract method), 218 delete tag() (acitoolkit.acitoolkit.Taboo method), 395 (acitoolkit.acitoolkit.ContractInterface delete tag() (acitoolkit.acitoolkit.Tag method), 401 delete tag() method), 223 delete tag() (acitoolkit.acitoolkit.Tenant method), 406 (acitoolkit.acitoolkit.ContractSubject delete tag() (acitoolkit.acitoolkit.VMM method), 412 delete tag() (acitoolkit.acitoolkit.VMMCredentials method), 229 delete tag() delete tag() (acitoolkit.acitoolkit.Endpoint method), 249 method), 417 delete\_tag() (acitoolkit.acitoolkit.VmmDomain method), delete\_tag() (acitoolkit.acitoolkit.EPG method), 235 delete\_tag() (acitoolkit.acitoolkit.EPGDomain method), 243 deregister\_login\_callback() (acitoolkit.acisession.Session delete\_tag() (acitoolkit.acitoolkit.FexInterface method), method), 153 254 (acitoolkit.acibaseobject.BaseACIObject detach() delete\_tag() (acitoolkit.acitoolkit.Filter method), 260 method), 52 delete\_tag() (acitoolkit.acitoolkit.FilterEntry method), detach() (acitoolkit.aciphysobject.Cluster method), 61 266 detach() (acitoolkit.aciphysobject.ExternalSwitch method), 66 delete tag() (acitoolkit.acitoolkit.InputTerminal method), detach() (acitoolkit.aciphysobject.Fabric method), 72 delete tag() (acitoolkit.acitoolkit.IPEndpoint method), detach() (acitoolkit.aciphysobject.Fan method), 77 detach() (acitoolkit.aciphysobject.Fantray method), 84 delete tag() (acitoolkit.acitoolkit.L2ExtDomain method), detach() (acitoolkit.aciphysobject.Interface method), 90 282 detach() (acitoolkit.aciphysobject.Linecard method), 97 detach() (acitoolkit.aciphysobiect.Link method), 103 delete tag() (acitoolkit.acitoolkit.L2Interface method), detach() (acitoolkit.aciphysobject.Node method), 110 delete tag() (acitoolkit.acitoolkit.L3ExtDomain method), detach() (acitoolkit.aciphysobject.PhysicalModel method), 116 delete\_tag() (acitoolkit.acitoolkit.L3Interface method), detach() (acitoolkit.aciphysobject.Pod method), 122 detach() (acitoolkit.aciphysobject.Powersupply method), delete\_tag() (acitoolkit.acitoolkit.LogicalModel method), detach() (acitoolkit.aciphysobject.Process method), 134 delete\_tag() (acitoolkit.acitoolkit.NetworkPool method), detach() (acitoolkit.aciphysobject.Supervisorcard method), 140 314 delete\_tag() (acitoolkit.acitoolkit.OSPFInterface detach() (acitoolkit.aciphysobject.Systemcontroller method), 146 method), 320 (acitoolkit.acitoolkit.OSPFInterfacePolicy detach() (acitoolkit.acitoolkit.AnyEPG method), 156 delete tag() detach() (acitoolkit.acitoolkit.AppProfile method), 163 method), 325 delete\_tag() (acitoolkit.acitoolkit.OSPFRouter method), detach() (acitoolkit.acitoolkit.AttributeCriterion method), 330 (acitoolkit.acitoolkit.OutputTerminal detach() (acitoolkit.acitoolkit.BaseContract method), 179 delete\_tag() method), 336 detach() (acitoolkit.acitoolkit.BaseSubnet method), 185 detach() (acitoolkit.acitoolkit.BaseTerminal method), 191 delete tag() (acitoolkit.acitoolkit.OutsideEPG method), detach() (acitoolkit.acitoolkit.BGPSession method), 173 delete\_tag() (acitoolkit.acitoolkit.OutsideL2 detach() (acitoolkit.acitoolkit.BridgeDomain method), method), 349 (acitoolkit.acitoolkit.OutsideL2EPG detach() (acitoolkit.acitoolkit.CommonEPG method), 206 delete\_tag() method), 355 detach() (acitoolkit.acitoolkit.Context method), 213 (acitoolkit.acitoolkit.OutsideL3 method), detach() (acitoolkit.acitoolkit.Contract method), 218 delete\_tag() detach() (acitoolkit.acitoolkit.ContractInterface method), 362 (acitoolkit.acitoolkit.OutsideNetwork delete\_tag() method), 367 detach() (acitoolkit.acitoolkit.ContractSubject method), delete tag() (acitoolkit.acitoolkit.PhysDomain method), detach() (acitoolkit.acitoolkit.Endpoint method), 249 delete tag() (acitoolkit.acitoolkit.PortChannel method), detach() (acitoolkit.acitoolkit.EPG method), 236

detach() (acitoolkit.acitoolkit.EPGDomain method), 243 detach() (acitoolkit.acitoolkit.FexInterface method), 254 detach() (acitoolkit.acitoolkit.Filter method), 260 detach() (acitoolkit.acitoolkit.FilterEntry method), 266 detach() (acitoolkit.acitoolkit.InputTerminal method), detach() (acitoolkit.acitoolkit.IPEndpoint method), 271 detach() (acitoolkit.acitoolkit.L2ExtDomain method), detach() (acitoolkit.acitoolkit.L2Interface method), 287 detach() (acitoolkit.acitoolkit.L3ExtDomain method), detach() (acitoolkit.acitoolkit.L3Interface method), 298 (acitoolkit.acitoolkit.LogicalModel method), detach() detach() (acitoolkit.acitoolkit.NetworkPool method), 314 detach() (acitoolkit.acitoolkit.OSPFInterface method), detach() (acitoolkit.acitoolkit.OSPFInterfacePolicy method), 325 detach() (acitoolkit.acitoolkit.OSPFRouter method), 331 detach() (acitoolkit.acitoolkit.OutputTerminal method), 336 detach() (acitoolkit.acitoolkit.OutsideEPG method), 342 detach() (acitoolkit.acitoolkit.OutsideL2 method), 349 detach() (acitoolkit.acitoolkit.OutsideL2EPG method), detach() (acitoolkit.acitoolkit.OutsideL3 method), 362 detach() (acitoolkit.acitoolkit.OutsideNetwork method), detach() (acitoolkit.acitoolkit.PhysDomain method), 373 detach() (acitoolkit.acitoolkit.PortChannel method), 379 detach() (acitoolkit.acitoolkit.Search method), 384 detach() (acitoolkit.acitoolkit.Subnet method), 390 detach() (acitoolkit.acitoolkit.Taboo method), 396 detach() (acitoolkit.acitoolkit.Tag method), 401 detach() (acitoolkit.acitoolkit.Tenant method), 406 detach() (acitoolkit.acitoolkit.VMM method), 412 detach() (acitoolkit.acitoolkit.VMMCredentials method), 417 detach() (acitoolkit.acitoolkit.VmmDomain method), 423 difference link() (cableplan.CABLEPLAN method), 446 difference switch() (cableplan.CABLEPLAN method), 446 disable\_cdp() (acitoolkit.aciphysobject.Interface method), 90 (acitoolkit.aciphysobject.Interface disable\_lldp() method), 90 does\_consume() (acitoolkit.acitoolkit.AnyEPG method), 156 does\_consume() (acitoolkit.acitoolkit.CommonEPG method), 206 does consume() (acitoolkit.acitoolkit.EPG method), 236

does consume()

method), 342 does consume() (acitoolkit.acitoolkit.OutsideL2EPG method), 355 does\_consume\_cif() (acitoolkit.acitoolkit.AnyEPG method), 156 does consume cif() (acitoolkit.acitoolkit.CommonEPG method), 206 does consume cif() (acitoolkit.acitoolkit.EPG method), 236 does\_consume\_cif() (acitoolkit.acitoolkit.OutsideEPG method), 342 does\_consume\_cif() (acitoolkit.acitoolkit.OutsideL2EPG method), 355 does\_import\_contract() (acitoolkit.acitoolkit.ContractInterface method), 224 does\_protect() (acitoolkit.acitoolkit.AnyEPG method), 156 does\_protect() (acitoolkit.acitoolkit.CommonEPG method), 206 does\_protect() (acitoolkit.acitoolkit.EPG method), 236 does protect() (acitoolkit.acitoolkit.OutsideEPG method), 342 does protect() (acitoolkit.acitoolkit.OutsideL2EPG method), 355 does\_provide() (acitoolkit.acitoolkit.AnyEPG method), 156 does\_provide() (acitoolkit.acitoolkit.CommonEPG method), 206 does\_provide() (acitoolkit.acitoolkit.EPG method), 236 (acitoolkit.acitoolkit.OutsideEPG does\_provide() method), 342 (acitoolkit.acitoolkit.OutsideL2EPG does\_provide() method), 355 dont consume() (acitoolkit.acitoolkit.AnyEPG method), 156 dont consume() (acitoolkit.acitoolkit.CommonEPG method), 206 dont consume() (acitoolkit.acitoolkit.EPG method), 236 dont\_consume() (acitoolkit.acitoolkit.OutsideEPG method), 342 dont consume() (acitoolkit.acitoolkit.OutsideL2EPG method), 355 (acitoolkit.acitoolkit.AnyEPG dont\_consume\_cif() method), 156 dont\_consume\_cif() (acitoolkit.acitoolkit.CommonEPG method), 206 dont\_consume\_cif() (acitoolkit.acitoolkit.EPG method), 236 (acitoolkit.acitoolkit.OutsideEPG dont\_consume\_cif() method), 342

dont\_consume\_cif() (acitoolkit.acitoolkit.OutsideL2EPG

dont protect() (acitoolkit.acitoolkit.AnyEPG method),

method), 355

498 Index

(acitoolkit.acitoolkit.OutsideEPG

| 156                                                                                                    | F                                                                                                    |
|----------------------------------------------------------------------------------------------------|----------------------------------------------------------------------------------------------------|
| dont_protect() (acitoolkit.acitoolkit.CommonEPG                                                                 | Fabric (class in acitoolkit.aciphysobject), 72                                                                                                    |
| method), 206                                                                                                    | Fan (class in acitoolkit.aciphysobject), 77                                                                                                    |
| dont_protect() (acitoolkit.acitoolkit.EPG method), 236                                                          | Fantray (class in acitoolkit.aciphysobject), 83                                                                                                    |
| dont_protect() (acitoolkit.acitoolkit.OutsideEPG                                                                | Faults (class in acitoolkit.aciFaults), 429                                                                                                    |
| method), 343                                                                                                    | FexInterface (class in acitoolkit.acitoolkit), 254                                                                                                    |
| dont_protect() (acitoolkit.acitoolkit.OutsideL2EPG                                                              | Filter (class in acitoolkit.acitoolkit), 259                                                                                                    |
| method), 356                                                                                                    | FilterEntry (class in acitoolkit.acitoolkit), 264                                                                                                    |
| dont_provide() (acitoolkit.acitoolkit.AnyEPG method),                                                           | find() (acitoolkit.acibaseobject.BaseACIObject method),                                                                                                    |
| 156                                                                                                    | 52                                                                                                    |
| dont_provide() (acitoolkit.acitoolkit.CommonEPG method), 206                                                    | find() (acitoolkit.aciphysobject.Cluster method), 61                                                                                                    |
| dont_provide() (acitoolkit.acitoolkit.EPG method), 236                                                          | find() (acitoolkit.aciphysobject.ExternalSwitch method),                                                                                                    |
| dont_provide() (acitoolkit.acitoolkit.DutsideEPG dont_provide()                                                 | 66                                                                                                    |
| method), 343                                                                                                    | find() (acitoolkit.aciphysobject.Fabric method), 72                                                                                                    |
| dont_provide() (acitoolkit.acitoolkit.OutsideL2EPG                                                              | find() (acitoolkit.aciphysobject.Fan method), 78                                                                                                    |
| method), 356                                                                                                    | find() (acitoolkit.aciphysobject.Fantray method), 84 find() (acitoolkit.aciphysobject.Interface method), 90                                                                                                    |
| <i>"</i>                                                                                                    | find() (acitoolkit.aciphysobject.Linecard method), 97                                                                                                    |
| E                                                                                                    | find() (acitoolkit.aciphysobject.Link method), 103                                                                                                    |
| enable_cdp() (acitoolkit.aciphysobject.Interface method),                                                       | find() (acitoolkit.aciphysobject.Node method), 110                                                                                                    |
| 90                                                                                                    | find() (acitoolkit.aciphysobject.PhysicalModel method),                                                                                                    |
| enable_lldp() (acitoolkit.aciphysobject.Interface method),                                                      | 116                                                                                                    |
| 90                                                                                                    | find() (acitoolkit.aciphysobject.Pod method), 122                                                                                                    |
| Endpoint (class in acitoolkit.acitoolkit), 248                                                                  | find() (acitoolkit.aciphysobject.Powersupply method),                                                                                                    |
| EPG (class in acitoolkit.acitoolkit), 234                                                                       | 128                                                                                                    |
| EPGDomain (class in acitoolkit.acitoolkit), 243                                                                 | find() (acitoolkit.aciphysobject.Process method), 134                                                                                                    |
| exists() (acitoolkit.acibaseobject.BaseACIPhysObject                                                            | find() (acitoolkit.aciphysobject.Supervisorcard method),                                                                                                    |
| class method), 57                                                                                               | 140                                                                                                    |
| exists() (acitoolkit.aciphysobject.ExternalSwitch                                                               | find() (acitoolkit.aciphysobject.Systemcontroller                                                                                                    |
| method), 66                                                                                                    | method), 146                                                                                                    |
| exists() (acitoolkit.aciphysobject.Fan method), 77                                                              | find() (acitoolkit.acitoolkit.AnyEPG method), 157                                                                                                    |
| exists() (acitoolkit.aciphysobject.Fantray method), 84                                                          | find() (acitoolkit.acitoolkit.AppProfile method), 163                                                                                                    |
| exists() (acitoolkit.aciphysobject.Linecard method), 97<br>exists() (acitoolkit.aciphysobject.Link method), 103 | find() (acitoolkit.acitoolkit.AttributeCriterion method), 168                                                                                                    |
| exists() (acitoolkit.aciphysobject.Node method), 110                                                            |                                                                                                    |
| exists() (acitoolkit.aciphysobject.Pod method), 122                                                             | find() (acitoolkit.acitoolkit.BaseContract method), 179<br>find() (acitoolkit.acitoolkit.BaseSubnet method), 185                                                                                                    |
| exists() (acitoolkit.aciphysobject.Powersupply method),                                                         | find() (acitoolkit.acitoolkit.BaseTerminal method), 191                                                                                                    |
| 128                                                                                                    | find() (acitoolkit.acitoolkit.BGPSession method), 173                                                                                                    |
| exists() (acitoolkit.aciphysobject.Process method), 134                                                         | find() (acitoolkit.acitoolkit.BridgeDomain method), 197                                                                                                    |
| exists() (acitoolkit.aciphysobject.Supervisorcard                                                               | find() (acitoolkit.acitoolkit.CommonEPG method), 207                                                                                                    |
| method), 140                                                                                                    | find() (acitoolkit.acitoolkit.Context method), 213                                                                                                    |
| exists() (acitoolkit.aciphysobject.Systemcontroller                                                             | find() (acitoolkit.acitoolkit.Contract method), 218                                                                                                    |
| method), 146                                                                                                    | find() (acitoolkit.acitoolkit.ContractInterface method),                                                                                                    |
| exists() (acitoolkit.acitoolkit.Tenant class method), 406                                                       | 224                                                                                                    |
| exists_link() (cableplan.CABLEPLAN method), 446                                                                 | find() (acitoolkit.acitoolkit.ContractSubject method), 229                                                                                                    |
| exists_switch() (cableplan.CABLEPLAN method), 446                                                               | find() (acitoolkit.acitoolkit.Endpoint method), 249                                                                                                    |
| export() (cableplan.CABLEPLAN method), 446                                                                      | find() (acitoolkit.acitoolkit.EPG method), 236                                                                                                    |
| export() (cableplan.CpLink method), 443                                                                         | find() (acitoolkit.acitoolkit.EPGDomain method), 243                                                                                                    |
| export() (cableplan.CpSwitch method), 445                                                                       | find() (acitoolkit.acitoolkit.FexInterface method), 254                                                                                                    |
| export_data_center() (cableplan.CABLEPLAN method), 446                                                          | find() (acitoolkit.acitoolkit.Filter method), 260                                                                                                    |
| ExternalSwitch (class in acitoolkit.aciphysobject), 65                                                          | find() (acitoolkit.acitoolkit.FilterEntry method), 266                                                                                                    |
| Externation ten (class in actionisticacipitysouject), 03                                                        | find() (acitoolkit.acitoolkit.InputTerminal method), 276 find() (acitoolkit.acitoolkit.IPEndpoint method), 271                                                                                                    |
|                                                                                                    | find() (acitoolkit.acitoolkit.L2ExtDomain method), 282                                                                                                    |
|                                                                                                    | (were continued to continue and the continued of the continued of t |

| find() (acitoolkit.acitoolkit.L2Interface method), 287      | get() (acitoolkit.acitoolkit.AttributeCriterion method),                                                          |
|-------------------------------------------------------------|----------------------------------------------------------------------------------------------------|
| find() (acitoolkit.acitoolkit.L3ExtDomain method), 293      | 168                                                                                                    |
| find() (acitoolkit.acitoolkit.L3Interface method), 298      | get() (acitoolkit.acitoolkit.BaseContract method), 179                                                            |
| find() (acitoolkit.acitoolkit.LogicalModel method), 304     | get() (acitoolkit.acitoolkit.BaseSubnet method), 185                                                              |
| find() (acitoolkit.acitoolkit.NetworkPool method), 314      | get() (acitoolkit.acitoolkit.BaseTerminal method), 191                                                            |
| find() (acitoolkit.acitoolkit.OSPFInterface method), 320    | get() (acitoolkit.acitoolkit.BGPSession method), 174                                                              |
| find() (acitoolkit.acitoolkit.OSPFInterfacePolicy           | get() (acitoolkit.acitoolkit.BridgeDomain class method),                                                          |
| method), 325                                                | 197                                                                                                    |
| find() (acitoolkit.acitoolkit.OSPFRouter method), 331       | get() (acitoolkit.acitoolkit.CommonEPG class method),                                                             |
| find() (acitoolkit.acitoolkit.OutputTerminal method), 336   | 207                                                                                                    |
| find() (acitoolkit.acitoolkit.OutsideEPG method), 343       | get() (acitoolkit.acitoolkit.Context class method), 213                                                           |
| find() (acitoolkit.acitoolkit.OutsideL2 method), 349        | get() (acitoolkit.acitoolkit.Contract class method), 218                                                          |
| find() (acitoolkit.acitoolkit.OutsideL2EPG method), 356     | get() (acitoolkit.acitoolkit.ContractInterface class                                                              |
| find() (acitoolkit.acitoolkit.OutsideL3 method), 362        | method), 224                                                                                                    |
| find() (acitoolkit.acitoolkit.OutsideNetwork method), 368   | get() (acitoolkit.acitoolkit.ContractSubject method), 230                                                         |
| find() (acitoolkit.acitoolkit.PhysDomain method), 373       | get() (acitoolkit.acitoolkit.Endpoint static method), 249                                                         |
| find() (acitoolkit.acitoolkit.PortChannel method), 379      | get() (acitoolkit.acitoolkit.EPG method), 237                                                                     |
| find() (acitoolkit.acitoolkit.Search method), 384           | get() (acitoolkit.acitoolkit.EPGDomain class method),                                                             |
| find() (acitoolkit.acitoolkit.Subnet method), 390           | 244                                                                                                    |
| find() (acitoolkit.acitoolkit.Taboo method), 396            | get() (acitoolkit.acitoolkit.FexInterface method), 254                                                            |
| find() (acitoolkit.acitoolkit.Tag method), 401              | get() (acitoolkit.acitoolkit.Filter class method), 260                                                            |
| find() (acitoolkit.acitoolkit.Tenant method), 407           | get() (acitoolkit.acitoolkit.FilterEntry class method), 266                                                       |
| find() (acitoolkit.acitoolkit.VMM method), 412              | get() (acitoolkit.acitoolkit.InputTerminal method), 277                                                           |
| find() (acitoolkit.acitoolkit.VMMCredentials method),       | get() (acitoolkit.acitoolkit.IPEndpoint static method), 271                                                       |
| 417                                                         | get() (acitoolkit.acitoolkit.L2ExtDomain class method),                                                           |
| find() (acitoolkit.acitoolkit.VmmDomain method), 423        | 282                                                                                                    |
| flat() (acitoolkit.acitoolkit.MonitorPolicy method), 310    | get() (acitoolkit.acitoolkit.L2Interface method), 287                                                             |
| man ( (action man action means a), a re                     | get() (acitoolkit.acitoolkit.L3ExtDomain class method),                                                           |
| G                                                           | 293                                                                                                    |
|                                                             | get() (acitoolkit.acitoolkit.L3Interface method), 299                                                             |
| get() (acitoolkit.acibaseobject.BaseACIObject class         | get() (acitoolkit.acitoolkit.LogicalModel class method),                                                          |
| method), 52                                                 | 304                                                                                                    |
| get() (acitoolkit.aciphysobject.Cluster class method), 61   | get() (acitoolkit.acitoolkit.MonitorPolicy class method),                                                         |
| get() (acitoolkit.aciphysobject.ExternalSwitch class        | 310                                                                                                    |
| method), 67                                                 | get() (acitoolkit.acitoolkit.NetworkPool method), 314                                                             |
| get() (acitoolkit.aciphysobject.Fabric class method), 72    | get() (acitoolkit.acitoolkit.Networkf oor inchod), 314<br>get() (acitoolkit.acitoolkit.OSPFInterface method), 320 |
| get() (acitoolkit.aciphysobject.Fan class method), 78       | get() (acitoolkit.acitoolkit.OSPFInterfacePolicy method),                                                         |
| get() (acitoolkit.aciphysobject.Fantray class method), 84   | 325                                                                                                    |
| get() (acitoolkit.aciphysobject.Interface class method), 90 |                                                                                                    |
| get() (acitoolkit.aciphysobject.Linecard class method), 97  | get() (acitoolkit.acitoolkit.OSPFRouter method), 331                                                              |
| get() (acitoolkit.aciphysobject.Link class method), 104     | get() (acitoolkit.acitoolkit.OutputTerminal method), 337                                                          |
| get() (acitoolkit.aciphysobject.Node class method), 111     | get() (acitoolkit.acitoolkit.OutsideEPG method), 343                                                              |
| get() (acitoolkit.aciphysobject.PhysicalModel class         | get() (acitoolkit.acitoolkit.OutsideL2 method), 349                                                               |
| method), 117                                                | get() (acitoolkit.acitoolkit.OutsideL2EPG method), 356                                                            |
| get() (acitoolkit.aciphysobject.Pod class method), 122      | get() (acitoolkit.acitoolkit.OutsideL3 method), 362                                                               |
| get() (acitoolkit.aciphysobject.Powersupply class           | get() (acitoolkit.acitoolkit.OutsideNetwork method), 368                                                          |
| method), 128                                                | get() (acitoolkit.acitoolkit.PhysDomain class method),                                                            |
| get() (acitoolkit.aciphysobject.Process class method), 134  | 373                                                                                                    |
| get() (acitoolkit.aciphysobject.Supervisorcard class        | get() (acitoolkit.acitoolkit.PortChannel static method),                                                          |
| method), 140                                                | 379                                                                                                    |
| get() (acitoolkit.aciphysobject.Systemcontroller class      | get() (acitoolkit.acitoolkit.Search method), 385                                                                  |
| method), 146                                                | get() (acitoolkit.acitoolkit.Subnet class method), 390                                                            |
| get() (acitoolkit.acisession.Session method), 153           | get() (acitoolkit.acitoolkit.Taboo method), 396                                                                   |
| get() (acitoolkit.acitoolkit.AnyEPG method), 157            | get() (acitoolkit.acitoolkit.Tag method), 401                                                                     |
| get() (acitoolkit.acitoolkit.AppProfile class method), 163  | get() (acitoolkit.acitoolkit.Tenant class method), 407                                                            |

| get() (acitoolkit.acitoolkit.VMM class method), 413                  | method), 163                                                |
|----------------------------------------------------------------------|-------------------------------------------------------------|
| get() (acitoolkit.acitoolkit.VMMCredentials method),                 | get_all_attached() (aci-                                    |
| 418                                                                  | toolkit.acitoolkit.AttributeCriterion method),              |
| get() (acitoolkit.acitoolkit.VmmDomain class method),                | 169                                                         |
| 423                                                                  | get_all_attached() (acitoolkit.acitoolkit.BaseContract      |
| get() (acitoolkit.acitoolkitlib.Credentials method), 429             | method), 179                                                |
| get() (cableplan.CABLEPLAN class method), 446                        | get_all_attached() (acitoolkit.acitoolkit.BaseSubnet        |
| get_addr() (acitoolkit.acitoolkit.BaseSubnet method), 186            | method), 186                                                |
| get_addr() (acitoolkit.acitoolkit.L3Interface method), 299           | get_all_attached() (acitoolkit.acitoolkit.BaseTerminal      |
| get_addr() (acitoolkit.acitoolkit.OutsideNetwork                     | method), 191                                                |
| method), 368                                                         | get_all_attached() (acitoolkit.acitoolkit.BGPSession        |
| get_addr() (acitoolkit.acitoolkit.Subnet method), 391                | method), 174                                                |
| get_adjacent_port() (acitoolkit.aciphysobject.Interface              | get_all_attached() (acitoolkit.acitoolkit.BridgeDomain      |
| method), 90                                                          | method), 197                                                |
| get_all_attached() (aci-                                             | get_all_attached() (acitoolkit.acitoolkit.CommonEPG         |
|                                                                      | method), 207                                                |
| toolkit.acibaseobject.BaseACIObject method),                         |                                                             |
| 52                                                                   | get_all_attached() (acitoolkit.acitoolkit.Context method),  |
| get_all_attached() (acitoolkit.aciphysobject.Cluster                 | 213                                                         |
| method), 61                                                          | get_all_attached() (acitoolkit.acitoolkit.Contract          |
| get_all_attached() (aci-                                             | method), 218                                                |
| toolkit.aciphysobject.ExternalSwitch method),                        | get_all_attached() (acitoolkit.acitoolkit.ContractInterface |
| 67                                                                   | method), 224                                                |
| get_all_attached() (acitoolkit.aciphysobject.Fabric                  | get_all_attached() (acitoolkit.acitoolkit.ContractSubject   |
| method), 73                                                          | method), 230                                                |
| <pre>get_all_attached() (acitoolkit.aciphysobject.Fan method),</pre> | get_all_attached() (acitoolkit.acitoolkit.Endpoint          |
| 78                                                                   | method), 249                                                |
| get_all_attached() (acitoolkit.aciphysobject.Fantray                 | get_all_attached() (acitoolkit.acitoolkit.EPG method),      |
| method), 84                                                          | 237                                                         |
| <pre>get_all_attached() (acitoolkit.aciphysobject.Interface</pre>    | get_all_attached() (acitoolkit.acitoolkit.EPGDomain         |
| method), 91                                                          | method), 244                                                |
| get_all_attached() (acitoolkit.aciphysobject.Linecard                | get_all_attached() (acitoolkit.acitoolkit.FexInterface      |
| method), 98                                                          | method), 255                                                |
| get_all_attached() (acitoolkit.aciphysobject.Link                    | get_all_attached() (acitoolkit.acitoolkit.Filter method),   |
| method), 104                                                         | 260                                                         |
| get_all_attached() (acitoolkit.aciphysobject.Node                    | get_all_attached() (acitoolkit.acitoolkit.FilterEntry       |
| method), 111                                                         | method), 266                                                |
| get_all_attached() (aci-                                             | get_all_attached() (acitoolkit.acitoolkit.InputTerminal     |
| toolkit.aciphysobject.PhysicalModel method),                         | method), 277                                                |
| 117                                                                  | get_all_attached() (acitoolkit.acitoolkit.IPEndpoint        |
| get_all_attached() (acitoolkit.aciphysobject.Pod method),            | method), 271                                                |
| get_an_attached() (actioorkit.aciphysobject.rod method),             | get_all_attached() (acitoolkit.acitoolkit.L2ExtDomain       |
|                                                                      | <b>e</b> –                                                  |
| get_all_attached() (acitoolkit.aciphysobject.Powersupply             | method), 282                                                |
| method), 128                                                         | get_all_attached() (acitoolkit.acitoolkit.L2Interface       |
| get_all_attached() (acitoolkit.aciphysobject.Process                 | method), 288                                                |
| method), 134                                                         | get_all_attached() (acitoolkit.acitoolkit.L3ExtDomain       |
| get_all_attached() (aci-                                             | method), 293                                                |
| toolkit.aciphysobject.Supervisorcard method),                        | get_all_attached() (acitoolkit.acitoolkit.L3Interface       |
| 140                                                                  | method), 299                                                |
| get_all_attached() (aci-                                             | get_all_attached() (acitoolkit.acitoolkit.LogicalModel      |
| toolkit.aciphysobject.Systemcontroller                               | method), 305                                                |
| method), 147                                                         | get_all_attached() (acitoolkit.acitoolkit.NetworkPool       |
| get_all_attached() (acitoolkit.acitoolkit.AnyEPG                     | method), 315                                                |
| method), 157                                                         | get_all_attached() (acitoolkit.acitoolkit.OSPFInterface     |
| get_all_attached() (acitoolkit.acitoolkit.AppProfile                 | method), 320                                                |

| get_all_attached() (aci-                                              | get_all_attachments() (acitoolkit.aciphysobject.Link      |
|-----------------------------------------------------------------------|-----------------------------------------------------------|
| toolkit.acitoolkit.OSPFInterfacePolicy                                | method), 104                                              |
| method), 326                                                          | get_all_attachments() (acitoolkit.aciphysobject.Node      |
| get_all_attached() (acitoolkit.acitoolkit.OSPFRouter                  | method), 111                                              |
| method), 331                                                          | get_all_attachments() (aci-                               |
| get_all_attached() (acitoolkit.acitoolkit.OutputTerminal method), 337 | toolkit.aciphysobject.PhysicalModel method),<br>117       |
| get_all_attached() (acitoolkit.acitoolkit.OutsideEPG                  | get_all_attachments() (acitoolkit.aciphysobject.Pod       |
| method), 343                                                          | method), 122                                              |
| get_all_attached() (acitoolkit.acitoolkit.OutsideL2                   | get_all_attachments() (aci-                               |
| method), 350                                                          | toolkit.aciphysobject.Powersupply method),                |
| get_all_attached() (acitoolkit.acitoolkit.OutsideL2EPG                | 128                                                       |
| method), 356                                                          | get_all_attachments() (acitoolkit.aciphysobject.Process   |
| get_all_attached() (acitoolkit.acitoolkit.OutsideL3                   | method), 134                                              |
| method), 362                                                          | get_all_attachments() (aci-                               |
| get_all_attached() (acitoolkit.acitoolkit.OutsideNetwork              | toolkit.aciphysobject.Supervisorcard method),             |
| method), 368                                                          | 141                                                       |
|                                                                       |                                                           |
| get_all_attached() (acitoolkit.acitoolkit.PhysDomain                  | -                                                         |
| method), 373                                                          | toolkit.aciphysobject.Systemcontroller                    |
| get_all_attached() (acitoolkit.acitoolkit.PortChannel                 | method), 147                                              |
| method), 379                                                          | get_all_attachments() (acitoolkit.acitoolkit.AnyEPG       |
| get_all_attached() (acitoolkit.acitoolkit.Search method),             | method), 157                                              |
| 385                                                                   | get_all_attachments() (acitoolkit.acitoolkit.AppProfile   |
| get_all_attached() (acitoolkit.acitoolkit.Subnet method),             | method), 163                                              |
| 391                                                                   | get_all_attachments() (aci-                               |
| get_all_attached() (acitoolkit.acitoolkit.Taboo method), 396          | toolkit.acitoolkit.AttributeCriterion method), 169        |
| get_all_attached() (acitoolkit.acitoolkit.Tag method), 401            | get_all_attachments() (acitoolkit.acitoolkit.BaseContract |
| get_all_attached() (acitoolkit.acitoolkit.Tenant method),             | method), 179                                              |
| 407                                                                   | get_all_attachments() (acitoolkit.acitoolkit.BaseSubnet   |
| get_all_attached() (acitoolkit.acitoolkit.VMM method),                | method), 186                                              |
| 413                                                                   | get_all_attachments() (acitoolkit.acitoolkit.BaseTerminal |
| get_all_attached() (acitoolkit.acitoolkit.VMMCredentials              | method), 191                                              |
| method), 418                                                          | get_all_attachments() (acitoolkit.acitoolkit.BGPSession   |
| get_all_attached() (acitoolkit.acitoolkit.VmmDomain                   | method), 174                                              |
| method), 423                                                          | get_all_attachments() (aci-                               |
|                                                                       | · ·                                                       |
| get_all_attachments() (aci-                                           | toolkit.acitoolkit.BridgeDomain method),                  |
| toolkit.acibaseobject.BaseACIObject method),                          | 197                                                       |
| 52                                                                    | get_all_attachments() (acitoolkit.acitoolkit.CommonEPG    |
| get_all_attachments() (acitoolkit.aciphysobject.Cluster               | method), 207                                              |
| method), 61                                                           | get_all_attachments() (acitoolkit.acitoolkit.Context      |
| get_all_attachments() (aci-                                           | method), 213                                              |
| toolkit.aciphysobject.ExternalSwitch method),                         | get_all_attachments() (acitoolkit.acitoolkit.Contract     |
| 67                                                                    | method), 219                                              |
| get_all_attachments() (acitoolkit.aciphysobject.Fabric                | get_all_attachments() (aci-                               |
| method), 73                                                           | toolkit.acitoolkit.ContractInterface method),             |
| get_all_attachments() (acitoolkit.aciphysobject.Fan                   | 224                                                       |
| method), 78                                                           | get_all_attachments() (aci-                               |
| get_all_attachments() (acitoolkit.aciphysobject.Fantray               | toolkit.acitoolkit.ContractSubject method),               |
| method), 84                                                           | 230                                                       |
| get_all_attachments() (acitoolkit.aciphysobject.Interface             | get_all_attachments() (acitoolkit.acitoolkit.Endpoint     |
| method), 91                                                           | method), 249                                              |
| get_all_attachments() (acitoolkit.aciphysobject.Linecard              | get_all_attachments() (acitoolkit.acitoolkit.EPG method), |
| method), 98                                                           | 237                                                       |

| get_all_attachments() (acitoolkit.acitoolkit.EPGDomain                    | method), 391 get_all_attachments() (acitoolkit.acitoolkit.Taboo           |
|---------------------------------------------------------------------------|---------------------------------------------------------------------------|
| method), 244<br>get_all_attachments() (acitoolkit.acitoolkit.FexInterface | get_all_attachments() (acitoolkit.acitoolkit.Taboo method), 396           |
| method), 255<br>get_all_attachments() (acitoolkit.acitoolkit.Filter       | get_all_attachments() (acitoolkit.acitoolkit.Tag method), 402             |
| method), 260                                                              | get_all_attachments() (acitoolkit.acitoolkit.Tenant                       |
| get_all_attachments() (acitoolkit.acitoolkit.FilterEntry method), 266     | method), 407<br>get_all_attachments() (acitoolkit.acitoolkit.VMM          |
| get_all_attachments() (acitoolkit.acitoolkit.InputTerminal                | method), 413                                                              |
| method), 277                                                              | get_all_attachments() (aci-                                               |
| get_all_attachments() (acitoolkit.acitoolkit.IPEndpoint method), 271      | toolkit.acitoolkit.VMMCredentials method), 418                            |
| get_all_attachments() (acitoolkit.acitoolkit.L2ExtDomain method), 282     | get_all_attachments() (acitoolkit.acitoolkit.VmmDomain method), 423       |
| get_all_attachments() (acitoolkit.acitoolkit.L2Interface                  | get_all_by_epg() (acitoolkit.acitoolkit.Endpoint class                    |
| method), 288                                                              | method), 250                                                              |
| get_all_attachments() (acitoolkit.acitoolkit.L3ExtDomain method), 293     | get_all_by_epg() (acitoolkit.acitoolkit.IPEndpoint class method), 272     |
| get_all_attachments() (acitoolkit.acitoolkit.L3Interface method), 299     | get_all_consumed() (acitoolkit.acitoolkit.AnyEPG method), 157             |
| get_all_attachments() (acitoolkit.acitoolkit.LogicalModel method), 305    | get_all_consumed() (acitoolkit.acitoolkit.CommonEPG method), 207          |
| get_all_attachments() (acitoolkit.acitoolkit.NetworkPool                  | get_all_consumed() (acitoolkit.acitoolkit.EPG method),                    |
| method), 315                                                              | 237                                                                       |
| get_all_attachments() (aci-                                               | get_all_consumed() (acitoolkit.acitoolkit.OutsideEPG                      |
| toolkit.acitoolkit.OSPFInterface method),                                 | method), 344                                                              |
| 320                                                                       | $get\_all\_consumed() \ (acitoolkit.acitoolkit.OutsideL2EPG$              |
| get_all_attachments() (aci-                                               | method), 356                                                              |
| toolkit.acitoolkit.OSPFInterfacePolicy method), 326                       | get_all_consumed_cif() (acitoolkit.acitoolkit.AnyEPG method), 157         |
| get_all_attachments() (acitoolkit.acitoolkit.OSPFRouter                   | get_all_consumed_cif() (aci-                                              |
| method), 331                                                              | toolkit.acitoolkit.CommonEPG method),                                     |
| get_all_attachments() (aci-                                               | 207                                                                       |
| toolkit.acitoolkit.OutputTerminal method), 337                            | get_all_consumed_cif() (acitoolkit.acitoolkit.EPG method), 237            |
| get_all_attachments() (acitoolkit.acitoolkit.OutsideEPG                   | get_all_consumed_cif() (aci-                                              |
| method), 343                                                              | toolkit.acitoolkit.OutsideEPG method), 344                                |
| get_all_attachments() (acitoolkit.acitoolkit.OutsideL2                    |                                                                           |
| method), 350                                                              | toolkit.acitoolkit.OutsideL2EPG method),                                  |
| get_all_attachments() (aci-                                               | 357                                                                       |
| toolkit.acitoolkit.OutsideL2EPG method), 356                              | get_all_consuming_epgs() (acitoolkit.acitoolkit.Contract method), 219     |
| get_all_attachments() (acitoolkit.acitoolkit.OutsideL3 method), 363       | get_all_filter_entries() (acitoolkit.acitoolkit.BaseContract method), 180 |
| get_all_attachments() (aci-                                               | get_all_filter_entries() (acitoolkit.acitoolkit.Contract                  |
| toolkit.acitoolkit.OutsideNetwork method),                                | method), 219                                                              |
| 368                                                                       | get_all_filter_entries() (acitoolkit.acitoolkit.Taboo                     |
| get_all_attachments() (acitoolkit.acitoolkit.PhysDomain                   | method), 396                                                              |
| method), 374                                                              | get_all_protected() (acitoolkit.acitoolkit.AnyEPG                         |
| get_all_attachments() (acitoolkit.acitoolkit.PortChannel                  | method), 157                                                              |
| method), 379                                                              | get_all_protected() (acitoolkit.acitoolkit.CommonEPG                      |
| get_all_attachments() (acitoolkit.acitoolkit.Search method), 385          | method), 207<br>get_all_protected() (acitoolkit.acitoolkit.EPG method),   |
| get_all_attachments() (acitoolkit.acitoolkit.Subnet                       | 238                                                                       |
| <u> </u>                                                                  |                                                                           |

get\_all\_protected() (acitoolkit.acitoolkit.OutsideEPG method), 344 get all protected() (acitoolkit.acitoolkit.OutsideL2EPG method), 357 get\_all\_provided() (acitoolkit.acitoolkit.AnyEPG method), 158 get all provided() (acitoolkit.acitoolkit.CommonEPG method), 208 get\_all\_provided() (acitoolkit.acitoolkit.EPG method), 238 get\_all\_provided() (acitoolkit.acitoolkit.OutsideEPG method), 344 get\_all\_provided() (acitoolkit.acitoolkit.OutsideL2EPG method), 357 get\_all\_providing\_epgs() (acitoolkit.acitoolkit.Contract method), 219 get\_allow\_all() (acitoolkit.acitoolkit.Context method), get apics() (acitoolkit.aciphysobject.Cluster method), 61 (acitoolkit.acitoolkit.BridgeDomain get arp flood() method), 197 get\_attributes() (acitoolkit.acibaseobject.BaseACIObject method), 52 get\_attributes() (acitoolkit.aciphysobject.Cluster method), 61 get\_attributes() (acitoolkit.aciphysobject.ExternalSwitch method), 67 get\_attributes() (acitoolkit.aciphysobject.Fabric method), 73 get\_attributes() (acitoolkit.aciphysobject.Fan method), 78 (acitoolkit.aciphysobject.Fantray get\_attributes() method), 85 (acitoolkit.aciphysobject.Interface get\_attributes() method), 91 (acitoolkit.aciphysobject.Linecard get\_attributes() method), 98 get attributes() (acitoolkit.aciphysobject.Link method), get\_attributes() (acitoolkit.aciphysobject.Node method), 111 get attributes() (acitoolkit.aciphysobject.PhysicalModel method), 117 (acitoolkit.aciphysobject.Pod method), get\_attributes() 123 get\_attributes() (acitoolkit.aciphysobject.Powersupply method), 129 (acitoolkit.aciphysobject.Process get\_attributes() method), 135 get\_attributes() (acitoolkit.aciphysobject.Supervisorcard method), 141 get\_attributes() (acitoolkit.aciphysobject.Systemcontroller get\_attributes() method), 147

158

- get attributes() (acitoolkit.acitoolkit.AppProfile method), 163 get attributes() (acitoolkit.acitoolkit.AttributeCriterion method), 169 get attributes() (acitoolkit.acitoolkit.BaseContract method), 180 get attributes() (acitoolkit.acitoolkit.BaseSubnet method), 186 get\_attributes() (acitoolkit.acitoolkit.BaseTerminal method), 192 get\_attributes() (acitoolkit.acitoolkit.BGPSession method), 174 (acitoolkit.acitoolkit.BridgeDomain get attributes() method), 197 get\_attributes() (acitoolkit.acitoolkit.CommonEPG method), 208 get\_attributes() (acitoolkit.acitoolkit.Context method),
  - 213
- get attributes() (acitoolkit.acitoolkit.Contract method), 219
- get\_attributes() (acitoolkit.acitoolkit.ContractInterface method), 224
- (acitoolkit.acitoolkit.ContractSubject get\_attributes() method), 230
- get attributes() (acitoolkit.acitoolkit.Endpoint method),
- get\_attributes() (acitoolkit.acitoolkit.EPG method), 238 get\_attributes() (acitoolkit.acitoolkit.EPGDomain method), 244
- (acitoolkit.acitoolkit.FexInterface get\_attributes() method), 255
- get\_attributes() (acitoolkit.acitoolkit.Filter method), 260 get\_attributes() (acitoolkit.acitoolkit.FilterEntry method), 266
- (acitoolkit.acitoolkit.InputTerminal get attributes() method), 277
- get attributes() (acitoolkit.acitoolkit.IPEndpoint method), 272
- get attributes() (acitoolkit.acitoolkit.L2ExtDomain method), 282
- get attributes() (acitoolkit.acitoolkit.L2Interface method), 288
- (acitoolkit.acitoolkit.L3ExtDomain get attributes() method), 294
- (acitoolkit.acitoolkit.L3Interface get\_attributes() method), 299
- (acitoolkit.acitoolkit.LogicalModel get attributes() method), 305
- (acitoolkit.acitoolkit.NetworkPool get\_attributes() method), 315
- (acitoolkit.acitoolkit.OSPFInterface method), 320
- get attributes() (acitoolkit.acitoolkit.AnyEPG method), get attributes() (acitoolkit.acitoolkit.OSPFInterfacePolicy method), 326

- get\_attributes() (acitoolkit.acitoolkit.OSPFRouter method), 331 get\_attributes() (acitoolkit.acitoolkit.OutputTerminal method), 337 get\_attributes() (acitoolkit.acitoolkit.OutsideEPG method), 344 get attributes() (acitoolkit.acitoolkit.OutsideL2 method), get\_attributes() (acitoolkit.acitoolkit.OutsideL2EPG method), 357 get\_attributes() (acitoolkit.acitoolkit.OutsideL3 method), 363 get\_attributes() (acitoolkit.acitoolkit.OutsideNetwork method), 368 get\_attributes() (acitoolkit.acitoolkit.PhysDomain method), 374 get\_attributes() (acitoolkit.acitoolkit.PortChannel method), 379 get attributes() (acitoolkit.acitoolkit.Search method), 385 get attributes() (acitoolkit.acitoolkit.Subnet method), 391 get attributes() (acitoolkit.acitoolkit.Taboo method), 397 get attributes() (acitoolkit.acitoolkit.Tag method), 402 get\_attributes() (acitoolkit.acitoolkit.Tenant method), 407 get attributes() (acitoolkit.acitoolkit.VMM method), 413 (acitoolkit.acitoolkit.VMMCredentials get attributes() method), 418 get\_attributes() (acitoolkit.acitoolkit.VmmDomain method), 424 get\_bd() (acitoolkit.acitoolkit.EPG method), 238 get\_by\_name() (acitoolkit.acitoolkit.EPGDomain class method), 244 get\_by\_name() (acitoolkit.acitoolkit.L2ExtDomain class method), 283 get\_by\_name() (acitoolkit.acitoolkit.L3ExtDomain class method), 294 get by name() (acitoolkit.acitoolkit.PhysDomain class method), 374 get\_by\_name() (acitoolkit.acitoolkit.VmmDomain class method), 424 get\_by\_name\_and\_tenant() (acitoolkit.acitoolkit.Filter class method), 261 get chassis type() (acitoolkit.aciphysobject.Node method), 111 (acitoolkit.acibaseobject.BaseACIObject get\_child() method), 53 get\_child() (acitoolkit.aciphysobject.Cluster method), 61 (acitoolkit.aciphysobject.ExternalSwitch get\_child() method), 67 get\_child() (acitoolkit.aciphysobject.Fabric method), 73 get\_child() (acitoolkit.aciphysobject.Fan method), 79 get\_child() (acitoolkit.aciphysobject.Fantray method), 85 get\_child() (acitoolkit.aciphysobject.Interface method), get child() (acitoolkit.aciphysobject.Linecard method),
- 98 get child() (acitoolkit.aciphysobject.Link method), 104 get child() (acitoolkit.aciphysobject.Node method), 111 get child() (acitoolkit.aciphysobject.PhysicalModel method), 117 get child() (acitoolkit.aciphysobject.Pod method), 123 get child() (acitoolkit.aciphysobject.Powersupply method), 129 get\_child() (acitoolkit.aciphysobject.Process method), 135 get\_child() (acitoolkit.aciphysobject.Supervisorcard method), 141 (acitoolkit.aciphysobject.Systemcontroller get child() method), 147 get\_child() (acitoolkit.acitoolkit.AnyEPG method), 158 get\_child() (acitoolkit.acitoolkit.AppProfile method), 164 (acitoolkit.acitoolkit.AttributeCriterion get\_child() get child() (acitoolkit.acitoolkit.BaseContract method), 180 get\_child() (acitoolkit.acitoolkit.BaseSubnet method), 186 get\_child() (acitoolkit.acitoolkit.BaseTerminal method), get child() (acitoolkit.acitoolkit.BGPSession method), get\_child() (acitoolkit.acitoolkit.BridgeDomain method), get\_child() (acitoolkit.acitoolkit.CommonEPG method), get\_child() (acitoolkit.acitoolkit.Context method), 214 get\_child() (acitoolkit.acitoolkit.Contract method), 219 get\_child() (acitoolkit.acitoolkit.ContractInterface method), 225 (acitoolkit.acitoolkit.ContractSubject get child() method), 230 get child() (acitoolkit.acitoolkit.Endpoint method), 250 get child() (acitoolkit.acitoolkit.EPG method), 238 get child() (acitoolkit.acitoolkit.EPGDomain method), get child() (acitoolkit.acitoolkit.FexInterface method), 255 get child() (acitoolkit.acitoolkit.Filter method), 261 get\_child() (acitoolkit.acitoolkit.FilterEntry method), 267 get\_child() (acitoolkit.acitoolkit.InputTerminal method), get\_child() (acitoolkit.acitoolkit.IPEndpoint method), get\_child() (acitoolkit.acitoolkit.L2ExtDomain method), get\_child() (acitoolkit.acitoolkit.L2Interface method),

get child() (acitoolkit.acitoolkit.L3ExtDomain method),

Index 505

294

get child() (acitoolkit.acitoolkit.L3Interface method), 104 get children() (acitoolkit.aciphysobject.Node method), get child() (acitoolkit.acitoolkit.LogicalModel method), 112 get\_children() (acitoolkit.aciphysobject.PhysicalModel get\_child() (acitoolkit.acitoolkit.NetworkPool method), method), 117 get children() (acitoolkit.aciphysobject.Pod method), get child() (acitoolkit.acitoolkit.OSPFInterface method), 123 get\_children() (acitoolkit.aciphysobject.Powersupply get\_child() (acitoolkit.acitoolkit.OSPFInterfacePolicy method), 129 method), 326 get\_children() (acitoolkit.aciphysobject.Process method), get\_child() (acitoolkit.acitoolkit.OSPFRouter method), (acitoolkit.aciphysobject.Supervisorcard 332 get\_children() (acitoolkit.acitoolkit.OutputTerminal get\_child() method), 141 get\_children() (acitoolkit.aciphysobject.Systemcontroller method), 337 get\_child() (acitoolkit.acitoolkit.OutsideEPG method), method), 147 get\_children() (acitoolkit.acitoolkit.AnyEPG method), get\_child() (acitoolkit.acitoolkit.OutsideL2 method), 350 158 get child() (acitoolkit.acitoolkit.OutsideL2EPG method), get\_children() (acitoolkit.acitoolkit.AppProfile method), 164 get child() (acitoolkit.acitoolkit.OutsideL3 method), 363 (acitoolkit.acitoolkit.AttributeCriterion get children() (acitoolkit.acitoolkit.OutsideNetwork get\_child() method), 169 method), 368 get\_children() (acitoolkit.acitoolkit.BaseContract get\_child() (acitoolkit.acitoolkit.PhysDomain method), method), 180 get\_children() (acitoolkit.acitoolkit.BaseSubnet method), get child() (acitoolkit.acitoolkit.PortChannel method), 186 get\_children() (acitoolkit.acitoolkit.BaseTerminal get\_child() (acitoolkit.acitoolkit.Search method), 385 method), 192 get\_child() (acitoolkit.acitoolkit.Subnet method), 391 get\_children() (acitoolkit.acitoolkit.BGPSession get\_child() (acitoolkit.acitoolkit.Taboo method), 397 method), 175 get child() (acitoolkit.acitoolkit.Tag method), 402 (acitoolkit.acitoolkit.BridgeDomain get\_children() get\_child() (acitoolkit.acitoolkit.Tenant method), 408 method), 198 get\_child() (acitoolkit.acitoolkit.VMM method), 413 get\_children() (acitoolkit.acitoolkit.CommonEPG get\_child() (acitoolkit.acitoolkit.VMMCredentials method), 208 method), 418 get\_children() (acitoolkit.acitoolkit.Context method), 214 get child() (acitoolkit.acitoolkit.VmmDomain method), get children() (acitoolkit.acitoolkit.Contract method), 219 get children() (acitoolkit.acibaseobject.BaseACIObject get children() (acitoolkit.acitoolkit.ContractInterface method), 53 method), 225 get\_children() (acitoolkit.acibaseobject.BaseACIPhysObjectget\_children() (acitoolkit.acitoolkit.ContractSubject method), 58 method), 230 get children() (acitoolkit.aciphysobject.Cluster method), get children() (acitoolkit.acitoolkit.Endpoint method), 250 get\_children() (acitoolkit.aciphysobject.ExternalSwitch get children() (acitoolkit.acitoolkit.EPG method), 238 method), 68 get\_children() (acitoolkit.acitoolkit.EPGDomain get\_children() (acitoolkit.aciphysobject.Fabric method), method), 245 (acitoolkit.acitoolkit.FexInterface get\_children() get children() (acitoolkit.aciphysobject.Fan method), 79 method), 255 get\_children() (acitoolkit.aciphysobject.Fantray method), get\_children() (acitoolkit.acitoolkit.Filter method), 261 get\_children() (acitoolkit.acitoolkit.FilterEntry method), 85 get\_children() (acitoolkit.aciphysobject.Interface 267 method), 91 get\_children() (acitoolkit.acitoolkit.InputTerminal (acitoolkit.aciphysobject.Linecard method), 277 get\_children() get children() (acitoolkit.acitoolkit.IPEndpoint method), method), 98 get children() (acitoolkit.aciphysobject.Link method), 272

- get\_children() (acitoolkit.acitoolkit.L2ExtDomain method), 283
  get\_children() (acitoolkit.acitoolkit.L2Interface method), 288
- get\_children() (acitoolkit.acitoolkit.L3ExtDomain method), 294
- get\_children() (acitoolkit.acitoolkit.L3Interface method), 299
- get\_children() (acitoolkit.acitoolkit.LogicalModel method), 305
- get\_children() (acitoolkit.acitoolkit.NetworkPool method), 315
- get\_children() (acitoolkit.acitoolkit.OSPFInterface method), 321
- get\_children() (acitoolkit.acitoolkit.OSPFInterfacePolicy method), 326
- get\_children() (acitoolkit.acitoolkit.OSPFRouter method), 332
- get\_children() (acitoolkit.acitoolkit.OutputTerminal method), 337
- get\_children() (acitoolkit.acitoolkit.OutsideEPG method), 344
- get\_children() (acitoolkit.acitoolkit.OutsideL2 method), 350
- get\_children() (acitoolkit.acitoolkit.OutsideL2EPG method), 357
- get\_children() (acitoolkit.acitoolkit.OutsideL3 method), 363
- get\_children() (acitoolkit.acitoolkit.OutsideNetwork method), 369
- get\_children() (acitoolkit.acitoolkit.PhysDomain method), 374
- get\_children() (acitoolkit.acitoolkit.PortChannel method), 380
- get\_children() (acitoolkit.acitoolkit.Search method), 386 get\_children() (acitoolkit.acitoolkit.Subnet method), 391
- get\_children() (acitoolkit.acitoolkit.Taboo method), 397 get\_children() (acitoolkit.acitoolkit.Tag method), 402
- get children() (acitoolkit.acitoolkit.Tag method), 408
- get\_children() (acitoolkit.acitoolkit.Tenant method), 408 get\_children() (acitoolkit.acitoolkit.VMM method), 413
- get\_children() (acitoolkit.acitoolkit.VMMCredentials method), 419
- get\_children() (acitoolkit.acitoolkit.VmmDomain method), 424
- get\_class() (acitoolkit.aciphysobject.WorkingData method), 152
- get\_cluster\_size() (acitoolkit.aciphysobject.Cluster method), 62
- get\_config\_size() (acitoolkit.aciphysobject.Cluster method), 62
- get\_context() (acitoolkit.acitoolkit.BridgeDomain method), 198
- get\_context() (acitoolkit.acitoolkit.L3Interface method), 300

- get\_context() (acitoolkit.acitoolkit.OutsideL3 method), 363
- get\_deep() (acitoolkit.acibaseobject.BaseACIObject class method), 53
- get\_deep() (acitoolkit.acibaseobject.BaseACIPhysObject class method), 58
- get\_deep() (acitoolkit.aciphysobject.Cluster method), 62 get\_deep() (acitoolkit.aciphysobject.ExternalSwitch method), 68
- get\_deep() (acitoolkit.aciphysobject.Fabric class method), 73
- get\_deep() (acitoolkit.aciphysobject.Fan method), 79 get\_deep() (acitoolkit.aciphysobject.Fantray method), 85 get\_deep() (acitoolkit.aciphysobject.Interface method),
- get\_deep() (acitoolkit.aciphysobject.Linecard method),
- get\_deep() (acitoolkit.aciphysobject.Link method), 105 get\_deep() (acitoolkit.aciphysobject.Node method), 112
- get\_deep() (acitoolkit.aciphysobject.Node method), 112 get\_deep() (acitoolkit.aciphysobject.PhysicalModel class method), 117
- get\_deep() (acitoolkit.aciphysobject.Pod method), 123 get\_deep() (acitoolkit.aciphysobject.Powersupply
- get\_deep() (acitoolkit.aciphysobject.Powersupply method), 129
  get\_deep() (acitoolkit.aciphysobject.Process method),
- get\_deep() (acitoolkit.aciphysobject.Process method), 135
- get\_deep() (acitoolkit.aciphysobject.Supervisorcard method), 141
- get\_deep() (acitoolkit.aciphysobject.Systemcontroller method), 148
- get\_deep() (acitoolkit.acitoolkit.AnyEPG method), 158 get\_deep() (acitoolkit.acitoolkit.AppProfile method), 164 get\_deep() (acitoolkit.acitoolkit.AttributeCriterion class method), 169
- get\_deep() (acitoolkit.acitoolkit.BaseContract method),
- get\_deep() (acitoolkit.acitoolkit.BaseSubnet method),
- get\_deep() (acitoolkit.acitoolkit.BaseTerminal method), 192
- get\_deep() (acitoolkit.acitoolkit.BGPSession method), 175
- get\_deep() (acitoolkit.acitoolkit.BridgeDomain method), 198
- get\_deep() (acitoolkit.acitoolkit.CommonEPG method), 208
- get\_deep() (acitoolkit.acitoolkit.Context method), 214 get\_deep() (acitoolkit.acitoolkit.Contract method), 219
- get\_deep() (acitoolkit.acitoolkit.ContractInterface method), 225
- get\_deep() (acitoolkit.acitoolkit.ContractSubject method), 231
- get\_deep() (acitoolkit.acitoolkit.Endpoint class method), 250

| get_deep() (acitoolkit.acitoolkit.EPG method), 238 get_deep() (acitoolkit.acitoolkit.EPGDomain method),                | get_deep_apic_classes() (acitoolkit.aciphysobject.Cluster method), 62       |
|----------------------------------------------------------------------------------------------------|-----------------------------------------------------------------------------|
| 245                                                                                                    | get_deep_apic_classes() (aci-                                               |
| get_deep() (acitoolkit.acitoolkit.FexInterface method), 255                                                            | toolkit.aciphysobject.ExternalSwitch method), 68                            |
| get_deep() (acitoolkit.acitoolkit.Filter class method), 261 get_deep() (acitoolkit.acitoolkit.FilterEntry method), 267 | get_deep_apic_classes() (acitoolkit.aciphysobject.Fabric method), 73        |
| get_deep() (acitoolkit.acitoolkit.InputTerminal method), 278                                                           | get_deep_apic_classes() (acitoolkit.aciphysobject.Fan method), 79           |
| get_deep() (acitoolkit.acitoolkit.IPEndpoint method), 272                                                              | get_deep_apic_classes() (aci-                                               |
| <pre>get_deep() (acitoolkit.acitoolkit.L2ExtDomain method),</pre>                                                      | toolkit.aciphysobject.Fantray method), 85                                   |
| 283                                                                                                    | get_deep_apic_classes() (aci-                                               |
| get_deep() (acitoolkit.acitoolkit.L2Interface method), 288                                                             | toolkit.aciphysobject.Interface method),                                    |
| get_deep() (acitoolkit.acitoolkit.L3ExtDomain method),                                                                 | 92                                                                          |
| 294                                                                                                    | get_deep_apic_classes() (aci-                                               |
| get_deep() (acitoolkit.acitoolkit.L3Interface method), 300                                                             | toolkit.aciphysobject.Linecard method),                                     |
| get_deep() (acitoolkit.acitoolkit.LogicalModel method),                                                                | 99                                                                          |
| 305 get_deep() (acitoolkit.acitoolkit.NetworkPool method),                                                             | get_deep_apic_classes() (acitoolkit.aciphysobject.Link method), 105         |
| 315                                                                                                    | get_deep_apic_classes() (acitoolkit.aciphysobject.Node                      |
| <pre>get_deep() (acitoolkit.acitoolkit.OSPFInterface method),</pre>                                                    | method), 112                                                                |
| 321                                                                                                    | get_deep_apic_classes() (aci-                                               |
| get_deep() (acitoolkit.acitoolkit.OSPFInterfacePolicy                                                                  | toolkit.aciphysobject.PhysicalModel method),                                |
| method), 326                                                                                                    | 117                                                                         |
| get_deep() (acitoolkit.acitoolkit.OSPFRouter method),                                                                  | get_deep_apic_classes() (acitoolkit.aciphysobject.Pod                       |
| 332                                                                                                    | method), 123                                                                |
| get_deep() (acitoolkit.acitoolkit.OutputTerminal                                                                       | get_deep_apic_classes() (aci-                                               |
| method), 338                                                                                                    | toolkit.aciphysobject.Powersupply method),<br>129                           |
| get_deep() (acitoolkit.acitoolkit.OutsideEPG method), 345                                                              |                                                                             |
| - 1-                                                                                                    | get_deep_apic_classes() (aci-                                               |
| get_deep() (acitoolkit.acitoolkit.OutsideL2 method), 350 get_deep() (acitoolkit.acitoolkit.OutsideL2EPG method),       | toolkit.aciphysobject.Process method), 135<br>get_deep_apic_classes() (aci- |
| get_deep() (achookit.achookit.OutsideL2EFG method),                                                                    | toolkit.aciphysobject.Supervisorcard method),                               |
| get_deep() (acitoolkit.acitoolkit.OutsideL3 method), 363                                                               | 141                                                                         |
| get_deep() (acitoolkit.outsidePs incurod), 303 get_deep() (acitoolkit.acitoolkit.OutsideNetwork                        | get_deep_apic_classes() (aci-                                               |
| method), 369                                                                                                    | toolkit.aciphysobject.Systemcontroller                                      |
| get_deep() (acitoolkit.acitoolkit.PhysDomain method),                                                                  | method), 148                                                                |
| 374                                                                                                    | get_deep_apic_classes() (acitoolkit.acitoolkit.AnyEPG                       |
| <pre>get_deep() (acitoolkit.acitoolkit.PortChannel method),</pre>                                                      | method), 158                                                                |
| 380                                                                                                    | get_deep_apic_classes() (acitoolkit.acitoolkit.AppProfile                   |
| get_deep() (acitoolkit.acitoolkit.Search method), 386                                                                  | method), 164                                                                |
| get_deep() (acitoolkit.acitoolkit.Subnet method), 391                                                                  | get_deep_apic_classes() (aci-                                               |
| get_deep() (acitoolkit.acitoolkit.Taboo method), 397                                                                   | toolkit.acitoolkit.AttributeCriterion method),                              |
| get_deep() (acitoolkit.acitoolkit.Tag method), 402                                                                     | 169                                                                         |
| get_deep() (acitoolkit.acitoolkit.Tenant class method),                                                                | get_deep_apic_classes() (aci-                                               |
| 408                                                                                                    | toolkit.acitoolkit.BaseContract method),                                    |
| get_deep() (acitoolkit.acitoolkit.VMM method), 413                                                                     | 180                                                                         |
| get_deep() (acitoolkit.acitoolkit.VMMCredentials                                                                       | get_deep_apic_classes() (aci-                                               |
| method), 419                                                                                                    | toolkit.acitoolkit.BaseSubnet method), 186                                  |
| get_deep() (acitoolkit.acitoolkit.VmmDomain method),                                                                   | get_deep_apic_classes() (aci-                                               |
| 424                                                                                                    | toolkit.acitoolkit.BaseTerminal method),                                    |
| get_deep_apic_classes() (aci-                                                                                          | 192                                                                         |
| toolkit.acibaseobject.BaseACIObject class                                                                              | get_deep_apic_classes() (aci-                                               |
| method), 53                                                                                                    | toolkit.acitoolkit.BGPSession method), 175                                  |

|           | _apic_classes() (aci<br>toolkit.acitoolkit.BridgeDomain method)             | , get_deep_apic_classes() (aci-                                                                         |
|-----------|-----------------------------------------------------------------------------|----------------------------------------------------------------------------------------------------|
| get_deep_ | 198 _apic_classes() (aci toolkit.acitoolkit.CommonEPG method) 208           |                                                                                                    |
|           | _apic_classes() (acitoolkit.acitoolkit.Contex method), 214                  | t get_deep_apic_classes() (aci-<br>toolkit.acitoolkit.OutsideEPG method), 345                           |
| get_deep_ | _apic_classes() (acitoolkit.acitoolkit.Contrac<br>method), 220              |                                                                                                    |
|           | _apic_classes() (aci<br>toolkit.acitoolkit.ContractInterface method)<br>225 | e = 1 = 1 = v                                                                                           |
|           | _apic_classes() (aci<br>toolkit.acitoolkit.ContractSubject method)          | , method), 364                                                                                          |
|           | 231 _apic_classes() (acitoolkit.acitoolkit.Endpoin method), 251             | get_deep_apic_classes() (acitoolkit.acitoolkit.OutsideNetwork method), 369                              |
| _         | _apic_classes() (acitoolkit.acitoolkit.EPC method), 239                     | toolkit.acitoolkit.PhysDomain method),                                                                  |
| _         | _apic_classes() (aci<br>toolkit.acitoolkit.EPGDomain method), 245           | get_deep_apic_classes() (aci-                                                                           |
|           | _apic_classes() (aci<br>toolkit.acitoolkit.FexInterface method), 256        | get_deep_apic_classes() (acitoolkit.acitoolkit.Search                                                   |
| _         | _apic_classes() (acitoolkit.acitoolkit.Filte<br>method), 261                | get_deep_apic_classes() (acitoolkit.acitoolkit.Subnet                                                   |
| _         | _apic_classes() (acitoolkit.acitoolkit.FilterEntrymethod), 267              | get_deep_apic_classes() (acitoolkit.acitoolkit.Taboo                                                    |
|           | _apic_classes() (aci<br>toolkit.acitoolkit.InputTerminal method)<br>278     | , get_deep_apic_classes() (acitoolkit.acitoolkit.Tag                                                    |
|           | _apic_classes() (acitoolkit.acitoolkit.IPEndpoin method), 273               | method), 403 t get_deep_apic_classes() (acitoolkit.acitoolkit.Tenant method), 408                       |
| get_deep_ | _apic_classes() (aci<br>toolkit.acitoolkit.L2ExtDomain method)              | get_deep_apic_classes() (acitoolkit.acitoolkit.VMM                                                      |
| get_deep_ | 283 _apic_classes() (acitoolkit.acitoolkit.L2Interfacemethod), 289          | get_deep_apic_classes() (aci-                                                                           |
| get_deep_ | _apic_classes() (aci<br>toolkit.acitoolkit.L3ExtDomain method)              | get_deep_apic_classes() (aci-                                                                           |
|           | _apic_classes() (acitoolkit.acitoolkit.L3Interfacemethod), 300              | e get_dn_from_attributes() (aci-<br>toolkit.acibaseobject.BaseACIObject method),                        |
| get_deep_ | _apic_classes() (aci<br>toolkit.acitoolkit.LogicalModel method)<br>306      | - 53                                                                                                    |
|           | _apic_classes() (aci<br>toolkit.acitoolkit.NetworkPool method)<br>316       | get_dn_from_attributes() (aci-                                                                          |
|           | _apic_classes() (aci<br>toolkit.acitoolkit.OSPFInterface method)<br>321     | method), 73                                                                                             |
|           | _apic_classes() (aci toolkit.acitoolkit.OSPFInterfacePolicy                 | get_dn_from_attributes() (acitoolkit.aciphysobject.Fan<br>method), 79<br>get_dn_from_attributes() (aci- |
|           |                                                                             | ·                                                                                                    |

| toolkit.aciphysobject.Fantray method), 85                             | get_dn_from_attributes() (aci-                                             |
|-----------------------------------------------------------------------|----------------------------------------------------------------------------|
| get_dn_from_attributes() (aci-                                        | toolkit.acitoolkit.ContractInterface method),                              |
| toolkit.aciphysobject.Interface method),                              | 225                                                                        |
| 92                                                                    | get_dn_from_attributes() (aci-                                             |
| get_dn_from_attributes() (aci-                                        | toolkit.acitoolkit.ContractSubject method),                                |
| toolkit.aciphysobject.Linecard method),                               | 231                                                                        |
|                                                                       | get_dn_from_attributes() (acitoolkit.acitoolkit.Endpoint                   |
| get_dn_from_attributes() (acitoolkit.aciphysobject.Link method), 105  | method), 251 get_dn_from_attributes() (acitoolkit.acitoolkit.EPG           |
| get_dn_from_attributes() (acitoolkit.aciphysobject.Node               | method), 239                                                               |
| method), 112                                                          | get_dn_from_attributes() (aci-                                             |
| get_dn_from_attributes() (aci-                                        | toolkit.acitoolkit.EPGDomain method), 245                                  |
| toolkit.aciphysobject.PhysicalModel method),                          | get_dn_from_attributes() (aci-                                             |
| 117                                                                   | toolkit.acitoolkit.FexInterface method), 256                               |
| get_dn_from_attributes() (acitoolkit.aciphysobject.Pod                | get_dn_from_attributes() (acitoolkit.acitoolkit.Filter                     |
| method), 123                                                          | method), 261                                                               |
| get_dn_from_attributes() (aci-                                        | get_dn_from_attributes() (aci-                                             |
| toolkit.aciphysobject.Powersupply method),                            | toolkit.acitoolkit.FilterEntry method), 267                                |
| 129                                                                   | get_dn_from_attributes() (aci-                                             |
| get_dn_from_attributes() (aci-                                        | toolkit.acitoolkit.InputTerminal method),                                  |
| toolkit.aciphysobject.Process method), 135                            | 278                                                                        |
| get_dn_from_attributes() (aci-                                        | get_dn_from_attributes() (aci-                                             |
| toolkit.aciphysobject.Supervisorcard method),                         | toolkit.acitoolkit.IPEndpoint method), 273                                 |
| 141                                                                   | get_dn_from_attributes() (aci-                                             |
| get_dn_from_attributes() (aci-                                        | toolkit.acitoolkit.L2ExtDomain method),                                    |
| toolkit.aciphysobject.Systemcontroller                                | 283                                                                        |
| method), 148                                                          | get_dn_from_attributes() (aci-                                             |
| get_dn_from_attributes() (acitoolkit.acitoolkit.AnyEPG                | toolkit.acitoolkit.L2Interface method), 289                                |
| method), 159                                                          | get_dn_from_attributes() (aci-                                             |
| get_dn_from_attributes() (aci-                                        | toolkit.acitoolkit.L3ExtDomain method),                                    |
| toolkit.acitoolkit.AppProfile method), 164                            | 295                                                                        |
| get_dn_from_attributes() (aci-                                        | get_dn_from_attributes() (aci-                                             |
| toolkit.acitoolkit.AttributeCriterion method), 169                    | toolkit.acitoolkit.L3Interface method), 300                                |
| get_dn_from_attributes() (aci-                                        | get_dn_from_attributes() (aci-<br>toolkit.acitoolkit.LogicalModel method), |
| toolkit.acitoolkit.BaseContract method),                              | 306                                                                        |
| 180                                                                   | get_dn_from_attributes() (aci-                                             |
| get_dn_from_attributes() (aci-                                        |                                                                            |
| toolkit.acitoolkit.BaseSubnet method), 187                            | 316                                                                        |
| get_dn_from_attributes() (aci-                                        | get_dn_from_attributes() (aci-                                             |
| toolkit.acitoolkit.BaseTerminal method),                              | toolkit.acitoolkit.OSPFInterface method),                                  |
| 192                                                                   | 321                                                                        |
| get_dn_from_attributes() (aci-                                        | get_dn_from_attributes() (aci-                                             |
| toolkit.acitoolkit.BGPSession method), 175                            | toolkit.acitoolkit.OSPFInterfacePolicy                                     |
| get_dn_from_attributes() (aci-                                        | method), 327                                                               |
| toolkit.acitoolkit.BridgeDomain method),                              | get_dn_from_attributes() (aci-                                             |
| 198                                                                   | toolkit.acitoolkit.OSPFRouter method), 332                                 |
| get_dn_from_attributes() (aci-                                        | get_dn_from_attributes() (aci-                                             |
| toolkit.acitoolkit.CommonEPG method),                                 | toolkit.acitoolkit.OutputTerminal method),                                 |
| 209                                                                   | 338                                                                        |
| get_dn_from_attributes() (acitoolkit.acitoolkit.Context               |                                                                            |
| method), 214                                                          | toolkit.acitoolkit.OutsideEPG method), 345                                 |
| get_dn_from_attributes() (acitoolkit.acitoolkit.Contract method), 220 | get_dn_from_attributes() (acitoolkit.acitoolkit.OutsideL2 method), 351     |
| <i>"</i>                                                              | //                                                                         |

| get_dn_from_attributes() (aci-                                                                                      | method), 129                                                                                                    |
|----------------------------------------------------------------------------------------------------|----------------------------------------------------------------------------------------------------|
| toolkit.acitoolkit.OutsideL2EPG method), 358                                                                        | get_event() (acitoolkit.aciphysobject.Process method),<br>135                                                                                                    |
| get_dn_from_attributes() (acitoolkit.acitoolkit.OutsideL3 method), 364                                              | get_event() (acitoolkit.aciphysobject.Supervisorcard method), 141                                                                                                    |
| $\begin{array}{ccc} get\_dn\_from\_attributes() & (aci-\\ toolkit.acitoolkit.OutsideNetwork & method), \end{array}$ | get_event() (acitoolkit.aciphysobject.Systemcontroller method), 148                                                                                                    |
| 369                                                                                                    | get_event() (acitoolkit.acisession.Session method), 153                                                                                                    |
| get_dn_from_attributes() (acitoolkit.acitoolkit.PhysDomain method), 375                                             | get_event() (acitoolkit.acitoolkit.AnyEPG method), 159<br>get_event() (acitoolkit.acitoolkit.AppProfile method), 164<br>get_event() (acitoolkit.acitoolkit.AttributeCriterion |
| get_dn_from_attributes() (aci-                                                                                      | method), 170                                                                                                    |
| toolkit.acitoolkit.PortChannel method), 380 get_dn_from_attributes() (acitoolkit.acitoolkit.Search                  | get_event() (acitoolkit.acitoolkit.BaseContract method), 180                                                                                                    |
| method), 386                                                                                                    | get_event() (acitoolkit.acitoolkit.BaseSubnet method),                                                                                                    |
| $get\_dn\_from\_attributes() \qquad (acitoolkit.acitoolkit.Subnet$                                                  | 187                                                                                                    |
| method), 391                                                                                                    | get_event() (acitoolkit.acitoolkit.BaseTerminal method),                                                                                                    |
| get_dn_from_attributes() (acitoolkit.acitoolkit.Taboo method), 397                                                  | get_event() (acitoolkit.acitoolkit.BGPSession method),                                                                                                    |
| get_dn_from_attributes() (acitoolkit.acitoolkit.Tag                                                                 | 175                                                                                                    |
| method), 403                                                                                                    | $get\_event()\ (acitoolkit.acitoolkit.BridgeDomain\ method),$                                                                                                    |
| get_dn_from_attributes() (acitoolkit.acitoolkit.Tenant                                                              | 198                                                                                                    |
| method), 408 get_dn_from_attributes() (acitoolkit.acitoolkit.VMM                                                    | get_event() (acitoolkit.acitoolkit.CommonEPG method),                                                                                                    |
| method), 414                                                                                                    | get_event() (acitoolkit.acitoolkit.Context method), 214                                                                                                    |
| get_dn_from_attributes() (aci-                                                                                      | get_event() (acitoolkit.acitoolkit.Contract method), 220                                                                                                    |
| toolkit.acitoolkit.VMMCredentials method), 419                                                                      | get_event() (acitoolkit.acitoolkit.ContractInterface method), 225                                                                                                    |
| get_dn_from_attributes() (aci-                                                                                      | get_event() (acitoolkit.acitoolkit.ContractSubject                                                                                                    |
| toolkit.acitoolkit.VmmDomain method),                                                                               | method), 231                                                                                                    |
| 425                                                                                                    | get_event() (acitoolkit.acitoolkit.Endpoint class method),                                                                                                    |
| get_encap_id() (acitoolkit.acitoolkit.L2Interface method), 289                                                      | get_event() (acitoolkit.acitoolkit.EPG method), 239                                                                                                    |
| get_encap_type() (acitoolkit.acitoolkit.L2Interface                                                                 | get_event() (acitoolkit.acitoolkit.EPGDomain method),                                                                                                    |
| method), 289                                                                                                    | 245                                                                                                    |
| get_event() (acitoolkit.acibaseobject.BaseACIObject class method), 53                                               | 256                                                                                                    |
| get_event() (acitoolkit.aciphysobject.Cluster method), 62                                                           | get_event() (acitoolkit.acitoolkit.Filter method), 261                                                                                                    |
| get_event() (acitoolkit.aciphysobject.ExternalSwitch class method), 68                                              | get_event() (acitoolkit.acitoolkit.FilterEntry method), 267 get_event() (acitoolkit.acitoolkit.InputTerminal method),                                                         |
| get_event() (acitoolkit.aciphysobject.Fabric method), 74                                                            | 278                                                                                                    |
| get_event() (acitoolkit.aciphysobject.Fan method), 79                                                               | get_event() (acitoolkit.acitoolkit.IPEndpoint class                                                                                                    |
| get_event() (acitoolkit.aciphysobject.Fantray method), 85                                                           | method), 273                                                                                                    |
| get_event() (acitoolkit.aciphysobject.Interface method), 92                                                         | get_event() (acitoolkit.acitoolkit.L2ExtDomain method), 283                                                                                                    |
| get_event() (acitoolkit.aciphysobject.Linecard method), 99                                                          | get_event() (acitoolkit.acitoolkit.L2Interface method), 289                                                                                                    |
| get_event() (acitoolkit.aciphysobject.Link method), 105                                                             | get_event() (acitoolkit.acitoolkit.L3ExtDomain method),                                                                                                    |
| get_event() (acitoolkit.aciphysobject.Node class method), 112                                                       | 295 get_event() (acitoolkit.acitoolkit.L3Interface method),                                                                                                    |
| get_event() (acitoolkit.aciphysobject.PhysicalModel                                                                 | 300                                                                                                    |
| method), 118                                                                                                    | get_event() (acitoolkit.acitoolkit.LogicalModel method),                                                                                                    |
| get_event() (acitoolkit.aciphysobject.Pod method), 123<br>get_event() (acitoolkit.aciphysobject.Powersupply         | 306 get_event() (acitoolkit.acitoolkit.NetworkPool method),                                                                                                    |
| get_event() (acitoolkit.aciphysobject.Powersupply                                                                   | get_event() (actionisti.actionisti.Networkfoot illetiloa),                                                                                                    |

- 316 get\_event() (acitoolkit.acitoolkit.OSPFInterface method). (acitoolkit.acitoolkit.OSPFInterfacePolicy get\_event() method), 327 get\_event() (acitoolkit.acitoolkit.OSPFRouter method), 332 (acitoolkit.acitoolkit.OutputTerminal get\_event() method), 338 get\_event() (acitoolkit.acitoolkit.OutsideEPG method), get\_event() (acitoolkit.acitoolkit.OutsideL2 method), 351 get event() (acitoolkit.acitoolkit.OutsideL2EPG method), get\_event() (acitoolkit.acitoolkit.OutsideL3 method), 364 (acitoolkit.acitoolkit.OutsideNetwork get\_event() method), 369 get event() (acitoolkit.acitoolkit.PhysDomain method), get event() (acitoolkit.acitoolkit.PortChannel method), get event() (acitoolkit.acitoolkit.Search method), 386 get\_event() (acitoolkit.acitoolkit.Subnet class method), get event() (acitoolkit.acitoolkit.Taboo method), 397 get event() (acitoolkit.acitoolkit.Tag method), 403 get\_event() (acitoolkit.acitoolkit.Tenant method), 408 get\_event() (acitoolkit.acitoolkit.VMM method), 414 (acitoolkit.acitoolkit.VMMCredentials get\_event() method), 419 get\_event() (acitoolkit.acitoolkit.VmmDomain method), get\_event\_count() (acitoolkit.acisession.Session method), get fault() (acitoolkit.acibaseobject.BaseACIObject class method), 54 get fault() (acitoolkit.aciFaults.Faults class method), 429 get\_fault() (acitoolkit.aciphysobject.Cluster method), 62 (acitoolkit.aciphysobject.ExternalSwitch get\_fault() method), 68 get fault() (acitoolkit.aciphysobject.Fabric method), 74 get fault() (acitoolkit.aciphysobject.Fan method), 79 get fault() (acitoolkit.aciphysobject.Fantray method), 85 get\_fault() (acitoolkit.aciphysobject.Interface method), get\_fault() (acitoolkit.aciphysobject.Linecard method), get\_fault() (acitoolkit.aciphysobject.Link method), 105 get\_fault() (acitoolkit.aciphysobject.Node method), 112 (acitoolkit.aciphysobject.PhysicalModel get fault() method), 118 get\_fault() (acitoolkit.aciphysobject.Pod method), 123 (acitoolkit.aciphysobject.Powersupply get fault() method), 129
- get\_fault() (acitoolkit.aciphysobject.Process method), 135
  get\_fault() (acitoolkit.aciphysobject.Supervisorcard method), 142
  get\_fault() (acitoolkit.aciphysobject.Systemcontroller method), 148
- get\_fault() (acitoolkit.acitoolkit.AnyEPG method), 159 get\_fault() (acitoolkit.acitoolkit.AppProfile method), 164 get\_fault() (acitoolkit.acitoolkit.AttributeCriterion method), 170
- get\_fault() (acitoolkit.acitoolkit.BaseContract method), 180
- get\_fault() (acitoolkit.acitoolkit.BaseSubnet method), 187 get\_fault() (acitoolkit.acitoolkit.BaseTerminal method), 193
- get\_fault() (acitoolkit.acitoolkit.BGPSession method), 175
- get\_fault() (acitoolkit.acitoolkit.BridgeDomain method), 198
- get\_fault() (acitoolkit.acitoolkit.CommonEPG method), 209
- get\_fault() (acitoolkit.acitoolkit.Context method), 215 get\_fault() (acitoolkit.acitoolkit.Contract method), 220 get\_fault() (acitoolkit.acitoolkit.ContractInterface method), 225
- get\_fault() (acitoolkit.acitoolkit.ContractSubject method), 231
- get\_fault() (acitoolkit.acitoolkit.Endpoint method), 251 get\_fault() (acitoolkit.acitoolkit.EPG method), 239 get\_fault() (acitoolkit.acitoolkit.EPGDomain method), 245
- get\_fault() (acitoolkit.acitoolkit.FexInterface method), 256
- get\_fault() (acitoolkit.acitoolkit.Filter method), 261 get\_fault() (acitoolkit.acitoolkit.FilterEntry method), 267 get\_fault() (acitoolkit.acitoolkit.InputTerminal method), 278
- get\_fault() (acitoolkit.acitoolkit.IPEndpoint method), 273 get\_fault() (acitoolkit.acitoolkit.L2ExtDomain method), 283
- get\_fault() (acitoolkit.acitoolkit.L2Interface method), 289 get\_fault() (acitoolkit.acitoolkit.L3ExtDomain method), 295
- get\_fault() (acitoolkit.acitoolkit.L3Interface method), 300 get\_fault() (acitoolkit.acitoolkit.LogicalModel method), 306
- get\_fault() (acitoolkit.acitoolkit.NetworkPool method), 316
- get\_fault() (acitoolkit.acitoolkit.OSPFInterface method), 322
- get\_fault() (acitoolkit.acitoolkit.OSPFInterfacePolicy method), 327

- get\_fault() (acitoolkit.acitoolkit.OutputTerminal method), 338
- get\_fault() (acitoolkit.acitoolkit.OutsideEPG method), 345
- get\_fault() (acitoolkit.acitoolkit.OutsideL2 method), 351 get\_fault() (acitoolkit.acitoolkit.OutsideL2EPG method), 358
- get\_fault() (acitoolkit.acitoolkit.OutsideL3 method), 364 get\_fault() (acitoolkit.acitoolkit.OutsideNetwork method), 369
- get\_fault() (acitoolkit.acitoolkit.PhysDomain method), 375
- get\_fault() (acitoolkit.acitoolkit.PortChannel method), 380
- get\_fault() (acitoolkit.acitoolkit.Search method), 386
- get\_fault() (acitoolkit.acitoolkit.Subnet method), 392
- get\_fault() (acitoolkit.acitoolkit.Taboo method), 397
- get\_fault() (acitoolkit.acitoolkit.Tag method), 403
- get\_fault() (acitoolkit.acitoolkit.Tenant method), 408
- get\_fault() (acitoolkit.acitoolkit.VMM method), 414
- get\_fault() (acitoolkit.acitoolkit.VMMCredentials method), 419
- get\_fault() (acitoolkit.acitoolkit.VmmDomain method), 425
- get\_faults() (acitoolkit.aciFaults.Faults class method), 429
- get\_faults\_by\_filter() (acitoolkit.aciFaults.Faults method), 429
- get\_filters() (acitoolkit.acitoolkit.BaseTerminal method), 193
- get\_filters() (acitoolkit.acitoolkit.ContractSubject method), 231
- get\_filters() (acitoolkit.acitoolkit.InputTerminal method), 278
- get\_filters() (acitoolkit.acitoolkit.OutputTerminal method), 338
- get\_firmware() (acitoolkit.aciphysobject.Node method), 112
- get\_from\_json() (acitoolkit.aciphysobject.Cluster method), 62
- get\_from\_json() (acitoolkit.aciphysobject.ExternalSwitch method), 68
- get\_from\_json() (acitoolkit.aciphysobject.Fabric method), 74
- get\_from\_json() (acitoolkit.aciphysobject.Fan method), 79
- get\_from\_json() (acitoolkit.aciphysobject.Fantray method), 86
- get\_from\_json() (acitoolkit.aciphysobject.Interface method), 92
- get\_from\_json() (acitoolkit.aciphysobject.Linecard method), 99

- $\begin{array}{c} {\tt get\_from\_json()} \ \ (acitoolkit.aciphysobject.Link \ \ method), \\ 105 \end{array}$
- get\_from\_json() (acitoolkit.aciphysobject.Node method), 112
- get\_from\_json() (acitoolkit.aciphysobject.PhysicalModel method), 118
- get\_from\_json() (acitoolkit.aciphysobject.Pod method), 124
- get\_from\_json() (acitoolkit.aciphysobject.Powersupply method), 130
- get\_from\_json() (acitoolkit.aciphysobject.Process method), 136
- get\_from\_json() (acitoolkit.aciphysobject.Supervisorcard method), 142
- get\_from\_json() (acitoolkit.acitoolkit.AnyEPG method), 159
- get\_from\_json() (acitoolkit.acitoolkit.AppProfile method), 164
- get\_from\_json() (acitoolkit.acitoolkit.AttributeCriterion method), 170
- get\_from\_json() (acitoolkit.acitoolkit.BaseContract method), 181
- get\_from\_json() (acitoolkit.acitoolkit.BaseSubnet method), 187
- get\_from\_json() (acitoolkit.acitoolkit.BaseTerminal method), 193
- get\_from\_json() (acitoolkit.acitoolkit.BGPSession method), 175
- get\_from\_json() (acitoolkit.acitoolkit.BridgeDomain static method), 199
- get\_from\_json() (acitoolkit.acitoolkit.CommonEPG method), 209
- get\_from\_json() (acitoolkit.acitoolkit.Context method), 215
- get\_from\_json() (acitoolkit.acitoolkit.Contract method), 220
- get\_from\_json() (acitoolkit.acitoolkit.ContractInterface method), 226
- get\_from\_json() (acitoolkit.acitoolkit.ContractSubject static method), 231
- get\_from\_json() (acitoolkit.acitoolkit.Endpoint method), 251
- get\_from\_json() (acitoolkit.acitoolkit.EPG static method), 239
- get\_from\_json() (acitoolkit.acitoolkit.EPGDomain method), 245
- get\_from\_json() (acitoolkit.acitoolkit.FexInterface method), 256
- get\_from\_json() (acitoolkit.acitoolkit.Filter static method), 261
- get\_from\_json() (acitoolkit.acitoolkit.FilterEntry method), 268

get\_from\_json() (acitoolkit.acitoolkit.InputTerminal method), 278 (acitoolkit.acitoolkit.IPEndpoint get from ison() method), 273 get\_from\_json() (acitoolkit.acitoolkit.L2ExtDomain method), 284 (acitoolkit.acitoolkit.L2Interface get\_from\_json() method), 289 get\_from\_json() (acitoolkit.acitoolkit.L3ExtDomain method), 295 (acitoolkit.acitoolkit.L3Interface get\_from\_json() method), 300 (acitoolkit.acitoolkit.LogicalModel get\_from\_json() method), 306 (acitoolkit.acitoolkit.NetworkPool get\_from\_json() method), 316 (acitoolkit.acitoolkit.OSPFInterface get\_from\_json() method), 322 get\_from\_json() (acitoolkit.acitoolkit.OSPFInterfacePolicy method), 327 get\_from\_json() (acitoolkit.acitoolkit.OSPFRouter method), 333 (acitoolkit.acitoolkit.OutputTerminal get\_from\_json() method), 338 (acitoolkit.acitoolkit.OutsideEPG get from ison() method), 345 (acitoolkit.acitoolkit.OutsideL2 get\_from\_json() method), 351 (acitoolkit.acitoolkit.OutsideL2EPG get\_from\_json() method), 358 get\_from\_json() (acitoolkit.acitoolkit.OutsideL3 method), 364 (acitoolkit.acitoolkit.OutsideNetwork get\_from\_json() method), 369 (acitoolkit.acitoolkit.PhysDomain get\_from\_json() method), 375 get\_from\_json() (acitoolkit.acitoolkit.PortChannel method), 380 get\_from\_json() (acitoolkit.acitoolkit.Search method), 386 get from json() (acitoolkit.acitoolkit.Subnet method), 392 (acitoolkit.acitoolkit.Taboo get\_from\_json() method). 397 get\_from\_json() (acitoolkit.acitoolkit.Tag method), 403 get\_from\_json() (acitoolkit.acitoolkit.Tenant method), 409 (acitoolkit.acitoolkit.VMM method), get\_from\_json() 414 (acitoolkit.acitoolkit.VMMCredentials get\_from\_json() method), 419 (acitoolkit.acitoolkit.VmmDomain get\_from\_json() method), 425

get health() (acitoolkit.aciphysobject.Node method), 112

get import contract() (acitoolkit.acitoolkit.ContractInterface method). get interfaces() (acitoolkit.acibaseobject.BaseACIObject method), 54 get interfaces() (acitoolkit.aciphysobject.Cluster method), 63 get interfaces() (acitoolkit.aciphysobject.ExternalSwitch method), 68 get\_interfaces() (acitoolkit.aciphysobject.Fabric method), get\_interfaces() (acitoolkit.aciphysobject.Fan method), get\_interfaces() (acitoolkit.aciphysobject.Fantray method), 86 get\_interfaces() (acitoolkit.aciphysobject.Interface method), 92 get\_interfaces() (acitoolkit.aciphysobject.Linecard method), 99 get interfaces() (acitoolkit.aciphysobject.Link method), 105 get\_interfaces() (acitoolkit.aciphysobject.Node method), get interfaces() (acitoolkit.aciphysobject.PhysicalModel method), 118 get interfaces() (acitoolkit.aciphysobject.Pod method), 124 (acitoolkit.aciphysobject.Powersupply get\_interfaces() method), 130 (acitoolkit.aciphysobject.Process get\_interfaces() method), 136 get\_interfaces() (acitoolkit.aciphysobject.Supervisorcard method), 142 get\_interfaces() (acitoolkit.aciphysobject.Systemcontroller method), 148 get interfaces() (acitoolkit.acitoolkit.AnyEPG method), 159 get\_interfaces() (acitoolkit.acitoolkit.AppProfile method), 165 get\_interfaces() (acitoolkit.acitoolkit.AttributeCriterion method), 170 get interfaces() (acitoolkit.acitoolkit.BaseContract method), 181 (acitoolkit.acitoolkit.BaseSubnet get\_interfaces() method), 187 get\_interfaces() (acitoolkit.acitoolkit.BaseTerminal method), 193 (acitoolkit.acitoolkit.BGPSession get\_interfaces() method), 175 (acitoolkit.acitoolkit.BridgeDomain get\_interfaces() method), 199

(acitoolkit.acitoolkit.CommonEPG

514 Index

get\_interfaces()

method), 209

get interfaces() (acitoolkit.acitoolkit.Context method),

| 215                                                                                                    | method), 381                                                                                                    |
|----------------------------------------------------------------------------------------------------|----------------------------------------------------------------------------------------------------|
| get_interfaces() (acitoolkit.acitoolkit.Contract method), 220                                                                      | get_interfaces() (acitoolkit.acitoolkit.Search method). 386                                                                        |
| get_interfaces() (acitoolkit.acitoolkit.ContractInterface method), 226                                                             | get_interfaces() (acitoolkit.acitoolkit.Subnet method), 392                                                                        |
| get_interfaces() (acitoolkit.acitoolkit.ContractSubject method), 231                                                               | get_interfaces() (acitoolkit.acitoolkit.Taboo method), 397 get_interfaces() (acitoolkit.acitoolkit.Tag method), 403                |
| get_interfaces() (acitoolkit.acitoolkit.Endpoint method), 251                                                                      | get_interfaces() (acitoolkit.acitoolkit.Tenant method), 409                                                                        |
| get_interfaces() (acitoolkit.acitoolkit.EPG method), 239<br>get_interfaces() (acitoolkit.acitoolkit.EPGDomain<br>method), 245      | get_interfaces() (acitoolkit.acitoolkit.VMM method), 414<br>get_interfaces() (acitoolkit.acitoolkit.VMMCredentials<br>method), 419 |
| get_interfaces() (acitoolkit.acitoolkit.FexInterface method), 256                                                                  | get_interfaces() (acitoolkit.acitoolkit.VmmDomain method), 425                                                                     |
| get_interfaces() (acitoolkit.acitoolkit.Filter method), 262<br>get_interfaces() (acitoolkit.acitoolkit.FilterEntry<br>method), 268 | get_ip_addresses() (aci-<br>toolkit.acitoolkit.AttributeCriterion method),<br>170                                                  |
| get_interfaces() (acitoolkit.acitoolkit.InputTerminal method), 278                                                                 | get_json() (acitoolkit.acibaseobject.BaseACIObject method), 54                                                                     |
| get_interfaces() (acitoolkit.acitoolkit.IPEndpoint method), 273                                                                    | get_json() (acitoolkit.acibaseobject.BaseACIPhysObject method), 58                                                                 |
| get_interfaces() (acitoolkit.acitoolkit.L2ExtDomain method), 284                                                                   | get_json() (acitoolkit.aciphysobject.Cluster method), 63<br>get_json() (acitoolkit.aciphysobject.ExternalSwitch                    |
| get_interfaces() (acitoolkit.acitoolkit.L2Interface method), 289                                                                   | method), 68<br>get_json() (acitoolkit.aciphysobject.Fabric method), 74                                                             |
| get_interfaces() (acitoolkit.acitoolkit.L3ExtDomain method), 295                                                                   | get_json() (acitoolkit.aciphysobject.Fan method), 80 get_json() (acitoolkit.aciphysobject.Fantray method), 86                      |
| get_interfaces() (acitoolkit.acitoolkit.L3Interface method), 300                                                                   | get_json() (acitoolkit.aciphysobject.Interface method), 92 get_json() (acitoolkit.aciphysobject.Linecard method), 99               |
| get_interfaces() (acitoolkit.acitoolkit.LogicalModel method), 306                                                                  | get_json() (acitoolkit.aciphysobject.Link method), 105 get_json() (acitoolkit.aciphysobject.Node method), 112                      |
| get_interfaces() (acitoolkit.acitoolkit.NetworkPool method), 316                                                                   | get_json() (acitoolkit.aciphysobject.PhysicalModel method), 118                                                                    |
| get_interfaces() (acitoolkit.acitoolkit.OSPFInterface method), 322                                                                 | get_json() (acitoolkit.aciphysobject.Pod method), 124<br>get_json() (acitoolkit.aciphysobject.Powersupply                          |
| get_interfaces() (acitoolkit.acitoolkit.OSPFInterfacePolicy method), 327                                                           | method), 130 get_json() (acitoolkit.aciphysobject.Process method), 136                                                             |
| get_interfaces() (acitoolkit.acitoolkit.OSPFRouter method), 333                                                                    | get_json() (acitoolkit.aciphysobject.Focess inchod), 130<br>get_json() (acitoolkit.aciphysobject.Supervisorcard<br>method), 142    |
| get_interfaces() (acitoolkit.acitoolkit.OutputTerminal method), 338                                                                | get_json() (acitoolkit.aciphysobject.Systemcontroller method), 148                                                                 |
| get_interfaces() (acitoolkit.acitoolkit.OutsideEPG method), 345                                                                    | get_json() (acitoolkit.acitoolkit.AnyEPG method), 159 get_json() (acitoolkit.acitoolkit.AppProfile method), 165                    |
| get_interfaces() (acitoolkit.acitoolkit.OutsideL2 method), 351                                                                     | get_json() (acitoolkit.acitoolkit.AttributeCriterion method), 170                                                                  |
| get_interfaces() (acitoolkit.acitoolkit.OutsideL2EPG method), 358                                                                  | get_json() (acitoolkit.acitoolkit.BaseContract method), 181                                                                        |
| get_interfaces() (acitoolkit.acitoolkit.OutsideL3 method), 364                                                                     | get_json() (acitoolkit.acitoolkit.BaseSubnet method), 187 get_json() (acitoolkit.acitoolkit.BaseTerminal method),                  |
| get_interfaces() (acitoolkit.acitoolkit.OutsideNetwork method), 369                                                                | 193 get_json() (acitoolkit.acitoolkit.BGPSession method),                                                                          |
| get_interfaces() (acitoolkit.acitoolkit.PhysDomain method), 375                                                                    | 176 get_json() (acitoolkit.acitoolkit.BridgeDomain method),                                                                        |
| get_interfaces() (acitoolkit.acitoolkit.PortChannel                                                                                | 199                                                                                                    |

get\_ison() (acitoolkit.acitoolkit.CommonEPG method), get json() (acitoolkit.acitoolkit.Context method), 215 get json() (acitoolkit.acitoolkit.Contract method), 220 (acitoolkit.acitoolkit.ContractInterface get ison() method), 226 get json() (acitoolkit.acitoolkit.ContractSubject method), get json() (acitoolkit.acitoolkit.Endpoint method), 251 get\_json() (acitoolkit.acitoolkit.EPG method), 239 get\_ison() (acitoolkit.acitoolkit.EPGDomain method), 246 get\_json() (acitoolkit.acitoolkit.FexInterface method), 256 get\_json() (acitoolkit.acitoolkit.Filter method), 262 get\_json() (acitoolkit.acitoolkit.FilterEntry method), 268 get\_ison() (acitoolkit.acitoolkit.InputTerminal method), 278 get json() (acitoolkit.acitoolkit.IPEndpoint method), 273 get json() (acitoolkit.acitoolkit.L2ExtDomain method), get json() (acitoolkit.acitoolkit.L2Interface method), 289 get\_json() (acitoolkit.acitoolkit.L3ExtDomain method), get json() (acitoolkit.acitoolkit.L3Interface method), 300 get ison() (acitoolkit.acitoolkit.LogicalModel method), get\_json() (acitoolkit.acitoolkit.NetworkPool method), 316 get\_ison() (acitoolkit.acitoolkit.OSPFInterface method), 322 get\_json() (acitoolkit.acitoolkit.OSPFInterfacePolicy method), 327 get\_json() (acitoolkit.acitoolkit.OSPFRouter method), get\_json() (acitoolkit.acitoolkit.OutputTerminal method). get\_json() (acitoolkit.acitoolkit.OutsideEPG method), get\_json() (acitoolkit.acitoolkit.OutsideL2 method), 351 get json() (acitoolkit.acitoolkit.OutsideL2EPG method), get json() (acitoolkit.acitoolkit.OutsideL3 method), 364 get\_json() (acitoolkit.acitoolkit.OutsideNetwork get\_ison() (acitoolkit.acitoolkit.PhysDomain method), get\_json() (acitoolkit.acitoolkit.PortChannel method), get\_json() (acitoolkit.acitoolkit.Search method), 387 get\_json() (acitoolkit.acitoolkit.Subnet method), 392 get json() (acitoolkit.acitoolkit.Taboo method), 398 get json() (acitoolkit.acitoolkit.Tag method), 403

get json() (acitoolkit.acitoolkit.Tenant method), 409

- get\_json() (acitoolkit.acitoolkit.VMM method), 414
  get\_json() (acitoolkit.acitoolkit.VMMCredentials
  method), 420
  get\_json() (acitoolkit.acitoolkit.VmmDomain method),
  425
- get\_13if\_type() (acitoolkit.acitoolkit.L3Interface method), 300
- get\_l3out() (acitoolkit.acitoolkit.BridgeDomain method),
- get\_links() (cableplan.CABLEPLAN method), 446 get\_links() (cableplan.CpSwitch method), 445 get\_mac() (acitoolkit.acitoolkit.BridgeDomain method),
- get\_mtu() (acitoolkit.acitoolkit.L3Interface method), 301 get\_name() (acitoolkit.acibaseobject.BaseACIPhysObject method), 58
- get\_name() (acitoolkit.aciphysobject.ExternalSwitch method), 68
- get\_name() (acitoolkit.aciphysobject.Fan method), 80 get\_name() (acitoolkit.aciphysobject.Fantray method), 86 get\_name() (acitoolkit.aciphysobject.Linecard method), 99
- get\_name() (acitoolkit.aciphysobject.Link method), 105 get\_name() (acitoolkit.aciphysobject.Node method), 113 get\_name() (acitoolkit.aciphysobject.Pod method), 124 get\_name() (acitoolkit.aciphysobject.Powersupply method), 130
- get\_name() (acitoolkit.aciphysobject.Process method), 136
- get\_name() (acitoolkit.aciphysobject.Supervisorcard method), 142
- get\_name() (acitoolkit.aciphysobject.Systemcontroller method), 148
- get\_name() (cableplan.CpLink method), 444 get name() (cableplan.CpSwitch method), 445
- get\_node() (acitoolkit.acibaseobject.BaseACIPhysObject method), 58
- get\_node() (acitoolkit.aciphysobject.ExternalSwitch method), 68
- get\_node() (acitoolkit.aciphysobject.Fan method), 80 get\_node() (acitoolkit.aciphysobject.Fantray method), 86 get\_node() (acitoolkit.aciphysobject.Linecard method),
- get\_node() (acitoolkit.aciphysobject.Link method), 105 get\_node() (acitoolkit.aciphysobject.Node method), 113 get\_node() (acitoolkit.aciphysobject.Pod method), 124
- get\_node() (acitoolkit.aciphysobject.Powersupply method), 130
- get\_node() (acitoolkit.aciphysobject.Process method), 136
- get\_node() (acitoolkit.aciphysobject.Supervisorcard method), 142
- get\_node() (acitoolkit.aciphysobject.Systemcontroller method), 148

get node1() (acitoolkit.aciphysobject.Link method), 105 get node2() (acitoolkit.aciphysobject.Link method), 106 get node id() (acitoolkit.acitoolkit.OSPFRouter method), 333 get\_nw\_type() (acitoolkit.acitoolkit.OSPFInterfacePolicy method), 327 get obj() (acitoolkit.acibaseobject.BaseACIPhysModule class method), 57 get\_obj() (acitoolkit.aciphysobject.Fan method), 80 get\_obj() (acitoolkit.aciphysobject.Fantray method), 86 get\_obj() (acitoolkit.aciphysobject.Linecard method), 99 get\_obj() (acitoolkit.aciphysobject.Powersupply method), (acitoolkit.aciphysobject.Supervisorcard get\_obj() method), 142 get\_obj() (acitoolkit.aciphysobject.Systemcontroller method), 148 (acitoolkit.aciphysobject.WorkingData get\_object() method), 152 (acitoolkit.acibaseobject.BaseACIObject get parent() method), 54 get\_parent() (acitoolkit.aciphysobject.Cluster method), 63 get\_parent() (acitoolkit.aciphysobject.ExternalSwitch method), 69 get parent() (acitoolkit.aciphysobject.Fabric method), 74 get\_parent() (acitoolkit.aciphysobject.Fan method), 80 get\_parent() (acitoolkit.aciphysobject.Fantray method), get\_parent() (acitoolkit.aciphysobject.Interface method), get\_parent() (acitoolkit.aciphysobject.Linecard method), get\_parent() (acitoolkit.aciphysobject.Link method), 106 get\_parent() (acitoolkit.aciphysobject.Node method), 113 (acitoolkit.aciphysobject.PhysicalModel get parent() method), 118 get\_parent() (acitoolkit.aciphysobject.Pod method), 124 (acitoolkit.aciphysobject.Powersupply get\_parent() method), 130 get parent() (acitoolkit.aciphysobject.Process method), 136 (acitoolkit.aciphysobject.Supervisorcard get\_parent() method), 142 (acitoolkit.aciphysobject.Systemcontroller get\_parent() method), 149 get\_parent() (acitoolkit.acitoolkit.AnyEPG method), 159 get\_parent() (acitoolkit.acitoolkit.AppProfile method), 165 (acitoolkit.acitoolkit.AttributeCriterion get\_parent() method), 170 get\_parent() (acitoolkit.acitoolkit.BaseContract method), 181 (acitoolkit.acitoolkit.BaseMonitorClass get\_parent()

```
method), 184
get parent() (acitoolkit.acitoolkit.BaseSubnet method),
get_parent() (acitoolkit.acitoolkit.BaseTerminal method),
get parent() (acitoolkit.acitoolkit.BGPSession method),
          176
                     (acitoolkit.acitoolkit.BridgeDomain
get_parent()
          method), 199
                   (acitoolkit.acitoolkit.CollectionPolicy
get_parent()
          method), 204
get_parent() (acitoolkit.acitoolkit.CommonEPG method),
get_parent() (acitoolkit.acitoolkit.Context method), 215
get_parent() (acitoolkit.acitoolkit.Contract method), 220
                   (acitoolkit.acitoolkit.ContractInterface
get_parent()
          method), 226
get_parent()
                    (acitoolkit.acitoolkit.ContractSubject
          method), 232
get parent() (acitoolkit.acitoolkit.Endpoint method), 251
get_parent() (acitoolkit.acitoolkit.EPG method), 239
get parent() (acitoolkit.acitoolkit.EPGDomain method),
          246
get_parent() (acitoolkit.acitoolkit.FexInterface method).
          256
get parent() (acitoolkit.acitoolkit.Filter method), 262
get_parent() (acitoolkit.acitoolkit.FilterEntry method),
get_parent() (acitoolkit.acitoolkit.InputTerminal method),
          278
get_parent() (acitoolkit.acitoolkit.IPEndpoint method),
get_parent() (acitoolkit.acitoolkit.L2ExtDomain method),
get parent() (acitoolkit.acitoolkit.L2Interface method),
get parent() (acitoolkit.acitoolkit.L3ExtDomain method),
get_parent() (acitoolkit.acitoolkit.L3Interface method),
          301
get parent() (acitoolkit.acitoolkit.LogicalModel method),
          306
                     (acitoolkit.acitoolkit.MonitorPolicy
get_parent()
          method), 310
get_parent() (acitoolkit.acitoolkit.MonitorStats method),
          312
                      (acitoolkit.acitoolkit.MonitorTarget
get_parent()
          method), 313
get_parent() (acitoolkit.acitoolkit.NetworkPool method),
          316
                     (acitoolkit.acitoolkit.OSPFInterface
get_parent()
          method), 322
get_parent()
               (acitoolkit.acitoolkit.OSPFInterfacePolicy
```

Index 517

method), 327

| toolkit.acitoolkit.PortChannel method), 381                                                                       |
|----------------------------------------------------------------------------------------------------|
| get_port_id1() (acitoolkit.aciphysobject.Link method), 106                                                        |
| get_port_id2() (acitoolkit.aciphysobject.Link method), 106                                                        |
| get_port_selector_json() (aci-                                                                                    |
| toolkit.acibaseobject.BaseInterface method),                                                                      |
| 59 get_port_selector_json() (aci-                                                                                 |
| toolkit.aciphysobject.Interface method),                                                                          |
| 92                                                                                                    |
| <del>-</del>                                                                                                    |
| toolkit.acitoolkit.PortChannel method), 381                                                                       |
| get_role() (acitoolkit.aciphysobject.Node method), 113                                                            |
| get_router_id() (acitoolkit.acipnlysobject.rvoac inclined), 113 get_router_id() (acitoolkit.acitoolkit.OSPFRouter |
| method), 333                                                                                                    |
| get_scope() (acitoolkit.acitoolkit.BaseContract method),                                                          |
| 181                                                                                                    |
| get_scope() (acitoolkit.acitoolkit.BaseSubnet method),                                                            |
| 187                                                                                                    |
| get_scope() (acitoolkit.acitoolkit.Contract method), 220                                                          |
| get_scope() (acitoolkit.acitoolkit.OutsideNetwork                                                                 |
| method), 370                                                                                                    |
| get_scope() (acitoolkit.acitoolkit.Subnet method), 392                                                            |
| get_scope() (acitoolkit.acitoolkit.Taboo method), 398                                                             |
| get_searchable() (acitoolkit.aciphysobject.Cluster                                                                |
| method), 63                                                                                                    |
|                                                                                                    |
| method), 69                                                                                                    |
|                                                                                                    |
| method), 74                                                                                                    |
| get_searchable() (acitoolkit.aciphysobject.Fan method),                                                           |
| 80                                                                                                    |
| get_searchable() (acitoolkit.aciphysobject.Fantray                                                                |
| method), 86                                                                                                    |
| get_searchable() (acitoolkit.aciphysobject.Interface                                                              |
| method), 92                                                                                                    |
| get_searchable() (acitoolkit.aciphysobject.Linecard                                                               |
| method), 100                                                                                                    |
| get_searchable() (acitoolkit.aciphysobject.Link method),                                                          |
| 106                                                                                                    |
| get_searchable() (acitoolkit.aciphysobject.Node method),                                                          |
| 113                                                                                                    |
| get_searchable() (acitoolkit.aciphysobject.PhysicalModel method), 118                                             |
| get_searchable() (acitoolkit.aciphysobject.Pod method),                                                           |
| 124                                                                                                    |
| get_searchable() (acitoolkit.aciphysobject.Powersupply                                                            |
| method), 130                                                                                                    |
| get_searchable() (acitoolkit.aciphysobject.Process                                                                |
| method), 136                                                                                                    |
| get_searchable() (acitoolkit.aciphysobject.Supervisorcard                                                         |
| method), 142                                                                                                    |
|                                                                                                    |

get\_searchable() (acitoolkit.aciphysobject.Systemcontroller get\_searchable() method), 149 get searchable() (acitoolkit.acitoolkit.AnyEPG method), get\_searchable() (acitoolkit.acitoolkit.AppProfile method), 165 get searchable() (acitoolkit.acitoolkit.AttributeCriterion method), 170 get\_searchable() (acitoolkit.acitoolkit.BaseContract method), 181 get\_searchable() (acitoolkit.acitoolkit.BaseSubnet method), 187 (acitoolkit.acitoolkit.BaseTerminal get\_searchable() method), 193 get\_searchable() (acitoolkit.acitoolkit.BGPSession method), 176 (acitoolkit.acitoolkit.BridgeDomain get\_searchable() method), 199 get\_searchable() (acitoolkit.acitoolkit.CommonEPG method), 209 get\_searchable() (acitoolkit.acitoolkit.Context method), get\_searchable() (acitoolkit.acitoolkit.Contract method), get searchable() (acitoolkit.acitoolkit.ContractInterface method), 226 get\_searchable() (acitoolkit.acitoolkit.ContractSubject method), 232 get\_searchable() (acitoolkit.acitoolkit.Endpoint method), get\_searchable() (acitoolkit.acitoolkit.EPG method), 239 get\_searchable() (acitoolkit.acitoolkit.EPGDomain method), 246 (acitoolkit.acitoolkit.FexInterface get\_searchable() method), 257 get searchable() (acitoolkit.acitoolkit.Filter method), 262 get\_searchable() (acitoolkit.acitoolkit.FilterEntry method), 268 (acitoolkit.acitoolkit.InputTerminal get\_searchable() method), 279 get\_searchable() (acitoolkit.acitoolkit.IPEndpoint method), 273 (acitoolkit.acitoolkit.L2ExtDomain get searchable() method), 284 get\_searchable() (acitoolkit.acitoolkit.L2Interface method), 290 get\_serial() (acitoolkit.acitoolkit.L3ExtDomain get\_searchable() method), 295 get\_serial() (acitoolkit.aciphysobject.Linecard method), (acitoolkit.acitoolkit.L3Interface get\_searchable() method), 301 get\_serial() (acitoolkit.aciphysobject.Link method), 106 get\_serial() (acitoolkit.aciphysobject.Node method), 113 (acitoolkit.acitoolkit.LogicalModel get\_searchable() get serial() (acitoolkit.aciphysobject.Pod method), 124 method), 306 get\_searchable() (acitoolkit.acitoolkit.NetworkPool get serial()

method), 316

(acitoolkit.acitoolkit.OSPFInterface method), 322 get searchable() (acitoolkit.acitoolkit.OSPFInterfacePolicy method), 327 get searchable() (acitoolkit.acitoolkit.OSPFRouter method), 333 get searchable() (acitoolkit.acitoolkit.OutputTerminal method), 339 get\_searchable() (acitoolkit.acitoolkit.OutsideEPG method), 345 get\_searchable() (acitoolkit.acitoolkit.OutsideL2 method), 351 (acitoolkit.acitoolkit.OutsideL2EPG get searchable() method), 358 get\_searchable() (acitoolkit.acitoolkit.OutsideL3 method), 364 (acitoolkit.acitoolkit.OutsideNetwork get\_searchable() method), 370 get searchable() (acitoolkit.acitoolkit.PhysDomain method), 375 (acitoolkit.acitoolkit.PortChannel get\_searchable() method), 381 get\_searchable() (acitoolkit.acitoolkit.Search method), get searchable() (acitoolkit.acitoolkit.Subnet method), 392 get\_searchable() (acitoolkit.acitoolkit.Taboo method), get\_searchable() (acitoolkit.acitoolkit.Tag method), 403 (acitoolkit.acitoolkit.Tenant method), get searchable() 409 get\_searchable() (acitoolkit.acitoolkit.VMM method), 414 get\_searchable() (acitoolkit.acitoolkit.VMMCredentials method), 420 (acitoolkit.acitoolkit.VmmDomain get searchable() method), 425 get\_serial() (acitoolkit.acibaseobject.BaseACIPhysModule method), 57 get\_serial() (acitoolkit.acibaseobject.BaseACIPhysObject method), 58 get serial() (acitoolkit.aciphysobject.ExternalSwitch method), 69 get\_serial() (acitoolkit.aciphysobject.Fan method), 80 get\_serial() (acitoolkit.aciphysobject.Fantray method), 86

(acitoolkit.aciphysobject.Interface

(acitoolkit.aciphysobject.Powersupply

method), 93

method), 130

- get\_serial() (acitoolkit.aciphysobject.Process method), 136
- get\_serial() (acitoolkit.aciphysobject.Supervisorcard method), 142
- get\_serial() (acitoolkit.aciphysobject.Systemcontroller method), 149
- get\_slot() (acitoolkit.aciphysobject.Fan method), 80
- get\_slot() (acitoolkit.aciphysobject.Fantray method), 86
  get\_slot() (acitoolkit.aciphysobject.Linecard method),
- get\_slot() (acitoolkit.acipnysobject.Linecard method)
  100
- get\_slot() (acitoolkit.aciphysobject.Powersupply method), 130
- get\_slot() (acitoolkit.aciphysobject.Supervisorcard method), 142
- get\_slot() (acitoolkit.aciphysobject.Systemcontroller method), 149
- $get\_slot1() \ (acitoolkit.aciphysobject.Link \ method), \ 106$
- get\_slot2() (acitoolkit.aciphysobject.Link method), 106 get\_spines() (cableplan.CABLEPLAN method), 446
- get\_subnets() (acitoolkit.acitoolkit.BridgeDomain method), 199
- get\_subtree() (acitoolkit.aciphysobject.WorkingData method), 152
- get\_switch() (cableplan.CABLEPLAN method), 446
- get\_table() (acitoolkit.acibaseobject.BaseACIObject static method), 54
- get\_table() (acitoolkit.aciphysobject.Cluster method), 63 get\_table() (acitoolkit.aciphysobject.ExternalSwitch method), 69
- get\_table() (acitoolkit.aciphysobject.Fabric method), 74 get\_table() (acitoolkit.aciphysobject.Fan static method), 80
- get\_table() (acitoolkit.aciphysobject.Fantray static method), 86
- get\_table() (acitoolkit.aciphysobject.Interface method),
- get\_table() (acitoolkit.aciphysobject.Linecard static method), 100
- get\_table() (acitoolkit.aciphysobject.Link method), 107 get\_table() (acitoolkit.aciphysobject.Node static method),
- get\_table() (acitoolkit.aciphysobject.PhysicalModel method), 118
- get\_table() (acitoolkit.aciphysobject.Pod method), 124
- get\_table() (acitoolkit.aciphysobject.Powersupply static method), 130
- get\_table() (acitoolkit.aciphysobject.Process static method), 136
- get\_table() (acitoolkit.aciphysobject.Supervisorcard static method), 143
- get\_table() (acitoolkit.aciphysobject.Systemcontroller get\_table() method), 149 n

- get\_table() (acitoolkit.acitoolkit.AnyEPG method), 159 get\_table() (acitoolkit.acitoolkit.AppProfile static method), 165
- get\_table() (acitoolkit.acitoolkit.AttributeCriterion method), 170
- get\_table() (acitoolkit.acitoolkit.BaseContract method), 181
- get\_table() (acitoolkit.acitoolkit.BaseSubnet method), 187
- get\_table() (acitoolkit.acitoolkit.BaseTerminal method), 193
- get\_table() (acitoolkit.acitoolkit.BGPSession method), 176
- get\_table() (acitoolkit.acitoolkit.BridgeDomain static method), 199
- get\_table() (acitoolkit.acitoolkit.CommonEPG method), 209
- get\_table() (acitoolkit.acitoolkit.Context static method),
- get\_table() (acitoolkit.acitoolkit.Contract static method), 220
- get\_table() (acitoolkit.acitoolkit.ContractInterface method), 226
- get\_table() (acitoolkit.acitoolkit.ContractSubject method), 232
- get\_table() (acitoolkit.acitoolkit.Endpoint static method), 251
- get\_table() (acitoolkit.acitoolkit.EPG static method), 239 get\_table() (acitoolkit.acitoolkit.EPGDomain method), 246
- get\_table() (acitoolkit.acitoolkit.FexInterface method), 257
- get\_table() (acitoolkit.acitoolkit.Filter method), 262
- get\_table() (acitoolkit.acitoolkit.FilterEntry static method), 268
- get\_table() (acitoolkit.acitoolkit.InputTerminal method), 279
- get\_table() (acitoolkit.acitoolkit.IPEndpoint method), 273 get\_table() (acitoolkit.acitoolkit.L2ExtDomain method), 284
- get\_table() (acitoolkit.acitoolkit.L2Interface method), 290
- get\_table() (acitoolkit.acitoolkit.L3ExtDomain method),
- get\_table() (acitoolkit.acitoolkit.L3Interface method), 301
- get\_table() (acitoolkit.acitoolkit.LogicalModel method), 307
- get\_table() (acitoolkit.acitoolkit.NetworkPool method), 316
- get\_table() (acitoolkit.acitoolkit.OSPFInterface method), 322
- get\_table() (acitoolkit.acitoolkit.OSPFInterfacePolicy method), 327

- get table() (acitoolkit.acitoolkit.OSPFRouter method), 333 get table() (acitoolkit.acitoolkit.OutputTerminal method), 339 get\_table() (acitoolkit.acitoolkit.OutsideEPG method), get table() (acitoolkit.acitoolkit.OutsideL2 method), 351 get table() (acitoolkit.acitoolkit.OutsideL2EPG method), get\_table() (acitoolkit.acitoolkit.OutsideL3 method), 364 get\_table() (acitoolkit.acitoolkit.OutsideNetwork method), 370 get\_table() (acitoolkit.acitoolkit.PhysDomain method), 375 get\_table() (acitoolkit.acitoolkit.PortChannel method), get\_table() (acitoolkit.acitoolkit.Search method), 387 get table() (acitoolkit.acitoolkit.Subnet method), 392 get table() (acitoolkit.acitoolkit.Taboo static method), get\_table() (acitoolkit.acitoolkit.Tag method), 403 get table() (acitoolkit.acitoolkit.Tenant static method), get table() (acitoolkit.acitoolkit.VMM method), 414 (acitoolkit.acitoolkit.VMMCredentials get table() method), 420 get\_table() (acitoolkit.acitoolkit.VmmDomain method), (acitoolkit.acibaseobject.BaseACIObject get\_tags() method), 54 get\_tags() (acitoolkit.aciphysobject.Cluster method), 63 get\_tags() (acitoolkit.aciphysobject.ExternalSwitch method), 69 get\_tags() (acitoolkit.aciphysobject.Fabric method), 74 get tags() (acitoolkit.aciphysobject.Fan method), 80 get tags() (acitoolkit.aciphysobject.Fantray method), 86 get tags() (acitoolkit.aciphysobject.Interface method), 93 get\_tags() (acitoolkit.aciphysobject.Linecard method), get\_tags() (acitoolkit.aciphysobject.Link method), 107 get\_tags() (acitoolkit.aciphysobject.Node method), 113 (acitoolkit.aciphysobject.PhysicalModel get tags() method), 118 get\_tags() (acitoolkit.aciphysobject.Pod method), 124 (acitoolkit.aciphysobject.Powersupply get\_tags() method), 130 get\_tags() (acitoolkit.aciphysobject.Process method), 136 (acitoolkit.aciphysobject.Supervisorcard get\_tags() method), 143 (acitoolkit.aciphysobject.Systemcontroller get\_tags() method), 149 get tags() (acitoolkit.acitoolkit.AnyEPG method), 159 get tags() (acitoolkit.acitoolkit.AppProfile method), 165 (acitoolkit.acitoolkit.AttributeCriterion get\_tags()
- method), 170 get\_tags() (acitoolkit.acitoolkit.BaseContract method). get\_tags() (acitoolkit.acitoolkit.BaseSubnet method), 188 get\_tags() (acitoolkit.acitoolkit.BaseTerminal method), get\_tags() (acitoolkit.acitoolkit.BGPSession method), 176 get\_tags() (acitoolkit.acitoolkit.BridgeDomain method), get\_tags() (acitoolkit.acitoolkit.CommonEPG method), get\_tags() (acitoolkit.acitoolkit.Context method), 215 get\_tags() (acitoolkit.acitoolkit.Contract method), 221 (acitoolkit.acitoolkit.ContractInterface get\_tags() method), 226 get\_tags() (acitoolkit.acitoolkit.ContractSubject method), get tags() (acitoolkit.acitoolkit.Endpoint method), 251 get tags() (acitoolkit.acitoolkit.EPG method), 240 get\_tags() (acitoolkit.acitoolkit.EPGDomain method), 246 get\_tags() (acitoolkit.acitoolkit.FexInterface method), get tags() (acitoolkit.acitoolkit.Filter method), 262 get tags() (acitoolkit.acitoolkit.FilterEntry method), 268 get\_tags() (acitoolkit.acitoolkit.InputTerminal method), get\_tags() (acitoolkit.acitoolkit.IPEndpoint method), 273 get\_tags() (acitoolkit.acitoolkit.L2ExtDomain method), get\_tags() (acitoolkit.acitoolkit.L2Interface method), 290 get\_tags() (acitoolkit.acitoolkit.L3ExtDomain method), get tags() (acitoolkit.acitoolkit.L3Interface method), 301 get tags() (acitoolkit.acitoolkit.LogicalModel method), get\_tags() (acitoolkit.acitoolkit.NetworkPool method), get\_tags() (acitoolkit.acitoolkit.OSPFInterface method), (acitoolkit.acitoolkit.OSPFInterfacePolicy get\_tags() method), 328 get\_tags() (acitoolkit.acitoolkit.OSPFRouter method), get\_tags() (acitoolkit.acitoolkit.OutputTerminal method), 339 get\_tags() (acitoolkit.acitoolkit.OutsideEPG method), get\_tags() (acitoolkit.acitoolkit.OutsideL2 method), 351 get\_tags() (acitoolkit.acitoolkit.OutsideL2EPG method),

get tags() (acitoolkit.acitoolkit.OutsideL3 method), 364

get tags() (acitoolkit.acitoolkit.OutsideNetwork method),

| 370                                                                | get_url() (acitoolkit.aciphysobject.Pod method), 124                                                        |
|--------------------------------------------------------------------|----------------------------------------------------------------------------------------------------|
| get_tags() (acitoolkit.acitoolkit.PhysDomain method), 375          | get_url() (acitoolkit.aciphysobject.Powersupply method), 131                                                |
| get_tags() (acitoolkit.acitoolkit.PortChannel method), 381         | get_url() (acitoolkit.aciphysobject.Process method), 136 get_url() (acitoolkit.aciphysobject.Supervisorcard |
| get_tags() (acitoolkit.acitoolkit.Search method), 387              | method), 143                                                                                                |
| get_tags() (acitoolkit.acitoolkit.Subnet method), 392              | get_url() (acitoolkit.aciphysobject.Systemcontroller                                                        |
| get_tags() (acitoolkit.acitoolkit.Taboo method), 398               | method), 149                                                                                                |
| get_tags() (acitoolkit.acitoolkit.Tag method), 404                 | get_url() (acitoolkit.acitoolkit.NetworkPool static                                                         |
| get_tags() (acitoolkit.acitoolkit.Tenant method), 409              | method), 317                                                                                                |
| get_tags() (acitoolkit.acitoolkit.VMM method), 414                 | get_url() (acitoolkit.acitoolkit.PhysDomain static                                                          |
| get_tags() (acitoolkit.acitoolkit.VMMCredentials                   | method), 376                                                                                                |
| method), 420                                                       | get_url() (acitoolkit.acitoolkit.PortChannel static                                                         |
| get_tags() (acitoolkit.acitoolkit.VmmDomain method),               | method), 381                                                                                                |
| 425                                                                | get_url() (acitoolkit.acitoolkit.Tenant static method), 409                                                 |
| get_type() (acitoolkit.acibaseobject.BaseACIPhysObject             | get_url() (acitoolkit.acitoolkit.VMM static method), 415                                                    |
| method), 58                                                        | getFabricSt() (acitoolkit.aciphysobject.Node method),                                                       |
| get_type() (acitoolkit.aciphysobject.ExternalSwitch                | 111                                                                                                    |
| method), 69                                                        | getRole() (acitoolkit.aciphysobject.ExternalSwitch                                                          |
| get_type() (acitoolkit.aciphysobject.Fan method), 80               | method), 67                                                                                                 |
| get_type() (acitoolkit.aciphysobject.Fantray method), 87           | granularityEnum (acitoolkit.acitoolkit.CollectionPolicy                                                     |
| get_type() (acitoolkit.aciphysobject.Interface method), 93         | attribute), 204                                                                                             |
| get_type() (acitoolkit.aciphysobject.Linecard method), 100         | Н                                                                                                    |
| get_type() (acitoolkit.aciphysobject.Link method), 107             | has_attachment() (acitoolkit.acibaseobject.BaseACIObject                                                    |
| get_type() (acitoolkit.aciphysobject.Node method), 113             | method), 54                                                                                                 |
| get_type() (acitoolkit.aciphysobject.Pod method), 124              | has_attachment() (acitoolkit.aciphysobject.Cluster                                                          |
| get_type() (acitoolkit.aciphysobject.Powersupply                   | method), 63                                                                                                 |
| method), 131                                                       | has_attachment() (acitoolkit.aciphysobject.ExternalSwitch                                                   |
| get_type() (acitoolkit.aciphysobject.Process method), 136          | method), 69                                                                                                 |
| get_type() (acitoolkit.aciphysobject.Supervisorcard                | has_attachment() (acitoolkit.aciphysobject.Fabric                                                           |
| method), 143                                                       | method), 74                                                                                                 |
| get_type() (acitoolkit.aciphysobject.Systemcontroller method), 149 | has_attachment() (acitoolkit.aciphysobject.Fan method), 81                                                  |
| get_type() (cableplan.CpSwitch method), 445                        | has_attachment() (acitoolkit.aciphysobject.Fantray                                                          |
| get_unicast_route() (acitoolkit.acitoolkit.BridgeDomain            | method), 87                                                                                                 |
| method), 199                                                       | has_attachment() (acitoolkit.aciphysobject.Interface                                                        |
| get_unknown_mac_unicast() (aci-                                    | method), 93                                                                                                 |
| toolkit.acitoolkit.BridgeDomain method),                           | has_attachment() (acitoolkit.aciphysobject.Linecard                                                         |
| 199                                                                | method), 100                                                                                                |
| get_unknown_multicast() (aci-                                      | has_attachment() (acitoolkit.aciphysobject.Link method),                                                    |
| toolkit.acitoolkit.BridgeDomain method),                           | 107                                                                                                    |
| 199                                                                | has_attachment() (acitoolkit.aciphysobject.Node                                                             |
| get_url() (acitoolkit.acibaseobject.BaseACIPhysObject              | method), 113                                                                                                |
| static method), 58                                                 | has_attachment() (acitoolkit.aciphysobject.PhysicalModel                                                    |
| get_url() (acitoolkit.aciphysobject.ExternalSwitch                 | method), 119                                                                                                |
| method), 69                                                        | has_attachment() (acitoolkit.aciphysobject.Pod method),                                                     |
| get_url() (acitoolkit.aciphysobject.Fan method), 80                | 125                                                                                                    |
| get_url() (acitoolkit.aciphysobject.Fantray method), 87            | has_attachment() (acitoolkit.aciphysobject.Powersupply                                                      |
| get_url() (acitoolkit.aciphysobject.Interface static               |                                                                                                    |
| .1 1) 02                                                           | method), 131                                                                                                |
| method), 93                                                        |                                                                                                    |
| get_url() (acitoolkit.aciphysobject.Linecard method), 100          | method), 131                                                                                                |
|                                                                    | method), 131<br>has_attachment() (acitoolkit.aciphysobject.Process                                          |

has attachment() (acitoolkit.aciphysobject.Systemcontroller method), 149 has attachment() (acitoolkit.acitoolkit.AnyEPG method), has attachment() (acitoolkit.acitoolkit.AppProfile method), 165 has attachment() (acitoolkit.acitoolkit.AttributeCriterion method), 170 has\_attachment() (acitoolkit.acitoolkit.BaseContract method), 181 has\_attachment() (acitoolkit.acitoolkit.BaseSubnet method), 188 (acitoolkit.acitoolkit.BaseTerminal has attachment() method), 193 has\_attachment() (acitoolkit.acitoolkit.BGPSession method), 176 has\_attachment() (acitoolkit.acitoolkit.BridgeDomain method), 200 has attachment() (acitoolkit.acitoolkit.CommonEPG method), 210 has\_attachment() (acitoolkit.acitoolkit.Context method), has\_attachment() (acitoolkit.acitoolkit.Contract method), has attachment() (acitoolkit.acitoolkit.ContractInterface method), 226 has\_attachment() (acitoolkit.acitoolkit.ContractSubject method), 232 has\_attachment() (acitoolkit.acitoolkit.Endpoint method), has\_attachment() (acitoolkit.acitoolkit.EPG method), 240 has\_attachment() (acitoolkit.acitoolkit.EPGDomain method), 246 has\_attachment() (acitoolkit.acitoolkit.FexInterface method), 257 has attachment() (acitoolkit.acitoolkit.Filter method). 262 has\_attachment() (acitoolkit.acitoolkit.FilterEntry method), 268 has\_attachment() (acitoolkit.acitoolkit.InputTerminal method), 279 has attachment() (acitoolkit.acitoolkit.IPEndpoint method), 273 has\_attachment() (acitoolkit.acitoolkit.L2ExtDomain method), 284 (acitoolkit.acitoolkit.L2Interface has\_attachment() method), 290 has\_attachment() (acitoolkit.acitoolkit.L3ExtDomain method), 295 (acitoolkit.acitoolkit.L3Interface has\_attachment() method), 301 has\_attachment() (acitoolkit.acitoolkit.LogicalModel method), 307

method), 317 (acitoolkit.acitoolkit.OSPFInterface has attachment() method), 322 has attachment() (acitoolkit.acitoolkit.OSPFInterfacePolicy method), 328 has\_attachment() (acitoolkit.acitoolkit.OSPFRouter method), 333 has attachment() (acitoolkit.acitoolkit.OutputTerminal method), 339 has\_attachment() (acitoolkit.acitoolkit.OutsideEPG method), 346 has\_attachment() (acitoolkit.acitoolkit.OutsideL2 method), 352 (acitoolkit.acitoolkit.OutsideL2EPG has\_attachment() method), 359 has\_attachment() (acitoolkit.acitoolkit.OutsideL3 method), 364 has attachment() (acitoolkit.acitoolkit.OutsideNetwork method), 370 has attachment() (acitoolkit.acitoolkit.PhysDomain method), 376 has attachment() (acitoolkit.acitoolkit.PortChannel method), 381 has attachment() (acitoolkit.acitoolkit.Search method), 387 has attachment() (acitoolkit.acitoolkit.Subnet method), 392 has\_attachment() (acitoolkit.acitoolkit.Taboo method), has\_attachment() (acitoolkit.acitoolkit.Tag method), 404 has attachment() (acitoolkit.acitoolkit.Tenant method), has\_attachment() (acitoolkit.acitoolkit.VMM method), 415 has attachment() (acitoolkit.acitoolkit.VMMCredentials method), 420 has attachment() (acitoolkit.acitoolkit.VmmDomain method), 425 has bd() (acitoolkit.acitoolkit.EPG method), 240 has\_bd() (acitoolkit.acitoolkit.OutsideL2 method), 352 has child() (acitoolkit.acibaseobject.BaseACIObject method), 54 has child() (acitoolkit.aciphysobject.Cluster method), 63 has\_child() (acitoolkit.aciphysobject.ExternalSwitch method), 69 has\_child() (acitoolkit.aciphysobject.Fabric method), 75 has child() (acitoolkit.aciphysobject.Fan method), 81 has\_child() (acitoolkit.aciphysobject.Fantray method), 87 has\_child() (acitoolkit.aciphysobject.Interface method), has\_child() (acitoolkit.aciphysobject.Linecard method),

has child() (acitoolkit.aciphysobject.Link method), 107

has child() (acitoolkit.aciphysobject.Node method), 113

Index 523

(acitoolkit.acitoolkit.NetworkPool

has attachment()

- (acitoolkit.aciphysobject.PhysicalModel has child() method), 119 has child() (acitoolkit.aciphysobject.Pod method), 125 has child() (acitoolkit.aciphysobject.Powersupply method), 131 has child() (acitoolkit.aciphysobject.Process method), 137 has child() (acitoolkit.aciphysobject.Supervisorcard method), 143 has\_child() (acitoolkit.aciphysobject.Systemcontroller method), 149 has\_child() (acitoolkit.acitoolkit.AnyEPG method), 160 has\_child() (acitoolkit.acitoolkit.AppProfile method), 165 (acitoolkit.acitoolkit.AttributeCriterion has\_child() method), 170 has\_child() (acitoolkit.acitoolkit.BaseContract method), 181 has child() (acitoolkit.acitoolkit.BaseSubnet method), has child() (acitoolkit.acitoolkit.BaseTerminal method), has child() (acitoolkit.acitoolkit.BGPSession method), 176 has child() (acitoolkit.acitoolkit.BridgeDomain method), has child() (acitoolkit.acitoolkit.CommonEPG method), 210 has\_child() (acitoolkit.acitoolkit.Context method), 215 has\_child() (acitoolkit.acitoolkit.Contract method), 221 (acitoolkit.acitoolkit.ContractInterface has child() method), 226 has\_child() (acitoolkit.acitoolkit.ContractSubject method), 232 has\_child() (acitoolkit.acitoolkit.Endpoint method), 251 has child() (acitoolkit.acitoolkit.EPG method), 240 has child() (acitoolkit.acitoolkit.EPGDomain method). 246 has\_child() (acitoolkit.acitoolkit.FexInterface method), has\_child() (acitoolkit.acitoolkit.Filter method), 262 has child() (acitoolkit.acitoolkit.FilterEntry method), 268 has child() (acitoolkit.acitoolkit.InputTerminal method), has\_child() (acitoolkit.acitoolkit.IPEndpoint method), 273 has\_child() (acitoolkit.acitoolkit.L2ExtDomain method), has child() (acitoolkit.acitoolkit.L2Interface method), has\_child() (acitoolkit.acitoolkit.L3ExtDomain method), has\_child() (acitoolkit.acitoolkit.L3Interface method), has\_detachment() 301 method), 93 has child() (acitoolkit.acitoolkit.LogicalModel method), has detachment()
- 307 has child() (acitoolkit.acitoolkit.NetworkPool method), has\_child() (acitoolkit.acitoolkit.OSPFInterface method), 322 has child() (acitoolkit.acitoolkit.OSPFInterfacePolicy method), 328 has child() (acitoolkit.acitoolkit.OSPFRouter method), 333 has\_child() (acitoolkit.acitoolkit.OutputTerminal method), 339 has\_child() (acitoolkit.acitoolkit.OutsideEPG method), has\_child() (acitoolkit.acitoolkit.OutsideL2 method), 352 has\_child() (acitoolkit.acitoolkit.OutsideL2EPG method), has\_child() (acitoolkit.acitoolkit.OutsideL3 method), 365 (acitoolkit.acitoolkit.OutsideNetwork has child() method), 370 has child() (acitoolkit.acitoolkit.PhysDomain method), has child() (acitoolkit.acitoolkit.PortChannel method), 381 has child() (acitoolkit.acitoolkit.Search method), 387 has child() (acitoolkit.acitoolkit.Subnet method), 393 has child() (acitoolkit.acitoolkit.Taboo method), 398 has\_child() (acitoolkit.acitoolkit.Tag method), 404 has\_child() (acitoolkit.acitoolkit.Tenant method), 409 has\_child() (acitoolkit.acitoolkit.VMM method), 415 has\_child() (acitoolkit.acitoolkit.VMMCredentials method), 420 has\_child() (acitoolkit.acitoolkit.VmmDomain method), 425 has\_context() (acitoolkit.acitoolkit.BridgeDomain method), 200 has context() (acitoolkit.acitoolkit.L3Interface method), 301 has\_context() (acitoolkit.acitoolkit.OutsideL3 method), 365 has\_detachment() (acitoolkit.acibaseobject.BaseACIObject method), 54 has detachment() (acitoolkit.aciphysobject.Cluster method), 63 has\_detachment() (acitoolkit.aciphysobject.ExternalSwitch method), 69 has\_detachment() (acitoolkit.aciphysobject.Fabric method), 75 has\_detachment() (acitoolkit.aciphysobject.Fan method), 81 has\_detachment() (acitoolkit.aciphysobject.Fantray method), 87 (acitoolkit.aciphysobject.Interface

(acitoolkit.aciphysobject.Linecard

| method), 100                                                            | method), 268                                                                                                    |
|-------------------------------------------------------------------------|----------------------------------------------------------------------------------------------------|
| has_detachment() (acitoolkit.aciphysobject.Link method), 107            | has_detachment() (acitoolkit.acitoolkit.InputTerminal                                                               |
| has_detachment() (acitoolkit.aciphysobject.Node                         | method), 279<br>has_detachment() (acitoolkit.acitoolkit.IPEndpoint                                                  |
| method), 113                                                            | method), 274                                                                                                    |
| has_detachment() (acitoolkit.aciphysobject.PhysicalModel method), 119   |                                                                                                    |
| has_detachment() (acitoolkit.aciphysobject.Pod method), 125             | has_detachment() (acitoolkit.acitoolkit.L2Interface method), 290                                                    |
| has_detachment() (acitoolkit.aciphysobject.Powersupply method), 131     | has_detachment() (acitoolkit.acitoolkit.L3ExtDomain method), 296                                                    |
| has_detachment() (acitoolkit.aciphysobject.Process method), 137         | has_detachment() (acitoolkit.acitoolkit.L3Interface method), 301                                                    |
| has_detachment() (acitoolkit.aciphysobject.Supervisorcard method), 143  |                                                                                                    |
| has_detachment() (acitoolkit.aciphysobject.Systemcontroll method), 149  |                                                                                                    |
| has_detachment() (acitoolkit.acitoolkit.AnyEPG method), 160             | has_detachment() (acitoolkit.acitoolkit.OSPFInterface method), 322                                                  |
| has_detachment() (acitoolkit.acitoolkit.AppProfile method), 165         | has_detachment() (acitoolkit.acitoolkit.OSPFInterfacePolicy method), 328                                            |
| has_detachment() (acitoolkit.acitoolkit.AttributeCriterion method), 171 | has_detachment() (acitoolkit.acitoolkit.OSPFRouter method), 333                                                     |
| has_detachment() (acitoolkit.acitoolkit.BaseContract method), 181       | has_detachment() (acitoolkit.acitoolkit.OutputTerminal method), 339                                                 |
| has_detachment() (acitoolkit.acitoolkit.BaseSubnet method), 188         | has_detachment() (acitoolkit.acitoolkit.OutsideEPG method), 346                                                     |
| has_detachment() (acitoolkit.acitoolkit.BaseTerminal method), 194       | has_detachment() (acitoolkit.acitoolkit.OutsideL2 method), 352                                                      |
| has_detachment() (acitoolkit.acitoolkit.BGPSession method), 176         | has_detachment() (acitoolkit.acitoolkit.OutsideL2EPG method), 359                                                   |
| has_detachment() (acitoolkit.acitoolkit.BridgeDomain method), 200       | has_detachment() (acitoolkit.acitoolkit.OutsideL3 method), 365                                                      |
| has_detachment() (acitoolkit.acitoolkit.CommonEPG method), 210          | has_detachment() (acitoolkit.acitoolkit.OutsideNetwork method), 370                                                 |
| has_detachment() (acitoolkit.acitoolkit.Context method), 215            | has_detachment() (acitoolkit.acitoolkit.PhysDomain method), 376                                                     |
| has_detachment() (acitoolkit.acitoolkit.Contract method), 221           | has_detachment() (acitoolkit.acitoolkit.PortChannel method), 382                                                    |
| has_detachment() (acitoolkit.acitoolkit.ContractInterface method), 226  | has_detachment() (acitoolkit.acitoolkit.Search method), 387                                                         |
| has_detachment() (acitoolkit.acitoolkit.ContractSubject method), 232    | has_detachment() (acitoolkit.acitoolkit.Subnet method), 393                                                         |
| has_detachment() (acitoolkit.acitoolkit.Endpoint method), 252           | has_detachment() (acitoolkit.acitoolkit.Taboo method), 398                                                          |
| has_detachment() (acitoolkit.acitoolkit.EPG method), 240                | has_detachment() (acitoolkit.acitoolkit.Tag method), 404<br>has_detachment() (acitoolkit.acitoolkit.Tenant method), |
| has_detachment() (acitoolkit.acitoolkit.EPGDomain method), 246          | 409 has_detachment() (acitoolkit.acitoolkit.VMM method),                                                            |
| has_detachment() (acitoolkit.acitoolkit.FexInterface method), 257       | 415 has_detachment() (acitoolkit.acitoolkit.VMMCredentials                                                          |
| has_detachment() (acitoolkit.acitoolkit.Filter method),                 | method), 420 has_detachment() (acitoolkit.acitoolkit.VmmDomain                                                      |
| has_detachment() (acitoolkit.acitoolkit.FilterEntry                     | method), 426                                                                                                    |

- has\_entry() (acitoolkit.acitoolkit.Filter method), 262 has\_events() (acitoolkit.acibaseobject.BaseACIObject class method), 55
- has\_events() (acitoolkit.aciphysobject.Cluster method), 63
- has\_events() (acitoolkit.aciphysobject.ExternalSwitch method), 69
- has\_events() (acitoolkit.aciphysobject.Fabric method), 75 has\_events() (acitoolkit.aciphysobject.Fan method), 81
- has\_events() (acitoolkit.aciphysobject.Fantray method), 87
- has\_events() (acitoolkit.aciphysobject.Interface method), 93
- has\_events() (acitoolkit.aciphysobject.Linecard method), 100
- has\_events() (acitoolkit.aciphysobject.Link method), 107 has\_events() (acitoolkit.aciphysobject.Node method), 114
- has\_events() (acitoolkit.aciphysobject.PhysicalModel method), 119
- has\_events() (acitoolkit.aciphysobject.Pod method), 125 has\_events() (acitoolkit.aciphysobject.Powersupply
- has\_events() (acitoolkit.aciphysobject.Process method),
- has\_events() (acitoolkit.aciphysobject.Supervisorcard method), 143
- has\_events() (acitoolkit.aciphysobject.Systemcontroller method), 149
- has\_events() (acitoolkit.acisession.Session method), 153 has events() (acitoolkit.acitoolkit.AnyEPG method), 160
- has\_events() (acitoolkit.acitoolkit.AppProfile method),
- has\_events() (acitoolkit.acitoolkit.AttributeCriterion method), 171
- has\_events() (acitoolkit.acitoolkit.BaseContract method), 181
- has\_events() (acitoolkit.acitoolkit.BaseSubnet method),
- has\_events() (acitoolkit.acitoolkit.BaseTerminal method),
- has\_events() (acitoolkit.acitoolkit.BGPSession method), 176
- has\_events() (acitoolkit.acitoolkit.BridgeDomain method), 200
- has\_events() (acitoolkit.acitoolkit.CommonEPG method), 210
- has\_events() (acitoolkit.acitoolkit.Context method), 215
- has\_events() (acitoolkit.acitoolkit.Contract method), 221 has\_events() (acitoolkit.acitoolkit.ContractInterface method), 226
- has\_events() (acitoolkit.acitoolkit.ContractSubject method), 232
- has\_events() (acitoolkit.acitoolkit.Endpoint method), 252 has events() (acitoolkit.acitoolkit.EPG method), 240

- has\_events() (acitoolkit.acitoolkit.EPGDomain method), 246
- has\_events() (acitoolkit.acitoolkit.FexInterface method),
- has\_events() (acitoolkit.acitoolkit.Filter method), 262
- has\_events() (acitoolkit.acitoolkit.FilterEntry method), 268
- has\_events() (acitoolkit.acitoolkit.InputTerminal method), 279
- has\_events() (acitoolkit.acitoolkit.IPEndpoint method), 274
- has\_events() (acitoolkit.acitoolkit.L2ExtDomain method), 284
- has\_events() (acitoolkit.acitoolkit.L2Interface method), 290
- has\_events() (acitoolkit.acitoolkit.L3ExtDomain method), 296
- has\_events() (acitoolkit.acitoolkit.L3Interface method), 301
- has\_events() (acitoolkit.acitoolkit.LogicalModel method), 307
- has\_events() (acitoolkit.acitoolkit.NetworkPool method), 317
- has\_events() (acitoolkit.acitoolkit.OSPFInterface method), 322
- has\_events() (acitoolkit.acitoolkit.OSPFInterfacePolicy method), 328
- has\_events() (acitoolkit.acitoolkit.OSPFRouter method), 333
- has\_events() (acitoolkit.acitoolkit.OutputTerminal method), 339
- has\_events() (acitoolkit.acitoolkit.OutsideEPG method), 346
- $\begin{array}{cc} has\_events() & (acitoolkit.acitoolkit.OutsideL2 & method), \\ & 352 \end{array}$
- has\_events() (acitoolkit.acitoolkit.OutsideL2EPG method), 359
- has\_events() (acitoolkit.acitoolkit.OutsideL3 method), 365
- has\_events() (acitoolkit.acitoolkit.OutsideNetwork method), 370
- has\_events() (acitoolkit.acitoolkit.PhysDomain method), 376
- has\_events() (acitoolkit.acitoolkit.PortChannel method), 382
- has\_events() (acitoolkit.acitoolkit.Search method), 387
- has\_events() (acitoolkit.acitoolkit.Subnet method), 393
- has\_events() (acitoolkit.acitoolkit.Taboo method), 398
- has\_events() (acitoolkit.acitoolkit.Tag method), 404
- has\_events() (acitoolkit.acitoolkit.Tenant method), 409
- has\_events() (acitoolkit.acitoolkit.VMM method), 415 has\_events() (acitoolkit.acitoolkit.VMMCredentials method), 420
- has events() (acitoolkit.acitoolkit.VmmDomain method),

426 has faults() (acitoolkit.aciFaults.Faults class method), 429 has\_import\_contract() (acitoolkit.acitoolkit.ContractInterface method), has 12extdom() (acitoolkit.acitoolkit.OutsideL2 method), 352 has 13extdom() (acitoolkit.acitoolkit.OutsideL3 method), has\_13out() (acitoolkit.acitoolkit.BridgeDomain method), 200 (acitoolkit.acibaseobject.BaseACIObject has\_parent() method), 55 has\_parent() (acitoolkit.aciphysobject.Cluster method), 64 has\_parent() (acitoolkit.aciphysobject.ExternalSwitch method), 70 has parent() (acitoolkit.aciphysobject.Fabric method), 75 has parent() (acitoolkit.aciphysobject.Fan method), 81 has parent() (acitoolkit.aciphysobject.Fantray method), has\_parent() (acitoolkit.aciphysobject.Interface method), has parent() (acitoolkit.aciphysobject.Linecard method), has\_parent() (acitoolkit.aciphysobject.Link method), 107 has\_parent() (acitoolkit.aciphysobject.Node method), 114 (acitoolkit.aciphysobject.PhysicalModel has\_parent() method), 119 has\_parent() (acitoolkit.aciphysobject.Pod method), 125 has\_parent() (acitoolkit.aciphysobject.Powersupply method), 131 has\_parent() (acitoolkit.aciphysobject.Process method), 137 (acitoolkit.aciphysobject.Supervisorcard has parent() method), 143 has\_parent() (acitoolkit.aciphysobject.Systemcontroller method), 150 has\_parent() (acitoolkit.acitoolkit.AnyEPG method), 160 has parent() (acitoolkit.acitoolkit.AppProfile method), 165 has\_parent() (acitoolkit.acitoolkit.AttributeCriterion method), 171 has\_parent() (acitoolkit.acitoolkit.BaseContract method), has\_parent() (acitoolkit.acitoolkit.BaseSubnet method), has\_parent() (acitoolkit.acitoolkit.BaseTerminal method), has\_parent() (acitoolkit.acitoolkit.BGPSession method), 176

has parent() (acitoolkit.acitoolkit.CommonEPG method), has parent() (acitoolkit.acitoolkit.Context method), 216 has parent() (acitoolkit.acitoolkit.Contract method), 221 (acitoolkit.acitoolkit.ContractInterface has parent() method), 227 has parent() (acitoolkit.acitoolkit.ContractSubject method), 232 has parent() (acitoolkit.acitoolkit.Endpoint method), 252 has\_parent() (acitoolkit.acitoolkit.EPG method), 240 has\_parent() (acitoolkit.acitoolkit.EPGDomain method), 246 has\_parent() (acitoolkit.acitoolkit.FexInterface method), 257 has\_parent() (acitoolkit.acitoolkit.Filter method), 263 has\_parent() (acitoolkit.acitoolkit.FilterEntry method), 268 (acitoolkit.acitoolkit.InputTerminal has parent() method), 279 has parent() (acitoolkit.acitoolkit.IPEndpoint method), 274 has parent() (acitoolkit.acitoolkit.L2ExtDomain method), 285 has parent() (acitoolkit.acitoolkit.L2Interface method), 290 has\_parent() (acitoolkit.acitoolkit.L3ExtDomain method), 296 has\_parent() (acitoolkit.acitoolkit.L3Interface method), 301 (acitoolkit.acitoolkit.LogicalModel has\_parent() method), 307 has\_parent() (acitoolkit.acitoolkit.NetworkPool method), 317 has\_parent() (acitoolkit.acitoolkit.OSPFInterface method), 323 has parent() (acitoolkit.acitoolkit.OSPFInterfacePolicy method), 328 has\_parent() (acitoolkit.acitoolkit.OSPFRouter method), 334 (acitoolkit.acitoolkit.OutputTerminal has\_parent() method), 339 has parent() (acitoolkit.acitoolkit.OutsideEPG method), (acitoolkit.acitoolkit.OutsideL2 method), has\_parent() 352 (acitoolkit.acitoolkit.OutsideL2EPG has\_parent() method), 359 has\_parent() (acitoolkit.acitoolkit.OutsideL3 method), 365 (acitoolkit.acitoolkit.OutsideNetwork has\_parent() method), 370

has\_parent() (acitoolkit.acitoolkit.PhysDomain method),

has parent() (acitoolkit.acitoolkit.PortChannel method),

Index 527

(acitoolkit.acitoolkit.BridgeDomain

has\_parent()

method), 200

| 202                                                                                                    |                                                                                                    |
|----------------------------------------------------------------------------------------------------|----------------------------------------------------------------------------------------------------|
| 382<br>has_parent() (acitoolkit.acitoolkit.Search method), 387                                                    | method), 227<br>has_tag() (acitoolkit.acitoolkit.ContractSubject method),                                    |
| has_parent() (acitoolkit.acitoolkit.Subnet method), 393                                                           | 232                                                                                                    |
| has_parent() (acitoolkit.acitoolkit.Taboo method), 398                                                            | has_tag() (acitoolkit.acitoolkit.Endpoint method), 252                                                       |
| has_parent() (acitoolkit.acitoolkit.Tag method), 404                                                              | has_tag() (acitoolkit.acitoolkit.EPG method), 240                                                            |
| has_parent() (acitoolkit.acitoolkit.Tenant method), 410                                                           | has_tag() (acitoolkit.acitoolkit.EPGDomain method), 246                                                      |
| has_parent() (acitoolkit.acitoolkit.VMM method), 415                                                              | has_tag() (acitoolkit.acitoolkit.FexInterface method), 257                                                   |
| has_parent() (acitoolkit.acitoolkit.VMMCredentials                                                                | has_tag() (acitoolkit.acitoolkit.Filter method), 263                                                         |
| method), 420                                                                                                    | has_tag() (acitoolkit.acitoolkit.FilterEntry method), 268                                                    |
| has_parent() (acitoolkit.acitoolkit.VmmDomain method),                                                            | has_tag() (acitoolkit.acitoolkit.InputTerminal method),                                                      |
| 426                                                                                                    | 279                                                                                                    |
| has_port_in_common() (cableplan.CpLink method), 444                                                               | has_tag() (acitoolkit.acitoolkit.IPEndpoint method), 274                                                     |
| has_subnet() (acitoolkit.acitoolkit.BridgeDomain                                                                  | has_tag() (acitoolkit.acitoolkit.L2ExtDomain method),                                                        |
| method), 200                                                                                                    | 285                                                                                                    |
| has_tag() (acitoolkit.acibaseobject.BaseACIObject                                                                 | has_tag() (acitoolkit.acitoolkit.L2Interface method), 290                                                    |
| method), 55                                                                                                    | has_tag() (acitoolkit.acitoolkit.L3ExtDomain method),                                                        |
| has_tag() (acitoolkit.aciphysobject.Cluster method), 64                                                           | 296                                                                                                    |
| has_tag() (acitoolkit.aciphysobject.ExternalSwitch                                                                | has_tag() (acitoolkit.acitoolkit.L3Interface method), 301                                                    |
| method), 70                                                                                                    | has_tag() (acitoolkit.acitoolkit.LogicalModel method),                                                       |
| has_tag() (acitoolkit.aciphysobject.Fabric method), 75                                                            | 307 has too() (opitablist opitablist Nativork-Pool mathod)                                                   |
| has_tag() (acitoolkit.aciphysobject.Fan method), 81                                                               | has_tag() (acitoolkit.acitoolkit.NetworkPool method),<br>317                                                 |
| has_tag() (acitoolkit.aciphysobject.Fantray method), 87 has_tag() (acitoolkit.aciphysobject.Interface method), 93 | has_tag() (acitoolkit.acitoolkit.OSPFInterface method),                                                      |
| has_tag() (acitoolkit.aciphysobject.Linecard method),                                                             | 323                                                                                                    |
| 101                                                                                                    | has_tag() (acitoolkit.acitoolkit.OSPFInterfacePolicy                                                         |
| has_tag() (acitoolkit.aciphysobject.Link method), 107                                                             | method), 328                                                                                                 |
| has_tag() (acitoolkit.aciphysobject.Node method), 114                                                             | has_tag() (acitoolkit.acitoolkit.OSPFRouter method), 334                                                     |
| has_tag() (acitoolkit.aciphysobject.PhysicalModel                                                                 | has_tag() (acitoolkit.acitoolkit.OutputTerminal method),                                                     |
| method), 119                                                                                                    | 339                                                                                                    |
| has_tag() (acitoolkit.aciphysobject.Pod method), 125                                                              | has_tag() (acitoolkit.acitoolkit.OutsideEPG method), 346                                                     |
| has_tag() (acitoolkit.aciphysobject.Powersupply method),                                                          | has_tag() (acitoolkit.acitoolkit.OutsideL2 method), 352                                                      |
| 131                                                                                                    | has_tag() (acitoolkit.acitoolkit.OutsideL2EPG method),                                                       |
| has_tag() (acitoolkit.aciphysobject.Process method), 137                                                          | 359                                                                                                    |
| has_tag() (acitoolkit.aciphysobject.Supervisorcard                                                                | has_tag() (acitoolkit.acitoolkit.OutsideL3 method), 365                                                      |
| method), 143                                                                                                    | has_tag() (acitoolkit.acitoolkit.OutsideNetwork method),                                                     |
| has_tag() (acitoolkit.aciphysobject.Systemcontroller                                                              | 370                                                                                                    |
| method), 150                                                                                                    | has_tag() (acitoolkit.acitoolkit.PhysDomain method), 376                                                     |
| has_tag() (acitoolkit.acitoolkit.AnyEPG method), 160                                                              | has_tag() (acitoolkit.acitoolkit.PortChannel method), 382                                                    |
| has_tag() (acitoolkit.acitoolkit.AppProfile method), 165<br>has_tag() (acitoolkit.acitoolkit.AttributeCriterion   | has_tag() (acitoolkit.acitoolkit.Search method), 387<br>has_tag() (acitoolkit.acitoolkit.Subnet method), 393 |
| has_tag() (acitoolkit.acitoolkit.AttributeCriterion method), 171                                                  | has_tag() (acitoolkit.acitoolkit.Sublet method), 398                                                         |
| has_tag() (acitoolkit.acitoolkit.BaseContract method),                                                            | has_tag() (acitoolkit.acitoolkit.Tag method), 404                                                            |
| 182                                                                                                    | has_tag() (acitoolkit.acitoolkit.Tenant method), 410                                                         |
| has_tag() (acitoolkit.acitoolkit.BaseSubnet method), 188                                                          | has_tag() (acitoolkit.acitoolkit.VMM method), 415                                                            |
| has_tag() (acitoolkit.acitoolkit.BaseTerminal method),                                                            | has_tag() (acitoolkit.acitoolkit.VMMCredentials                                                              |
| 194                                                                                                    | method), 420                                                                                                 |
| has_tag() (acitoolkit.acitoolkit.BGPSession method), 176                                                          | has_tag() (acitoolkit.acitoolkit.VmmDomain method),                                                          |
| has_tag() (acitoolkit.acitoolkit.BridgeDomain method),                                                            | 426                                                                                                    |
| 200                                                                                                    | has_tags() (acitoolkit.acibaseobject.BaseACIObject                                                           |
| has_tag() (acitoolkit.acitoolkit.CommonEPG method),                                                               | method), 55                                                                                                  |
| 210                                                                                                    | has_tags() (acitoolkit.aciphysobject.Cluster method), 64                                                     |
| has_tag() (acitoolkit.acitoolkit.Context method), 216                                                             | has_tags() (acitoolkit.aciphysobject.ExternalSwitch                                                          |
| has_tag() (acitoolkit.acitoolkit.Contract method), 221                                                            | method), 70                                                                                                  |
| has_tag() (acitoolkit.acitoolkit.ContractInterface                                                                | has_tags() (acitoolkit.aciphysobject.Fabric method), 75                                                      |
|                                                                                                    |                                                                                                    |

has tags() (acitoolkit.aciphysobject.Fan method), 81 has tags() (acitoolkit.acitoolkit.L3Interface method), 302 has tags() (acitoolkit.aciphysobject.Fantray method), 87 has tags() (acitoolkit.acitoolkit.LogicalModel method), has tags() (acitoolkit.aciphysobject.Interface method), 94 has\_tags() (acitoolkit.acitoolkit.NetworkPool method), has tags() (acitoolkit.aciphysobject.Linecard method), has tags() (acitoolkit.aciphysobject.Link method), 107 has\_tags() (acitoolkit.acitoolkit.OSPFInterface method), has tags() (acitoolkit.aciphysobject.Node method), 114 (acitoolkit.aciphysobject.PhysicalModel has\_tags() has tags() (acitoolkit.acitoolkit.OSPFInterfacePolicy method), 119 method), 328 has\_tags() (acitoolkit.aciphysobject.Pod method), 125 has\_tags() (acitoolkit.acitoolkit.OSPFRouter method), has\_tags() (acitoolkit.aciphysobject.Powersupply has\_tags() (acitoolkit.acitoolkit.OutputTerminal method), method), 131 has\_tags() (acitoolkit.aciphysobject.Process method), 137 (acitoolkit.aciphysobject.Supervisorcard has\_tags() has\_tags() (acitoolkit.acitoolkit.OutsideEPG method), method), 143 has\_tags() (acitoolkit.aciphysobject.Systemcontroller has\_tags() (acitoolkit.acitoolkit.OutsideL2 method), 352 method), 150 has\_tags() (acitoolkit.acitoolkit.OutsideL2EPG method), has tags() (acitoolkit.acitoolkit.AnyEPG method), 160 has\_tags() (acitoolkit.acitoolkit.OutsideL3 method), 365 has tags() (acitoolkit.acitoolkit.AppProfile method), 166 (acitoolkit.acitoolkit.AttributeCriterion (acitoolkit.acitoolkit.OutsideNetwork has tags() has tags() method), 171 method), 370 has\_tags() (acitoolkit.acitoolkit.BaseContract method), has\_tags() (acitoolkit.acitoolkit.PhysDomain method), 182 376 has tags() (acitoolkit.acitoolkit.BaseSubnet method), 188 has tags() (acitoolkit.acitoolkit.PortChannel method), has tags() (acitoolkit.acitoolkit.BaseTerminal method), has tags() (acitoolkit.acitoolkit.Search method), 388 has\_tags() (acitoolkit.acitoolkit.BGPSession method), has\_tags() (acitoolkit.acitoolkit.Subnet method), 393 has\_tags() (acitoolkit.acitoolkit.Taboo method), 399 has\_tags() (acitoolkit.acitoolkit.Tag method), 404 has\_tags() (acitoolkit.acitoolkit.BridgeDomain method), has tags() (acitoolkit.acitoolkit.Tenant method), 410 has\_tags() (acitoolkit.acitoolkit.VMM method), 415 has\_tags() (acitoolkit.acitoolkit.CommonEPG method), 210 has\_tags() (acitoolkit.acitoolkit.VMMCredentials has\_tags() (acitoolkit.acitoolkit.Context method), 216 method), 420 has\_tags() (acitoolkit.acitoolkit.Contract method), 221 has\_tags() (acitoolkit.acitoolkit.VmmDomain method), (acitoolkit.acitoolkit.ContractInterface has tags() 426 method), 227 has tags() (acitoolkit.acitoolkit.ContractSubject method), import\_contract() (acitoolkit.acitoolkit.ContractInterface has tags() (acitoolkit.acitoolkit.Endpoint method), 252 method), 227 has\_tags() (acitoolkit.acitoolkit.EPG method), 240 info() (acitoolkit.acibaseobject.BaseACIObject method), has\_tags() (acitoolkit.acitoolkit.EPGDomain method), 246 info() (acitoolkit.aciphysobject.Cluster method), 64 has\_tags() (acitoolkit.acitoolkit.FexInterface method), info() (acitoolkit.aciphysobject.ExternalSwitch method), 257 has\_tags() (acitoolkit.acitoolkit.Filter method), 263 info() (acitoolkit.aciphysobject.Fabric method), 75 has\_tags() (acitoolkit.acitoolkit.FilterEntry method), 269 info() (acitoolkit.aciphysobject.Fan method), 81 has\_tags() (acitoolkit.acitoolkit.InputTerminal method), info() (acitoolkit.aciphysobject.Fantray method), 87 info() (acitoolkit.aciphysobject.Interface method), 94 has\_tags() (acitoolkit.acitoolkit.IPEndpoint method), 274 info() (acitoolkit.aciphysobject.Linecard method), 101 has\_tags() (acitoolkit.acitoolkit.L2ExtDomain method), info() (acitoolkit.aciphysobject.Link method), 108 info() (acitoolkit.aciphysobject.Node method), 114 has tags() (acitoolkit.acitoolkit.L2Interface method), 290 info() (acitoolkit.aciphysobject.PhysicalModel method), has\_tags() (acitoolkit.acitoolkit.L3ExtDomain method),

Index 529

info() (acitoolkit.aciphysobject.Pod method), 125

296

info() (acitoolkit.aciphysobject.Powersupply method), info() (acitoolkit.acitoolkit.VMMCredentials method), info() (acitoolkit.aciphysobject.Process method), 137 info() (acitoolkit.acitoolkit.VmmDomain method), 426 info() (acitoolkit.aciphysobject.Supervisorcard method), infoList() (acitoolkit.acibaseobject.BaseACIObject 143 method), 55 info() (acitoolkit.aciphysobject.Systemcontroller infoList() (acitoolkit.aciphysobject.Cluster method), 64 (acitoolkit.aciphysobiect.ExternalSwitch method), 150 infoList() info() (acitoolkit.acitoolkit.AnyEPG method), 160 method), 70 info() (acitoolkit.acitoolkit.AppProfile method), 166 infoList() (acitoolkit.aciphysobject.Fabric method), 75 info() (acitoolkit.acitoolkit.AttributeCriterion method), infoList() (acitoolkit.aciphysobject.Fan method), 81 infoList() (acitoolkit.aciphysobject.Fantray method), 87 info() (acitoolkit.acitoolkit.BaseContract method), 182 infoList() (acitoolkit.aciphysobject.Interface method), 94 info() (acitoolkit.acitoolkit.BaseSubnet method), 188 infoList() (acitoolkit.aciphysobject.Linecard method), info() (acitoolkit.acitoolkit.BaseTerminal method), 194 101 info() (acitoolkit.acitoolkit.BGPSession method), 177 infoList() (acitoolkit.aciphysobject.Link method), 108 info() (acitoolkit.acitoolkit.BridgeDomain method), 200 infoList() (acitoolkit.aciphysobject.Node method), 114 info() (acitoolkit.acitoolkit.CommonEPG method), 210 infoList() (acitoolkit.aciphysobject.PhysicalModel info() (acitoolkit.acitoolkit.Context method), 216 method), 119 info() (acitoolkit.acitoolkit.Contract method), 221 infoList() (acitoolkit.aciphysobject.Pod method), 125 (acitoolkit.aciphysobject.Powersupply info() (acitoolkit.acitoolkit.ContractInterface method), infoList() method), 131 info() (acitoolkit.acitoolkit.ContractSubject method), 232 infoList() (acitoolkit.aciphysobject.Process method), 137 info() (acitoolkit.acitoolkit.Endpoint method), 252 infoList() (acitoolkit.aciphysobject.Supervisorcard info() (acitoolkit.acitoolkit.EPG method), 240 method), 144 info() (acitoolkit.acitoolkit.EPGDomain method), 247 (acitoolkit.aciphysobject.Systemcontroller infoList() info() (acitoolkit.acitoolkit.FexInterface method), 257 method), 150 info() (acitoolkit.acitoolkit.Filter method), 263 infoList() (acitoolkit.acitoolkit.AnyEPG method), 160 info() (acitoolkit.acitoolkit.FilterEntry method), 269 infoList() (acitoolkit.acitoolkit.AppProfile method), 166 info() (acitoolkit.acitoolkit.InputTerminal method), 279 (acitoolkit.acitoolkit.AttributeCriterion infoList() info() (acitoolkit.acitoolkit.IPEndpoint method), 274 method), 171 info() (acitoolkit.acitoolkit.L2ExtDomain method), 285 infoList() (acitoolkit.acitoolkit.BaseContract method), info() (acitoolkit.acitoolkit.L2Interface method), 291 info() (acitoolkit.acitoolkit.L3ExtDomain method), 296 infoList() (acitoolkit.acitoolkit.BaseSubnet method), 188 info() (acitoolkit.acitoolkit.L3Interface method), 302 infoList() (acitoolkit.acitoolkit.BaseTerminal method), info() (acitoolkit.acitoolkit.LogicalModel method), 307 info() (acitoolkit.acitoolkit.NetworkPool method), 317 infoList() (acitoolkit.acitoolkit.BGPSession method), 177 info() (acitoolkit.acitoolkit.OSPFInterface method), 323 infoList() (acitoolkit.acitoolkit.BridgeDomain method), info() (acitoolkit.acitoolkit.OSPFInterfacePolicy method), 328 infoList() (acitoolkit.acitoolkit.CommonEPG method), info() (acitoolkit.acitoolkit.OSPFRouter method), 334 210 info() (acitoolkit.acitoolkit.OutputTerminal method), 339 infoList() (acitoolkit.acitoolkit.Context method), 216 infoList() (acitoolkit.acitoolkit.Contract method), 221 info() (acitoolkit.acitoolkit.OutsideEPG method), 346 info() (acitoolkit.acitoolkit.OutsideL2 method), 352 infoList() (acitoolkit.acitoolkit.ContractInterface info() (acitoolkit.acitoolkit.OutsideL2EPG method), 359 method), 227 info() (acitoolkit.acitoolkit.OutsideL3 method), 365 infoList() (acitoolkit.acitoolkit.ContractSubject method), info() (acitoolkit.acitoolkit.OutsideNetwork method), 371 infoList() (acitoolkit.acitoolkit.Endpoint method), 252 info() (acitoolkit.acitoolkit.PhysDomain method), 376 info() (acitoolkit.acitoolkit.PortChannel method), 382 infoList() (acitoolkit.acitoolkit.EPG method), 240 info() (acitoolkit.acitoolkit.Search method), 388 infoList() (acitoolkit.acitoolkit.EPGDomain method), info() (acitoolkit.acitoolkit.Subnet method), 393 info() (acitoolkit.acitoolkit.Taboo method), 399 infoList() (acitoolkit.acitoolkit.FexInterface method), 257 info() (acitoolkit.acitoolkit.Tag method), 404 infoList() (acitoolkit.acitoolkit.Filter method), 263 info() (acitoolkit.acitoolkit.Tenant method), 410 infoList() (acitoolkit.acitoolkit.FilterEntry method), 269 info() (acitoolkit.acitoolkit.VMM method), 415 infoList() (acitoolkit.acitoolkit.InputTerminal method),

| 279                                                                                                    | is_attached() (acitoolkit.aciphysobject.Cluster method),                                                                                                    |
|----------------------------------------------------------------------------------------------------|----------------------------------------------------------------------------------------------------|
| infoList() (acitoolkit.acitoolkit.IPEndpoint method), 274                                                                                                    | 64                                                                                                    |
| infoList() (acitoolkit.acitoolkit.L2ExtDomain method), 285                                                                                                    | is_attached() (acitoolkit.aciphysobject.ExternalSwitch method), 70                                                                                                    |
| infoList() (acitoolkit.acitoolkit.L2Interface method), 291                                                                                                    | is_attached() (acitoolkit.aciphysobject.Fabric method), 75                                                                                                    |
| infoList() (acitoolkit.acitoolkit.L3ExtDomain method),                                                                                                    | is_attached() (acitoolkit.aciphysobject.Fan method), 81                                                                                                    |
| 296                                                                                                    | is_attached() (acitoolkit.aciphysobject.Fantray method),                                                                                                    |
| infoList() (acitoolkit.acitoolkit.L3Interface method), 302                                                                                                    | 87                                                                                                    |
| infoList() (acitoolkit.acitoolkit.LogicalModel method), 307                                                                                                    | is_attached() (acitoolkit.aciphysobject.Interface method), 94                                                                                                    |
| infoList() (acitoolkit.acitoolkit.NetworkPool method), 317                                                                                                    | is_attached() (acitoolkit.aciphysobject.Linecard method), 101                                                                                                    |
| infoList() (acitoolkit.acitoolkit.OSPFInterface method),                                                                                                    | is_attached() (acitoolkit.aciphysobject.Link method), 108                                                                                                    |
| 323                                                                                                    | is_attached() (acitoolkit.aciphysobject.Node method),                                                                                                    |
| infoList() (acitoolkit.acitoolkit.OSPFInterfacePolicy                                                                                                    | 114                                                                                                    |
| method), 328                                                                                                    | is_attached() (acitoolkit.aciphysobject.PhysicalModel                                                                                                    |
| infoList() (acitoolkit.acitoolkit.OSPFRouter method),                                                                                                    | method), 119                                                                                                    |
| 334 infoLiot() (soitcalkit soitcalkit OutputTorminal mathod)                                                                                                    | is_attached() (acitoolkit.aciphysobject.Pod method), 125                                                                                                    |
| infoList() (acitoolkit.acitoolkit.OutputTerminal method), 339                                                                                                    | is_attached() (acitoolkit.aciphysobject.Powersupply method), 131                                                                                                    |
| infoList() (acitoolkit.acitoolkit.OutsideEPG method), 346                                                                                                    | is_attached() (acitoolkit.aciphysobject.Process method),                                                                                                    |
| infoList() (acitoolkit.acitoolkit.OutsideL2 method), 352                                                                                                    | 137                                                                                                    |
| infoList() (acitoolkit.acitoolkit.OutsideL2EPG method), 359                                                                                                    | is_attached() (acitoolkit.aciphysobject.Supervisorcard method), 144                                                                                                    |
| infoList() (acitoolkit.acitoolkit.OutsideL3 method), 365                                                                                                    | is_attached() (acitoolkit.aciphysobject.Systemcontroller                                                                                                    |
| infoList() (acitoolkit.acitoolkit.OutsideNetwork method),                                                                                                    | method), 150                                                                                                    |
| 371                                                                                                    | is_attached() (acitoolkit.acitoolkit.AnyEPG method), 160                                                                                                    |
| infoList() (acitoolkit.acitoolkit.PhysDomain method), 376                                                                                                    | is_attached() (acitoolkit.acitoolkit.AppProfile method),                                                                                                    |
| infoList() (acitoolkit.acitoolkit.PortChannel method), 382                                                                                                    | is_attached() (acitoolkit.acitoolkit.AttributeCriterion                                                                                                    |
| infoList() (acitoolkit.acitoolkit.Search method), 388                                                                                                    | method), 171                                                                                                    |
| infoList() (acitoolkit.acitoolkit.Subnet method), 393                                                                                                    | is_attached() (acitoolkit.acitoolkit.BaseContract method),                                                                                                    |
| infoList() (acitoolkit.acitoolkit.Taboo method), 399                                                                                                    | 182                                                                                                    |
| infoList() (acitoolkit.acitoolkit.Tag method), 404                                                                                                    |                                                                                                    |
|                                                                                                    | $is\_attached() \ (acitoolkit.acitoolkit.BaseSubnet \ method),$                                                                                                    |
| infoList() (acitoolkit.acitoolkit.Tenant method), 410                                                                                                    | is_attached() (acitoolkit.acitoolkit.BaseSubnet method), 188                                                                                                    |
| infoList() (acitoolkit.acitoolkit.Tenant method), 410 infoList() (acitoolkit.acitoolkit.VMM method), 415                                                                                                    | is_attached() (acitoolkit.acitoolkit.BaseSubnet method),  188 is_attached() (acitoolkit.acitoolkit.BaseTerminal                                                                                                    |
| infoList() (acitoolkit.acitoolkit.Tenant method), 410 infoList() (acitoolkit.acitoolkit.VMM method), 415 infoList() (acitoolkit.acitoolkit.VMMCredentials                                                                                                    | is_attached() (acitoolkit.acitoolkit.BaseSubnet method),  188 is_attached() (acitoolkit.acitoolkit.BaseTerminal method), 194                                                                                                    |
| infoList() (acitoolkit.acitoolkit.Tenant method), 410<br>infoList() (acitoolkit.acitoolkit.VMM method), 415<br>infoList() (acitoolkit.acitoolkit.VMMCredentials<br>method), 421                                                                                                    | is_attached() (acitoolkit.acitoolkit.BaseSubnet method),  188  is_attached() (acitoolkit.acitoolkit.BaseTerminal  method), 194  is_attached() (acitoolkit.acitoolkit.BGPSession method),                                                                                                    |
| infoList() (acitoolkit.acitoolkit.Tenant method), 410 infoList() (acitoolkit.acitoolkit.VMM method), 415 infoList() (acitoolkit.acitoolkit.VMMCredentials method), 421 infoList() (acitoolkit.acitoolkit.VmmDomain method),                                                                                                    | is_attached() (acitoolkit.acitoolkit.BaseSubnet method),  188  is_attached() (acitoolkit.acitoolkit.BaseTerminal method), 194  is_attached() (acitoolkit.acitoolkit.BGPSession method),  177                                                                                                    |
| infoList() (acitoolkit.acitoolkit.Tenant method), 410 infoList() (acitoolkit.acitoolkit.VMM method), 415 infoList() (acitoolkit.acitoolkit.VMMCredentials method), 421 infoList() (acitoolkit.acitoolkit.VmmDomain method), 426                                                                                                    | is_attached() (acitoolkit.acitoolkit.BaseSubnet method),  188  is_attached() (acitoolkit.acitoolkit.BaseTerminal method), 194  is_attached() (acitoolkit.acitoolkit.BGPSession method),  177  is_attached() (acitoolkit.acitoolkit.BridgeDomain                                                                                                    |
| infoList() (acitoolkit.acitoolkit.Tenant method), 410 infoList() (acitoolkit.acitoolkit.VMM method), 415 infoList() (acitoolkit.acitoolkit.VMMCredentials method), 421 infoList() (acitoolkit.acitoolkit.VmmDomain method), 426 InputTerminal (class in acitoolkit.acitoolkit), 276                                                                                                    | is_attached() (acitoolkit.acitoolkit.BaseSubnet method),  188  is_attached() (acitoolkit.acitoolkit.BaseTerminal method), 194  is_attached() (acitoolkit.acitoolkit.BGPSession method),  177  is_attached() (acitoolkit.acitoolkit.BridgeDomain method), 201                                                                                                    |
| infoList() (acitoolkit.acitoolkit.Tenant method), 410 infoList() (acitoolkit.acitoolkit.VMM method), 415 infoList() (acitoolkit.acitoolkit.VMMCredentials method), 421 infoList() (acitoolkit.acitoolkit.VmmDomain method), 426 InputTerminal (class in acitoolkit.acitoolkit), 276 Interface (class in acitoolkit.aciphysobject), 89                                                                                                    | is_attached() (acitoolkit.acitoolkit.BaseSubnet method),  188  is_attached() (acitoolkit.acitoolkit.BaseTerminal method), 194  is_attached() (acitoolkit.acitoolkit.BGPSession method),  177  is_attached() (acitoolkit.acitoolkit.BridgeDomain method), 201  is_attached() (acitoolkit.acitoolkit.CommonEPG                                                                                                    |
| infoList() (acitoolkit.acitoolkit.Tenant method), 410 infoList() (acitoolkit.acitoolkit.VMM method), 415 infoList() (acitoolkit.acitoolkit.VMMCredentials method), 421 infoList() (acitoolkit.acitoolkit.VmmDomain method), 426 InputTerminal (class in acitoolkit.acitoolkit), 276                                                                                                    | is_attached() (acitoolkit.acitoolkit.BaseSubnet method),  188  is_attached() (acitoolkit.acitoolkit.BaseTerminal method), 194  is_attached() (acitoolkit.acitoolkit.BGPSession method),  177  is_attached() (acitoolkit.acitoolkit.BridgeDomain method), 201  is_attached() (acitoolkit.acitoolkit.CommonEPG method), 210                                                                                                    |
| infoList() (acitoolkit.acitoolkit.Tenant method), 410 infoList() (acitoolkit.acitoolkit.VMM method), 415 infoList() (acitoolkit.acitoolkit.VMMCredentials method), 421 infoList() (acitoolkit.acitoolkit.VmmDomain method), 426 InputTerminal (class in acitoolkit.acitoolkit), 276 Interface (class in acitoolkit.aciphysobject), 89 invoke_login_callbacks() (acitoolkit.acisession.Session                                                                                                    | is_attached() (acitoolkit.acitoolkit.BaseSubnet method),  188  is_attached() (acitoolkit.acitoolkit.BaseTerminal method), 194  is_attached() (acitoolkit.acitoolkit.BGPSession method),  177  is_attached() (acitoolkit.acitoolkit.BridgeDomain method), 201  is_attached() (acitoolkit.acitoolkit.CommonEPG                                                                                                    |
| infoList() (acitoolkit.acitoolkit.Tenant method), 410 infoList() (acitoolkit.acitoolkit.VMM method), 415 infoList() (acitoolkit.acitoolkit.VMMCredentials method), 421 infoList() (acitoolkit.acitoolkit.VmmDomain method), 426 InputTerminal (class in acitoolkit.acitoolkit), 276 Interface (class in acitoolkit.aciphysobject), 89 invoke_login_callbacks() (acitoolkit.acisession.Session method), 153                                                                                                    | is_attached() (acitoolkit.acitoolkit.BaseSubnet method),  188  is_attached() (acitoolkit.acitoolkit.BaseTerminal method), 194  is_attached() (acitoolkit.acitoolkit.BGPSession method),  177  is_attached() (acitoolkit.acitoolkit.BridgeDomain method), 201  is_attached() (acitoolkit.acitoolkit.CommonEPG method), 210  is_attached() (acitoolkit.acitoolkit.Context method), 216                                                                                                    |
| infoList() (acitoolkit.acitoolkit.Tenant method), 410 infoList() (acitoolkit.acitoolkit.VMM method), 415 infoList() (acitoolkit.acitoolkit.VMMCredentials method), 421 infoList() (acitoolkit.acitoolkit.VmmDomain method), 426 InputTerminal (class in acitoolkit.acitoolkit), 276 Interface (class in acitoolkit.aciphysobject), 89 invoke_login_callbacks() (acitoolkit.acisession.Session method), 153 ip (acitoolkit.acitoolkit.BaseSubnet attribute), 188 ip (acitoolkit.acitoolkit.OutsideNetwork attribute), 371 ip (acitoolkit.acitoolkit.Subnet attribute), 393                                                                                                    | is_attached() (acitoolkit.acitoolkit.BaseSubnet method),  188  is_attached() (acitoolkit.acitoolkit.BaseTerminal method), 194  is_attached() (acitoolkit.acitoolkit.BGPSession method),  177  is_attached() (acitoolkit.acitoolkit.BridgeDomain method), 201  is_attached() (acitoolkit.acitoolkit.CommonEPG method), 210  is_attached() (acitoolkit.acitoolkit.Context method), 216  is_attached() (acitoolkit.acitoolkit.Contract method), 221  is_attached() (acitoolkit.acitoolkit.ContractInterface method), 227                                                                                                    |
| infoList() (acitoolkit.acitoolkit.Tenant method), 410 infoList() (acitoolkit.acitoolkit.VMM method), 415 infoList() (acitoolkit.acitoolkit.VMMCredentials method), 421 infoList() (acitoolkit.acitoolkit.VmmDomain method), 426 InputTerminal (class in acitoolkit.acitoolkit), 276 Interface (class in acitoolkit.aciphysobject), 89 invoke_login_callbacks() (acitoolkit.acisession.Session method), 153 ip (acitoolkit.acitoolkit.BaseSubnet attribute), 188 ip (acitoolkit.acitoolkit.OutsideNetwork attribute), 371 ip (acitoolkit.acitoolkit.Subnet attribute), 393 IPEndpoint (class in acitoolkit.acitoolkit), 270                                                                                                    | is_attached() (acitoolkit.acitoolkit.BaseSubnet method),  188  is_attached() (acitoolkit.acitoolkit.BaseTerminal method), 194  is_attached() (acitoolkit.acitoolkit.BGPSession method),  177  is_attached() (acitoolkit.acitoolkit.BridgeDomain method), 201  is_attached() (acitoolkit.acitoolkit.CommonEPG method), 210  is_attached() (acitoolkit.acitoolkit.Context method), 216  is_attached() (acitoolkit.acitoolkit.Contract method), 221  is_attached() (acitoolkit.acitoolkit.ContractInterface method), 227  is_attached() (acitoolkit.acitoolkit.ContractSubject                                                                                                    |
| infoList() (acitoolkit.acitoolkit.Tenant method), 410 infoList() (acitoolkit.acitoolkit.VMM method), 415 infoList() (acitoolkit.acitoolkit.VMMCredentials method), 421 infoList() (acitoolkit.acitoolkit.VmmDomain method), 426 InputTerminal (class in acitoolkit.acitoolkit), 276 Interface (class in acitoolkit.aciphysobject), 89 invoke_login_callbacks() (acitoolkit.acisession.Session method), 153 ip (acitoolkit.acitoolkit.BaseSubnet attribute), 188 ip (acitoolkit.acitoolkit.OutsideNetwork attribute), 371 ip (acitoolkit.acitoolkit.Subnet attribute), 393 IPEndpoint (class in acitoolkit.acitoolkit), 270 is_arp_flood() (acitoolkit.acitoolkit.BridgeDomain                                                                    | is_attached() (acitoolkit.acitoolkit.BaseSubnet method),  188  is_attached() (acitoolkit.acitoolkit.BaseTerminal method), 194  is_attached() (acitoolkit.acitoolkit.BGPSession method),  177  is_attached() (acitoolkit.acitoolkit.BridgeDomain method), 201  is_attached() (acitoolkit.acitoolkit.CommonEPG method), 210  is_attached() (acitoolkit.acitoolkit.Context method), 216  is_attached() (acitoolkit.acitoolkit.Contract method), 221  is_attached() (acitoolkit.acitoolkit.ContractInterface method), 227  is_attached() (acitoolkit.acitoolkit.ContractSubject method), 233                                                                                                    |
| infoList() (acitoolkit.acitoolkit.Tenant method), 410 infoList() (acitoolkit.acitoolkit.VMM method), 415 infoList() (acitoolkit.acitoolkit.VMMCredentials                                                                                                    | is_attached() (acitoolkit.acitoolkit.BaseSubnet method),  188  is_attached() (acitoolkit.acitoolkit.BaseTerminal method), 194  is_attached() (acitoolkit.acitoolkit.BGPSession method),  177  is_attached() (acitoolkit.acitoolkit.BridgeDomain method), 201  is_attached() (acitoolkit.acitoolkit.CommonEPG method), 210  is_attached() (acitoolkit.acitoolkit.Context method), 216  is_attached() (acitoolkit.acitoolkit.Contract method), 221  is_attached() (acitoolkit.acitoolkit.ContractInterface method), 227  is_attached() (acitoolkit.acitoolkit.ContractSubject method), 233  is_attached() (acitoolkit.acitoolkit.Endpoint method), 252                                                                                                  |
| infoList() (acitoolkit.acitoolkit.Tenant method), 410 infoList() (acitoolkit.acitoolkit.VMM method), 415 infoList() (acitoolkit.acitoolkit.VMMCredentials method), 421 infoList() (acitoolkit.acitoolkit.VmmDomain method), 426 InputTerminal (class in acitoolkit.acitoolkit), 276 Interface (class in acitoolkit.aciphysobject), 89 invoke_login_callbacks() (acitoolkit.acisession.Session method), 153 ip (acitoolkit.acitoolkit.BaseSubnet attribute), 188 ip (acitoolkit.acitoolkit.OutsideNetwork attribute), 371 ip (acitoolkit.acitoolkit.Subnet attribute), 393 IPEndpoint (class in acitoolkit.acitoolkit), 270 is_arp_flood() (acitoolkit.acitoolkit.BridgeDomain method), 201 is_attached() (acitoolkit.acibaseobject.BaseACIObject | is_attached() (acitoolkit.acitoolkit.BaseSubnet method),  188  is_attached() (acitoolkit.acitoolkit.BaseTerminal method), 194  is_attached() (acitoolkit.acitoolkit.BGPSession method),  177  is_attached() (acitoolkit.acitoolkit.BridgeDomain method), 201  is_attached() (acitoolkit.acitoolkit.CommonEPG method), 210  is_attached() (acitoolkit.acitoolkit.Context method), 216  is_attached() (acitoolkit.acitoolkit.Contract method), 221  is_attached() (acitoolkit.acitoolkit.ContractInterface method), 227  is_attached() (acitoolkit.acitoolkit.ContractSubject method), 233  is_attached() (acitoolkit.acitoolkit.Endpoint method), 252  is_attached() (acitoolkit.acitoolkit.Epg method), 240                                           |
| infoList() (acitoolkit.acitoolkit.Tenant method), 410 infoList() (acitoolkit.acitoolkit.VMM method), 415 infoList() (acitoolkit.acitoolkit.VMMCredentials                                                                                                    | is_attached() (acitoolkit.acitoolkit.BaseSubnet method), 188 is_attached() (acitoolkit.acitoolkit.BaseTerminal method), 194 is_attached() (acitoolkit.acitoolkit.BGPSession method), 177 is_attached() (acitoolkit.acitoolkit.BridgeDomain method), 201 is_attached() (acitoolkit.acitoolkit.CommonEPG method), 210 is_attached() (acitoolkit.acitoolkit.Context method), 216 is_attached() (acitoolkit.acitoolkit.Contract method), 221 is_attached() (acitoolkit.acitoolkit.ContractInterface method), 227 is_attached() (acitoolkit.acitoolkit.ContractSubject method), 233 is_attached() (acitoolkit.acitoolkit.Endpoint method), 252 is_attached() (acitoolkit.acitoolkit.EPG method), 240 is_attached() (acitoolkit.acitoolkit.EPG method), 240 |
| infoList() (acitoolkit.acitoolkit.Tenant method), 410 infoList() (acitoolkit.acitoolkit.VMM method), 415 infoList() (acitoolkit.acitoolkit.VMMCredentials method), 421 infoList() (acitoolkit.acitoolkit.VmmDomain method), 426 InputTerminal (class in acitoolkit.acitoolkit), 276 Interface (class in acitoolkit.aciphysobject), 89 invoke_login_callbacks() (acitoolkit.acisession.Session method), 153 ip (acitoolkit.acitoolkit.BaseSubnet attribute), 188 ip (acitoolkit.acitoolkit.OutsideNetwork attribute), 371 ip (acitoolkit.acitoolkit.Subnet attribute), 393 IPEndpoint (class in acitoolkit.acitoolkit), 270 is_arp_flood() (acitoolkit.acitoolkit.BridgeDomain method), 201 is_attached() (acitoolkit.acibaseobject.BaseACIObject | is_attached() (acitoolkit.acitoolkit.BaseSubnet method),  188  is_attached() (acitoolkit.acitoolkit.BaseTerminal method), 194  is_attached() (acitoolkit.acitoolkit.BGPSession method),  177  is_attached() (acitoolkit.acitoolkit.BridgeDomain method), 201  is_attached() (acitoolkit.acitoolkit.CommonEPG method), 210  is_attached() (acitoolkit.acitoolkit.Context method), 216  is_attached() (acitoolkit.acitoolkit.Contract method), 221  is_attached() (acitoolkit.acitoolkit.ContractInterface method), 227  is_attached() (acitoolkit.acitoolkit.ContractSubject method), 233  is_attached() (acitoolkit.acitoolkit.Endpoint method), 252  is_attached() (acitoolkit.acitoolkit.Epg method), 240                                           |

258 is attached() (acitoolkit.acitoolkit.Filter method), 263 is attached() (acitoolkit.acitoolkit.FilterEntry method), (acitoolkit.acitoolkit.InputTerminal is attached() method), 280 is attached() (acitoolkit.acitoolkit.IPEndpoint method), is\_attached() (acitoolkit.acitoolkit.L2ExtDomain method), 285 is\_attached() (acitoolkit.acitoolkit.L2Interface method), 291 is\_attached() (acitoolkit.acitoolkit.L3ExtDomain method), 296 is\_attached() (acitoolkit.acitoolkit.L3Interface method), 302 is\_attached() (acitoolkit.acitoolkit.LogicalModel method), 308 is attached() (acitoolkit.acitoolkit.NetworkPool method), is\_attached() (acitoolkit.acitoolkit.OSPFInterface method), 323 is\_attached() (acitoolkit.acitoolkit.OSPFInterfacePolicy method), 328 is attached() (acitoolkit.acitoolkit.OSPFRouter method), 334 is\_attached() (acitoolkit.acitoolkit.OutputTerminal method), 340 is\_attached() (acitoolkit.acitoolkit.OutsideEPG method), is\_attached() (acitoolkit.acitoolkit.OutsideL2 method), 352 is\_attached() (acitoolkit.acitoolkit.OutsideL2EPG method), 359 is attached() (acitoolkit.acitoolkit.OutsideL3 method), is\_attached() (acitoolkit.acitoolkit.OutsideNetwork method), 371 is attached() (acitoolkit.acitoolkit.PhysDomain method), is attached() (acitoolkit.acitoolkit.PortChannel method), is attached() (acitoolkit.acitoolkit.Search method), 388 is\_attached() (acitoolkit.acitoolkit.Subnet method), 393 is\_attached() (acitoolkit.acitoolkit.Taboo method), 399 is\_attached() (acitoolkit.acitoolkit.Tag method), 404 is attached() (acitoolkit.acitoolkit.Tenant method), 410 is\_attached() (acitoolkit.acitoolkit.VMM method), 415 (acitoolkit.acitoolkit.VMMCredentials is\_attached() method), 421 is\_attached() (acitoolkit.acitoolkit.VmmDomain method), 426 is attributed based (acitoolkit.acitoolkit.EPG attribute),

241

is bgp() (acitoolkit.acitoolkit.BGPSession static method), 177 (acitoolkit.aciphysobject.Interface is cdp disabled() method), 94 is cdp enabled() (acitoolkit.aciphysobject.Interface method), 94 is connected() (cableplan.CpLink method), 444 (acitoolkit.acibaseobject.BaseACIObject is deleted() method), 55 is\_deleted() (acitoolkit.aciFaults.Faults method), 429 is\_deleted() (acitoolkit.aciphysobject.Cluster method), 64 (acitoolkit.aciphysobject.ExternalSwitch is\_deleted() method), 70 is\_deleted() (acitoolkit.aciphysobject.Fabric method), 75 is\_deleted() (acitoolkit.aciphysobject.Fan method), 81 is\_deleted() (acitoolkit.aciphysobject.Fantray method), is deleted() (acitoolkit.aciphysobject.Interface method), is deleted() (acitoolkit.aciphysobject.Linecard method), is deleted() (acitoolkit.aciphysobject.Link method), 108 is\_deleted() (acitoolkit.aciphysobject.Node method), 114 (acitoolkit.aciphysobject.PhysicalModel is deleted() method), 119 is deleted() (acitoolkit.aciphysobject.Pod method), 125 is\_deleted() (acitoolkit.aciphysobject.Powersupply method), 132 is\_deleted() (acitoolkit.aciphysobject.Process method), 137 is\_deleted() (acitoolkit.aciphysobject.Supervisorcard method), 144 (acitoolkit.aciphysobject.Systemcontroller is\_deleted() method), 150 is deleted() (acitoolkit.acitoolkit.AnyEPG method), 160 is deleted() (acitoolkit.acitoolkit.AppProfile method), 166 is\_deleted() (acitoolkit.acitoolkit.AttributeCriterion method), 171 is\_deleted() (acitoolkit.acitoolkit.BaseContract method), is deleted() (acitoolkit.acitoolkit.BaseSubnet method), is\_deleted() (acitoolkit.acitoolkit.BaseTerminal method), is\_deleted() (acitoolkit.acitoolkit.BGPSession method), is\_deleted() (acitoolkit.acitoolkit.BridgeDomain method), 201 is\_deleted() (acitoolkit.acitoolkit.CommonEPG method),

is\_deleted() (acitoolkit.acitoolkit.Context method), 216

is deleted() (acitoolkit.acitoolkit.Contract method), 221

(acitoolkit.acitoolkit.ContractInterface

532 Index

is deleted()

method), 227 is deleted() (acitoolkit.acitoolkit.ContractSubject method), 233 is\_deleted() (acitoolkit.acitoolkit.Endpoint method), 252 is deleted() (acitoolkit.acitoolkit.EPG method), 241 is\_deleted() (acitoolkit.acitoolkit.EPGDomain method), is deleted() (acitoolkit.acitoolkit.FexInterface method), is\_deleted() (acitoolkit.acitoolkit.Filter method), 263 is\_deleted() (acitoolkit.acitoolkit.FilterEntry method), is\_deleted() (acitoolkit.acitoolkit.InputTerminal method), is\_deleted() (acitoolkit.acitoolkit.IPEndpoint method), is\_deleted() (acitoolkit.acitoolkit.L2ExtDomain method), is deleted() (acitoolkit.acitoolkit.L2Interface method), is\_deleted() (acitoolkit.acitoolkit.L3ExtDomain method), is\_deleted() (acitoolkit.acitoolkit.L3Interface method), is deleted() (acitoolkit.acitoolkit.LogicalModel method), is\_deleted() (acitoolkit.acitoolkit.NetworkPool method), is\_deleted() (acitoolkit.acitoolkit.OSPFInterface method), 323 (acitoolkit.acitoolkit.OSPFInterfacePolicy is\_deleted() method), 328 is\_deleted() (acitoolkit.acitoolkit.OSPFRouter method), (acitoolkit.acitoolkit.OutputTerminal is deleted() method), 340 is deleted() (acitoolkit.acitoolkit.OutsideEPG method), is deleted() (acitoolkit.acitoolkit.OutsideL2 method), 352 is deleted() (acitoolkit.acitoolkit.OutsideL2EPG method), 359 (acitoolkit.acitoolkit.OutsideL3 is deleted() method). 365 is\_deleted() (acitoolkit.acitoolkit.OutsideNetwork method), 371 is\_deleted() (acitoolkit.acitoolkit.PhysDomain method), is\_deleted() (acitoolkit.acitoolkit.PortChannel method), 382 is\_deleted() (acitoolkit.acitoolkit.Search method), 388 is deleted() (acitoolkit.acitoolkit.Subnet method), 393 is deleted() (acitoolkit.acitoolkit.Taboo method), 399

is deleted() (acitoolkit.acitoolkit.Tag method), 404

is deleted() (acitoolkit.acitoolkit.Tenant method), 410 is deleted() (acitoolkit.acitoolkit.VMM method), 415 is deleted() (acitoolkit.acitoolkit.VMMCredentials method), 421 is deleted() (acitoolkit.acitoolkit.VmmDomain method), 426 is detached() (acitoolkit.acibaseobject.BaseACIObject method), 55 is\_detached() (acitoolkit.acibaseobject.BaseRelation method), 59 is\_detached() (acitoolkit.aciphysobject.Cluster method), is detached() (acitoolkit.aciphysobject.ExternalSwitch method), 70 is\_detached() (acitoolkit.aciphysobject.Fabric method), is\_detached() (acitoolkit.aciphysobject.Fan method), 81 is detached() (acitoolkit.aciphysobject.Fantray method), is detached() (acitoolkit.aciphysobject.Interface method), 94 is detached() (acitoolkit.aciphysobject.Linecard method), 101 is detached() (acitoolkit.aciphysobject.Link method), 108 is detached() (acitoolkit.aciphysobject.Node method), 114 is\_detached() (acitoolkit.aciphysobject.PhysicalModel method), 119 is\_detached() (acitoolkit.aciphysobject.Pod method), 125 (acitoolkit.aciphysobject.Powersupply is detached() method), 132 is\_detached() (acitoolkit.aciphysobject.Process method), 137 is detached() (acitoolkit.aciphysobject.Supervisorcard method), 144 is detached() (acitoolkit.aciphysobject.Systemcontroller method), 150 (acitoolkit.acitoolkit.AnyEPG method), is detached() 160 is detached() (acitoolkit.acitoolkit.AppProfile method), 166 is detached() (acitoolkit.acitoolkit.AttributeCriterion method), 171 is\_detached() (acitoolkit.acitoolkit.BaseContract method), 182 is\_detached() (acitoolkit.acitoolkit.BaseSubnet method), 189 (acitoolkit.acitoolkit.BaseTerminal is\_detached() method), 194 is\_detached() (acitoolkit.acitoolkit.BGPSession method), 177

(acitoolkit.acitoolkit.BridgeDomain

Index 533

is detached()

method), 201

is detached() method), 210 is detached() (acitoolkit.acitoolkit.Context method), 216 is\_detached() (acitoolkit.acitoolkit.Contract method), 221 (acitoolkit.acitoolkit.ContractInterface is detached() method), 227 is detached() (acitoolkit.acitoolkit.ContractSubject method), 233 is\_detached() (acitoolkit.acitoolkit.Endpoint method), 252 is\_detached() (acitoolkit.acitoolkit.EPG method), 241 is\_detached() (acitoolkit.acitoolkit.EPGDomain method), is\_detached() (acitoolkit.acitoolkit.FexInterface method), 258 is\_detached() (acitoolkit.acitoolkit.Filter method), 263 is\_detached() (acitoolkit.acitoolkit.FilterEntry method), 269 (acitoolkit.acitoolkit.InputTerminal is detached() method), 280 is\_detached() (acitoolkit.acitoolkit.IPEndpoint method), (acitoolkit.acitoolkit.L2ExtDomain is\_detached() method), 285 is detached() (acitoolkit.acitoolkit.L2Interface method), is\_detached() (acitoolkit.acitoolkit.L3ExtDomain method), 296 is\_detached() (acitoolkit.acitoolkit.L3Interface method), 302 is\_detached() (acitoolkit.acitoolkit.LogicalModel method), 308 is\_detached() (acitoolkit.acitoolkit.NetworkPool method), 318 (acitoolkit.acitoolkit.OSPFInterface is detached() method), 323 is detached() (acitoolkit.acitoolkit.OSPFInterfacePolicy method), 329 is detached() (acitoolkit.acitoolkit.OSPFRouter method), 334 is detached() (acitoolkit.acitoolkit.OutputTerminal method), 340 is detached() (acitoolkit.acitoolkit.OutsideEPG method), 347 is\_detached() (acitoolkit.acitoolkit.OutsideL2 method), 353 is\_detached() (acitoolkit.acitoolkit.OutsideL2EPG method), 360 is\_detached() (acitoolkit.acitoolkit.OutsideL3 method), 365 is\_detached() (acitoolkit.acitoolkit.OutsideNetwork

method), 371

377

is detached() (acitoolkit.acitoolkit.PhysDomain method),

(acitoolkit.acitoolkit.CommonEPG is detached() (acitoolkit.acitoolkit.PortChannel method), 382 is detached() (acitoolkit.acitoolkit.Search method), 388 is\_detached() (acitoolkit.acitoolkit.Subnet method), 393 is detached() (acitoolkit.acitoolkit.Taboo method), 399 is detached() (acitoolkit.acitoolkit.Tag method), 404 is detached() (acitoolkit.acitoolkit.Tenant method), 410 is detached() (acitoolkit.acitoolkit.VMM method), 416 is detached() (acitoolkit.acitoolkit.VMMCredentials method), 421 is\_detached() (acitoolkit.acitoolkit.VmmDomain method), 426 is\_dn\_a\_fex\_interface() (acitoolkit.acitoolkit.FexInterface class method), is\_dn\_vpc() (acitoolkit.acibaseobject.BaseInterface static method), 59 is\_dn\_vpc() (acitoolkit.aciphysobject.Interface method), is\_dn\_vpc() (acitoolkit.acitoolkit.PortChannel method), 382 is interface() (acitoolkit.acibaseobject.BaseACIObject static method), 55 is interface() (acitoolkit.aciphysobject.Cluster method), 64 is interface() (acitoolkit.aciphysobject.ExternalSwitch method), 70 is\_interface() (acitoolkit.aciphysobject.Fabric method), is\_interface() (acitoolkit.aciphysobject.Fan method), 82 is\_interface() (acitoolkit.aciphysobject.Fantray method), is\_interface() (acitoolkit.aciphysobject.Interface method), is interface() (acitoolkit.aciphysobject.Linecard method), is interface() (acitoolkit.aciphysobject.Link method), 108 is interface() (acitoolkit.aciphysobject.Node method), 114 (acitoolkit.aciphysobject.PhysicalModel is\_interface() method), 119 is interface() (acitoolkit.aciphysobject.Pod method), 126 is interface() (acitoolkit.aciphysobject.Powersupply method), 132 is\_interface() (acitoolkit.aciphysobject.Process method), 138 is interface() (acitoolkit.aciphysobject.Supervisorcard method), 144 is\_interface() (acitoolkit.aciphysobject.Systemcontroller method), 150 is\_interface() (acitoolkit.acitoolkit.AnyEPG method), 160 is\_interface() (acitoolkit.acitoolkit.AppProfile method),

534 Index

166

(acitoolkit.acitoolkit.AttributeCriterion

is interface()

| method), 171                                                   | 347                                                               |
|----------------------------------------------------------------|-------------------------------------------------------------------|
| is_interface() (acitoolkit.acitoolkit.BaseContract             | _ , ,                                                             |
| method), 182                                                   | 353                                                               |
| is_interface() (acitoolkit.acitoolkit.BaseSubnet method), 189  | is_interface() (acitoolkit.acitoolkit.OutsideL2EPG method), 360   |
| is_interface() (acitoolkit.acitoolkit.BaseTerminal             | is_interface() (acitoolkit.acitoolkit.OutsideL3 method),          |
| method), 194                                                   | 366                                                               |
| is_interface() (acitoolkit.acitoolkit.BGPSession method), 177  | is_interface() (acitoolkit.acitoolkit.OutsideNetwork method), 371 |
| is_interface() (acitoolkit.acitoolkit.BridgeDomain             | is_interface() (acitoolkit.acitoolkit.PhysDomain method),         |
| method), 201                                                   | 377                                                               |
| is_interface() (acitoolkit.acitoolkit.CommonEPG                | is_interface() (acitoolkit.acitoolkit.PortChannel method),        |
| method), 211                                                   | 382                                                               |
| is_interface() (acitoolkit.acitoolkit.Context method), 216     | is_interface() (acitoolkit.acitoolkit.Search method), 388         |
| is_interface() (acitoolkit.acitoolkit.Contract method), 222    | is_interface() (acitoolkit.acitoolkit.Subnet method), 394         |
| is_interface() (acitoolkit.acitoolkit.ContractInterface        | is_interface() (acitoolkit.acitoolkit.Taboo method), 399          |
| method), 227                                                   | is_interface() (acitoolkit.acitoolkit.Tag method), 404            |
| is_interface() (acitoolkit.acitoolkit.ContractSubject          | is_interface() (acitoolkit.acitoolkit.Tenant method), 410         |
| method), 233                                                   | is_interface() (acitoolkit.acitoolkit.VMM method), 416            |
| is_interface() (acitoolkit.acitoolkit.Endpoint method), 252    | is_interface() (acitoolkit.acitoolkit.VMMCredentials method), 421 |
| is_interface() (acitoolkit.acitoolkit.EPG method), 241         | is_interface() (acitoolkit.acitoolkit.VmmDomain                   |
| is_interface() (acitoolkit.acitoolkit.EPGDomain method),       | method), 426                                                      |
| 247                                                            | is_lldp_disabled() (acitoolkit.aciphysobject.Interface            |
| is_interface() (acitoolkit.acitoolkit.FexInterface method),    | method), 94                                                       |
| 258                                                            | is_lldp_enabled() (acitoolkit.aciphysobject.Interface             |
| is_interface() (acitoolkit.acitoolkit.Filter method), 263      | method), 94                                                       |
| is_interface() (acitoolkit.acitoolkit.FilterEntry method),     | is_ospf() (acitoolkit.acitoolkit.OSPFInterface static             |
| 269                                                            | method), 323                                                      |
| is_interface() (acitoolkit.acitoolkit.InputTerminal            | is_spine() (cableplan.CpSwitch method), 445                       |
| method), 280                                                   | is_subscribed() (acitoolkit.acisession.Session method),           |
| is_interface() (acitoolkit.acitoolkit.IPEndpoint method),      | 153                                                               |
| 274                                                            | is_unicast_route() (acitoolkit.acitoolkit.BridgeDomain            |
| is_interface() (acitoolkit.acitoolkit.L2ExtDomain              | method), 201                                                      |
| method), 285                                                   | is_vpc() (acitoolkit.acitoolkit.PortChannel method), 383          |
| is_interface() (acitoolkit.acitoolkit.L2Interface method),     | isModified() (acitoolkit.acitoolkit.BaseMonitorClass              |
| 291                                                            | method), 184                                                      |
| is_interface() (acitoolkit.acitoolkit.L3ExtDomain method), 296 | isModified() (acitoolkit.acitoolkit.CollectionPolicy method), 204 |
| is_interface() (acitoolkit.acitoolkit.L3Interface method),     | isModified() (acitoolkit.acitoolkit.MonitorPolicy                 |
| 302                                                            | method), 310                                                      |
| is_interface() (acitoolkit.acitoolkit.LogicalModel             | isModified() (acitoolkit.acitoolkit.MonitorStats method),         |
| method), 308                                                   | 312                                                               |
| is_interface() (acitoolkit.acitoolkit.NetworkPool              | isModified() (acitoolkit.acitoolkit.MonitorTarget                 |
| method), 318                                                   | method), 313                                                      |
| is_interface() (acitoolkit.acitoolkit.OSPFInterface            | metalos), e 1e                                                    |
| method), 323                                                   | L                                                                 |
| is_interface() (acitoolkit.acitoolkit.OSPFInterfacePolicy      | L2ExtDomain (class in acitoolkit.acitoolkit), 281                 |
| method), 329                                                   | · · · · · · · · · · · · · · · · · · ·                             |
| is_interface() (acitoolkit.acitoolkit.OSPFRouter method),      | L2Interface (class in acitoolkit.acitoolkit), 286                 |
| 334                                                            | L3ExtDomain (class in acitoolkit.acitoolkit), 292                 |
| is_interface() (acitoolkit.acitoolkit.OutputTerminal           | L3Interface (class in acitoolkit.acitoolkit), 298                 |
| method), 340                                                   | Linecard (class in acitoolkit.aciphysobject), 96                  |
|                                                                | Link (class in acitoolkit.aciphysobject), 102                     |
| is_interface() (acitoolkit.acitoolkit.OutsideEPG method),      | list() (cableplan.CpPort method), 443                             |

| logged_in() (acitoolkit.acisession.Session method), 154 | mark_as_deleted() (acitoolkit.acitoolkit.BaseSubnet       |
|---------------------------------------------------------|-----------------------------------------------------------|
| Logical Model (class in acitoolkit.acitoolkit), 304     | method), 189                                              |
| login() (acitoolkit.acisession.Session method), 154     | mark_as_deleted() (acitoolkit.acitoolkit.BaseTerminal     |
| N /I                                                    | method), 194                                              |
| M                                                       | mark_as_deleted() (acitoolkit.acitoolkit.BGPSession       |
| mark_as_deleted() (aci-                                 | method), 177                                              |
| toolkit.acibaseobject.BaseACIObject method),            | mark_as_deleted() (acitoolkit.acitoolkit.BridgeDomain     |
| 55                                                      | method), 201                                              |
| mark_as_deleted() (acitoolkit.aciFaults.Faults method), | mark_as_deleted() (acitoolkit.acitoolkit.CommonEPG        |
| 430                                                     | method), 211                                              |
| mark_as_deleted() (acitoolkit.aciphysobject.Cluster     | mark_as_deleted() (acitoolkit.acitoolkit.Context method), |
| method), 64                                             | 216                                                       |
| mark_as_deleted() (aci-                                 | mark_as_deleted() (acitoolkit.acitoolkit.Contract         |
| toolkit.aciphysobject.ExternalSwitch method),           | method), 222                                              |
| ± • •                                                   | mark_as_deleted() (aci-                                   |
| 70                                                      | toolkit.acitoolkit.ContractInterface method).             |
| mark_as_deleted() (acitoolkit.aciphysobject.Fabric      | 227                                                       |
| method), 76                                             |                                                           |
| mark_as_deleted() (acitoolkit.aciphysobject.Fan         | mark_as_deleted() (acitoolkit.acitoolkit.ContractSubject  |
| method), 82                                             | method), 233                                              |
| mark_as_deleted() (acitoolkit.aciphysobject.Fantray     | mark_as_deleted() (acitoolkit.acitoolkit.Endpoint         |
| method), 88                                             | method), 252                                              |
| mark_as_deleted() (acitoolkit.aciphysobject.Interface   | mark_as_deleted() (acitoolkit.acitoolkit.EPG method),     |
| method), 94                                             | 241                                                       |
| mark_as_deleted() (acitoolkit.aciphysobject.Linecard    | mark_as_deleted() (acitoolkit.acitoolkit.EPGDomain        |
| method), 101                                            | method), 247                                              |
| mark_as_deleted() (acitoolkit.aciphysobject.Link        | mark_as_deleted() (acitoolkit.acitoolkit.FexInterface     |
|                                                         | method), 258                                              |
| method), 108                                            | mark_as_deleted() (acitoolkit.acitoolkit.Filter method),  |
| mark_as_deleted() (acitoolkit.aciphysobject.Node        | 263                                                       |
| method), 114                                            |                                                           |
| mark_as_deleted() (aci-                                 | mark_as_deleted() (acitoolkit.acitoolkit.FilterEntry      |
| toolkit.aciphysobject.PhysicalModel method),            | method), 269                                              |
| 120                                                     | mark_as_deleted() (acitoolkit.acitoolkit.InputTerminal    |
| mark_as_deleted() (acitoolkit.aciphysobject.Pod         | method), 280                                              |
| method), 126                                            | mark_as_deleted() (acitoolkit.acitoolkit.IPEndpoint       |
| mark_as_deleted() (acitoolkit.aciphysobject.Powersupply | method), 274                                              |
| method), 132                                            | mark_as_deleted() (acitoolkit.acitoolkit.L2ExtDomain      |
| mark_as_deleted() (acitoolkit.aciphysobject.Process     | method), 285                                              |
| method), 138                                            | mark_as_deleted() (acitoolkit.acitoolkit.L2Interface      |
|                                                         | method), 291                                              |
| mark_as_deleted() (aci-                                 | mark_as_deleted() (acitoolkit.acitoolkit.L3ExtDomain      |
| toolkit.aciphysobject.Supervisorcard method),           | method), 297                                              |
| 144                                                     |                                                           |
| mark_as_deleted() (aci-                                 | mark_as_deleted() (acitoolkit.acitoolkit.L3Interface      |
| toolkit.aciphysobject.Systemcontroller                  | method), 302                                              |
| method), 150                                            | mark_as_deleted() (acitoolkit.acitoolkit.LogicalModel     |
| mark_as_deleted() (acitoolkit.acitoolkit.AnyEPG         | method), 308                                              |
| method), 161                                            | mark_as_deleted() (acitoolkit.acitoolkit.NetworkPool      |
| mark_as_deleted() (acitoolkit.acitoolkit.AppProfile     | method), 318                                              |
| method), 166                                            | mark_as_deleted() (acitoolkit.acitoolkit.OSPFInterface    |
| mark_as_deleted() (aci-                                 | method), 323                                              |
|                                                         | mark_as_deleted() (aci-                                   |
|                                                         | toolkit.acitoolkit.OSPFInterfacePolicy                    |
| 171                                                     | method), 329                                              |
| mark_as_deleted() (acitoolkit.acitoolkit.BaseContract   |                                                           |
| method), 182                                            | mark_as_deleted() (acitoolkit.acitoolkit.OSPFRouter       |
|                                                         | method), 334                                              |

| mark_as_deleted() (acitoolkit.acitoolkit.OutputTerminal   |                                                          |
|-----------------------------------------------------------|----------------------------------------------------------|
| method), 340                                              | toolkit.aciphysobject.Node method), 114                  |
| mark_as_deleted() (acitoolkit.acitoolkit.OutsideEPG       | mask_class_from_graphs() (aci-                           |
| method), 347                                              | toolkit.aciphysobject.PhysicalModel method),             |
| mark_as_deleted() (acitoolkit.acitoolkit.OutsideL2        | 120                                                      |
| method), 353                                              | mask_class_from_graphs() (acitoolkit.aciphysobject.Pod   |
| mark_as_deleted() (acitoolkit.acitoolkit.OutsideL2EPG     | method), 126                                             |
| method), 360                                              | mask_class_from_graphs() (aci-                           |
| mark_as_deleted() (acitoolkit.acitoolkit.OutsideL3        | toolkit.aciphysobject.Powersupply method),               |
| method), 366                                              | 132                                                      |
| mark_as_deleted() (acitoolkit.acitoolkit.OutsideNetwork   | mask_class_from_graphs() (aci-                           |
| method), 371                                              | toolkit.aciphysobject.Process method), 138               |
|                                                           | mask_class_from_graphs() (aci-                           |
| method), 377                                              | toolkit.aciphysobject.Supervisorcard method),            |
| mark_as_deleted() (acitoolkit.acitoolkit.PortChannel      | 144                                                      |
| method), 383                                              | mask_class_from_graphs() (aci-                           |
|                                                           |                                                          |
| mark_as_deleted() (acitoolkit.acitoolkit.Search method),  | toolkit.aciphysobject.Systemcontroller                   |
| 388                                                       | method), 150                                             |
| mark_as_deleted() (acitoolkit.acitoolkit.Subnet method),  | mask_class_from_graphs() (aci-                           |
| 394                                                       | toolkit.acitoolkit.AnyEPG method), 161                   |
| mark_as_deleted() (acitoolkit.acitoolkit.Taboo method),   | mask_class_from_graphs() (aci-                           |
| 399                                                       | toolkit.acitoolkit.AppProfile method), 166               |
| mark_as_deleted() (acitoolkit.acitoolkit.Tag method), 405 | mask_class_from_graphs() (aci-                           |
| mark_as_deleted() (acitoolkit.acitoolkit.Tenant method),  | toolkit.acitoolkit.AttributeCriterion method),           |
| 410                                                       | 171                                                      |
| mark_as_deleted() (acitoolkit.acitoolkit.VMM method),     | mask_class_from_graphs() (aci-                           |
| 416                                                       | toolkit.acitoolkit.BaseContract class method),           |
| mark_as_deleted() (aci-                                   | 182                                                      |
| toolkit.acitoolkit.VMMCredentials method),                | mask_class_from_graphs() (aci-                           |
| 421                                                       | toolkit.acitoolkit.BaseSubnet method), 189               |
| mark_as_deleted() (acitoolkit.acitoolkit.VmmDomain        | mask_class_from_graphs() (aci-                           |
| method), 426                                              | toolkit.acitoolkit.BaseTerminal class method),           |
| mask_class_from_graphs() (aci-                            | 194                                                      |
| toolkit.acibaseobject.BaseACIObject class                 | mask_class_from_graphs() (aci-                           |
| method), 55                                               | toolkit.acitoolkit.BGPSession method), 177               |
| mask_class_from_graphs() (aci-                            | mask_class_from_graphs() (aci-                           |
| toolkit.aciphysobject.Cluster method), 64                 | toolkit.acitoolkit.BridgeDomain method),                 |
| mask_class_from_graphs() (aci-                            | 201                                                      |
|                                                           | 201                                                      |
| toolkit.aciphysobject.ExternalSwitch method),             | mask_class_from_graphs() (aci-                           |
| 70                                                        | toolkit.acitoolkit.CommonEPG method),                    |
| mask_class_from_graphs() (aci-                            | 211                                                      |
| toolkit.aciphysobject.Fabric method), 76                  | mask_class_from_graphs() (acitoolkit.acitoolkit.Context  |
| mask_class_from_graphs() (acitoolkit.aciphysobject.Fan    | method), 216                                             |
| method), 82                                               | mask_class_from_graphs() (acitoolkit.acitoolkit.Contract |
| mask_class_from_graphs() (aci-                            | method), 222                                             |
| toolkit.aciphysobject.Fantray method), 88                 | mask_class_from_graphs() (aci-                           |
| mask_class_from_graphs() (aci-                            | toolkit.acitoolkit.ContractInterface method),            |
| toolkit.aciphysobject.Interface method),                  | 227                                                      |
| 94                                                        | mask_class_from_graphs() (aci-                           |
| mask_class_from_graphs() (aci-                            | toolkit.acitoolkit.ContractSubject method),              |
| toolkit.aciphysobject.Linecard method),                   | 233                                                      |
| 101                                                       | mask_class_from_graphs() (aci-                           |
| mask_class_from_graphs() (aci-                            | toolkit.acitoolkit.Endpoint method), 252                 |
| toolkit.aciphysobject.Link method), 108                   | mask_class_from_graphs() (acitoolkit.acitoolkit.EPG      |
| 1 J J                                                     | · · · · · · · · · · · · · · · ·                          |

| method), 241                                                             | toolkit.acitoolkit.PhysDomain method),                      |
|--------------------------------------------------------------------------|-------------------------------------------------------------|
| mask_class_from_graphs() (aci-                                           | 377                                                         |
| toolkit.acitoolkit.EPGDomain method), 247                                | mask_class_from_graphs() (aci-                              |
| mask_class_from_graphs() (aci-                                           | toolkit.acitoolkit.PortChannel method), 383                 |
| toolkit.acitoolkit.FexInterface method), 258                             | mask_class_from_graphs() (acitoolkit.acitoolkit.Search      |
| mask_class_from_graphs() (acitoolkit.acitoolkit.Filter                   | method), 388                                                |
| method), 263                                                             | mask_class_from_graphs() (acitoolkit.acitoolkit.Subnet      |
| mask_class_from_graphs() (aci-                                           | method), 394                                                |
| toolkit.acitoolkit.FilterEntry method), 269                              | mask_class_from_graphs() (acitoolkit.acitoolkit.Taboo       |
| mask_class_from_graphs() (aci-                                           | method), 399                                                |
| toolkit.acitoolkit.InputTerminal method),                                | mask_class_from_graphs() (acitoolkit.acitoolkit.Tag         |
| 280                                                                      | method), 405                                                |
| mask_class_from_graphs() (aci-                                           | mask_class_from_graphs() (acitoolkit.acitoolkit.Tenant      |
| toolkit.acitoolkit.IPEndpoint method), 274                               | method), 410                                                |
| mask_class_from_graphs() (aci-                                           | mask_class_from_graphs() (acitoolkit.acitoolkit.VMM         |
| toolkit.acitoolkit.L2ExtDomain method),                                  | method), 416                                                |
| 285                                                                      | mask_class_from_graphs() (aci-                              |
| mask_class_from_graphs() (aci-                                           | toolkit.acitoolkit.VMMCredentials method),                  |
| toolkit.acitoolkit.L2Interface method), 291                              | 421                                                         |
| mask_class_from_graphs() (aci-                                           | mask_class_from_graphs() (aci-                              |
| toolkit.acitoolkit.L3ExtDomain method),                                  | toolkit.acitoolkit.VmmDomain method),                       |
| 297                                                                      | 426                                                         |
| mask_class_from_graphs() (aci-                                           | match (acitoolkit.acitoolkit.AttributeCriterion attribute), |
| toolkit.acitoolkit.L3Interface method), 302                              | 172                                                         |
| mask_class_from_graphs() (aci-                                           | match_links() (cableplan.CpLink static method), 444         |
| toolkit.acitoolkit.LogicalModel method),                                 | merge() (cableplan.CpSwitch method), 445                    |
| 308                                                                      | MonitorPolicy (class in acitoolkit.acitoolkit), 309         |
| mask_class_from_graphs() (aci-                                           | MonitorStats (class in acitoolkit.acitoolkit), 311          |
| toolkit.acitoolkit.NetworkPool method),                                  | MonitorTarget (class in acitoolkit.acitoolkit), 312         |
| 318                                                                      | N                                                           |
| mask_class_from_graphs() (aci-                                           |                                                             |
| toolkit.acitoolkit.OSPFInterface method), 323                            | name() (cableplan.CpPort method), 443                       |
|                                                                          | NetworkPool (class in acitoolkit.acitoolkit), 314           |
| mask_class_from_graphs() (aci-<br>toolkit.acitoolkit.OSPFInterfacePolicy | Node (class in acitoolkit.aciphysobject), 109               |
| method), 329                                                             | 0                                                           |
| mask_class_from_graphs() (aci-                                           | •                                                           |
| toolkit.acitoolkit.OSPFRouter method), 334                               | operSt (acitoolkit.aciphysobject.Node attribute), 114       |
| mask_class_from_graphs() (aci-                                           | order() (cableplan.CpLink method), 444                      |
| toolkit.acitoolkit.OutputTerminal method),                               | OSPFInterface (class in acitoolkit.acitoolkit), 319         |
| 340                                                                      | OSPFInterfacePolicy (class in acitoolkit.acitoolkit), 325   |
| mask_class_from_graphs() (aci-                                           | OSPFRouter (class in acitoolkit.acitoolkit), 330            |
| toolkit.acitoolkit.OutsideEPG method), 347                               | OutputTerminal (class in acitoolkit.acitoolkit), 336        |
| mask_class_from_graphs() (aci-                                           | OutsideEPG (class in acitoolkit.acitoolkit), 341            |
| toolkit.acitoolkit.OutsideL2 method), 353                                | OutsideL2 (class in acitoolkit.acitoolkit), 348             |
| mask_class_from_graphs() (aci-                                           | OutsideL2EPG (class in acitoolkit.acitoolkit), 354          |
| toolkit.acitoolkit.OutsideL2EPG method),                                 | OutsideL3 (class in acitoolkit.acitoolkit), 361             |
| 360                                                                      | OutsideNetwork (class in acitoolkit.acitoolkit), 367        |
| mask_class_from_graphs() (aci-                                           | P                                                           |
| toolkit.acitoolkit.OutsideL3 method), 366                                | •                                                           |
| mask_class_from_graphs() (aci-                                           | parse_dn() (acitoolkit.aciphysobject.Interface class        |
| toolkit.acitoolkit.OutsideNetwork method),                               | method), 95                                                 |
| 371                                                                      | parse_dn() (acitoolkit.acitoolkit.FexInterface class        |
| mask_class_from_graphs() (aci-                                           | method), 258                                                |

(acitoolkit.acitoolkit.L2Interface parse\_encap() static populate children() (acitoolkit.acitoolkit.BaseSubnet method), 291 method), 189 parse\_name() (acitoolkit.aciphysobject.Interface static populate children() (acitoolkit.acitoolkit.BaseTerminal method), 95 method), 195 PhysDomain (class in acitoolkit.acitoolkit), 372 populate children() (acitoolkit.acitoolkit.BGPSession Physical Model (class in acitoolkit.aciphysobject), 116 method), 177 Pod (class in acitoolkit.aciphysobject), 121 populate children() (acitoolkit.acitoolkit.BridgeDomain populate children() method), 201 (acipopulate\_children() (acitoolkit.acitoolkit.CommonEPG toolkit.acibaseobject.BaseACIObject method), 55 method), 211 populate\_children() (acitoolkit.aciphysobject.Cluster populate\_children() (acitoolkit.acitoolkit.Context method), 64 method), 216 populate\_children() (acitoolkit.acitoolkit.Contract (acipopulate children() toolkit.aciphysobject.ExternalSwitch method), method), 222 populate\_children() (acipopulate\_children() (acitoolkit.aciphysobject.Fabric toolkit.acitoolkit.ContractInterface method), method), 76 228 populate\_children() (acitoolkit.aciphysobject.Fan populate children() (acitoolkit.acitoolkit.ContractSubject method), 82 method), 233 populate children() (acitoolkit.aciphysobject.Fantray populate children() (acitoolkit.acitoolkit.Endpoint method), 88 method), 253 populate\_children() (acitoolkit.aciphysobject.Interface populate\_children() (acitoolkit.acitoolkit.EPG method), method), 95 241 populate\_children() (acitoolkit.aciphysobject.Linecard populate children() (acitoolkit.acitoolkit.EPGDomain method), 101 method), 247 populate\_children() (acitoolkit.acitoolkit.FexInterface (acitoolkit.aciphysobject.Link populate children() method), 258 method), 108 populate\_children() (acitoolkit.aciphysobject.Node populate\_children() (acitoolkit.acitoolkit.Filter method), method), 115 263 populate\_children() populate\_children() (acitoolkit.acitoolkit.FilterEntry (acitoolkit.aciphysobject.PhysicalModel method), method), 269 120 populate\_children() (acitoolkit.acitoolkit.InputTerminal populate\_children() (acitoolkit.aciphysobject.Pod method), 280 method), 126 populate\_children() (acitoolkit.acitoolkit.IPEndpoint populate\_children() method), 274 (aci-(acitoolkit.acitoolkit.L2ExtDomain toolkit.aciphysobject.Powersupply method), populate children() 132 method), 285 populate\_children() (acitoolkit.aciphysobject.Process populate\_children() (acitoolkit.acitoolkit.L2Interface method), 138 method), 291 populate\_children() populate\_children() (acitoolkit.acitoolkit.L3ExtDomain (acitoolkit.aciphysobject.Supervisorcard method), method), 297 144 populate children() (acitoolkit.acitoolkit.L3Interface populate\_children() (acimethod), 302 toolkit.aciphysobject.Systemcontroller populate\_children() (acitoolkit.acitoolkit.LogicalModel method), 150 method), 308 populate\_children() (acitoolkit.acitoolkit.AnyEPG (acitoolkit.acitoolkit.NetworkPool populate\_children() method), 161 method), 318 populate\_children() (acitoolkit.acitoolkit.AppProfile populate\_children() (acitoolkit.acitoolkit.OSPFInterface method), 166 method), 323 populate\_children() populate\_children() (aci-(acitoolkit.acitoolkit.AttributeCriterion method), toolkit.acitoolkit.OSPFInterfacePolicy method), 329 172 (acitoolkit.acitoolkit.BaseContract populate children() (acitoolkit.acitoolkit.OSPFRouter populate children() method), 182 method), 334

| populate_children() (acitoolkit.acitoolkit.OutputTerminal               | method), 95                                                            |
|-------------------------------------------------------------------------|------------------------------------------------------------------------|
| method), 340                                                            | <pre>push_to_apic() (acitoolkit.acisession.Session method),</pre>      |
| populate_children() (acitoolkit.acitoolkit.OutsideEPG                   | 154                                                                    |
| method), 347                                                            | push_to_apic() (acitoolkit.acitoolkit.PhysDomain                       |
| populate_children() (acitoolkit.acitoolkit.OutsideL2                    | method), 377                                                           |
| method), 353<br>populate_children() (acitoolkit.acitoolkit.OutsideL2EPG | push_to_apic() (acitoolkit.acitoolkit.Tenant method), 411              |
| method), 360                                                            | R                                                                      |
| populate_children() (acitoolkit.acitoolkit.OutsideL3                    |                                                                        |
| method), 366                                                            | refresh_login() (acitoolkit.acisession.Session method),                |
| populate_children() (aci-                                               | register_login_callback() (acitoolkit.acisession.Session               |
| toolkit.acitoolkit.OutsideNetwork method),                              | method), 154                                                           |
| 371                                                                     | remaining_avail() (cableplan.CpLink method), 444                       |
| populate_children() (acitoolkit.acitoolkit.PhysDomain                   | remaining_need() (cableplan.CpLink method), 444                        |
| method), 377                                                            | remove_available_port() (cableplan.CpPort method), 443                 |
| populate_children() (acitoolkit.acitoolkit.PortChannel                  | remove_bd() (acitoolkit.acitoolkit.EPG method), 241                    |
| method), 383                                                            | remove_bd() (acitoolkit.acitoolkit.OutsideL2 method),                  |
| populate_children() (acitoolkit.acitoolkit.Search method),              | 353                                                                    |
| 388                                                                     | remove_child() (acitoolkit.acibaseobject.BaseACIObject                 |
| populate_children() (acitoolkit.acitoolkit.Subnet method), 394          | method), 56                                                            |
| populate_children() (acitoolkit.acitoolkit.Taboo method),               | remove_child() (acitoolkit.aciphysobject.Cluster                       |
| 399                                                                     | method), 65 remove_child() (acitoolkit.aciphysobject.ExternalSwitch    |
| populate_children() (acitoolkit.acitoolkit.Tag method),                 | method), 71                                                            |
| 405                                                                     | remove_child() (acitoolkit.aciphysobject.Fabric method),               |
| <pre>populate_children() (acitoolkit.acitoolkit.Tenant method),</pre>   | 76                                                                     |
| 410                                                                     | remove_child() (acitoolkit.aciphysobject.Fan method), 82               |
| populate_children() (acitoolkit.acitoolkit.VMM method),                 | remove_child() (acitoolkit.aciphysobject.Fantray                       |
| 416                                                                     | method), 88                                                            |
| populate_children() (aci-                                               | remove_child() (acitoolkit.aciphysobject.Interface                     |
| toolkit.acitoolkit.VMMCredentials method),                              | method), 95                                                            |
| 421 populate_children() (acitoolkit.acitoolkit.VmmDomain                | remove_child() (acitoolkit.aciphysobject.Linecard                      |
| method), 427                                                            | method), 101                                                           |
| PortChannel (class in acitoolkit.acitoolkit), 378                       | remove_child() (acitoolkit.aciphysobject.Link method),<br>108          |
| Powersupply (class in acitoolkit.aciphysobject), 127                    | remove_child() (acitoolkit.aciphysobject.Node method),                 |
| print_help() (acitoolkit.acitoolkitlib.Credentials method),             | 115                                                                    |
| 429                                                                     | remove_child() (acitoolkit.aciphysobject.PhysicalModel                 |
| Process (class in acitoolkit.aciphysobject), 133                        | method), 120                                                           |
| protect() (acitoolkit.acitoolkit.AnyEPG method), 161                    | remove_child() (acitoolkit.aciphysobject.Pod method),                  |
| protect() (acitoolkit.acitoolkit.CommonEPG method),                     | 126                                                                    |
| 211                                                                     | remove_child() (acitoolkit.aciphysobject.Powersupply                   |
| protect() (acitoolkit.acitoolkit.EPG method), 241                       | method), 132                                                           |
| protect() (acitoolkit.acitoolkit.OutsideEPG method), 347                | remove_child() (acitoolkit.aciphysobject.Process                       |
| protect() (acitoolkit.acitoolkit.OutsideL2EPG method), 360              | method), 138                                                           |
| provide() (acitoolkit.acitoolkit.AnyEPG method), 161                    | remove_child() (acitoolkit.aciphysobject.Supervisorcard                |
| provide() (acitoolkit.acitoolkit.CommonEPG method),                     | method), 144 remove_child() (acitoolkit.aciphysobject.Systemcontroller |
| 211                                                                     | method), 151                                                           |
| provide() (acitoolkit.acitoolkit.EPG method), 241                       | remove_child() (acitoolkit.acitoolkit.AnyEPG method),                  |
| provide() (acitoolkit.acitoolkit.OutsideEPG method), 347                | 161                                                                    |
| provide() (acitoolkit.acitoolkit.OutsideL2EPG method),                  | remove_child() (acitoolkit.acitoolkit.AppProfile method),              |
| 360                                                                     | 166                                                                    |
| push_to_apic() (acitoolkit.aciphysobject.Interface                      |                                                                        |

remove child() (acitoolkit.acitoolkit.AttributeCriterion remove child() method), 172 (acitoolkit.acitoolkit.BaseContract remove child() method), 182 remove child() (acitoolkit.acitoolkit.BaseSubnet method), 189 remove\_child() (acitoolkit.acitoolkit.BaseTerminal method), 195 (acitoolkit.acitoolkit.BGPSession remove\_child() method), 177 remove\_child() (acitoolkit.acitoolkit.BridgeDomain method), 201 (acitoolkit.acitoolkit.CommonEPG remove\_child() method), 211 remove\_child() (acitoolkit.acitoolkit.Context method), 217 remove\_child() (acitoolkit.acitoolkit.Contract method), 222 remove\_child() (acitoolkit.acitoolkit.ContractInterface method), 228 remove\_child() (acitoolkit.acitoolkit.ContractSubject method), 233 remove\_child() (acitoolkit.acitoolkit.Endpoint method), remove child() (acitoolkit.acitoolkit.EPG method), 241 (acitoolkit.acitoolkit.EPGDomain remove child() method), 247 (acitoolkit.acitoolkit.FexInterface remove\_child() method), 258 remove child() (acitoolkit.acitoolkit.Filter method), 263 remove\_child() (acitoolkit.acitoolkit.FilterEntry method), 269 (acitoolkit.acitoolkit.InputTerminal remove\_child() method), 280 remove child() (acitoolkit.acitoolkit.IPEndpoint method), 275 remove child() (acitoolkit.acitoolkit.L2ExtDomain method), 286 remove child() (acitoolkit.acitoolkit.L2Interface method), 291 remove child() (acitoolkit.acitoolkit.L3ExtDomain method), 297 (acitoolkit.acitoolkit.L3Interface remove child() method), 302 (acitoolkit.acitoolkit.LogicalModel remove\_child() method), 308 (acitoolkit.acitoolkit.NetworkPool remove\_child() method), 318 remove\_child() (acitoolkit.acitoolkit.OSPFInterface

method), 324

method), 329

method), 335

remove child()

remove\_child() (acitoolkit.acitoolkit.OSPFInterfacePolicy

(acitoolkit.acitoolkit.OSPFRouter

(acitoolkit.acitoolkit.OutputTerminal method), 340 remove child() (acitoolkit.acitoolkit.OutsideEPG method), 347 remove child() (acitoolkit.acitoolkit.OutsideL2 method), remove child() (acitoolkit.acitoolkit.OutsideL2EPG method), 360 remove child() (acitoolkit.acitoolkit.OutsideL3 method), 366 remove\_child() (acitoolkit.acitoolkit.OutsideNetwork method), 371 (acitoolkit.acitoolkit.PhysDomain remove child() method), 377 remove\_child() (acitoolkit.acitoolkit.PortChannel method), 383 remove\_child() (acitoolkit.acitoolkit.Search method), 388 remove child() (acitoolkit.acitoolkit.Subnet method), 394 remove child() (acitoolkit.acitoolkit.Taboo method), 399 remove child() (acitoolkit.acitoolkit.Tag method), 405 remove child() (acitoolkit.acitoolkit.Tenant method), 411 remove child() (acitoolkit.acitoolkit.VMM method), 416 (acitoolkit.acitoolkit.VMMCredentials remove\_child() method), 421 (acitoolkit.acitoolkit.VmmDomain remove child() method), 427 remove\_collection\_policy() (acitoolkit.acitoolkit.BaseMonitorClass method), remove\_collection\_policy() (acitoolkit.acitoolkit.CollectionPolicy method), 204 remove\_collection\_policy() (acitoolkit.acitoolkit.MonitorPolicy method), 311 remove collection policy() (acitoolkit.acitoolkit.MonitorStats method), 312 remove collection policy() (acitoolkit.acitoolkit.MonitorTarget method), 313 (acitoolkit.acitoolkit.BridgeDomain remove context() method), 201 (acitoolkit.acitoolkit.L3Interface remove\_context() method), 302 (acitoolkit.acitoolkit.OutsideL3 remove\_context() method), 366 (acitoolkit.acitoolkit.BaseMonitorClass remove stats() method), 184 remove\_stats() (acitoolkit.acitoolkit.CollectionPolicy method), 204 (acitoolkit.acitoolkit.MonitorPolicy remove stats()

Index 541

method), 311

(acitoolkit.acitoolkit.MonitorStats

remove stats()

- method), 312 (acitoolkit.acitoolkit.MonitorTarget remove\_stats() method), 313 (acitoolkit.acitoolkit.BridgeDomain remove\_subnet() method), 201 (acitoolkit.acibaseobject.BaseACIObject remove tag() method), 56 remove tag() (acitoolkit.aciphysobject.Cluster method), 65 (acitoolkit.aciphysobject.ExternalSwitch remove\_tag() method), 71 remove\_tag() (acitoolkit.aciphysobject.Fabric method), remove\_tag() (acitoolkit.aciphysobject.Fan method), 82 remove\_tag() (acitoolkit.aciphysobject.Fantray method), remove\_tag() (acitoolkit.aciphysobject.Interface method), remove\_tag() (acitoolkit.aciphysobject.Linecard method), remove\_tag() (acitoolkit.aciphysobject.Link method), 108 (acitoolkit.aciphysobject.Node method), remove\_tag() 115 (acitoolkit.aciphysobject.PhysicalModel remove tag() method), 120 remove\_tag() (acitoolkit.aciphysobject.Pod method), 126 (acitoolkit.aciphysobject.Powersupply remove\_tag() method), 132 remove\_tag() (acitoolkit.aciphysobject.Process method), 138 remove\_tag() (acitoolkit.aciphysobject.Supervisorcard method), 144 remove\_tag() (acitoolkit.aciphysobject.Systemcontroller method), 151 remove\_tag() (acitoolkit.acitoolkit.AnyEPG method), 161 remove\_tag() (acitoolkit.acitoolkit.AppProfile method), 166 (acitoolkit.acitoolkit.AttributeCriterion remove\_tag() method), 172 (acitoolkit.acitoolkit.BaseContract remove tag() method), 183 remove\_tag() (acitoolkit.acitoolkit.BaseSubnet method), 189 remove\_tag() (acitoolkit.acitoolkit.BaseTerminal method), 195 remove\_tag() (acitoolkit.acitoolkit.BGPSession method), 177 (acitoolkit.acitoolkit.BridgeDomain remove\_tag() method), 201 (acitoolkit.acitoolkit.CommonEPG remove\_tag() method), 211 remove tag() (acitoolkit.acitoolkit.Context method), 217
- remove\_tag() (acitoolkit.acitoolkit.Contract method), 222 remove\_tag() (acitoolkit.acitoolkit.ContractInterface method), 228
- remove\_tag() (acitoolkit.acitoolkit.ContractSubject method), 233
- remove\_tag() (acitoolkit.acitoolkit.Endpoint method), 253
- remove\_tag() (acitoolkit.acitoolkit.EPG method), 241 remove\_tag() (acitoolkit.acitoolkit.EPGDomain method), 247
- remove\_tag() (acitoolkit.acitoolkit.FexInterface method), 258
- remove\_tag() (acitoolkit.acitoolkit.Filter method), 264 remove\_tag() (acitoolkit.acitoolkit.FilterEntry method), 269
- remove\_tag() (acitoolkit.acitoolkit.InputTerminal method), 280
- remove\_tag() (acitoolkit.acitoolkit.IPEndpoint method), 275
- remove\_tag() (acitoolkit.acitoolkit.L2ExtDomain method), 286
- remove\_tag() (acitoolkit.acitoolkit.L2Interface method), 291
- remove\_tag() (acitoolkit.acitoolkit.L3ExtDomain method), 297
- remove\_tag() (acitoolkit.acitoolkit.L3Interface method), 302
- remove\_tag() (acitoolkit.acitoolkit.LogicalModel method), 308
- remove\_tag() (acitoolkit.acitoolkit.NetworkPool method), 318
- remove\_tag() (acitoolkit.acitoolkit.OSPFInterface method), 324
- remove\_tag() (acitoolkit.acitoolkit.OSPFInterfacePolicy method), 329
- remove\_tag() (acitoolkit.acitoolkit.OSPFRouter method), 335
- remove\_tag() (acitoolkit.acitoolkit.OutputTerminal method), 340
- remove\_tag() (acitoolkit.acitoolkit.OutsideEPG method), 347
- remove\_tag() (acitoolkit.acitoolkit.OutsideL2 method), 353
- remove\_tag() (acitoolkit.acitoolkit.OutsideL2EPG method), 360
- remove\_tag() (acitoolkit.acitoolkit.OutsideL3 method), 366
- remove\_tag() (acitoolkit.acitoolkit.OutsideNetwork method), 371
- remove\_tag() (acitoolkit.acitoolkit.PhysDomain method), 377
- remove\_tag() (acitoolkit.acitoolkit.PortChannel method), 383
- remove tag() (acitoolkit.acitoolkit.Search method), 388

| remove_tag() (acitoolkit.acitoolkit.Subnet method), 394             | set_description() (acitoolkit.acitoolkit.MonitorStats method), 312      |
|---------------------------------------------------------------------|-------------------------------------------------------------------------|
| remove_tag() (acitoolkit.acitoolkit.Taboo method), 399              | **                                                                      |
| remove_tag() (acitoolkit.acitoolkit.Tag method), 405                | set_description() (acitoolkit.acitoolkit.MonitorTarget                  |
| remove_tag() (acitoolkit.acitoolkit.Tenant method), 411             | method), 313                                                            |
| remove_tag() (acitoolkit.acitoolkit.VMM method), 416                | set_dom_deployment_immediacy() (aci-                                    |
| remove_tag() (acitoolkit.acitoolkit.VMMCredentials                  | toolkit.acitoolkit.EPG method), 242                                     |
| method), 421                                                        | set_dom_resolution_immediacy() (aci-                                    |
| remove_tag() (acitoolkit.acitoolkit.VmmDomain                       | toolkit.acitoolkit.EPG method), 242                                     |
| method), 427                                                        | set_intra_epg_isolation() (acitoolkit.acitoolkit.EPG                    |
| remove_target() (acitoolkit.acitoolkit.BaseMonitorClass             | method), 242                                                            |
| method), 184                                                        | set_l3if_type() (acitoolkit.acitoolkit.L3Interface method),             |
| remove_target() (acitoolkit.acitoolkit.CollectionPolicy             | 303                                                                     |
| method), 204                                                        | set_mac() (acitoolkit.acitoolkit.BridgeDomain method),                  |
| remove_target() (acitoolkit.acitoolkit.MonitorPolicy                | 202                                                                     |
| method), 311                                                        | set_mtu() (acitoolkit.acitoolkit.L3Interface method), 303               |
| remove_target() (acitoolkit.acitoolkit.MonitorStats                 | set_multidestination() (aci-                                            |
| method), 312                                                        | toolkit.acitoolkit.BridgeDomain method),                                |
| remove_target() (acitoolkit.acitoolkit.MonitorTarget                | 202                                                                     |
| method), 313                                                        | set_name() (acitoolkit.acitoolkit.BaseMonitorClass                      |
| reset_accounting() (cableplan.CABLEPLAN method),                    | method), 184                                                            |
| 446                                                                 |                                                                         |
| 1 1 2                                                               | · · · · · · · · · · · · · · · · · · ·                                   |
| reset_accounting() (cableplan.CpLink method), 444                   | method), 205                                                            |
| reset_accounting() (cableplan.CpPort method), 443                   | set_name() (acitoolkit.acitoolkit.MonitorPolicy method),                |
| resubscribe() (acitoolkit.acisession.Session method), 154           | 311                                                                     |
| retentionEnum (acitoolkit.acitoolkit.CollectionPolicy at-           | set_name() (acitoolkit.acitoolkit.MonitorStats method),                 |
| tribute), 204                                                       | 312                                                                     |
| role (acitoolkit.aciphysobject.ExternalSwitch attribute), 71        | set_name() (acitoolkit.acitoolkit.MonitorTarget method), 313            |
| 71                                                                  | set_name() (cableplan.CpSwitch method), 445                             |
| S                                                                   | · · · · · · · · · · · · · · · · · · ·                                   |
|                                                                     | set_node_id() (acitoolkit.acitoolkit.OSPFRouter method),                |
| Search (class in acitoolkit.acitoolkit), 384                        | 335                                                                     |
| Session (class in acitoolkit.acisession), 152                       | set_nw_type() (acitoolkit.acitoolkit.OSPFInterfacePolicy                |
| set_addr() (acitoolkit.acitoolkit.BaseSubnet method), 189           | method), 329                                                            |
| set_addr() (acitoolkit.acitoolkit.L3Interface method), 303          | set_parent() (acitoolkit.acibaseobject.BaseACIObject                    |
| set_addr() (acitoolkit.acitoolkit.OutsideNetwork                    | method), 56                                                             |
| method), 372                                                        | set_parent() (acitoolkit.aciphysobject.Cluster method), 65              |
| set_addr() (acitoolkit.acitoolkit.Subnet method), 394               | set_parent() (acitoolkit.aciphysobject.ExternalSwitch                   |
| set_allow_all() (acitoolkit.acitoolkit.Context method),             | method), 71                                                             |
| 217                                                                 | set_parent() (acitoolkit.aciphysobject.Fabric method), 76               |
| set_area_type() (acitoolkit.acitoolkit.OSPFInterface                | set_parent() (acitoolkit.aciphysobject.Fan method), 82                  |
| method), 324                                                        | set_parent() (acitoolkit.aciphysobject.Fantray method),                 |
| set_arp_flood() (acitoolkit.acitoolkit.BridgeDomain                 | 88                                                                      |
| method), 201                                                        | set_parent() (acitoolkit.aciphysobject.Interface method),               |
| set_as_detached() (acitoolkit.acibaseobject.BaseRelation            | 95                                                                      |
| method), 59                                                         | set_parent() (acitoolkit.aciphysobject.Linecard method),                |
| set_base_epg() (acitoolkit.acitoolkit.EPG method), 242              | 102                                                                     |
|                                                                     | set_parent() (acitoolkit.aciphysobject.Link method), 108                |
| set_deployment_immediacy() (acitoolkit.acitoolkit.EPG               |                                                                         |
| method), 242                                                        | set_parent() (acitoolkit.aciphysobject.Node method), 115                |
| set_description() (acitoolkit.acitoolkit.BaseMonitorClass           | set_parent() (acitoolkit.aciphysobject.PhysicalModel                    |
| method), 184                                                        | method), 120                                                            |
| set_description() (acitoolkit.acitoolkit.CollectionPolicy           | set_parent() (acitoolkit.aciphysobject.Pod method), 126                 |
| method), 205                                                        | set_parent() (acitoolkit.aciphysobject.Powersupply                      |
|                                                                     | 4 40 400                                                                |
| set_description() (acitoolkit.acitoolkit.MonitorPolicy method), 311 | method), 132<br>set_parent() (acitoolkit.aciphysobject.Process method), |

| 138                                                                                                    | method), 324                                                                                                    |
|----------------------------------------------------------------------------------------------------|----------------------------------------------------------------------------------------------------|
| set_parent() (acitoolkit.aciphysobject.Supervisorcard method), 144                                                 | set_parent() (acitoolkit.acitoolkit.OSPFInterfacePolicymethod), 329                                                |
| set_parent() (acitoolkit.aciphysobject.Systemcontroller method), 151                                               | set_parent() (acitoolkit.acitoolkit.OSPFRouter method), 335                                                        |
| set_parent() (acitoolkit.acitoolkit.AnyEPG method), 161 set_parent() (acitoolkit.acitoolkit.AppProfile method),    | set_parent() (acitoolkit.acitoolkit.OutputTerminal method), 340                                                    |
| 167                                                                                                    | set_parent() (acitoolkit.acitoolkit.OutsideEPG method),                                                            |
| method), 172                                                                                                    | set_parent() (acitoolkit.acitoolkit.OutsideL2 method),                                                             |
| set_parent() (acitoolkit.acitoolkit.BaseContract method), 183                                                      | 353<br>set_parent() (acitoolkit.acitoolkit.OutsideL2EPG                                                            |
| set_parent() (acitoolkit.acitoolkit.BaseSubnet method), 189                                                        | method), 360<br>set_parent() (acitoolkit.acitoolkit.OutsideL3 method),                                             |
| set_parent() (acitoolkit.acitoolkit.BaseTerminal method), 195                                                      | 366 set_parent() (acitoolkit.acitoolkit.OutsideNetwork                                                             |
| set_parent() (acitoolkit.acitoolkit.BGPSession method), 178                                                        | method), 372<br>set_parent() (acitoolkit.acitoolkit.PhysDomain method),                                            |
| set_parent() (acitoolkit.acitoolkit.BridgeDomain                                                                   | 377                                                                                                    |
| method), 202<br>set_parent() (acitoolkit.acitoolkit.CommonEPG method),                                             | set_parent() (acitoolkit.acitoolkit.PortChannel method), 383                                                       |
| 211 set_parent() (acitoolkit.acitoolkit.Context method), 217                                                       | set_parent() (acitoolkit.acitoolkit.Search method), 389<br>set_parent() (acitoolkit.acitoolkit.Subnet method), 394 |
| set_parent() (acitoolkit.acitoolkit.Contract method), 222<br>set_parent() (acitoolkit.acitoolkit.ContractInterface | set_parent() (acitoolkit.acitoolkit.Taboo method), 400<br>set_parent() (acitoolkit.acitoolkit.Tag method), 405     |
| method), 228                                                                                                    | set_parent() (acitoolkit.acitoolkit.Tenant method), 411                                                            |
| set_parent() (acitoolkit.acitoolkit.ContractSubject method), 233                                                   | set_parent() (acitoolkit.acitoolkit.VMM method), 416<br>set_parent() (acitoolkit.acitoolkit.VMMCredentials         |
| set_parent() (acitoolkit.acitoolkit.Endpoint method), 253<br>set_parent() (acitoolkit.acitoolkit.EPG method), 242  | method), 421 set_parent() (acitoolkit.acitoolkit.VmmDomain method),                                                |
| set_parent() (acitoolkit.acitoolkit.EPGDomain method),                                                             | set_parent() (cableplan.CpSwitch method), 445                                                                      |
| set_parent() (acitoolkit.acitoolkit.FexInterface method), 258                                                      | set_router_id() (acitoolkit.acitoolkit.OSPFRouter<br>method), 335                                                  |
| set_parent() (acitoolkit.acitoolkit.Filter method), 264                                                            | set_scope() (acitoolkit.acitoolkit.BaseContract method),                                                           |
| set_parent() (acitoolkit.acitoolkit.FilterEntry method), 270                                                       | set_scope() (acitoolkit.acitoolkit.BaseSubnet method),                                                             |
| set_parent() (acitoolkit.acitoolkit.InputTerminal method), 280                                                     | set_scope() (acitoolkit.acitoolkit.Contract method), 222                                                           |
| set_parent() (acitoolkit.acitoolkit.IPEndpoint method), 275                                                        | set_scope() (acitoolkit.acitoolkit.OutsideNetwork method), 372                                                     |
| set_parent() (acitoolkit.acitoolkit.L2ExtDomain method), 286                                                       | set_scope() (acitoolkit.acitoolkit.Subnet method), 394<br>set_scope() (acitoolkit.acitoolkit.Taboo method), 400    |
| set_parent() (acitoolkit.acitoolkit.L2Interface method),                                                           | set_unicast_route() (acitoolkit.acitoolkit.BridgeDomain method), 202                                               |
| set_parent() (acitoolkit.acitoolkit.L3ExtDomain method),                                                           | set_unknown_mac_unicast() (aci-                                                                                    |
| set_parent() (acitoolkit.acitoolkit.L3Interface method),                                                           | toolkit.acitoolkit.BridgeDomain method),<br>202                                                                    |
| 303 set_parent() (acitoolkit.acitoolkit.LogicalModel method),                                                      | set_unknown_multicast() (aci-<br>toolkit.acitoolkit.BridgeDomain method),                                          |
| 308 set_parent() (acitoolkit.acitoolkit.NetworkPool method),                                                       | 202 setAdminState() (acitoolkit.acitoolkit.CollectionPolicy                                                        |
| 318                                                                                                    | method), 204                                                                                                    |
| set_parent() (acitoolkit.acitoolkit.OSPFInterface                                                                  | setRetention() (acitoolkit.acitoolkit.CollectionPolicy                                                             |

| method), 204                                                                                        | method), 233                                                  |
|----------------------------------------------------------------------------------------------------|---------------------------------------------------------------|
| sorted_links() (cableplan.CABLEPLAN method), 446                                                    | subscribe() (acitoolkit.acitoolkit.Endpoint method), 253      |
| statsDictionary (acitoolkit.acitoolkit.MonitorStats at-                                             | subscribe() (acitoolkit.acitoolkit.EPG method), 242           |
| tribute), 312                                                                                       | subscribe() (acitoolkit.acitoolkit.EPGDomain method),         |
| statsFamilyEnum (acitoolkit.acitoolkit.MonitorStats at-                                             | 248                                                           |
| tribute), 312                                                                                       | subscribe() (acitoolkit.acitoolkit.FexInterface method),      |
| Subnet (class in acitoolkit.acitoolkit), 389                                                        | 258                                                           |
| subscribe() (acitoolkit.acibaseobject.BaseACIObject                                                 | subscribe() (acitoolkit.acitoolkit.Filter method), 264        |
| 3                                                                                                   |                                                               |
| class method), 56                                                                                   | subscribe() (acitoolkit.acitoolkit.FilterEntry method), 270   |
| subscribe() (acitoolkit.aciphysobject.Cluster method), 65                                           | subscribe() (acitoolkit.acitoolkit.InputTerminal method),     |
| subscribe() (acitoolkit.aciphysobject.ExternalSwitch                                                | 280                                                           |
| method), 71                                                                                         | subscribe() (acitoolkit.acitoolkit.IPEndpoint method),        |
| subscribe() (acitoolkit.aciphysobject.Fabric method), 76                                            | 275                                                           |
| subscribe() (acitoolkit.aciphysobject.Fan method), 82                                               | subscribe() (acitoolkit.acitoolkit.L2ExtDomain method),       |
| subscribe() (acitoolkit.aciphysobject.Fantray method), 88                                           | 286                                                           |
| subscribe() (acitoolkit.aciphysobject.Interface method),                                            | subscribe() (acitoolkit.acitoolkit.L2Interface method),       |
| 95                                                                                                  | 292                                                           |
| subscribe() (acitoolkit.aciphysobject.Linecard method),                                             | subscribe() (acitoolkit.acitoolkit.L3ExtDomain method),       |
| 102                                                                                                 | 297                                                           |
| subscribe() (acitoolkit.aciphysobject.Link method), 109                                             | subscribe() (acitoolkit.acitoolkit.L3Interface method),       |
| subscribe() (acitoolkit.aciphysobject.Node method), 115                                             | 303                                                           |
| subscribe() (acitoolkit.aciphysobject.PhysicalModel                                                 | subscribe() (acitoolkit.acitoolkit.LogicalModel method),      |
| method), 120                                                                                        | 308                                                           |
| subscribe() (acitoolkit.aciphysobject.Pod method), 126                                              | subscribe() (acitoolkit.acitoolkit.NetworkPool method),       |
| subscribe() (acitoolkit.aciphysobject.Fourisupply subscribe() (acitoolkit.aciphysobject.Powersupply | 318                                                           |
| method), 132                                                                                        |                                                               |
|                                                                                                    | subscribe() (acitoolkit.acitoolkit.OSPFInterface method), 324 |
| subscribe() (acitoolkit.aciphysobject.Process method),                                              |                                                               |
| 138                                                                                                 | subscribe() (acitoolkit.acitoolkit.OSPFInterfacePolicy        |
| subscribe() (acitoolkit.aciphysobject.Supervisorcard                                                | method), 329                                                  |
| method), 145                                                                                        | subscribe() (acitoolkit.acitoolkit.OSPFRouter method),        |
| subscribe() (acitoolkit.aciphysobject.Systemcontroller                                              | 335                                                           |
| method), 151                                                                                        | subscribe() (acitoolkit.acitoolkit.OutputTerminal             |
| subscribe() (acitoolkit.acisession.Session method), 154                                             | method), 340                                                  |
| subscribe() (acitoolkit.acitoolkit.AnyEPG method), 161                                              | subscribe() (acitoolkit.acitoolkit.OutsideEPG method),        |
| subscribe() (acitoolkit.acitoolkit.AppProfile method), 167                                          | 348                                                           |
| subscribe() (acitoolkit.acitoolkit.AttributeCriterion                                               | subscribe() (acitoolkit.acitoolkit.OutsideL2 method), 353     |
| method), 172                                                                                        | subscribe() (acitoolkit.acitoolkit.OutsideL2EPG method),      |
| subscribe() (acitoolkit.acitoolkit.BaseContract method),                                            | 360                                                           |
| 183                                                                                                 | subscribe() (acitoolkit.acitoolkit.OutsideL3 method), 366     |
| subscribe() (acitoolkit.acitoolkit.BaseSubnet method),                                              | subscribe() (acitoolkit.acitoolkit.OutsideNetwork             |
| 190                                                                                                 | method), 372                                                  |
| subscribe() (acitoolkit.acitoolkit.BaseTerminal method),                                            | subscribe() (acitoolkit.acitoolkit.PhysDomain method),        |
| 195                                                                                                 | 377                                                           |
| subscribe() (acitoolkit.acitoolkit.BGPSession method),                                              | subscribe() (acitoolkit.acitoolkit.PortChannel method),       |
| 178                                                                                                 | 383                                                           |
| subscribe() (acitoolkit.acitoolkit.BridgeDomain method),                                            | subscribe() (acitoolkit.acitoolkit.Search method), 389        |
| 202                                                                                                 | subscribe() (acitoolkit.acitoolkit.Subnet method), 394        |
|                                                                                                    |                                                               |
| subscribe() (acitoolkit.acitoolkit.CommonEPG method),                                               | subscribe() (acitoolkit.acitoolkit.Taboo method), 400         |
| 211                                                                                                 | subscribe() (acitoolkit.acitoolkit.Tag method), 405           |
| subscribe() (acitoolkit.acitoolkit.Context method), 217                                             | subscribe() (acitoolkit.acitoolkit.Tenant method), 411        |
| subscribe() (acitoolkit.acitoolkit.Contract method), 222                                            | subscribe() (acitoolkit.acitoolkit.VMM method), 416           |
| subscribe() (acitoolkit.acitoolkit.ContractInterface                                                | subscribe() (acitoolkit.acitoolkit.VMMCredentials             |
| method), 228                                                                                        | method), 422                                                  |
| subscribe() (acitoolkit.acitoolkit.ContractSubject                                                  | subscribe() (acitoolkit.acitoolkit.VmmDomain method).         |

| subscribe_to_fault_instances_subtree() (acitoolkit.acibaseobject.BaseACIObject method), 56 subscribe_to_fault_instances_subtree() (acitoolkit.aciphysobject.Cluster method), 65 subscribe_to_fault_instances_subtree() (acitoolkit.aciphysobject.ExternalSwitch method), 71 subscribe_to_fault_instances_subtree() (acitoolkit.aciphysobject.Fabric method), 76 subscribe_to_fault_instances_subtree() (acitoolkit.aciphysobject.Fabric method), 76 subscribe_to_fault_instances_subtree() (acitoolkit.aciphysobject.Fan method), 82 subscribe_to_fault_instances_subtree() subscribe_to_fault_instances_subtree() (acitoolkit.aciphysobject.Fan method), 82 subscribe_to_fault_instances_subtree() subscribe_to_fault_instances_subtree() (acitoolkit.aciphysobject.Fan method), 89 subscribe_to_fault_instances_subtree() subscribe_to_fault_instances_subtree()                                                                                                    | (acinethod), (acinethod), (acinethod), (acinethod), (acinethod), (acinethod), |
|----------------------------------------------------------------------------------------------------|-------------------------------------------------------------------------------|
| subscribe_to_fault_instances_subtree() (acitoolkit.acibaseobject.BaseACIObject method), 56 subscribe_to_fault_instances_subtree() (acitoolkit.aciphysobject.Cluster method), 65 subscribe_to_fault_instances_subtree() (acitoolkit.aciphysobject.ExternalSwitch method), 71 subscribe_to_fault_instances_subtree() (acitoolkit.aciphysobject.Fabric method), 76 subscribe_to_fault_instances_subtree() (acitoolkit.aciphysobject.Fabric method), 76 subscribe_to_fault_instances_subtree() (acitoolkit.aciphysobject.Fan method), 82 subscribe_to_fault_instances_subtree() subscribe_to_fault_instances_subtree() (acitoolkit.aciphysobject.Fan method), 89 subscribe_to_fault_instances_subtree() subscribe_to_fault_instances_subtree() (acitoolkit.aciphysobject.Fantray method), 89 subscribe_to_fault_instances_subtree() subscribe_to_fault_instances_subtree() (acitoolkit.acitoolkit.Contract method), 222 subscribe_to_fault_instances_subtree() subscribe_to_fault_instances_subtree() (acitoolkit.acitoolkit.Contract method), 222 subscribe_to_fault_instances_subtree() subscribe_to_fault_instances_subtree() (acitoolkit.acitoolkit.Contract method), 222 subscribe_to_fault_instances_subtree() subscribe_to_fault_instances_subtree() (acitoolkit.acitoolkit.Contract method), 222 subscribe_to_fault_instances_subtree() subscribe_to_fault_instances_subtree() subscribe_to_ | (aci- 178 (aci- nethod), (aci- nethod), (aci-                                 |
| toolkit.acibaseobject.BaseACIObject method), 56 toolkit.acitoolkit.BGPSession method), subscribe_to_fault_instances_subtree() (acitoolkit.aciphysobject.Cluster method), 65 toolkit.acitoolkit.BridgeDomain nusubscribe_to_fault_instances_subtree() (acitoolkit.aciphysobject.ExternalSwitch method), 71 toolkit.aciphysobject.Fabric method), 76 subscribe_to_fault_instances_subtree() (acitoolkit.aciphysobject.Fabric method), 76 subscribe_to_fault_instances_subtree() (acitoolkit.aciphysobject.Fan method), 82 subscribe_to_fault_instances_subtree() subscribe_to_fault_instances_subtree() (acitoolkit.aciphysobject.Fan method), 89 subscribe_to_fault_instances_subtree() subscribe_to_fault_instances_subtree() (acitoolkit.aciphysobject.Fantray method), 89 subscribe_to_fault_instances_subtree() subscribe_to_fault_instances_subtree() (acitoolkit.acitoolkit.Contract method), 222 subscribe_to_fault_instances_subtree() subscribe_to_fault_instances_subtree() (acitoolkit.acitoolkit.Contract method), 222 subscribe_to_fault_instances_subtree() subscribe_to_fault_instances_subtree() (acitoolkit.acitoolkit.Contract method), 222 subscribe_to_fault_instances_subtree() subscribe_to_fault_instances_subtree() (acitoolkit.acitoolkit.Contract method), 222 subscribe_to_fault_instances_subtree() subscribe_to_fault_instances_subtree() toolkit.acitoolkit.Contract method), 222 subscribe_to_fault_instances_subtree() subscribe_to_fault_instances_subtree() toolkit.acitoolkit.Contract method), 222 subscribe_to_fault_instances_subtree() toolkit.acitoolkit.Contract method), 222 subscribe_to_fault_instances_subtree() toolkit.acitoolkit.Contract method), 222 subscribe_to_fault_instances_subtree() toolkit.acitoolkit.Contract method), 222 subscribe_to_fault_instances_subtree() toolkit.acitoolkit.ContractInterface method)                                                                                                    | (acinethod), (acinethod), (acinethod),                                        |
| toolkit.acitoolkit.BGPSession method), subscribe_to_fault_instances_subtree() toolkit.aciphysobject.Cluster method), 65 subscribe_to_fault_instances_subtree() toolkit.aciphysobject.ExternalSwitch method), 71 subscribe_to_fault_instances_subtree() toolkit.aciphysobject.Fabric method), 76 subscribe_to_fault_instances_subtree() subscribe_to_fault_instances_subtree() toolkit.aciphysobject.Fabric method), 76 subscribe_to_fault_instances_subtree() subscribe_to_fault_instances_subtree() toolkit.aciphysobject.Fan method), 82 subscribe_to_fault_instances_subtree() subscribe_to_fault_instances_subtree() subscribe_to_fault_instances_subtree() subscribe_to_fault_instances_subtree() toolkit.acitoolkit.Context method), 222 subscribe_to_fault_instances_subtree() subscribe_to_fault_instances_subtree()                                                                                                    | (acinethod), (acinethod), (acinethod),                                        |
| subscribe_to_fault_instances_subtree() (aci- toolkit.aciphysobject.Cluster method), 65 subscribe_to_fault_instances_subtree() (aci- toolkit.aciphysobject.ExternalSwitch method), 71 subscribe_to_fault_instances_subtree() (aci- toolkit.aciphysobject.Fabric method), 76 subscribe_to_fault_instances_subtree() (aci- toolkit.aciphysobject.Fabric method), 76 subscribe_to_fault_instances_subtree() (aci- toolkit.aciphysobject.Fan method), 82 subscribe_to_fault_instances_subtree() (aci- toolkit.aciphysobject.Fan method), 82 subscribe_to_fault_instances_subtree() subscribe_to_fault_instances_subtree()                                                                                                    | (aci-<br>nethod),<br>(aci-<br>nethod),<br>(aci-                               |
| toolkit.aciphysobject.Cluster method), 65 subscribe_to_fault_instances_subtree() (acitoolkit.aciphysobject.ExternalSwitch method), 71 subscribe_to_fault_instances_subtree() (acitoolkit.aciphysobject.Fabric method), 76 subscribe_to_fault_instances_subtree() (acitoolkit.aciphysobject.Fabric method), 76 subscribe_to_fault_instances_subtree() (acitoolkit.aciphysobject.Fan method), 82 subscribe_to_fault_instances_subtree() (acitoolkit.aciphysobject.Fan method), 82 subscribe_to_fault_instances_subtree() (acitoolkit.aciphysobject.Fantray method), 89 subscribe_to_fault_instances_subtree() subscribe_to_fault_instances_subtree() (acitoolkit.acitoolkit.Contract method), 222 subscribe_to_fault_instances_subtree() subscribe_to_fault_instances_subtree() (acitoolkit.acitoolkit.ContractInterface in toolkit.acitoolkit.ContractInterface in toolkit.acit | (aci-<br>(aci-<br>(aci-                                                       |
| subscribe_to_fault_instances_subtree() (acitoolkit.aciphysobject.ExternalSwitch method), 71 subscribe_to_fault_instances_subtree() (acitoolkit.aciphysobject.Fabric method), 76 subscribe_to_fault_instances_subtree() (acitoolkit.aciphysobject.Fabric method), 76 subscribe_to_fault_instances_subtree() (acitoolkit.aciphysobject.Fan method), 82 subscribe_to_fault_instances_subtree() subscribe_to_fault_instances_subtree() (acitoolkit.aciphysobject.Fantray method), 89 subscribe_to_fault_instances_subtree() subscribe_to_fault_instances_subtree() (acitoolkit.acitoolkit.Contract method), 222 subscribe_to_fault_instances_subtree() subscribe_to_fault_instances_subtree() (acitoolkit.acitoolkit.ContractInterface in toolkit.acitoolkit.ContractInterface in toolkit.acitoolk | (aci-                                                                         |
| toolkit.aciphysobject.ExternalSwitch method), 71 subscribe_to_fault_instances_subtree() (acitoolkit.aciphysobject.Fabric method), 76 subscribe_to_fault_instances_subtree() (acitoolkit.aciphysobject.Fan method), 82 subscribe_to_fault_instances_subtree() (acitoolkit.aciphysobject.Fan method), 82 subscribe_to_fault_instances_subtree() (acitoolkit.aciphysobject.Fantray method), 89 subscribe_to_fault_instances_subtree() subscribe_to_fault_instances_subtree() (acitoolkit.acitoolkit.Contract method), 222 subscribe_to_fault_instances_subtree() subscribe_to_fault_instances_subtree() (acitoolkit.acitoolkit.Contract method), 222 subscribe_to_fault_instances_subtree() subscribe_to_fault_instances_subtree() (acitoolkit.acitoolkit.ContractInterface in toolkit.acitoolkit.ContractInterface in toolkit.acitoolkit | (aci-                                                                         |
| 71 toolkit.acitoolkit.CommonEPG n subscribe_to_fault_instances_subtree() (aci- toolkit.aciphysobject.Fabric method), 76 subscribe_to_fault_instances_subtree() (aci- toolkit.aciphysobject.Fan method), 82 subscribe_to_fault_instances_subtree() (aci- toolkit.aciphysobject.Fantray method), 89 subscribe_to_fault_instances_subtree() subscribe_to_fault_instances_subtree() subscribe_to_fault_instances_subtree() subscribe_to_fault_instances_subtree() subscribe_to_fault_instances_subtree() subscribe_to_fault_instances_subtree() subscribe_to_fault_instances_subtree() subscribe_to_fault_instances_subtree() subscribe_to_fault_instances_subtree() subscribe_to_fault_instances_subtree() subscribe_to_fault_instances_subtree()                                                                                                    | (aci-                                                                         |
| subscribe_to_fault_instances_subtree() (aci- toolkit.aciphysobject.Fabric method), 76 subscribe_to_fault_instances_subtree() (aci- toolkit.aciphysobject.Fan method), 82 subscribe_to_fault_instances_subtree() (aci- toolkit.aciphysobject.Fantray method), 89 subscribe_to_fault_instances_subtree() (aci- toolkit.aciphysobject.Fantray method), 89 subscribe_to_fault_instances_subtree() subscribe_to_fault_instances_subtree() subscribe_to_fault_instances_subtree() subscribe_to_fault_instances_subtree() subscribe_to_fault_instances_subtree() subscribe_to_fault_instances_subtree() subscribe_to_fault_instances_subtree()                                                                                                    | (aci-                                                                         |
| toolkit.aciphysobject.Fabric method), 76 subscribe_to_fault_instances_subtree() subscribe_to_fault_instances_subtree()                                                                                                    |                                                                               |
| subscribe_to_fault_instances_subtree() (acitoolkit.acitoolkit.Context method), 217 toolkit.aciphysobject.Fan method), 82 subscribe_to_fault_instances_subtree() (acitoolkit.aciphysobject.Fantray method), 89 subscribe_to_fault_instances_subtree() (acitoolkit.acitoolkit.Contract method), 222 subscribe_to_fault_instances_subtree() (acitoolkit.acitoolkit.ContractInterface in toolkit.acitoolkit.ContractInterface in toolkit.acitoolkit.ContractInterface in toolkit.acitoolkit.ContractInterface in toolkit.acitoolkit.Context method), 217                                                                                                    |                                                                               |
| toolkit.aciphysobject.Fan method), 82 subscribe_to_fault_instances_subtree() subscribe_to_fault_instances_subtree() (acitoolkit.aciphysobject.Fantray method), 89 subscribe_to_fault_instances_subtree() subscribe_to_fault_instances_subtree() (acitoolkit.acitoolkit.ContractInterface in toolkit.acitoolkit.ContractInterface in toolkit.acitoolkit.acitoolkit.ac | (aci-                                                                         |
| subscribe_to_fault_instances_subtree() (acitoolkit.acitoolkit.Contract method), 222 toolkit.aciphysobject.Fantray method), 89 subscribe_to_fault_instances_subtree() subscribe_to_fault_instances_subtree() (acitoolkit.acitoolkit.ContractInterface in toolkit.acitoolkit.ContractInterface in toolkit.acitoolkit.acito | (aci-                                                                         |
| toolkit.aciphysobject.Fantray method), 89 subscribe_to_fault_instances_subtree() subscribe_to_fault_instances_subtree() (aci- toolkit.acitoolkit.ContractInterface n                                                                                                    |                                                                               |
| subscribe_to_fault_instances_subtree() (aci- toolkit.acitoolkit.ContractInterface n                                                                                                    |                                                                               |
|                                                                                                    | (aci-                                                                         |
| toolkit.aciphysobject.Interface method), 228                                                                                                    | nethod),                                                                      |
| 1 J J                                                                                                    | , .                                                                           |
| 95 subscribe_to_fault_instances_subtree()                                                                                                    | (aci-                                                                         |
|                                                                                                    | nethod),                                                                      |
| toolkit.aciphysobject.Linecard method), 234                                                                                                    | , .                                                                           |
| subscribe_to_fault_instances_subtree()                                                                                                    | (aci-                                                                         |
| subscribe_to_fault_instances_subtree() (aci- toolkit.acitoolkit.Endpoint method), 253                                                                                                    |                                                                               |
| toolkit.aciphysobject.Link method), 109 subscribe_to_fault_instances_subtree()                                                                                                    | (aci-                                                                         |
| subscribe_to_fault_instances_subtree() (aci- toolkit.acitoolkit.EPG method), 242                                                                                                    | <i>(</i>                                                                      |
| toolkit.aciphysobject.Node method), 115 subscribe_to_fault_instances_subtree()                                                                                                    | (aci-                                                                         |
| subscribe_to_fault_instances_subtree() (aci- toolkit.acitoolkit.EPGDomain method),                                                                                                    |                                                                               |
| toolkit.aciphysobject.PhysicalModel method), subscribe_to_fault_instances_subtree()  120 toolkit.acitoolkit.FexInterface method).                                                                                                    | (aci-                                                                         |
| ,                                                                                                    |                                                                               |
| subscribe_to_fault_instances_subtree() (aci-subscribe_to_fault_instances_subtree() toolkit.aciphysobject.Pod method), 126 toolkit.acitoolkit.Filter method), 264                                                                                                    | (aci-                                                                         |
| subscribe_to_fault_instances_subtree() (aci- subscribe_to_fault_instances_subtree()                                                                                                    | (aci-                                                                         |
| toolkit.aciphysobject.Powersupply method), toolkit.acitoolkit.FilterEntry method), 2                                                                                                    |                                                                               |
| subscribe_to_fault_instances_subtree()                                                                                                    | (aci-                                                                         |
|                                                                                                    | nethod),                                                                      |
| toolkit.aciphysobject.Process method), 138                                                                                                    | ictilou),                                                                     |
| subscribe_to_fault_instances_subtree() (aci- subscribe_to_fault_instances_subtree()                                                                                                    | (aci-                                                                         |
| toolkit.aciphysobject.Supervisorcard method), toolkit.acitoolkit.IPEndpoint method), 2                                                                                                    |                                                                               |
| subscribe_to_fault_instances_subtree()                                                                                                    | (aci-                                                                         |
|                                                                                                    | nethod).                                                                      |
| toolkit.aciphysobject.Systemcontroller 286                                                                                                    | iemou),                                                                       |
| method), 151 subscribe_to_fault_instances_subtree()                                                                                                    | (aci-                                                                         |
| subscribe_to_fault_instances_subtree() (aci- toolkit.acitoolkit.L2Interface method), 2                                                                                                    | `                                                                             |
|                                                                                                    | 74                                                                            |
|                                                                                                    |                                                                               |
| toolkit.acitoolkit.AnyEPG method), 161 subscribe_to_fault_instances_subtree()                                                                                                    | (aci-                                                                         |
| toolkit.acitoolkit.AnyEPG method), 161 subscribe_to_fault_instances_subtree() subscribe_to_fault_instances_subtree() (aci- toolkit.acitoolkit.L3ExtDomain n                                                                                                    |                                                                               |
| toolkit.acitoolkit.AnyEPG method), 161 subscribe_to_fault_instances_subtree() subscribe_to_fault_instances_subtree() (acitoolkit.acitoolkit.AppProfile method), 167 subscribe_to_fault_instances_subtree() toolkit.acitoolkit.L3ExtDomain not provide the subscribe_to_fault_instances_subtree() toolkit.acitoolkit.AppProfile method), 167 subscribe_to_fault_instances_subtree() toolkit.acitoolkit.AppProfile method), 167 subscribe_to_fault_instances_subtree() toolkit.acitoolkit.AppProfile method), 167 subscribe_to_fault_instances_subtree() toolkit.acitoolkit.AppProfile method), 167 subscribe_to_fault_instances_subtree() toolkit.acitoolkit.AppProfile method), 167 subscribe_to_fault_instances_subtree() toolkit.acitoolkit.AppProfile method), 167 subscribe_to_fault_instances_subtree() toolkit.acitoolkit.AppProfile method), 167 subscribe_to_fault_instances_subtree() toolkit.acitoolkit.AppProfile method), 167 subscribe_to_fault_instances_subtree() toolkit.AppProfile method), 167 subscribe_to_fault_instances_subtree() toolkit.AppProfile method), 167 subscribe_to_fault_instances_subtree() toolkit.AppProfile method), 167 subscribe_to_fault_instances_subtree() toolkit.AppProfile method), 167 subscribe_to_fault_instances_subtree() toolkit.AppProfile method), 167 subscribe_to_fault_instances_subtree() toolkit.AppProfile method), 167 subscribe_to_fault_instances_subtree() toolkit.AppProfile method), 167 subscribe_to_fault_instances_subtree() toolkit.AppProfile method), 167 subscribe_to_fault_instances_subtree() toolkit.AppProfile method), 167 subscribe_to_fault_instances_subtree() toolkit.AppProfile method), 167 subscribe_to_fault_instances_subtree() toolkit.AppProfile method), 167 subscribe_to_fault_instances_subtree() toolkit.AppProfile method), 167 subscribe_to_fault_instances_subtree() toolkit.AppProfile method), 167 subscribe_to_fault_instances_subtree() toolkit.AppProfile method)                                                                                                    | (aci-<br>nethod),                                                             |
| toolkit.acitoolkit.AnyEPG method), 161 subscribe_to_fault_instances_subtree() subscribe_to_fault_instances_subtree() (acitoolkit.acitoolkit.AppProfile method), 167 297 subscribe_to_fault_instances_subtree() (acisubscribe_to_fault_instances_subtree()                                                                                                    | (aci-<br>nethod),<br>(aci-                                                    |
| toolkit.acitoolkit.AnyEPG method), 161 subscribe_to_fault_instances_subtree() subscribe_to_fault_instances_subtree() (acitoolkit.acitoolkit.AppProfile method), 167 297 subscribe_to_fault_instances_subtree() (acitoolkit.acitoolkit.AttributeCriterion method), toolkit.acitoolkit.L3Interface method), 3                                                                                                    | (acinethod),<br>(acinethod)                                                   |
| toolkit.acitoolkit.AnyEPG method), 161 subscribe_to_fault_instances_subtree() subscribe_to_fault_instances_subtree() (acitoolkit.acitoolkit.AppProfile method), 167 subscribe_to_fault_instances_subtree() (acitoolkit.acitoolkit.AttributeCriterion method), 172 subscribe_to_fault_instances_subtree()  toolkit.acitoolkit.AttributeCriterion method), 172 subscribe_to_fault_instances_subtree() subscribe_to_fault_instances_subtree() subscribe_to_fault_instances_subtree()                                                                                                    | (acinethod), (acinethod), (acinethod),                                        |
| toolkit.acitoolkit.AnyEPG method), 161 subscribe_to_fault_instances_subtree() subscribe_to_fault_instances_subtree() (acitoolkit.acitoolkit.AppProfile method), 167 subscribe_to_fault_instances_subtree() (acitoolkit.acitoolkit.AttributeCriterion method), 172 subscribe_to_fault_instances_subtree() subscribe_to_fault_instances_subtree() subscribe_to_fault_instances_subtree() subscribe_to_fault_instances_subtree() subscribe_to_fault_instances_subtree()                                                                                                    | (acinethod),<br>(acinethod)                                                   |
| toolkit.acitoolkit.AnyEPG method), 161 subscribe_to_fault_instances_subtree() subscribe_to_fault_instances_subtree() (acitoolkit.acitoolkit.AppProfile method), 167 297 subscribe_to_fault_instances_subtree() (acitoolkit.acitoolkit.AttributeCriterion method), 172 subscribe_to_fault_instances_subtree() toolkit.acitoolkit.AttributeCriterion method), 172 subscribe_to_fault_instances_subtree() subscribe_to_fault_instances_subtree() toolkit.acitoolkit.LogicalModel method), 3                                                                                                    | (acinethod), (acinethod), (acinethod),                                        |

| 319                                                                                                    | TunnelInterface (class in acitoolkit.acitoolkit), 412                     |
|----------------------------------------------------------------------------------------------------|---------------------------------------------------------------------------|
| subscribe_to_fault_instances_subtree() (aci-                                                                         | 11                                                                        |
| toolkit.acitoolkit.OSPFInterface method),                                                                            | U                                                                         |
| 324                                                                                                    | unsubscribe() (acitoolkit.acibaseobject.BaseACIObject                     |
| subscribe_to_fault_instances_subtree() (aci-                                                                         | class method), 56                                                         |
| toolkit.acitoolkit.OSPFInterfacePolicy                                                                               | unsubscribe() (acitoolkit.aciphysobject.Cluster method),                  |
| method), 330                                                                                                    | 65                                                                        |
| subscribe_to_fault_instances_subtree() (aci-                                                                         | unsubscribe() (acitoolkit.aciphysobject.ExternalSwitch                    |
| toolkit.acitoolkit.OSPFRouter method), 335                                                                           | method), 71                                                               |
| subscribe_to_fault_instances_subtree() (aci-                                                                         | unsubscribe() (acitoolkit.aciphysobject.Fabric method),                   |
| toolkit.acitoolkit.OutputTerminal method), 341                                                                       | 76                                                                        |
|                                                                                                    | unsubscribe() (acitoolkit.aciphysobject.Fan method), 83                   |
| subscribe_to_fault_instances_subtree() (acitoolkit.acitoolkit.OutsideEPG method), 348                                | unsubscribe() (acitoolkit.aciphysobject.Fantray method),                  |
| subscribe_to_fault_instances_subtree() (aci-                                                                         | 89                                                                        |
| toolkit.acitoolkit.OutsideL2 method), 353                                                                            | unsubscribe() (acitoolkit.aciphysobject.Interface                         |
| subscribe_to_fault_instances_subtree() (aci-                                                                         | method), 96                                                               |
| toolkit.acitoolkit.OutsideL2EPG method),                                                                             | unsubscribe() (acitoolkit.aciphysobject.Linecard                          |
| 361                                                                                                    | method), 102                                                              |
| subscribe_to_fault_instances_subtree() (aci-                                                                         | unsubscribe() (acitoolkit.aciphysobject.Link method),                     |
| toolkit.acitoolkit.OutsideL3 method), 366                                                                            | unsubscribe() (acitoolkit.aciphysobject.Node method),                     |
| subscribe_to_fault_instances_subtree() (aci-                                                                         | 115                                                                       |
| toolkit.acitoolkit.OutsideNetwork method),                                                                           | unsubscribe() (acitoolkit.aciphysobject.PhysicalModel                     |
| 372                                                                                                    | method), 121                                                              |
| subscribe_to_fault_instances_subtree() (aci-                                                                         | unsubscribe() (acitoolkit.aciphysobject.Pod method), 127                  |
| toolkit.acitoolkit.PhysDomain method),                                                                               | unsubscribe() (acitoolkit.aciphysobject.Powersupply                       |
| 378                                                                                                    | method), 133                                                              |
| subscribe_to_fault_instances_subtree() (aci-                                                                         | unsubscribe() (acitoolkit.aciphysobject.Process method),                  |
| toolkit.acitoolkit.PortChannel method), 383                                                                          | 139                                                                       |
| subscribe_to_fault_instances_subtree() (aci-                                                                         | unsubscribe() (acitoolkit.aciphysobject.Supervisorcard                    |
| toolkit.acitoolkit.Search method), 389                                                                               | method), 145                                                              |
| subscribe_to_fault_instances_subtree() (aci-                                                                         | unsubscribe() (acitoolkit.aciphysobject.Systemcontroller                  |
| toolkit.acitoolkit.Subnet method), 395                                                                               | method), 151                                                              |
| subscribe_to_fault_instances_subtree() (aci-                                                                         | unsubscribe() (acitoolkit.acisession.Session method), 154                 |
| toolkit.acitoolkit.Taboo method), 400                                                                                | unsubscribe() (acitoolkit.acitoolkit.AnyEPG method),                      |
| subscribe_to_fault_instances_subtree() (aci-                                                                         | 162                                                                       |
| toolkit.acitoolkit.Tag method), 405                                                                                  | unsubscribe() (acitoolkit.acitoolkit.AppProfile method),                  |
| subscribe_to_fault_instances_subtree() (aci-                                                                         | 167                                                                       |
| toolkit.acitoolkit.Tenant method), 411                                                                               | unsubscribe() (acitoolkit.acitoolkit.AttributeCriterion                   |
| subscribe_to_fault_instances_subtree() (aci-                                                                         | method), 172                                                              |
| toolkit.acitoolkit.VMM method), 416                                                                                  | unsubscribe() (acitoolkit.acitoolkit.BaseContract                         |
| subscribe_to_fault_instances_subtree() (aci-                                                                         | method), 183                                                              |
| toolkit.acitoolkit.VMMCredentials method),                                                                           | unsubscribe() (acitoolkit.acitoolkit.BaseSubnet method),                  |
| 422                                                                                                    | 190                                                                       |
| subscribe_to_fault_instances_subtree() (aci-                                                                         | unsubscribe() (acitoolkit.acitoolkit.BaseTerminal                         |
| toolkit.acitoolkit.VmmDomain method),                                                                                | method), 195                                                              |
| 427 Supervisoreand (aloss in exitably the sinhysophicat) 120                                                         | unsubscribe() (acitoolkit.acitoolkit.BGPSession method),                  |
| Supervisorcard (class in acitoolkit.aciphysobject), 139<br>Systemcontroller (class in acitoolkit.aciphysobject), 145 | 178                                                                       |
| by stemeoniconer (class in actionisti.aciphysouject), 143                                                            | unsubscribe() (acitoolkit.acitoolkit.BridgeDomain                         |
| T                                                                                                    | method), 202                                                              |
|                                                                                                    | unsubscribe() (acitoolkit.acitoolkit.CommonEPG                            |
| Taboo (class in acitoolkit.acitoolkit), 395 Tag (class in acitoolkit.acitoolkit), 400                                | method), 212<br>unsubscribe() (acitoolkit.acitoolkit.Context method), 217 |
| Tenant (class in acitoolkit.acitoolkit), 406                                                                         | unsubscribe() (acitoolkit.acitoolkit.Contract method), 223                |
| Tenant (class in actionisti.actionisti), 400                                                                         | undadation (united kit. action kit. Contract method), 223                 |

- unsubscribe() (acitoolkit.acitoolkit.ContractInterface method), 228
  unsubscribe() (acitoolkit.acitoolkit.ContractSubject method), 234
  unsubscribe() (acitoolkit.acitoolkit.Endpoint method), 253
  unsubscribe() (acitoolkit.acitoolkit.EPG method), 242
- unsubscribe() (acitoolkit.acitoolkit.EPG method), 242 unsubscribe() (acitoolkit.acitoolkit.EPGDomain method), 248
- unsubscribe() (acitoolkit.acitoolkit.FexInterface method), 259
- unsubscribe() (acitoolkit.acitoolkit.Filter method), 264 unsubscribe() (acitoolkit.acitoolkit.FilterEntry method), 270
- unsubscribe() (acitoolkit.acitoolkit.InputTerminal method), 281
- unsubscribe() (acitoolkit.acitoolkit.IPEndpoint method), 275
- unsubscribe() (acitoolkit.acitoolkit.L2ExtDomain method), 286
- unsubscribe() (acitoolkit.acitoolkit.L2Interface method), 292
- unsubscribe() (acitoolkit.acitoolkit.L3ExtDomain method), 297
- unsubscribe() (acitoolkit.acitoolkit.L3Interface method), 303
- unsubscribe() (acitoolkit.acitoolkit.LogicalModel method), 309
- unsubscribe() (acitoolkit.acitoolkit.NetworkPool method), 319
- unsubscribe() (acitoolkit.acitoolkit.OSPFInterface method), 324
- unsubscribe() (acitoolkit.acitoolkit.OSPFInterfacePolicy method), 330
- unsubscribe() (acitoolkit.acitoolkit.OSPFRouter method), 335
- unsubscribe() (acitoolkit.acitoolkit.OutputTerminal method), 341
- unsubscribe() (acitoolkit.acitoolkit.OutsideEPG method), 348
- unsubscribe() (acitoolkit.acitoolkit.OutsideL2 method), 354
- unsubscribe() (acitoolkit.acitoolkit.OutsideL2EPG method), 361
- unsubscribe() (acitoolkit.acitoolkit.OutsideL3 method), 367
- unsubscribe() (acitoolkit.acitoolkit.OutsideNetwork method), 372
- unsubscribe() (acitoolkit.acitoolkit.PhysDomain method), 378
- unsubscribe() (acitoolkit.acitoolkit.PortChannel method), 384
- unsubscribe() (acitoolkit.acitoolkit.Search method), 389 unsubscribe() (acitoolkit.acitoolkit.Subnet method), 395

- unsubscribe() (acitoolkit.acitoolkit.Taboo method), 400 unsubscribe() (acitoolkit.acitoolkit.Tag method), 406
- unsubscribe() (acitoolkit.acitoolkit.Tenant method), 411 unsubscribe() (acitoolkit.acitoolkit.VMM method), 417
- unsubscribe() (acitoolkit.acitoolkit.VMMCredentials method), 422
- unsubscribe() (acitoolkit.acitoolkit.VmmDomain method), 427
- update\_db() (acitoolkit.acibaseobject.BaseACIObject method), 56
- update\_db() (acitoolkit.aciphysobject.Cluster method), 65
- update\_db() (acitoolkit.aciphysobject.ExternalSwitch method), 71
- update\_db() (acitoolkit.aciphysobject.Fabric method), 77 update\_db() (acitoolkit.aciphysobject.Fan method), 83
- update\_db() (acitoolkit.aciphysobject.Fantray method), 89
- update\_db() (acitoolkit.aciphysobject.Interface method), 96
- update\_db() (acitoolkit.aciphysobject.Linecard method),
- update\_db() (acitoolkit.aciphysobject.Link method), 109 update\_db() (acitoolkit.aciphysobject.Node method), 115
- update\_db() (acitoolkit.aciphysobject.PhysicalModel method), 121
- update\_db() (acitoolkit.aciphysobject.Pod method), 127 update\_db() (acitoolkit.aciphysobject.Powersupply method), 133
- update\_db() (acitoolkit.aciphysobject.Process method), 139
- update\_db() (acitoolkit.aciphysobject.Supervisorcard method), 145
- update\_db() (acitoolkit.aciphysobject.Systemcontroller method), 151
- update\_db() (acitoolkit.acitoolkit.AnyEPG method), 162 update\_db() (acitoolkit.acitoolkit.AppProfile method), 167
- update\_db() (acitoolkit.acitoolkit.AttributeCriterion method), 173
- update\_db() (acitoolkit.acitoolkit.BaseContract method), 183
- update\_db() (acitoolkit.acitoolkit.BaseSubnet method), 190
- update\_db() (acitoolkit.acitoolkit.BaseTerminal method), 195
- update\_db() (acitoolkit.acitoolkit.BGPSession method), 178
- update\_db() (acitoolkit.acitoolkit.BridgeDomain method), 203
- update\_db() (acitoolkit.acitoolkit.CommonEPG method),
- update\_db() (acitoolkit.acitoolkit.Context method), 217 update\_db() (acitoolkit.acitoolkit.Contract method), 223

```
update_db()
                  (acitoolkit.acitoolkit.ContractInterface
         method), 228
update db()
                    (acitoolkit.acitoolkit.ContractSubject
         method), 234
update db() (acitoolkit.acitoolkit.Endpoint method), 253
update db() (acitoolkit.acitoolkit.EPG method), 243
update db() (acitoolkit.acitoolkit.EPGDomain method),
         248
update_db() (acitoolkit.acitoolkit.FexInterface method),
         259
update_db() (acitoolkit.acitoolkit.Filter method), 264
update_db() (acitoolkit.acitoolkit.FilterEntry method),
update_db() (acitoolkit.acitoolkit.InputTerminal method),
update_db() (acitoolkit.acitoolkit.IPEndpoint method),
         275
update_db() (acitoolkit.acitoolkit.L2ExtDomain method),
update db() (acitoolkit.acitoolkit.L2Interface method),
update db() (acitoolkit.acitoolkit.L3ExtDomain method),
update_db() (acitoolkit.acitoolkit.L3Interface method),
update_db() (acitoolkit.acitoolkit.LogicalModel method),
update_db() (acitoolkit.acitoolkit.NetworkPool method),
         319
                     (acitoolkit.acitoolkit.OSPFInterface
update_db()
         method), 324
update_db()
               (acitoolkit.acitoolkit.OSPFInterfacePolicy
         method), 330
update_db() (acitoolkit.acitoolkit.OSPFRouter method),
         335
                    (acitoolkit.acitoolkit.OutputTerminal
update_db()
         method), 341
update_db() (acitoolkit.acitoolkit.OutsideEPG method),
update_db()
            (acitoolkit.acitoolkit.OutsideL2 method),
         354
update db()
                    (acitoolkit.acitoolkit.OutsideL2EPG
         method), 361
update_db()
             (acitoolkit.acitoolkit.OutsideL3 method),
                   (acitoolkit.acitoolkit.OutsideNetwork
update_db()
         method), 372
update_db() (acitoolkit.acitoolkit.PhysDomain method),
         378
update_db() (acitoolkit.acitoolkit.PortChannel method),
         384
update db() (acitoolkit.acitoolkit.Search method), 389
update db() (acitoolkit.acitoolkit.Subnet method), 395
update db() (acitoolkit.acitoolkit.Taboo method), 400
```

update\_db() (acitoolkit.acitoolkit.Tag method), 406 update\_db() (acitoolkit.acitoolkit.Tenant method), 411 update\_db() (acitoolkit.acitoolkit.VMM method), 417 update\_db() (acitoolkit.acitoolkit.VMMCredentials method), 422 update\_db() (acitoolkit.acitoolkit.VmmDomain method),

## ٧

427

validate\_fault\_filter() (acitoolkit.aciFaults.Faults class method), 430
verify() (acitoolkit.acitoolkitlib.Credentials method), 429
VMM (class in acitoolkit.acitoolkit), 412
VMMCredentials (class in acitoolkit.acitoolkit), 417
VmmDomain (class in acitoolkit.acitoolkit), 422
VMMvSwitchInfo (class in acitoolkit.acitoolkit), 422

## W

WorkingData (class in acitoolkit.aciphysobject), 152